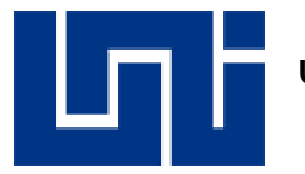

**UNIVERSIDAD NACIONAL DE INGENIERÍA Facultad de Ciencias y Sistemas Ingeniería de Sistemas**

# **Desarrollo de un sistema de información web para la gestión académica de atención a las empresas en el Centro de Capacitación Profesional Nicaragüense Alemán (CECNA)**

### **Autores:**

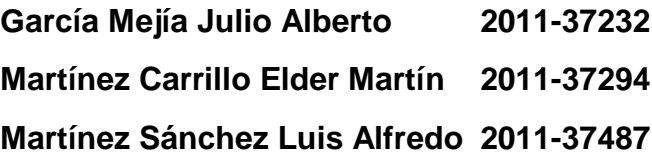

**Tutor: Ing. Ariel Eduardo Chávez Toruño**

**Managua, 14 de Julio del 2017**

**Lic. Carlos Sánchez**

**Decanatura FCyS**

**Su despacho:**

Siguiendo con el proceso para concluir nuestro trabajo monográfico con tema "Desarrollo de un sistema de información web para la gestión académica de atención a las empresas en el Centro de Capacitación Profesional Nicaragüense Alemán (CECNA)"**,** por medio de la presente, hacemos entrega de tres ejemplares del trabajo desarrollado, adjuntado en cada uno, carta de aprobación del protocolo y carta del tutor.

Agradeciendo el tiempo brindado y deseando éxitos siempre.

Entregan:

Br. Julio Alberto García Mejía Br. Elder Martin Martínez Carrillo

2011-37232 2011-37294

Br. Luis Alfredo Martínez Sánchez

\_\_\_\_\_\_\_\_\_\_\_\_\_\_\_\_\_\_\_\_\_\_\_\_\_\_\_\_\_\_\_

\_\_\_\_\_\_\_\_\_\_\_\_\_\_\_\_\_\_\_\_\_\_\_\_\_\_\_\_ \_\_\_\_\_\_\_\_\_\_\_\_\_\_\_\_\_\_\_\_\_\_\_\_\_\_\_\_\_

2011-37487

Recibe: \_\_\_\_\_\_\_\_\_\_\_\_\_\_\_\_\_\_\_\_\_\_\_\_\_\_\_\_\_\_\_\_\_\_\_\_\_\_\_\_\_\_\_

**Lic. Carlos Sánchez**

**Decanatura FCyS**

**Su despacho:**

Estimado Lic. Sánchez

Reciba de mi parte un cordial saludo.

Por este medio hago constar que he revisado y avalado el trabajo de monografía titulado "Desarrollo de un sistema de información web para la gestión académica de atención a las empresas en el Centro de Capacitación Profesional Nicaragüense Alemán (CECNA)" elaborado por: Br. Julio Alberto García Mejía. 2011-37232, Br. Elder Martin Martínez Carrillo. 2011-37294 y Br. Luis Alfredo Martínez Sánchez. 2011-37487, para que se proceda con los trámites necesarios para su defensa.

#### **Ing. Ariel Eduardo Chávez Toruño**

\_\_\_\_\_\_\_\_\_\_\_\_\_\_\_\_\_\_\_\_\_\_\_\_\_\_\_\_\_\_\_\_\_\_\_\_\_\_

**Tutor** Docente Departamento de Informática Facultad de Ciencias y Sistemas

# **Dedicatoria**

A Dios, por darnos la oportunidad de vivir y por estar con nosotros en cada paso que damos, por fortalecer nuestros corazones e iluminar nuestra mente y por haber puesto en nuestro camino a aquellas personas que han sido de soporte y compañía durante todo el periodo de estudio.

#### **Resumen**

El Centro de Capacitación Profesional Alemán Nicaragüense (CECNA), dispone de una Unidad de Atención a las Empresas (UAE) encargada de gestionar todas las solicitudes de capacitación vía 2% y fondos propios, los procesos presente en la unidad están auxiliados por dos sistemas de información el primero en un entorno de escritorio llamado Sistema de Información de Gestión en Atención a las Empresas (SIGAE), desarrollado por el jefe de la Unidad de Soporte Técnico (UST) y el segundo alojado en la red privada del Instituto Nacional Tecnológico (INATEC).

Sin embargo el SIGAE y el sistema del INATEC no cumple con todos los requisitos solicitados por el jefe de la UAE, sumado con las nuevas necesidades en el desarrollo de las tecnologías de información en la institución, este estudio detalla la viabilidad, análisis y diseño del desarrollo de un sistema de información web que cumpla con estas nuevas necesidades.

En el desarrollo del proyecto se emplean técnicas de recolección de datos como la entrevista, revisión documental y observación directa, logrando abstraer la información necesaria para construir el modelo de negocio.

En el análisis y diseño del sistema de información, se realizó el enfoque sistémico de Ingeniería de Software para la web mediante UWE que en conjunto con UML se desarrollaron los diagramas que describen los requisitos y componentes funcionales del sistema, dando lugar a la construcción del sistema bajo una arquitectura de 3 capas haciendo uso de tecnologías del lado del servidor como PHP y MySQL Server y del lado del cliente con JavaScript, CSS3 y HTML5.

Mediante el análisis del modelo constructivo (COCOMO) se detallan los resultados concluyentes para el desarrollo del sistema de información, los cuales indican que se requieren 3 personas en un tiempo de 12 meses con un costo aproximado de C\$ 309,958.86.

# Índice

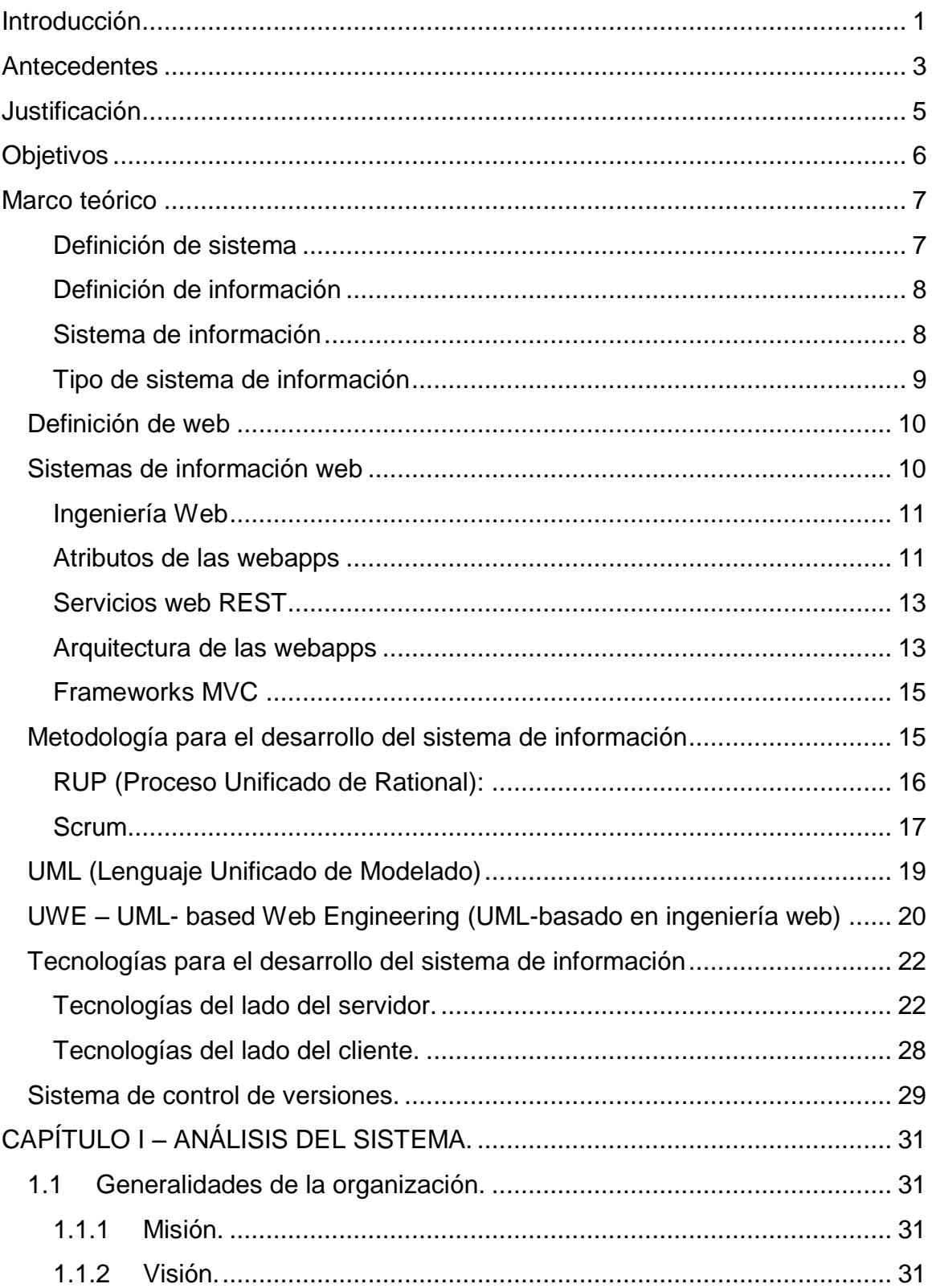

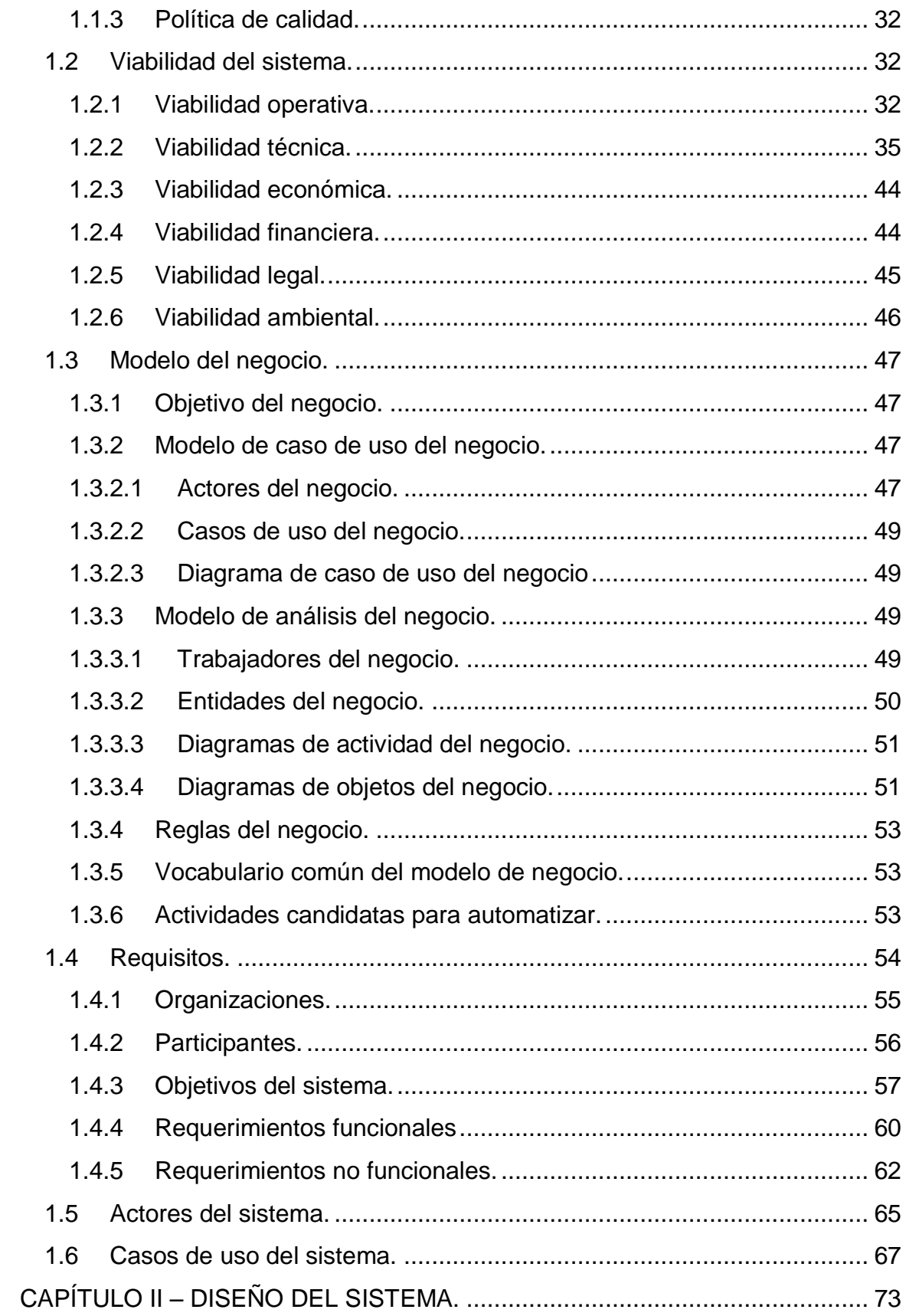

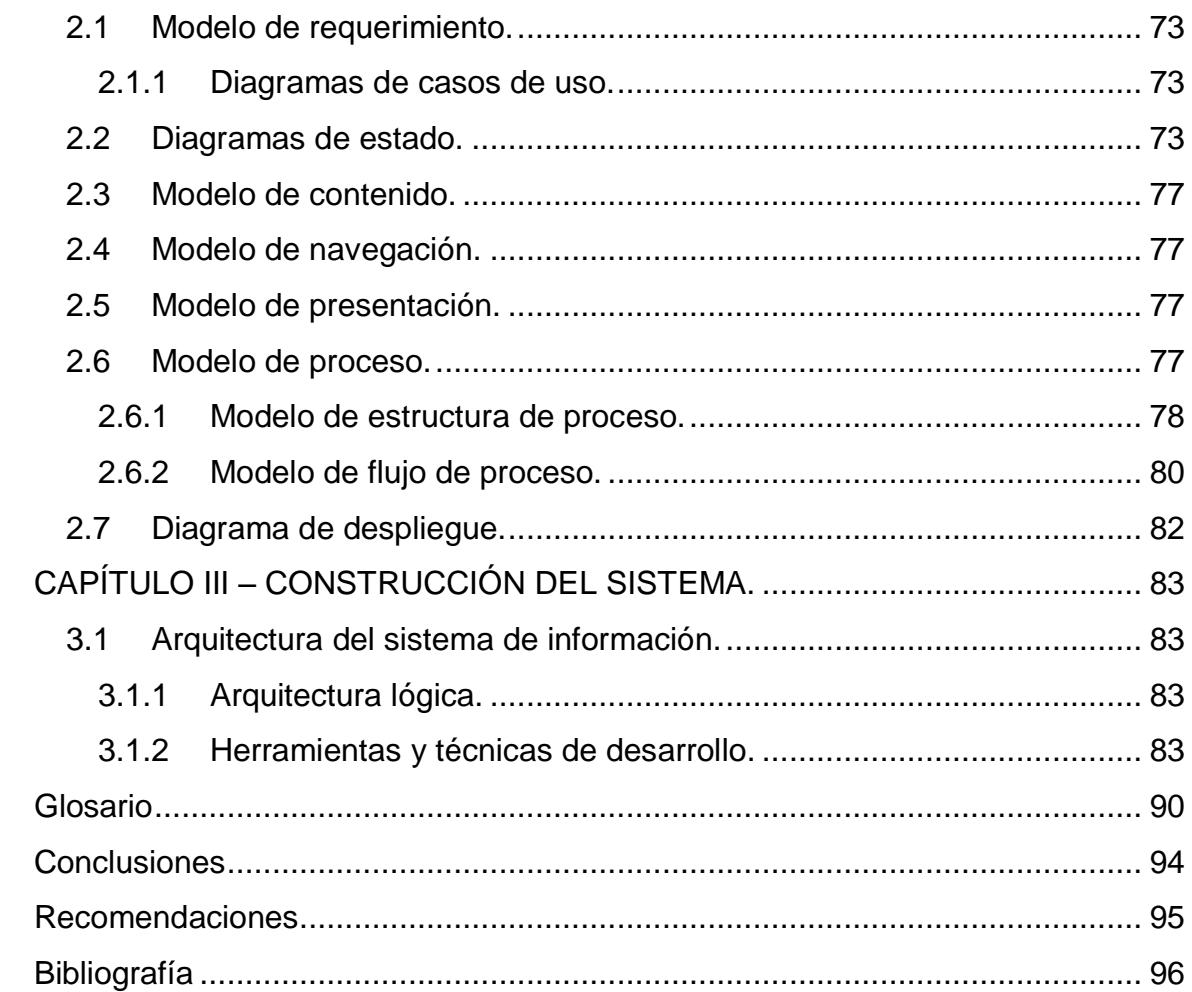

# **[Anexos](#page-109-0)**

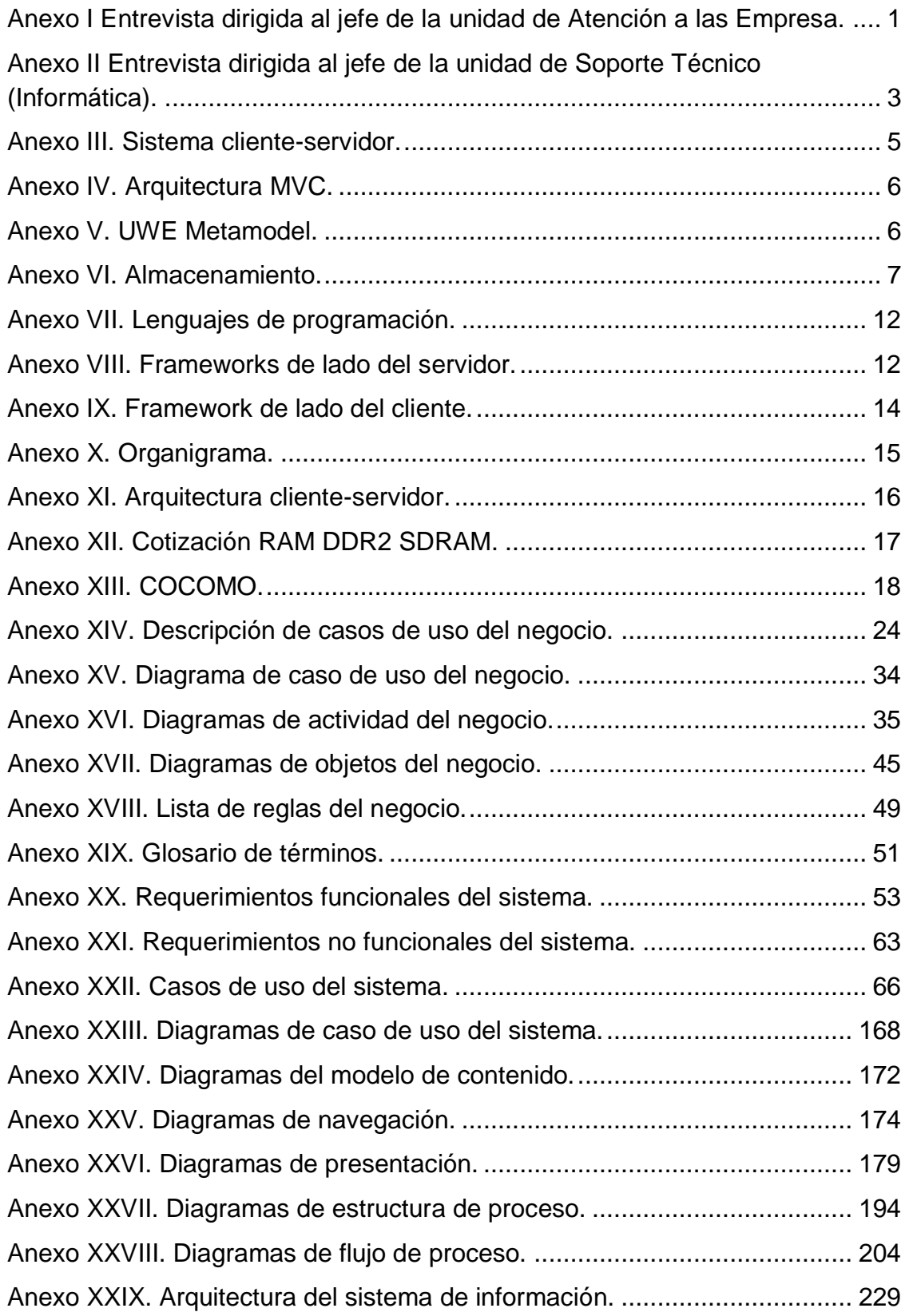

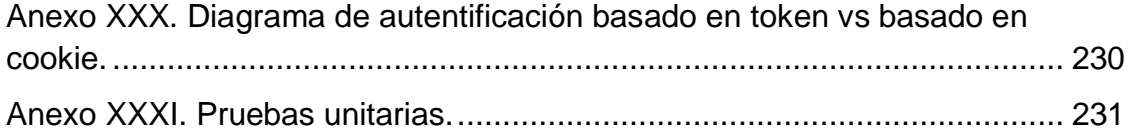

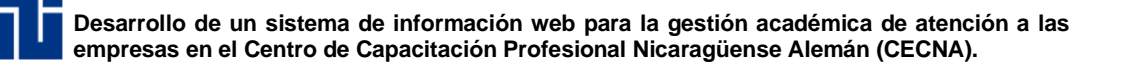

#### <span id="page-10-0"></span>**Introducción**

Esta investigación sustenta el desarrollo de un sistema de información web para la gestión académica de atención a las empresas en el Centro de Capacitación Profesional Nicaragüense Alemán (CECNA), ubicada en el Distrito IV de la capital Managua en el Barrio San Luis, esta institución ofrece carreras técnicas enfocadas en el sector industrial y construcción.

Por medio de su misión el CECNA forma, capacita y certifica con calidad, competencias técnicas en la fuerza laboral técnica nicaragüense visionando ser una institución líder, dinámica, eficiente y competitiva en la prestación y regulación de servicios profesionales del país.

El CECNA cuenta con trece carreras técnicas y más de treinta cursos de capacitación en sus diferentes niveles formativos, integrándose en las unidades ejecutoras y de operación del Instituto Nacional Tecnológico (INATEC), el cual constituye un importante factor dentro de los planes de desarrollo social del gobierno por su labor de educación y capacitación técnica, aportando en la formación profesional de las modalidades Técnico básico, Técnico general, Bachillerato técnico y Técnico especialista.

El CECNA dispone de una Unidad de Atención a las Empresas (UAE), cuya finalidad es atender la demanda de capacitación mediante cursos de complementación, habilitación, especialización y seminarios a empresas e instituciones aportantes al 2% de INATEC y organizaciones cuyo financiamiento son por fondos propios.

Actualmente dicha unidad realiza las funciones de gestión de participantes, cursos, proformas y estructura de costos; además brinda información del avance de cada uno de los participantes financiados por fondos del 2% de INATEC.

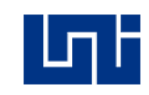

El Lic. Issell Gutiérrez jefe de la UAE expresó: "La unidad cuenta con dos sistemas de información, el primero está alojado en la red privada de INATEC y el segundo es un sistema implementado en un entorno de escritorio llamado Sistema de Información de Gestión en Atención a las Empresas" (I. Gutiérrez, entrevista personal, 4 de marzo de 2016) (ver anexo I), los cuales en su tiempo dieron solución a varias de las necesidades de la unidad tales como atender de forma más rápida a los representantes o participantes de las diferentes organizaciones públicas y privadas.

Aunque la unidad cuenta con dos sistemas de información hay actividades que dichos sistemas no abarcan y otras que no están completamente desarrolladas, ocasionando de esta manera conflictos en la ejecución de las mismas, con la investigación se pretende solucionar las limitantes de los sistemas de información actuales.

La primera etapa de la investigación se enfoca en la comprensión abstracta de la organización mediante el modelo de negocio, el cual permitió describir como la institución crea, entrega y captura valor en un contexto organizacional, ayudando a definir actores, trabajadores y entidades que interactúan en el proceso del negocio derivando a su vez los requerimientos funcionales y no funcionales del sistema.

Una vez identificados los requisitos necesarios para la construcción del sistema de información, se elaboró un modelo funcional mediante especificaciones gráficas que describen los componentes del sistema, todo esto mediante la metodología de modelado de aplicaciones web UWE y UML para visualizar, especificar y documentar el sistema.

También se consideraron algunos atributos que intervienen en la operación y el comportamiento del sistema de información, cubriendo aspectos de seguridad, usabilidad y escalabilidad que forman parte de los requerimientos no funcionales.

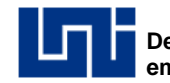

#### <span id="page-12-0"></span>**Antecedentes**

Con la demanda de solicitudes de capacitación de empresas e instituciones públicas y privadas, todos los centros de capacitación profesional afiliados al INATEC han creado la Unidad de Atención a las Empresas, instancia responsable de atender las gestiones de capacitación vía 2% (I. Gutiérrez, entrevista personal, 4 de marzo de 2016) (ver anexo I).

Esta unidad informa a las empresas e instituciones públicas y privadas sobre la situación de los becarios, esto con respecto a la asistencia y rendimiento, ayudando en la toma de decisiones de las empresas que prestan los servicios de capacitación, también está presente en el proceso de solicitud de capacitaciones, no solo a aportantes del 2% sino también a las organizaciones con financiamiento por fondos propios.

La UAE del CECNA se ha auxiliado con dos sistemas informáticos en la ejecución de sus distintas actividades. Uno de ellos fue desarrollado por el departamento de informática del INATEC para los centros de formación profesional acreditados que brindan servicios de educación técnica a empresas e instituciones aportantes al 2%, es un sistema accesible solo desde la red privada de INATEC, nombrado Sistema Integrado de Información.

El segundo sistema llamado Sistema de Gestión en Atención a las Empresas (SIGAE) desarrollado en el último trimestre del año 2014 e implementado de manera local en febrero del 2015 por el Ing. Nieve Cedeño jefe de la Unidad de Soporte Técnico (UST) del CECNA, desarrollado en un entorno de escritorio con Visual Basic 2010 sobre una plataforma de virtualización en VMware Esxi 5.0 y el servidor de base de datos mediante SQL Server 2008 (N. Cedeño, entrevista personal, 07 de marzo de 2016) (Ver anexo II).

Los sistemas informáticos instalados no resuelven sus necesidades, debido a que el sistema de INATEC es genérico para todos los centros de formación profesional

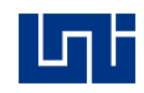

acreditados y en el SIGAE surgen modificaciones continuamente para la mitigación de errores o para completar algunas funciones en el sistema, pero dichas modificaciones no son atendidas de forma inmediata.

El jefe de la UAE trata de resolver esta situación apoyándose con el jefe de la UST, recopilando y brindando los requerimientos que son necesarios para la mitigación del problema, pero él puede demorar varios días en realizar las modificaciones para posteriormente desinstalar e instalar el sistema ya modificado en cada uno de los computadores de la UAE.

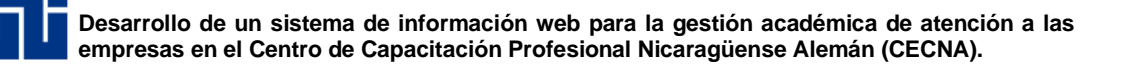

#### <span id="page-14-0"></span>**Justificación**

En la UAE existen varias actividades que no se encuentran integradas en los sistemas informáticos implementados, también en los requerimientos solicitados (Ver tabla 28-30 y anexo XXI) por la organización se indica un desarrollo del sistema orientado a la web, para mejorar la escalabilidad del sistema con aplicaciones futuras, por eso es necesario desarrollar un sistema de información web que contemple las actividades no integradas en los sistemas actuales, mejorando el funcionamiento de la unidad y cumpliendo con los requisitos solicitados.

A parte de los beneficios generados por un sistema de información web como lo es información y reportes personalizados, el sistema provee los siguientes beneficios a la unidad como lo son:

- Acceso rápido a la información y mejora en la atención de los usuarios finales, mostrando una unidad más eficiente en la entrega de proformas, información actualizada de cursos, estructura de costos, mercadeo de cursos, listado de participantes por cursos, entre otros.
- Evita pérdida de tiempo recompilando información que ya está almacenada en base de datos.
- Da seguimiento de peticiones de capacitación vía 2% o fondos propios.
- Genera información e indicadores, que permitan corregir fallas difíciles de detectar y controlar con un sistema manual.
- Organiza el manejo de información clasificada por entidades de interés general y particular.
- Agiliza los cambios de requerimientos y adición de nuevos módulos.

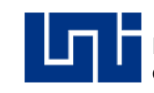

#### <span id="page-15-0"></span>**Objetivos**

#### **Objetivo general**

 Desarrollar un sistema de información web para el proceso de gestión académica de atención a las empresas en el Centro de Capacitación Profesional Nicaragüense Alemán (CECNA).

### **Objetivos específicos**

- Analizar el modelo de negocio del CECNA mediante los requerimientos, alcance e información en lo referido a la atención de las empresas aportantes del 2% y fondos propios.
- Diseñar el sistema de información empleando el análisis de requisitos y el modelo de negocio.
- Construir el sistema de información de acuerdo con los requerimientos y necesidades encontradas en el modelo de negocio**.**

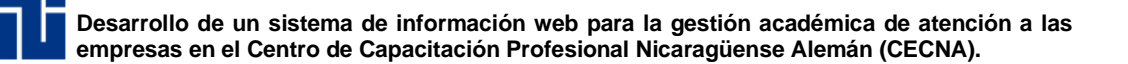

#### <span id="page-16-0"></span>**Marco teórico**

La Unidad de Atención a las Empresas del CECNA, es la unidad encargada de gestionar las solicitudes de capacitación provenientes de Empresas e instituciones públicas y privadas aportantes del 2% y vía fondos propios, dando seguimiento mediante la revisión de los procedimientos de eventos internos, logrando contribuir al desarrollo y fortalecimiento de los procesos considerados por la Dirección General de Formación Profesional en el ámbito de capacitación.

El Instituto Nacional Tecnológico (INATEC), con el objetivo de agilizar los procesos, estrategias de trabajo y establecer sistemas de control, desarrolló la Normativa de Atención a las Empresas Aportantes del 2%, bajo la asesoría y asistencia técnica de la Dirección General de Formación Profesional.

El documento regulador contiene las normas, procedimientos y consideraciones para que las empresas aportantes del 2%, apliquen en beneficio de los trabajadores a través de Departamento de Servicios de Capacitación a empresas e instituciones públicas y privadas aportantes.

Para conocer el sentido del proyecto es necesario dominar un conjunto de conceptos y herramientas, haciendo mención únicamente con lo vinculado en su desarrollo, considerando los conceptos asociados a los sistemas de información, su clasificación y características más generales; así como las técnicas y procedimientos para el desarrollo de un sistema de información web.

#### <span id="page-16-1"></span>**Definición de sistema**

Un sistema se define "*como un conjunto de partes que interactúan entre sí para lograr un objetivo*" y está conformado por un "*conjunto de subsistemas (sistemas más pequeños) que intercambian energía con el fin de transformarlas (cumplir un objetivo)*" (Carmona, 2011, pp. 11-12).

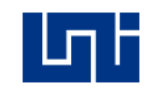

"*Todos los sistemas procesan entradas provenientes de sus entornos. Por definición, los procesos cambian o transforman las entradas en salidas*" (Kendall & Kendall, 2011, p. 25).

Considerando que el proyecto se enfoca en los sistemas de información y basándose en los conceptos antes mencionados, un sistema es un conjunto de entidades interrelacionadas con un objetivo común, recibiendo entradas y produciendo salidas en un proceso de transformación, básicamente un sistema es un mecanismo que genera información.

# <span id="page-17-0"></span>**Definición de información**

"*Por información se entienden, los datos que se han modelado en una forma significativa y útil para los seres humanos"* (Laudon & Laudon, 2014, p. 45).

Actualmente "*la información no solo es un producto derivado de las operaciones comerciales, sino que además provee impulsos a las empresas y puede constituir el factor decisivo para determinar el éxito o el fracaso de un negocio*" (Kendall & Kendall, 2011, p. 1).

"*Las Tecnología de Información (TI) consisten en todo el hardware y software que una empresa requiere para alcanzar sus objetivos de negocio*" (Laudon & Laudon, 2014, p. 45).

Puede comprenderse que la información son datos organizados que dentro de un contexto dado tienen un significado relevante en la toma de decisiones.

Todos estos componentes obtenidos de las Tecnologías de Información son necesarios para que los sistemas operen.

## <span id="page-17-1"></span>**Sistema de información**

Los Sistemas de Información (SI) son un "*conjunto de personas, datos, procesos y tecnologías de información que interactúan para recopilar, procesar, guardar y* 

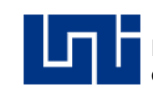

*proporcionar como salida la información necesaria para brindar soporte a una organización*" (Whitten & Bentley, 2008, p. 6).

"*Un sistema de información puede definirse técnicamente como conjunto de componentes interrelacionados que recolectan (o recuperan), procesan, almacenan y distribuyen información para apoyar los procesos de toma de decisiones y de control en una organización*" (Laudon & Laudon, 2014, p. 45).

"*Tres actividades en un sistema de información producen la información que las organizaciones necesitan para tomar decisiones, controlar las operaciones, analizar problemas, y crear nuevos productos o servicios*" (Laudon & Laudon, 2014, p. 46), son las siguientes:

- **Entrada**: Captura o recolecta los datos en crudo desde el interior de la organización o a través de su entorno.
- **Procesamiento**: Convierte las entradas en bruto en un formato significativo.
- **Salida**: Transfiere la información procesada a las personas que harán uso de ella, o las actividades para las que se utilizan.
- **Retroalimentación**: Es la salida que se devuelve a los miembros apropiados de la organización para ayudarles a evaluar o corregir la etapa de entrada.

Se puede definir que un sistema de información es el conjunto de elementos interrelacionados que tratan y administran la información, para el uso posterior en la toma de decisiones y control de la organización.

## <span id="page-18-0"></span>**Tipo de sistema de información**

"*Puesto que hay distintos intereses, especialidades y niveles en una organización, hay distintos tipos de sistemas. Ningún sistema individual puede proveer toda la información necesaria que necesita una organización*" (Laudon & Laudon, 2014, p. 75).

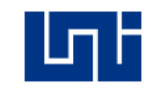

Las organizaciones tienen una estructura compuesta por distintos niveles y áreas, revelando la división de autoridad y responsabilidades. La gerencia de nivel superior toma decisiones estratégicas de largo alcance sobre productos y servicios, además de asegurar el desempeño financiero de la empresa. La gerencia de nivel medio lleva a cabo los programas y planes de la gerencia de nivel superior y la gerencia operacional es responsable de supervisar las actividades diarias de la empresa. (Laudon & Laudon, 2014, p. 49)

El sistema de información a desarrollar es de procesamiento de transacciones en un nivel base operacional, según Laudon & Laudon (2014) "*los Sistemas de Procesamiento de Transacciones (TPS) son un sistema informático que realiza y registra las transacciones rutinarias diarias necesarias para realizar un negocio*" (p. 76).

El sistema de información brindará soluciones en un nivel gerencial operacional, llevando acabo todos los procedimientos transaccionales básicos de la gestión académica en atención a las empresas, conservando la dinámica de los TPS.

## <span id="page-19-0"></span>**Definición de web**

"*La Web hace referencia a la arquitectura lógica de la información que ha sido posible construir sobre esa red física*" (Cómo funciona la Web, 2008, p. 10), esta red conecta diferentes computadoras y lugares, mediante protocolos de transmisión de datos, manejo de nombres de dominio, entre otros.

Este término es utilizado para clasificar el sistema de información basado en la web.

# <span id="page-19-1"></span>**Sistemas de información web**

Una aplicación web (llamada webapp), "*es una categoría de software centrado en las redes agrupando una amplia gama de aplicaciones*" (Pressman, 2010, p. 7). "*las webapps son poco más que un conjunto de archivos de hipertexto vinculados que presentan información con uso de texto y graficas limitadas*" (Pressman, 2010, p. 7).

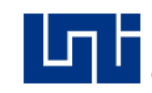

"*En la actualidad, las webapps se han convertido en herramientas sofisticadas de cómputo que no solo proporcionan funciones aisladas al usuario final, sino que también se han integrado con las bases de datos corporativas y aplicaciones de negocio*" (Pressman, 2010, p. 9).

## <span id="page-20-0"></span>**Ingeniería Web**

La Ingeniería Web (IWeb) es el proceso con el que se crean webapps de alta calidad. Además, el proceso IWeb acentúa actividades técnicas y administrativas similares.

"*Al igual que cualquier disciplina de la ingeniería, la IWeb aplica un enfoque genérico que se suaviza mediante estrategias, tácticas y métodos especializados. Los procesos de la IWeb comienzan con una formulación del problema que se resolverá con la webapp*" (Pressman , 2006, p. 501).

La IWeb no es más que la Ingeniería de Software, pero con un enfoque a las webapps.

## <span id="page-20-1"></span>**Atributos de las webapps**

La gran mayoría de webapps presentan los siguientes atributos (Pressman, 2010, pp. 9-10):

- **Intensidad de red**: Las aplicaciones web residen en una red y deben satisfacer las necesidades de una variada comunidad de clientes, por lo que puede permitir una comunicación mundial.
- **Concurrencia**: Un gran número de usuarios puede tener acceso a la webapp al mismo tiempo.
- **Carga impredecible**: El número de usuarios que acceden a la webapp puede variar, un día puede haber más número de visitantes en comparación con otros.
- **Desempeño**: Si un usuario espera demasiado para que se despliegue la información que requiere, propiciará a que se vaya a cualquier otra parte.
- **Disponibilidad**: Algunos usuarios demandan disponibilidad para accesos a la webapp.
- **Orientadas a los datos**: La función principal de muchas webapp es el uso de hipermedios para presentar al usuario final contenido en forma de texto, gráficas, audio y video. Además, las webapps se utilizan en forma común para acceder a información que existe en bases de datos que no son parte integral del ambiente basado en web (por ejemplo, comercio electrónico o aplicaciones financieras).
- **Contenido sensible**: La calidad y naturaleza estética del contenido constituye un rasgo importante de la calidad de una webapp.
- **Evolución continua**: A diferencia del software de aplicación convencional que evoluciona a lo largo de una serie de etapas planeadas y separadas cronológicamente, las aplicaciones web evolucionan en forma continua. No es raro que ciertas webapp (específicamente su contenido) se actualicen minuto a minuto o que su contenido se calcule en cada solicitud.
- **Inmediatez**: Aunque la inmediatez —necesidad apremiante de que el software llegue con rapidez al mercado— es una característica en muchos dominios de aplicación, es frecuente que las webapps tengan plazos de algunos días o semanas para llegar al mercado.
- **Seguridad**: Debido a que las webapps se encuentran disponibles con el acceso a una red, es difícil o imposible limitar la población de usuarios finales que pueden acceder a la aplicación. Con el fin de proteger el contenido sensible y brindar modos seguros de transmisión de los datos, deben implementarse medidas estrictas de seguridad a través de la infraestructura de apoyo de una webapp y dentro de la aplicación misma.
- **Estética**: Parte innegable del atractivo de una webapp es su apariencia y percepción. Cuando se ha diseñado una aplicación para comercializar o vender productos o ideas, la estética tiene tanto que ver con el éxito como el diseño técnico.

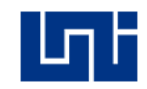

Se define un sistema de información web como un sistema basado en una arquitectura centrada en redes para proporcionar la información y funcionalidad a los usuarios finales mediante diversos dispositivos de comunicación.

## <span id="page-22-0"></span>**Servicios web REST**

*"Los servicios Web tienen dos sabores populares: SOAP y REST*" (Kalin, 2013,

p. 2).

"*Representational State Transfer (REST) es un estilo arquitectónico que especifica restricciones, como la interfaz uniforme, que si se aplican a un servicio web inducen propiedades deseables, como rendimiento, escalabilidad y modificabilidad, que permiten que los servicios funcionen mejor en la Web*" (Sun Microsystems, Inc, 2009).

"*Un servicio estilo REST es aquel que trata HTTP no sólo como infraestructura de transporte, sino también como un conjunto de directrices para el diseño de solicitudes de servicio y respuestas de servicio*" (Kalin, 2013, p. 2).

De acuerdo con los conceptos mencionados se puede referir a un servicio web REST como una arquitectura que representa los recursos del modelo de negocio, que pueden ser accedidos públicamente mediante una interfaz.

#### <span id="page-22-1"></span>**Arquitectura de las webapps**

"Las webapps normalmente son aplicaciones cliente-servidor utilizando arquitectura de múltiples capa" (Pressman, 2015, p. 273).

Este tipo de arquitectura cliente-servidor distribuye los datos de la aplicación, es una solución en la cual: 1) los datos y las capas de manipulación de datos se colocan en su propio servidor(es), 2) la lógica de la aplicación de datos se colocan en su propio servidor y 3) sólo la lógica de presentación y la presentación se colocan en los clientes. (Whitten & Bentley, 2008, p. 388)

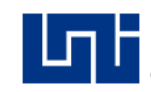

La solución de tres capas se ilustra como un diagrama físico de flujo de datos (ver Anexo III, imagen 1).

"*La arquitectura de una webapp describe una infraestructura que permite que un sistema o aplicación basados en web alcance sus objetivos empresariales*". (Pressman, 2015, p. 384).

Para las webapps se sugiere una arquitectura de diseño en tres capas que desacopla la interfaz de la navegación y del comportamiento de la aplicación, Manteniendo separadas la interfaz, la aplicación y la navegación, simplificando la implementación y mejora la reutilización.

"*La arquitectura Modelo-Vista-Controlador (MVC) es uno de varios modelos sugeridos para la infraestructura de webapps que desacoplan la interfaz de usuario de sus funciones y contenido informativo*" (Pressman, 2015, p. 384).

- **El modelo**: Contiene todo el contenido y la lógica de procesamiento específicos de la aplicación, incluso todos los objetos de contenido, acceso a fuentes de datos o información externa y todas las funciones de procesamiento que son específicas de la aplicación.
- **La vista**: Contiene todas las funciones específicas de la interfaz y permite la presentación de contenido y lógica de procesamiento, incluidos todos los objetos de contenido, el acceso a fuentes de datos o información del exterior y todas las funciones de procesamiento que requiere el usuario final.
- **El controlador**: Administra el acceso al modelo y la vista, y coordina el flujo de datos entre ellos. En una webapp, "la vista es actualizada por el controlador con datos del modelo, basándose en las entradas que da el usuario".

Esta arquitectura de diseño de las webapps, se aplica en la arquitectura clienteservidor de tres capas como mínimo e incluido en tecnologías de desarrollo de

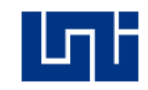

webapps como los frameworks MVC, la arquitectura MVC y la incorporación en la arquitectura cliente-servidor se ilustra como una representación esquemática (ver Anexo IV, imagen 1).

## <span id="page-24-0"></span>**Frameworks MVC**

"*Un framework MVC es una estructura de software compuesta de componentes personalizables e intercambiables para el desarrollo de una aplicación web. Es considerada una aplicación genérica incompleta y configurable a la que el desarrollador le puede añadir las piezas restantes para construir una aplicación web completa*" (García Martínez, 2013, p. 19).

Un framework MVC involucra la filosofía de trabajo de separación de funciones dentro de esa estructura configurable, obteniendo los beneficios que ese patrón de diseño otorga. Las ventajas que ofrece el diseñar aplicaciones web utilizando un Framework MVC consiste principalmente en obtener un desarrollo estructurado con código reutilizable, aportando un desarrollo rápido debido a que se disminuye el esfuerzo de trabajo al aprovechar las funcionalidades ya implementadas. (García Martínez, 2013, p. 20)

"*Múltiples frameworks se pueden combinar en un solo proyecto con el fin de añadir una combinación de características. Se pueden elegir un Framework para el diseño y otro para generar interacciones de base de datos*" (Mendez, 2014, p. 49).

Los frameworks permiten agrupar las características del patrón MVC, aportando un entorno de trabajo completo. Se podría definir como un conjunto de componentes que promueven un diseño reutilizable que facilita y agiliza el desarrollo de las webapps.

## <span id="page-24-1"></span>**Metodología para el desarrollo del sistema de información**

Para la construcción del sistema de información web se necesita una metodología de desarrollo del software, dentro de las metodologías agiles y tradicionales se consideraron previas a la seleccionada para el proyecto las siguientes metodologías:

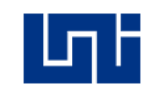

- RUP(Proceso Unificado de Rational)
- Scrum

## <span id="page-25-0"></span>**RUP (Proceso Unificado de Rational):**

Proceso Unificado (PU), es un modelo de proceso impulsado por el caso de uso centrado en la arquitectura, iterativo e incremental y orientado a objetos dando la sensación evolutiva que resulta esencial en el desarrollo moderno y satisfaciendo las necesidades específicas del software. El modelo hace énfasis en la importancia de la arquitectura del software permitiendo cambios futuros y la reutilización. (Pressman, 2015, pp. 55-56)

Según Pressman (2015) las fases del proceso unificado son:

- **Fase de concepción**: Agrupa actividades de comunicación con el cliente como planeación y se identifican los requerimientos del negocio. Los requerimientos fundamentales del negocio se describen por medio de un conjunto de casos de uso preliminares que detallan las características y funciones que desea cada clase principal de usuarios.
- **Fase de elaboración**: Incluye las actividades de comunicación y modelo general del proceso. Mejora y amplía los casos de uso preliminares como parte de la fase de concepción y aumenta la representación de la arquitectura para incluir cinco puntos de vistas distintos del software: los modelos de caso de uso, de requerimientos, del diseño, de la implementación y del despliegue.
- **Fase de construcción**: Identifica la actividad de construcción definida para el proceso general del software. Con el caso de uso del modelo de arquitectura como entrada, la fase de construcción desarrolla o adquiere los componentes del software que harán que cada caso de uso sea operativo para los usuarios finales.
- **La fase de transición**: Incluye las últimas etapas de la actividad general de construcción y la primera parte de la actividad de despliegue general. Se da el software a los usuarios finales para las pruebas beta.

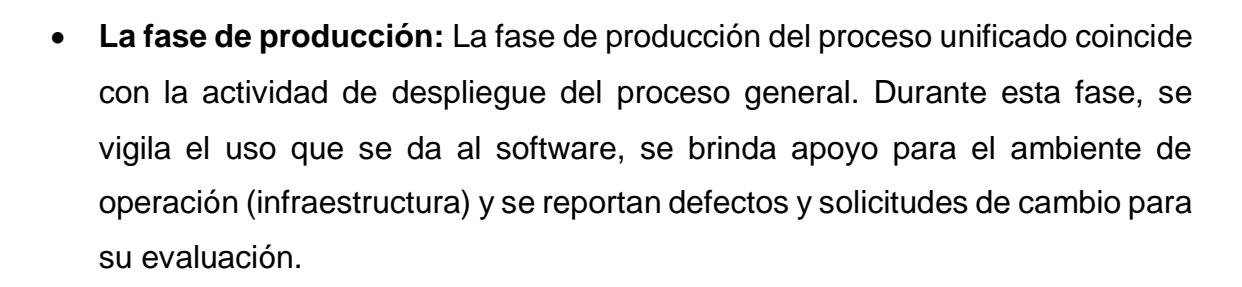

"*RUP ofrece un proceso flexible e iterativo para la gestión de proyectos de desarrollo de software que minimiza los riesgos, garantiza resultados predecibles y entrega software de alta calidad a tiempo*" (Shelly & Rosenblatt, 2012, p. 27).

Esta metodología RUP le permite mayor productividad en equipo y la realización de mejores prácticas de software a través de plantillas y herramientas que lo guían en todas las actividades de desarrollo crítico del software.

RUP proporciona todos los estándares, herramientas y funcionalidades que no están disponibles en PU, siendo este una especificación más detallada del Proceso Unificado. El PU describe un proceso genérico que incluyen los elementos más comunes en el desarrollo.

#### <span id="page-26-0"></span>**Scrum**

*Es una de la metodologías ágiles más populares, es una metodología de adaptación, interactiva, rápida, flexible y eficaz, diseñada para ofrecer un valor significativo de forma rápida en todo el proyecto. Scrum garantiza transparencia en la comunicación y crea un ambiente de responsabilidad colectiva y de progreso continuo. El marco de Scrum está estructurado de tal manera que es compatible con los productos y el desarrollo de servicio en todo tipo de industria y en cualquier tipo de proyecto, independientemente de su complejidad*. (SCRUMstudy™, 2016, p. 2)

Una fortaleza clave de Scrum radica en el uso de equipos multi-funcionales, autoorganizados, y con poder que dividen su trabajo en ciclos de trabajo cortos y concentrados llamados Sprints.

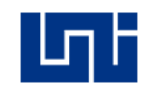

Según (SCRUMstudy™, 2016, p. 4) las prácticas implementadas de la metodología son las siguientes:

- **Adaptabilidad**: El control del proceso empírico y desarrollo iterativo hacen que los proyectos sean adaptables y abiertos a la incorporación del cambio.
- **Transparencia**: Todos los radiadores de información son compartidos, lo que lleva a un ambiente de trabajo abierto.
- **Retroalimentación continua**: Se proporciona a través de los procesos iterativos en cada Spring.
- **Proceso de desarrollo eficiente**: Tiempo asignado y reducción mínima de trabajo que no es esencial conduce a mayores niveles de eficiencia.
- **Motivación**: Los procesos iterativos de cada Spring conducen a mayores niveles de motivación entre los empleados.
- **Resolución de problemas de forma más rápida**: Colaboración y colocación de equipos multi-funcionales conducen a la resolución de problemas con mayor rapidez.
- **Entregables y efectivos**: El proceso de creación de listas de prioridad de pendientes del producto y revisión periódica después de la creación de entregables asegura entregas efectivas para el cliente.
- **Centrado en el cliente**: Poner énfasis en el valor del negocio y tener un enfoque de colaboración con los socios asegura un marco orientado al cliente.
- **Alta velocidad**: Un marco de colaboración que le permite a los equipos multifuncionales altamente cualificados, alcanzado su potencial y alta velocidad.
- **Medio ambiente innovador**: Los procesos de retrospectiva de Spring crean un ambiente de introspección, aprendizaje y capacidad de adaptación que lleva a un entorno de trabajo innovador y creativo.

Claramente Scrum ofrece sobre las metodologías tradicionales la adaptación en el desarrollo de proyectos con cambios de requerimientos constantes,

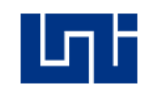

satisfaciendo los requisitos del cliente en pequeños incrementos iterativos de un producto final, esta metodología es más orientada a proyectos nuevos con procesos aún no definidos, promoviendo la comunicación horizontal en el tratamiento de cambios, reuniendo al cliente directamente con los desarrolladores del producto.

El sistema de información se desarrolla mediante un modelo de negocio definido, lo que indica que los cambios de requisitos en el avance del proyecto casi son nulos, esto permite descartar la metodología Scrum debido a que se enfoca en el desarrollo de proyectos con características nuevas lo que ocasiona un cambio constante de requerimientos.

Para este proyecto se selecciona como metodología de desarrollo RUP, esta proveerá un entorno de desarrollo configurable, basados en estándares permitiendo tener claro y accesible el proceso de desarrollo que se sigue y adaptado a las necesidades de la organización y del proyecto.

## <span id="page-28-0"></span>**UML (Lenguaje Unificado de Modelado)**

El Lenguaje Unificado de Modelado (UML), es el estándar en la industria para modelar sistemas orientados a objetos, provee un conjunto de herramientas de UML incluyendo diagramas que permiten visualizar la construcción de un sistema orientado a objetos. Cada iteración aborda de manera cada vez más detallada el diseño del sistema hasta que las cosas y las relaciones en el sistema estén definidas con claridad y precisión. Es considerada como una herramienta que puede mejorar considerablemente la calidad de nuestro análisis y diseño de sistemas. (Kendall & Kendall, 2011, p. 281)

Según (Kendall & Kendall, 2011, p. 287) los seis diagramas de UML que se utilizan con más frecuencia son:

1. Un diagrama de casos de uso, que describe la forma en que se utiliza el sistema.

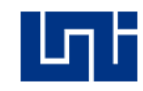

- 2. Un escenario de caso de usos. Este escenario es una articulación verbal de excepciones para el comportamiento principal descrito por el caso de uso principal.
- 3. Un diagrama de actividad, que ilustra el flujo de actividades en general.
- 4. Los diagramas de secuencia, que muestran la secuencia de las actividades y las relaciones entre las clases.
- 5. Los diagramas de clases, que muestran las clases y sus relaciones.
- 6. Los diagramas de estados, que muestran la transición de estado.

UML brinda los diagramas necesarios para apoyar la práctica de la Ingeniería de Software orientada a objetos, pero no da la estructura de proceso que sirva de guía para aplicar la tecnología, por lo cual RUP utiliza como herramienta de modelado UML que ofrece un conjunto de diagramas, plantillas y formatos para construir los modelos y productos de cada fase del proceso unificado, juntos contribuyen la metodología estándar más utilizada para el desarrollo del software.

#### <span id="page-29-0"></span>**UWE – UML- based Web Engineering (UML-basado en ingeniería web)**

Los enfoques de modelado web se basan en la separación de las preocupaciones que describen un sistema web, como el contenido, estructura de hipertexto, presentación y procesos. El enfoque basado en UML (UWE) proporciona un conjunto de elementos de modelo de dominio web específicos para modelar estas diferentes preocupaciones. Estos elementos del modelo y las relaciones entre ellos se especifican mediante un metamodelo. (Kroiß & Koch, 2008, p. 5)

"*El metamodelo UWE se define como una extensión conservadora del metamodelo UML 2.0. Conservador significa que los elementos del modelo del metamodelo UML no se modifican. En su lugar, todos los nuevos elementos del modelo del metamodelo UWE están relacionados por herencia con al menos un elemento de modelo del metamodelo UML*" (Kroiß & Koch, 2008, p. 5).

La extensión UWE del metamodelo UML consiste en la adición de dos paquetes de nivel superior núcleo y la adaptabilidad a la UML (ver Anexo X, imagen 1). La

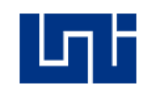

separación de las preocupaciones de las aplicaciones web se refleja en la estructura del paquete de núcleo, el eje transversal de adaptación por parte de la dependencia de la adaptabilidad en el núcleo.

"*Los modelos que proporciona UWE para complementar los sistemas de información web*" (Rossi, Pastor, Schwabe, & Olsina, 2008, p. 163) son:

- **Modelo de requerimientos**: Este modelo identifica los requisitos para el desarrollo del sistema web. Estos requisitos se dividen en dos niveles, en primer lugar es la descripción aproximada de las funcionalidades mediante casos de uso UML y en un segundo paso, una descripción más detallada de los casos de uso mediante diagramas de actividad UML.
- **Modelo de contenido**: Proporciona una especificación visual de la información pertinente que comprenden principalmente el contenido y las entidades del dominio deseadas para la aplicación web.
- **Modelo de navegación**: Con base en el modelo de análisis de requisitos y el modelado de contenidos, el modelo de navegación representa los nodos navegables de la estructura de hipertexto; enlaces de navegación y rutas de navegación toda la lógica de negocio de los procesos deben integrarse en la estructura de navegación.
- **Modelo de proceso**: Consiste en un flujo de proceso y opcionalmente de una estructura de proceso de modelo. Es el resultado de un proceso de refinamiento que se inicia a partir del flujo de trabajo en el modelo de requisitos.
- **Modelo de presentación**: El modelo de presentación ofrece una visión abstracta de la interfaz de usuario (UI) de una aplicación web. Se basa en el modelo de navegación y los resúmenes de aspectos concretos de la interfaz de usuario, como colores, fuentes y donde los elementos de interfaz de usuarios se colocan en la página web.

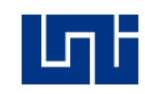

El enfoque UWE es una propuesta basada en UML con características de adaptación a la web. Brinda modelos de contenido, estructura, presentación y procesos, haciendo una clasificación y un tratamiento especial dependiendo el carácter de cada requisito, complementando el modelo para el desarrollo de sistemas de información web que no están presentes en UML.

### <span id="page-31-0"></span>**Tecnologías para el desarrollo del sistema de información**

El método de desarrollo web ha llegado a un punto donde la exigencia en ofrecer aplicaciones con una experiencia de usuario aceptable, que respondan al ritmo evolutivo de la tecnología y necesidades de un usuario en constante movimiento, con acceso a la información desde cualquier lugar o dispositivos, pero que además puedan ser desarrolladas en un tiempo aceptable, con un diseño escalable y un código reutilizable; originando la división del esquema de desarrollo de una aplicación web de forma tal, que se encuentra con un desarrollo front-end que involucra toda la parte de programación de diseño encargada de la interacción con el usuario; agrupando para ello un conjunto de tecnologías que trabajan del lado del navegador y un desarrollo back-end involucrando tecnologías que corren del lado del servidor.

## <span id="page-31-1"></span>**Tecnologías del lado del servidor.**

Esta selección de tecnologías está enfocada al procesamiento de la lógica de manipulación de datos y la lógica de aplicación.

#### **Almacenamiento.**

"*La capa de manipulación de datos incluye todas las órdenes y la lógica que se requieren para almacenar y recuperar datos hacia y desde la base de datos*" (Whitten & Bentley, 2008, p. 384).

"*Una base de datos es una colección de elementos de datos relacionados entre sí, que se gestionan como una sola unidad*" (Oppel, 2009, p. 4).

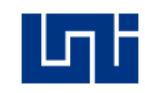

Por lo general, las bases de datos representan aquellos aspectos que son diseñados, construidos y poblados con datos que tienen un propósito específico.

"*Los sistemas de administración de base de datos DBMS (Data Base Management System) son software que proporcionan todos los servicios básicos necesarios para organizar y mantener la base de datos*" (Oppel, 2009, p. 5), incluyendo los siguientes:

- Administrar el acceso a datos de múltiples usuarios concurrentes.
- Administrar las transacciones.
- Admite un lenguaje de consulta.
- Proporciona disposición para copias de seguridad de la base de datos y recuperación de fallos.
- Proporciona mecanismo de seguridad.

Los DBMS facilitan los procesos de definición, construcción, manipulación y compartido de base de datos entre varios usuarios y aplicaciones.

"*Los sistemas de administración de base de datos relacionales RDBMS (Relational Database Management System) son una herramienta esencial en muchos entornos, desde su uso en los negocios, la investigación y contextos educativos hasta la distribución de contenido en internet*" (DuBois, 2013, p. 1).

Existen distintos tipos de DBMS, el modelo relacional es el utilizado por casi todos los gestores de base de datos actuales, como Microsoft™ SQL Server ®, Oracle ®, MySQL ®, PostgreSQL ® entre otros:

De acuerdo al análisis comparativo de Pilicita Garrido (2016) entre los gestores de base de datos relacionados mas utilizados, concluye que tanto Oracle ® como Microsoft™ SQL Server consumen demasiados recursos computacionales, agregado a esto una mala configuracion de estos gestores ofrecen resultados defavorables (Ver anexo VI, tabla 1).

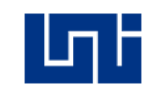

Al descartar Microsoft™ SQL Server y Oracle ® se valoraron diversos criterios de desempeño entre los DBMS PostgreSQL ® y MySQL ®, basado en los resultados evaluado de propiedades, ventajas y desventajas de los DBMS (Ver anexo VI, tabla 2)**,** Según López Herrera (2016) "*MySQL tiene mejor desempeño en entornos web pero tiene desventajas en el manejo de transacciones concurrentes, por los que se observa que antes de seleccionar un gestor de bases de datos, se deben considerar los requerimientos del sistema a implementar y el tipo de transacciones*" (López Herrera, 2016, p. 62).

Considerando los resultados de la comparativa de los diversos DBMS relacionales se seleccionó a MySQL ® como gestor de almacenamiento en la capa de manipulación de datos.

## **Programación del lado del servidor.**

Los lenguajes de programación del lado del servidor acceden a la información situada en las base de datos y procesan las peticiones de los usuarios, incluyendo toda la lógica y el procesamiento que se quiere para soportar la aplicación y las reglas del negocio.

Los lenguajes del lado del servidor componen el desarrollo de la aplicación, sin confundir estos con el Framework que facilita al desarrollador una serie de herramientas que le ayudarán a manejar el proyecto.

Dentro de estas tecnologías del lado del servidor se consideraron las siguientes alternativas:

# **Python**:

Es un lenguaje de programación enfocado en mejorar la legibilidad, la coherencia y la calidad del software. Diseñado para ser legible y por lo tanto reutilizable y fácil de mantener, mucho más que los tradicionales lenguajes de script. La uniformidad de código Python hace que sea fácil de entender, incluso si no lo escribió. Además Python tiene un amplio soporte para más avanzados mecanismos de reutilización

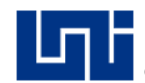

de software, tales como orientación a objetos (OO) y la programación funcional (Lutz, 2013, p. 3).

#### **Ruby**:

Ruby es un lenguaje de programación dinámico y complejo, con una gramática expresiva y una biblioteca de clases de núcleo con un API rica y poderosa. Ruby se inspira en Lips, Smalltalk y Perl, pero utiliza una gramática que es fácil para los programadores de C y Java para aprender. Ruby es un lenguaje orientado a objetos puro, pero también es adecuado para estilos de programación de procedimientos y funcional. Incluye capacidades de metaprogramación potentes y se puede utilizar para crear lenguajes o DSL de dominio específico (Flanagan & Matsumoto, 2008, p. 2).

#### **PHP**:

PHP es un lenguaje de script del lado del servidor diseñado específicamente para la web. Dentro de una página HTML, puede incrustar código PHP que se ejecuta cada vez que la página es visitada. Su código PHP se interpreta en el servidor web y genera HTML, u otra salida que el visitante verá (Welling & Thomson, 2009, p. 2).

"*Para poder seleccionar un lenguaje se tiene que considerar las "comparaciones relativas a la sintaxis, semántica, características del lenguaje, seguridad y rendimiento*" (Purer, 2009, p. 1).

Según Purer (2009) en la comparación de los lenguajes de scripts PHP, python y ruby se debe de elegir su uso mediante el caso de uso:

- Si se utiliza para tareas comunes como una tienda en línea o un sitio de noticias, tal vez un sistema de gestión de contenido de PHP sea la mejor opción.
- Si el software debe ser utilizado para fines más especializados, entonces es mejor escribirlo desde cero con un framework web tomando en cuenta

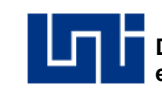

la tabla de comparación de los criterios de los lenguajes evaluados (Ver anexo VII, imagen 1).

De acuerdo al Anexo VII, imagen 1 sobresalen más características de python y ruby donde PHP solo compite o es superior en popularidad, disponibilidad y rendimiento, esto se traduce para PHP en más trabajo en el mercado, mayor presencia en los diversos sistemas operativos y mejor velocidad en el tiempo de ejecución.

Al utilizar un framework para el desarrollo del sistema de información se podrán cubrir aspectos como la seguridad, usabilidad, capturas de excepciones y abstracción de bases de datos las cuales no están incluidas directamente en el lenguaje PHP.

Debido al buen rendimiento de PHP en comparación con python y ruby, el soporte de aplicaciones de terceros en el cual se encuentra muy integrado con MySql y el estar soportado por la mayoría de los web hosting donde está es una posible alternativa de alojamiento para la aplicación web, se selecciona como el lenguaje de lado del servidor para el desarrollo del sistema de información a PHP, Por otra parte el desarrollador de la UST está familiarizado con PHP lo que facilitará las modificaciones del sistema posterior a su desarrollo.

PHP dispone una variedad de frameworks brindando una estructura de soporte definida y bibliotecas de forma más organizada para la construcción de una aplicación más completa.

"*Existen frameworks con todo tipo de características como la seguridad, robustez y facilidad de uso*" (Sierra, Acosta, Ariza, & Salas, 2013, p. 1).

"*Muchos frameworks basados en PHP aparecieron durante la última década. Frameworks como CodeIgniter, Symfony, Phalcon y Laravel son ampliamente utilizados y según sitepoint.com son cuatro de los marcos más prometedores en 2014*" (Samra, 2015, p. 1).
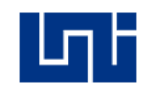

Para la elección del framework backend que se implementó en el sistema de información se tomaron en cuenta las métricas de rendimiento analizadas por (Samra, 2015), las cuales consisten en:

- Tiempo de ejecución en la funcionalidad de un CRUD.
- Memoria usada por cada una de las peticiones de un CRUD.
- Número de las funciones llamadas en cada acción CRUD.

Con los resultados obtenidos en el análisis e interpretación de (Samra, 2015) (Ver anexo VIII, imágenes del 1-3), se observa que Symfony y Laravel poseen el mejor rendimiento en cuando las 3 métricas utilizadas en la evaluación, esto sumado a la experiencia de los desarrolladores con el framework Laravel, se selecciona para la construcción del sistema de información y la comunicación de los datos entre los diversos dispositivos mediante un servicio web a Laravel en su versión 5.1 LTS.

Con este framework de aplicaciones web se agilizó el proceso de desarrollo, simplificando las tareas repetitivas donde además se incluyen las siguientes características:

- **Mapeo Objeto – Relacional (ORM)**: Permite trabajar con los datos persistidos como si ellos fueran parte de una base de datos orientado a objetos.
- **Scaffold**: Esta técnica es soportada por algunos frameworks MVC, permite escribir una especificación que describe como debe ser usada la base de datos, para luego ser compilada y generar código en la aplicación.
- **Motor de plantilla**: Esta característica proporciona la posibilidad de separar la lógica del negocio y la lógica de presentación mediante la colocación de etiquetas en un documento.
- **Arquitectura MVC**: Proporciona todas las características del patrón de arquitectura de software, que separa los datos y la lógica del negocio de una aplicación de la interfaz de usuario.

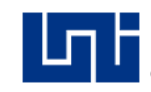

 **Autentificación**: Tiene un módulo incorporado para el manejo de la autentificación de usuarios.

# **Tecnologías del lado del cliente.**

El entorno del lado del cliente se divide en cuatro capas: las primer capa de estructura y el contenido estará definida por HTML (HyperText Markup Language), este lenguaje de marcado se utilizará para describir el sistema web, la capa de presentación en un lenguaje de diseño CSS (Cascading Style Sheets) y a la misma vez escribir la apariencia de los documentos escritos en HTML y la última capa que es la del comportamiento estará desarrollada en JavaScript.

Según Flanagan (2011) "*estas tres tecnologías forman parte de la triada base del lado del cliente para el desarrollo web*" (p. 1).

Con estas tecnologías del lado del cliente se obtendrá un sitio web completo, centralizado a un conjunto de documentos, que permitirán la actualización de la apariencia en cualquier momento, un sistema soportado por diversos navegadores y optimización para múltiples dispositivos.

"*En conjunto también forman una segunda arquitectura MVC que interactúa con la arquitectura del lado del servidor*" (Henick, 2010).

"*La popularidad de los frameworks JavaScript es importante para el desarrollador que va a elegir un framework para dominar. Un framework popular sin duda tendrá más tutoriales y la ayuda será más fácil encontrar en línea*" (Hjelm, 2015, pág. 5).

"*AngularJS, Backbone.js y Ember.js son los tres frameworks más utilizados de JavaScript*" (Hjelm, 2015, pág. 5).

**Backbone.js:** "*es un framework que permite al desarrollador estructurar la aplicación, delegando ciertas labores a elementos específicos con el fin de hacer aplicaciones escalables, robustas y que brinden al usuario una gran experiencia de uso*" (Valbuena Aponte, 2014, p. 34).

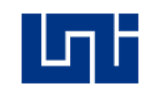

**Ember.js :** "*es un framework JavaScript para crear aplicaciones web del lado del cliente. Está basado en la arquitectura modelo-vista-controlador (MVC)*" (Valbuena Aponte, 2014, p. 36).

**Angular.js: "***es un framework JavaScript Open Source desarrollado por Google, sirve para crear Webapps en lenguaje cliente con JavaScript ejecutándose con el conocido single-page applications (aplicación de una sola página) que extiende el tradicional HTML con etiquetas propias*" (Valbuena Aponte, 2014, p. 38).

Según (Valbuena Aponte, 2014) en la selección de un framework javascript se deben de considerar aspectos como características, ventajas, desventajas, alcances y limitaciones.

En los resultados de la evaluación de (Valbuena Aponte, 2014) entre los frameworks más populares de lado del cliente Backbone.js es el framework que aporta más beneficio a los usuarios seguido de Angular.js que únicamente tiene una desventaja en la curva de aprendizaje (Anexo VIX, tabla 1).

En la elección del framework para consumir el servicio web en el sistema de información se consideraron los resultados de (Valbuena Aponte, 2014), seleccionando el framework JavaScript del lado del cliente a Angular.js en su versión 1.5.0, debido a la experiencia de los desarrolladores con este framework se soluciona la desventaja de la curva de aprendizaje con respecto a Backbone.js.

Con estas tecnologías se cubrirá la gestión de la lógica de presentación donde se procesarán las entradas de los usuarios, haciendo referencia a la visualización del usuario navegante por el sistema de información.

#### **Sistema de control de versiones.**

Algunos sistemas de versiones también son sistemas de gestión de configuración de software (SCM). Estos sistemas están diseñados específicamente para manejar árboles de código fuente y tiene muchas características que son

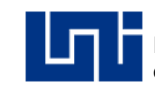

específicas para el desarrollo de software, tales como el entendimiento nativo de lenguajes de programación o el suministro de herramientas para la construcción de software (Collins-Sussman, W. Fitzpatrick, & Pilato, 2011).

"*Git es una herramienta para el seguimiento de los cambios realizados en conjunto de archivos con el tiempo, una tarea que tradicionalmente se conoce como "control de versiones*" (E. Silverman, 2013, pág. 1).

Según E. Silverman (2013) con git se puede:

- Examinar el estado de su proyecto en los puntos anteriores en el tiempo.
- Mostrar las diferencias entre0 los diversos estados del proyecto.
- Dividir el desarrollo de proyectos en varias líneas independientes, llamadas "branches", que pueden evolucionar por separado.
- Periódicamente se recombina ramas en un proceso llamado "merging", la conciliación de los cambios realizados en dos o más ramas.
- Permiten a muchas personas a trabajar en un proyecto al mismo tiempo, compartir y combinar su trabajo, según sea necesario.

Mediante el sistema de control de versión git y la plataforma de desarrollo colaborativa bitbucket se documentará el sistema de información tanto sus versiones como el api que administrará los recursos del sistema.

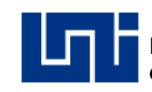

# **CAPÍTULO I – ANÁLISIS DEL SISTEMA.**

Para comprender que se quiere construir se debe interpretar la información adquirida del negocio, esta información se estructuró para evitar una enumeración de conceptos sin relación, logrando obtener una descripción clara y precisa de los requisitos.

# **1.1 Generalidades de la organización.**

La Unidad de Atención a las Empresas está regida bajo la sub Dirección Técnica del CECNA (Ver anexo X, imagen 1), esta dirección se encarga de gestionar el apoyo técnico y administrativo para el desarrollo de las acciones de capacitación y técnicas metodológicas a los facilitadores del centro, posteriormente proporciona información técnica, productiva y administrativa a las comisiones de trabajo del INATEC.

Al contar con el apoyo de la sub Dirección Técnica, la UAE se encarga de la oferta de cursos a empresas e instituciones aportantes al 2%, esta unidad no cuenta con una misión y visión propia, por lo cual se rige bajo la misión, visión y política de calidad del CECNA.

# **1.1.1 Misión.**

Definir e implementar políticas, programas y estrategias nacionales de educación y capacitación para el fortalecimiento de habilidades y conocimientos técnicos y tecnológicos en las personas, familias y comunidades.

# **1.1.2 Visión.**

Consolidarnos como referente nacional de educación, capacitación técnica y tecnológica de calidad, que garantice la formación y especialización en las diferentes áreas de la ciencia y la tecnología, en correspondencia con el plan nacional de desarrollo humano.

# **1.1.3 Política de calidad.**

El personal del Centro de Capacitación Profesional Alemán Nicaragüense Adquiere el compromiso de brindar a las personas, familias, comunidades, empresas e instituciones, un servicio de capacitación y educación técnica y tecnológica de calidad; que permita a nuestros protagonistas la apropiación de competencias profesionales para mejorar su competitividad laboral, en los sectores productivos de: industria y construcción.

Así contribuimos al crecimiento socioeconómico del país, en correspondencia con el Plan de Desarrollo Humano que lleva a cabo nuestro Buen Gobierno con el apoyo de la Cooperación Internacional y la inversión pública; con el cumplimiento de los requisitos legales como parte del Sistema de Gestión de Calidad (SGC), con un enfoque de proceso dirigido a la mejora continua de nuestro servicio.

# **1.2 Viabilidad del sistema.**

Con el objetivo de obtener un análisis en conjunto de necesidades y proponer una solución adecuada a los requerimientos en el desarrollo del sistema, se realizó la viabilidad del sistema.

# **1.2.1 Viabilidad operativa.**

A continuación, se describen los principales procesos que se realizan en la unidad de atención a empresas:

# **Gestión de matrícula vía 2%.**

Las empresas e instituciones públicas y privadas aportantes del 2% solicitan una autorización de capacitación para los trabajadores, la cual es gestionada en la Unidad de Atención a las Empresas.

# **Gestión de matrícula vía fondo propios.**

El trabajador proveniente de alguna institución pública o privada, se matricula en algún curso, con solo realizar el pago a caja.

#### **Solicitud de contratos a facilitadores.**

Una vez aprobada la capacitación por INATEC, la unidad de atención a empresas procede a realizar la contratación de facilitadores que impartan estas capacitaciones.

#### **Venta de cursos.**

Las empresas buscan información directamente a la unidad de atención a las empresas, en donde se les genera una proforma con toda la información acerca de las capacitaciones.

### **Mercadeo de cursos.**

La unidad de atención a empresas realiza proformas y volantes para hacer visitas a instituciones públicas y privadas, para ofrecer los cursos.

### **Control de finalización de cursos.**

Una vez finalizadas las capacitaciones, los facilitadores entregan a la unidad de atención a empresas un documento de finalización donde se detallan las asistencias, notas y desertores de las capacitaciones, con el fin de gestionar los diplomas.

# **Solicitud de nuevos temarios.**

Las instituciones públicas o privadas hacen la solicitud a la unidad de atención a las empresas para incorporar en la metodología nuevos temarios, donde luego se envía a supervisión para evaluar los contenidos.

La unidad de atención a las empresas realiza algunos de estos procesos en dos sistemas, uno proporcionado por el INATEC y otro desarrollado por la unidad de soporte técnico del CECNA.

Procesos realizados en el sistema de INATEC:

- Gestión de matrículas.
- Consulta de acreditaciones.
- Consulta de contenidos de cursos acreditados.
- Gestión de participantes.

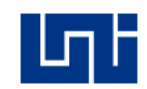

Procesos realizados en el sistema SIGAE a partir de la creación de registros de clientes y cursos:

- Gestión de empresas.
- Gestión de curso.
- Generación de proformas.
- Estructura de costos.
- Mercadeos de cursos.
- Informe de ventas.

Algunas actividades de la Unidad de Atención a las Empresas son realizadas de forma manual e incluyen documentos en físico, por lo que no están contempladas en los sistemas de información en uso o no están completamente desarrolladas entre ellas están:

- $\triangleright$  Gestión de participantes y facilitadores.
- Gestión de cursos.
- Elaboración de estructura de costos de cursos vendidos.
- Control y seguimiento de solicitud de capacitación vía 2% o fondos propios.
- Reportes de mercadeo de cursos, cursos vendidos, asistencia de participante y facilitadores, notas de participantes y evaluación al facilitador.
- Procesamiento estadístico de los datos.

Por consiguiente, la Unidad de Atención a las Empresas requiere un sistema más completo que integre las especificaciones antes mencionadas, mejorando así la información y los procesos en la oferta de capacitaciones a empresas e instituciones públicas y privadas.

# **1.2.2 Viabilidad técnica.**

En este estudio se derivó la posibilidad de llevar a cabo la implementación de un nuevo sistema de información, mediante la valoración de variables técnicas para conocer su viabilidad.

# **1.2.2.1 Arquitectura cliente-servidor.**

En la arquitectura cliente servidor del CECNA está implementado el sistema de información SIGAE, sistema de encuestas y página web, en esta arquitectura los usuarios realizan peticiones a la base de datos mediante la aplicación de escritorio y navegadores (Anexo XI, imagen 1).

# **1.2.2.2 Comunicación del sistema.**

Existe una infraestructura de red establecida en el CECNA, el ISP Claro provee una conexión de 10 MBPS que se expande mediante la topología de red de árbol (Anexo XI, imagen 1).

La Unidad de Atención a Empresa cuenta con un switch encore modelo ENH924- AUT con 24 puertos preparados para 10/100 Mbps y se realizan las conexiones de dispositivos mediante cable UTP categoría 5e, a este switch están conectados 6 pc y una impresora.

Cabe destacar que en agosto del 2016 hubo una inversión en infraestructura de red y dispositivos de comunicación para la Unidad de Atención a Empresas por lo que es viable en términos de infraestructura la implantación del nuevo sistema de información web.

# **1.2.2.3 Plataforma de cómputo del servidor.**

En la actualidad el CECNA cuenta con un servidor el cual tiene las siguientes especificaciones:

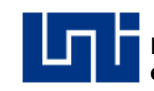

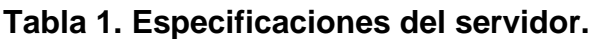

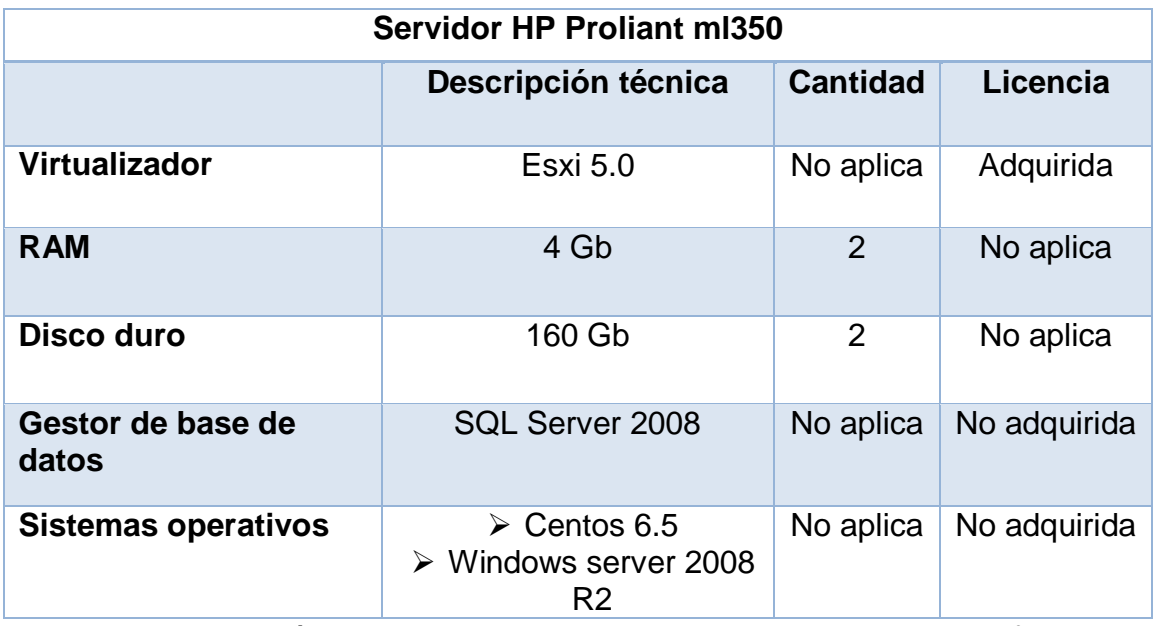

Fuente: Elaboración propia con datos obtenidos de la entrevista al jefe de la unidad de soporte técnico (Ver anexo II).

En el servidor descrito anteriormente se ejecutan los siguientes sistemas de información:

- SIGAE implementado en Windows server 2008 R2, en el cual la unidad de atención a empresas realiza sus actividades operacionales.
- $\triangleright$  Sistema de encuestas implementado en Centos 6.5, el cual fue diseñado, pero no ha satisfecho las expectativas y requerimientos de la responsable de calidad en la Dirección.
- Página web implementada en Centos 6.5. Actualmente la página web está estática por lo que no tiene uso.

# **1.2.2.4 Acceso al sistema y volumen de transferencia.**

La cantidad de estaciones de trabajo que accederán al sistema web será la cantidad de 13 usuarios por mes, en sus correspondientes equipos de cómputos asignados.

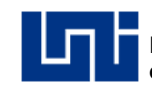

**Tabla 2. Usuarios del sistema desarrollado.**

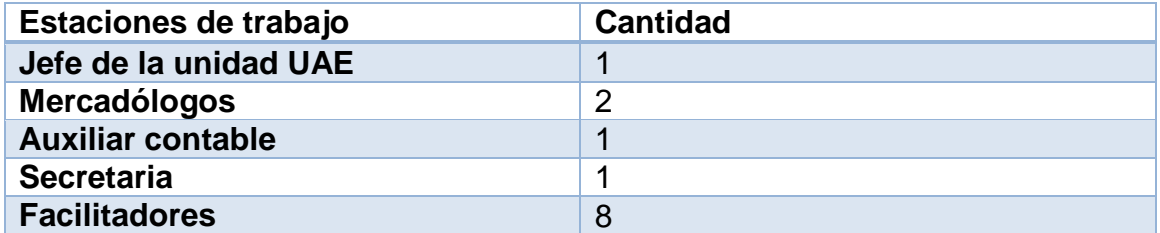

Fuente: Elaboración propia con datos obtenidos de la entrevista al jefe de la unidad de soporte técnico (Ver anexo II).

Del total de estaciones de trabajo tendrían un uso de 20 páginas por acceso. Cada página tiene un peso promedio de 102 kb; el sistema web tendrá una actividad permanente.

# **Tabla 3. Uso del sistema desarrollado.**

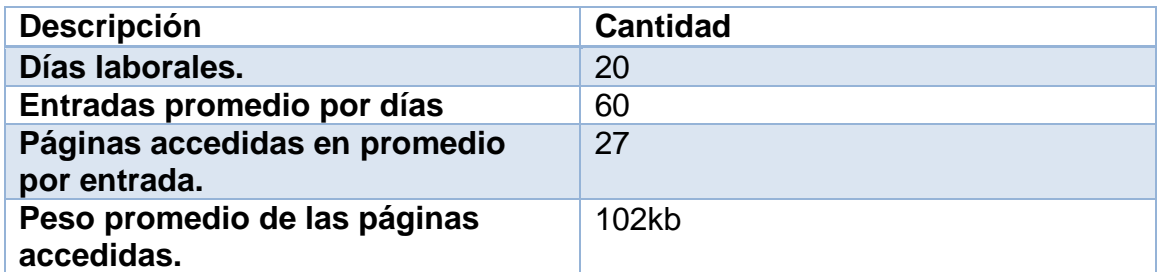

Fuente: Elaboración propia con datos obtenidos de la entrevista al jefe de la

unidad de soporte técnico (Ver anexo II).

# **Fórmula 1: Volumen de transferencia al mes.**

# $Resultado = Dias * entradas promedio por dia$

# ∗

# ∗ .

# $Resultado = 20 * 60 * 27 * 102 = 3,304,800 kb/mes$

Teniendo en cuenta los valores anteriores podría decirse que el volumen de transferencia mensual en el sistema web será de 3.3048 gb/mes.

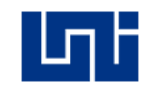

**Ancho de banda:** El sistema web tiene un volumen mensual de transferencia de 3.3048 gb /mes en un lapso de 30 días.

**Fórmula 2: Volumen de transferencia por día.**

$$
Resultado = \frac{Volumen de transferencia en gb}{30 dias}
$$

$$
Resultado = \frac{3.3048}{30 \; dias} = 0.11016 \frac{gb}{dia} = 112.804 \frac{mb}{dia}
$$

**Fórmula 3: Volumen de transferencia por hora.**

$$
Resultado = \frac{112.804 mb}{12 horas} = 9.40032 \frac{mb}{hora}
$$

**Fórmula 4: Volumen de transferencia en mb/s.**

$$
Resultado = \frac{9.40032 mb}{3600s} = 0.0026112 \frac{mb}{s}
$$

El volumen de transferencia es de  $0.0026112$  mb/s lo que demuestra que el sistema web necesita por lo menos 1mb de transferencia, satisfaciendo el ancho de banda actual de 10MBPS proporcionado por la compañía telefónica Claro.

# **1.2.2.5 Requerimientos mínimos para la implementación del sistema de información desarrollado.**

En el desarrollo del sistema de información web se utilizó como Framework del lado del servidor Laravel en su versión 5.1 LTS el cual requiere como versión mínima de PHP 5.5.9 entre otros requerimiento se detallan en la tabla 4.

# **Tabla 4. Requerimientos mínimos para la implementación del sistema.**

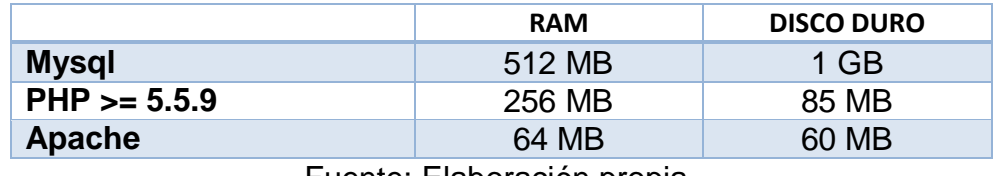

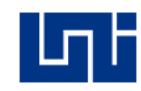

En la tabla 4 se detalla un total de 832 MB de memoria RAM y en almacenamiento de las aplicaciones se requieren de 1193MB lo que equivale a 1GB de memoria RAM y 1.5GB de almacenamiento.

El servidor actual en uso del CECNA cuenta con estos requerimientos, pero se debe de invertir más en hardware por lo que ya cuenta con aplicaciones en ejecución y al implementar el sistema de información web se generaría una sobrecarga por la ejecución de estas aplicaciones. Además, que el sistema de información web estará sujeto a la integración de nuevos módulos según el jefe de la Unidad de Atención a Empresas, incrementando el número de usuarios que accedan al sistema.

# **1.2.2.6 Solución técnica de implementación del sistema de información.**

El CECNA cuenta con una infraestructura de red y requerimientos mínimos adecuados para la implementación del sistema, pero debido a los sistemas actualmente alojados en el servidor, se observan pocas capacidades para almacenar esos tres sistemas de información, por esta razón no se podría implementar el sistema de información web para la gestión académica de la Unidad de Atención a Empresas.

Integrar el sistema de información web, conllevaría a invertir en hardware para el servidor o contratar servicios de almacenamiento en la nube.

#### **1.2.2.6.1 Almacenamiento en la nube.**

Con respecto al almacenamiento en la nube se consideraron 3 empresas que ofrecen estos servicios, evaluando la más conveniente las cuales se especifican a continuación:

 **BlueHost:** Cuenta con un paquete de servicios llamado Business Pro, el cual es contratado por solo \$15.95/m (Ver tabla 5).

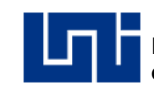

**Tabla 5. Paquete Business Pro.**

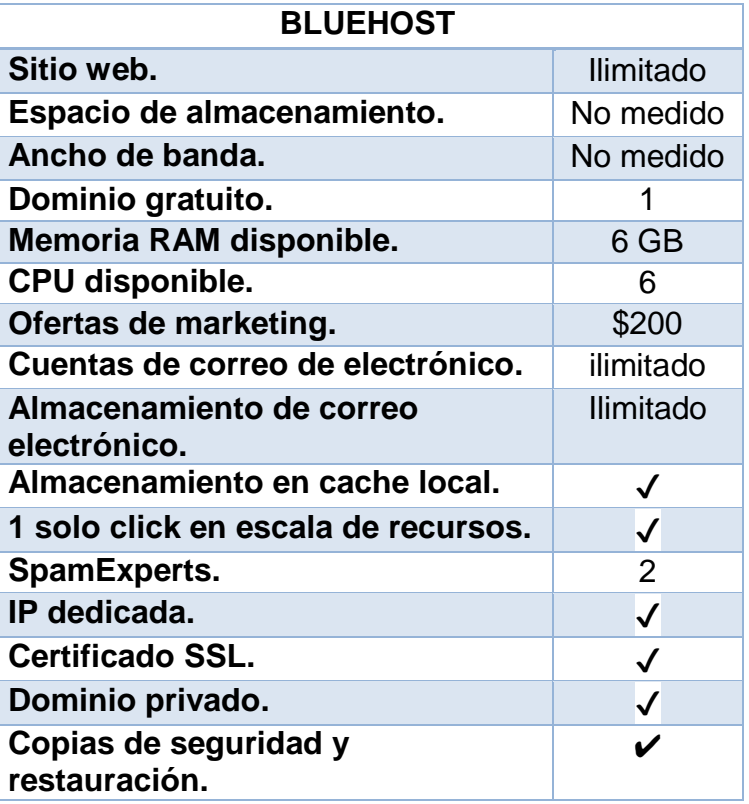

Fuente: Elaboración propia, traducido de

https://cloud.bluehost.com/products/cloud-sites/

 **GoDaddy**: ofrece un paquete llamado Deluxe, con un costo de \$10.99/mes (Ver tabla 6).

**Tabla 6. Paquete Deluxe.**

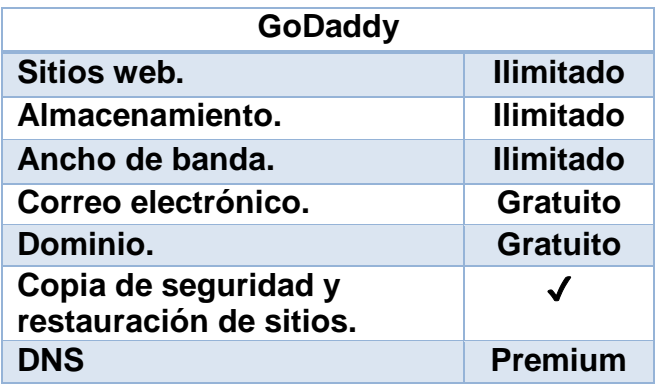

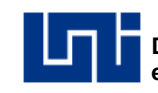

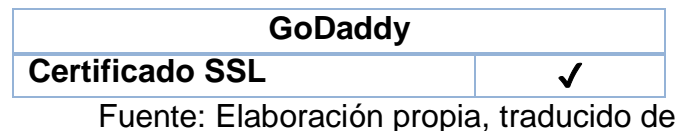

https://es.godaddy.com/hosting/web-hosting

 **Site5:** Posee un paquete LIGHTNING SPEED con un costo de \$11.95/mensual (Ver tabla 7).

# **Tabla 7. Paquete LIGHTNING SPEED.**

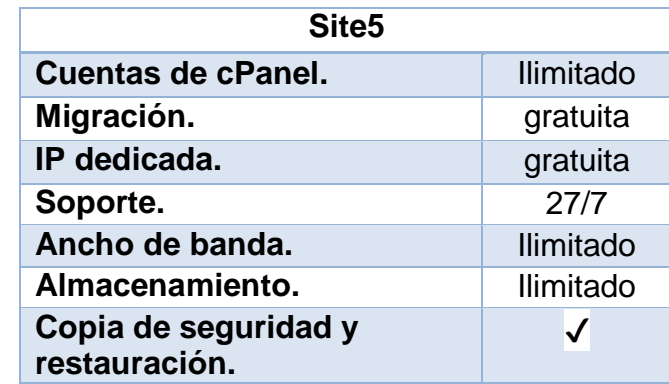

Fuente: Elaboración propia, traducido de https://www.site5.com/

En estas propuestas el almacenamiento en disco y memoria RAM dicen ilimitado por lo que se solicitó más información por medio del soporte técnico en los sitios web correspondientes, con el fin de seleccionar la mejor propuesta. A continuación se muestra los datos obtenidos tras contactar con soporte técnico de los hosting.

**Tabla 8. Datos del soporte técnico de las empresas proveedoras de servicios en la nube seleccionada.**

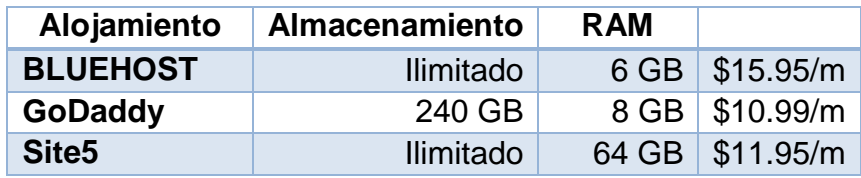

Elaboración propia: Elaboración propia.

En el caso de BLUEHOST y Site5 el almacenamiento en disco es ilimitado, siendo una ventaja a la hora de tomar una decisión, en caso contrario a GoDaddy. Por lo

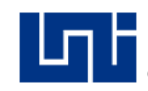

que la mejor propuesta seria Site5 puesto que nos ofrece más memoria RAM y Almacenamiento obteniendo una mejor ejecución en el sistema de información y trasferencia de datos sobre los cuales se pueden ejecutar operaciones.

# **1.2.2.6.2 Inversión en hardware.**

Dentro de una posibilidad de implementación del sistema de información web, está instalar una nueva maquina virtual que ejecute un servidor Linux sobre el servidor físico actual existente (ver tabla 1), se buscó información del sistema operativo más óptimo para su implementación realizando una comparación de los requerimientos que estos poseen.

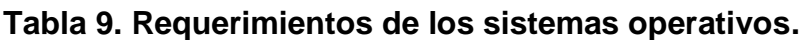

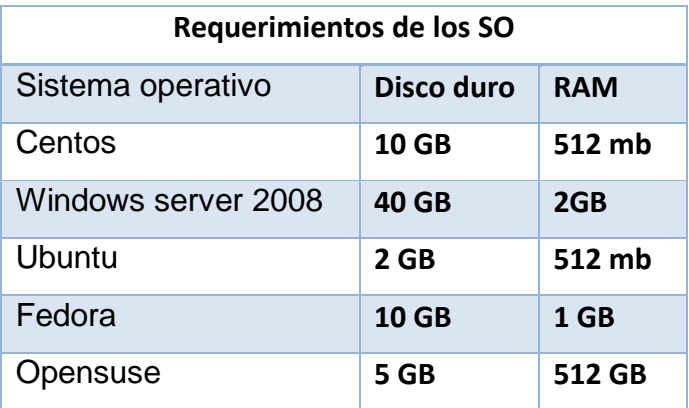

Elaboración propia: Elaboración propia.

Ubuntu necesita menos requerimientos de hardware además que está basado en la seguridad del sistema operativo Debian donde el equipo de seguridad de Ubuntu trabaja en estrecha colaboración con sus homólogos de Debian para asegurarse que las vulnerabilidades sean nulas.

Otra ventaja es que cuenta con una amplia comunidad, documentación y simplifica la instalación y configuración de servicios como Apache.

Debido a esto, el sistema de información web podría ser implementado en Ubuntu, dando como resultado los requerimientos siguientes:

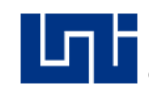

**Tabla 10. Requerimientos mínimos para la implementación del sistema más el sistema operativo seleccionado.**

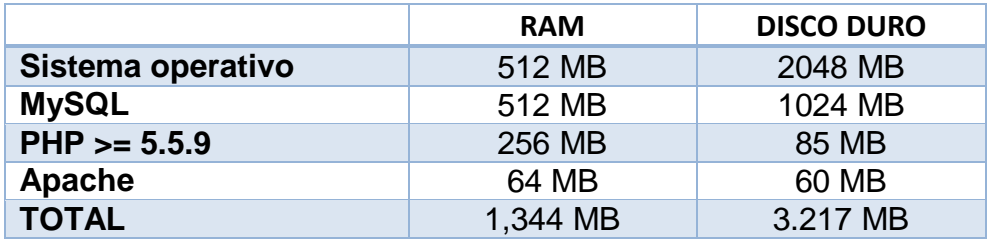

Elaboración propia: Elaboración propia.

El servidor actualmente ejecuta dos máquinas virtuales de las cuales su consumo en memoria RAM es la siguiente:

### **Tabla 11. Uso de memoria RAM actual en el servidor.**

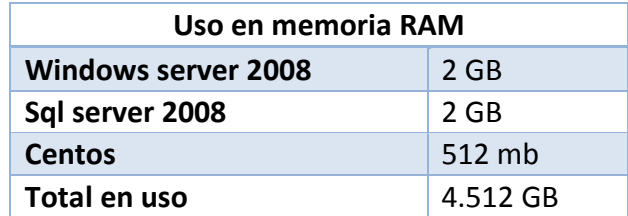

Elaboración propia: Elaboración propia con datos obtenidos de la entrevista al jefe de la unidad de soporte técnico (Ver anexo II).

No se podría implementar otra máquina virtual por que las aplicaciones actualmente en ejecución consumen el total de memoria disponible en el servidor y al crear la máquina virtual de Ubuntu consumiría 1.5 GB de memoria RAM adicional por lo que estas aplicaciones no serían ejecutadas en sus óptimas condiciones, desbordando la memoria disponible.

Como solución al consumo de memoria RAM lo más indicado sería adquirir más memoria RAM, por lo que las especificaciones del modelo de servidor HP Proliant ml350 (ossistemes, p. 1) indican que soporta hasta 16GB de memoria RAM de tipo DDR2 SDRAM. Esto sería necesario para lograr la implementación del sistema de información web en el servidor de Ubuntu.

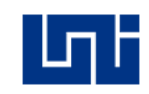

Al proceder a cotizar la memoria RAM DDR2 SDRAM en distintas empresas comercializadoras de artículos tecnológicos (Comtech, eTech y Conico), se informó que ya no se distribuyen ese tipo de memoria RAM teniendo solo disponible en su mayoría DDR3 en inventario, logrando localizar solo disponible en Amazon (ver anexo XII) dos Memorias RAM HP de 8GB DDR2 SDRAM a un precio de Precio: \$ 20.52 + \$ 4.48 envío.

# **1.2.3 Viabilidad económica.**

Para el estudio de evaluación económica se utilizó el modelo de determinación de costos COCOMO, por medio del cual se calcula el esfuerzo, tiempo y recursos necesarios para el desarrollo del sistema.

Con el COCOMO se obtiene el tiempo total de desarrollo del sistema, en este caso es de 12 meses según la fórmula 6 del anexo XIII, de igual forma se estimó la cantidad de 3 personas necesarias para ejecutar el proyecto durante sus etapas y con costos de mano de obra de C\$ 309,958.86 (ver anexo XIII).

# **1.2.4 Viabilidad financiera.**

De acuerdo a los ingresos percibidos por la UAE mediante la venta de cursos vía 2% y fondos propios del mes de febrero del año 2017, se totalizaron C\$ 147,750 los cuales pasan a forman propiedad del CECNA para inversión del centro (I. Gutiérrez, entrevista personal, 4 de marzo de 2016) (ver anexo I.)

Con el fin de cubrir los costos del desarrollo del sistema información, el Jefe de la UAE expresó en la entrevista realizada que del total del margen de utilidad obtenido por los cursos ofrecidos por mes, se aportaría el 50% de la utilidad para solventar el costo del sistema de información web (I. Gutiérrez, entrevista personal, 4 de marzo de 2016) (ver anexo I.)

Para realizar la proyección de utilidades por mes se utilizó la tasa de inflación mensual de 0.61%, proporcionada por el Banco Central de Nicaragua.

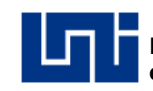

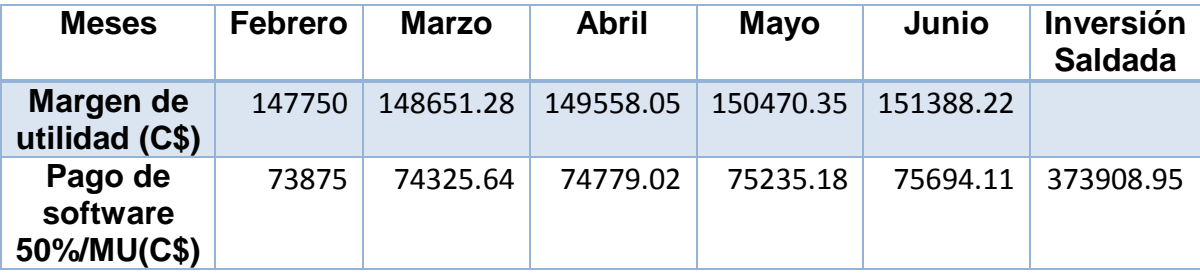

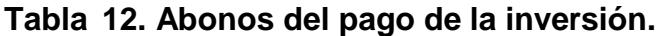

### **1.2.5 Viabilidad legal.**

Los centros de formación profesional acreditados mediante la Unidad de Atención a las Empresas, están obligados a brindar atención a las solicitudes de capacitación de empresas aportantes al 2%.

Esto se rige por la "Normativa de Servicios de Capacitación a Empresas e Instituciones Públicas y Privadas Aportantes del 2%", con base en la Ley Orgánica del Instituto Nacional Tecnológico (INATEC) y la Ley General de Educación 582, estableciendo el uso de formatos instructivos para realizar las gestiones vinculadas con la atención a las empresas.

Estos formatos comprenden:

- Gestión de participantes.
- Gestión de acreditaciones.
- Gestión de matrículas.

Los centros de capacitación deben hacer uso de estos formatos para que la gestión realizada ante la Unidad de Atención a Empresas central en INATEC sea válida.

En cuanto la implementación de sistemas de información se requiere la aprobación de INATEC central abocado al departamento de relaciones públicas y el departamento de informática, con el fin de analizar y considerar si cumplen los

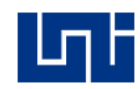

objetivos establecidos para la ejecución de actividades del centro de capacitación acreditado.

# **1.2.6 Viabilidad ambiental.**

En el estudio ambiental conocerá el impacto ambiental ejercido por los procesos tecnológicos para la implementación del sistema de información web, así como propuestas y prácticas de las cuales hace uso el CECNA.

El Departamento de Soporte Técnico del CECNA cuenta con un servidor, con características Green IT, que es referido al uso eficiente y ecológico de los recursos informáticos, esto lo hace mediante la virtualización.

Cada máquina virtual puede interactuar de forma independiente con otros dispositivos, aplicaciones, datos y usuarios, como si se tratara de un recurso físico independiente. Diferentes máquinas virtuales pueden ejecutar diferentes sistemas operativos y múltiples aplicaciones al mismo tiempo utilizando un solo equipo físico. Como cada máquina virtual está aislada de otras máquinas virtuales, en caso de ocurrir un bloqueo o caídas del sistema esto no afecta a las demás máquinas virtuales. Otro método Green IT seria contratar el servicio de almacenamiento en la nube.

# **Ventajas:**

- Disminución de costos. No tiene que invertir en la implementación, reposición, escalamiento, renovación de equipos o redes.
- Menos licencias de software. Con aplicaciones multiusuario pagará 1 licencia y la usarán todos sus usuarios al mismo tiempo.
- Sin Ingeniería en Hardware. Toda su plataforma tecnológica se concentra en la Nube Cloud Computing.
- Dimensionamiento preciso de recursos (On-Demand).
- Uptime 99.99%. Los recursos se obtienen equitativamente de la nube de servidores y no de una sola máquina.

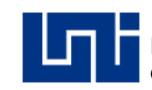

 Control y estabilidad: Especialmente para sus aplicaciones web (sitios, CRM, etc.)

### **1.3 Modelo del negocio.**

Para desarrollar la captura de requerimientos se necesita información útil que sirva de guía en las especificaciones del sistema, con el modelo de negocio se comprende la estructura y la dinámica de la organización, derivando los requerimientos del sistema.

### **1.3.1 Objetivo del negocio.**

Es necesario definir este objetivo para poder conocer el requisito que se debe satisfacer por el negocio, describiendo el valor deseado para planear y administrar las actividades del negocio.

**Objetivo**: Cumplir con la meta anual de participantes egresados provenientes de empresas e Instituciones públicas y privadas en cursos y seminarios de capacitación. (I. Gutiérrez, entrevista personal, 4 de marzo de 2016) (Ver anexo I).

#### **1.3.2 Modelo de caso de uso del negocio.**

Este modelo describe los escenarios básicos que definirán la funcionalidad del sistema de información, comprendiendo los procesos del negocio y detallando los actores y casos de uso del negocio, representando la vista externa del modelo de negocio.

#### **1.3.2.1 Actores del negocio.**

Los beneficiados, afectados ya sean entidades legales, reguladoras o miembros de la organización externos, se describen a continuación como actores del negocio.

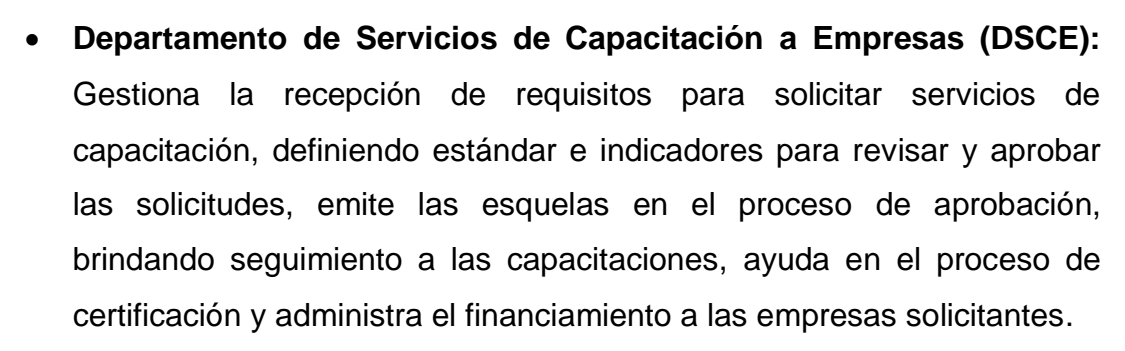

- **Empresas e instituciones aportantes al 2% o fondos propios:** Solicitan capacitación, gestionan y retiran las esquelas de autorización de inscripción emitida por DSCE y rinden cuentas sobre Justificación de las ausencias y suspensiones de los participantes.
- **Participantes:** Trabajadores de las empresas e instituciones aportantes al 2% o fondos propios beneficiados con capacitaciones.
- **Supervisión:** Esta área se encarga de darle seguimiento a las capacitaciones en cuanto asistencias y certificación.
- **Registro:** Es el encargado de matricular y llevar el registro de los participantes.
- **Sub Dirección Técnica:** Planifica, organiza y formula políticas, estrategias y metas de la formación profesional, gestiona el apoyo técnico, administrativo y financiero ante las instancias correspondientes, para desarrollar las acciones de capacitación técnico metodológicas de los facilitadores del centro y proporciona información técnica, productiva y administrativa a las comisiones de trabajo del INATEC que visitan el centro.
- **Caja:** Gestiona los pagos correspondiente a las matrículas de fondos propios.
- **RRHH:** Forma parte de la gestión de solicitud de contratos de facilitadores.
- **Sistema INATEC:** Es el encargado de gestionar generalidades en cuanto capaciones de los centros de formación profesional.

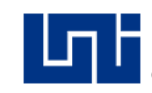

# **1.3.2.2 Casos de uso del negocio.**

Los procesos o servicios del negocio que producen resultado de valor medible y esperado por un actor o actores se representan a continuación como casos de uso del negocio (Ver anexo XIV).

# **1.3.2.3 Diagrama de caso de uso del negocio**

Para mostrar la agrupación de los procesos, descomposición de los mismos como casos de uso y la interacción con los actores definiendo el contexto de negocio, se representa gráficamente mediante el diagrama de caso de uso (Ver anexo XV, imagen 1).

### **1.3.3 Modelo de análisis del negocio.**

En este modelo se detallan los trabajadores del negocio y las entidades del negocio, identificando la relación durante la ejecución de los procesos, formando parte de la vista interna del negocio.

# **1.3.3.1 Trabajadores del negocio.**

Para identificar los trabajadores en la organización que interactúan con actores, manipulan y ejecutan los procesos internos del negocio, se detallaron los trabajadores del negocio.

- **Jefe de la UAE**: Gestiona las solicitudes de capacitación a empresas e instituciones públicas y privadas aportantes y está presente en el proceso de certificación de los cursos de acuerdo con necesidades de las empresas y solicitud de contratos de los facilitadores involucrados en las capacitaciones.
- **Facilitador**: Es el encargado de impartir el contenido correspondiente a cada una de las capacitaciones y el control evaluativo de cada participante asignados.
- **Secretaria de la UAE**: Atiende la gestión de inscripción de solicitudes aprobadas y brinda información sobre las capacitaciones a empresa e instituciones públicas y privadas.
- **Mercadólogo UAE**: Es el encargado de gestionar la demanda de capacitaciones a empresas e instituciones públicas y privadas y brinda información a los interesados en la UAE para la toma de decisiones.
- **Auxiliar contable**: Gestiona los costos involucrado en cada una de las solicitudes de capacitación, elabora informes de estructuras de costo para las solicitudes de contrato y gestiona los ingresos de cuotas de financiamiento de la DSCE y pagos de solicitudes por fondos propios.

# **1.3.3.2 Entidades del negocio.**

Estas entidades representan un conjunto de información con propiedades, comportamiento y semántica similares y que es usada, producida o manejada por los trabajadores del negocio al ejecutar los casos de uso del negocio uso.

#### **Imagen 1. Entidades del negocio.**

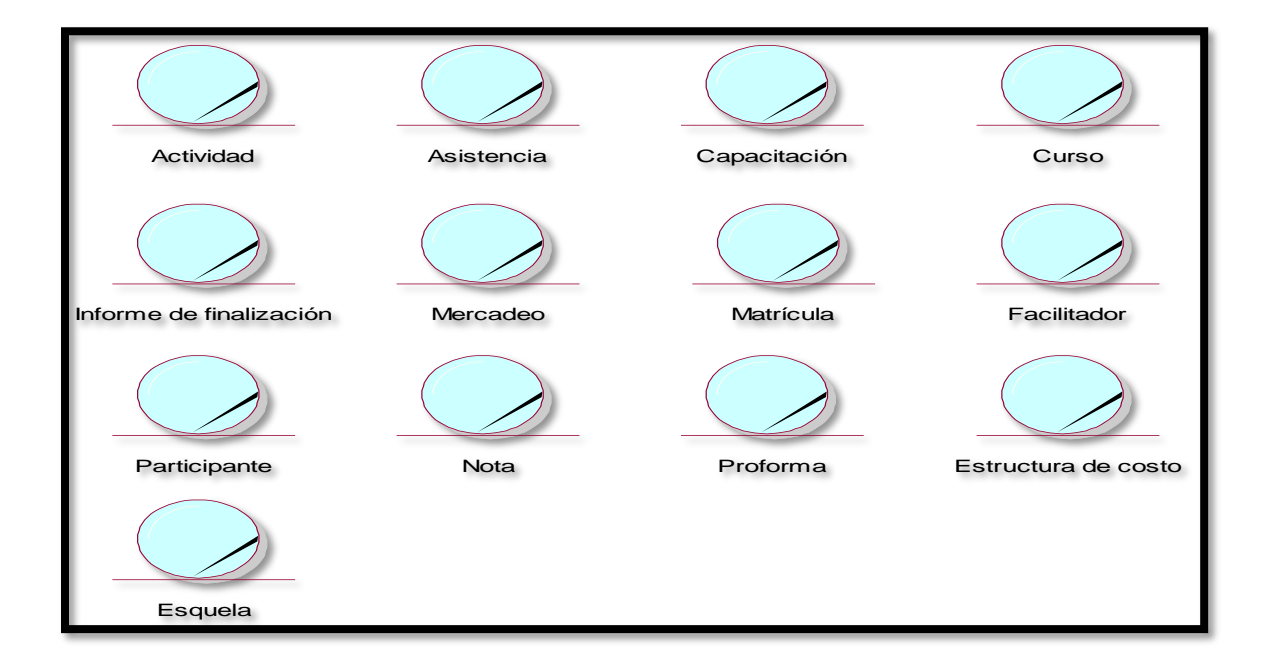

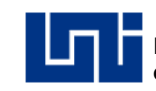

# **1.3.3.3 Diagramas de actividad del negocio.**

Con los trabajadores y entidades del negocio previamente identificadas, se modeló la forma en que los trabajadores usan las diferentes entidades mediante sus asociaciones, representándose así como el diagrama de clases del negocio (Ver anexo XVI).

# **1.3.3.4 Diagramas de objetos del negocio.**

A partir de la definición de las asociaciones de los trabajadores y las entidades, se diseñó la forma en que los trabajadores usan directamente las entidades del negocio mediantes los diagramas de objetos del negocio (Ver anexo XVIII).

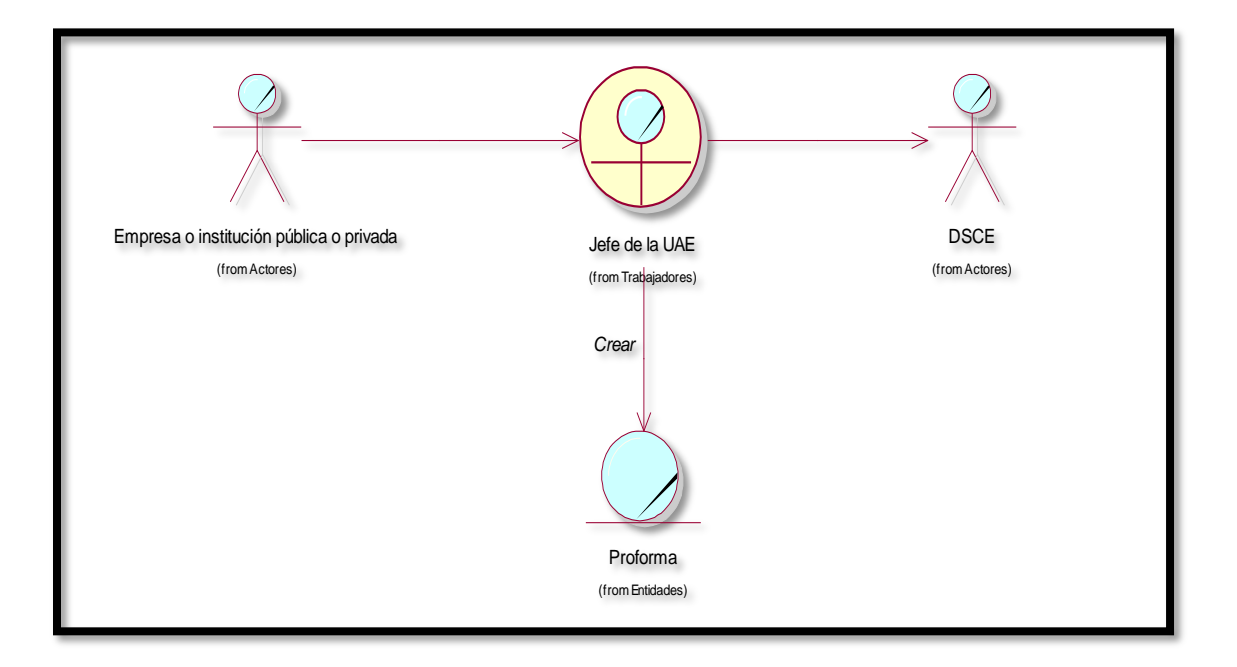

# **Imagen 2. Diagrama de objetos para solicitar capacitación.**

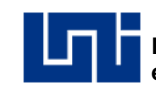

### **Imagen 3. Diagrama de objetos para aprobar solicitud.**

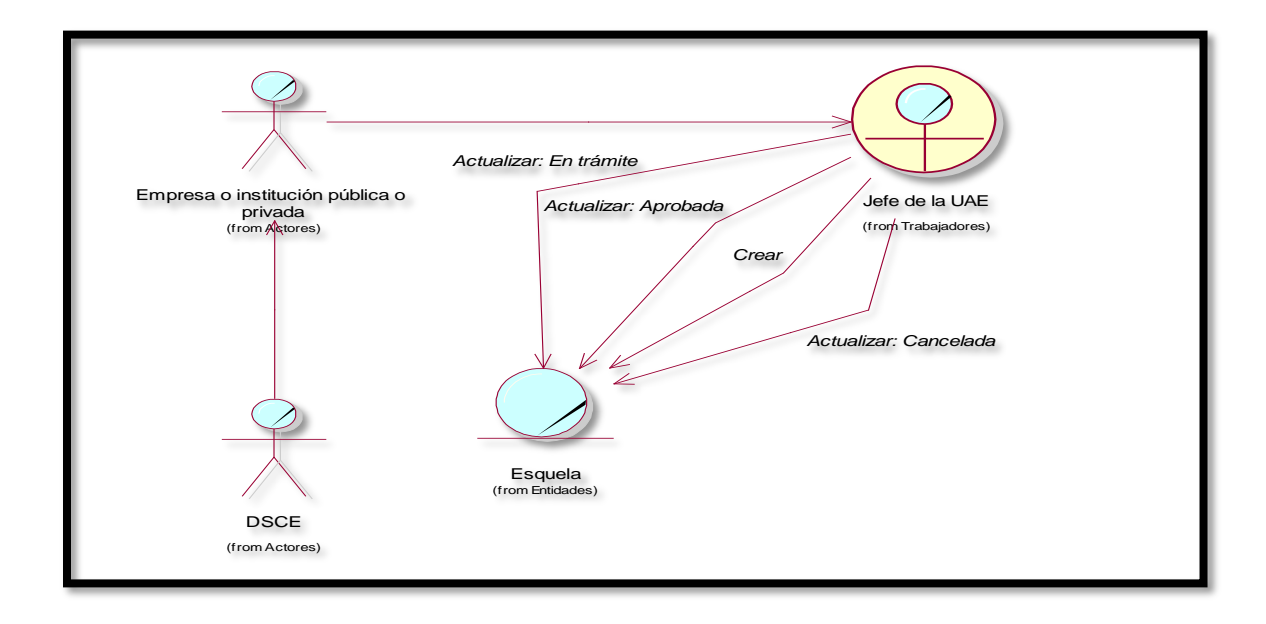

**Imagen 4. Diagrama de objetos para la matrícula.**

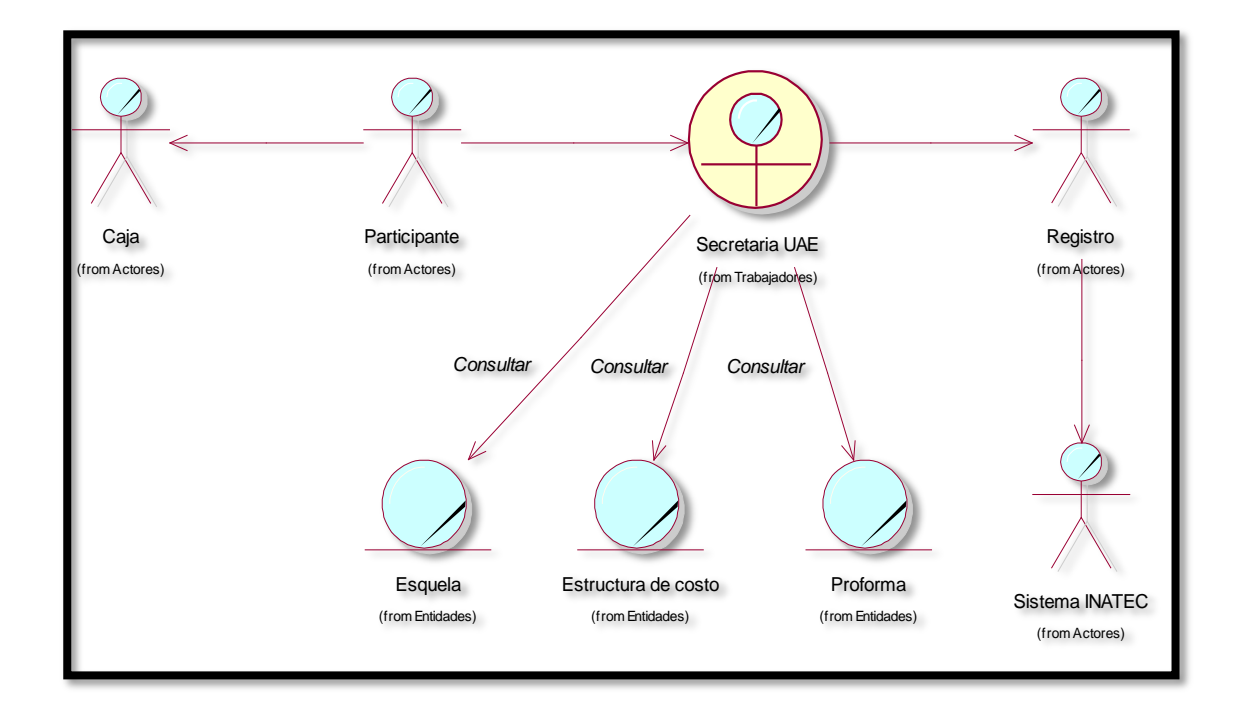

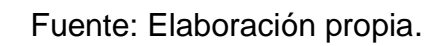

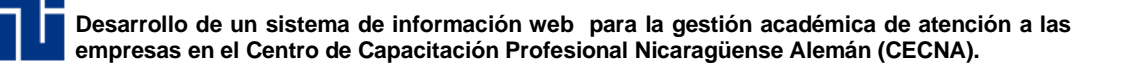

#### **1.3.4 Reglas del negocio.**

En el desarrollo del sistema de información, se necesita cubrir una serie de políticas o condiciones que se deben satisfacer, con el fin de optimizar la funcionalidad del sistema.

En anexo XVIII se muestran las reglas del negocio que se incorporaron en el sistema de información web.

#### **1.3.5 Vocabulario común del modelo de negocio.**

Para comprender cada uno de los aspectos relacionados con la organización se necesitó describir los conceptos relevantes presentes en el modelo de negocio, en el anexo XIX se definen cada uno de ellos.

#### **1.3.6 Actividades candidatas para automatizar.**

Con la información definida en la vista externa e interna del modelo de negocio se ha comprendido la estructura, la dinámica y los procesos de la organización; con esto se pueden identificar problemas actuales y posibles mejoras.

En conclusión, el escenario presentado por el modelo de negocio permite determinar el nivel de automatización del negocio y obtener, de forma preliminar los requerimientos del sistema; lo cual se logró considerando cada caso de uso del negocio y proponiendo una serie de actividades que son factibles para la automatización.

Las actividades previstas en la automatización del modelo de negocio en la gestión académica de la Unidad de Atención a las Empresas son las siguientes:

- Gestión de esquelas en trámite, en aprobación y rechazadas de las solicitudes de capacitación vía 2%.
- Gestión de asistencias de participantes en los cursos de capacitación a Empresas e instituciones públicas y privadas vía 2% y fondos propios.

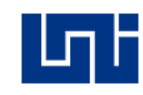

- Gestión de actividades evaluativas en los cursos de capacitación a empresas e Instituciones públicas y privadas vía 2% y fondos propios.
- Gestión de finalización de cursos de capacitación a empresas e instituciones públicas y privadas vía 2% y fondos propios.
- Gestión de cursos y capacitaciones vinculados con la Unidad de Atención a las Empresas.
- Gestión de matrícula de participantes de empresas e instituciones públicas y privadas vía 2% y fondos propios.
- Gestión de proformas para costeo de capacitaciones y solicitudes de financiamiento de empresas e instituciones públicas y privadas aportantes del 2%.
- Gestión de estructura de costos para solicitudes de contrato de facilitadores y control de costos en los cursos de capacitación.
- Gestión de mercadeo de cursos de capacitación para las empresas e Instituciones públicas y privadas vía 2% y fondos propios.
- Control de bajas, deserciones y reincorporación de participantes en los cursos de capacitación.
- Control de participantes con dificultades académicas.
- Gestión de usuarios del sistema (trabajadores, facilitadores de planta, facilitadores sub contratados).

# **1.4 Requisitos.**

Para lograr guiar a los desarrolladores hacia el sistema correcto, se trabajó en la definición de los requisitos, tomando como punto de partida el modelo del negocio donde se especificó los requisitos candidatos y se comprendió el contexto mediante el modelo de caso de uso del negocio y el modelo de análisis del negocio.

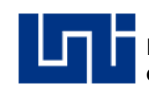

Estos requisitos expresan la propiedad o cualidad que el sistema debe presentar y las acciones que debe ser capaz de realizar, esto se define mediante requerimientos funcionales y no funcionales.

En la identificación adecuada de los requisitos del sistema de información se consideró especificar una serie de aspectos, donde se incluyen los siguientes:

- Organización.
- Participantes.
- Objetivos del sistema.
- Requisitos funcionales.
- Requisitos no funcionales.

### **1.4.1 Organizaciones.**

#### **Tabla 13. Organización CECNA.**

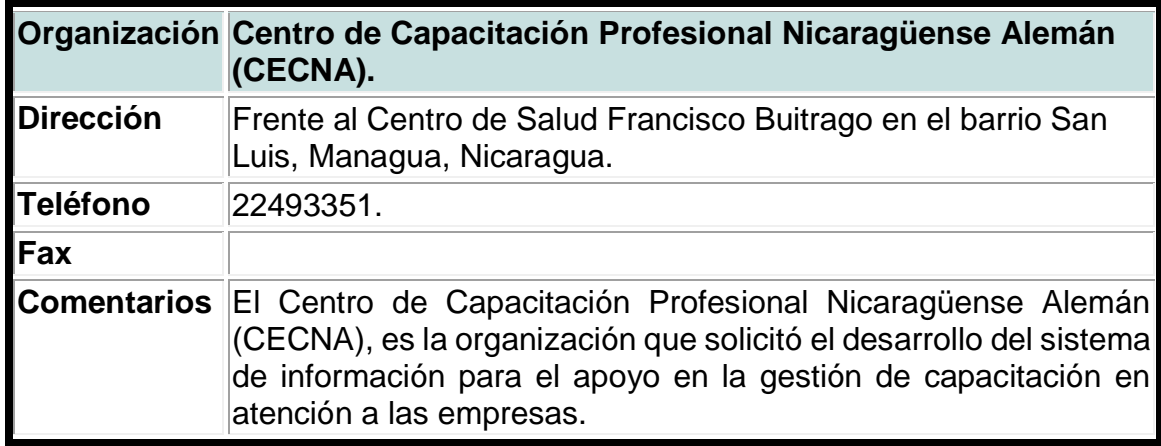

Fuente: Elaboración propia.

#### **Tabla 14. Organización grupo de desarrollo.**

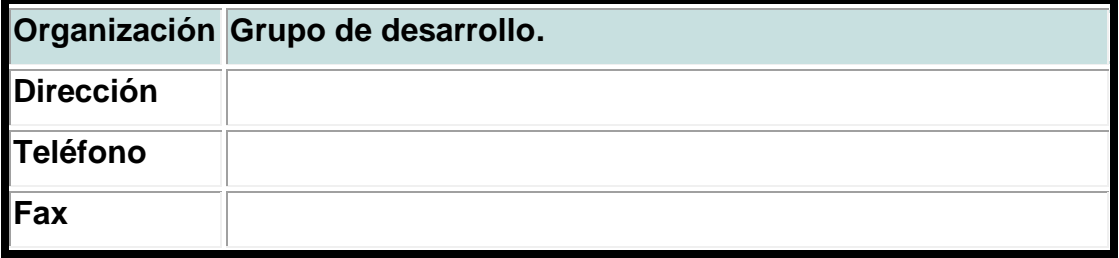

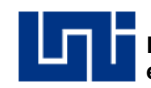

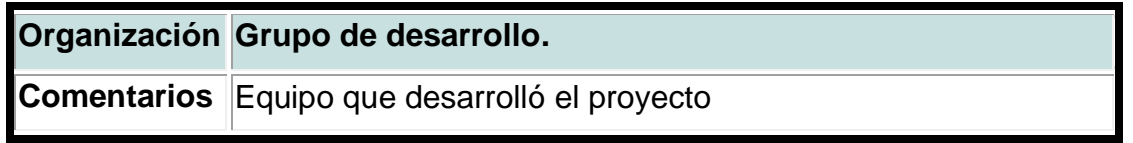

### **1.4.2 Participantes.**

Los participantes están categorizados como fuente de información, actores del sistema o analistas que están involucrados directa e indirectamente en el proceso del análisis de requerimientos, para este proyecto se definen los siguientes:

### **Tabla 15. Participante N. Cedeño.**

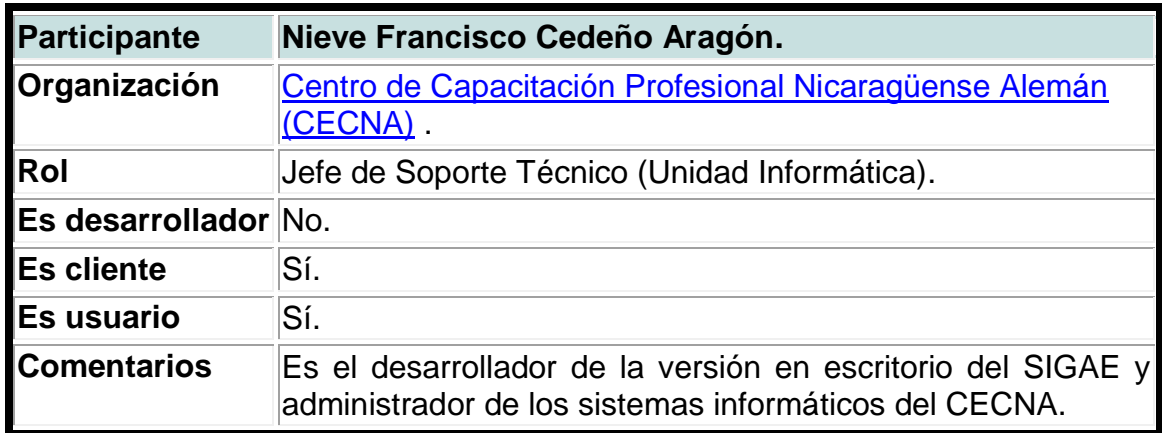

Fuente: Elaboración propia.

# **Tabla 16. Participante I. Gutiérrez.**

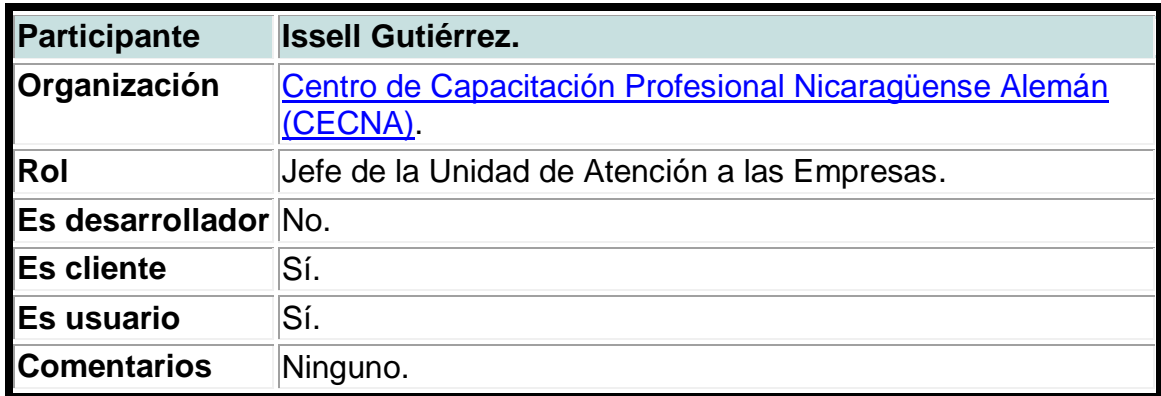

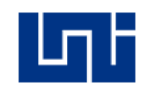

# **Tabla 17. Participante L. Martínez.**

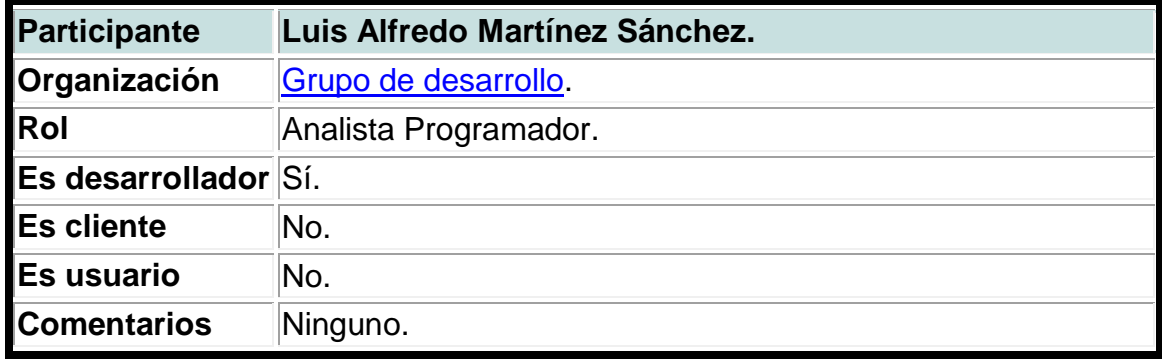

Fuente: Elaboración propia.

# **Tabla 18. Participante J. García.**

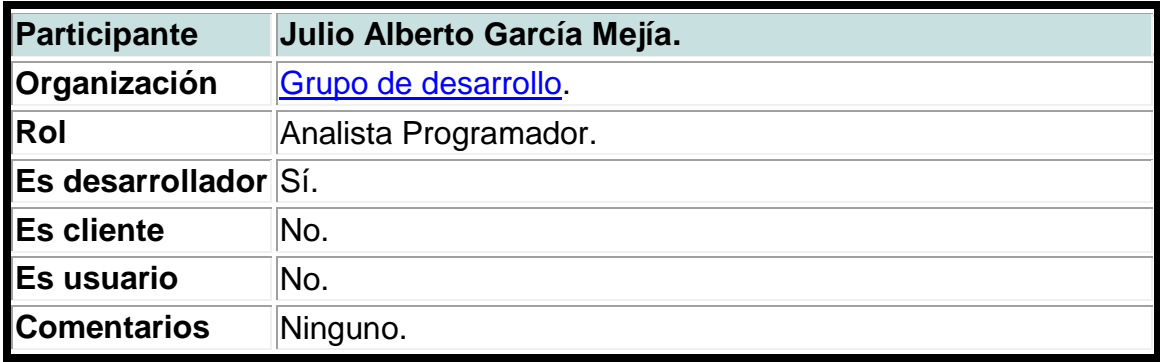

Fuente: Elaboración propia.

# **Tabla 19. Participante E. Martínez.**

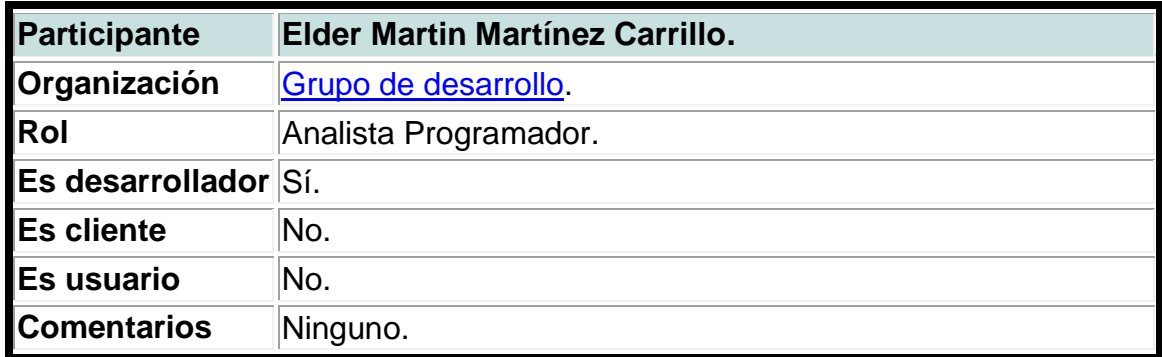

Fuente: Elaboración propia.

# **1.4.3 Objetivos del sistema.**

Esta lista de objetivos contiene lo que se espera alcanzar cuando el sistema de información esté en producción, los cuales se especifican a continuación:

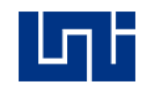

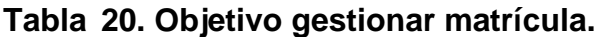

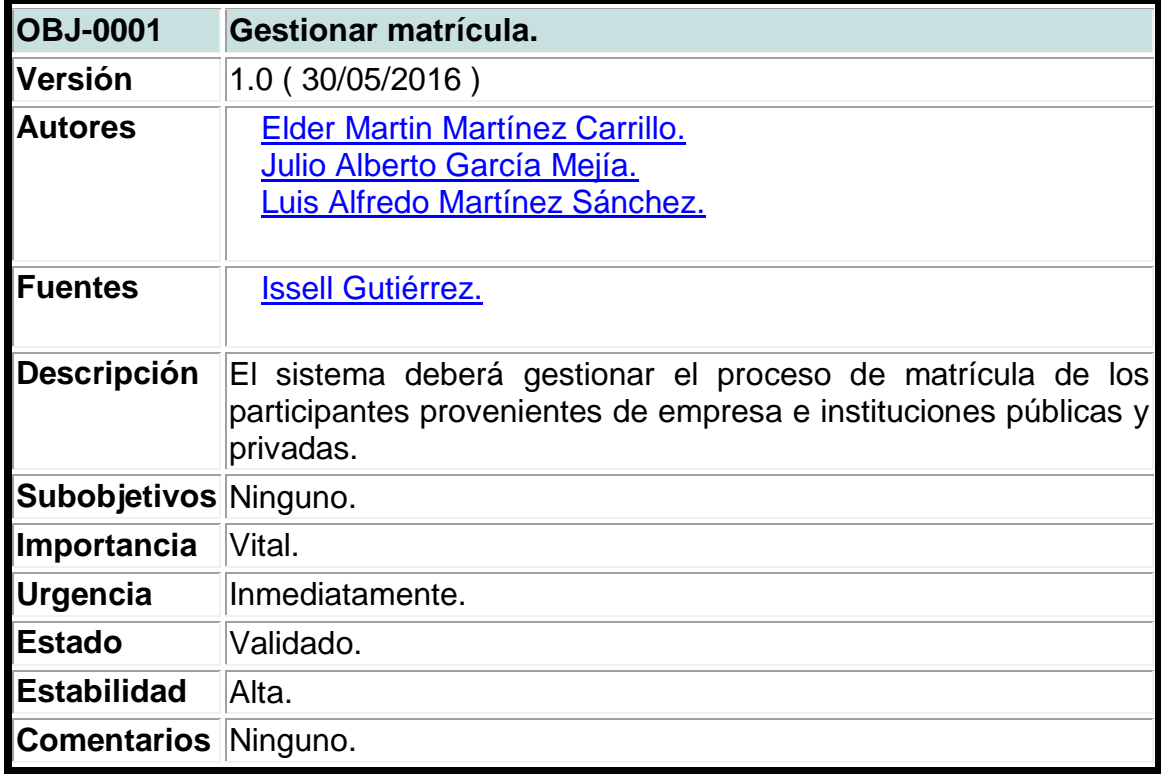

# **Tabla 21. Objetivo gestionar solicitud de capacitación.**

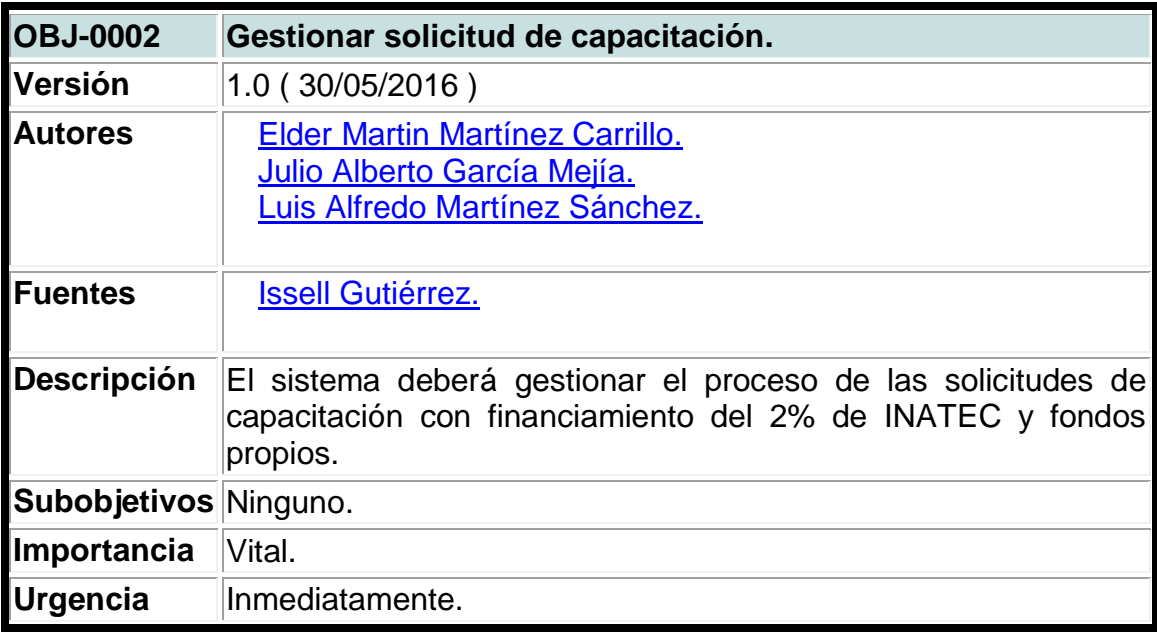

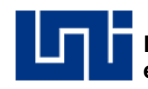

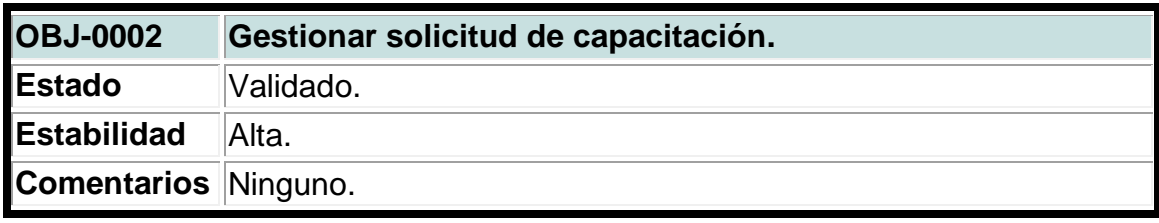

# **Tabla 22. Objetivo gestionar cursos de capacitación.**

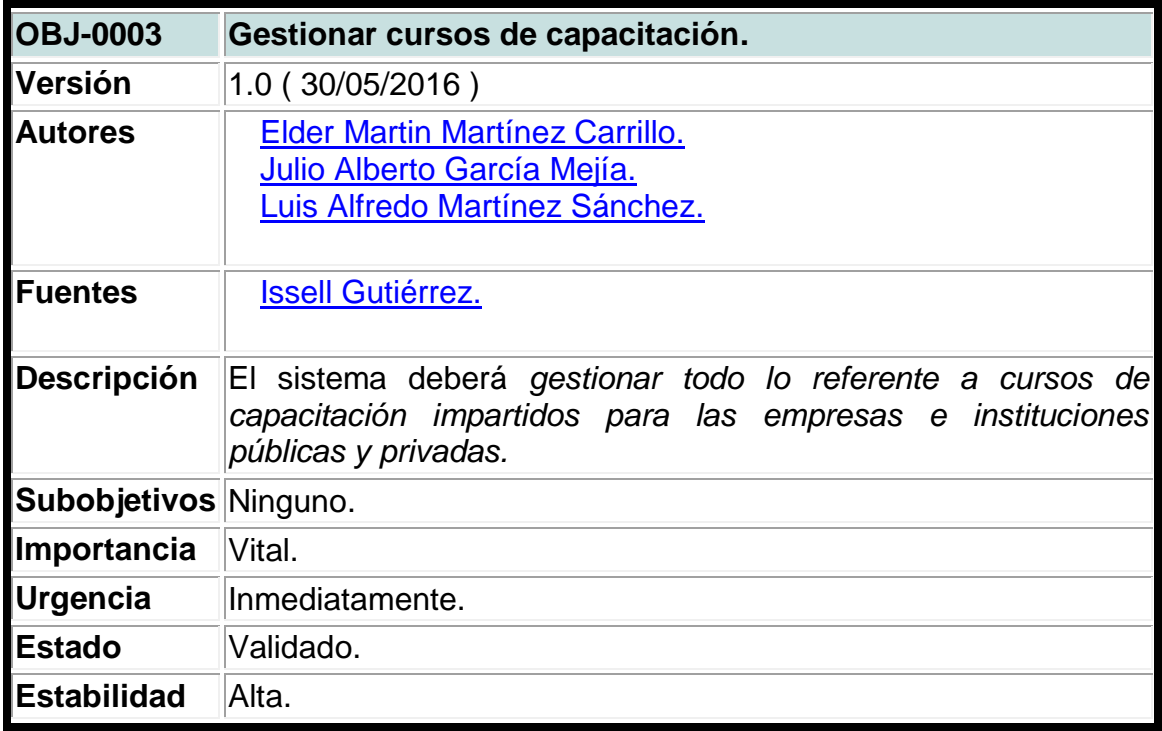

Fuente: Elaboración propia.

# **Tabla 23. Objetivo gestionar acceso al sistema.**

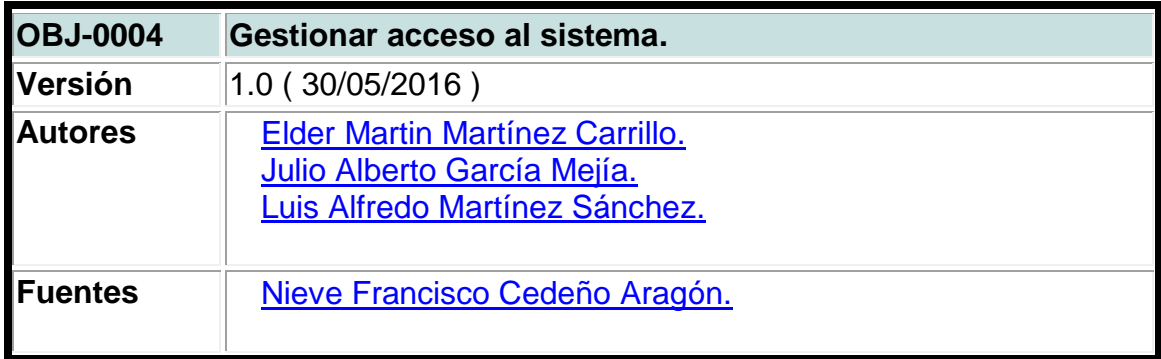

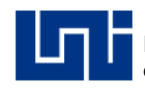

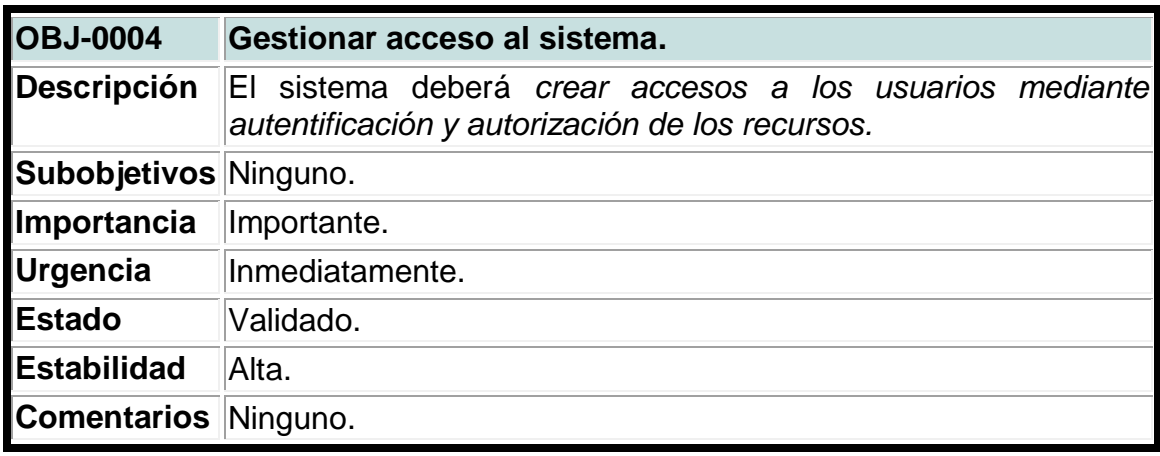

#### **Tabla 24. Objetivo gestionar trabajadores.**

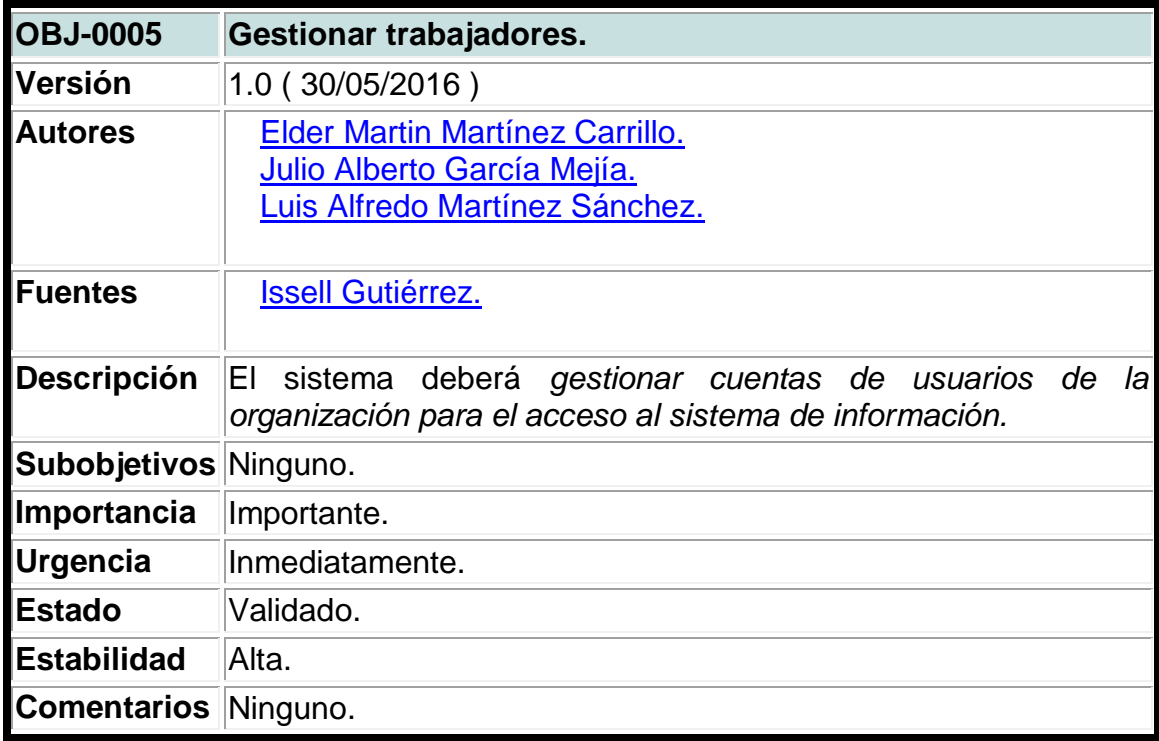

Fuente: Elaboración propia.

# **1.4.4 Requerimientos funcionales**

Estos requisitos proveerán las declaraciones de los servicios del sistema, indicando explícitamente lo que el sistema debe hacer. La captura específica de estos requisitos se realizó mediante el modelo del negocio, la Normativa de

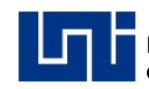

Atención a Empresas Aportantes al 2% y entrevistas realizadas al jefe de la UAE (I. Gutiérrez, entrevista personal, 4 de marzo de 2016) (Ver anexo I) y el jefe de la unidad de soporte técnico (N. Cedeño, entrevista personal, 07 de marzo de 2016) (Ver anexo II y XX).

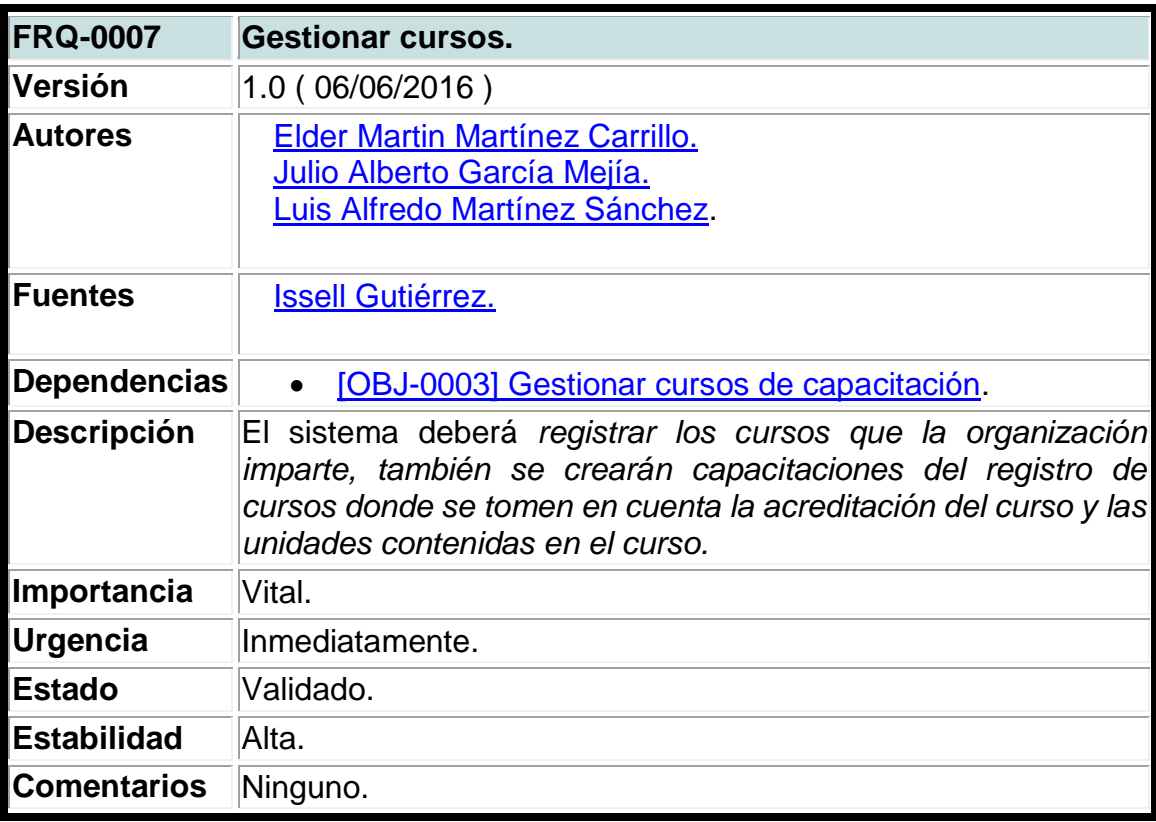

### **Tabla 25. Requisito funcional gestionar cursos.**

Fuente: Elaboración propia.

#### **Tabla 26. Requisito funcional gestionar esquelas.**

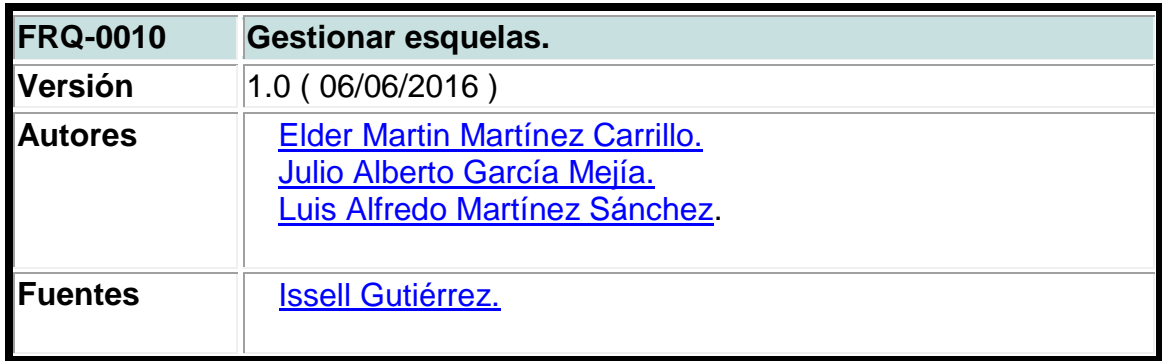

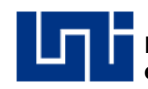

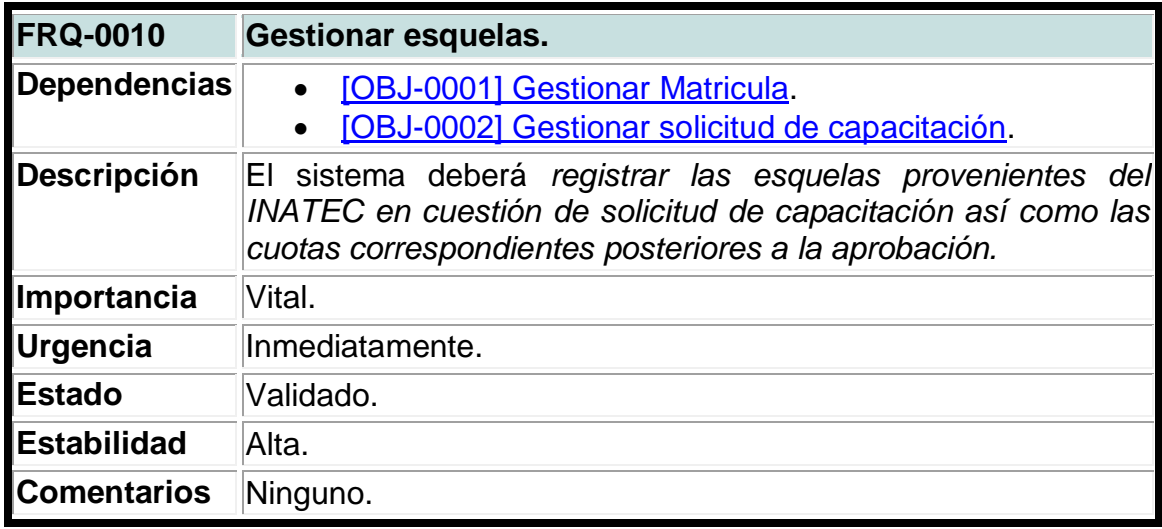

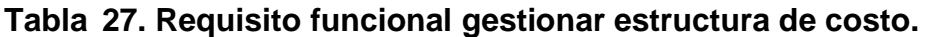

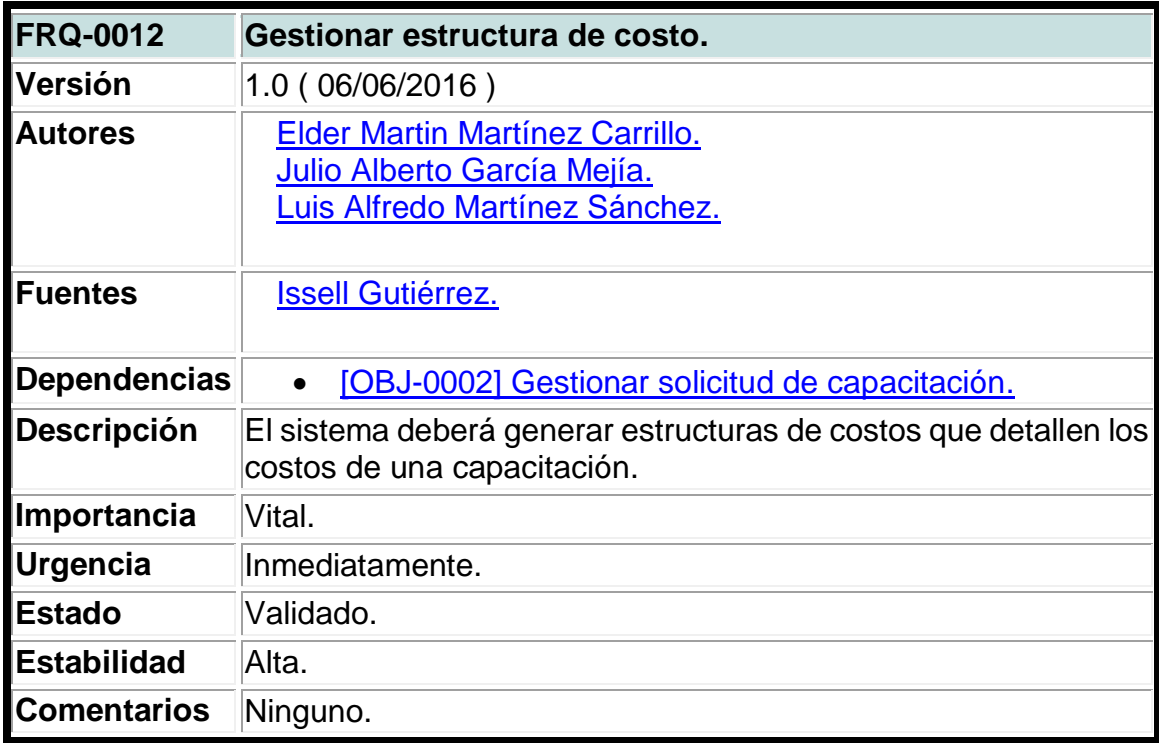

Fuente: Elaboración propia.

# **1.4.5 Requerimientos no funcionales.**

Los requerimientos no funcionales restringen los servicios o funciones ofrecidos por el sistema, estas incluyen restricciones de tiempo sobre desarrollo y
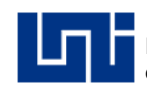

estándares, son ajenos a las funciones específicas que proporciona el sistema y se enfocan en las propiedades emergentes de este como la fiabilidad, el tiempo de respuesta y la capacidad de almacenamiento, entre otros (N. Cedeño, entrevista personal, 07 de marzo de 2016) (Ver anexo II y XXI).

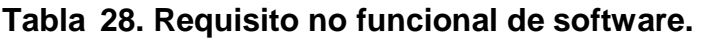

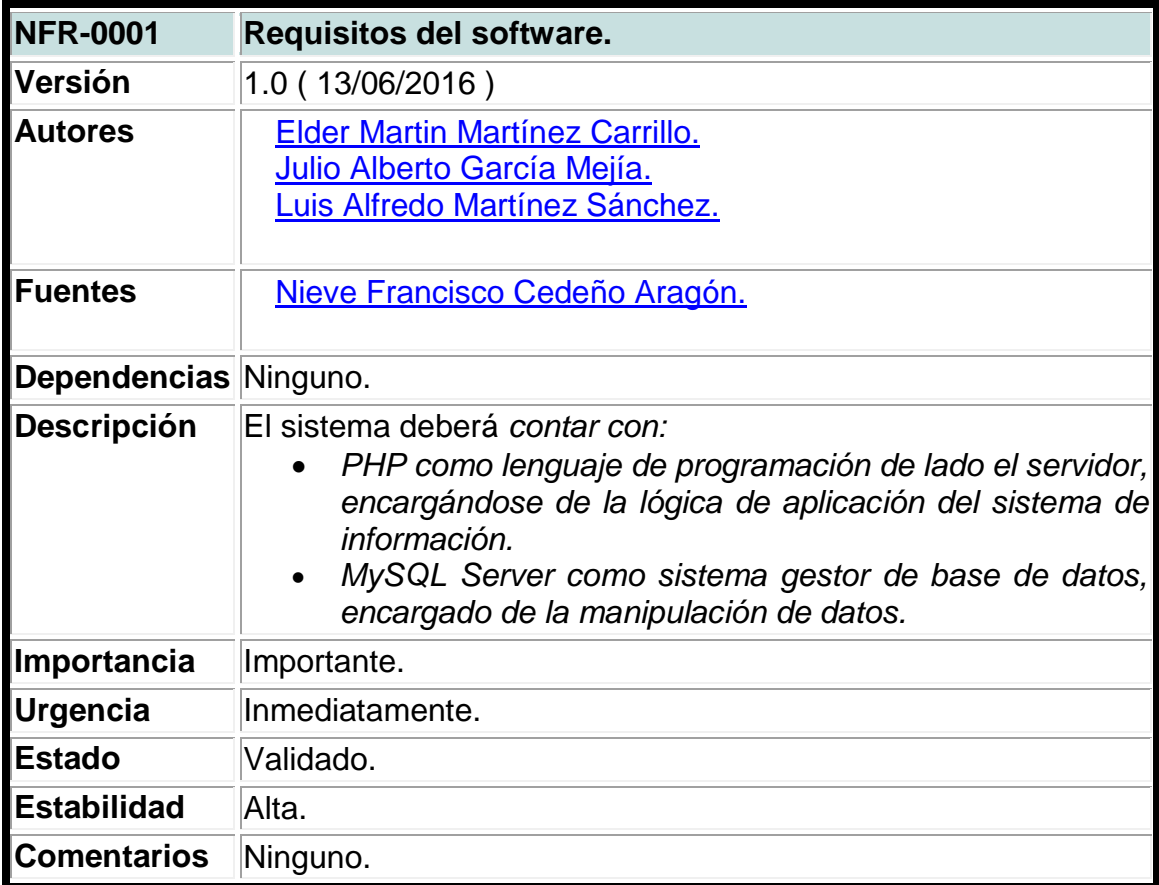

Fuente: Elaboración propia.

### **Tabla 29. Requisito no funcional de red.**

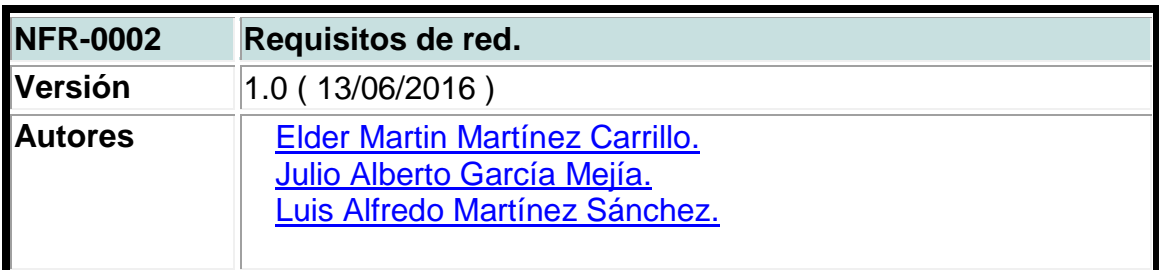

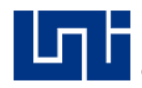

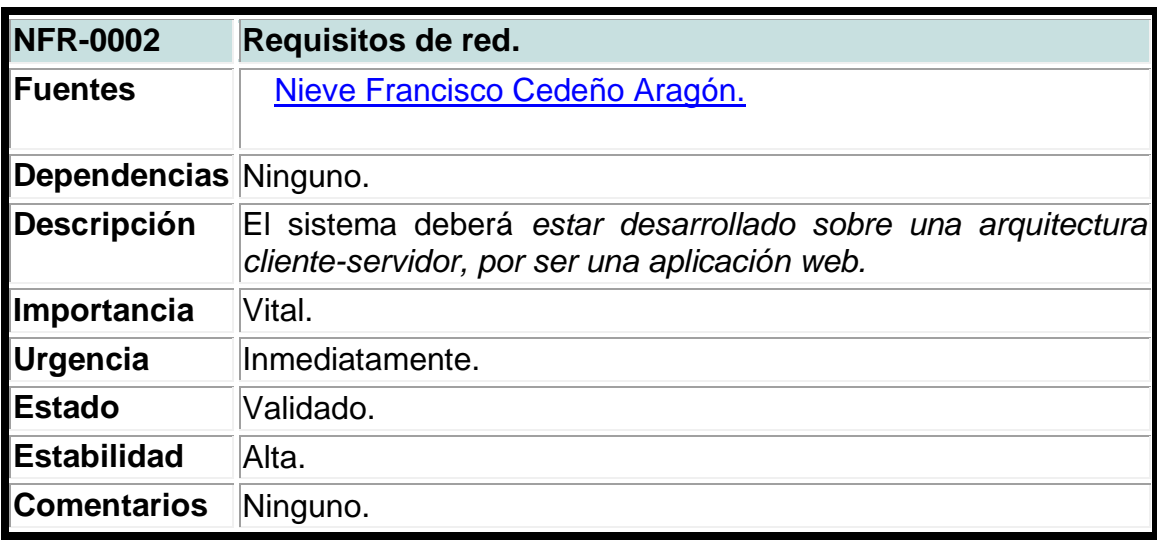

# **Tabla 30. Requisito no funcional de interfaz.**

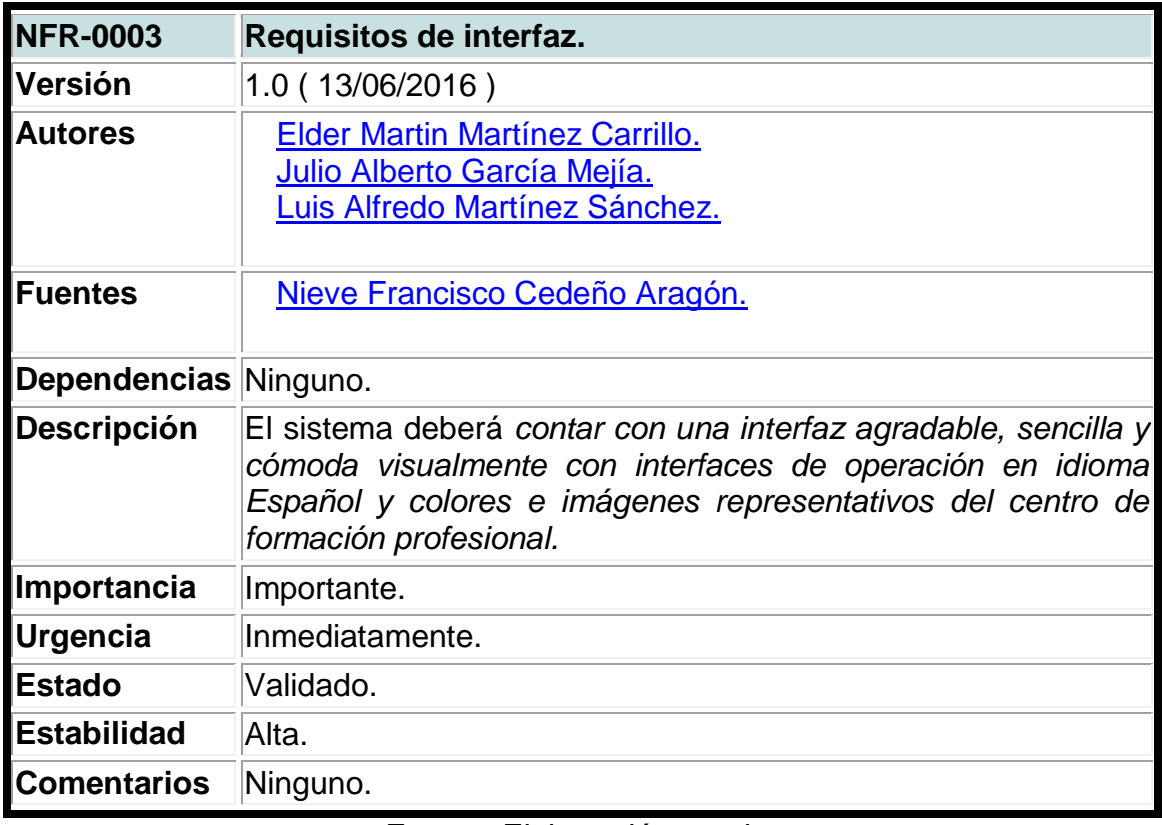

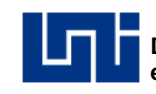

# **1.5 Actores del sistema.**

Se identificaron los actores o usuarios del sistema, estos actores tienen un rol bien definido los cuales les permitirá interactuar con el sistema.

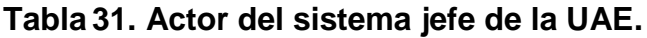

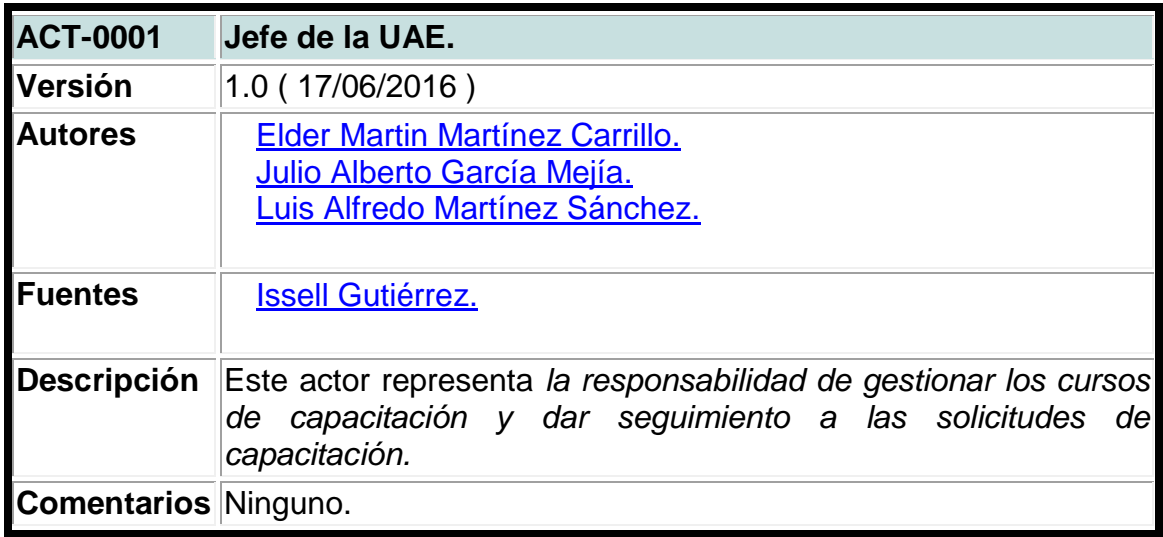

Fuente: Elaboración propia.

#### **Tabla 32. Actor del sistema administrador del sistema.**

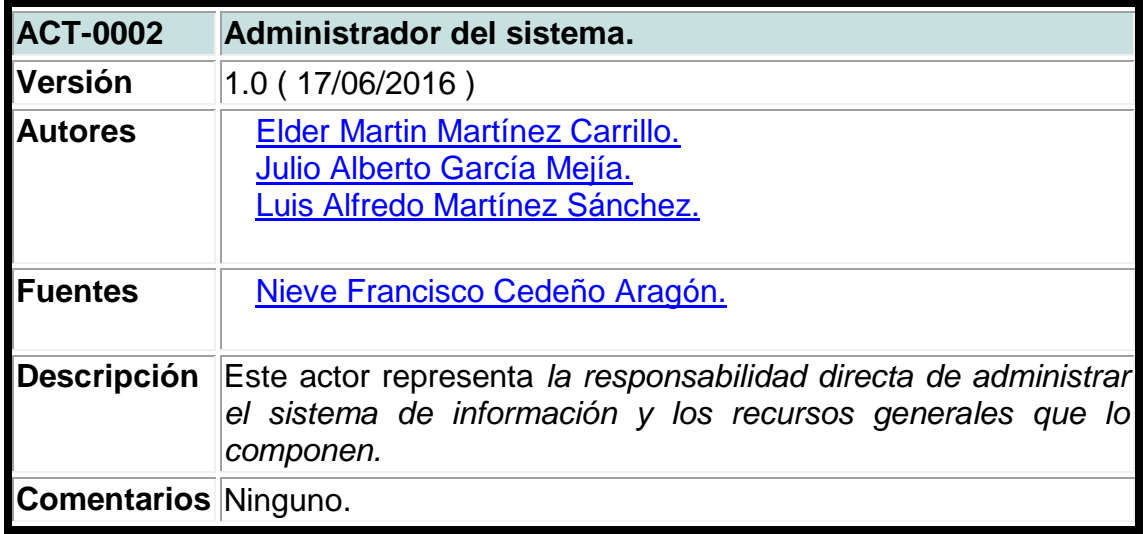

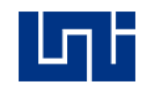

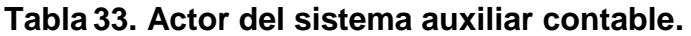

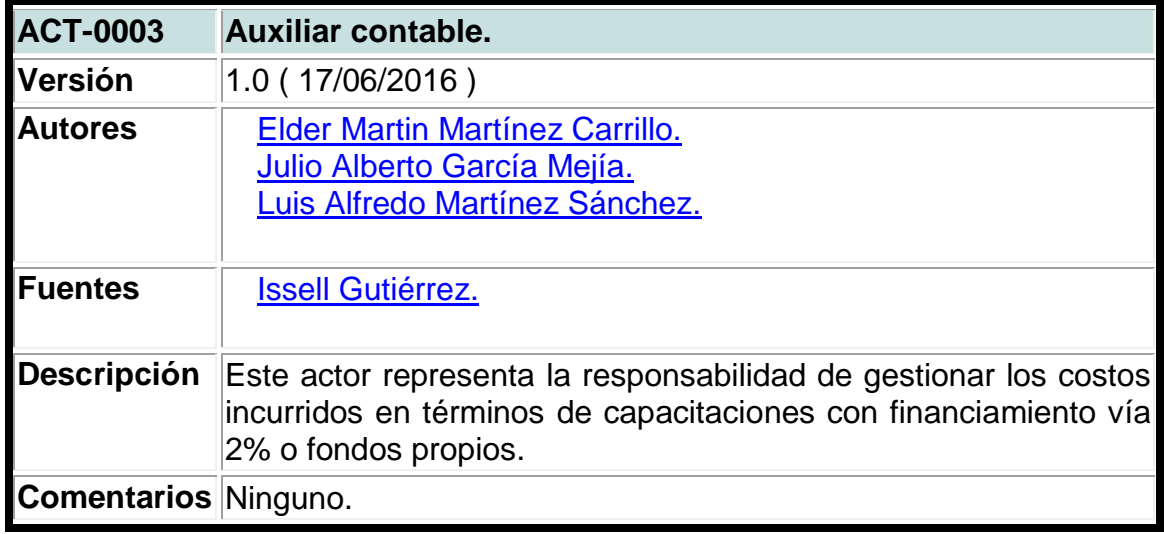

# **Tabla 34. Actor del sistema [mercadólogo.](https://es.wiktionary.org/wiki/mercad%C3%B3logo)**

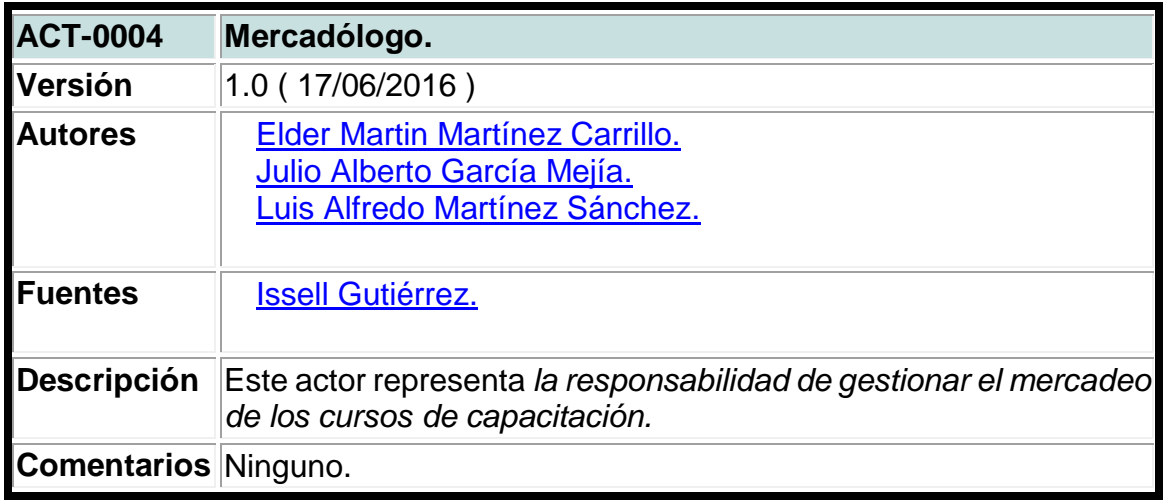

Fuente: Elaboración propia.

#### **Tabla 35. Actor del sistema [secretaria.](https://es.wiktionary.org/wiki/mercad%C3%B3logo)**

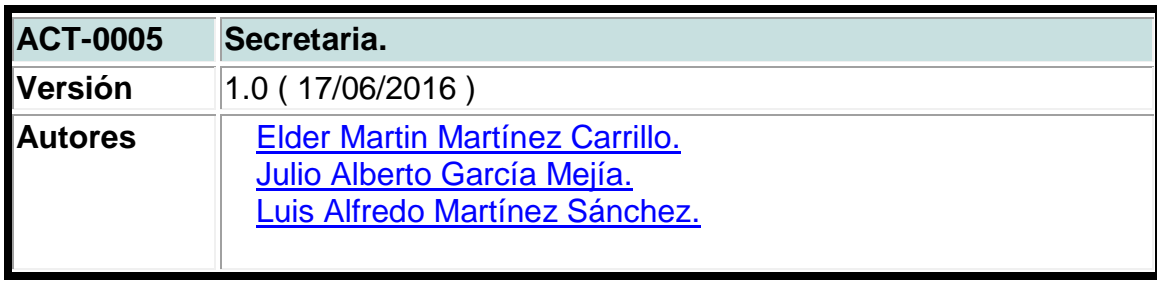

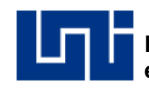

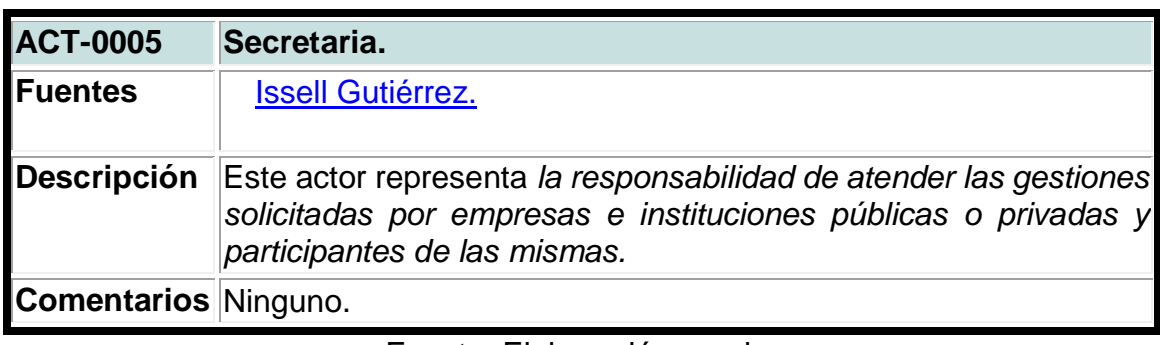

# **Tabla 36. Actor del sistema facilitador.**

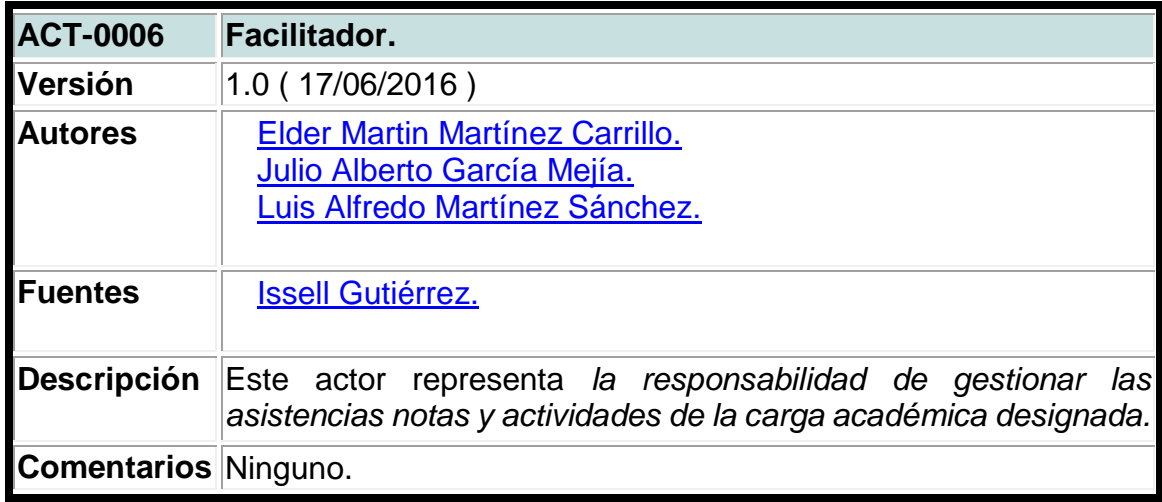

Fuente: Elaboración propia.

# **1.6 Casos de uso del sistema.**

En representación de la funcionalidad del sistema y la secuencia de acciones que debe llevar a cabo el actor para interactuar, se realizaron los casos de uso del sistema (Ver anexo XXII).

# **Tabla 37. Caso de uso para iniciar sesión.**

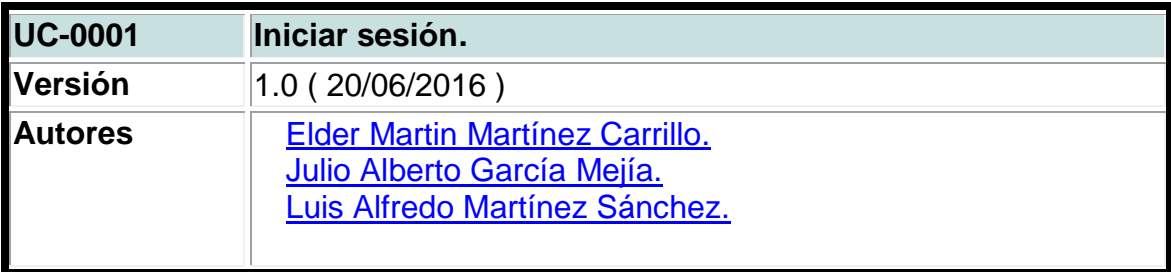

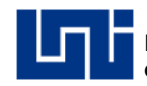

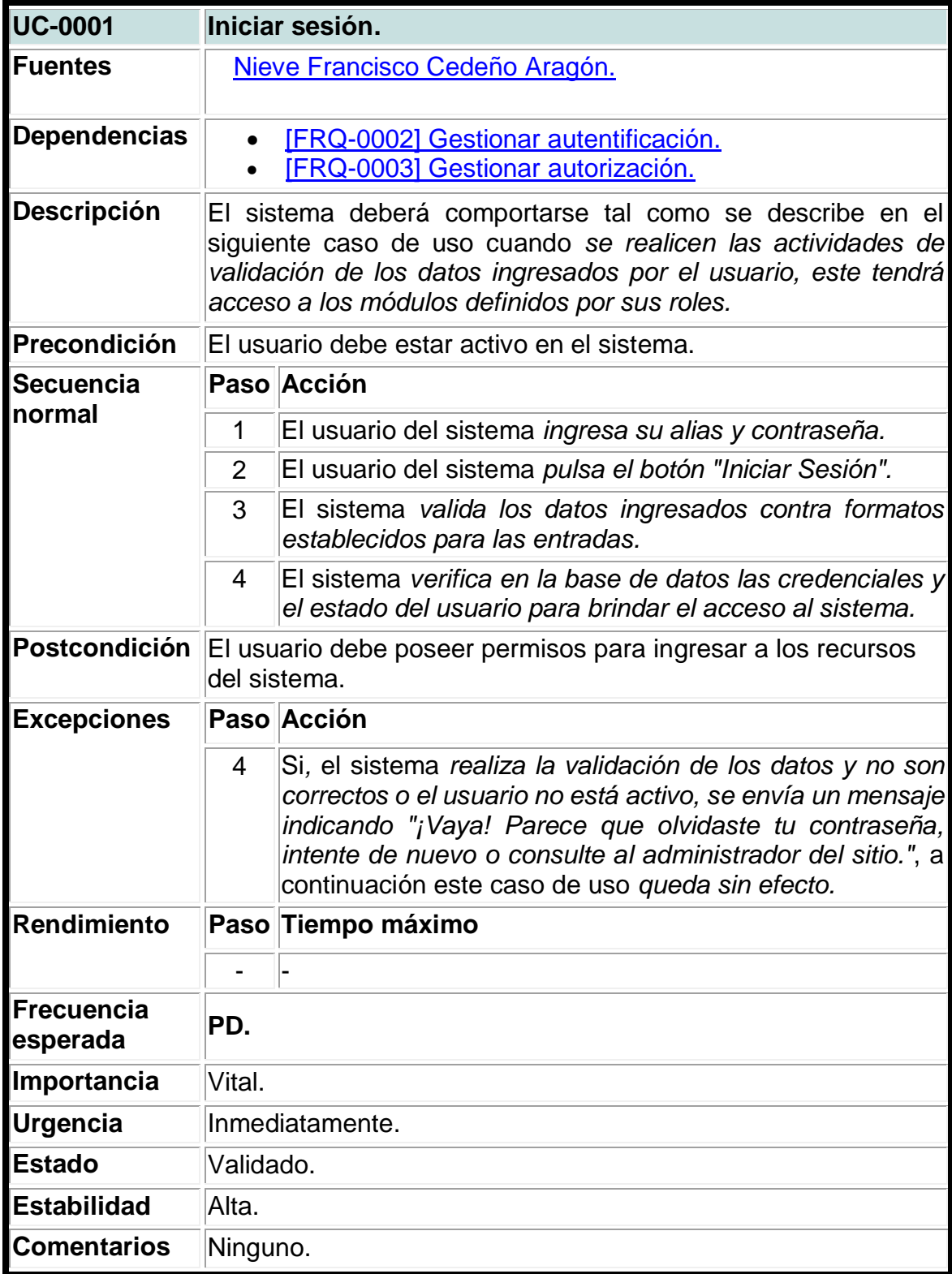

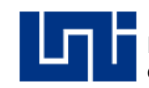

# **Tabla 38. Caso de uso para crear proformas.**

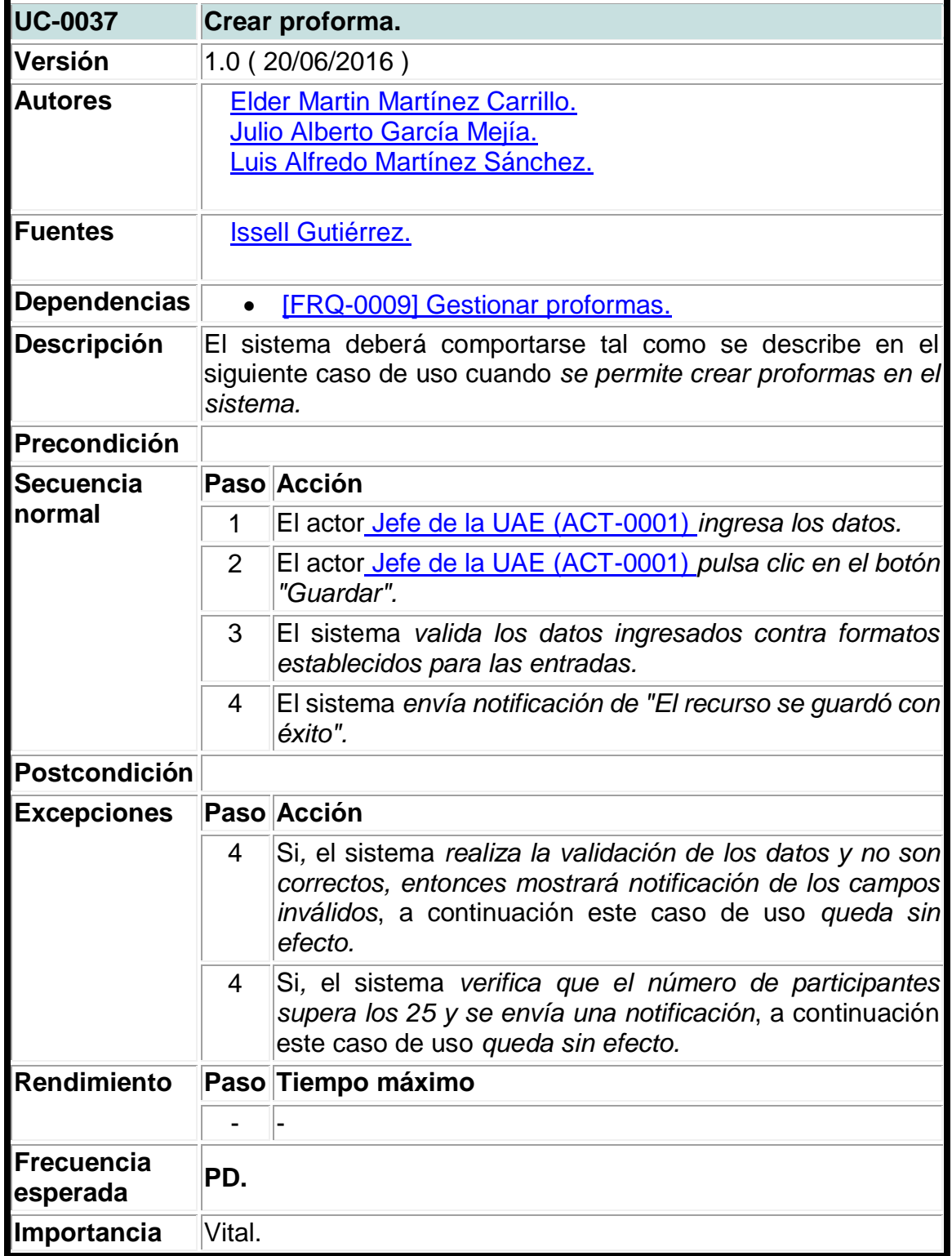

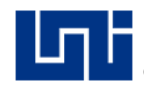

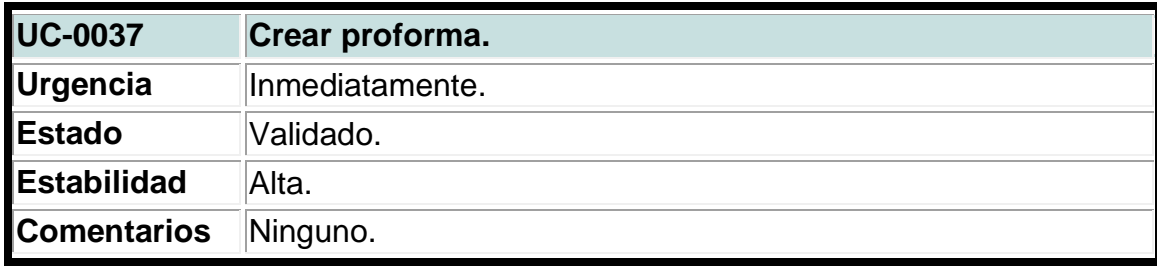

# **Tabla 39. Caso de uso para actualizar proformas.**

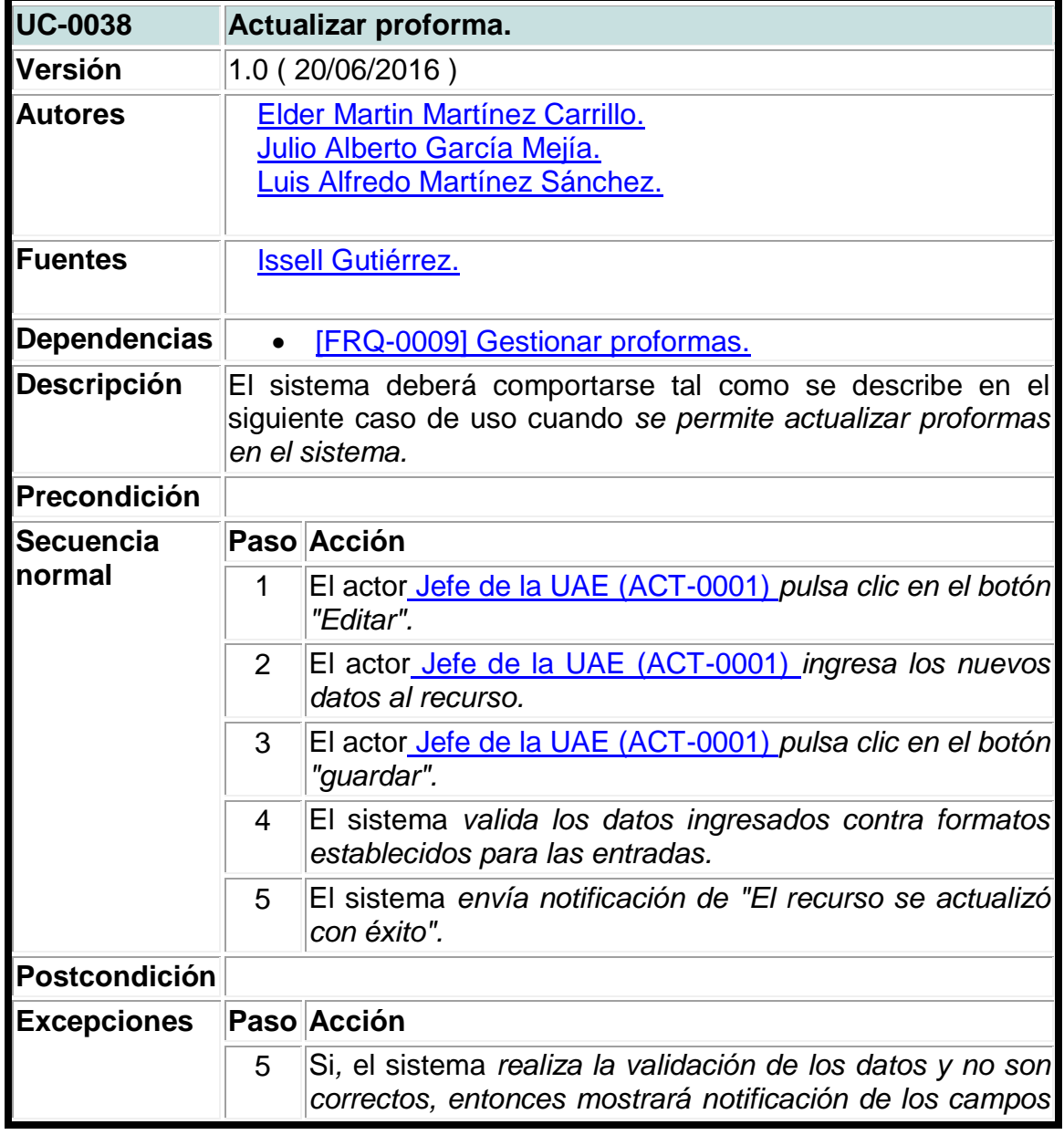

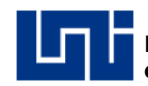

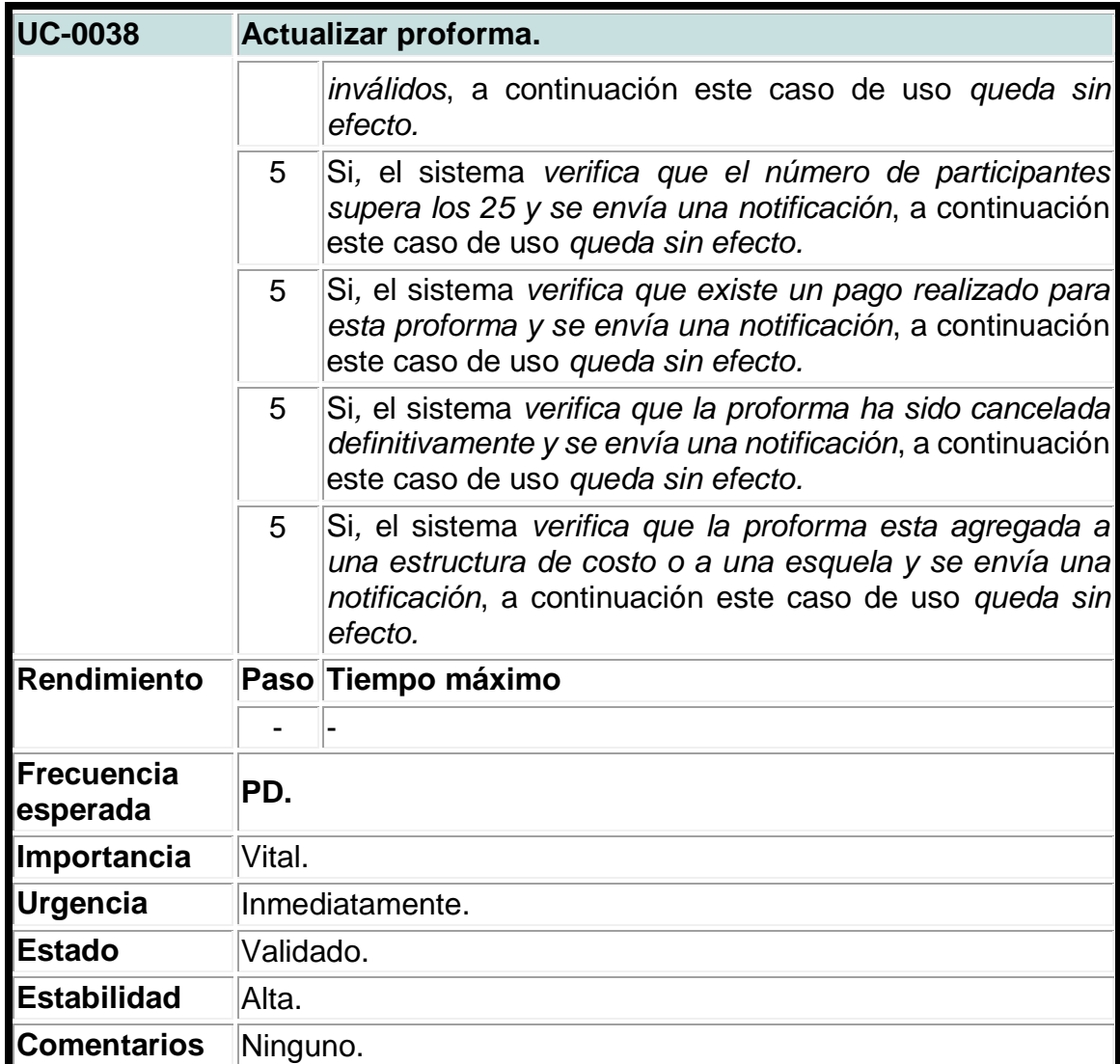

### **Tabla 40. Caso de uso para eliminar cuotas de financiamiento.**

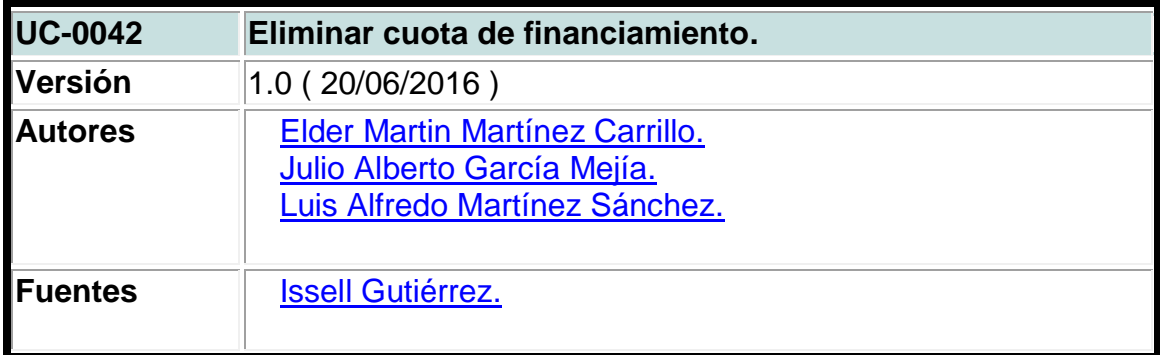

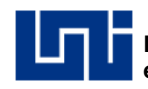

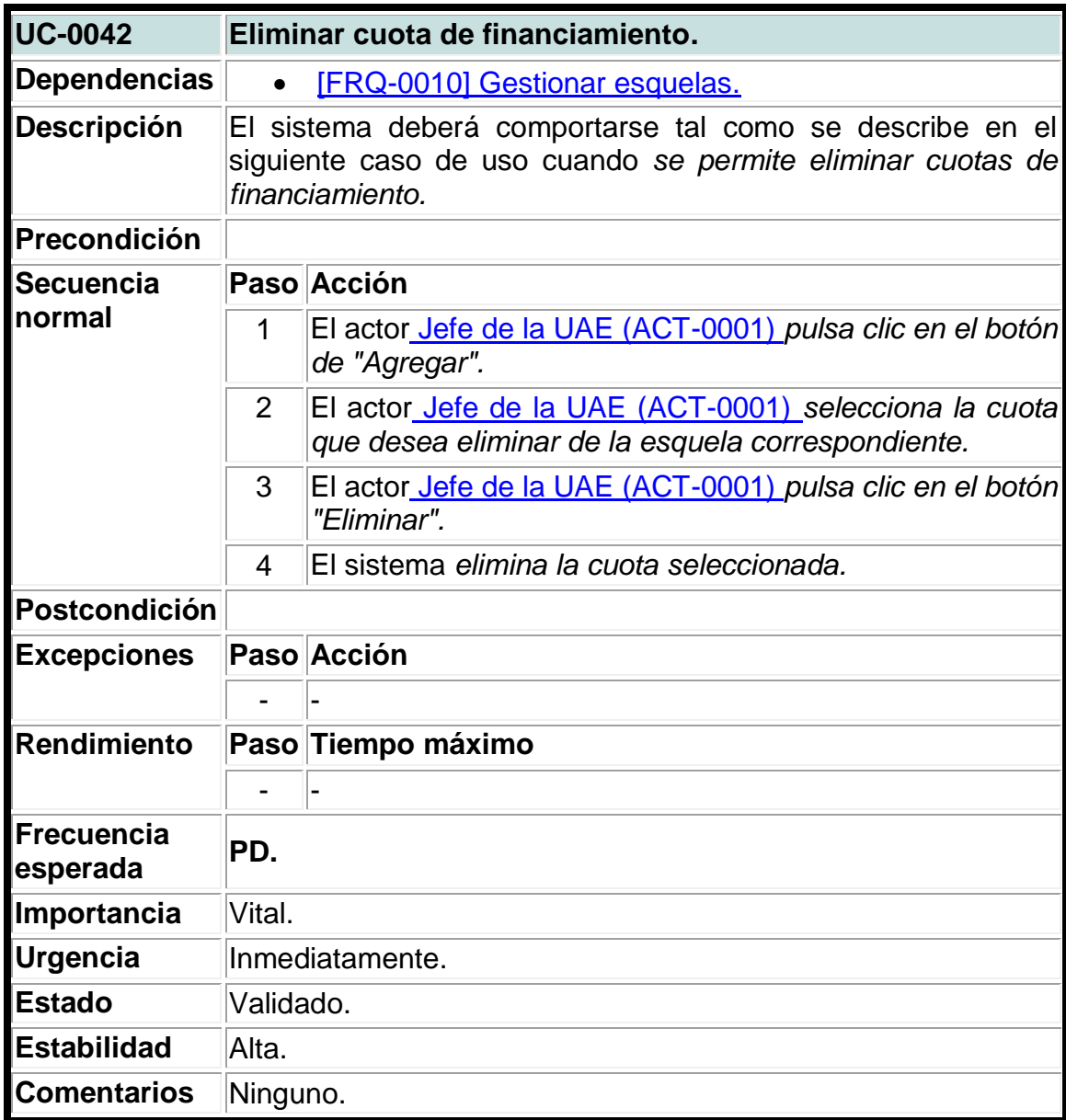

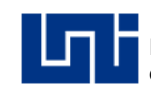

# **CAPÍTULO II – DISEÑO DEL SISTEMA.**

Al lograr identificar los requerimientos necesarios para construir el sistema de información, se procede a elaborar el modelo funcional del sistema propuesto.

Debido a que el diseño del software tiene como objetivo producir un modelo o representación de sistema a construir, se utilizó UWE; una herramienta para modelar aplicaciones web basada especialmente en la sistematización y personalización es decir sistemas adaptativos.

En los siguientes incisos se detallan de forma gráfica, los diferentes modelos típicos para describir el sistema desarrollado.

# **2.1 Modelo de requerimiento.**

Con los casos de uso previamente identificados y detallados en el análisis del sistema se construye el modelo de requisitos el cual consiste en los casos de uso de la aplicación y sus relaciones como un diagrama de casos de uso.

# **2.1.1 Diagramas de casos de uso.**

Para especificar la comunicación y el comportamiento de un sistema mediante su interacción con los usuarios se ilustraron gráficamente los diagramas de caso de uso del sistema (Ver anexo XXIII).

#### **2.2 Diagramas de estado.**

Se describieron cada una de las rutas o caminos que puede tomar un flujo de información luego de ejecutarse un proceso, permitiendo identificar bajo que argumento se ejecuta cada uno de los procesos y en qué momento podría tener una variación, esto mediante diagramas de estados.

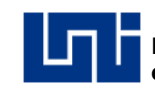

#### **Imagen 5. Diagrama de estado para las esquelas.**

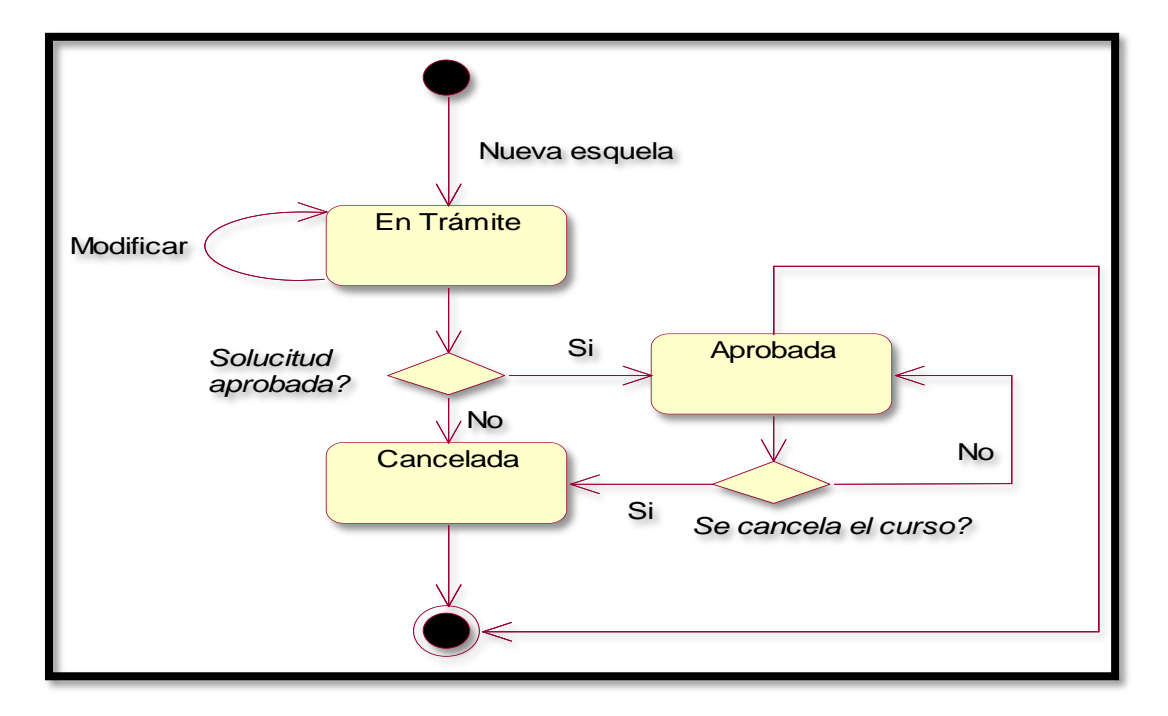

Fuente: Elaboración propia.

# **Imagen 6. Diagrama de estado para las estructuras de costos.**

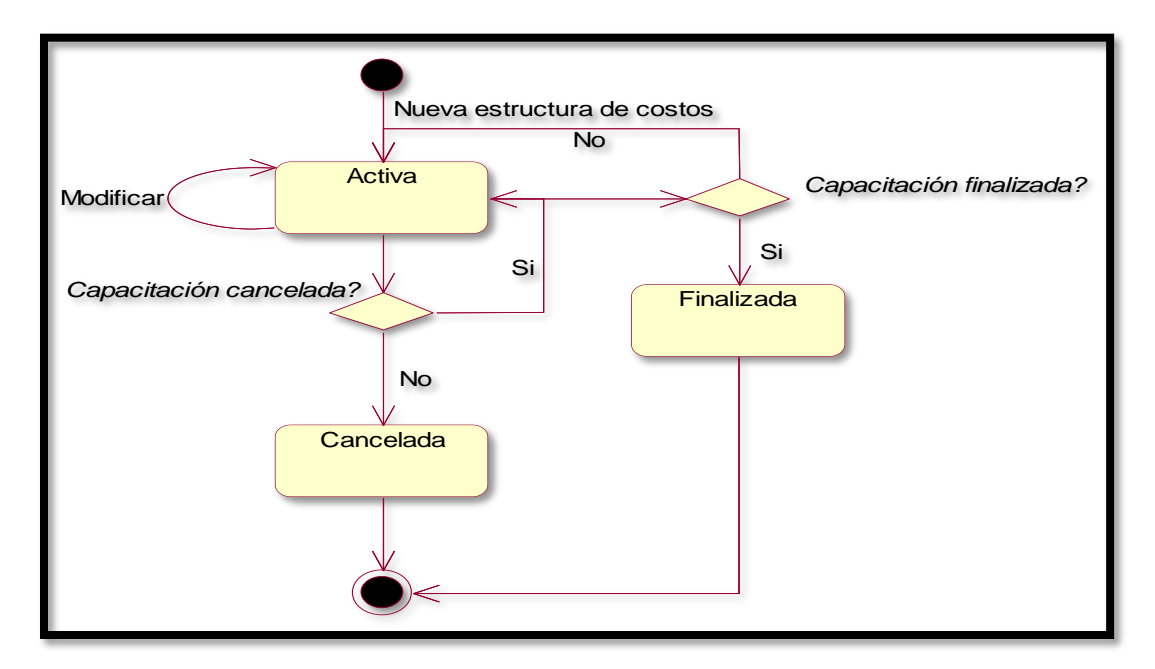

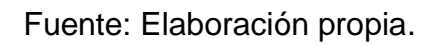

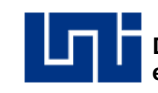

# **Imagen 7. Diagrama de estado para pagos.**

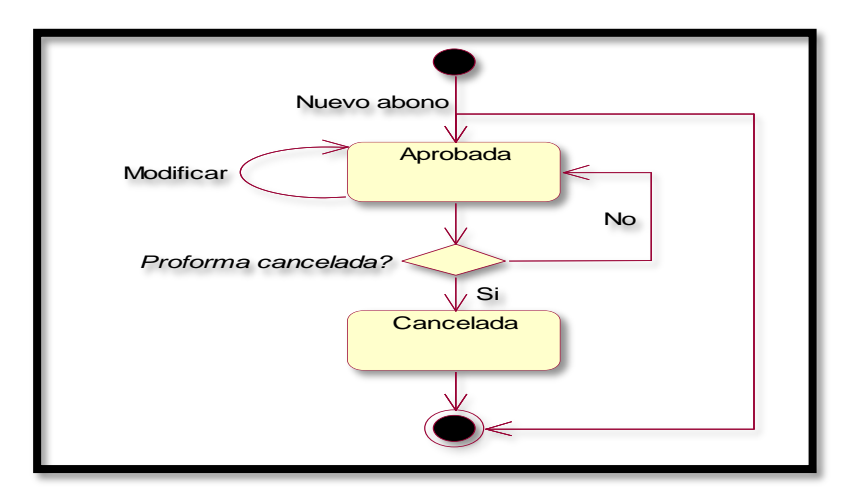

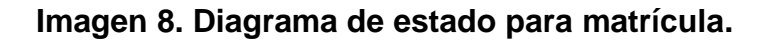

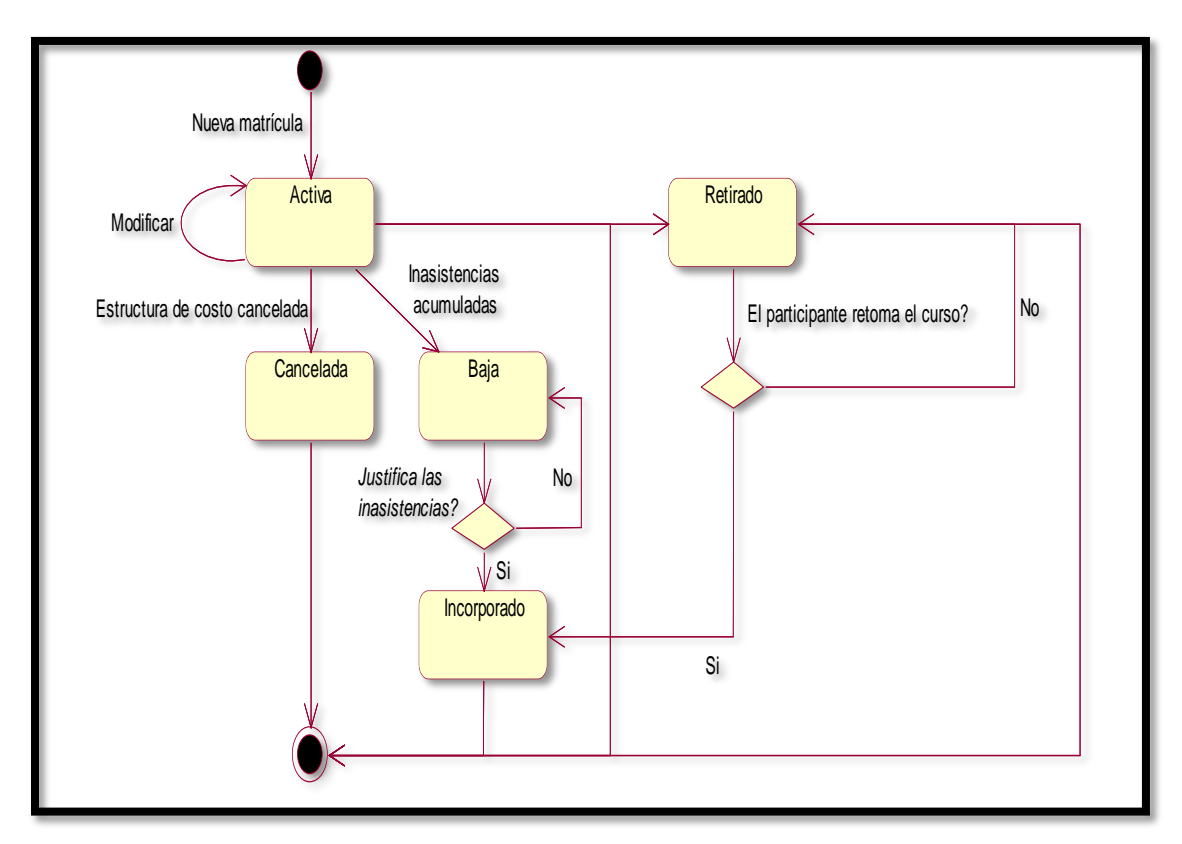

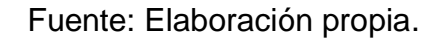

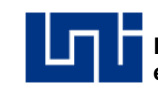

### **Imagen 9. Diagrama de estado para bajas.**

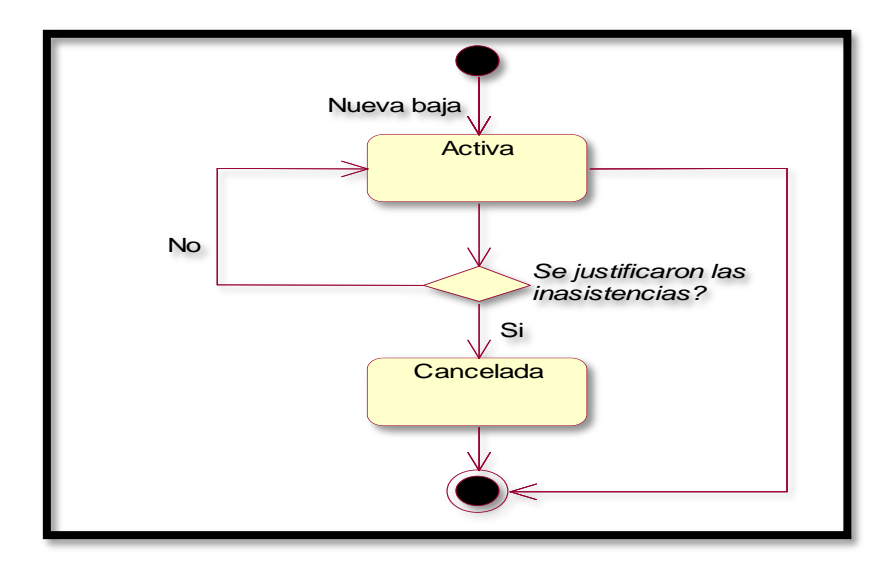

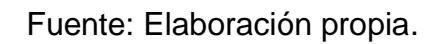

# **Imagen 10. Diagrama de estado para asistencias.**

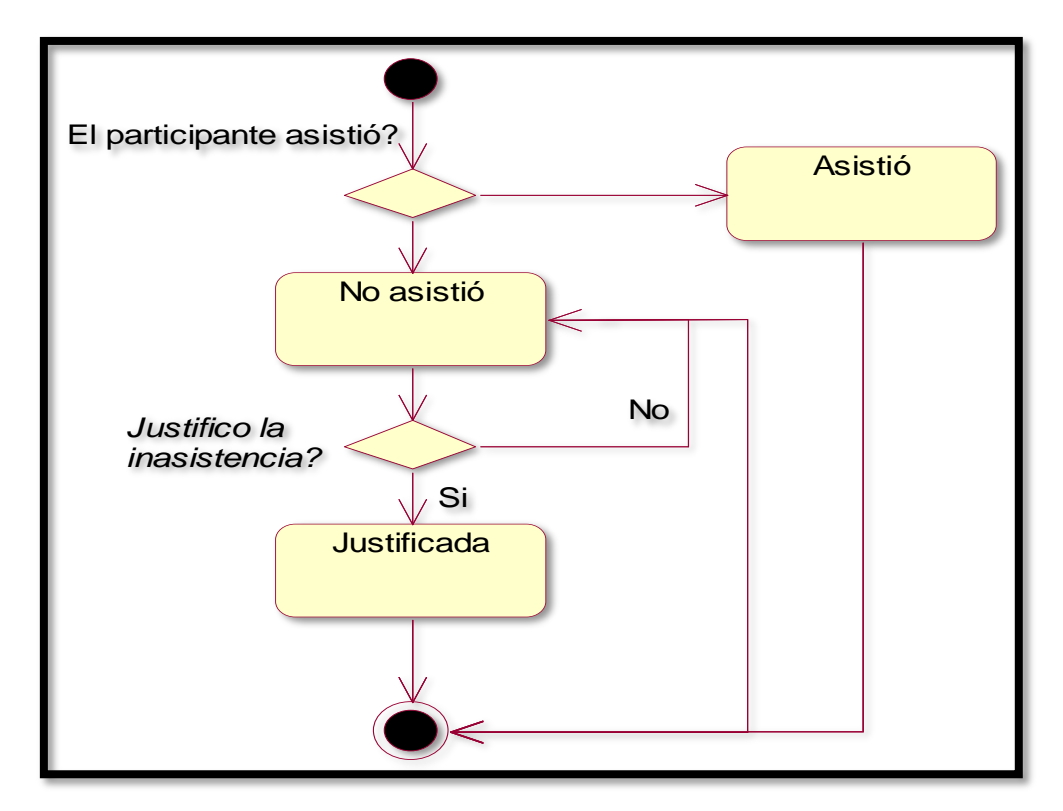

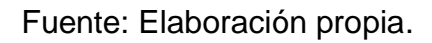

# **2.3 Modelo de contenido.**

Este modelo contiene los elementos estructurales que proporcionan una importante visión de los requisitos de contenido para una webapp, este incluye elementos en objetos de contenido (texto, imágenes, graficas, fotografías, video, audio) que se presentan como parte de la webapp, el modelo comprende todas las clases de análisis: entidades visibles para los usuarios que crean o manipulan conforme este interactúa con la webapp. Para una mejor comprensión se realizó la representación gráfica del modelo de contenido conceptual y lógico del sistema de información (Ver anexo XXIV).

### **2.4 Modelo de navegación.**

En los sistemas de información web se necesita saber cómo se enlazarán las páginas, mediante un diagrama de navegación se especifican los nodos y enlaces que el sistema contiene. (Ver anexo XXV).

### **2.5 Modelo de presentación.**

El modelo de navegación indica cuales son las clases de navegación que pertenecen al sistema de información web; para poder representar cada una de las clases y expresar los elementos ubicados en el sistema, se elaboraron los diagramas de presentación (Ver anexo XXVI).

#### **2.6 Modelo de proceso.**

En la comprensión de los aspectos que tienen las acciones de las clases de proceso en el sistema de información se desarrolló el modelo de proceso, donde está comprendido el modelo de estructura de proceso describiendo las relaciones entre las diferentes clases de proceso y el modelo de flujo de proceso que especifica las actividades de cada clase de proceso (Ver anexo XXVII y XXVIII).

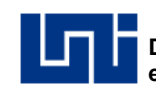

#### **2.6.1 Modelo de estructura de proceso.**

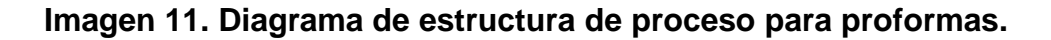

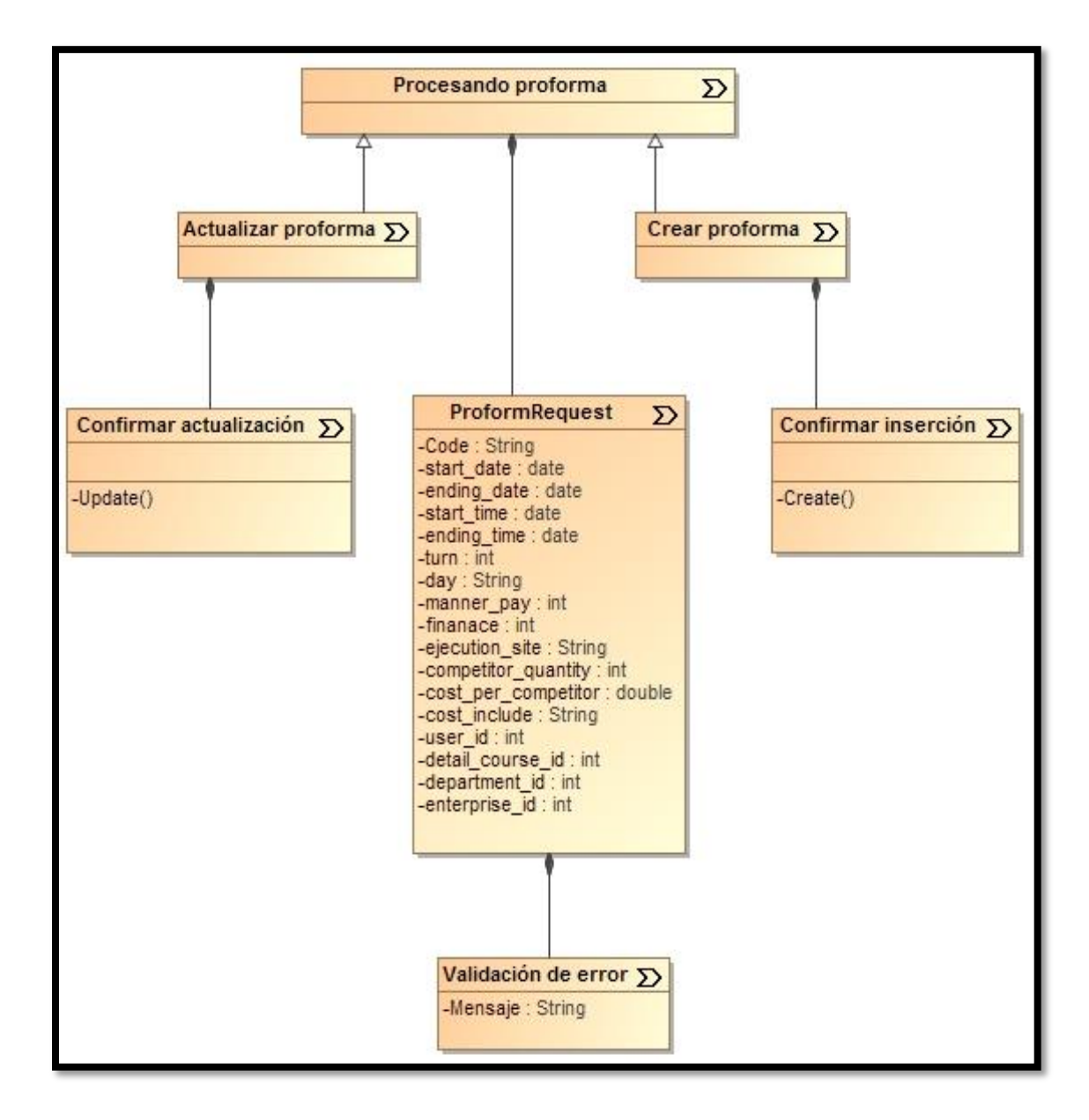

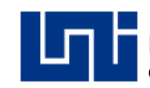

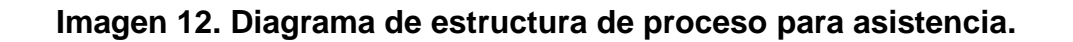

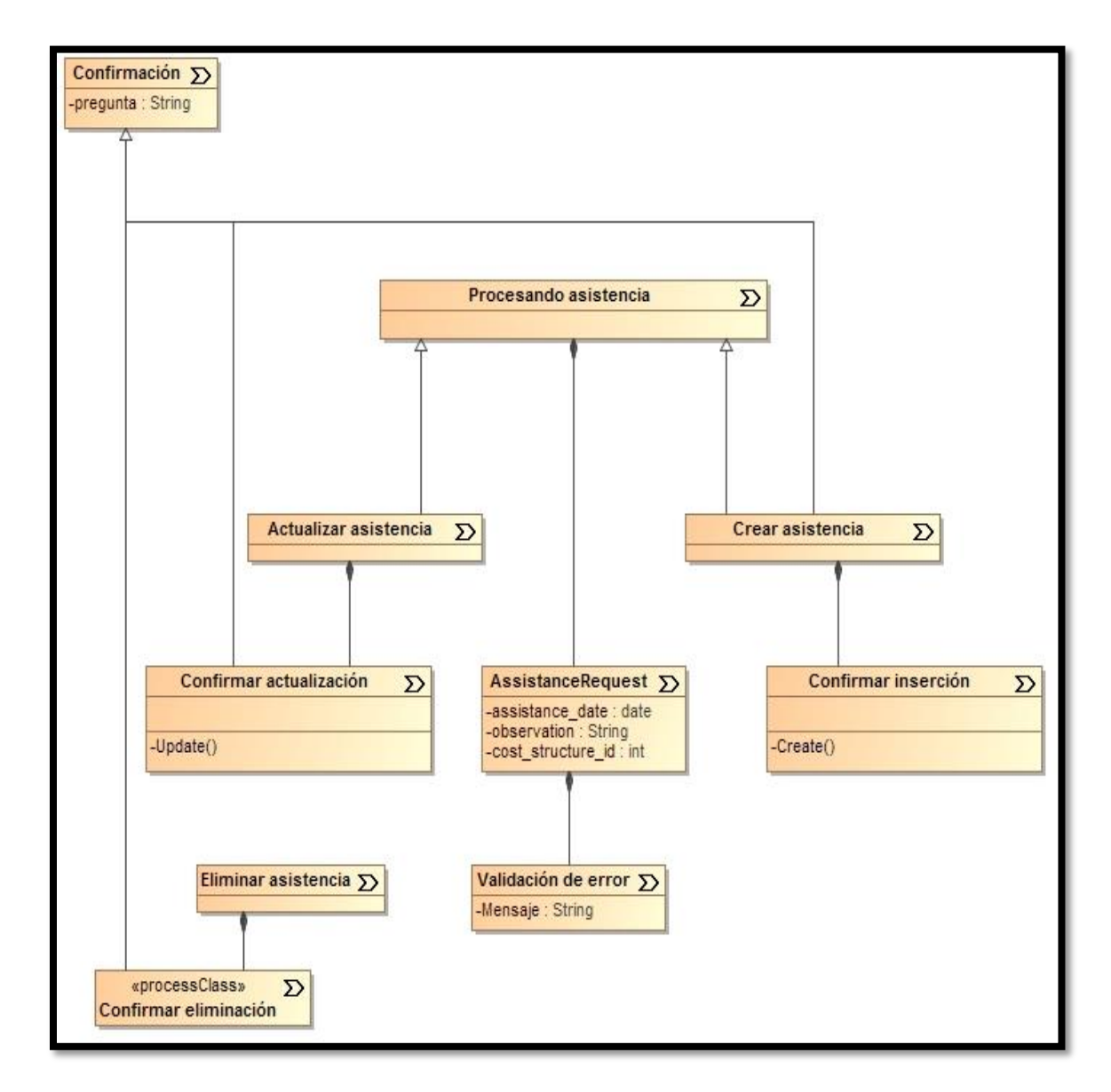

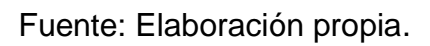

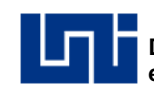

# **2.6.2 Modelo de flujo de proceso.**

**Imagen 13. Diagrama de flujo de proceso para crear proformas.**

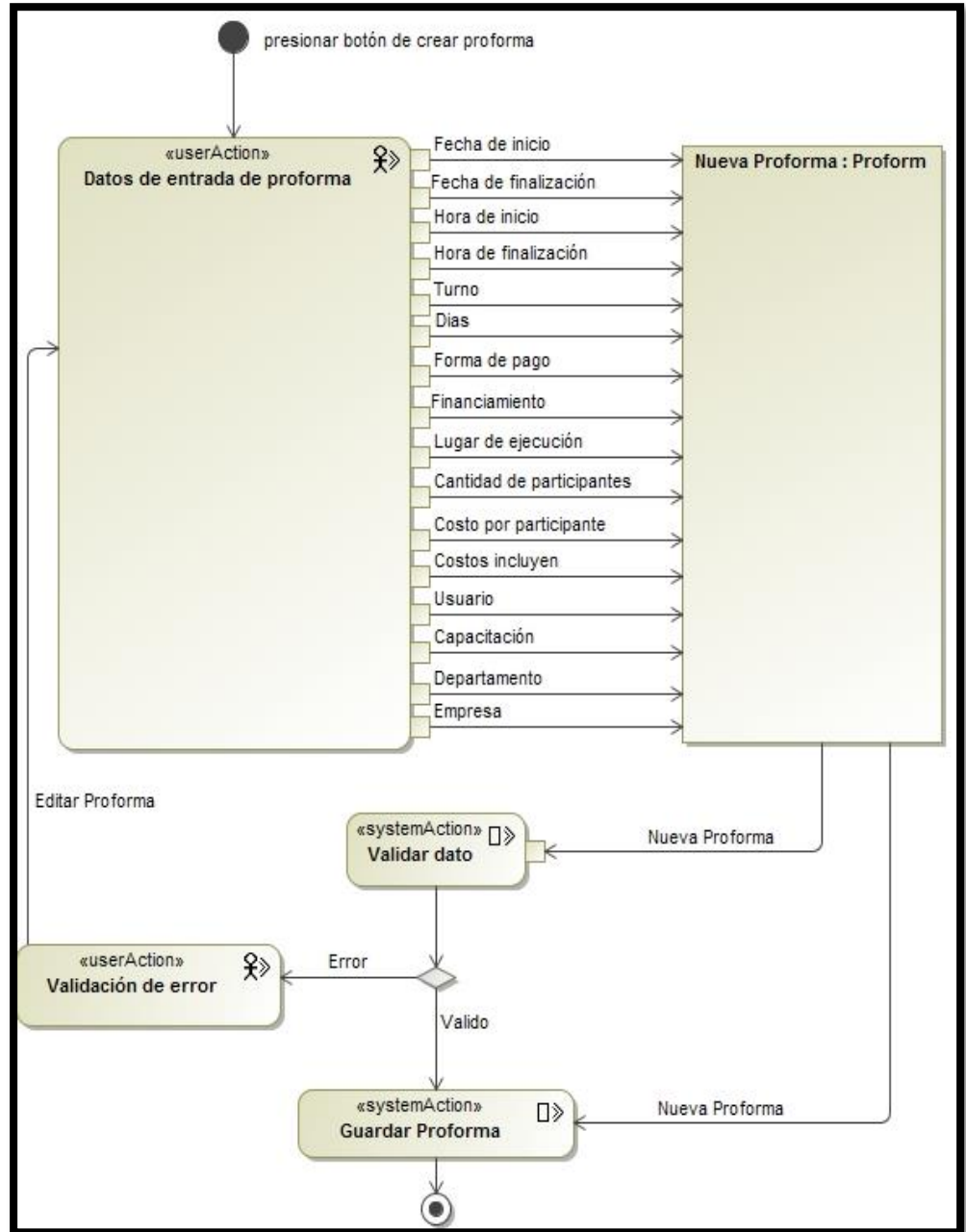

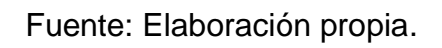

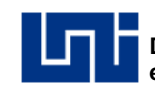

# **Imagen 14. Diagrama de flujo de proceso para actualizar proformas.**

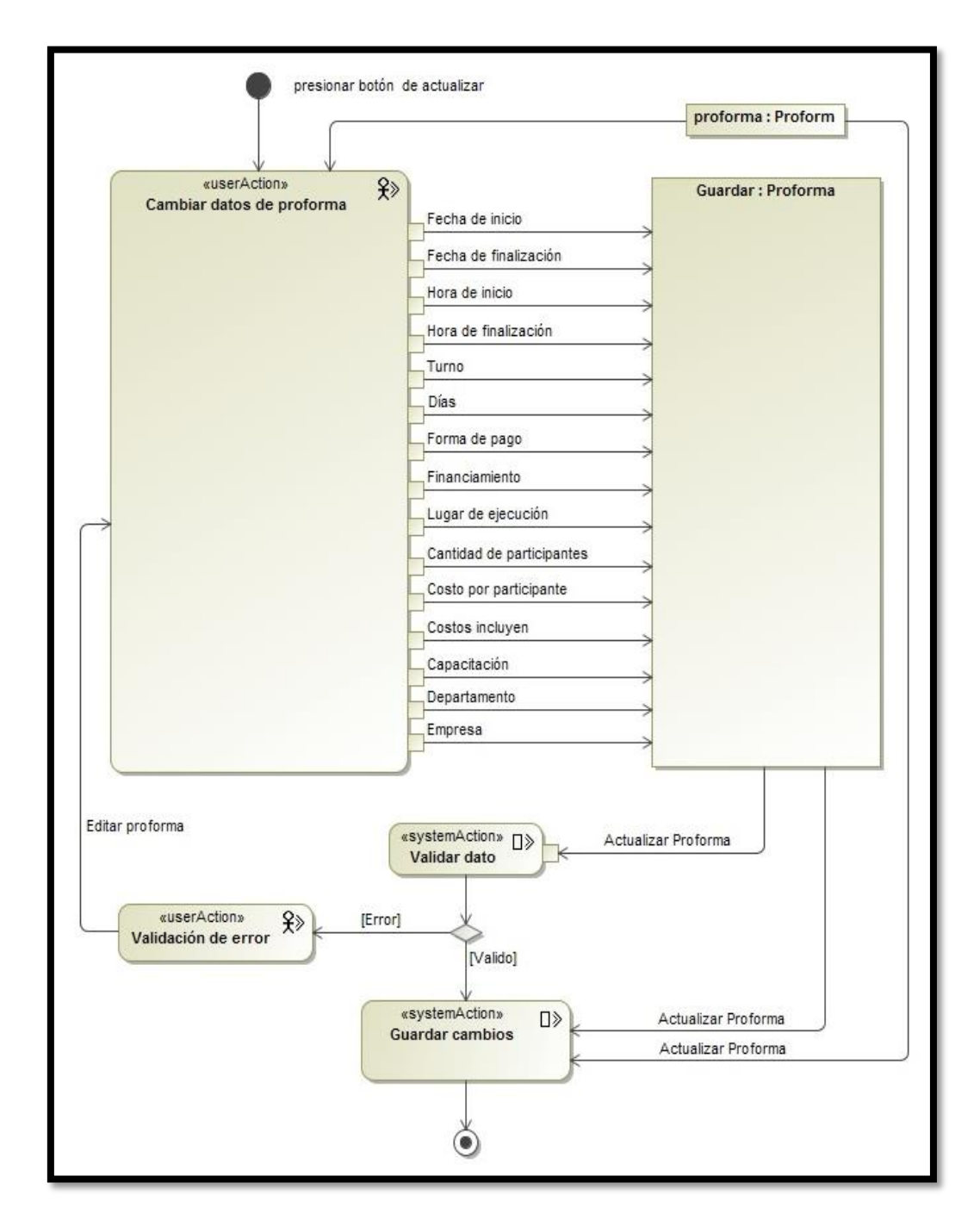

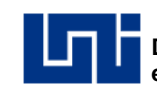

# **2.7 Diagrama de despliegue.**

Para modelar la disposición física de los artefactos del sistema de información mediantes nodos o plataformas de hardware, se representó gráficamente con un diagrama de despliegue.

**Imagen 15. Diagrama de despliegue.**

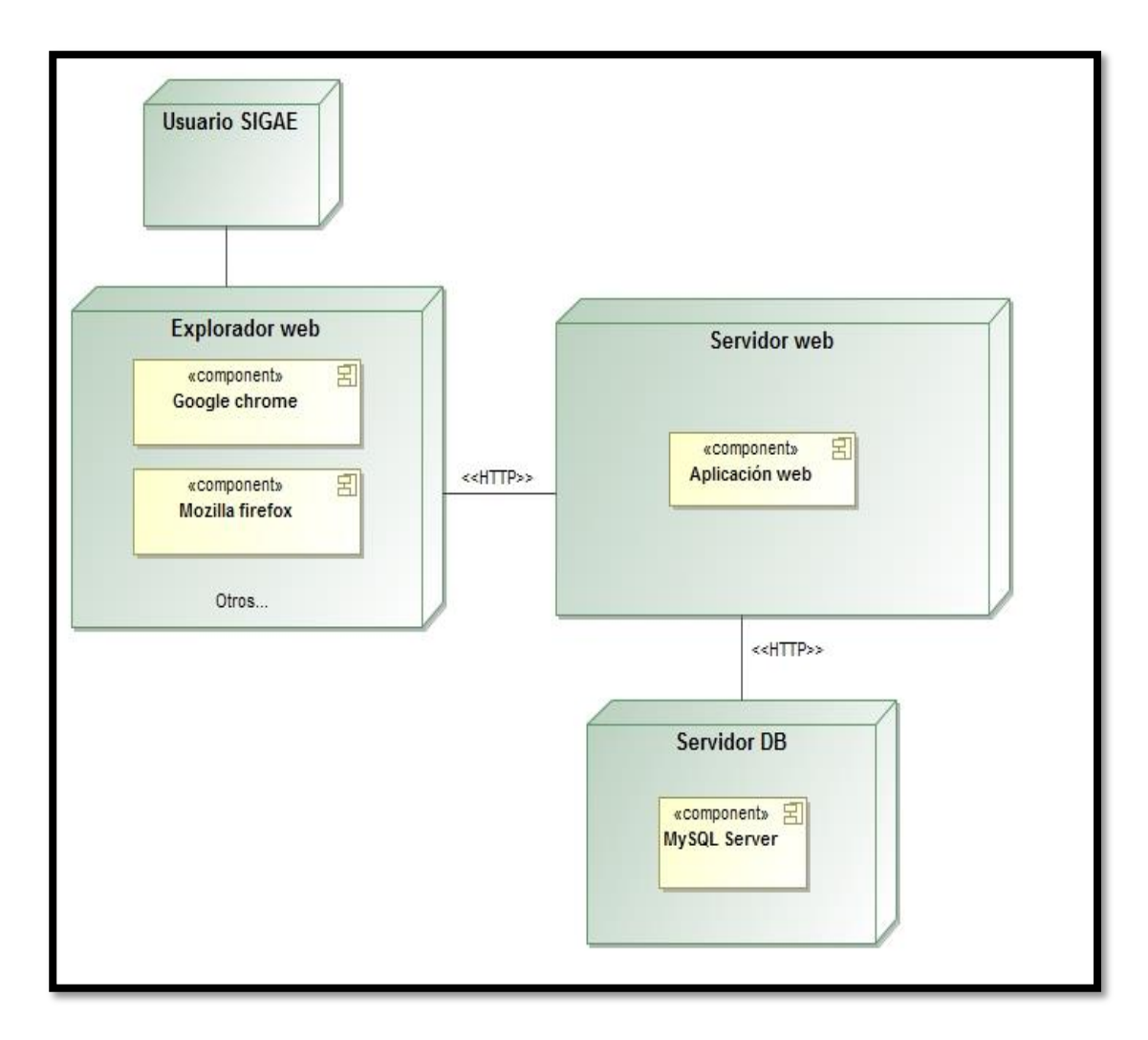

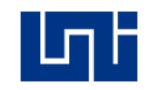

# **CAPÍTULO III – CONSTRUCCIÓN DEL SISTEMA.**

Posterior al análisis y diseño del sistema de información ya se han definido que funciones debe desempeñar el sistema, como se organizarán sus distintos componentes de diseño y se comprende adecuadamente el problema que se pretende resolver, dando lugar a la fase de construcción del sistema de información.

A continuación se especifican los componentes y herramientas así como la integración de las mismas en el sistema de información.

# **3.1 Arquitectura del sistema de información.**

Para comprender la disposición conjunta y ordenada de la lógica de desarrollo y la arquitectura de implantación en capas, donde estarán desplegadas las tecnologías previamente seleccionadas del sistema de información, se ha diseñado gráficamente la arquitectura lógica facilitando comprender la consistencia del sistema.

# **3.1.1 Arquitectura lógica.**

En este tipo de arquitectura se detallan los componentes, subsistemas y programas con los cuales está conformado el sistema de información (Ver anexo XXIX).

# **3.1.2 Herramientas y técnicas de desarrollo.**

Además de las tareas de programación asociadas a los distintos componentes del sistema, en esta fase de construcción también se adquirieron los recursos necesarios para que el sistema funcione, esto relacionado con algunos de los requerimientos no funcionales.

# **3.1.2.1 Usabilidad.**

Con el fin de desarrollar un sistema centrado en el usuario y mejorando la calidad en la experiencia de interacción, se integraron herramientas de terceros que contribuyen con la agilidad y rapidez en la navegación del SI:

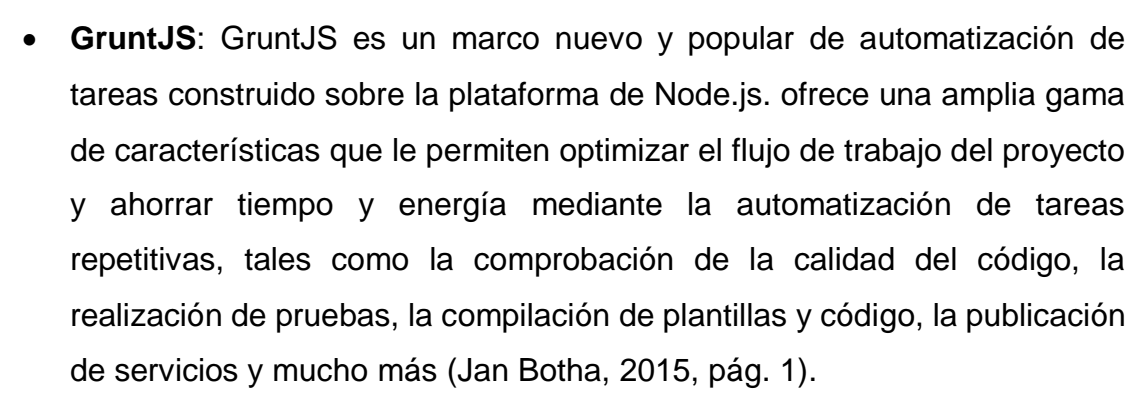

 **Turbolinks™**: Es una librería de javaScript para acelerar tu aplicación; en palabras del repositorio en GIthub, Turbolinks hace que dirigirse a un link en tu aplicación web sea más rápido. En lugar de dejar que el navegador recompile el CSS y javaScript de tu sitio en cada cambio de página, Turbolinks mantiene la página actual funcionando y reemplaza solo las partes del cuerpo de la página necesarias (Hernández, 2016).

GruntJS se utilizó en el desarrollo del sistema de información con el fin de depurar el código, minimizar y ofuscar archivos del lado del cliente y turbolinks para redirigir la navegación de sistema, logrando mejorar el rendimiento, velocidad y experiencia de usuario del sistema de información.

#### **3.1.2.2 Seguridad.**

El sistema de información cuenta con un servicio Rest para transferir información en la ejecución de las operaciones, el cual debe contar con una clave para autentificar los clientes legítimos. Para cubrir esta necesidad se integró una codificación de seguridad basadas en JSON.

**JWT (JSON Web Token):** Es una codificación de tokens de seguridad basada en JSON [RFC7159] que permite compartir la información de identidad y seguridad entre dominios de seguridad (M, 2014, pág. 1).

Con este estándar de codificación los usuarios tendrán acceso a los recursos del sistema comprobando la legitimidad de sus peticiones de acuerdo a los permisos previamente asignados. El método de comunicación de los recursos asíncronos

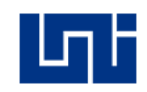

basados en token se puede representar gráficamente mediante un diagrama comparativo de autentificación (Ver anexo XXX).

Según (Pose, 2014) algunos de los beneficios de utilizar este estándar de autentificación son los siguientes:

- **Cross-domain / CORS:** Un método basado en token permite realizar llamadas AJAX a cualquier servidor, en cualquier dominio, ya que utiliza una cabecera HTTP para transmitir la información del usuario.
- **Stateless (Escalabilidad del lado del servidor):** No hay necesidad de mantener un almacén de sesión, el token es una entidad de auto contenido que transmite toda la información del usuario.
- **Desacoplamiento:** No está vinculado a un esquema de autenticación particular. El token puede generarse en cualquier lugar, por lo tanto su API se puede llamar desde cualquier lugar con una sola forma de autenticar esas llamadas.
- **Listo para dispositivos móviles:** Cuando empiezas a trabajar en una plataforma nativa (iOS, Android, Windows 8, etc.), las cookies no son ideales cuando se consume una API segura (debe tratarse con contenedores de cookies).
- **CSRF:** No necesita proteger contra las solicitudes de sitios cruzados.
- **Basado en estándares:** Su API puede aceptar un estándar JSON Web Token (JWT). Este es un estándar y hay múltiples bibliotecas de back-end (.NET, Ruby, Java, Python, PHP) y compañías que respaldan su infraestructura (por ejemplo, Firebase, Google, Microsoft).

#### **3.1.2.3 Gestión de configuración de software.**

En el proceso de desarrollo del sistema se gestionó la configuración del software (SCM, Software Configuration Management) o mejor conocido como el control de versiones, esto permitió evitar pérdidas irreparables y volver cómodamente a una

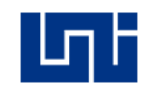

versión anterior del código si las últimas modificaciones no resultasen del todo acertadas.

Para el mejor manejo del control de versiones del sistema que abarca desde que surgió la necesidad de crearlo hasta su versión definitiva, se categorizó cada etapa de codificación mediante el estándar de Versión Semántico (SemVer).

Según (Preston-Werner, 2016) propone: "*un set simple de reglas y requerimientos que dictan cómo asignar y cómo aumentar los números de versión*".

Basados en SemVer se consideró el formato de versión del tipo X.Y.Z (Major.Minor.Patch), Los arreglos de bugs que no cambian el API incrementan el patch, los cambios y adiciones que no rompen la compatibilidad de las dependencias anteriores incrementan el minor, y los cambios que rompen la compatibilidad incrementan el major.

En cuanto a las precedencias del formato se calculara separando las versiones por puntos y las versiones pre-lanzamiento serán representadas por adjuntar un guion y una serie de identificadores separados por puntos inmediatamente de la versión path.

Todas las versiones pre-lanzamiento consideradas para integrarse en el estándar SemVer se detallan a continuación:

- **Versión alfa:** En esta etapa el sistema estaba inestable y en espera de que se eliminaran errores o a la puesta en práctica completa de toda su funcionalidad, satisfaciendo la mayoría de los requisitos.
- **Versión beta:** Esta es la versión completa del programa, se lanzó a un grupo de probadores con el fin de que reportaran cualquier error que encuentren y propusieran características que quisieran encontrar en la versión final.

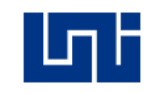

 **Versión rc:** Esta es la versión candidata definitiva, comprende el producto final preparado para lanzase como versión definitiva a menos que aparecieran errores que lo impidan.

El código fuente se alojó en un repositorio privado en la nube el cual se administra y detalla cada una de las versiones donde documenta el uso del api y la instalación del sistema. A continuación se representa la evolución del desarrollo del sistema de información mediante gráficas proporcionadas por la plataforma de desarrollo colaborativa github.

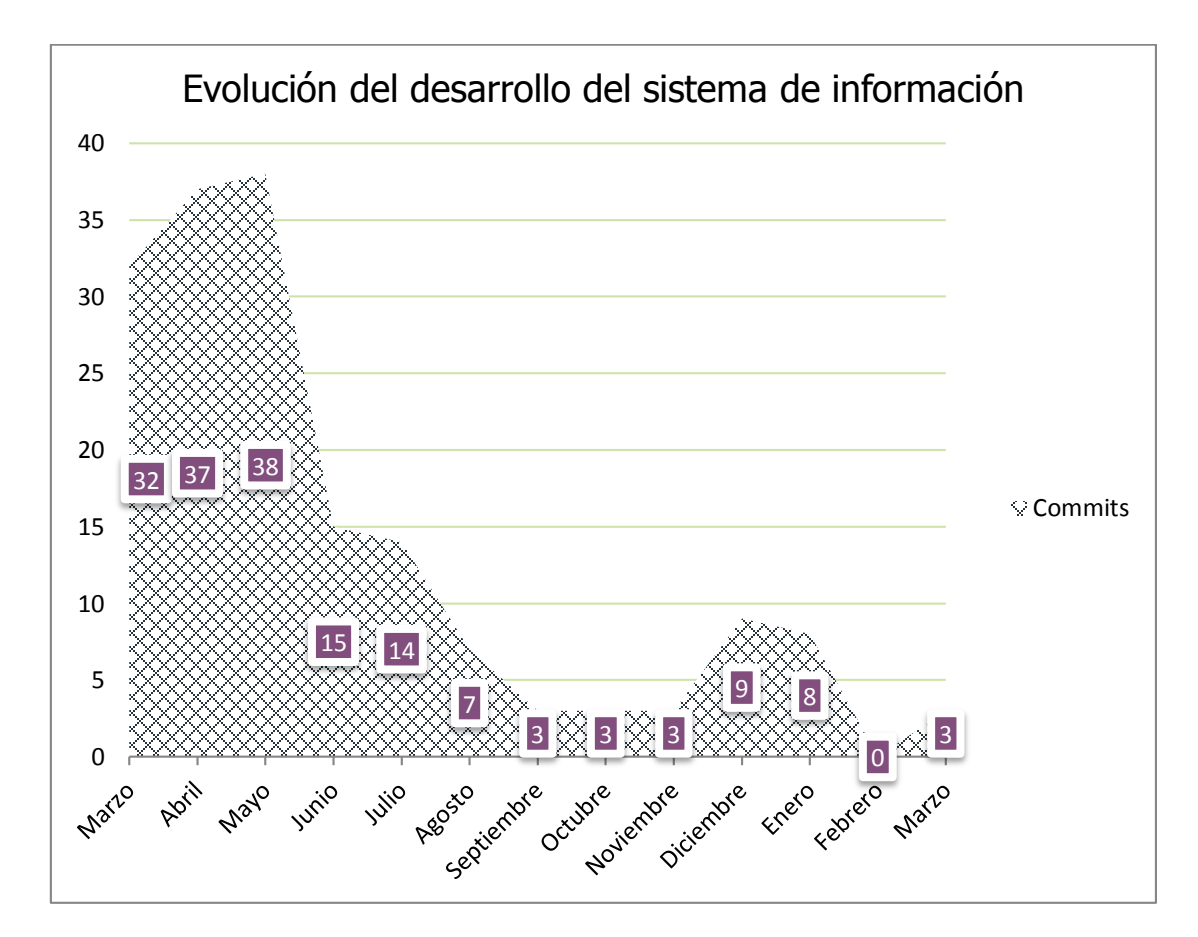

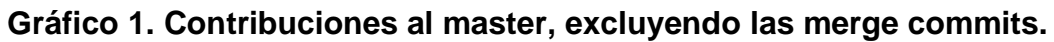

Fuente: Elaboración propia con datos del repositorio privado.

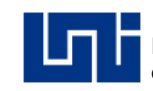

# **Gráfico 2. Frecuencia de modificaciones.**

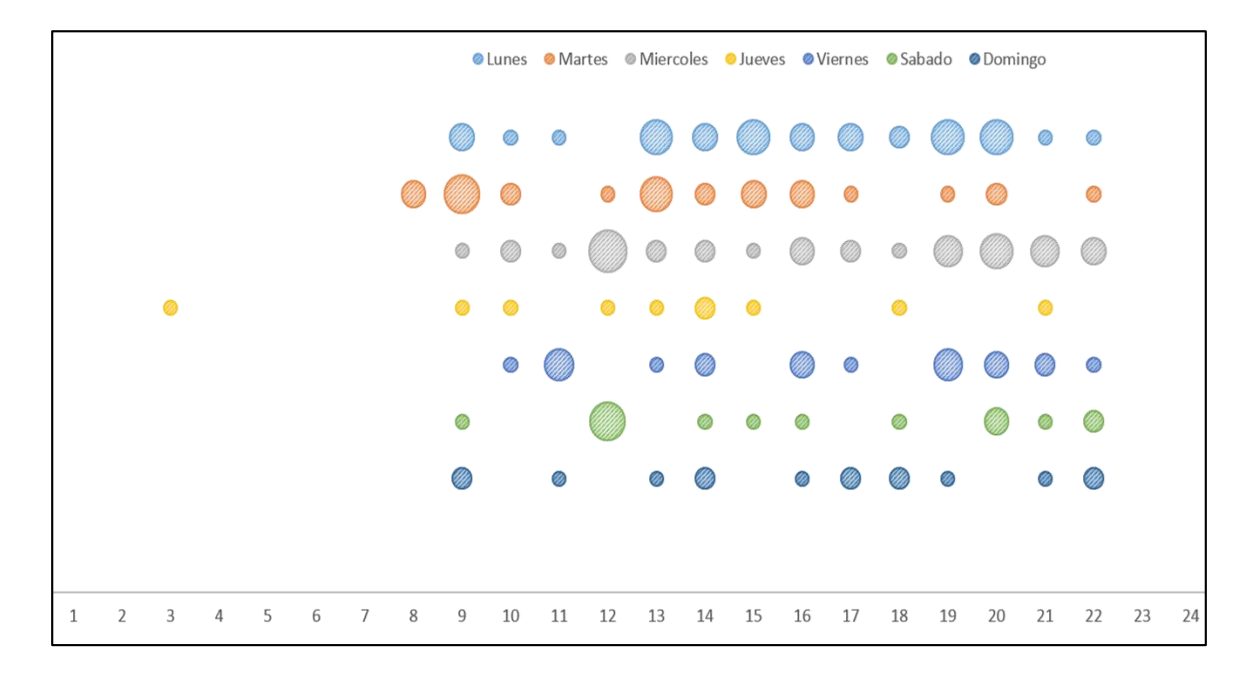

Fuente: Elaboración propia con datos del repositorio privado.

El sistema de control de versiones se llevó acabo con git manipulando el código fuente y sus versiones de una forma más versátil, en resumen se realizaron 154 commits entre ellos se adicionaron 170,870 y eliminaron 97,093 archivos en el repositorios, con una frecuencia de actualización de 9 am a 10 pm creando 7 versiones del sistema de información ver tabla 38.

# **Tabla 41. Versiones del sistema.**

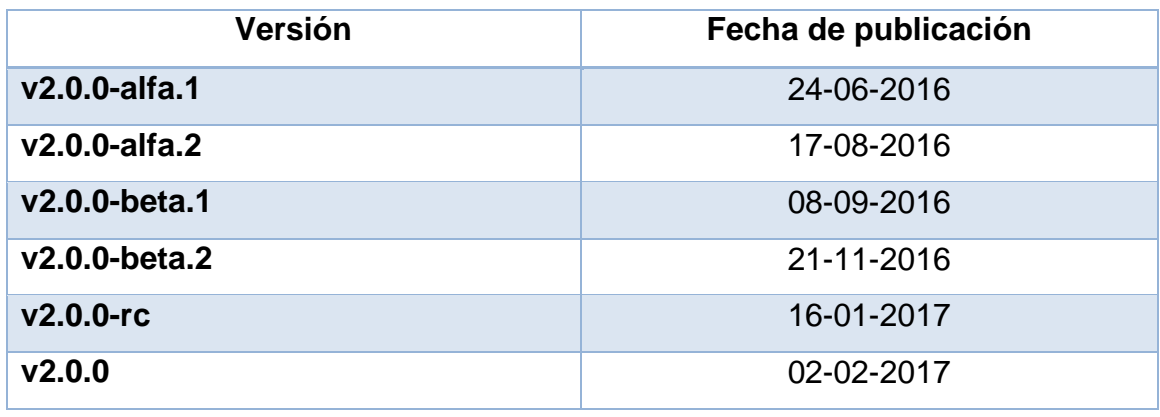

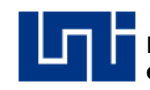

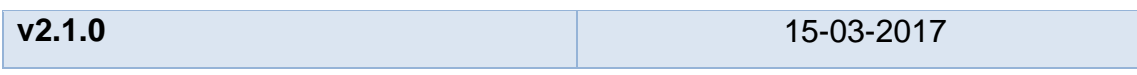

# **3.1.2.4 Pruebas unitarias**

Las pruebas unitarias permitieron evaluar por separado el correcto funcionamiento de los códigos que componen los módulos del sistema, en este presente proyecto se automatizaron las pruebas unitarias con la librería PHPUnit 4.8.27, mediante la creación de 31 juegos de pruebas y 191 asserts logrando detectar los errores en el código desarrollado para la construcción del servicio REST (Ver anexo XXXI, tabla 1).

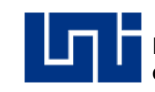

#### **Glosario**

#### **A**

**Arquitectura**: Es el diseño conceptual y la estructura operacional funcional de un sistema de computadora.

#### **B**

**Back-end**: Son las tecnologías que procesan la entrada de los datos que se efectuó desde el Frontend.

#### **C**

- **Capacitación**: Proceso formativo, que comprende un conjunto de acciones curriculares orientadas al logro de competencias cognitivas y formativas de las personas para mejorar la calidad del desempeño personal y laboral.
- **Cliente**: Es una aplicación informática o un ordenador que consume un servicio remoto en otro ordenador conocido como servidor, normalmente a través de una red de telecomunicaciones.
- **Cloud hosting**: Los servicios de cloud hosting proporcionan una plataforma de alojamiento web en servidores virtuales que toman sus recursos informáticos de amplias redes subyacentes formadas por servidores web físicos.
- **Código**: Es un conjunto de líneas de texto que son las instrucciones que deben seguir las computadoras para ejecutar dicho programa.
- **Complementación**: Son cursos de formación continua, que sirven para mejorar y/o ampliar las competencias técnicas de un trabajador/a que ya ha recibido formación inicial y/o tiene experiencia en el oficio.
- **CORS**: Es un mecanismo que permite solicitar recursos restringidos (por ejemplo, fuentes) en una página web desde otro dominio fuera del dominio del que se originó el recurso.
- **CRUD**: Es el acrónimo de "Crear, Leer, Actualizar y Borrar" , que se usa para referirse a las funciones básicas en bases de datos o la capa de persistencia en un software.
- **CSRF**: El CSRF (del inglés Cross-site request forgery o falsificación de petición en sitios cruzados) es un tipo de exploit malicioso de un sitio web en el que

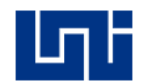

comandos no autorizados son transmitidos por un usuario en el cual el sitio web confía.

#### **D**

**DSL**: Es un lenguaje de programación o especificación dedicado a resolver un problema en particular, representar un problema específico y proveer una técnica para solucionar una situación particular.

#### **E**

**Especialización**: Acciones de formación dirigida a trabajadores en servicio, que deseen fortalecer sus competencias técnicas de una determinada tecnología de la ocupación en que se desempeña.

#### **F**

**Frameworks**: Un framework es un entorno o ambiente de trabajo para desarrollo. **Front-end**: Front-end, también conocido como el desarrollo del lado del cliente es la práctica de producir HTML, CSS y JavaScript para un sitio web o aplicación web de modo que un usuario puede ver e interactuar con ellos directamente.

#### **H**

- **Habilitación**: Se ingresa con cuarto grado de primaria o el segundo nivel de educación de jóvenes y adultos aprobado, está destinado a personas mayores de 16 años que requieren desempeñarse en una ocupación con un nivel semicalificado, facilitándoles la adquisición de determinadas capacidades necesarias para ocupar un puesto de trabajo específico, si la persona desea seguir superándose.
- **Hipermedios**: Conjunto de métodos o procedimientos para escribir, diseñar o componer contenidos que integren soportes tales como; texto, imagen, audio, mapas y otros.
- **Hipertexto**: Es una herramienta con estructura secuencial que permite crear, agregar, enlazar y compartir información de diversas fuentes por medio de enlaces asociados.

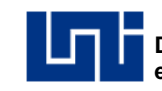

#### **I**

**Interfaz**: Es un programa informático que utiliza un conjunto de imágenes y objetos gráficos para representar la información y la interacción con los mismos.

#### **J**

**JSON**: Acrónimo de JavaScript Object Notation, es un formato de texto ligero para el intercambio de datos.

#### **L**

- **Lenguaje**: Es un lenguaje formal diseñado para realizar procesos que pueden ser llevados a cabo por máquinas como las computadoras.
- **LTS**: El soporte a largo plazo (en inglés, Long Term Support, abreviadamente, LTS) es un término informático usado para nombrar versiones o ediciones especiales de software diseñadas para tener soportes durante un período más largo que el normal.

#### **M**

- **Metamodelo**: El metamodelo es el lenguaje que sirve para especificar los modelos que se crean en UML.
- **Metaprogramación**: Es una técnica muy poderosa, y muy utilizada en el terreno de los lenguajes dinámicos. Puede reducir muy fuertemente el total de código que se escribe.

#### **N**

**Nombres de dominio**: Un dominio de Internet es una red de identificación que es asociada a un grupo de dispositivos o equipos conectados a la red Internet.

#### **O**

**Ofuscar**: La ofuscación se refiere al acto deliberado de realizar un cambio no destructivo, ya sea en el código fuente de un programa informático o código máquina cuando el programa está en forma compilada o binaria, con el fin que no sea fácil de entender o leer.

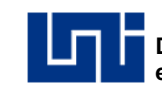

#### **P**

**Participantes**: Beneficiados con capacitación, responsable de cumplir y presentar los requisitos necesarios para el registro en el curso de capacitación.

**Protocolos**: Son aquellos que permiten la transmisión de datos entre computadoras.

#### **R**

**Red**: Es el conjunto de equipos (computadoras, periféricos, etc.) que están interconectados y que comparten diversos recursos.

#### **S**

- **Script**: Es un documento que contiene instrucciones, escritas en código de programación. El script es un lenguaje de programación que ejecuta diversas funciones en el interior de un programa de computadora.
- **Servidor**: Es un nodo que forma parte de una red, provee servicios a otros nodos denominados clientes.
- **Sistemas adaptativos**: Los sistemas adaptativos(SA) son Sistemas con la capacidad de ajustar su funcionamiento a las metas, tareas, intereses y otras caracteristicas de los usuarios o grupos de usuarios.
- **SOAP**: Originalmente con las siglas de (Simple Object Access Protocol), es un protocolo estándar que define cómo dos objetos en diferentes procesos pueden comunicarse por medio de intercambio de datos XML.

#### **T**

**Token**: Un token o también llamado componente léxico es una cadena de caracteres que tiene un significado coherente en cierto lenguaje de programación.

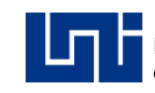

# **Conclusiones**

Como conclusiones obtenidas a través del desarrollo de este proyecto se pueden mencionar:

- Mediante las entrevistas, revisión documental y observación directa se obtuvo la información necesaria para construir el sistema de información de acuerdo con los requerimientos y necesidades del modelo de negocio**.**
- Se determinó con los datos analizados en el modelo constructivo de costo (COCOMO) que para llevar a cabo el desarrollo del sistema se necesitan 3 personas en un tiempo de 12 meses y un costo aproximado de C\$ 309,958.86.
- Con el empleo del Proceso Unificado de Rational (RUP) se obtuvo la definición, diseño y modelado del sistema.
- Se realizó el análisis del modelo de negocio, el cual permitió comprender toda la dinámica e interacción de las actividades que se llevan a cabo en la gestión académica de la unidad de atención a las empresas y la especificación de requerimientos que fueron las bases para el diseño del sistema.
- Mediante UML se logró elaborar el diseño del sistema, especificando los procesos con el lenguaje de modelado en la documentación y construcción del sistema.
- La extensión UWE del lenguaje unificado de modelado UML permitió separar en los requisitos la captura, definición y validación de la información.

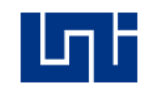

### **Recomendaciones**

- Ejecutar programas de capacitación sobre la naturaleza del sistema a implementarse así como el desarrollo de manuales técnicos sobre el uso del sistema.
- Se sugiere implementar el sistema previo al inicio de un semestre para incorporar los datos necesarios y aprovechar todo el potencial en la generación de informes de solicitud y mercadeos de cursos.
- Es necesario construir una nueva versión del api cada vez que se realicen grandes cambios en el sistema para no perjudicar a las aplicaciones que depende de una versión anterior.
- Migrar datos actualmente almacenados del sistema de información existente al sistema de información elaborado en este proyecto, con el fin de alcanzar un funcionamiento óptimo desde su lanzamiento.

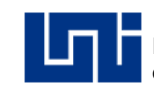

# **Bibliografía**

Carmona, D. H. (2011). *Teoria General de sistemas Un enfoque hacia la teoria de sistemas 2 Ed.* United Kingdom: lulu.com.

CECNA. (2014). *Manual de Calidad CECNA.*

Collins-Sussman, B., W. Fitzpatrick, B., & Pilato, C. (2011). *Version Control with Subversion [Control de versiones con Subversion].* Obtenido de http://svnbook.red-bean.com/en/1.7/svn-book.pdf

Cómo funciona la Web, 1. E. (2008). Santiago de Chile: LOM.

DuBois, P. (2013). *MySQL 5 Ed.* Pearson.

- E. Silverman, R. (2013). *Git Pocket Guide [Guia de bolsillo git].* (O'Reilly, Ed.) New York City: O'Reilly. Obtenido de http://chimera.labs.oreilly.com/books/1230000000561/index.html
- Flanagan, D. (2011). *JavaScript: The Definitive Guide 6 Ed [JavaScript: La guía definitiva 6 ED].* Sebastopol, CA: O'Reilly.
- Flanagan, D., & Matsumoto, Y. (2008). *The Ruby Programming Language [El lenguaje de programación de Ruby].* Sebastopol, CA: O'Reilly.
- García Martínez, A. C. (2013). *Estudio del estado del arte sobre frameworks MVC para el desarrollo de aplicaciones web cliente, caso de estudio EMBER.js.* Madrid: Universidad Politécnica.
- Henick, B. (2010). *HTML & CSS The Good Parts [HTML y CSS las partes buenas].* Sebastopol, CA: O'Reilly.
- Hernández, U. (Marzo de 2016). *codigofacilito*. Obtenido de TurboLinks. The new big thing: https://codigofacilito.com/articulos/turbolinks-the-new-bigthing
- Hjelm, S. (2015). *Evaluation of JavaScript Why should you use them? [Evaluación de JavaScript ¿Por qué usarlos?].* Obtenido de Digitala Vetenskapliga Arkivet: http://www.divaportal.org/smash/get/diva2:867126/FULLTEXT01.pdf
- INATEC. (2011). *Normativa de Atención a Empresas Aportantes del 2%.* Managua, Nicaragua.
- INATEC. (2015). *Normativa de Atención a Empresas Aportante del 2%.* Managua,Nicaragua.
- Jan Botha, J. (2015). Grunt Cookbook [Grunt Cookbook]. Birmingham B3 2PB: Packt Publishing. Obtenido de http://185.49.84.138/ebooks/Grunt.js-Cookbook[ebooksfeed.com].pdf
- Kalin, M. (2013). *Java Web Services* (segunda ed.). Sebastopol, CA: O'Reilly.
- Kendall, K. E., & Kendall, J. E. (2011). *Análisis y diseño de Sistemas 8 Ed.* México, D.F: Prentice Hall.
- Kroiß, C., & Koch, N. (2008). *UWE Metamodel and Profile - User Guide and Reference [UWE Metamodelo y Perfil - Guía del usuario y manual de consulta].* München: LMU.
- Laudon, K. C., & Laudon, J. P. (2014). *Management Information Systems [Sistemas de Información Gerencial] - Managing the Digital Firm 13 Ed.* Edinburgh Gate: Pearson.
- López Herrera, P. (2016). *Comparación del desempeño de los Sistemas Gestores de Bases de Datos MySQL y PostgreSQL.* Texcoco, Estado de México.
- Lutz, M. (2013). *Learning Python 5 Ed [Aprendiendo Python 5 Ed].* Sebastopol, CA: O'Reilly.
- M, J. (12 de 11 de 2014). *JSON Web Token (JWT) Profile for OAuth 2.0 [Web Token JSON (JWT) Perfil de OAuth 2.0].* Obtenido de http://www.potaroo.net/ietf/old-ids/draft-ietf-oauth-jwt-bearer-12.pdf
- Mendez, M. (2014). *The Missing Link An Introduction to Web Development and Programming [El enlace perdido Una Introducción al Desarrollo Web y Programación].* New York: Open SUNY.
- Oppel, A. J. (2009). *Databases: A Beginner's Guide [Bases de datos: una guía para principiantes].* New York: McGrawHill.
- ossistemes. (s.f.). *ossistemes.* Obtenido de http://www.ossistemes.com/pdf/ml350.pdf
- Pilicita Garrido, A. (2016). *DISEÑO E IMPLEMENTACIÓN DE UNA APLICACIÓN WEB, PARA SU POSTERIOR ANÁLISIS MEDIANTE DOS TIPOS DE SISTEMAS DE GESTIÓN DE BASE DE DATOS.* Madrid.
- Pose, A. (07 de Enero de 2014). *auth0*. Obtenido de Cookies vs Tokens. Getting auth right with Angular.JS: https://auth0.com/blog/angularjsauthentication-with-cookies-vs-token/
- Pressman , R. S. (2006). *Ingeniería del software - Un enfoque práctico 6 Ed.*
- Pressman, R. S. (2010). *Ingeniería del software un enfoque práctico 7 Ed.* México, D. F.: McGraw-Hill.
- Pressman, R. S. (2015). *Software Engineerirng - A PRACTITIONER'S APPROACH [Ingeniería de Software - Un enfoque práctico] 8 Ed.* New York, NY: McGraw-Hill.
- Preston-Werner, T. (2016). *semver.org*. Obtenido de Semantic Versioning 2.0.0 [Semántica de Versiones 2.0.0]: http://semver.org/
- Purer, K. (2009). The web scripting language shootout [El tiroteo del lenguaje de scripting web]. *Seminar aus Programmiersprachen*, 16.
- Rossi, G., Pastor, O., Schwabe, D., & Olsina, L. (2008). *Web Engineering: Modelling and Implementing Web Applications [Ingeniería Web: Modelización y la implementación de aplicaciones Web].* London: Springer.
- Samra, J. (2015). Comparing Performance of Plain PHP and Four of Its Popular Frameworks. 22.
- SCRUMstudy™. (2016). *Una guía para el CONOCIMIENTO DE SCRUM (Guía SBOK™).* Arizona, USA: SCRUMstudy™.
- Shelly, G. B., & Rosenblatt, H. J. (2012). *Systems Analysis and Design [Análisis y Diseño de Sistemas].* Boston: Course Technology.
- Sierra, F., Acosta, J., Ariza, J., & Salas, M. (2013). Estudio y análisis de los framework en php basados en el modelo vista controlador para el desarrollo de software orientado a la web. 13.
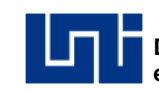

- Sun Microsystems, Inc. (2009). *RESTfulWeb Services Developer's Guide [Guía del desarrollador de servicios Web RESTful].* Santa Clara, CA 95054 U.S.A.
- Valbuena Aponte, Á. M. (2014). *GUÍA COMPARATIVA DE FRAMEWORKS PARA LOS LENGUAJES HTML 5, CSS Y JAVASCRIPT PARA EL DESARROLLO DE APLICACIONES WEB.* Obtenido de Universidad Tecnológica de Pereira: http://repositorio.utp.edu.co/dspace/bitstream/handle/11059/4577/00676V 865.pdf;jsessionid=094367E34B8F63E779E45F07CFD7D775?sequence= 1
- Welling, L., & Thomson, L. (2009). *PHP and MySQL - Web Development 4Ed [PHP y MySQL - Desarrollo Web 4ed].* Pearson.
- Whitten, J. L., & Bentley, L. D. (2008). *Análisis de Sistemas, Diseño y Métodos 7Ed.* México, D.F: McGraw-Hill.

## **ANEXOS**

**Anexo I Entrevista dirigida al jefe de la unidad de Atención a las Empresa.**

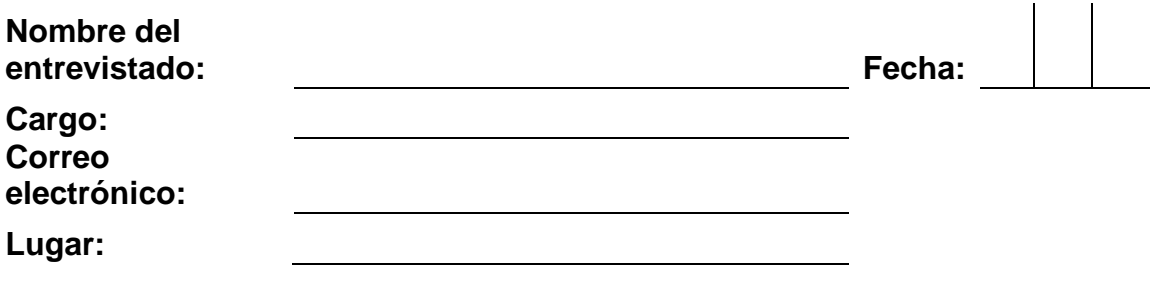

### **Acerca de la unidad.**

- 1. ¿Cuál es el propósito de la unidad de Atención a las Empresas?
- 2. ¿Cuándo fue fundada la unidad?
- 3. ¿Cuáles son las actividades de la unidad en la actualidad?
- 4. ¿Estas actividades poseen un respaldo de alguna entidad o las estableció según las necesidades que surgieron?

### **Acerca de las actividades.**

- 1. ¿La unidad cuenta con algún sistema de información para realizar las actividades? Explique.
- 2. ¿Cuáles son las actividades que contempla el o los sistemas?
- 3. ¿Por qué las otras actividades no son auxiliadas por los sistemas?
- 4. ¿Qué tipo de consecuencias conlleva que dichas actividades no sean auxiliadas?
- 5. A excepción de los sistemas de información que existen en la unidad ¿Qué otras herramientas informáticas utilizan para realizar las actividades?

#### **Acerca de los sistemas de información**

- 1. ¿Quiénes son los proveedores del o los sistemas?
- 2. ¿Desde cuándo la unidad trabaja con ellos?
- 3. ¿Usted puede realizar sugerencia para el mejoramiento de dichos sistemas?
- 4. ¿Cuál es el proceso para hacer sugerencias?
- 5. ¿Ha realizado sugerencia de modificaciones de los sistemas?
- 6. ¿Cuáles han sido esas sugerencias? Explique.
- 7. ¿Han sido contestas? ¿Cuál ha sido el tiempo aproximado para contestar las sugerencias?
- 8. ¿Cómo pagaría la inversión del sistema de información?
- 9. ¿En Promedio cuantos cursos imparten por mes?
- 10. ¿Cuáles son los gastos totales?
- 11.¿Del Total del costo por curso tienen un margen de utilidad?

**Anexo II Entrevista dirigida al jefe de la unidad de Soporte Técnico (Informática).**

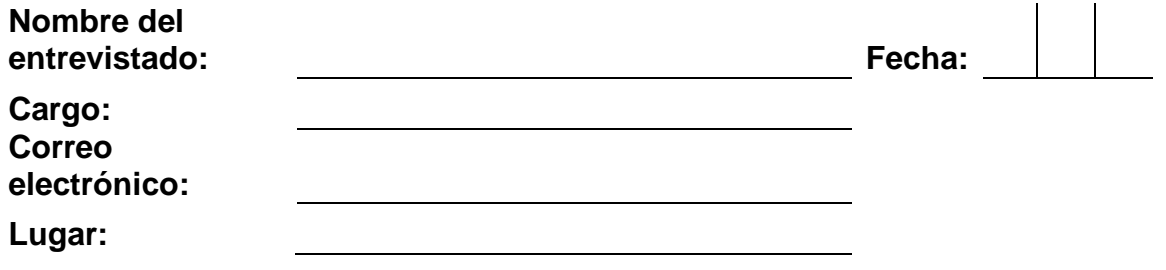

### **Acerca de la unidad.**

- 1. ¿Cuál es el propósito de la Unidad de Soporte Técnico (Informática)?
- 2. ¿Cuántas personas laboran en esta unidad?
- 3. ¿Cuáles son las actividades de esta unidad? Explique.

#### **Acerca de los puestos de trabajo.**

- 1. ¿Cuáles son los puestos de trabajo que existen en la unidad?
- 2. ¿Existen funciones definidas y documentadas de los puestos? ¿Cuáles son? Explique.
- 3. ¿Por qué salió de sus funciones al desarrollar un sistema para la unidad de Atención a las Empresas?

#### **Acerca del sistema desarrollado.**

- 1. ¿Cuánto fue el tiempo de desarrollo del sistema?
- 2. ¿Cuántas personas trabajaron en ello?
- 3. ¿Cuáles fueron sus fuentes de información para determinar los requerimientos del sistema? ¿Dónde están?
- 4. ¿Cuál fue la plataforma y entorno de desarrollo?
- 5. ¿Actualmente se brinda soporte al sistema desarrollado? ¿Qué tipo de soporte?
- 6. Al recibir un llamado de soporte para el sistema ¿su respuesta es inmediata? ¿Por qué?

7. ¿Por qué no expuso las necesidades de la Unidad de Atención a las Empresas al departamento de informática del INATEC?

**Anexo III. Sistema cliente-servidor.**

*Imagen 1. Sistema cliente-servidor: datos y aplicaciones distribuidos (tres capas).*

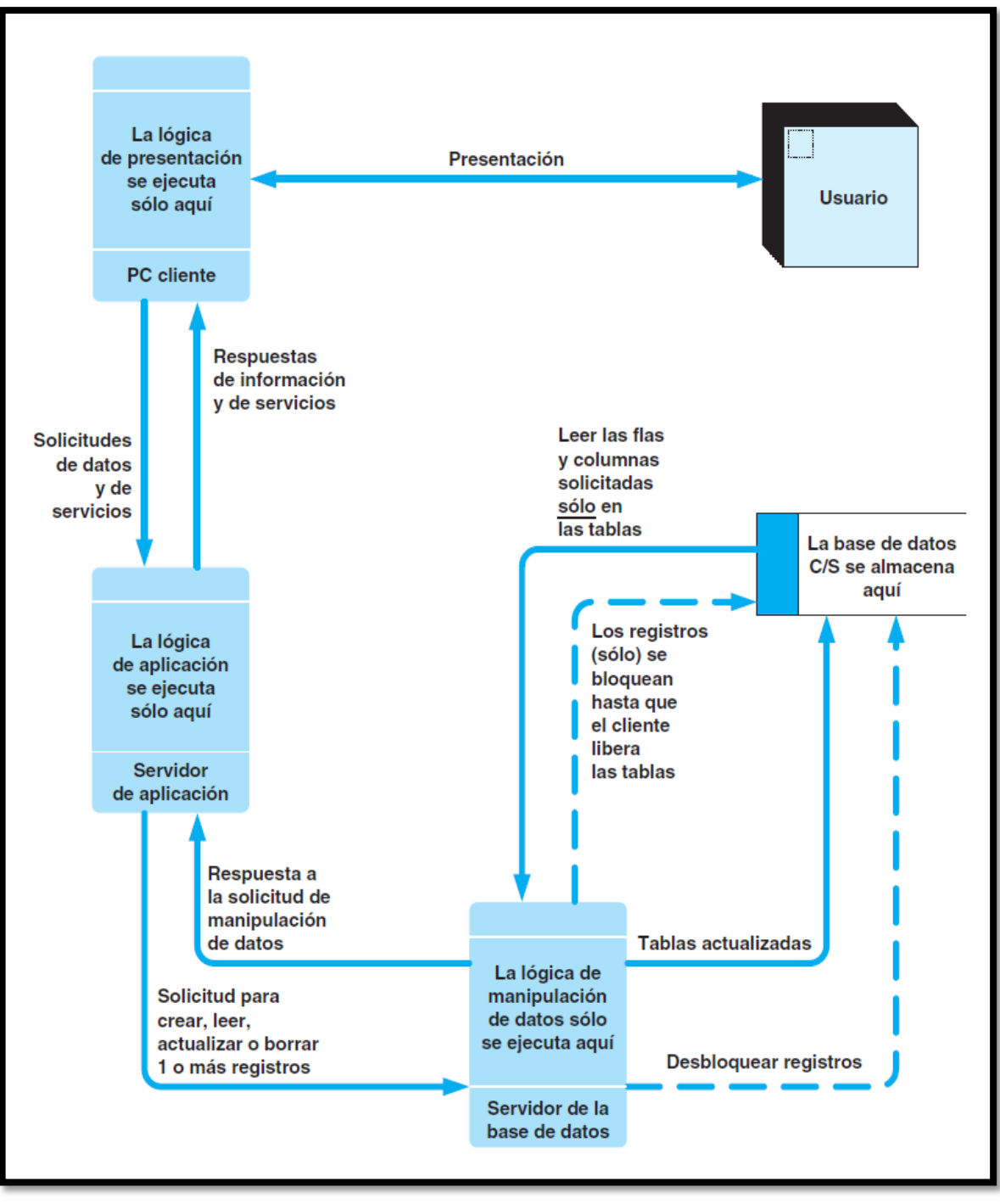

Fuente: (Whitten & Bentley, 2008, p. 389)

**Anexo IV. Arquitectura MVC.**

*Imagen 1. Representación esquemática de la arquitectura.*

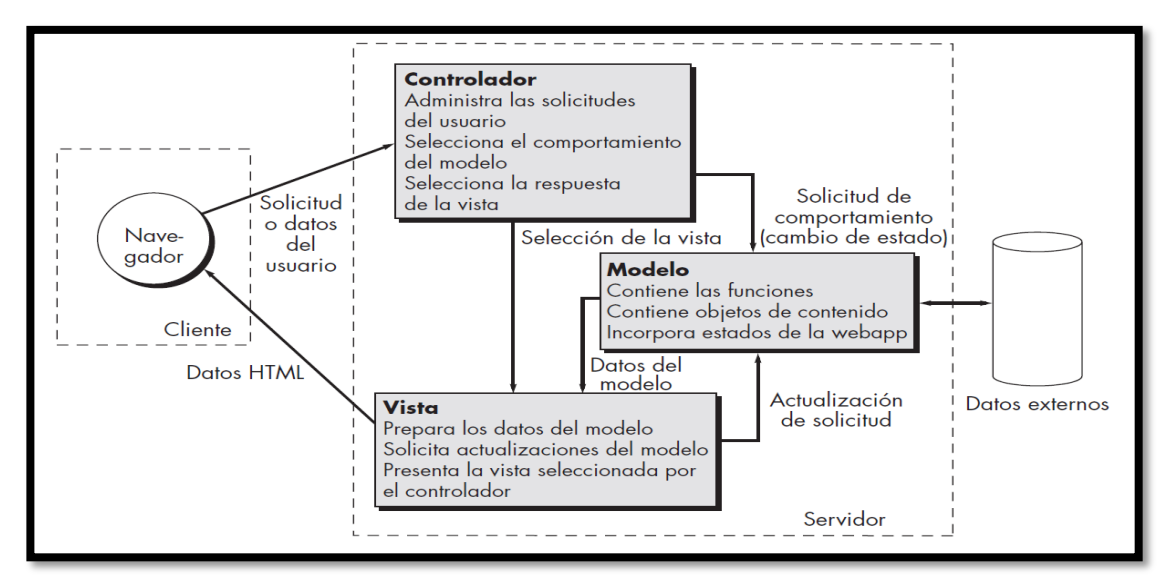

Fuente*:* (Pressman, 2015, p. 385)

**Anexo V. UWE Metamodel.**

*Imagen 1. Descripción general de la UWE Metamodel.*

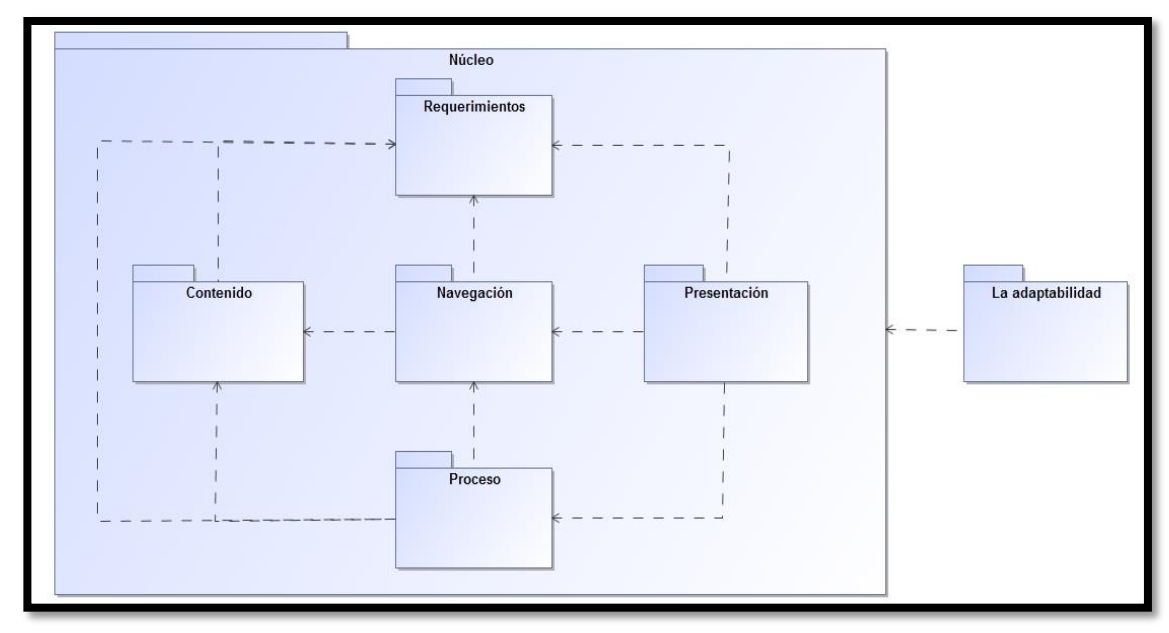

*Fuente: Elaboración propia,* traducido *de* (Kroiß & Koch, 2008, p. 5)

## **Anexo VI. Almacenamiento.**

*Tabla 1. Ventajas y desventajas entre base de datos relacionales.*

| <b>DBMS</b>       | <b>Ventajas</b>                                                                                                    | <b>Desventajas</b>                                                                                                    |
|-------------------|----------------------------------------------------------------------------------------------------|----------------------------------------------------------------------------------------------------|
| <b>MariaDB</b>    | Fácil<br>de<br>aprender<br>y<br>$\bullet$<br>utilizar multiplataforma.<br>Código abierto.<br>Fácil configurar.<br>Tiempos de respuesta<br>bajos. | EI.<br>soporte<br>es<br>muy<br>$\bullet$<br>básico.<br>N <sub>o</sub><br>soporta algunas<br>conversiones de datos.<br>Los privilegios de las<br>tablas no se borrar de<br>forma automática.                                                                         |
| <b>Oracle</b>     | Costoso.<br>$\bullet$<br>Oracle<br>ofrece<br>porte<br>técnico.<br>Permite la gestión de<br>múltiples<br>bases<br>de<br>datos.                    | Una mala configuración<br>٠<br>resultados<br>ofrece<br>desfavorables.                                                                                                    |
| <b>PostgreSQL</b> | Menos costoso.<br>Estabilidad.<br>Gran capacidad<br>de<br>almacenamiento.                                                                        | Lento<br>en<br>actualizaciones.                                                                                                    |
| <b>SQLite</b>     | Multiplataforma.<br>$\bullet$<br>Muchos lenguajes de<br>$\bullet$<br>programación<br>tiene<br>soporte o módulos para<br>SQLite.                  | límite<br>Su<br>de<br>2<br>es<br>$\bullet$<br>terabytes su base<br>de<br>datos.<br>En algunas versiones los<br>tipos de datos los asigna<br>a los valores individuales<br>y no a columnas esto en<br>ocasiones no permite se<br>portable a otras bases<br>de datos. |
| <b>InterBase</b>  | Microsoft<br>Para<br>Windows y Linux.<br>Permite hacer copias<br>de seguridad<br>en<br>caliente.<br>Tiene cercanía<br>al<br>estándar SQL.        | No permite<br>realizar<br>particiones.                                                                                                    |

| <b>DBMS</b>                             | <b>Ventajas</b>                                                                                                    | <b>Desventajas</b>                                                                        |
|-----------------------------------------|----------------------------------------------------------------------------------------------------|-------------------------------------------------------------------------------------------|
| <b>Microsoft</b><br><b>SQL Server</b>   | de<br>Soporte<br>$\bullet$<br>transacciones.<br>Estabilidad.<br>$\bullet$<br>Seguridad.<br>$\bullet$<br>Soporte<br>de<br>$\bullet$<br>procedimientos<br>almacenados.<br>• Entorno gráfico. | Utiliza muchos recursos<br>computaciones<br>como<br>memoria RAM.<br>$\bullet$ Es de paga. |
| Fuente: (Pilicita Garrido, 2016, p. 14) |                                                                                                    |                                                                                           |

*Tabla 2. Tabla comparativa de MySQL y PostgreSQL.*

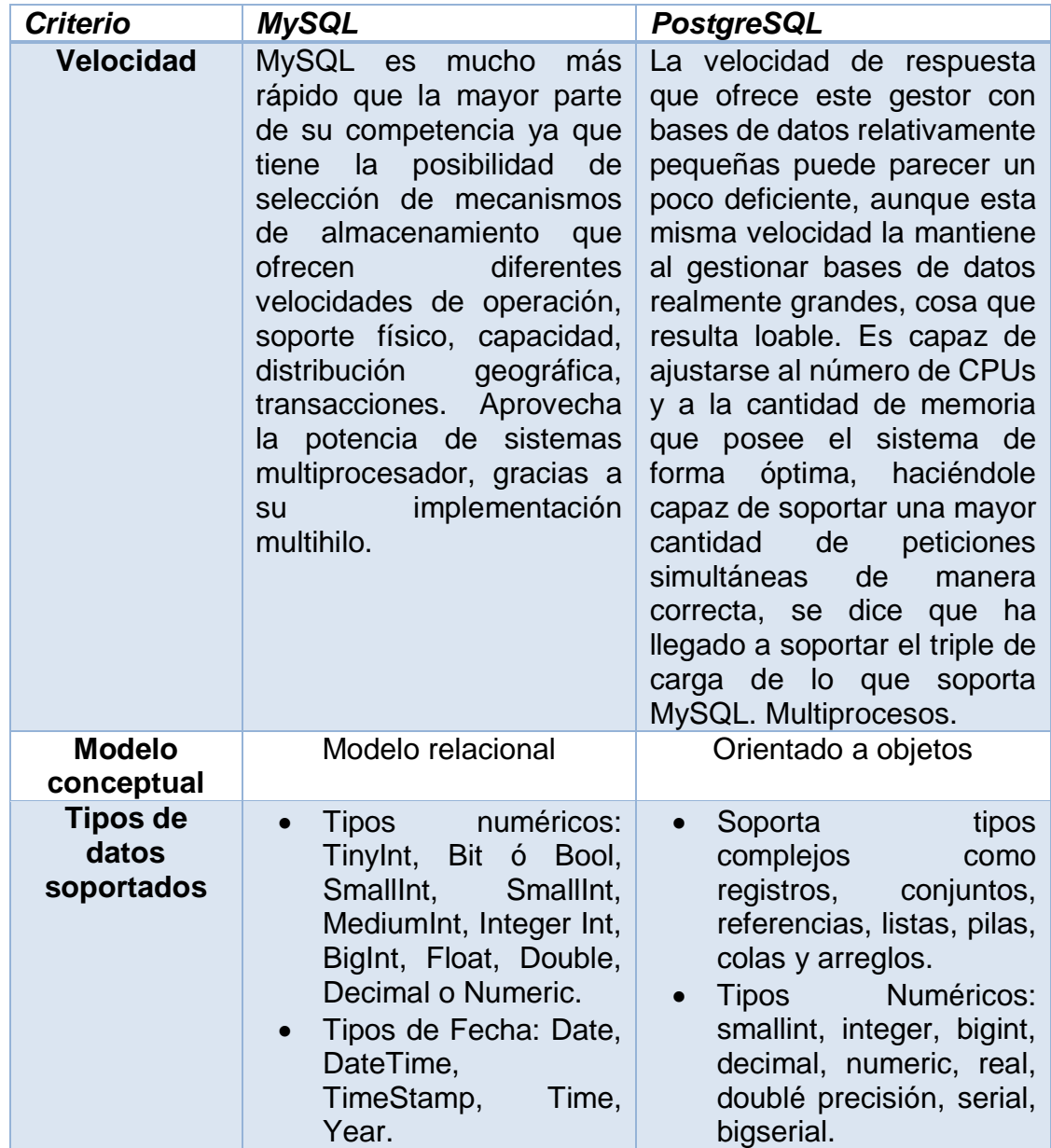

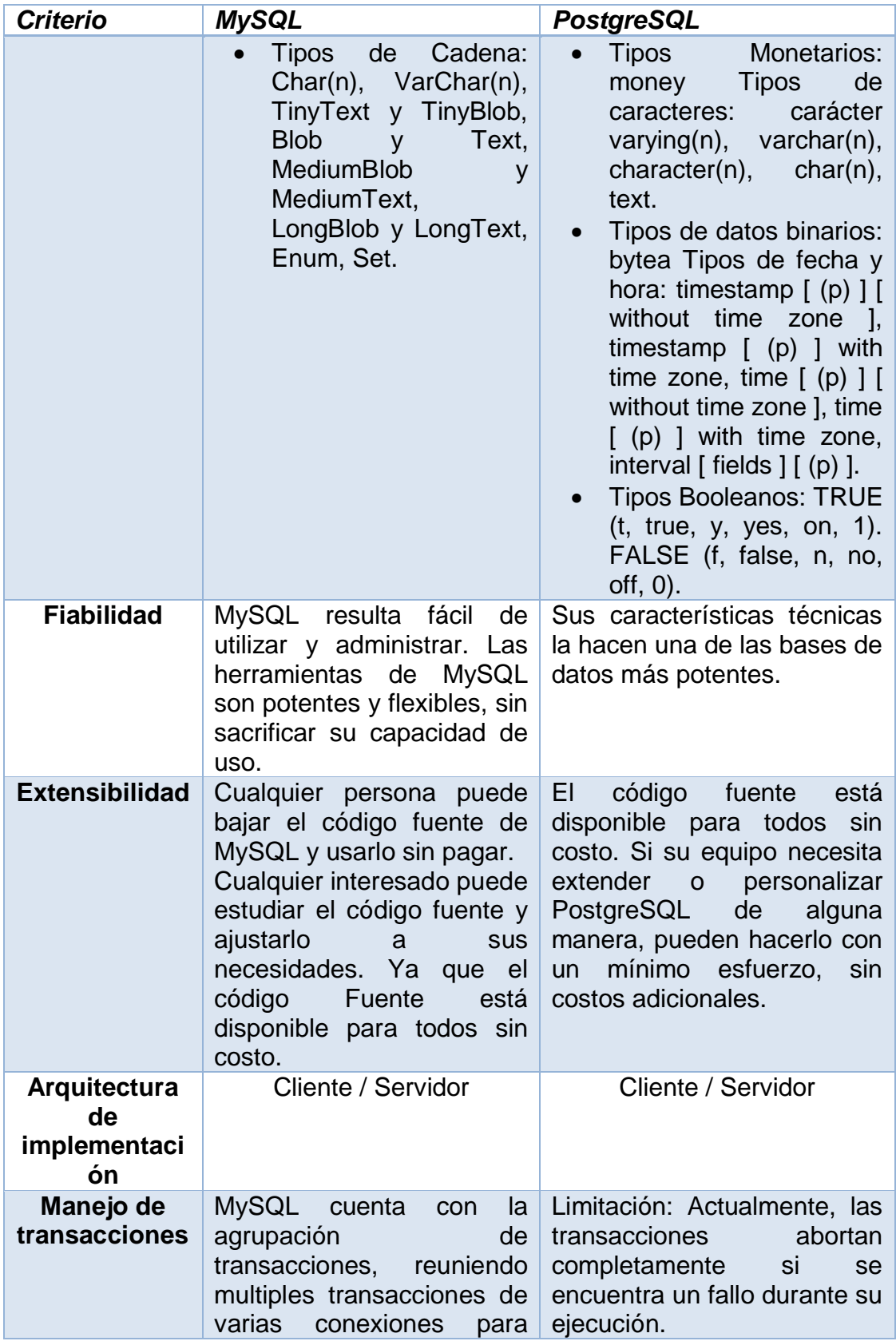

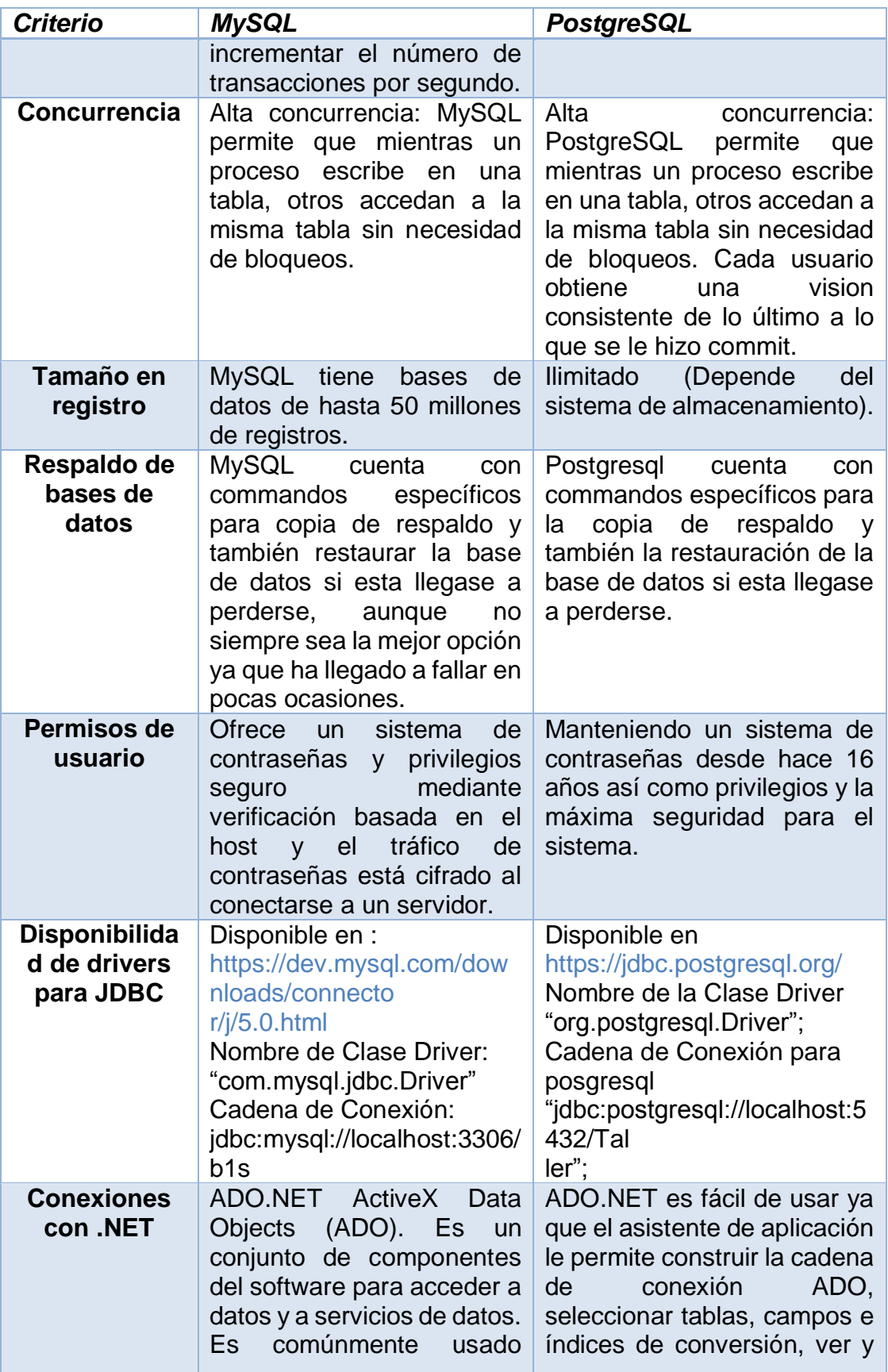

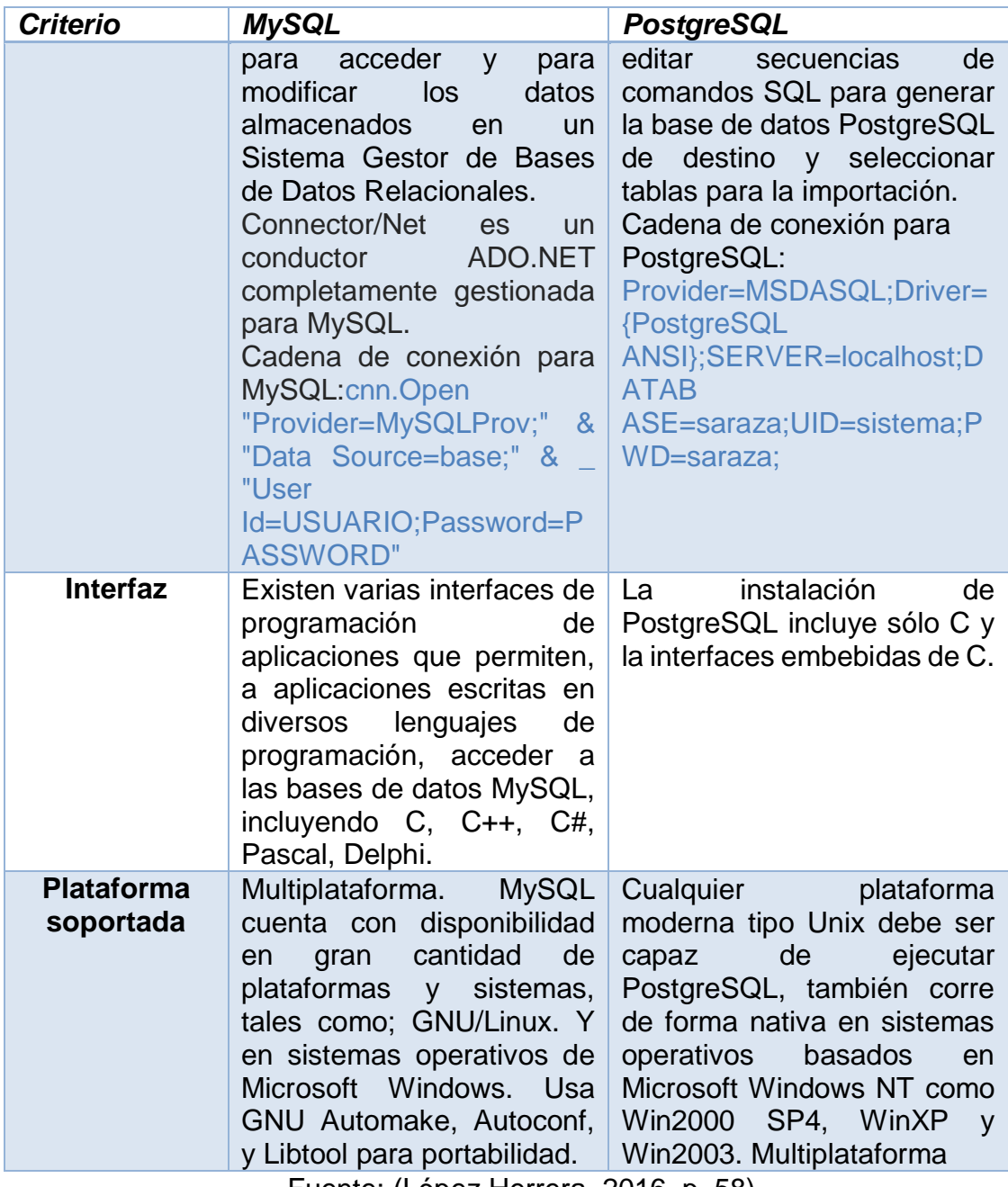

Fuente: (López Herrera, 2016, p. 58)

**Anexo VII. Lenguajes de programación.**

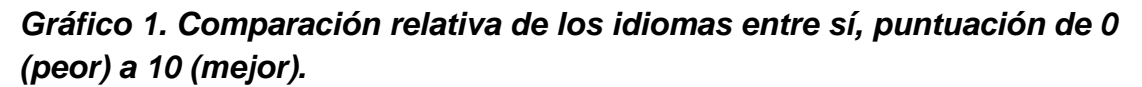

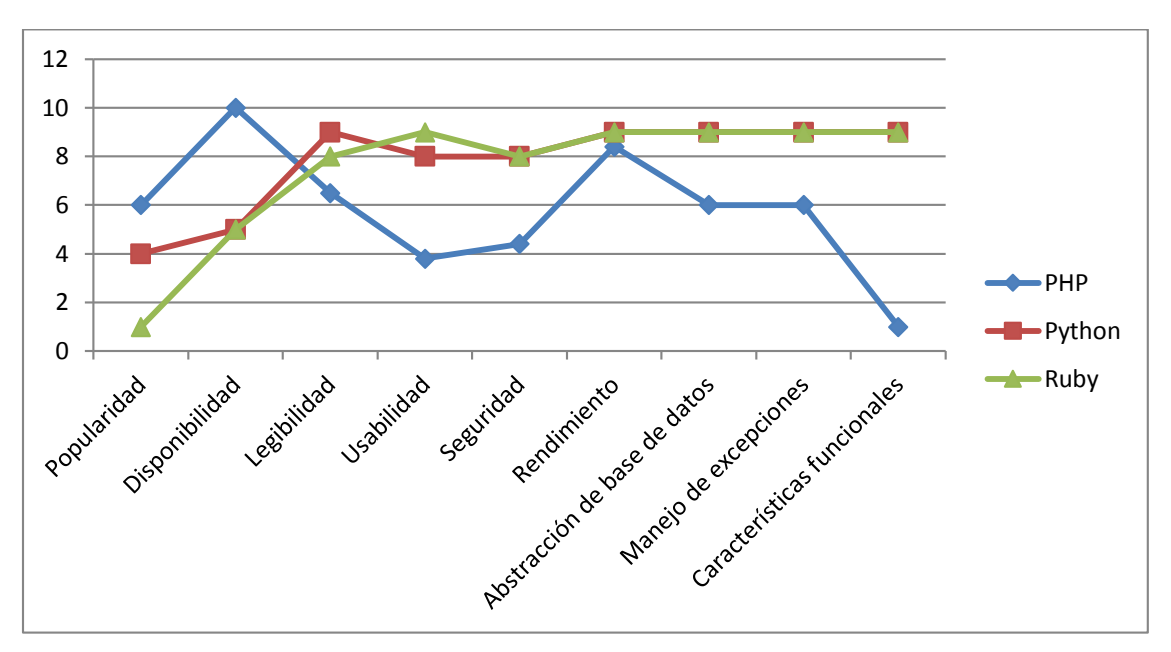

Fuente: Elaboración propia, traducido de (Purer, 2009, p. 14)

### **Anexo VIII. Frameworks de lado del servidor.**

*Gráfico 1. Resultados de medición en tiempo de ejecución.*

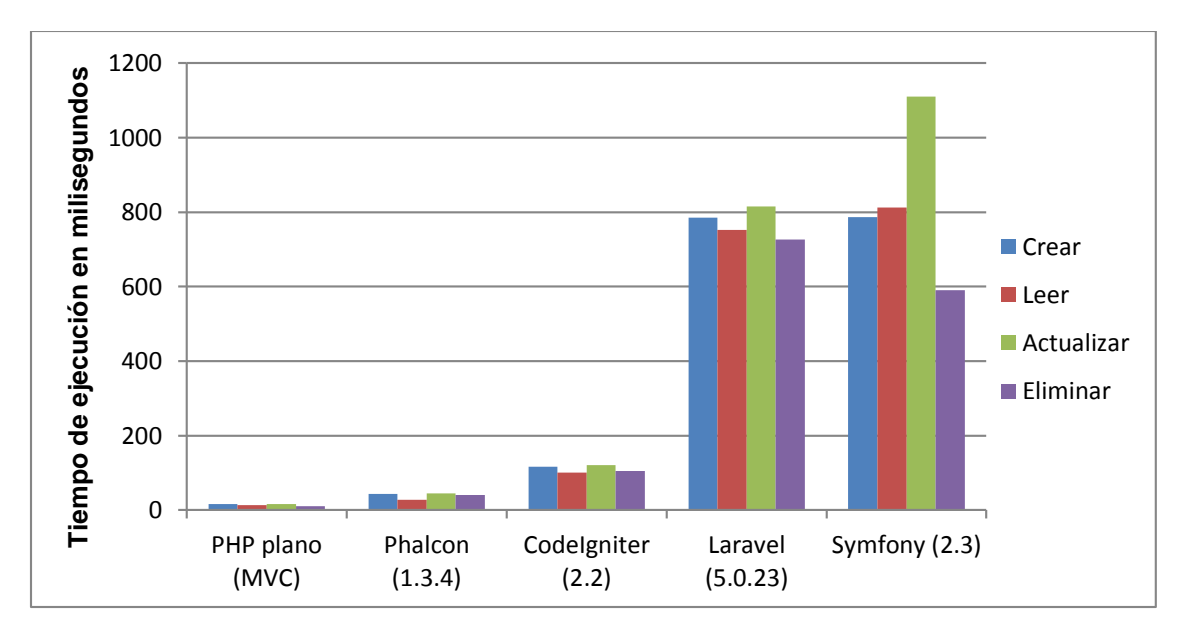

Fuente: Elaboración propia, traducido de (Samra, 2015, p. 14)

*Gráfico 2. Resultados de la medición del uso de la memoria.*

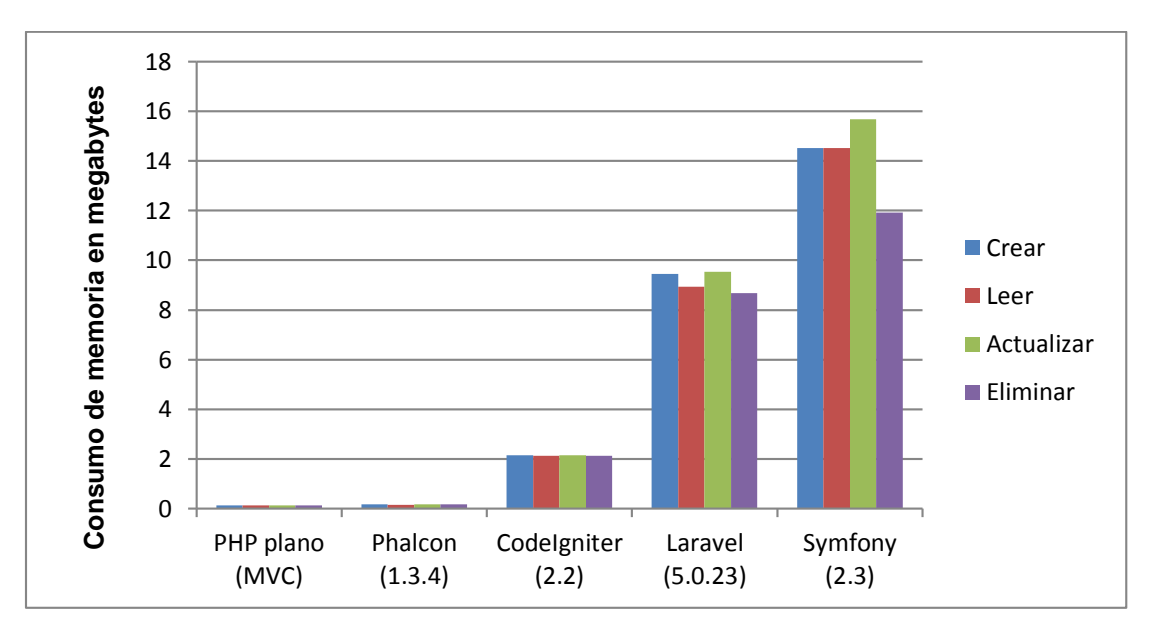

Fuente: Elaboración propia, traducido de (Samra, 2015, p. 15)

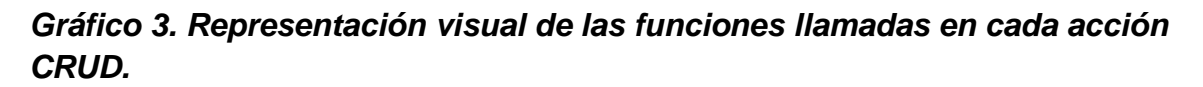

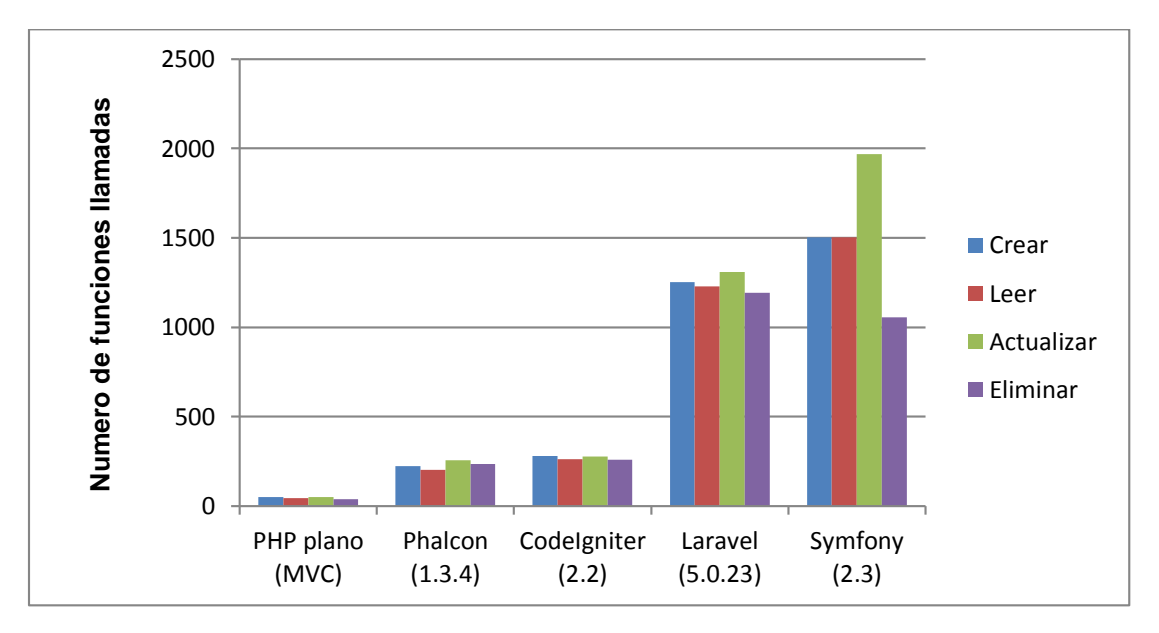

Fuente: Elaboración propia, traducido de (Samra, 2015, p. 16)

**Anexo IX. Framework de lado del cliente.**

*Tabla 1. Comparativa: Frameworks JavaScript.*

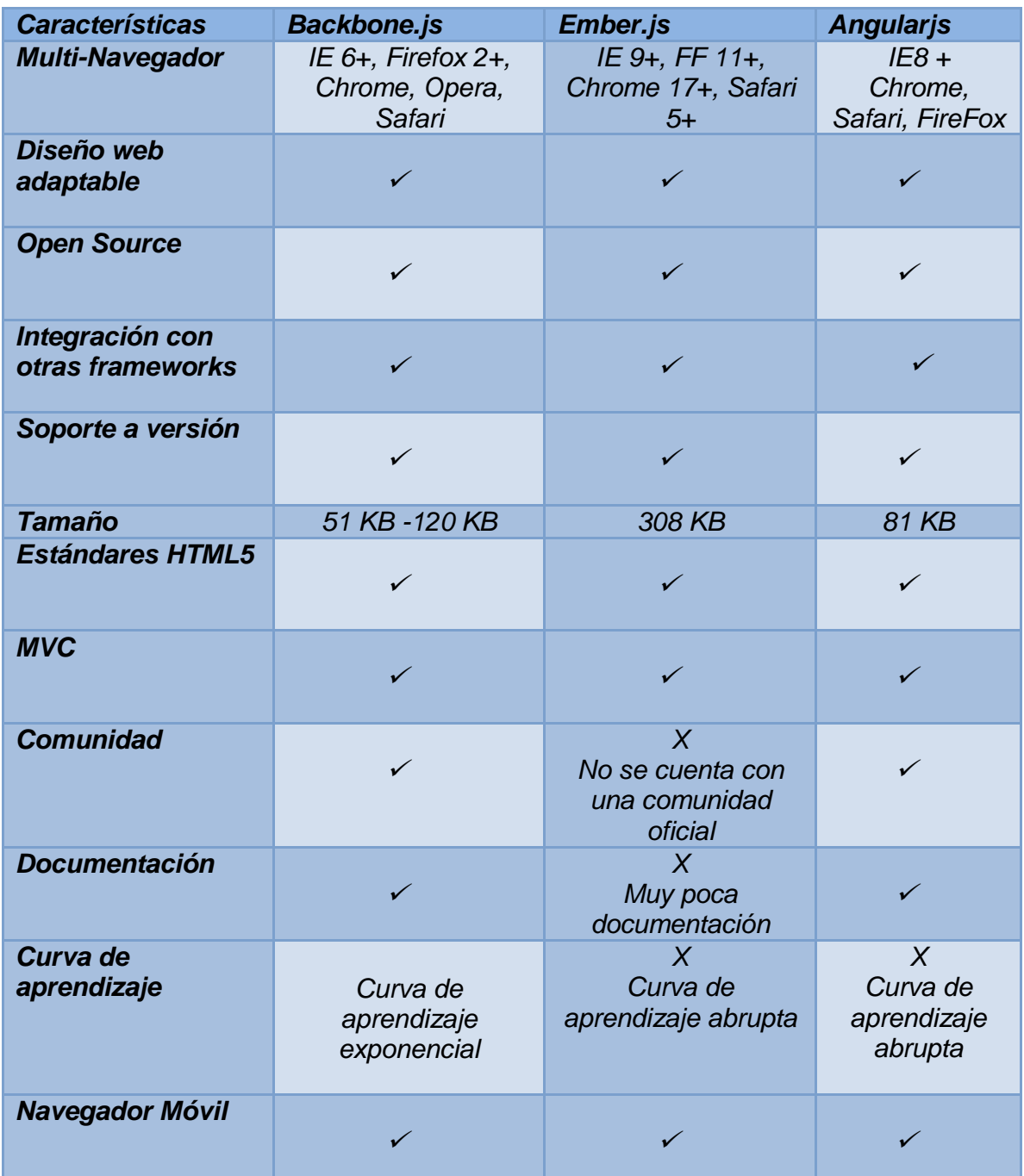

Fuente: (Valbuena Aponte, 2014, p. 43)

**Anexo X. Organigrama.**

**Imagen 1. Organigrama de la institución.**

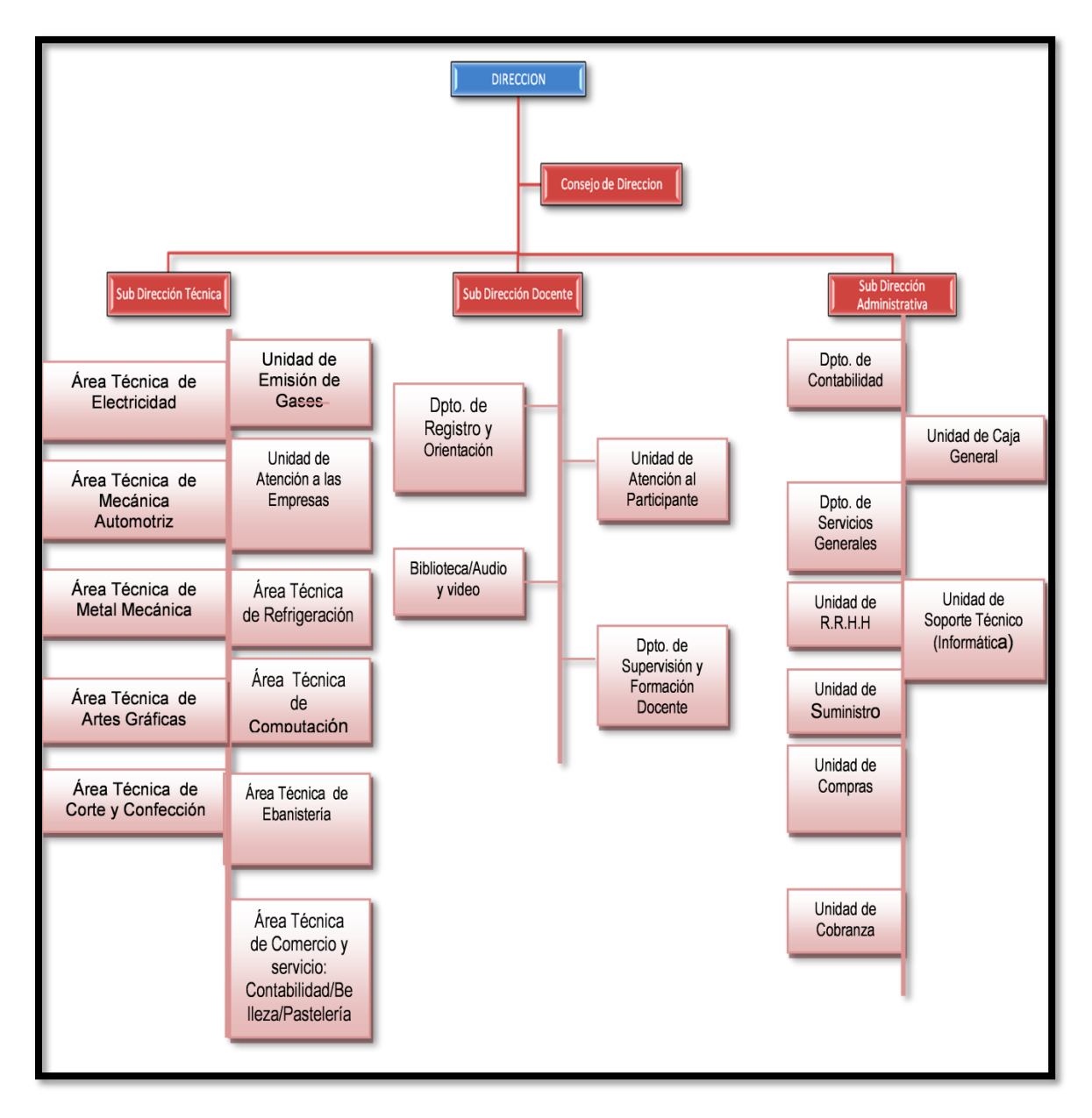

Fuente: (CECNA, 2014)

**Anexo XI. Arquitectura cliente-servidor.**

**Imagen 1. Arquitectura cliente-servidor del CECNA.**

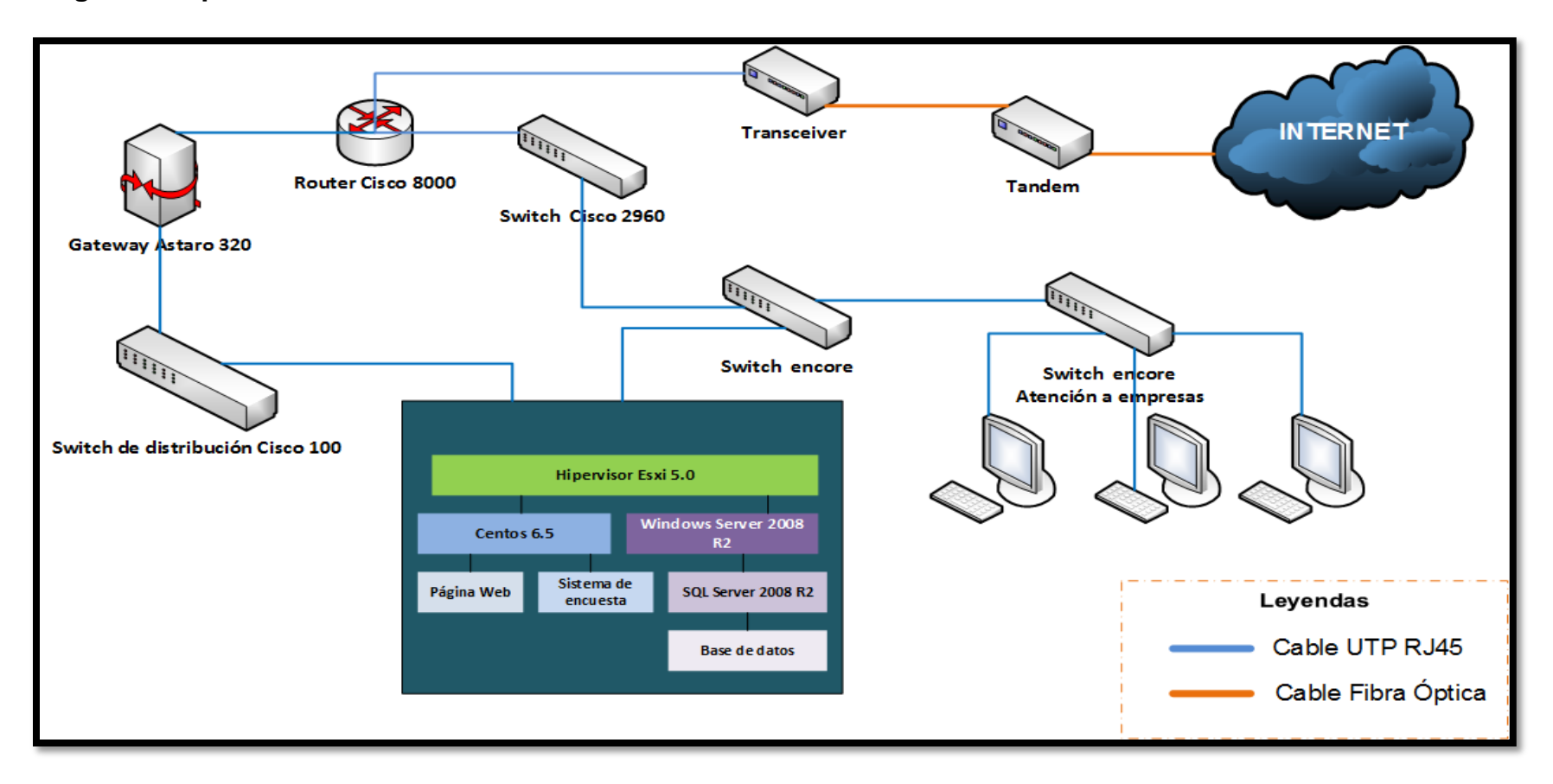

# **Anexo XII. Cotización RAM DDR2 SDRAM. Imagen 1. Cotización RAM DDR2 SDRAM en Amazon.**

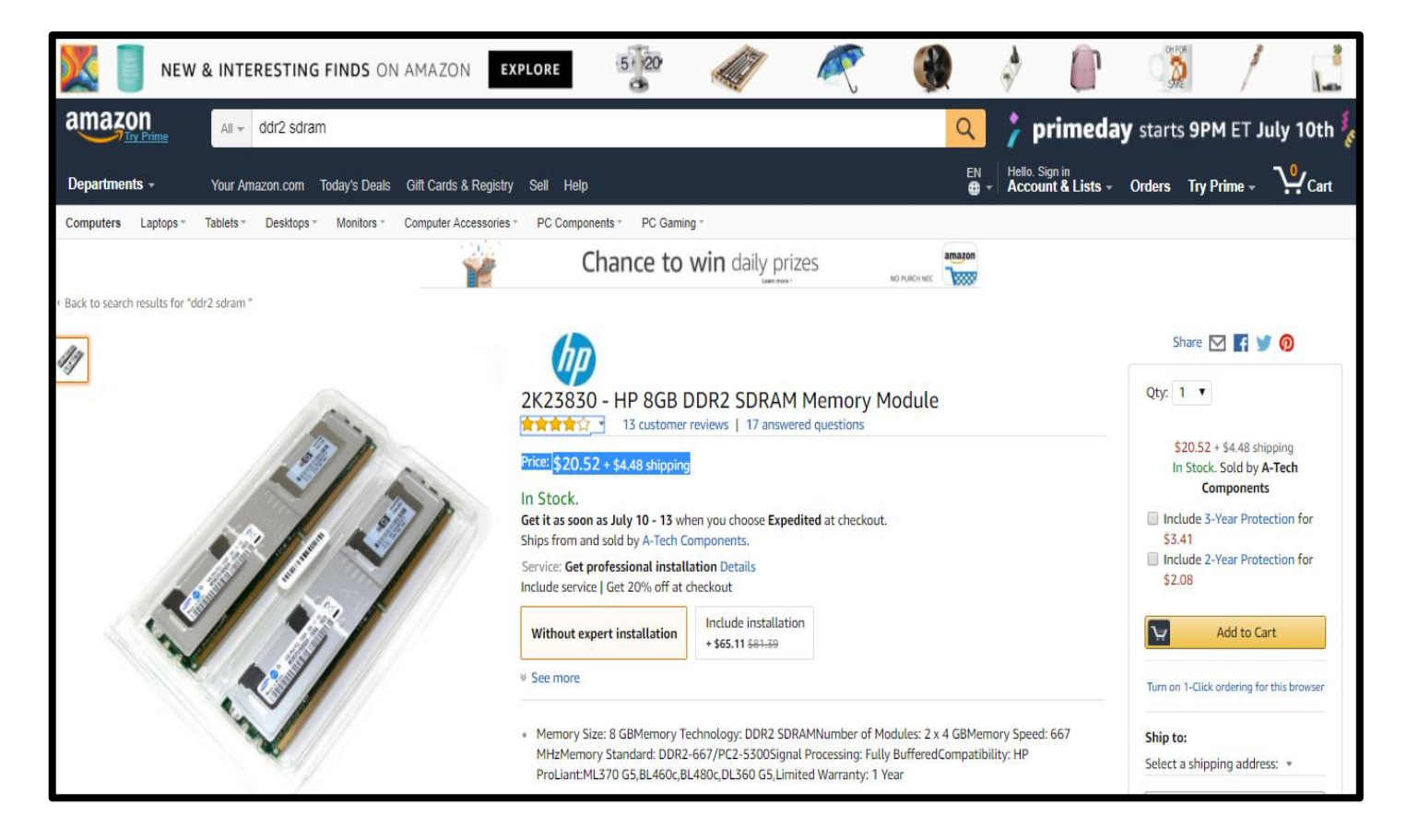

Fuente: [https://www.amazon.com/2K23830-DDR2-SDRAM-Memory-](https://www.amazon.com/2K23830-DDR2-SDRAM-Memory-Module/dp/B000GIXIW8/ref=sr_1_5?ie=UTF8&qid=1499361536&sr=8-5&keywords=ddr2+sdram)[Module/dp/B000GIXIW8/ref=sr\\_1\\_5?ie=UTF8&qid=1499361536&sr=8-](https://www.amazon.com/2K23830-DDR2-SDRAM-Memory-Module/dp/B000GIXIW8/ref=sr_1_5?ie=UTF8&qid=1499361536&sr=8-5&keywords=ddr2+sdram) [5&keywords=ddr2+sdram](https://www.amazon.com/2K23830-DDR2-SDRAM-Memory-Module/dp/B000GIXIW8/ref=sr_1_5?ie=UTF8&qid=1499361536&sr=8-5&keywords=ddr2+sdram) Cotizado el día 06 de julio de 2017.

### **Anexo XIII. COCOMO.**

**Tabla 1. Factores de ponderación.**

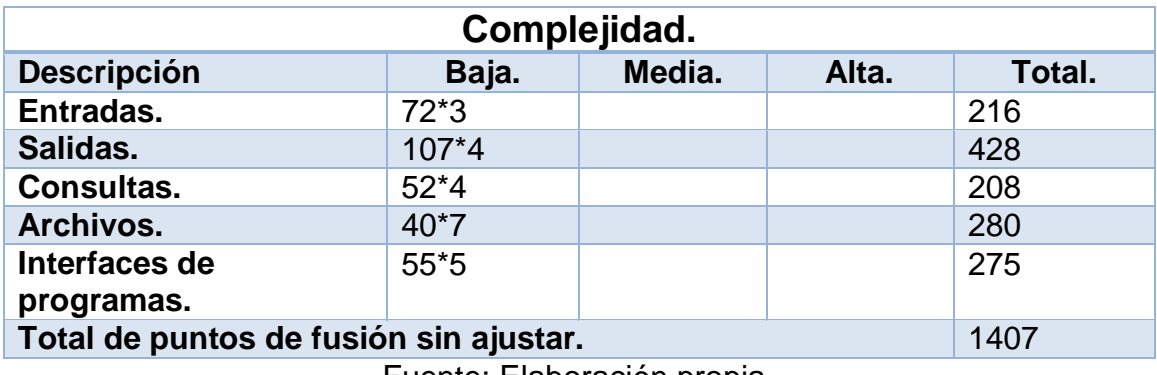

Fuente: Elaboración propia.

A continuación, la tabla 2 contienes valores del (1-5) a cada una de las preguntas, estos valores son estimaciones realizadas por los analistas.

#### **Tabla 2. Puntos de fusión.**

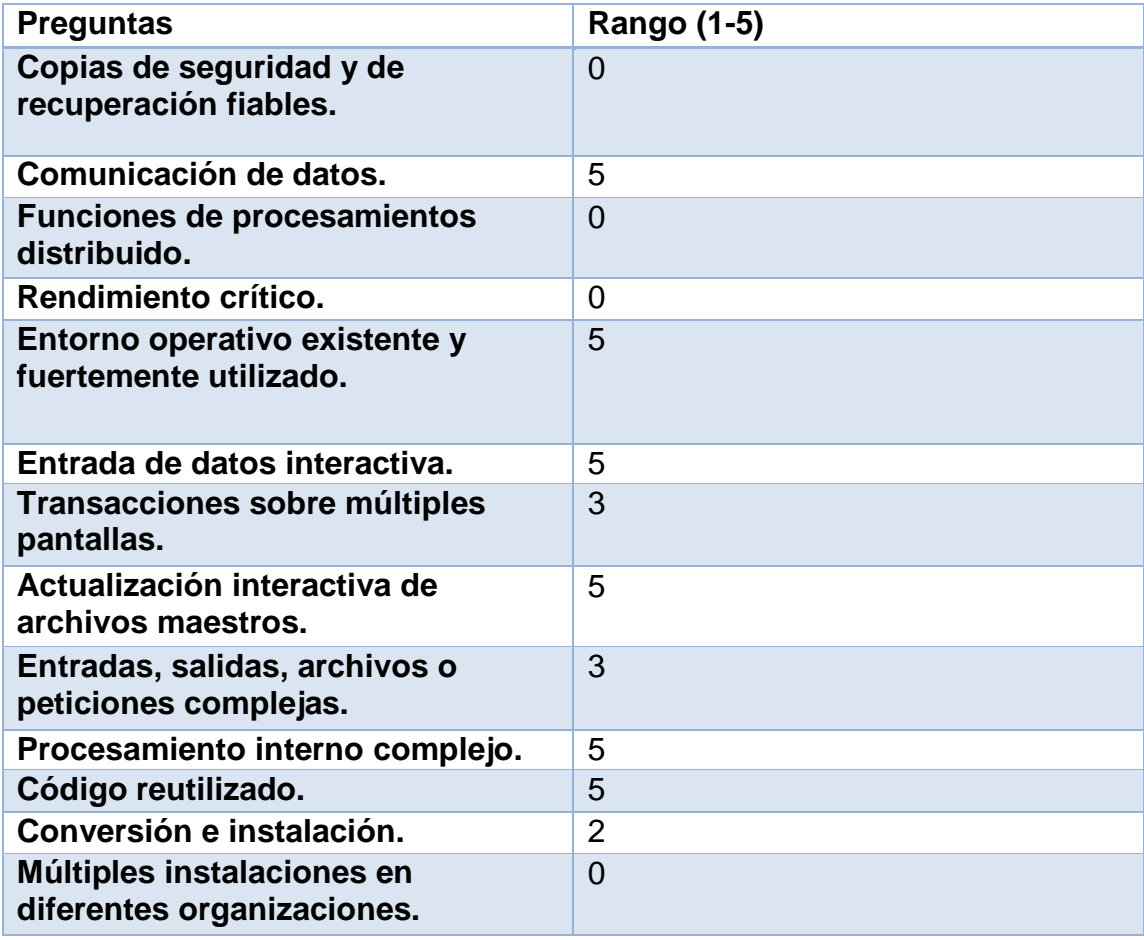

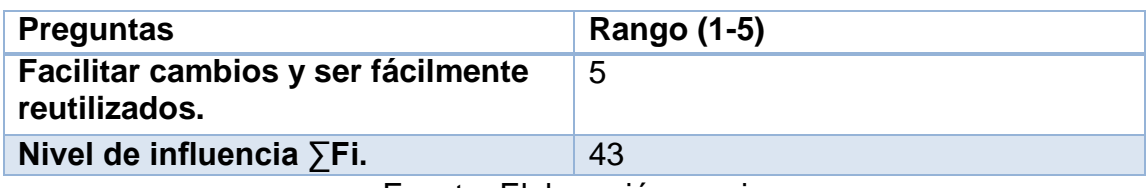

Una vez obtenido los valores de los puntos de fusión sin ajustar y las características generales del sistema. Se procede a sustituir los valores en las fórmulas de factor de ajuste.

**Fórmula 1: Factor de ajuste.**

```
FA = 0.65 + 0.01 * \Sigma[Fi]
```
 $FA = 0.65 + 0.01 * 43 = 1.08$ 

**Fórmula 2: Puntos de función ajustados.**

 $PFA = FPB * FA$ 

 $PFA = 1,407 * 1.08 = 1519.56 = 1520$ 

Puntos de fusión ajustados 1,520 PFA

#### **Fórmula 3: Estimación de líneas de código.**

El valor promedio estimado para líneas de código orientado a objetos es de 30 según estipulado por el COCOMO II

$$
TLDC = LDC * PFA
$$

$$
TLDC = 30 * 1,520 = 45,600
$$

El TLDC expresado en miles es de 45.6

**Fórmula 4: Estimación del ahorro y gastos del software de escala.**

**Tabla 3. Factores de escala.**

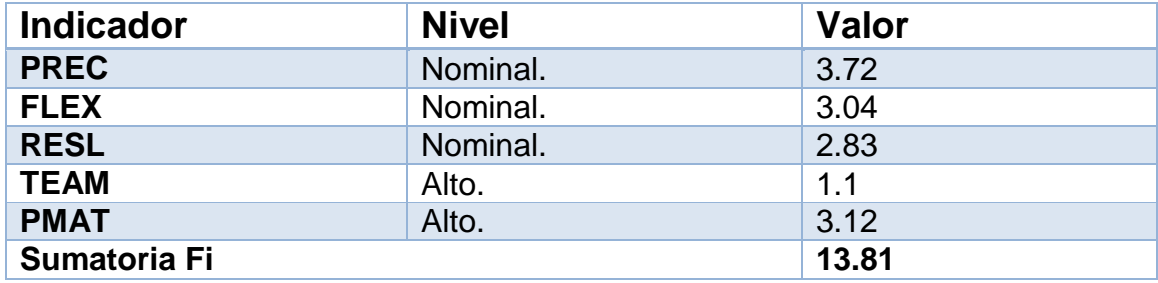

Fuente: Elaboración propia.

 $B = 0.91 + (0.01 * \Sigma Sf i)$ 

### $B = 0.91 + (0.01 * 13.81) = 1.0481$

**Fórmula 5: Estimación del factor de esfuerzo compuesto.**

**Tabla 4. Multiplicadores de esfuerzo.**

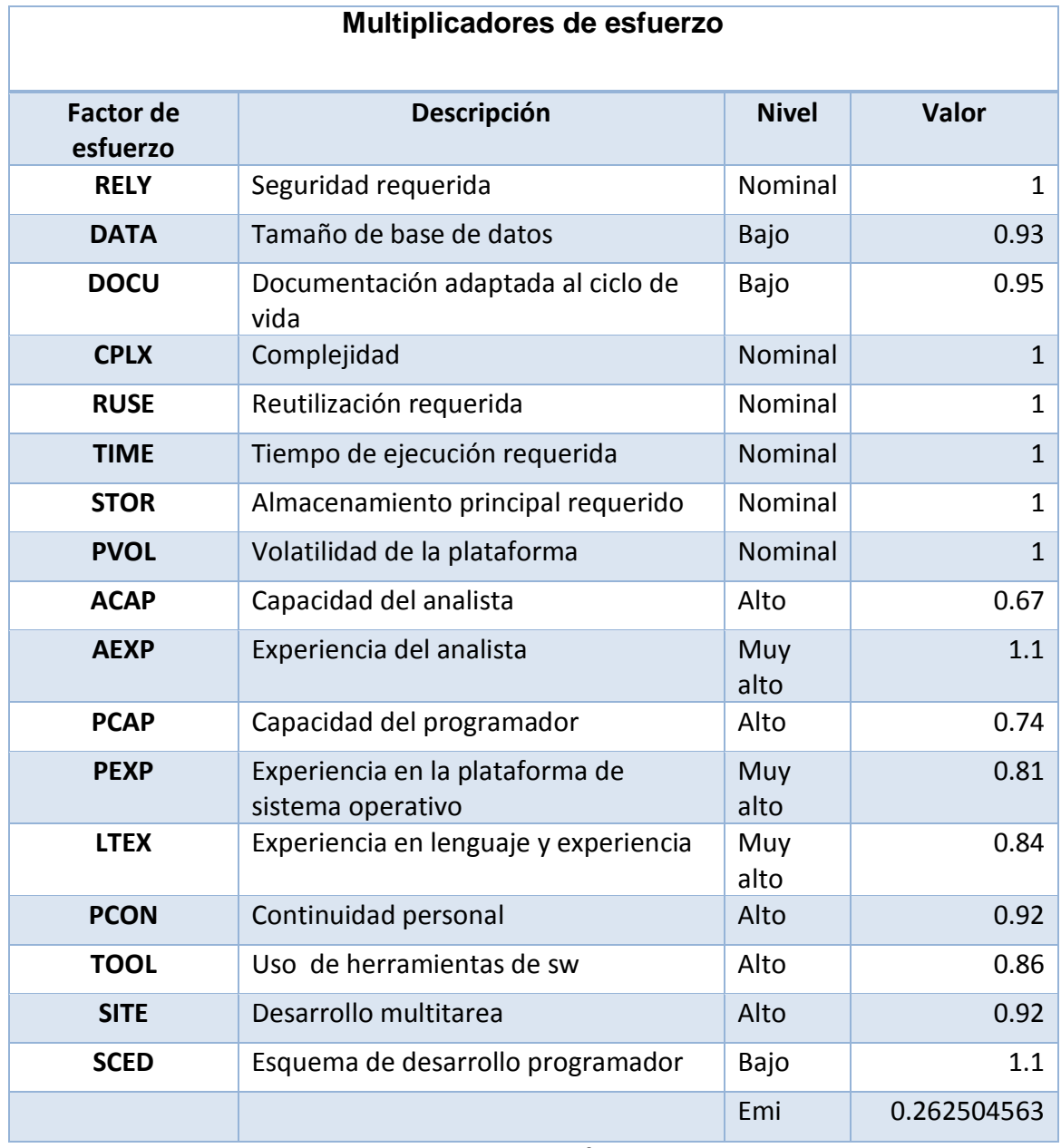

Fuente: Elaboración propia.

El πEMi es obtenido a partir de 17 drivers de costos contenidos en el COCOMO II del cual se obtuvo el valor de 0.26.

**Fórmula 5.1: Estimación del esfuerzo.**

$$
E = A * (TLDC) {^B}\pi EMi
$$

A es una constante derivada de la calibración igual a 2.94

$$
E = 2.94 * (45.6)^{1.0481} * 0.26 = 42.29
$$

El esfuerzo será de 43 personas por mes.

**Fórmula 6: Estimación del tiempo de desarrollo.**

$$
TDES = 3.67 * (E)^{0.28 + 0.002 \sum SFi}
$$

$$
TDES = 3.67 * (43)^{0.28 + (0.002 * 13.81)} = 11.6125
$$

Lo que equivale a 12 meses aproximadamente de desarrollo del sistema web

**Fórmula 7: Cantidad de personas.**

CH = E/TDES  
CH = 
$$
\frac{43}{12}
$$
 = 3.4853

Lo que equivale a 4 personas.

**Fórmula 8: estimación de la productividad.**

$$
P = (TLDC * 1000) / TDES
$$

$$
P = \frac{45.6 * 1000}{12} = 3,800
$$

Las líneas de códigos hombre-máquina serán 3,800.

#### **Distribución de tiempos y esfuerzos.**

Para la distribución de tiempos y esfuerzos se hizo uso de la tabla de estándares de esfuerzo de trabajo por etapa del ciclo de vida para el desarrollo del sistema de información web utilizando la fórmula siguiente:

$$
\text{\%Prog}=\text{\%Mf1}+\left(\frac{\text{MF}-\text{MF1}}{\text{MF2}-\text{MF1}}\right)*\left(\text{\%MF2}-\text{\%MF1}\right)
$$

De la fórmula anterior se obtuvieron los datos siguientes:

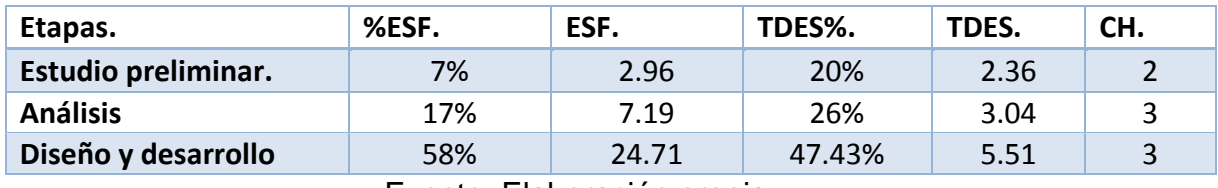

#### **Tabla 5. Distribución de tiempo y esfuerzo por etapa.**

Fuente: Elaboración propia.

En cuanto al salario del analista programador se estableció el monto de C\$ 10,215.20 tras consultar la nómina que presenta Recursos humanos en la universidad nacional de ingeniería y la página web de tecoloco la cual tiene una tabla salarial para el área de informática ver tabla 6.

### **Tabla 6. Rangos salariales en el área informática.**

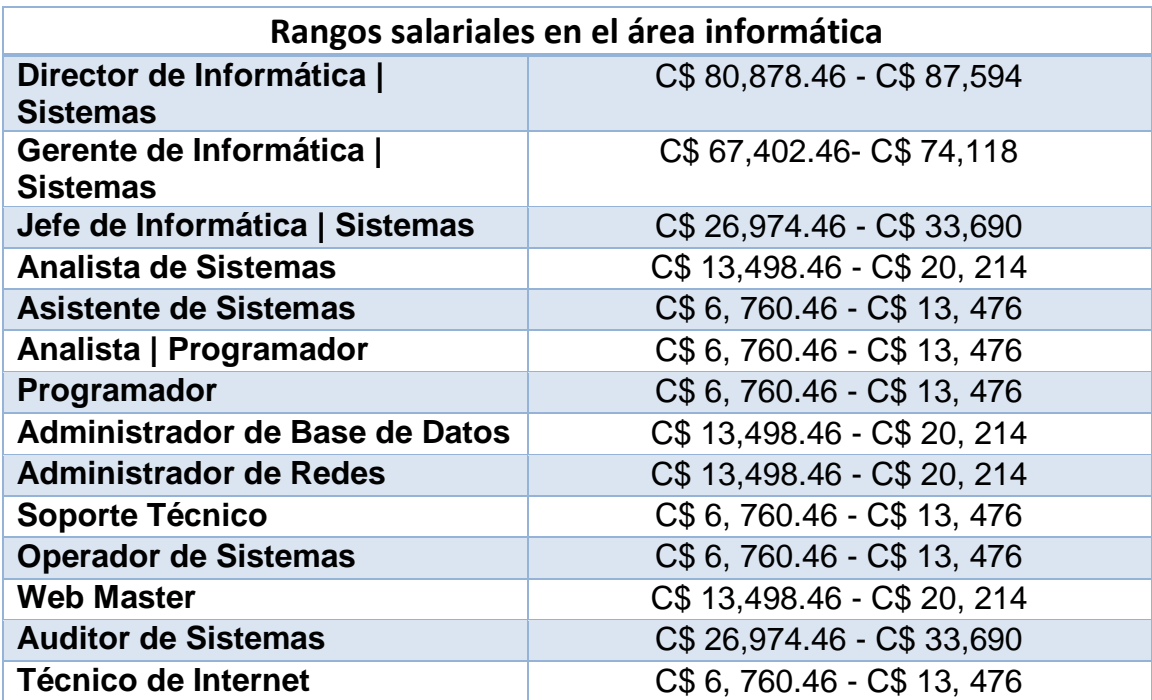

Fuente: Elaboración propia con datos obtenidos de http://www.tecoloco.com.ni/blog/rangos-salariales-en-el-area-deinformatica.aspx.

### **Estudio preliminar:**

### $CFT =$ Salario  $*$  Cantidad de analista  $-$  programador  $*$  Tdes

$$
CFT = 10,215.20 * 2 * 2.36 = C$ 48,122.46
$$

**Análisis:**

$$
CFT=10,215.20*3*3.04=C$93,032.14
$$

**Diseño y desarrollo:**

$$
CFT = 10,215.20 * 3 * 5.51 = C$ 168,804.26
$$

Durante las etapas de desarrollo del sistema web distribuido en 12 meses, se deberá realizar una inversión de C\$ 309,958.86 en mano de obra para la realización del sistema. Considerando dos personas únicamente en la primera etapa, en las siguientes se considerarán 3 personas.

**Anexo XIV. Descripción de casos de uso del negocio.**

**Tabla 1. Caso de uso del negocio para solicitar capacitación.**

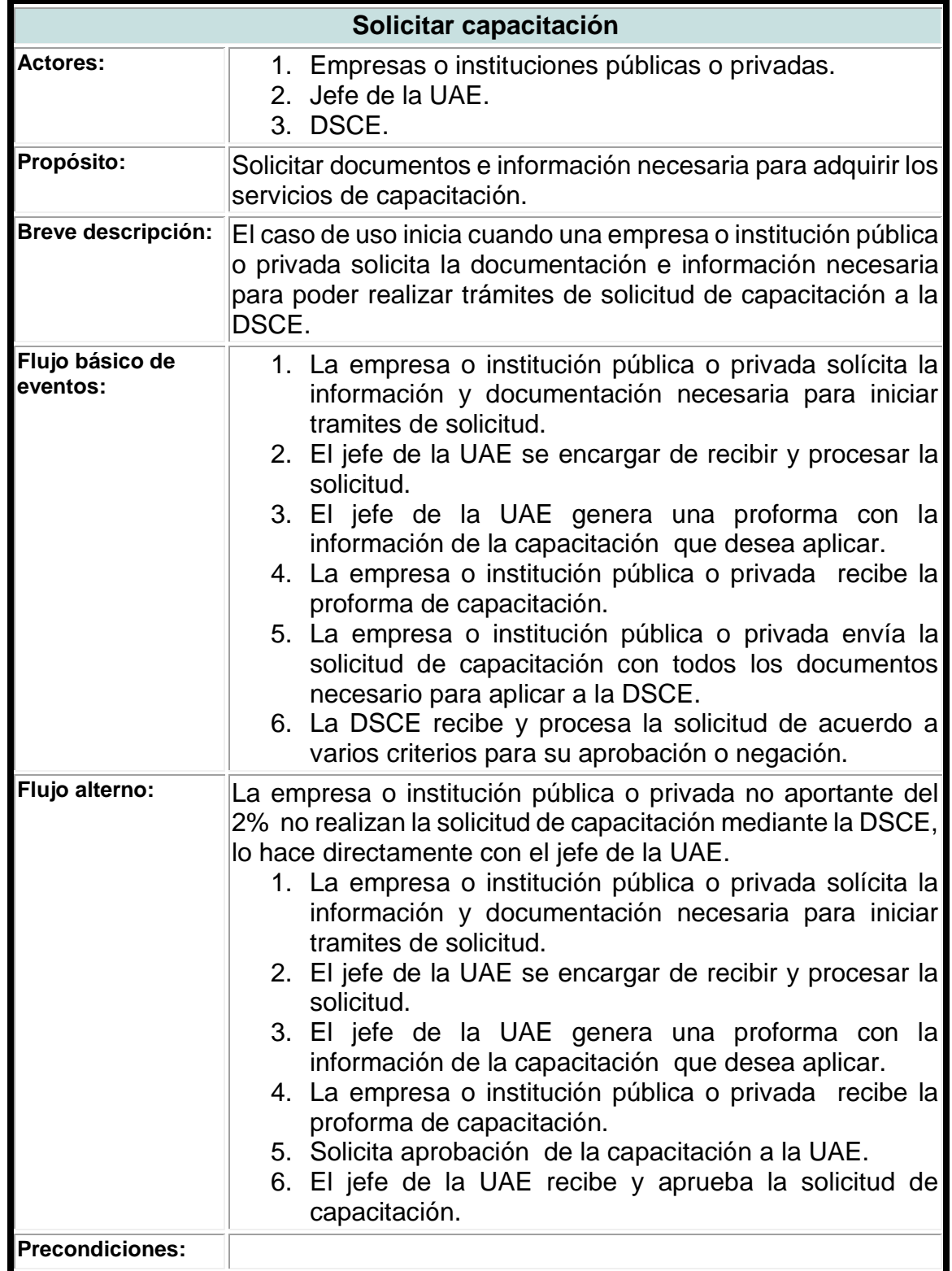

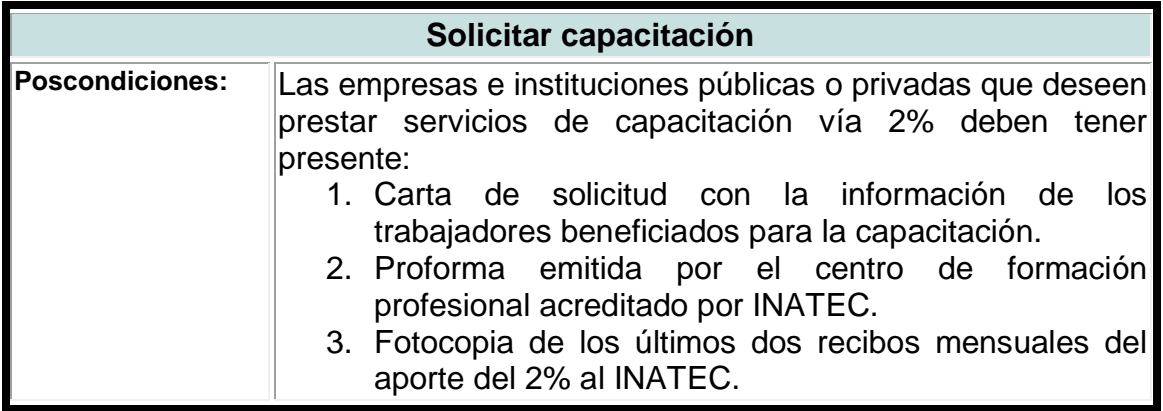

# **Tabla 2. Caso de uso del negocio para aprobar solicitud.**

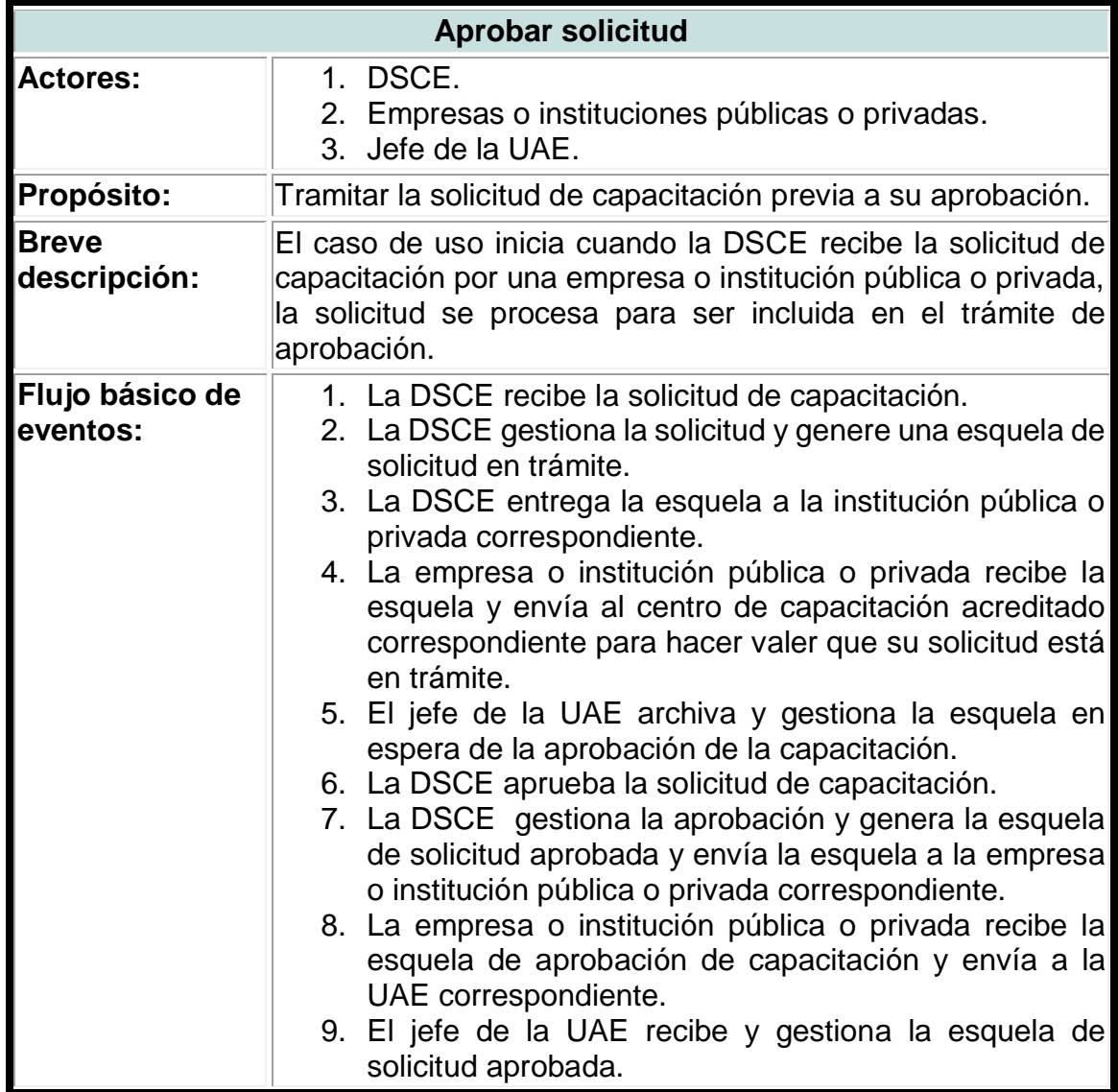

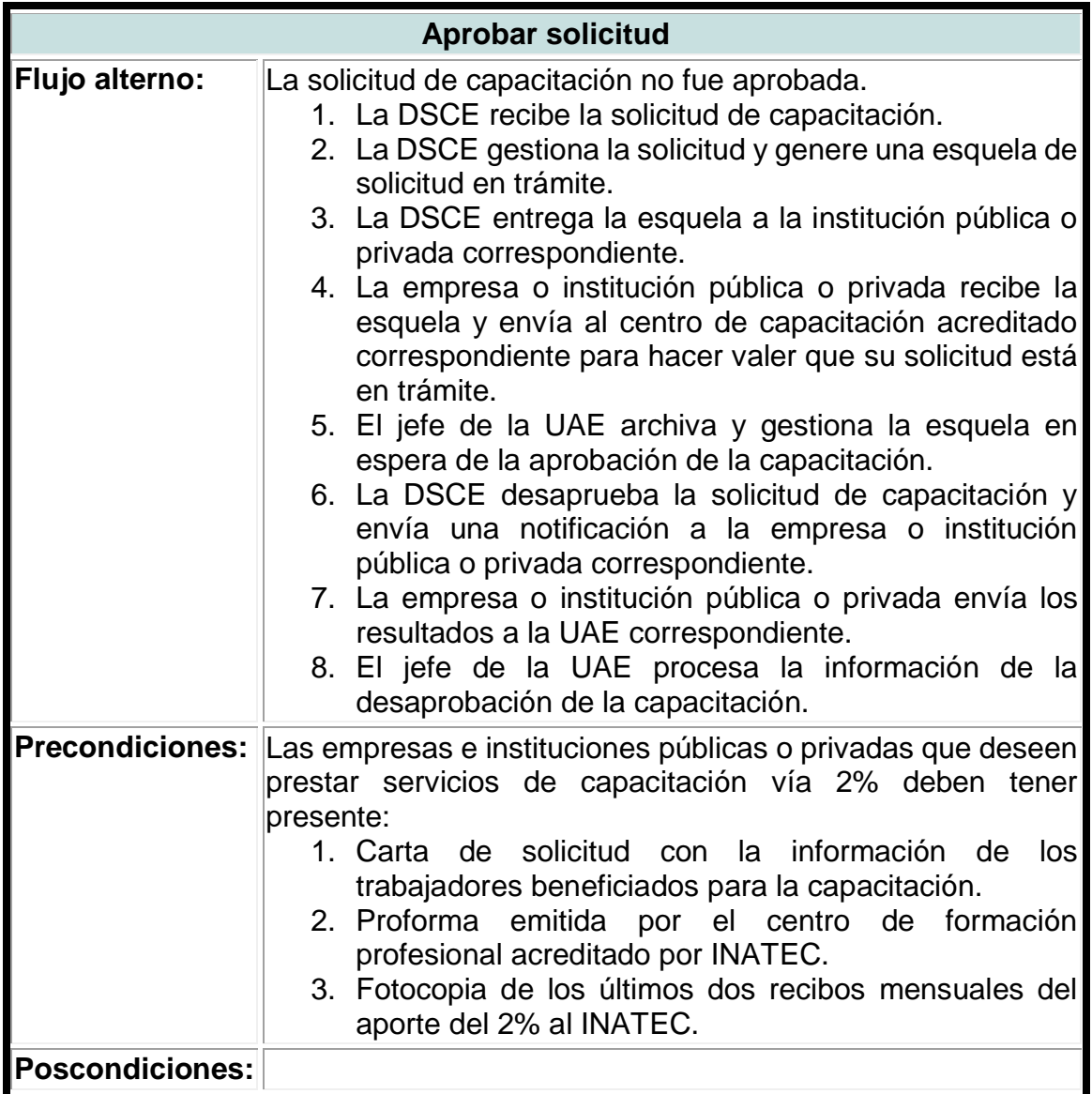

# **Tabla 3. Caso de uso del negocio para matrícula.**

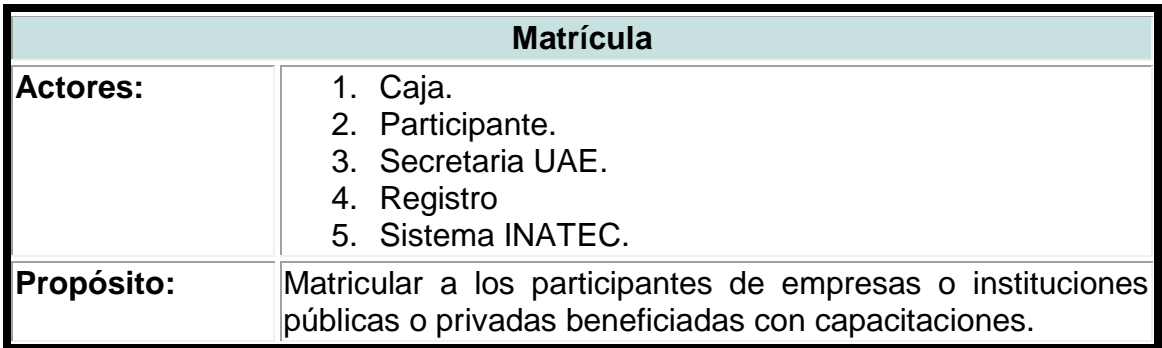

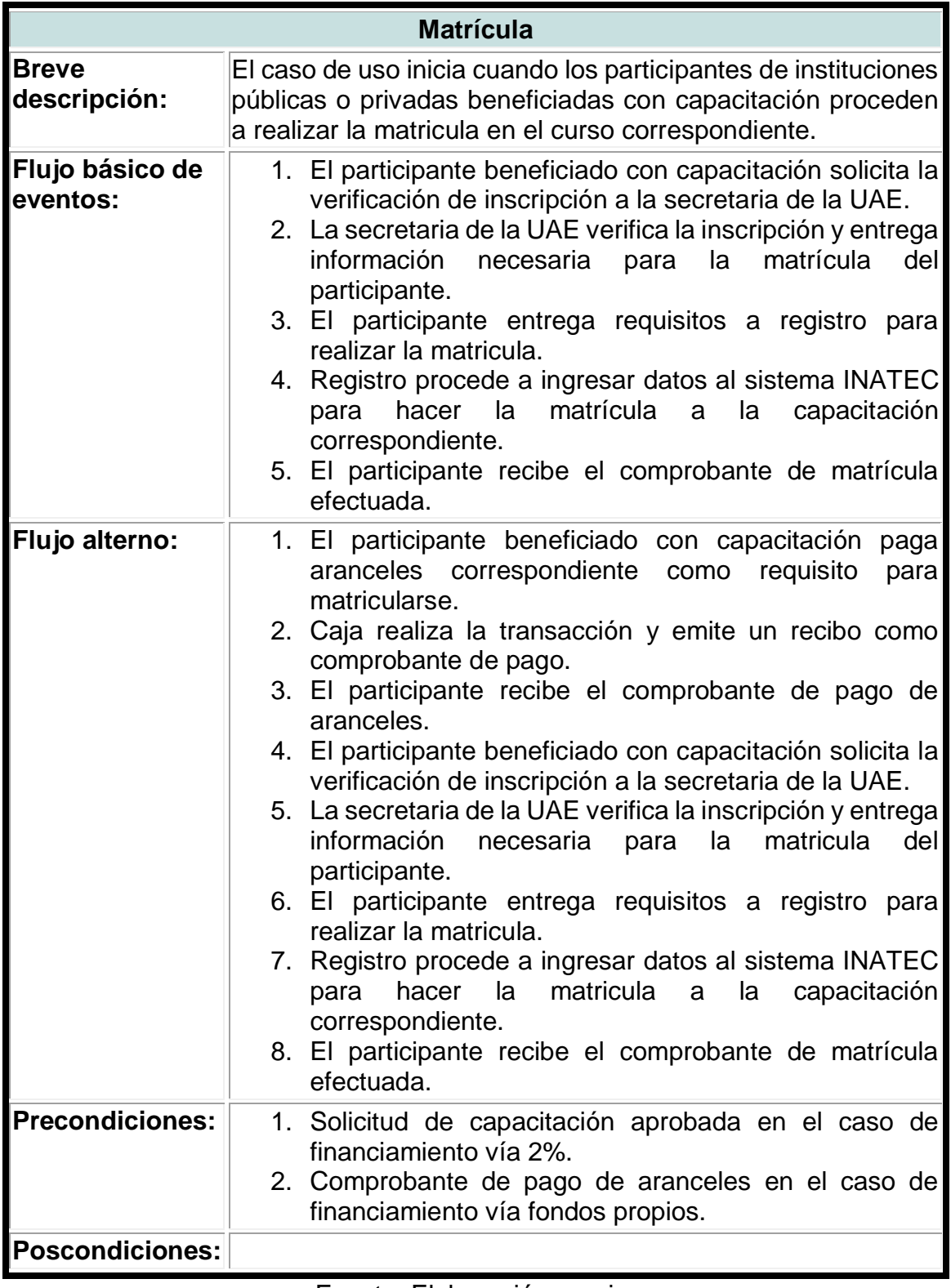

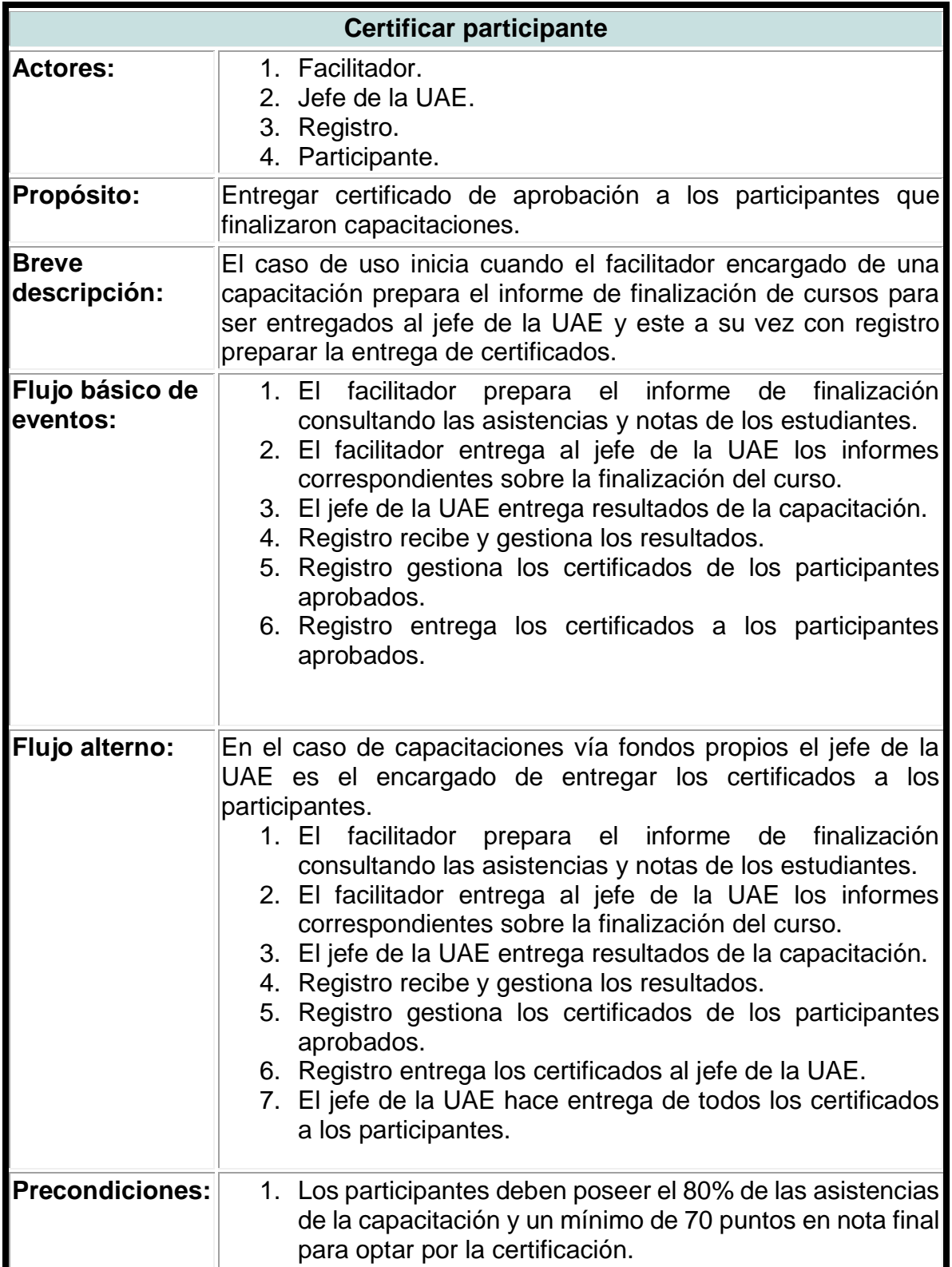

**Tabla 4. Caso de uso del negocio para certificar participante.**

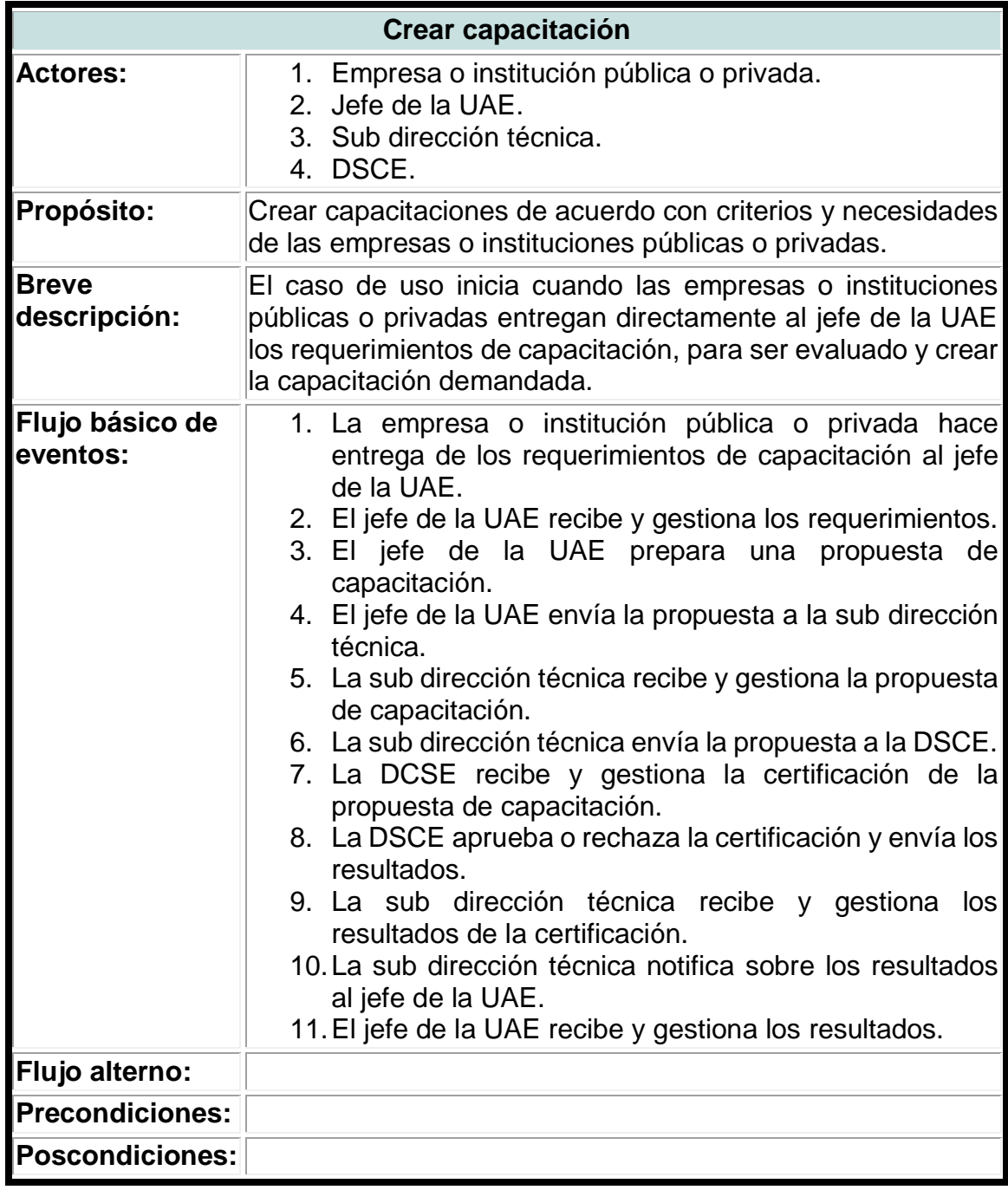

**Tabla 5. Caso de uso del negocio para crear capacitación.**

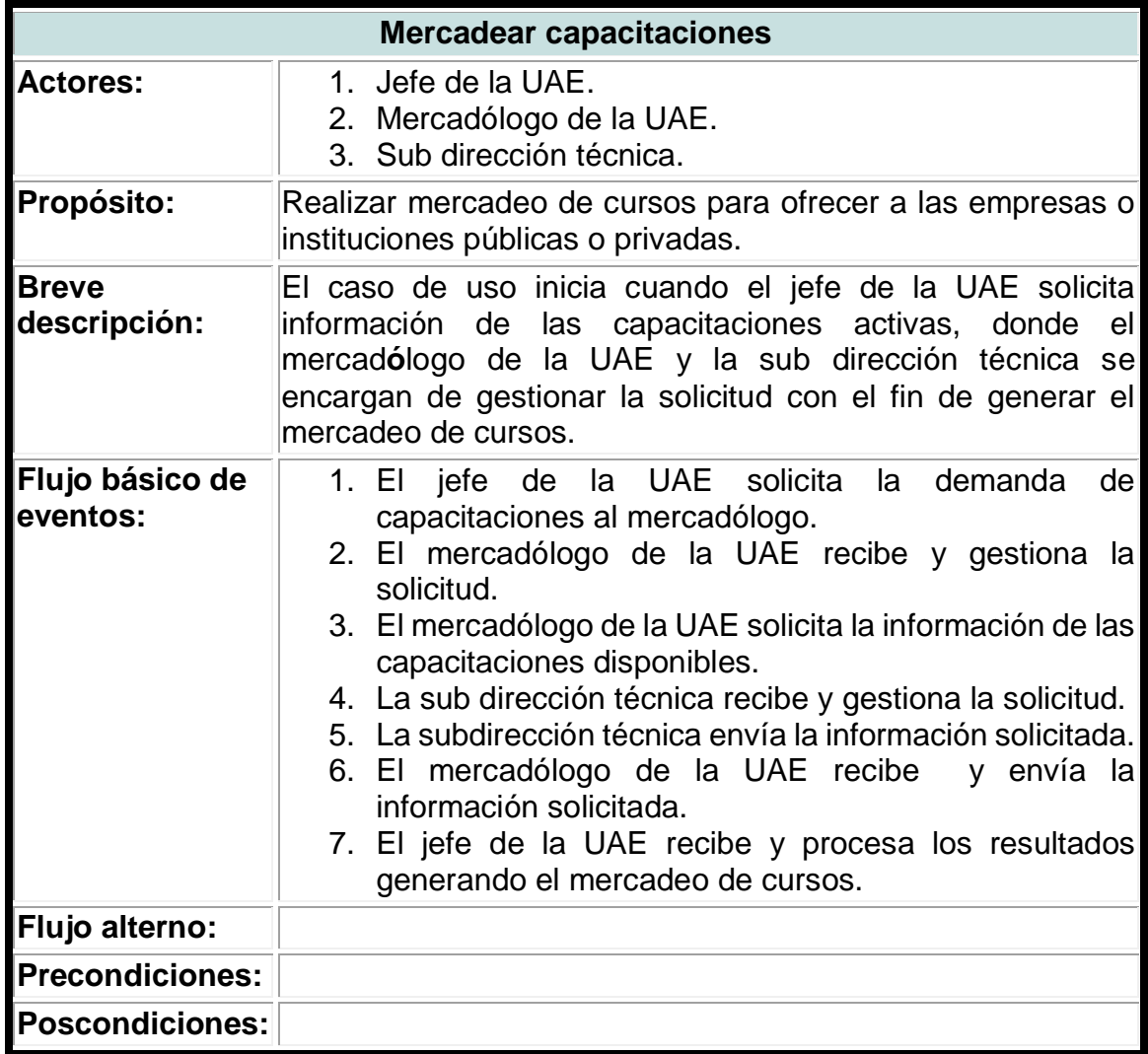

**Tabla 6. Caso de uso del negocio para mercadear capacitaciones.**

Fuente: Elaboración propia.

## **Tabla 7. Caso de uso del negocio para registrar asistencia.**

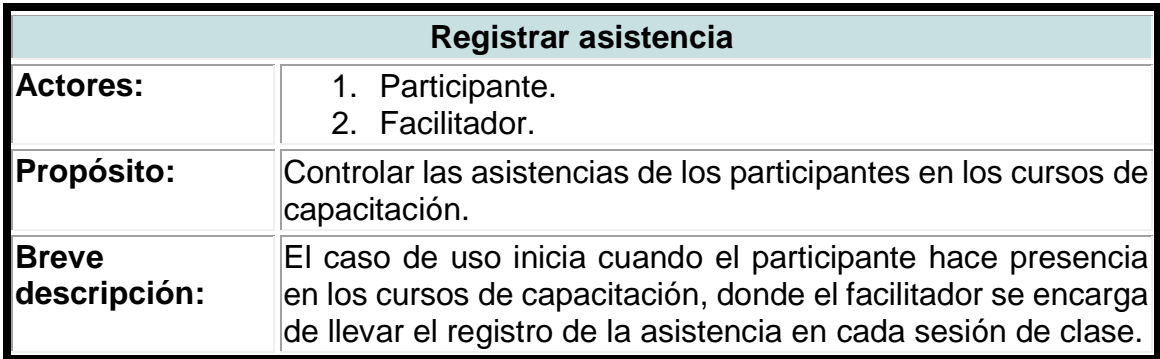

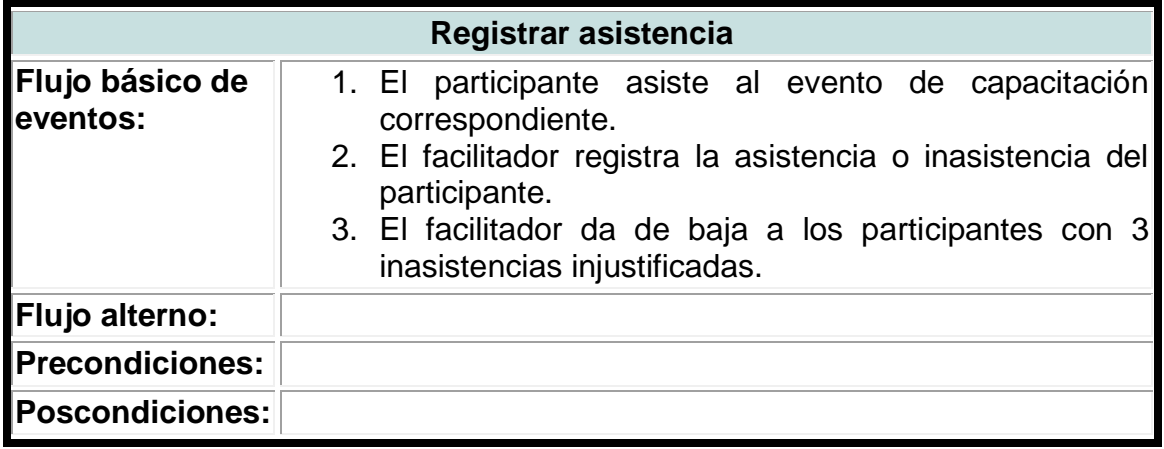

# **Tabla 8. Caso de uso del negocio para registrar nota.**

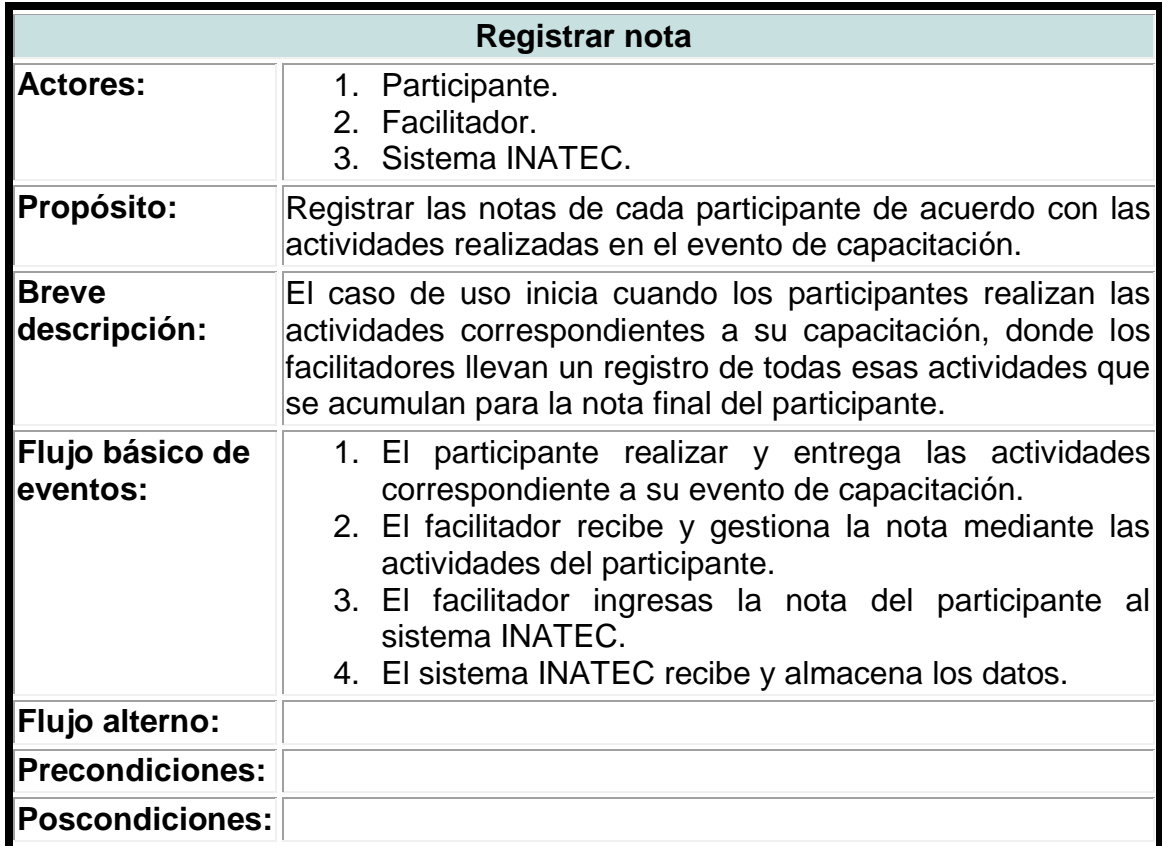

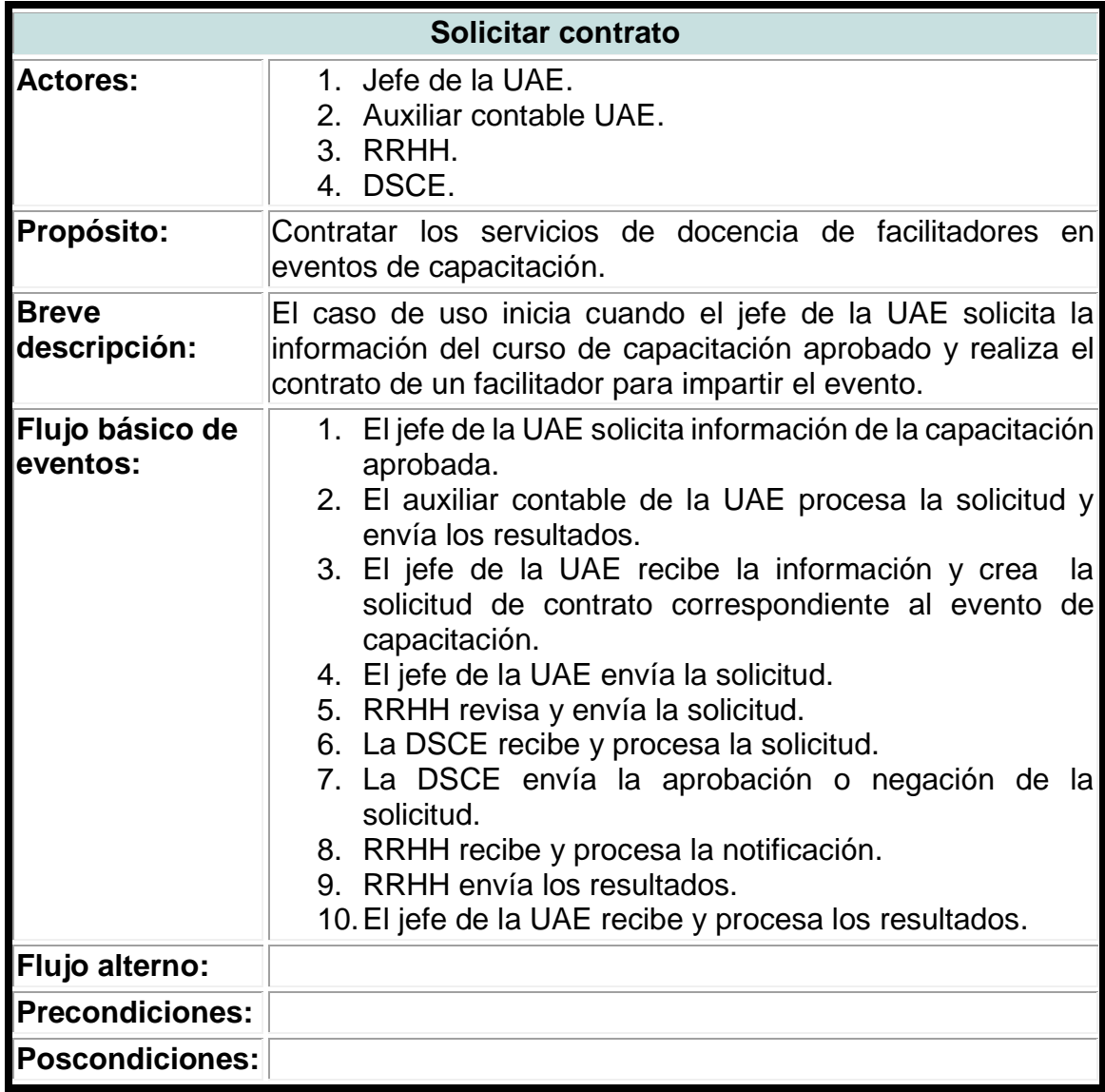

**Tabla 9. Caso de uso del negocio para solicitar contrato.**

Fuente: Elaboración propia.

# **Tabla 10. Caso de uso del negocio para solicitar información de capacitación.**

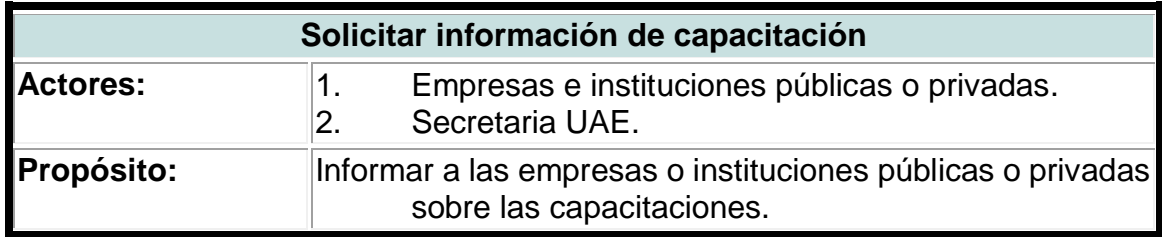

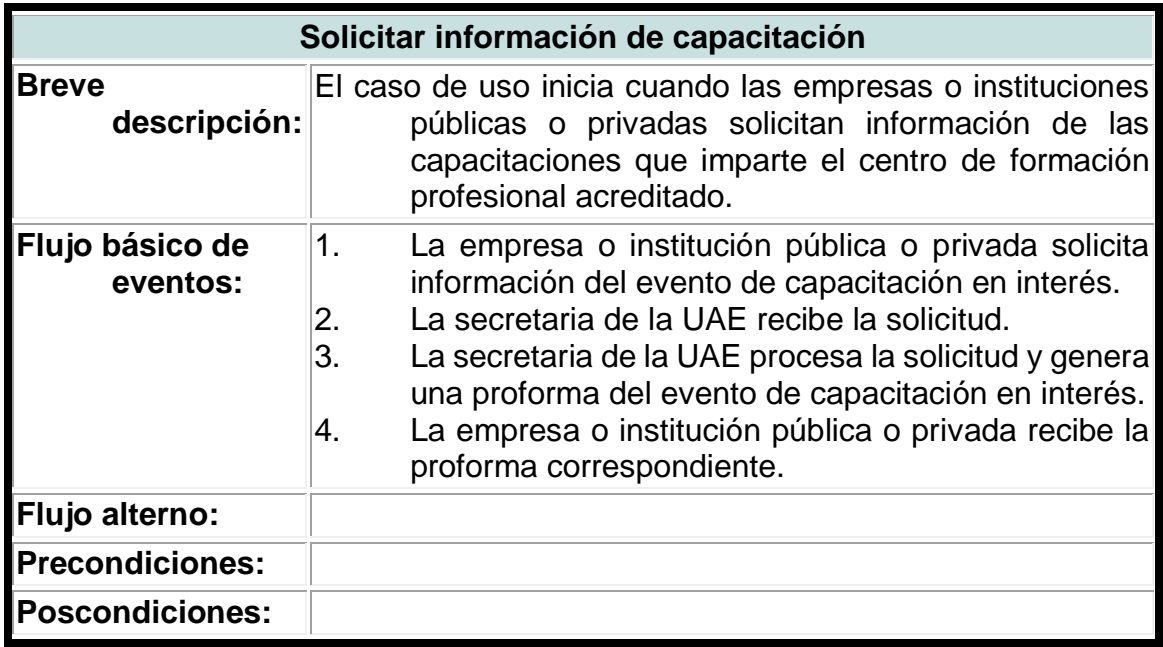

## **Tabla 11. Caso de uso del negocio para supervisar capacitación.**

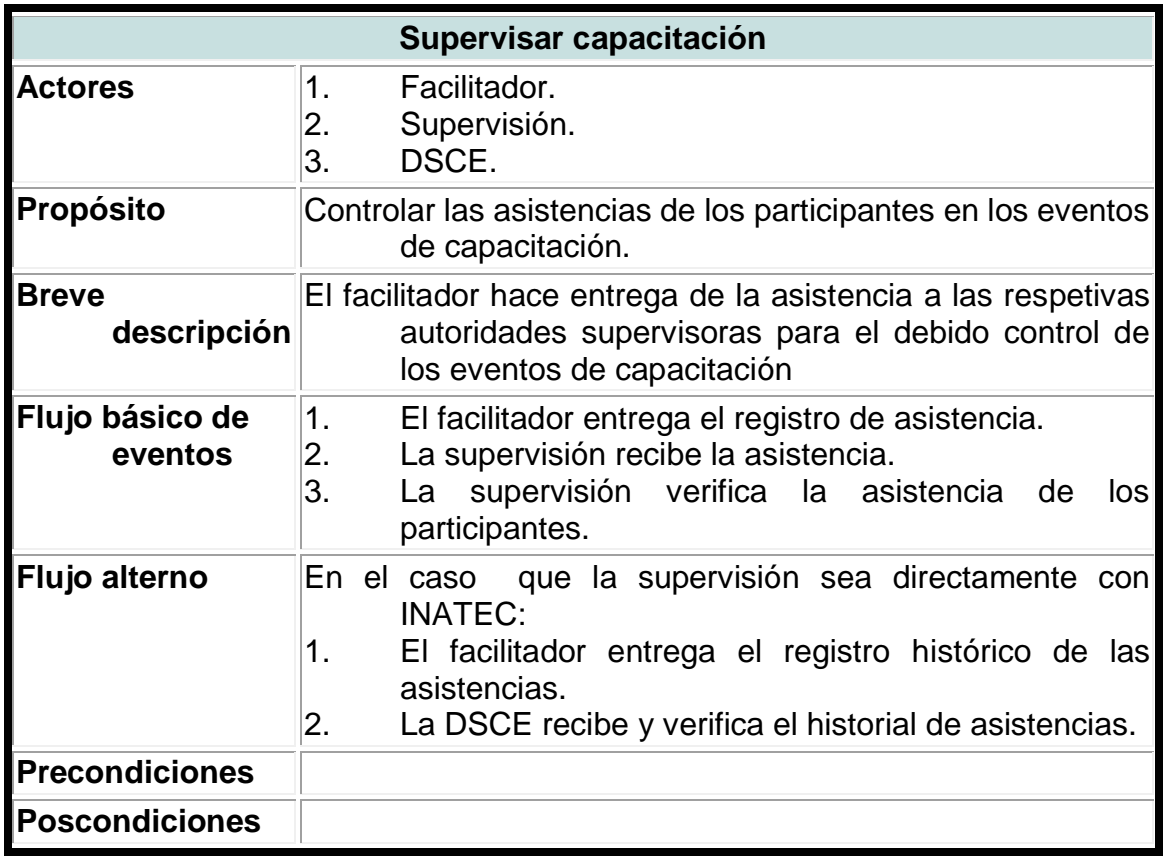

**Anexo XV. Diagrama de caso de uso del negocio.**

**Imagen 1. Diagrama de caso de uso del negocio de la UAE.**

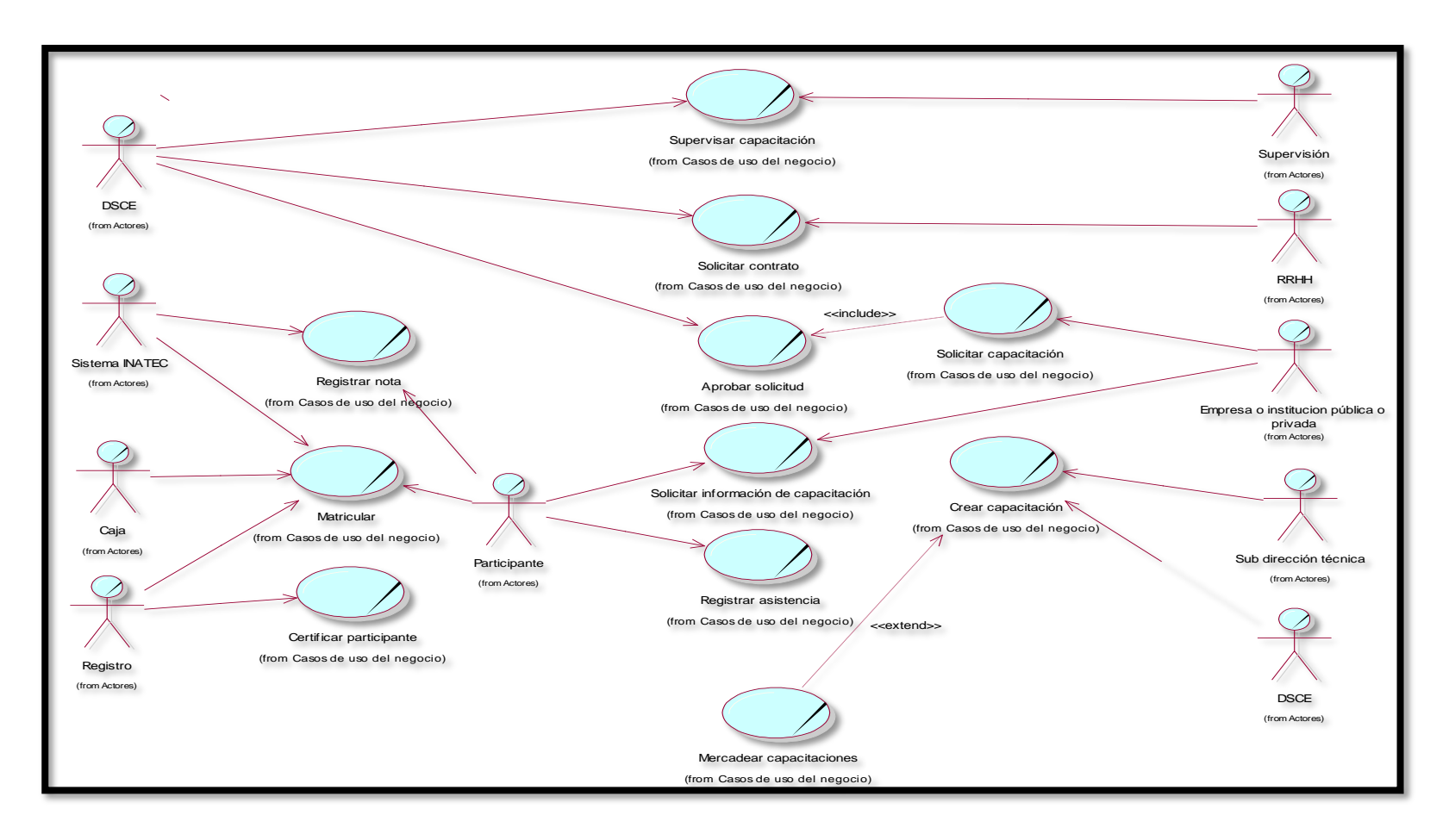
**Anexo XVI. Diagramas de actividad del negocio.**

**Imagen 1. Diagrama de actividad para certificar participante.**

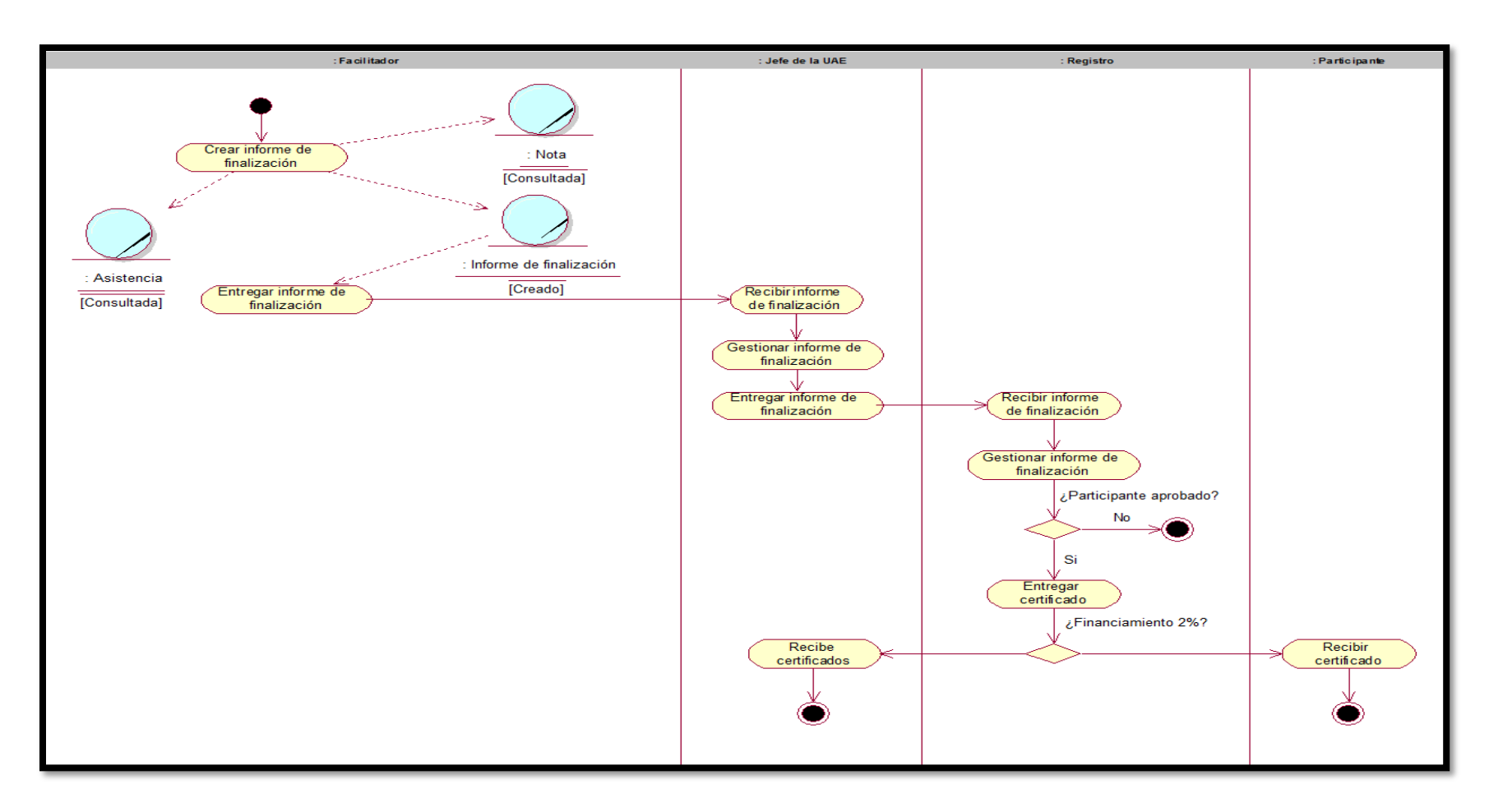

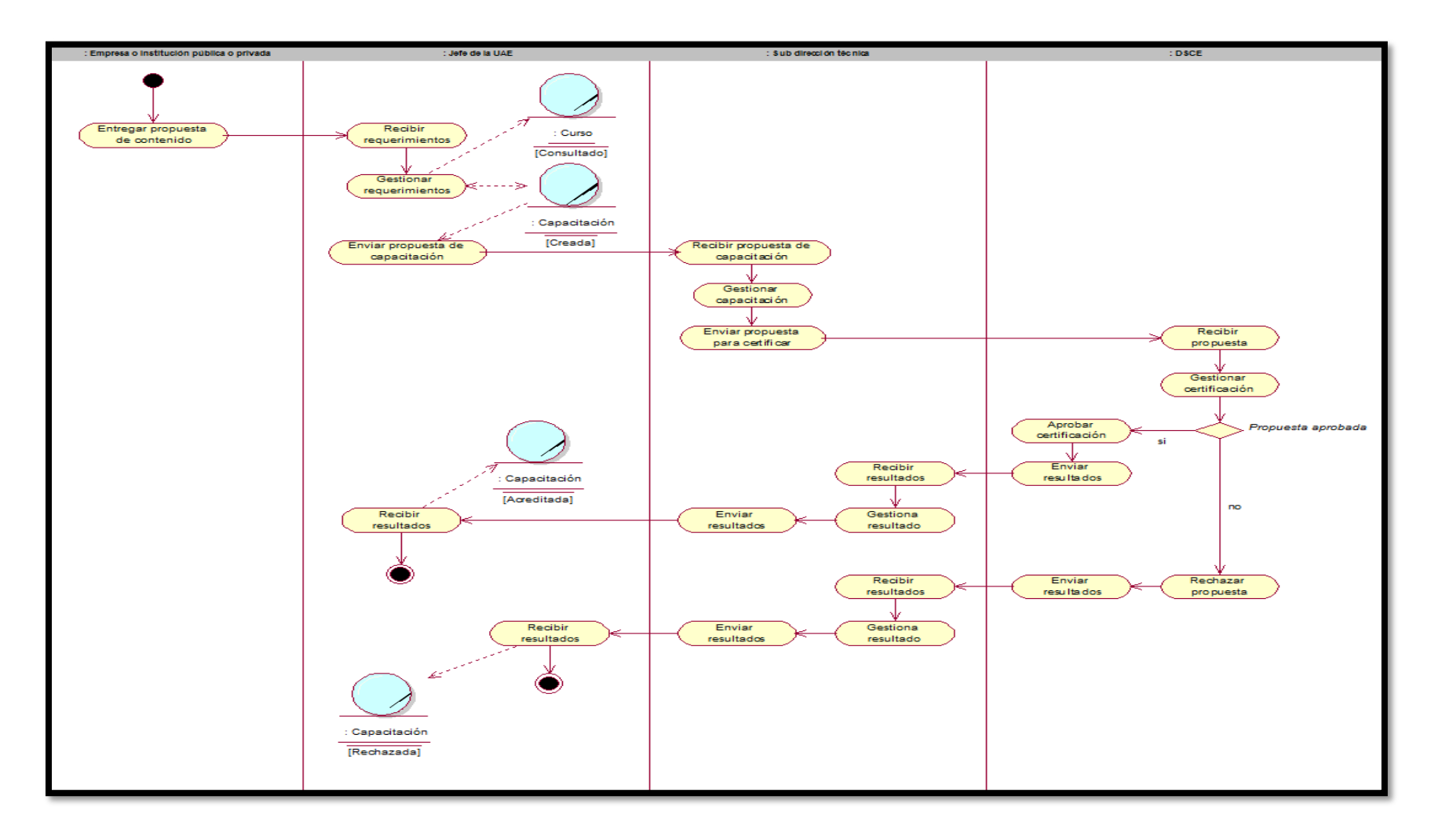

**Imagen 2. Diagrama de actividad para crear capacitación.**

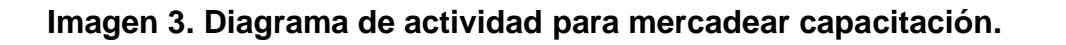

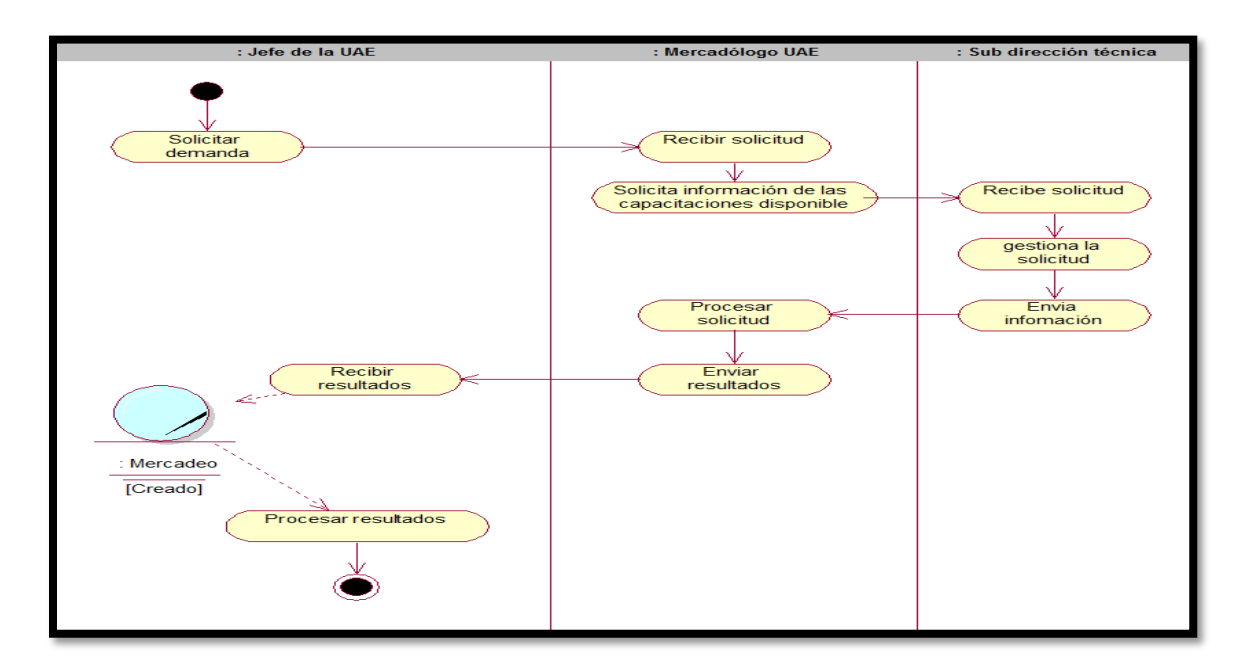

### **Imagen 4. Diagrama de actividad para registrar asistencia.**

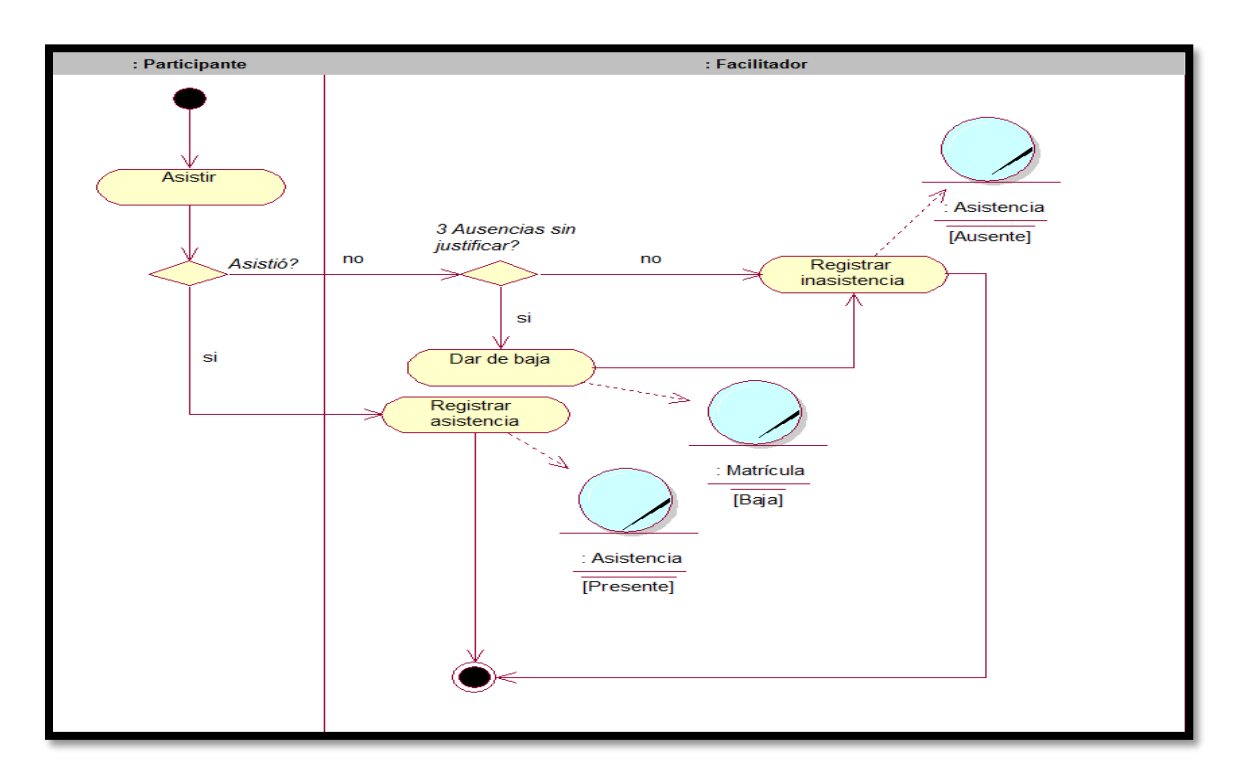

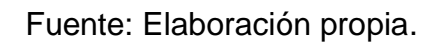

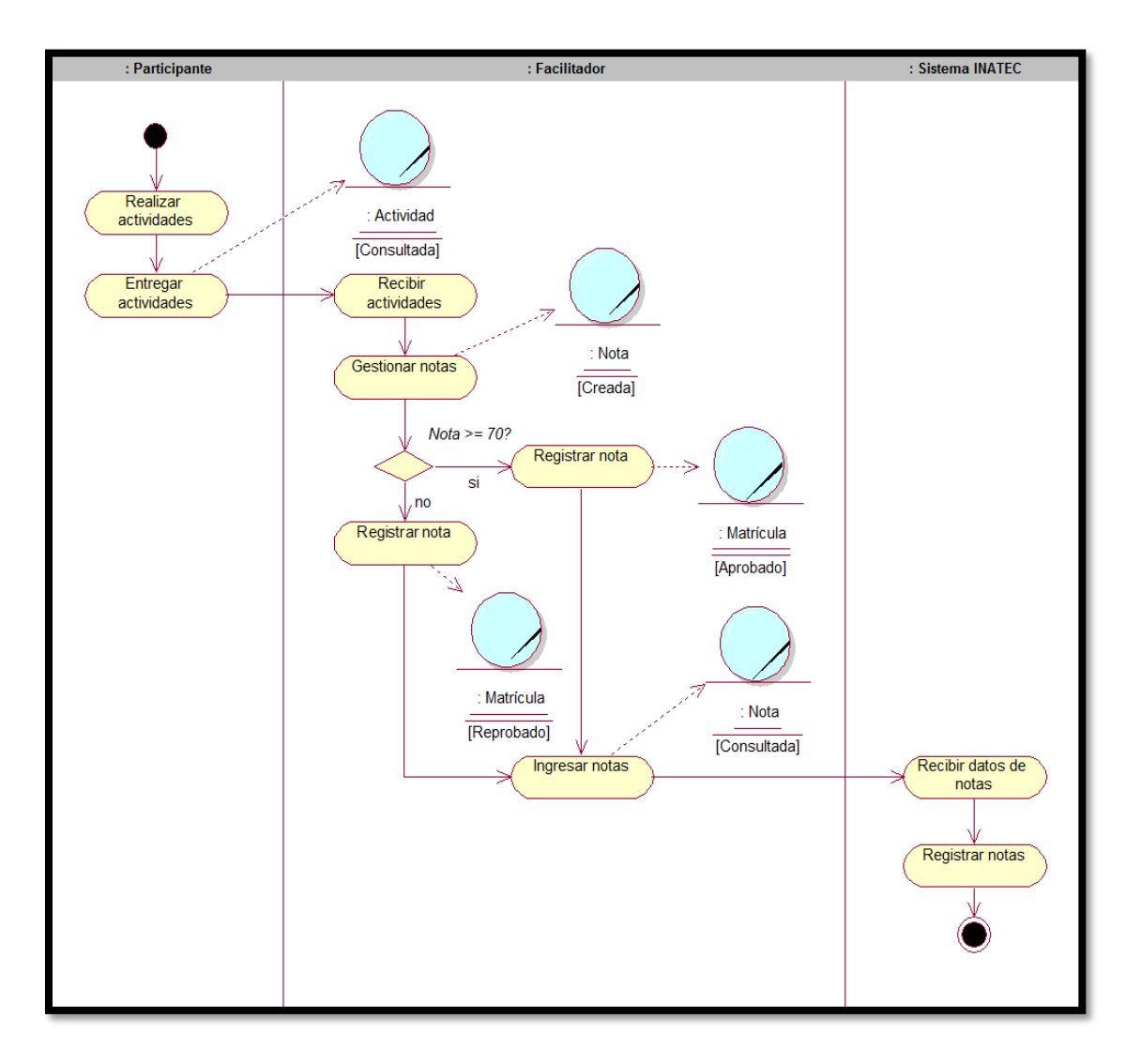

**Imagen 5. Diagrama de actividad para registrar notas.**

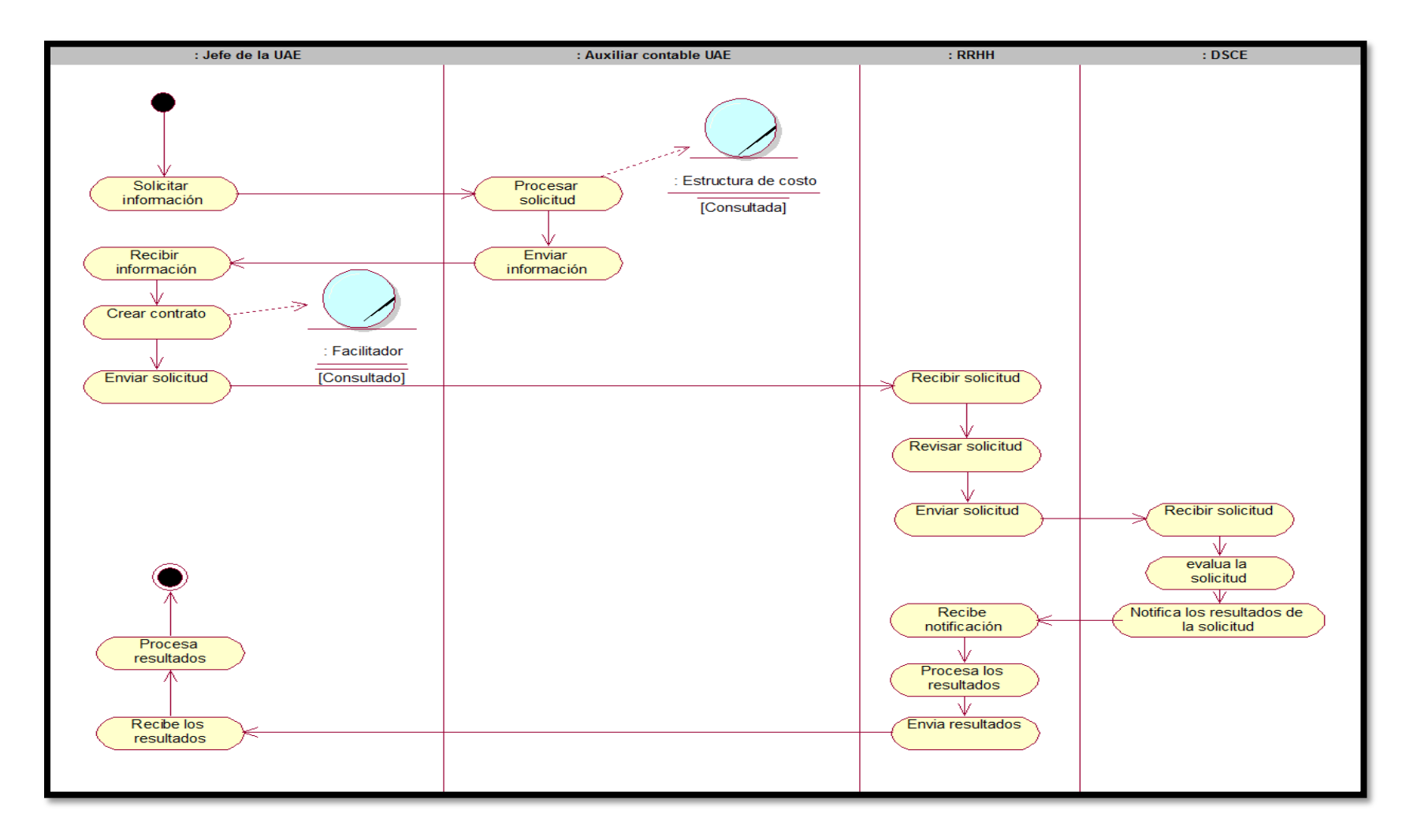

**Imagen 6. Diagrama de actividad para solicitud de contrato.**

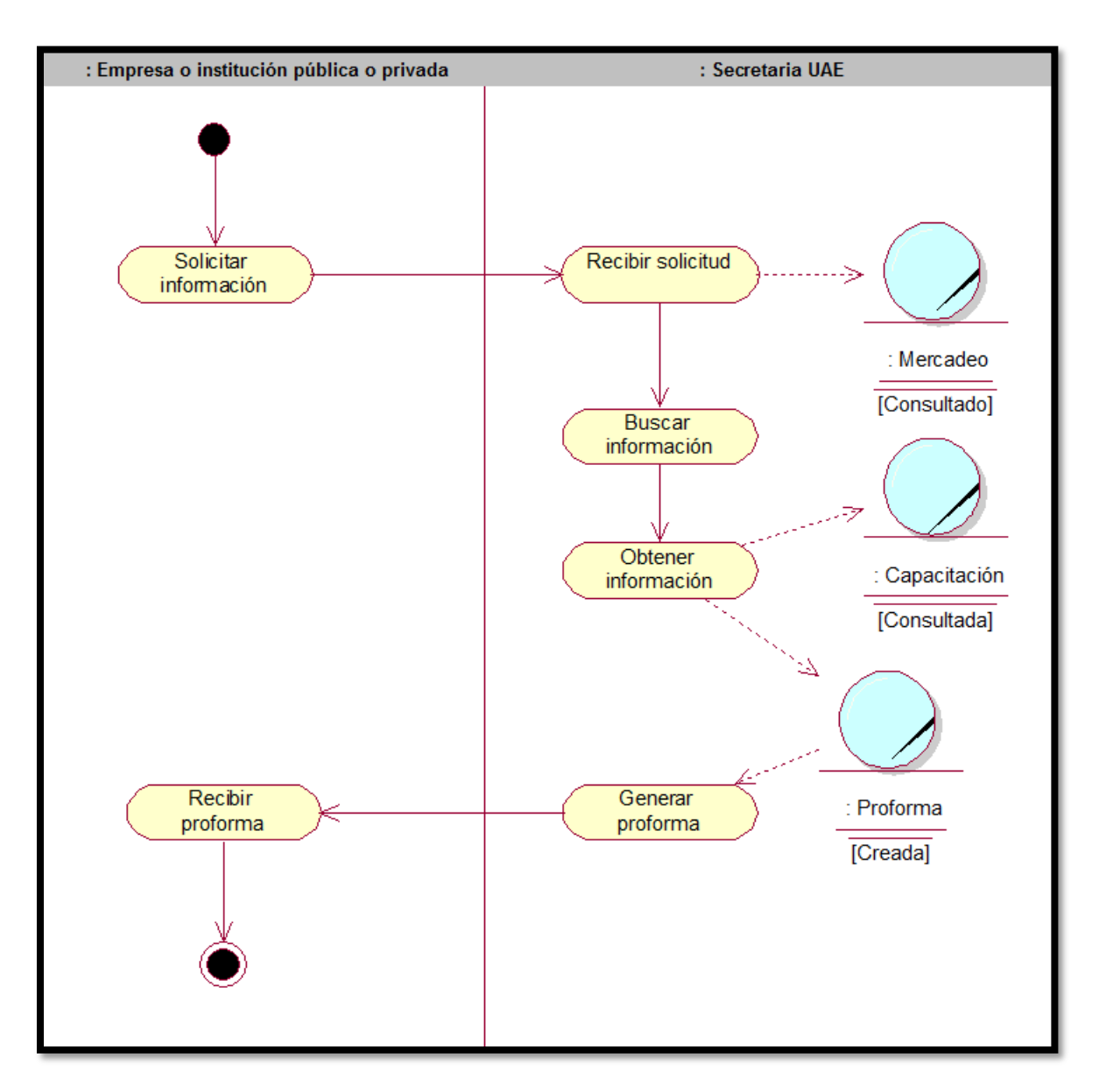

**Imagen 7. Diagrama de actividad para solicitar información de capacitación.**

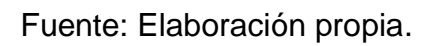

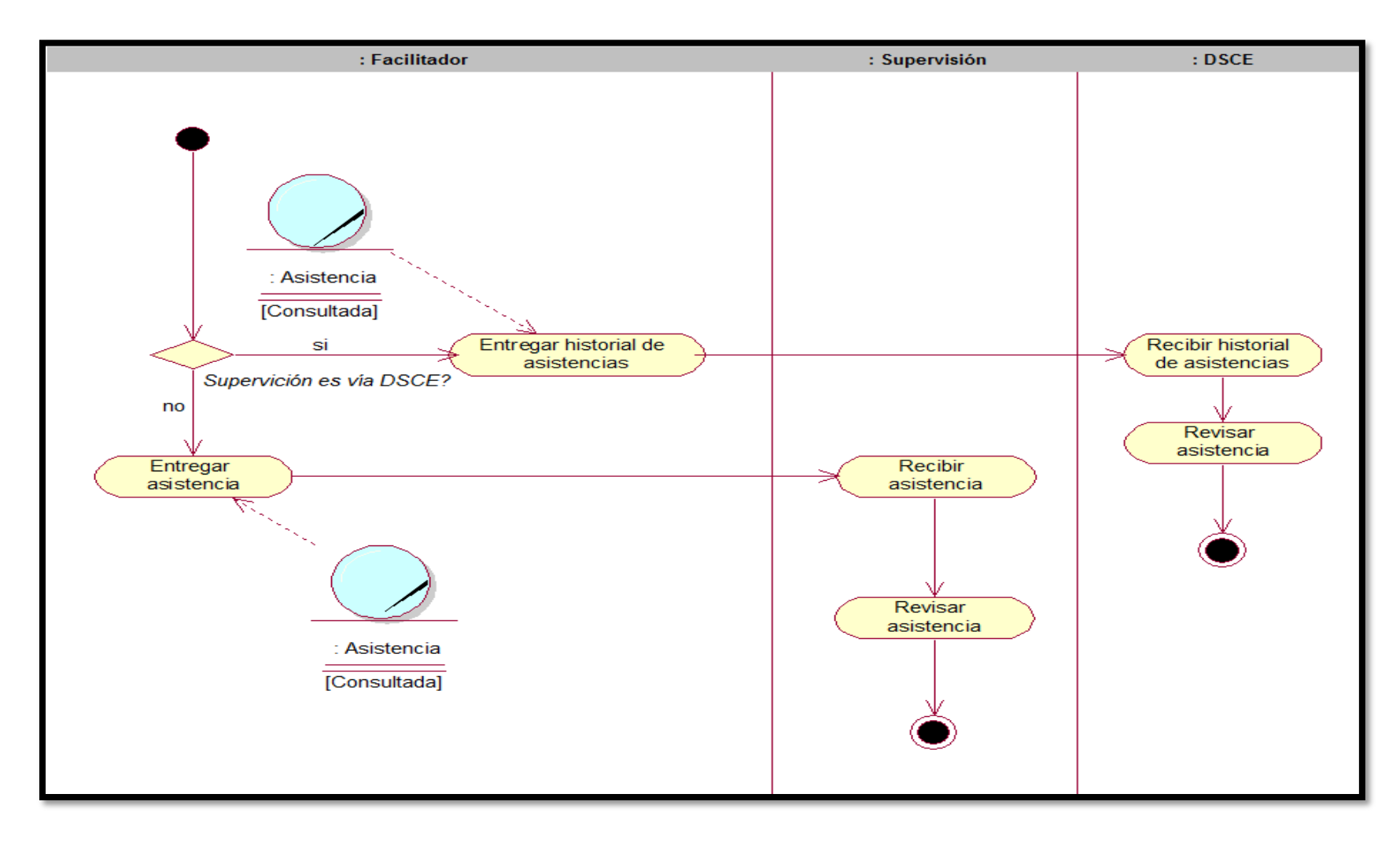

**Imagen 8. Diagrama de actividad para supervisar capacitación.**

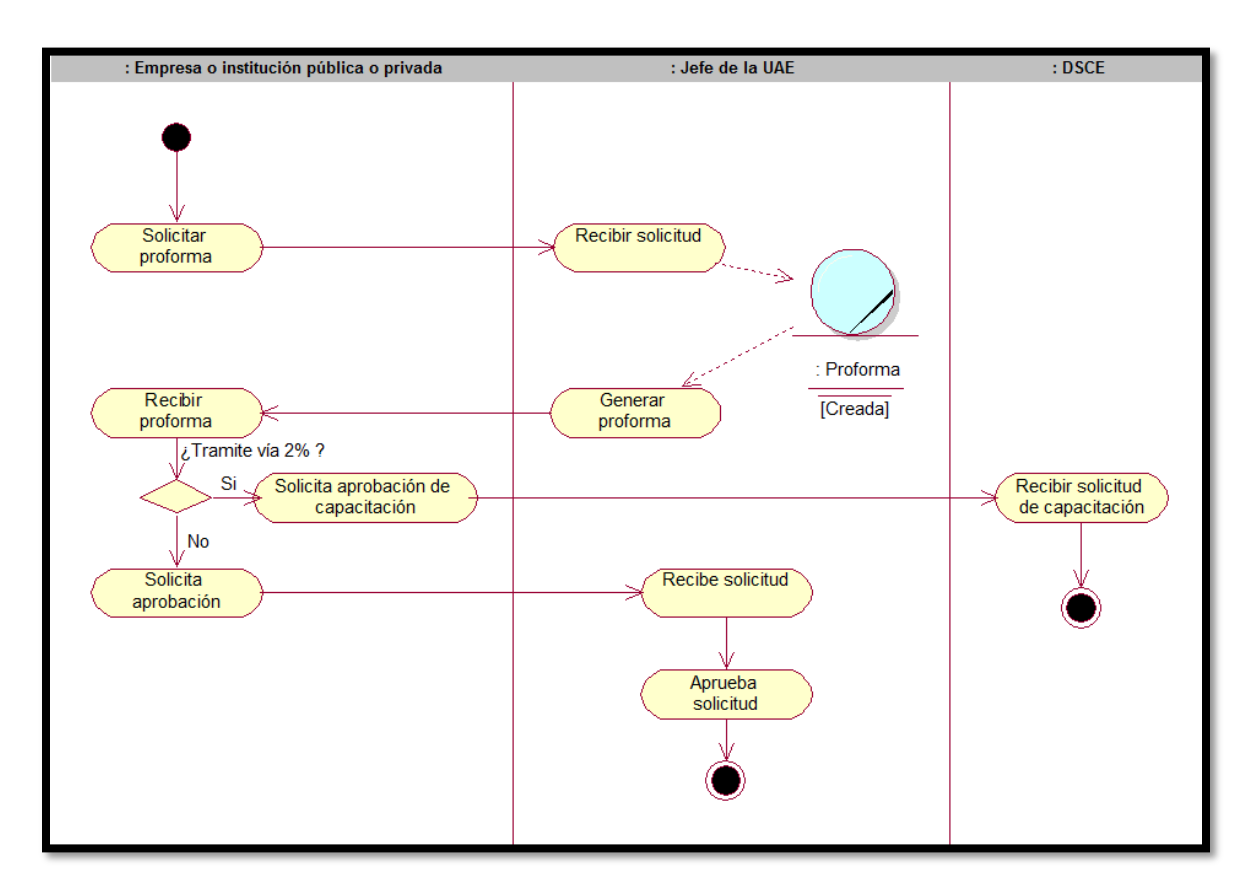

**Imagen 9. Diagrama de actividad para solicitar capacitación.**

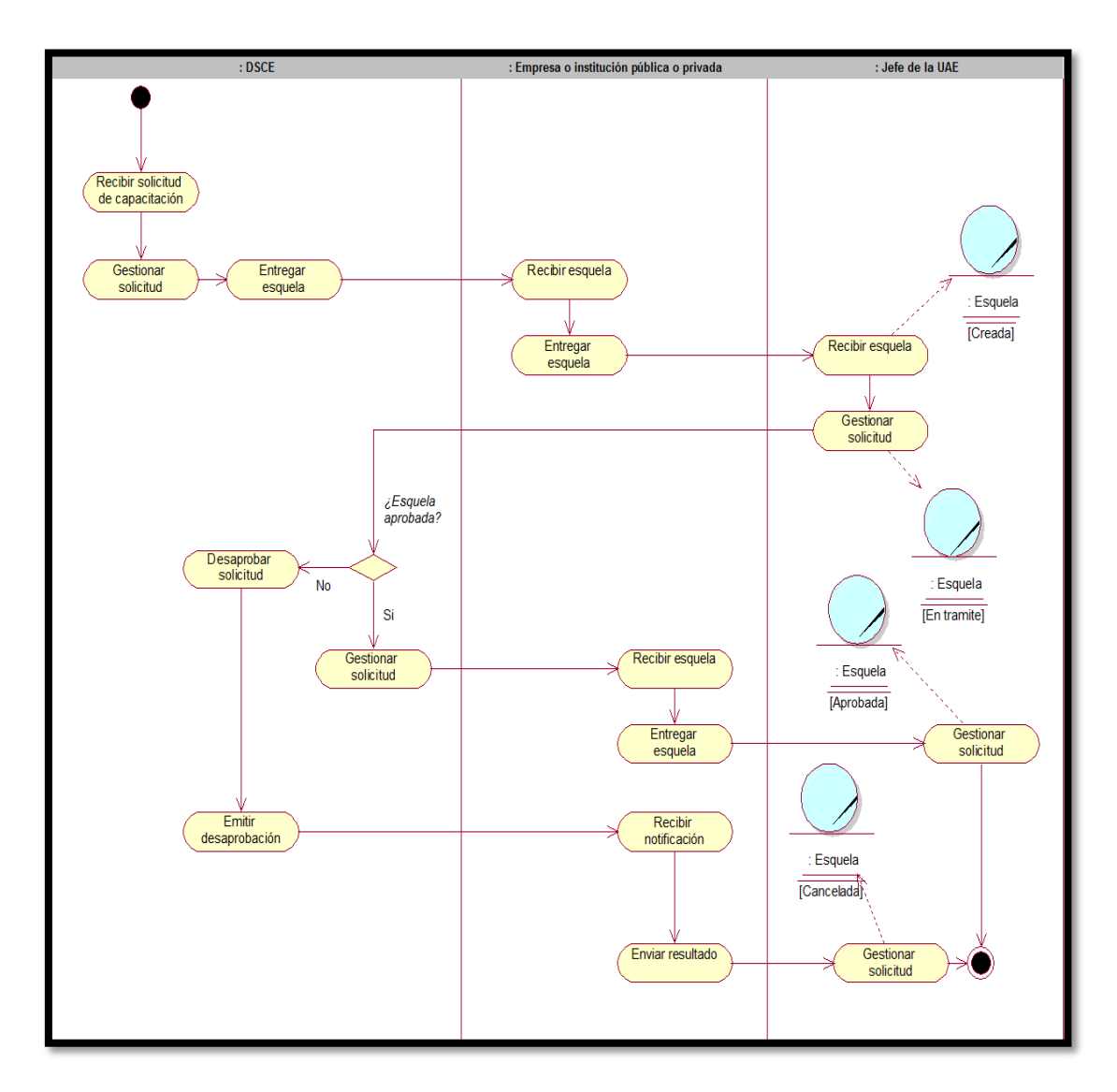

**Imagen 10. Diagrama de actividad para aprobar solicitud.**

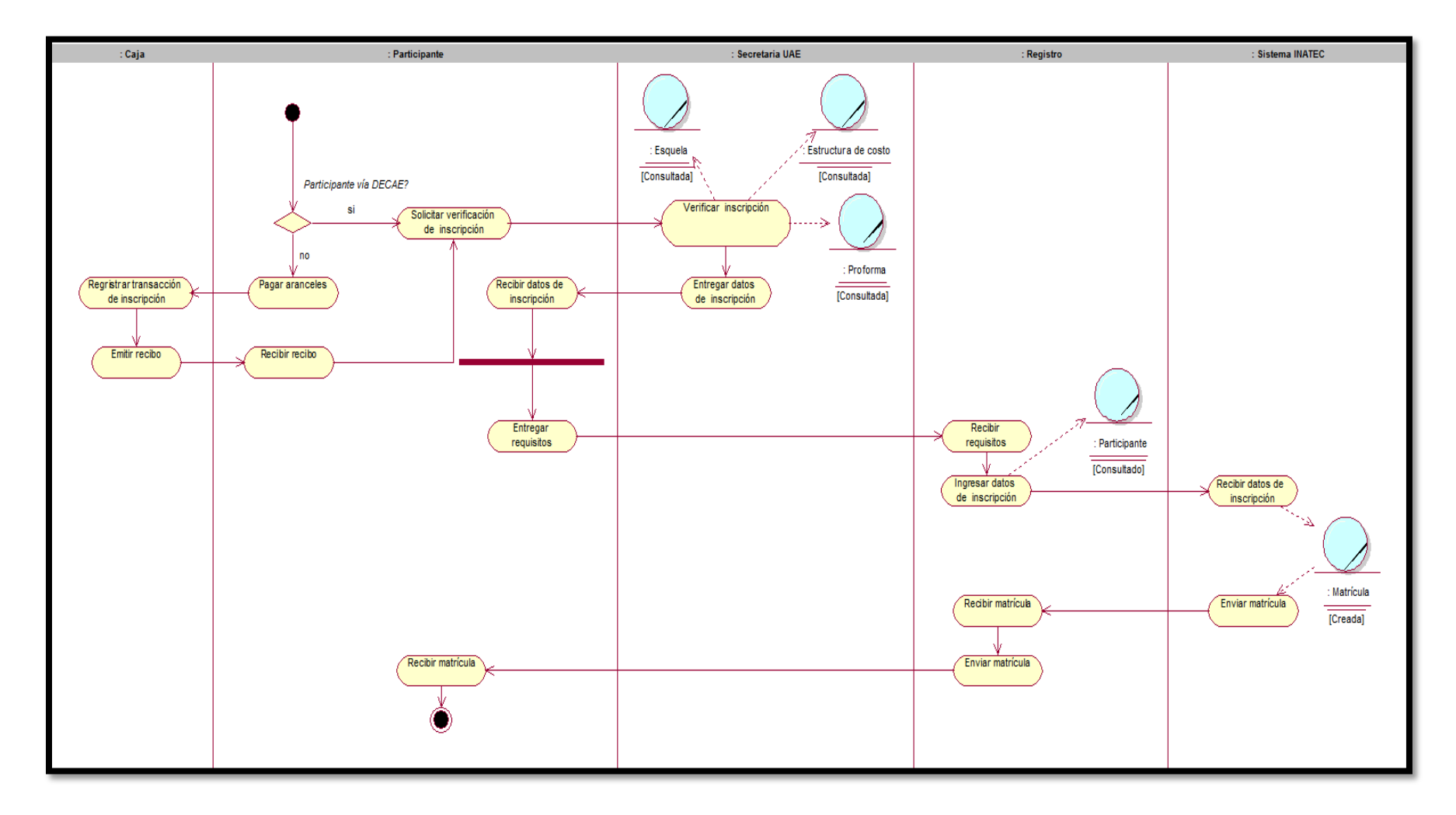

**Imagen 11. Diagrama de actividad para la matrícula.**

**Anexo XVII. Diagramas de objetos del negocio.**

**Imagen 1. Diagrama de objetos para certificar participante.**

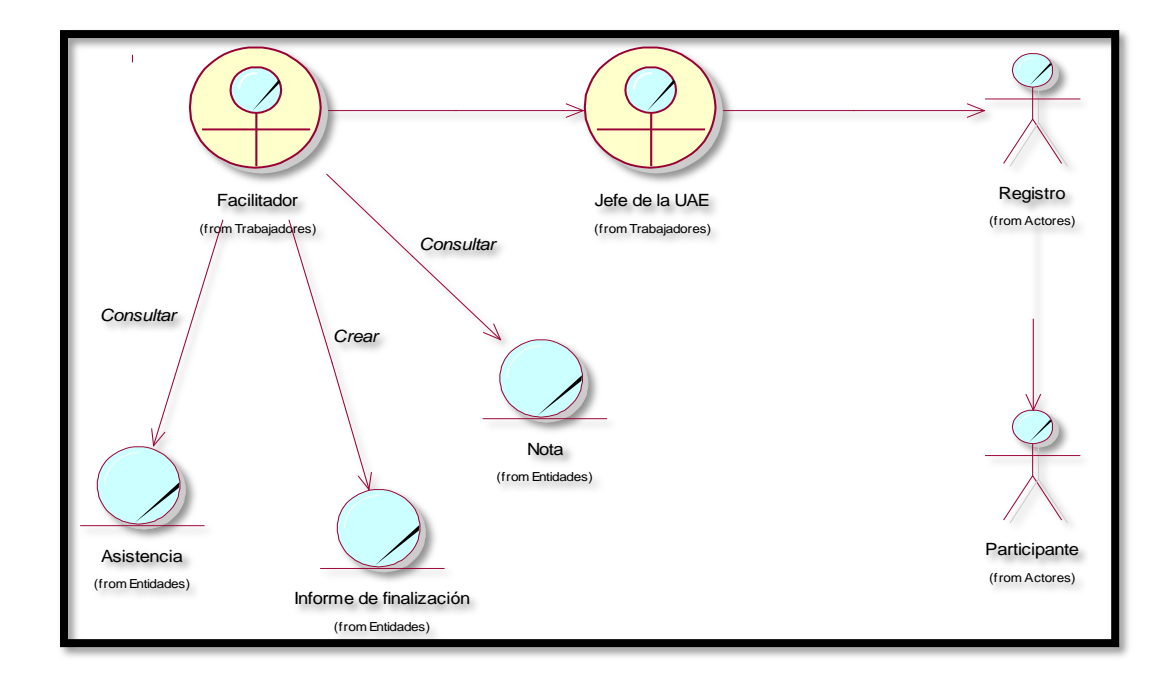

Fuente: Elaboración propia.

**Imagen 2. Diagrama de objetos para crear capacitación.**

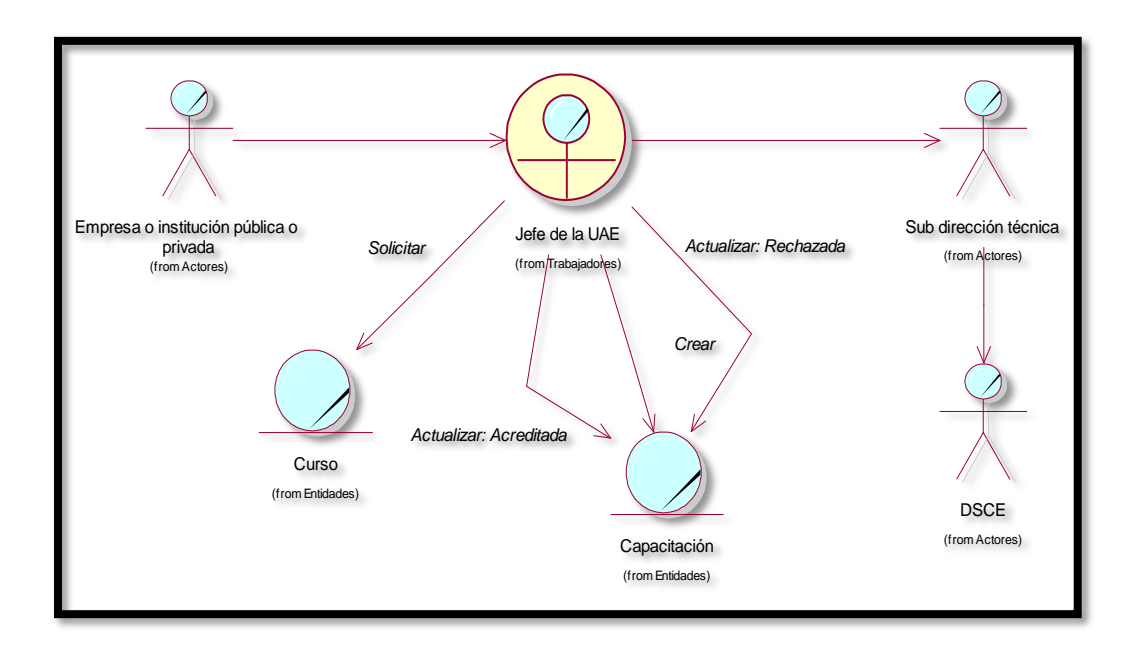

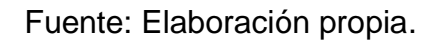

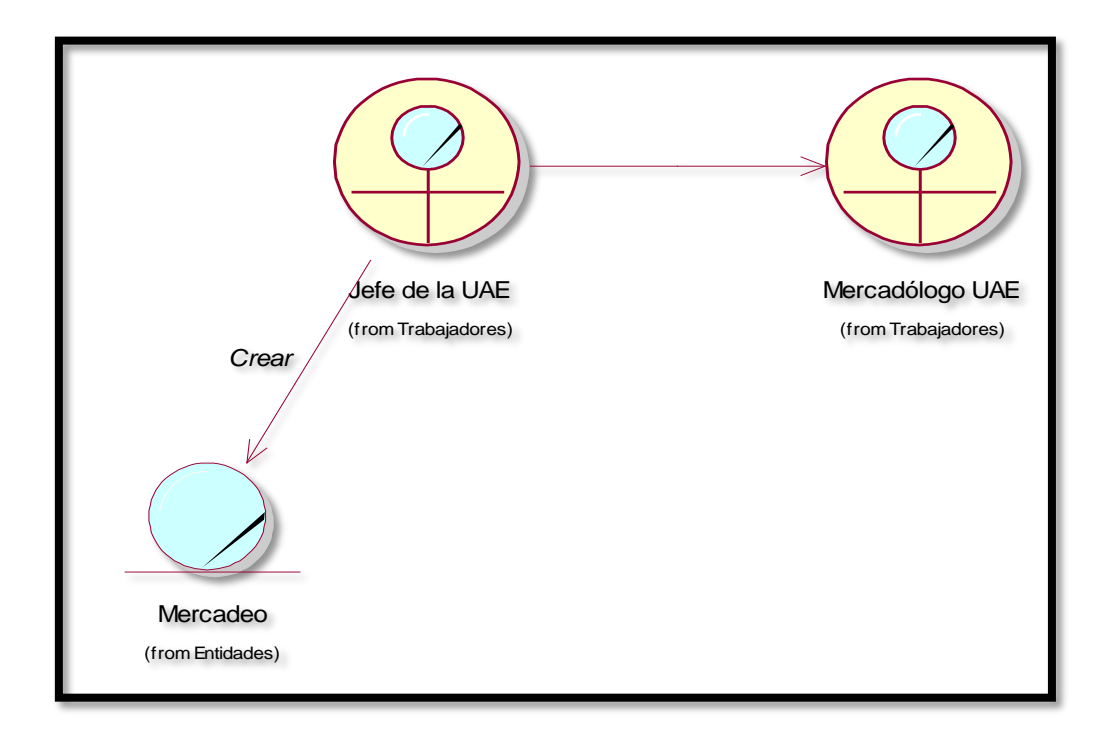

**Imagen 3. Diagrama de objetos para mercadear capacitación.**

**Imagen 4. Diagrama de objetos para registrar asistencia.**

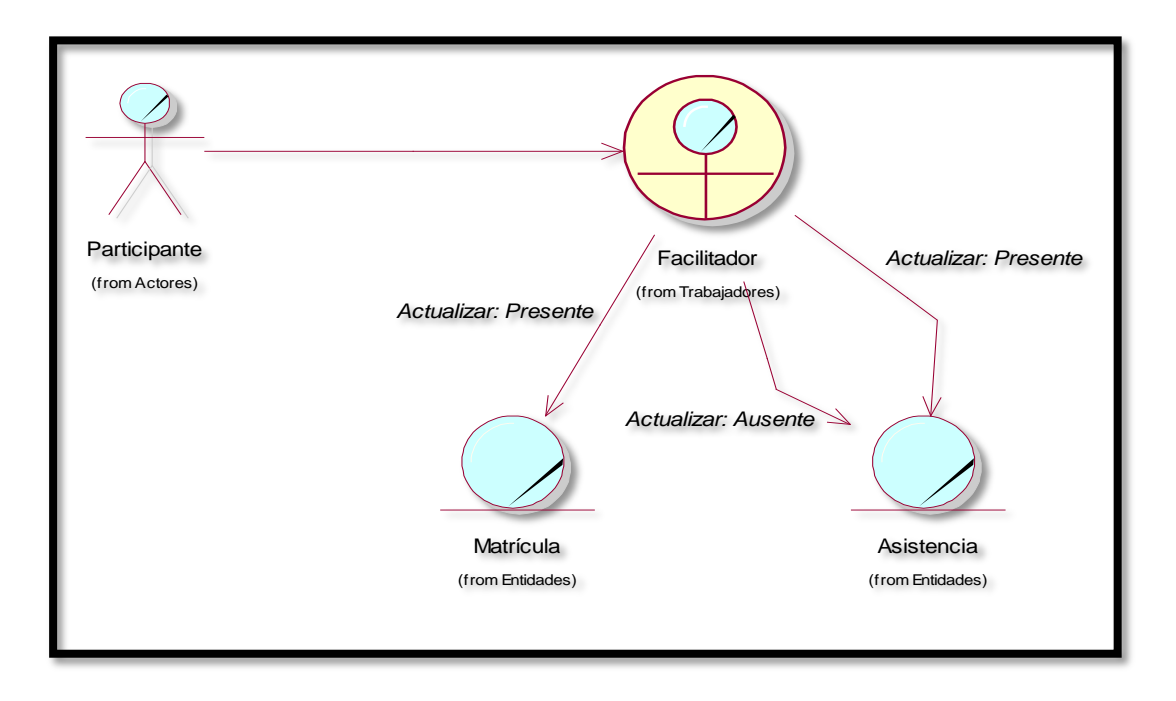

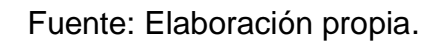

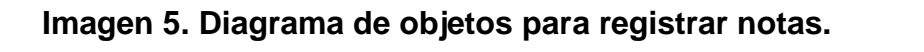

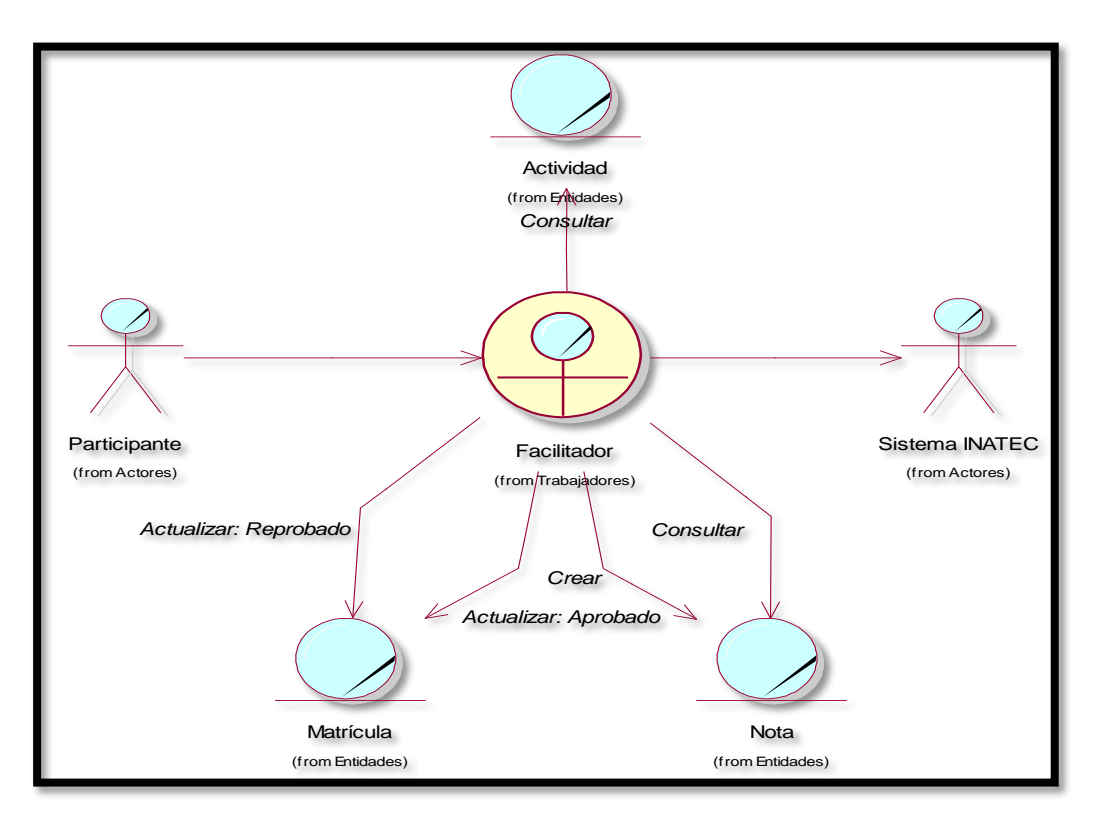

**Imagen 6. Diagrama de objetos para solicitar contrato.**

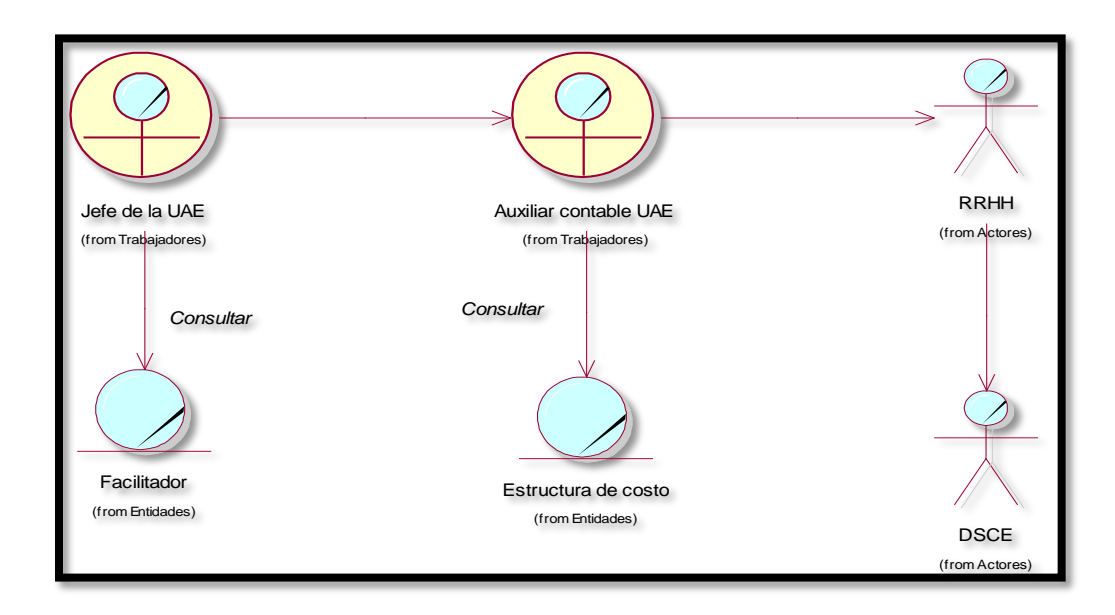

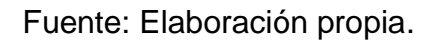

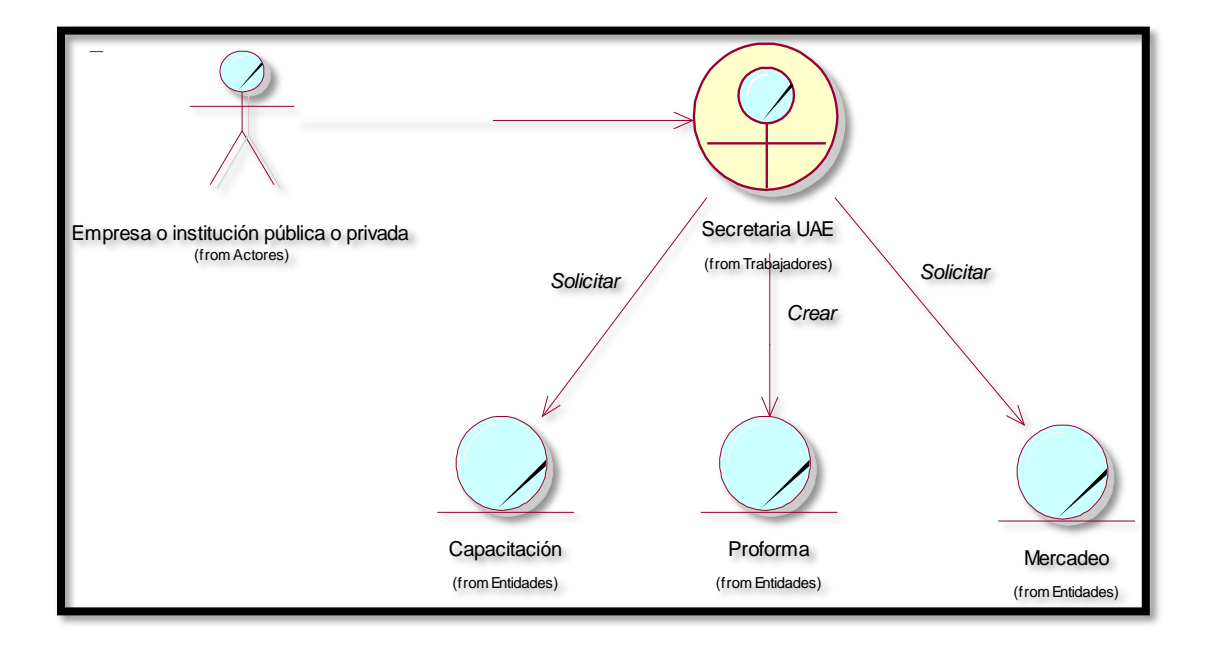

**Imagen 7. Diagrama de objetos para solicitar información de capacitación.**

Fuente: Elaboración propia.

### **Imagen 8. Diagrama de objetos para supervisar capacitación.**

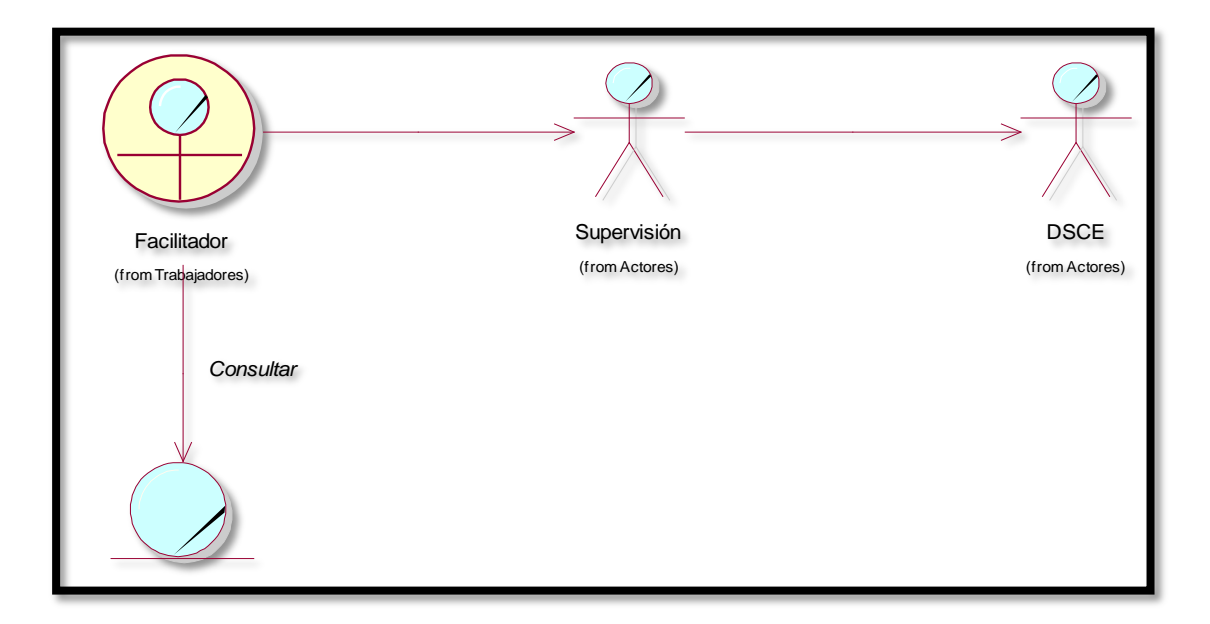

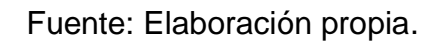

**Anexo XVIII. Lista de reglas del negocio.**

**Tabla 1. Lista de reglas del negocio.**

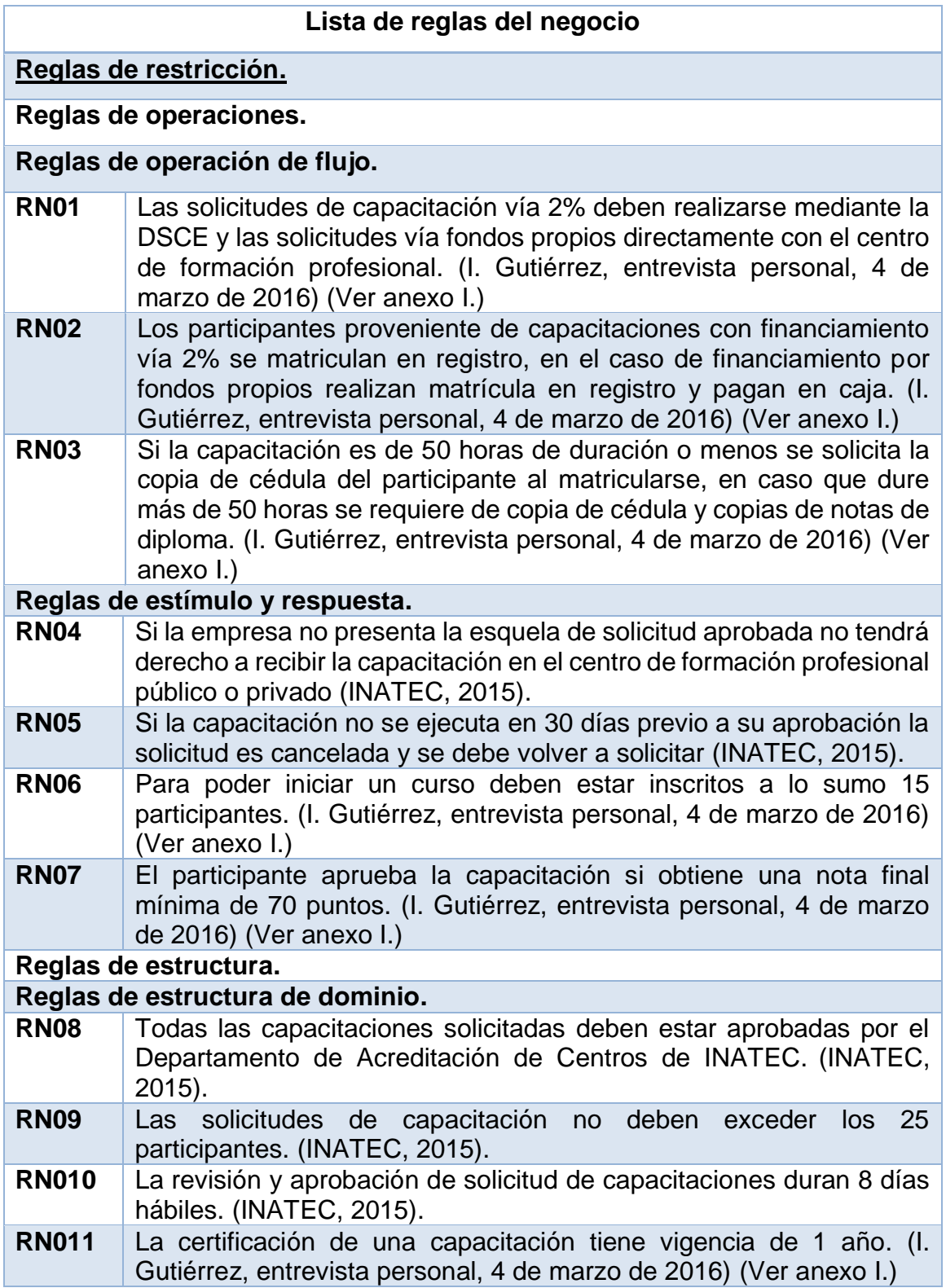

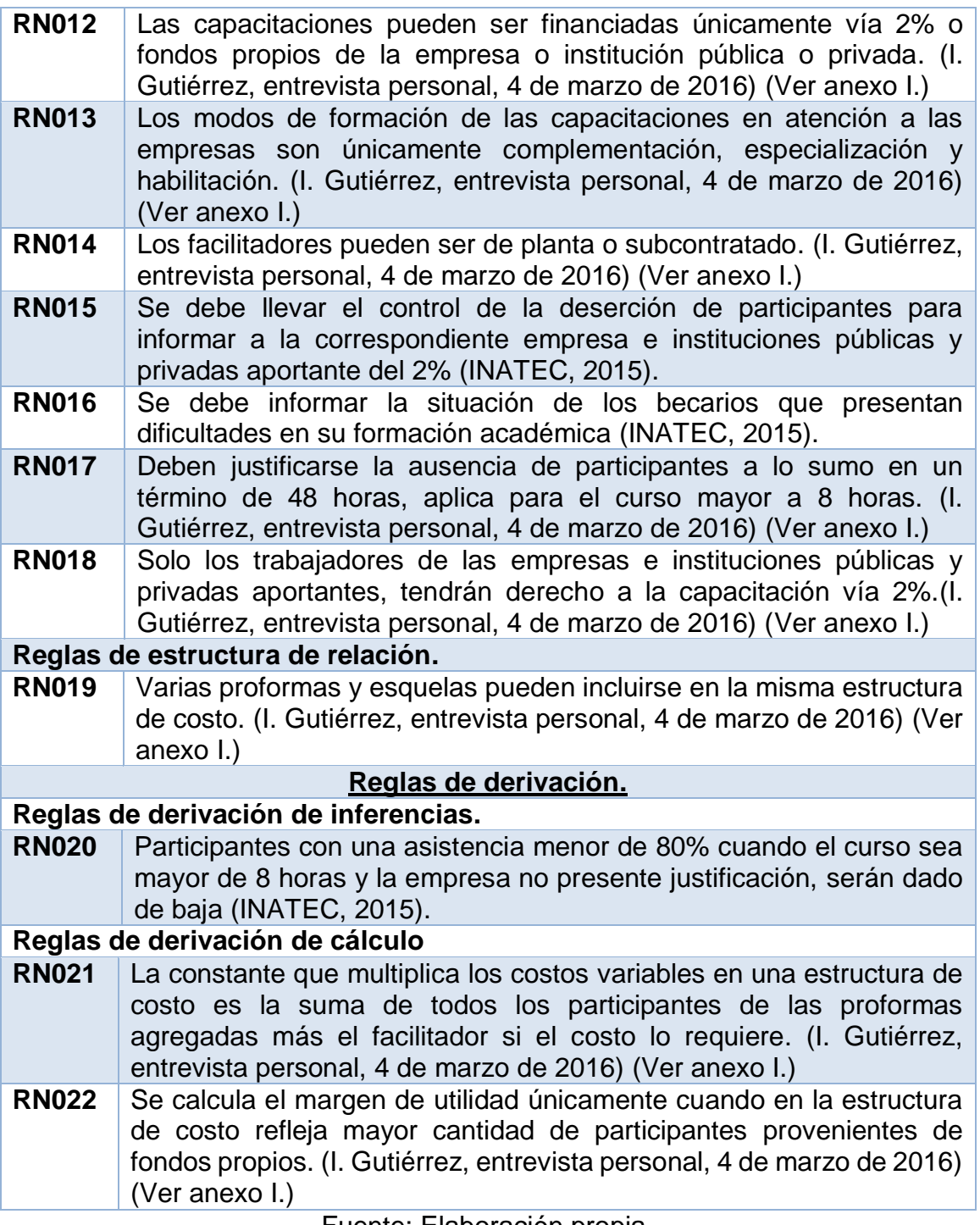

### **Anexo XIX. Glosario de términos.**

### **Tabla 1. Glosario de términos.**

#### **Glosario de términos**

### **C**

### **Capacitación.**

Proceso formativo, que comprende un conjunto de acciones curriculares orientadas al logro de competencias cognitivas y formativas de las personas para mejorar la calidad del desempeño personal y laboral (INATEC, 2015).

### **Centro de formación profesional.**

Centros públicos y privados, que cuentan con la infraestructura, equipamiento y docentes necesarios, para desarrollar Educación Técnica y Capacitación de acuerdo con lo regulado en la Normativa de Acreditación de Centros (INATEC, 2015).

#### **Complementación.**

Son cursos de formación continua, que sirven para mejorar o ampliar las competencias técnicas de un trabajador que ya ha recibido formación inicial o tiene experiencia en el oficio (INATEC, 2011).

#### **E**

### **Empresa e institución aportantes del 2%.**

Empresas e instituciones públicas y privadas que contribuyen con su aporte mensual del 2% del total de la planilla, para la Educación Técnica y Capacitación (INATEC, 2015).

### **Especialización.**

Acciones de formación dirigida a trabajadores en servicio, que deseen fortalecer sus competencias técnicas de una determinada tecnología de la ocupación en que se desempeña (INATEC, 2011).

#### **Esquela.**

Es un documento físico proporcionado a las empresas e instituciones públicas y privadas por DSCE en el proceso de solicitud de capacitación, cuando la esquela es de aprobación, detalla cada uno de los montos de financiamiento que se entregarán al centro de formación profesional que ejecute la capacitación. (I. Gutiérrez, entrevista personal, 4 de marzo de 2016.) (Ver anexo  $\vert$ .)

#### **Estructura de costo.**

Informe que especifica cada uno de los costos relevantes que incurren en términos de la ejecución de capacitaciones, se describen los materiales, equipos y honorarios del facilitador, integrando a participantes vía 2% y fondos propios, este informe es usado en la gestión de contratación de facilitadores. (I. Gutiérrez, entrevista personal, 4 de marzo de 2016.) (Ver anexo I.)

#### **Evento interno.**

Capacitaciones organizadas y ejecutadas por las unidades de capacitación de las empresas aportantes del 2%, para satisfacer las necesidades de capacitación de sus colaboradores, de acuerdo con las normativas y procedimientos establecidos por INATEC (INATEC, 2015).

### **F**

### **Fondos propios.**

Es una de las vías por las cuales se obtienen capacitaciones, comúnmente las empresas e instituciones públicas o privadas que provienen de este medio son organizaciones que no brindan su aporte mensual del 2% o el financiamiento impuesto por DECAE no es suficiente para cubrir los gastos de cierta capacitación. (I. Gutiérrez, entrevista personal, 4 de marzo de 2016.) (Ver anexo  $\vert$ .)

#### **Facilitadores.**

Son los profesores responsables de evaluar a los participantes en los cursos de capacitación, estos pueden ser de planta o subcontratados. (I. Gutiérrez, entrevista personal, 4 de marzo de 2016.) (Ver anexo I.)

**H**

#### **Habilitación.**

En esta modalidad de formación se ingresa con el aprobado del cuarto grado de primaria o el segundo nivel de educación de jóvenes y adultos. Está destinado a personas mayores de 16 años que requieren desempeñarse en una ocupación con un nivel semicalificado, facilitándoles la adquisición de determinadas capacidades necesarias para ocupar un puesto de trabajo específico, si la persona desea seguir superándose (INATEC, 2011).

**P**

### **Proforma.**

Este informe es solicitado por empresas e instituciones públicas y privadas con el fin de costear la capacitación de su interés o directamente para realizar el trámite de solicitud de financiamiento a la DSCE. (I. Gutiérrez, entrevista personal, 4 de marzo de 2016.) (Ver anexo I.)

**Anexo XX. Requerimientos funcionales del sistema.**

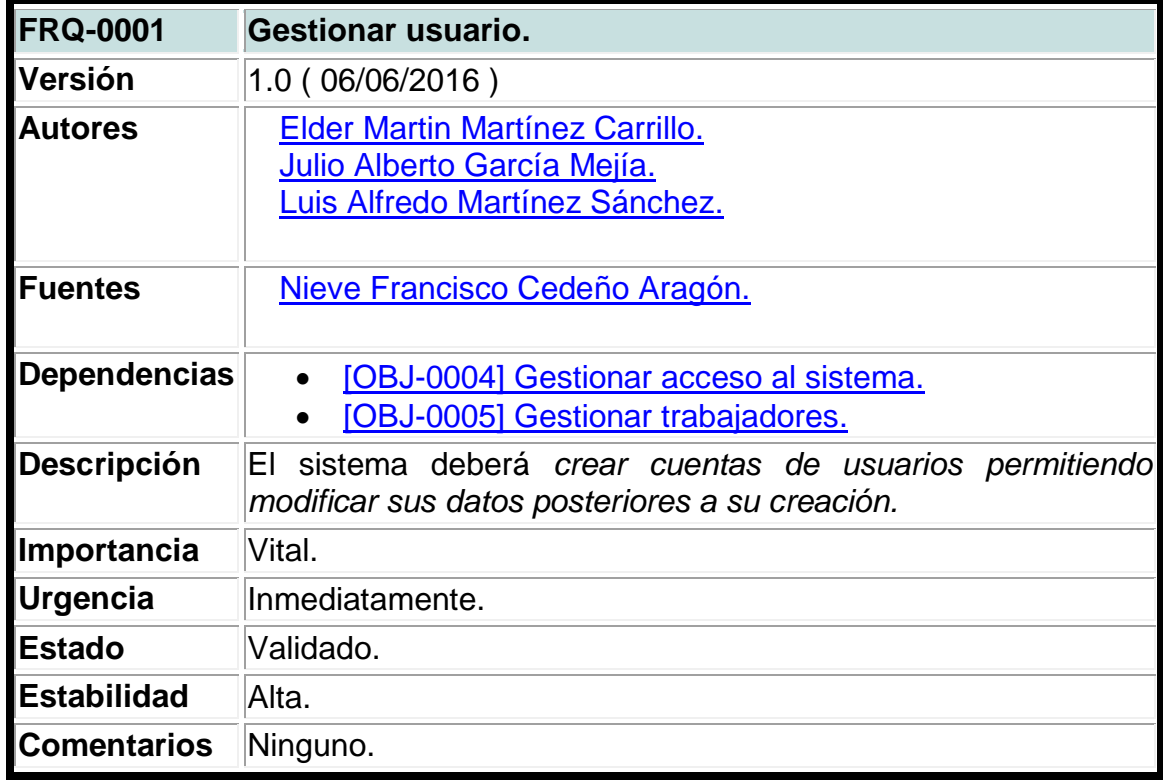

**Tabla 1. Requerimiento funcional gestionar usuario.**

Fuente: Elaboración propia.

# **Tabla 2. Requerimiento funcional gestionar autentificación.**

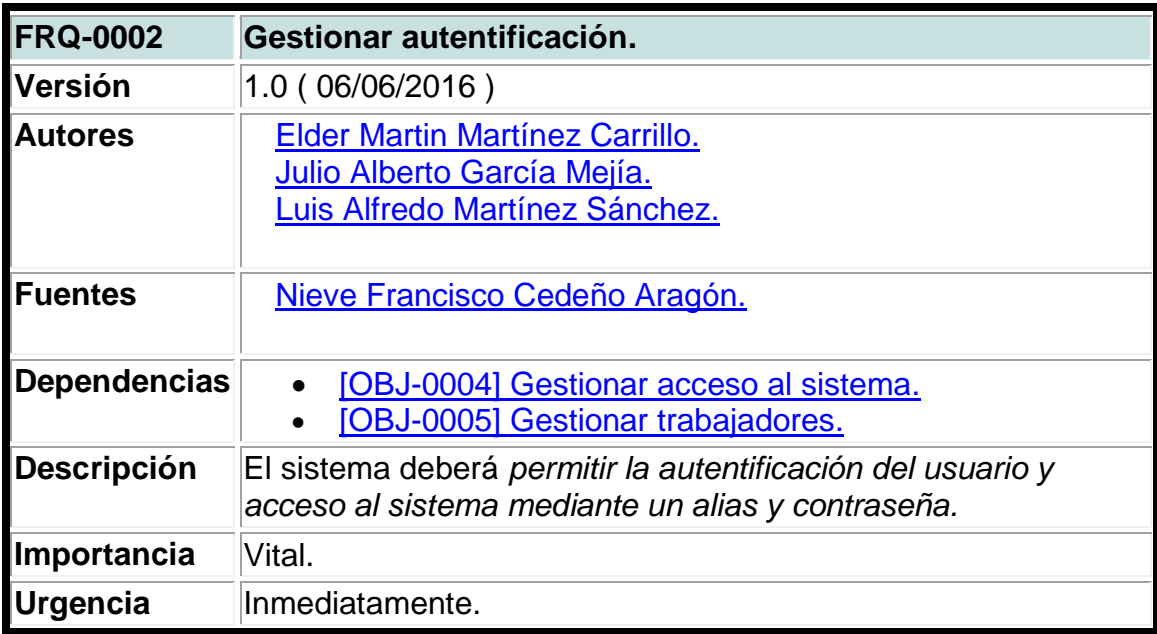

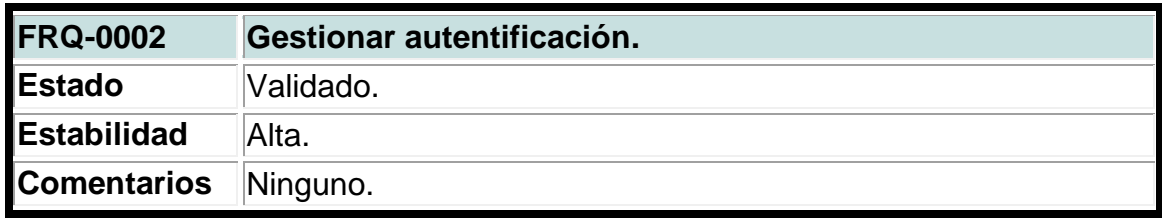

## **Tabla 3. Requerimiento funcional gestionar autorización.**

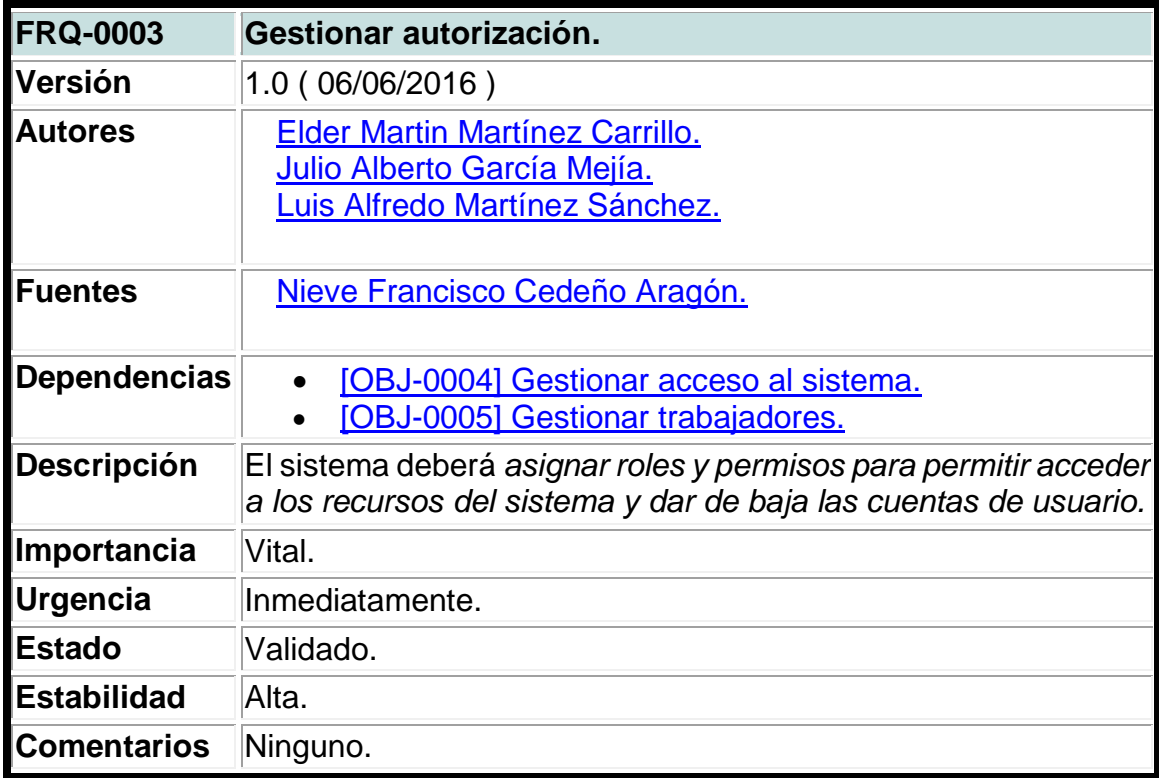

Fuente: Elaboración propia.

**Tabla 4. Requerimiento funcional gestionar cargos, departamentos y especialidades.**

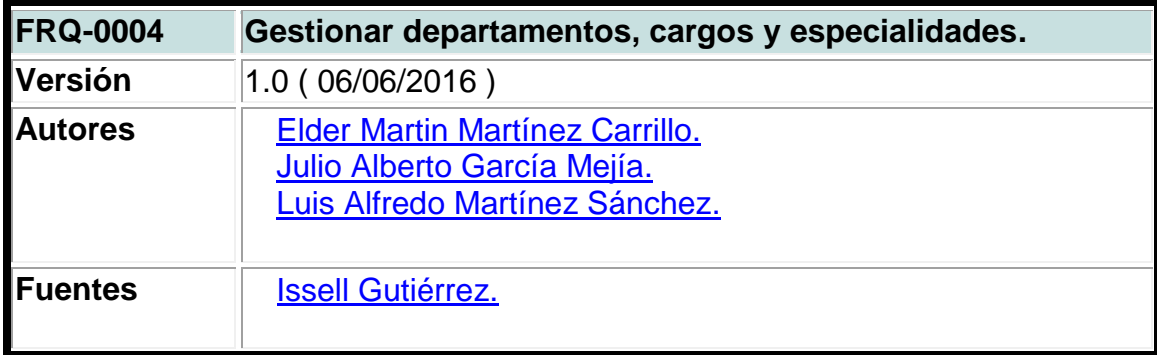

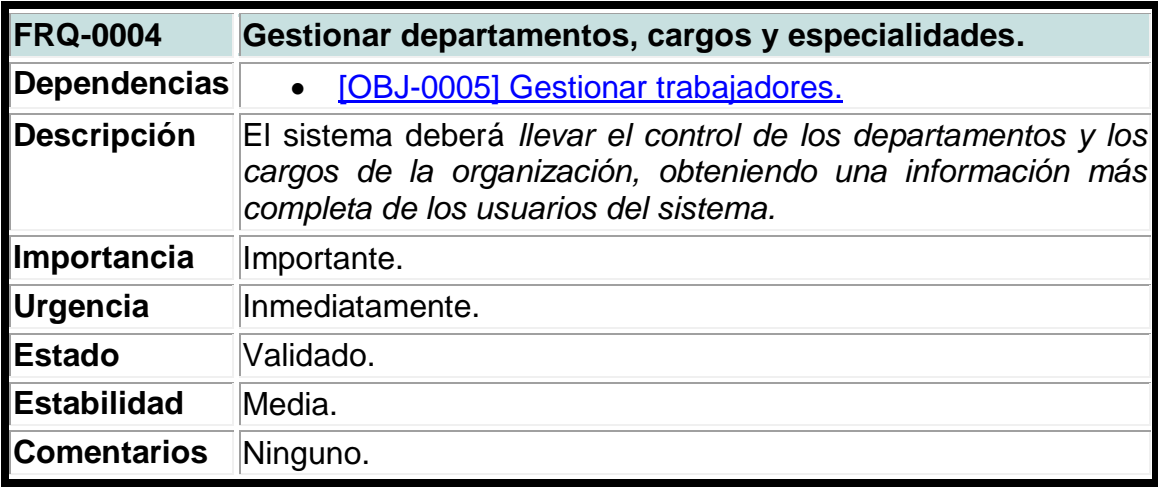

## **Tabla 5. Requerimiento funcional gestionar empresas.**

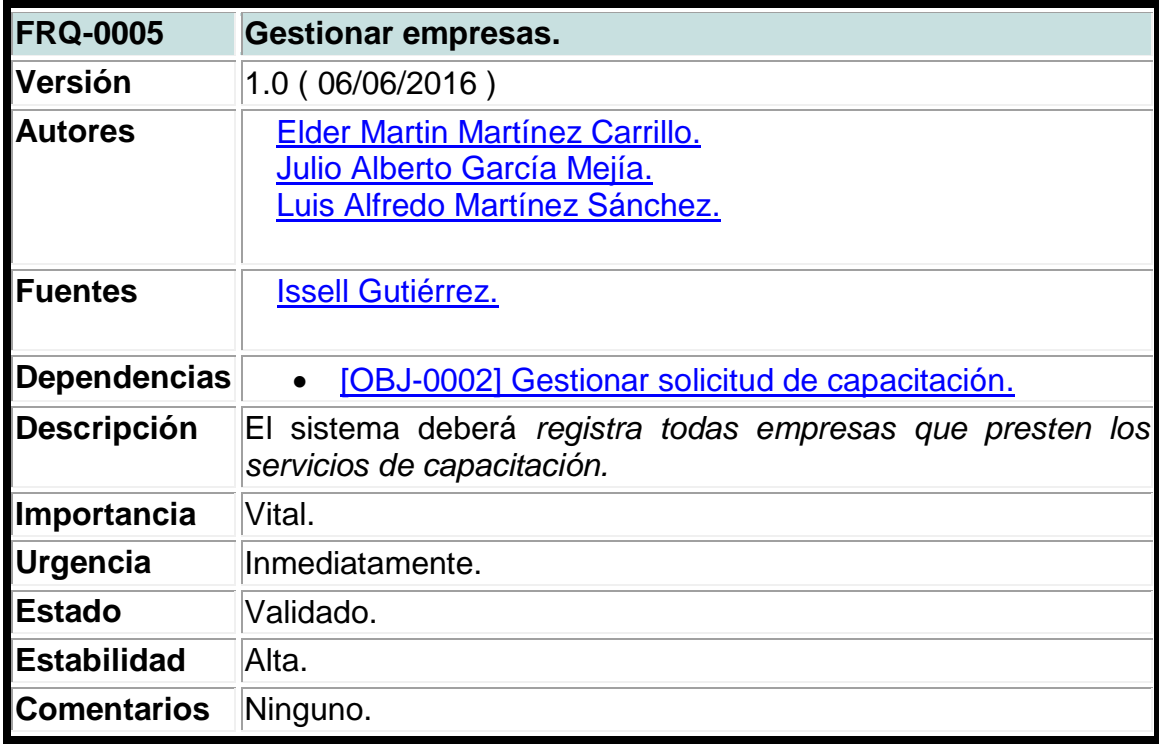

Fuente: Elaboración propia.

## **Tabla 6. Requerimiento funcional gestionar categorías de cursos.**

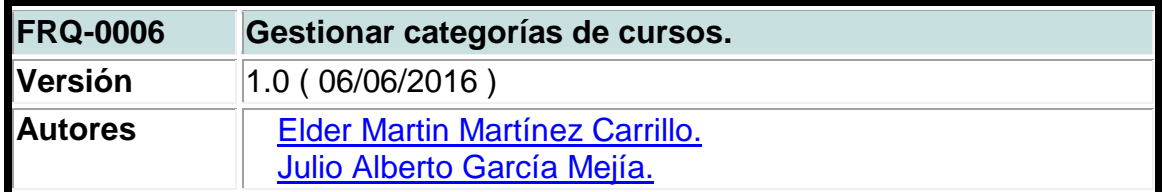

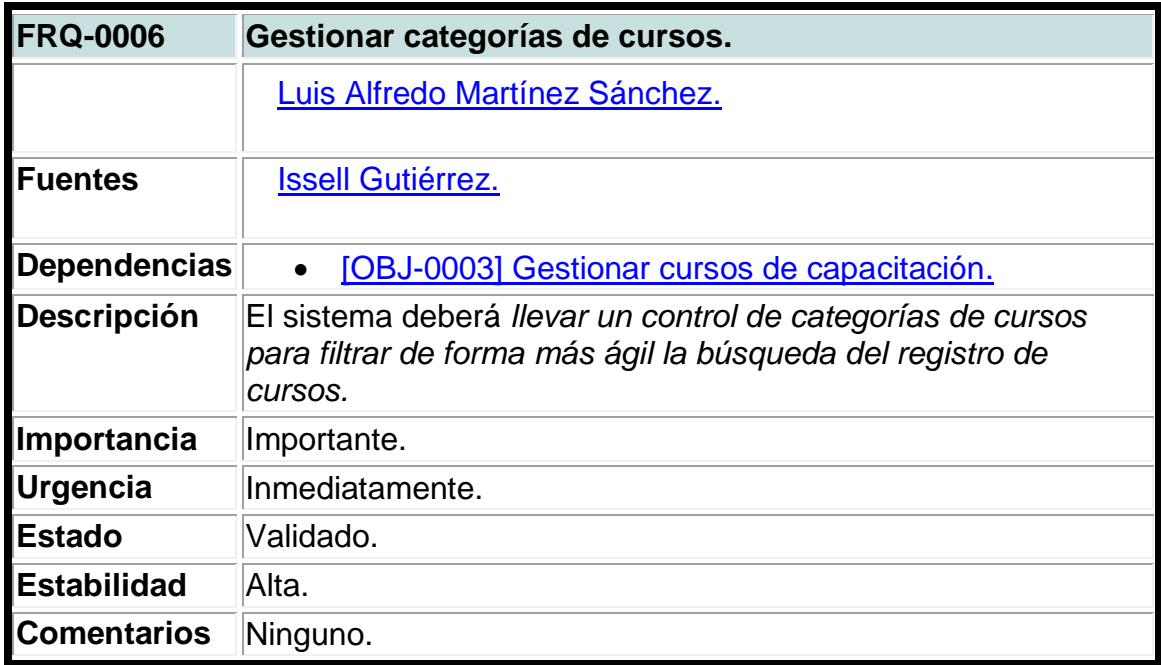

## **Tabla 7. Requerimiento funcional gestionar mercadeo de cursos.**

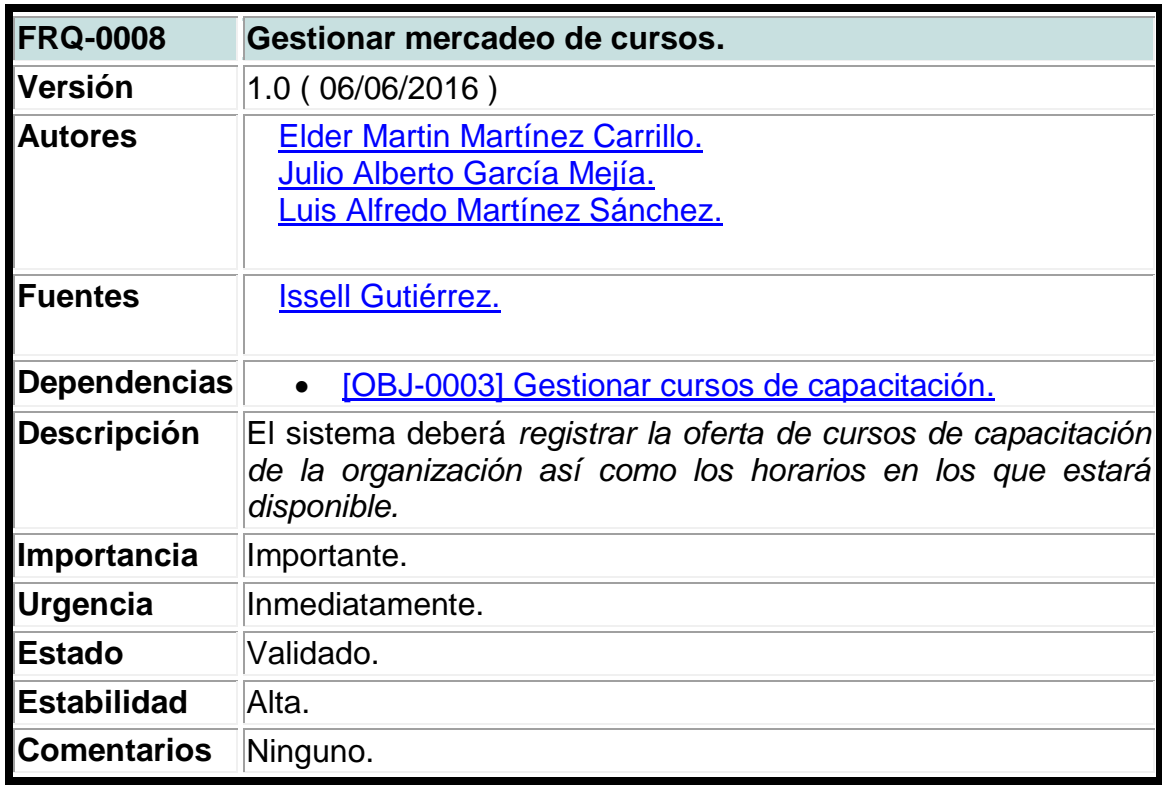

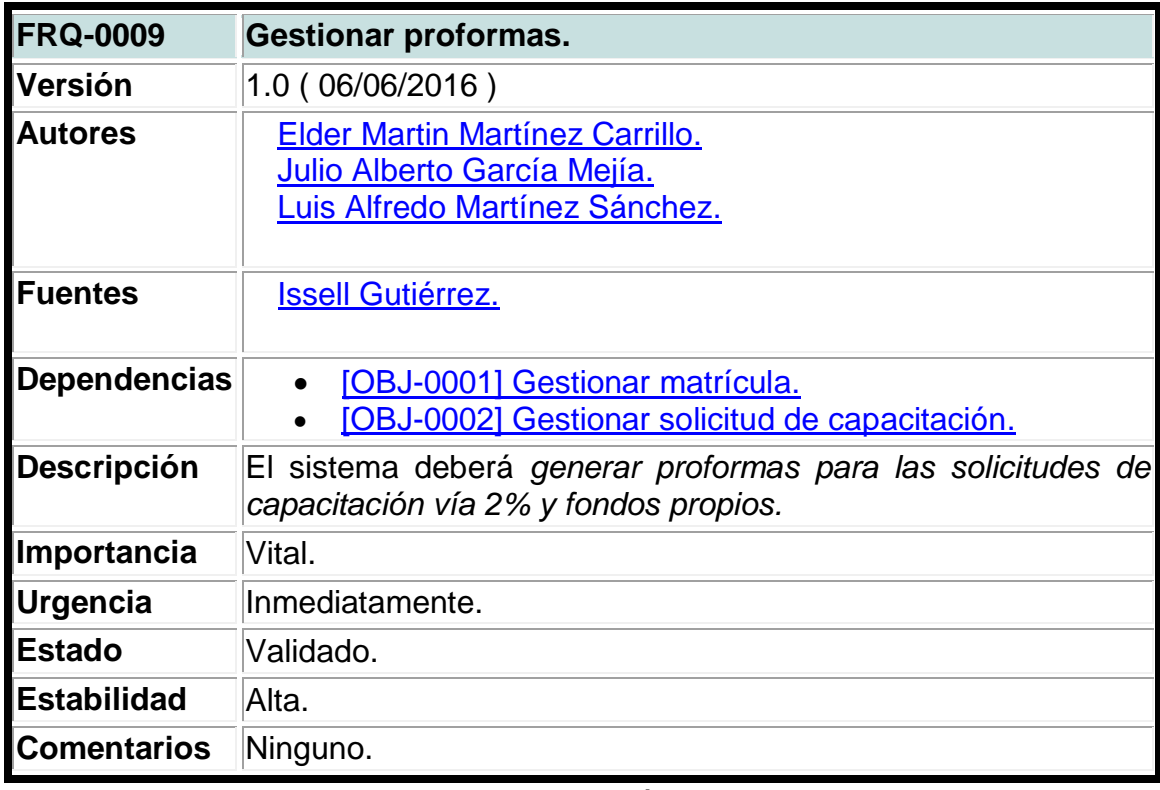

## **Tabla 8. Requerimiento funcional gestionar proformas.**

Fuente: Elaboración propia.

## **Tabla 9. Requerimiento funcional gestionar costos.**

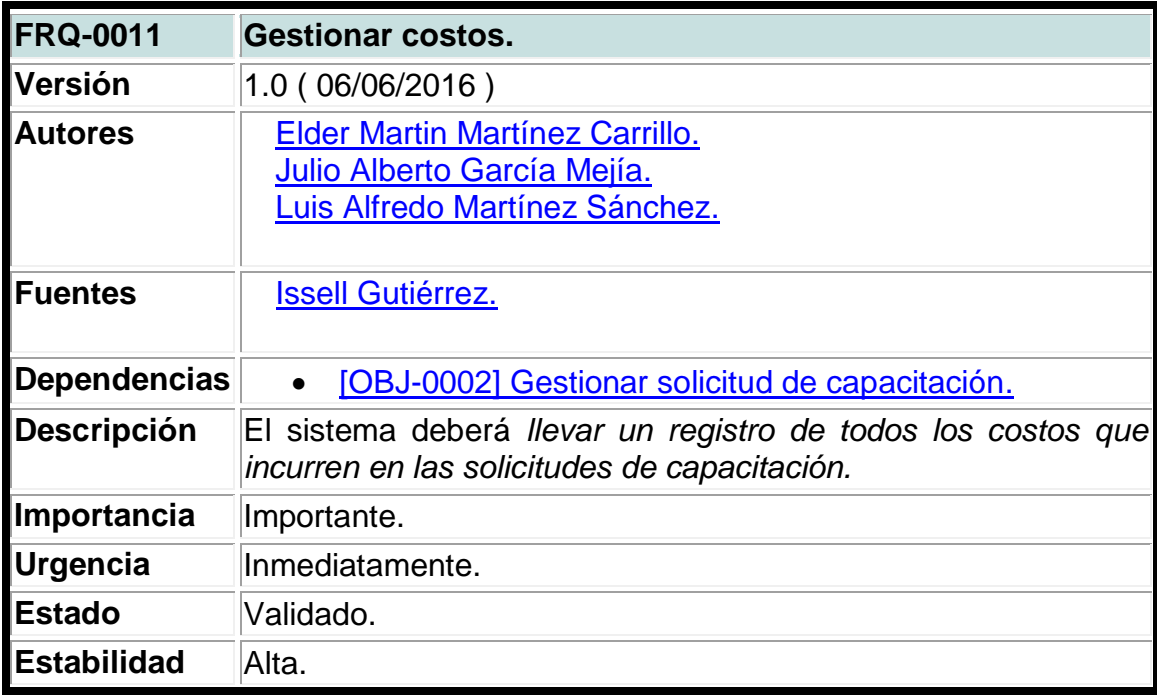

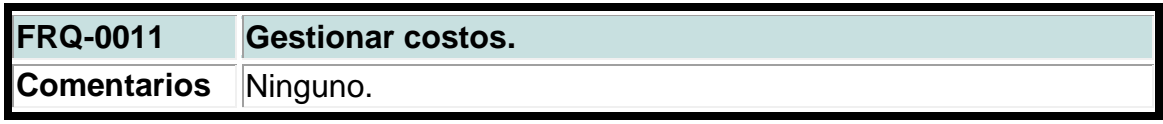

**Tabla 10. Requerimiento funcional gestionar inscripción de participantes.**

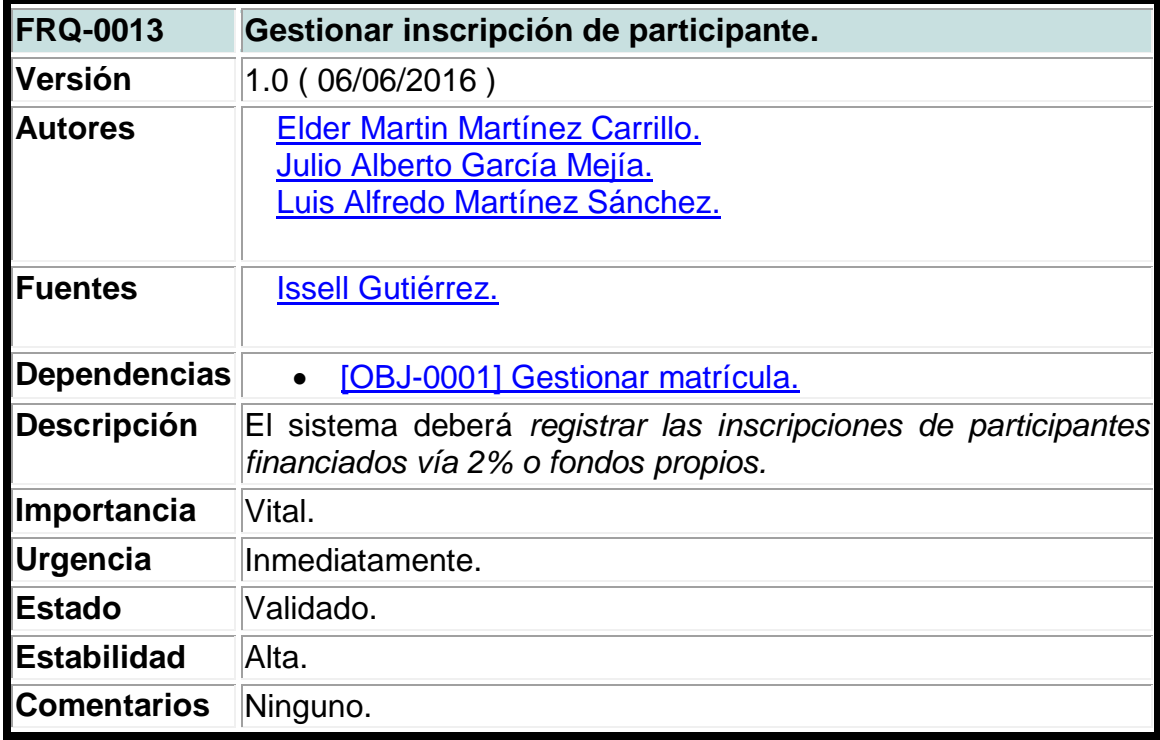

Fuente: Elaboración propia.

**Tabla 11. Requerimiento funcional gestionar carga académica.**

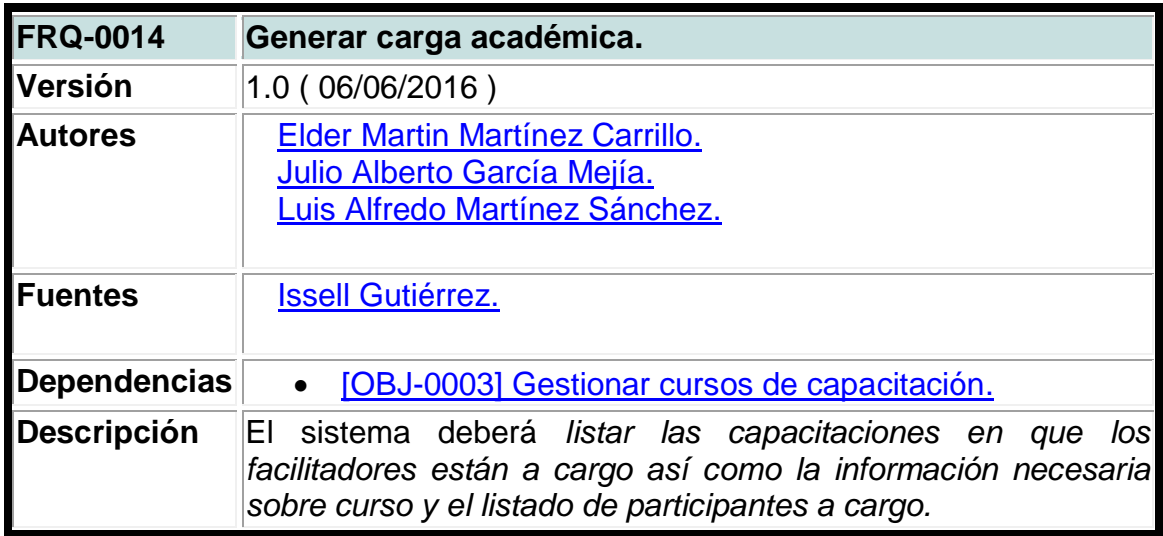

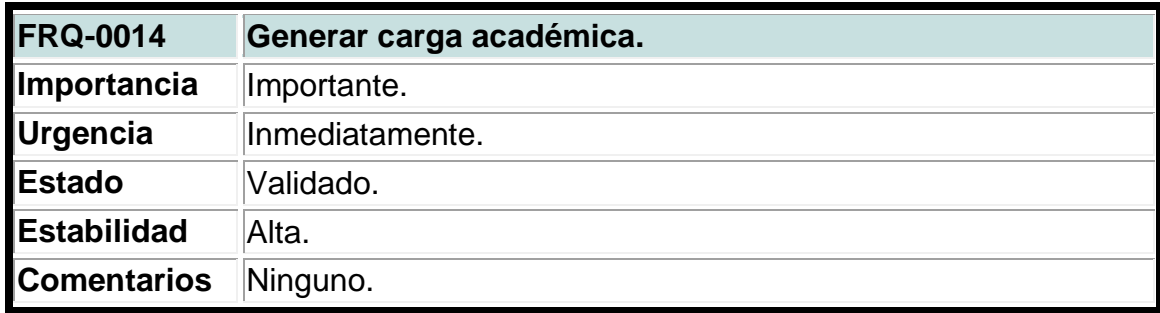

## **Tabla 12. Requerimiento funcional gestionar asistencias.**

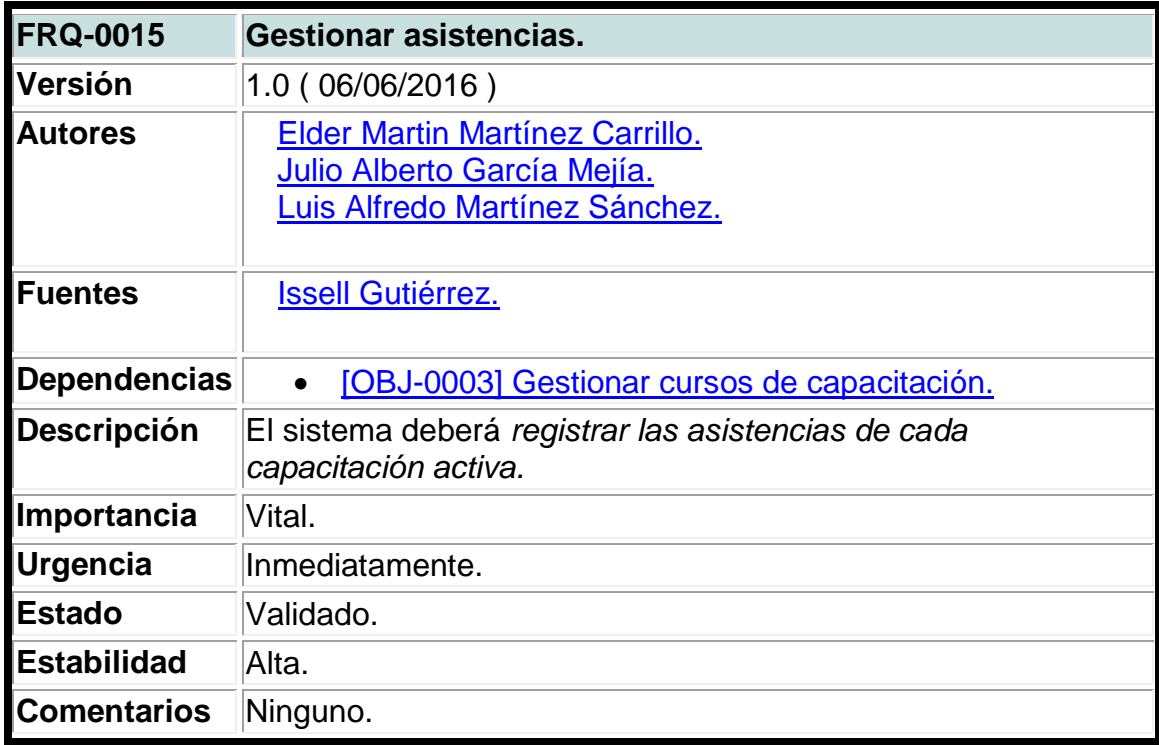

Fuente: Elaboración propia.

## **Tabla 13. Requerimiento funcional gestionar notas.**

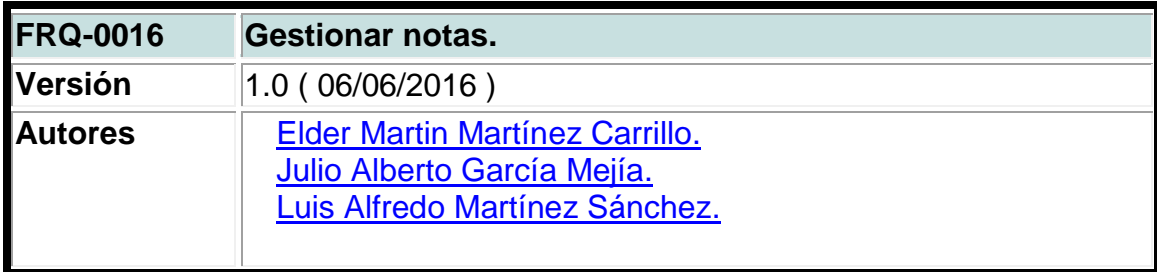

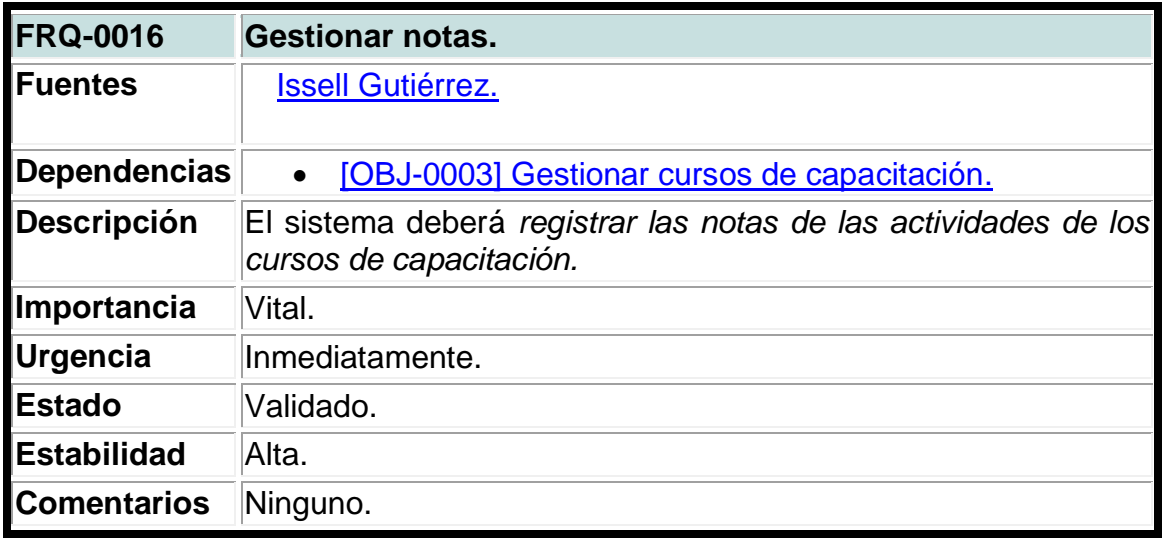

# **Tabla 14. Requerimiento funcional gestionar bajas.**

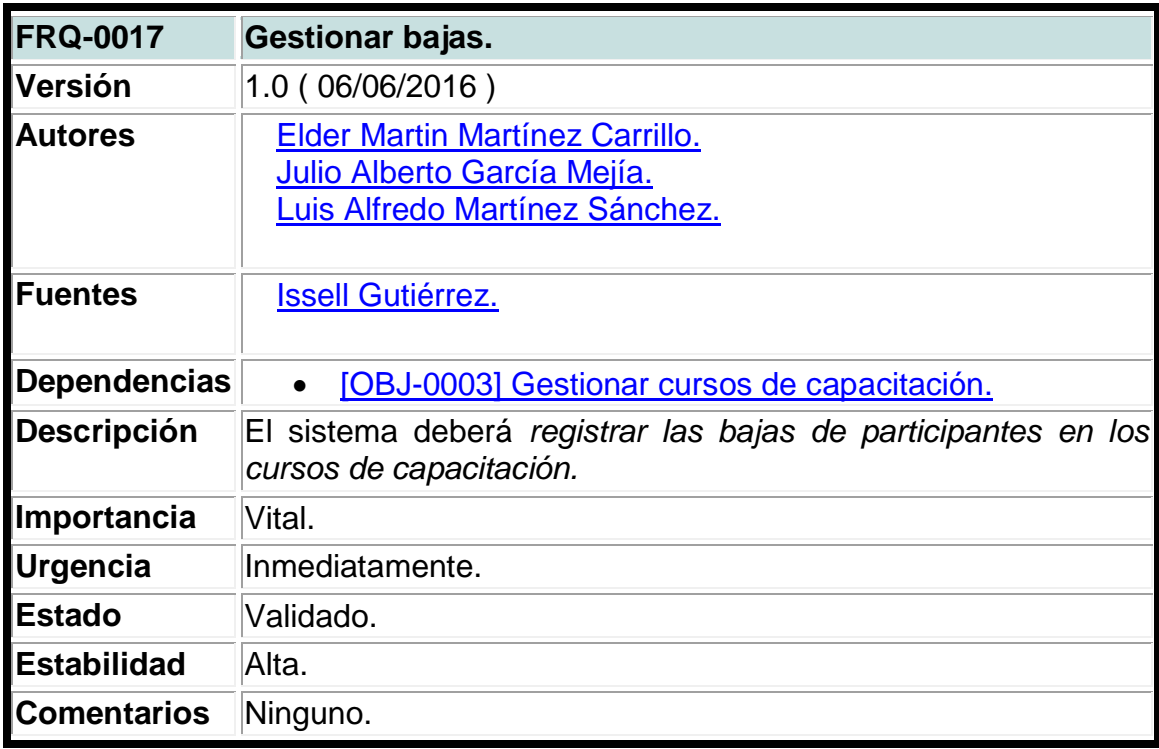

| <b>FRQ-0018</b>    | <b>Gestionar participante.</b>                                                                                   |  |  |
|--------------------|----------------------------------------------------------------------------------------------------|--|--|
| Versión            | 1.0 (06/06/2016)                                                                                                 |  |  |
| <b>Autores</b>     | <b>Elder Martin Martínez Carrillo.</b><br>Julio Alberto García Mejía.<br>Luis Alfredo Martínez Sánchez.          |  |  |
| <b>IFuentes</b>    | <b>Issell Gutiérrez.</b>                                                                                         |  |  |
| Dependencias       | [OBJ-0001] Gestionar matrícula                                                                                   |  |  |
| Descripción        | El sistema deberá crear registros de participantes permitiendo<br>modificar sus datos posteriores a su creación. |  |  |
| Importancia        | Vital.                                                                                                    |  |  |
| <b>Urgencia</b>    | Inmediatamente.                                                                                                  |  |  |
| <b>Estado</b>      | Validado.                                                                                                    |  |  |
| Estabilidad        | Alta.                                                                                                    |  |  |
| <b>Comentarios</b> | Ninguno.                                                                                                    |  |  |

**Tabla 15. Requerimiento funcional gestionar participantes.**

## **Tabla 16. Requerimiento funcional gestionar sector.**

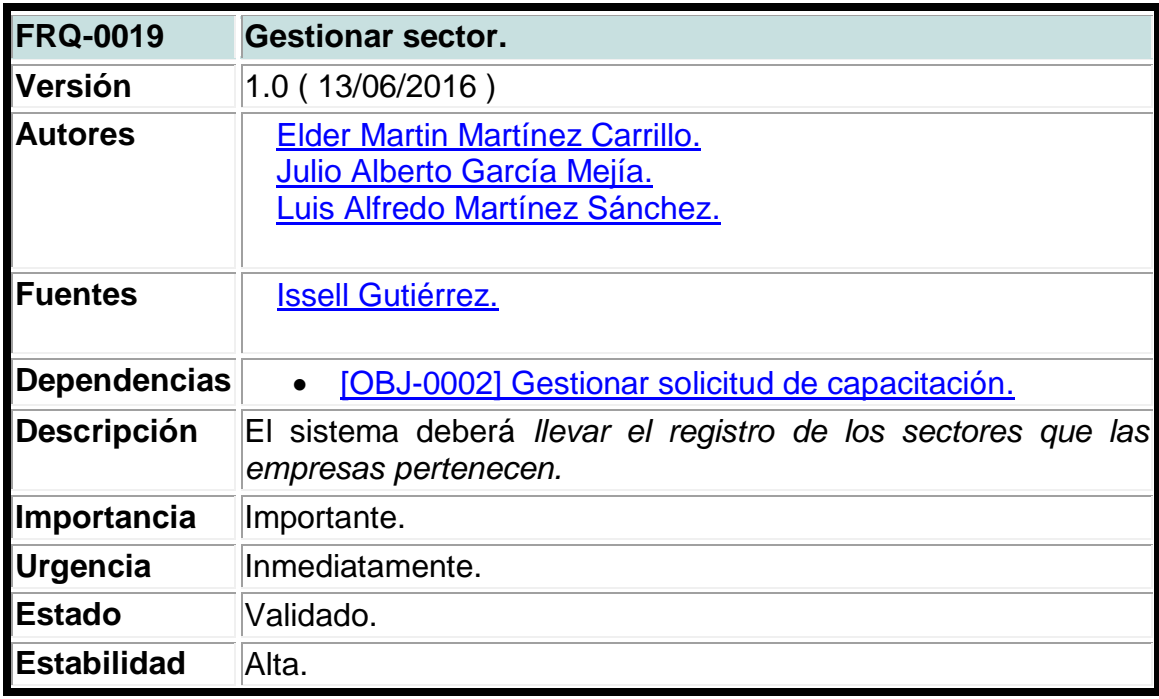

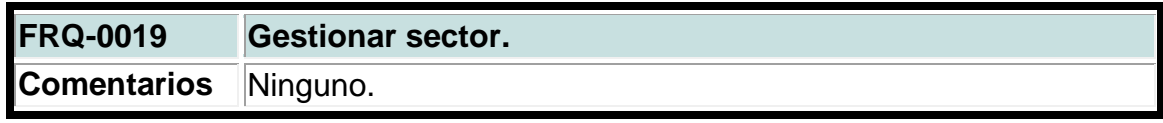

**Anexo XXI. Requerimientos no funcionales del sistema.**

**Tabla 1. Requisito no funcional de seguridad.**

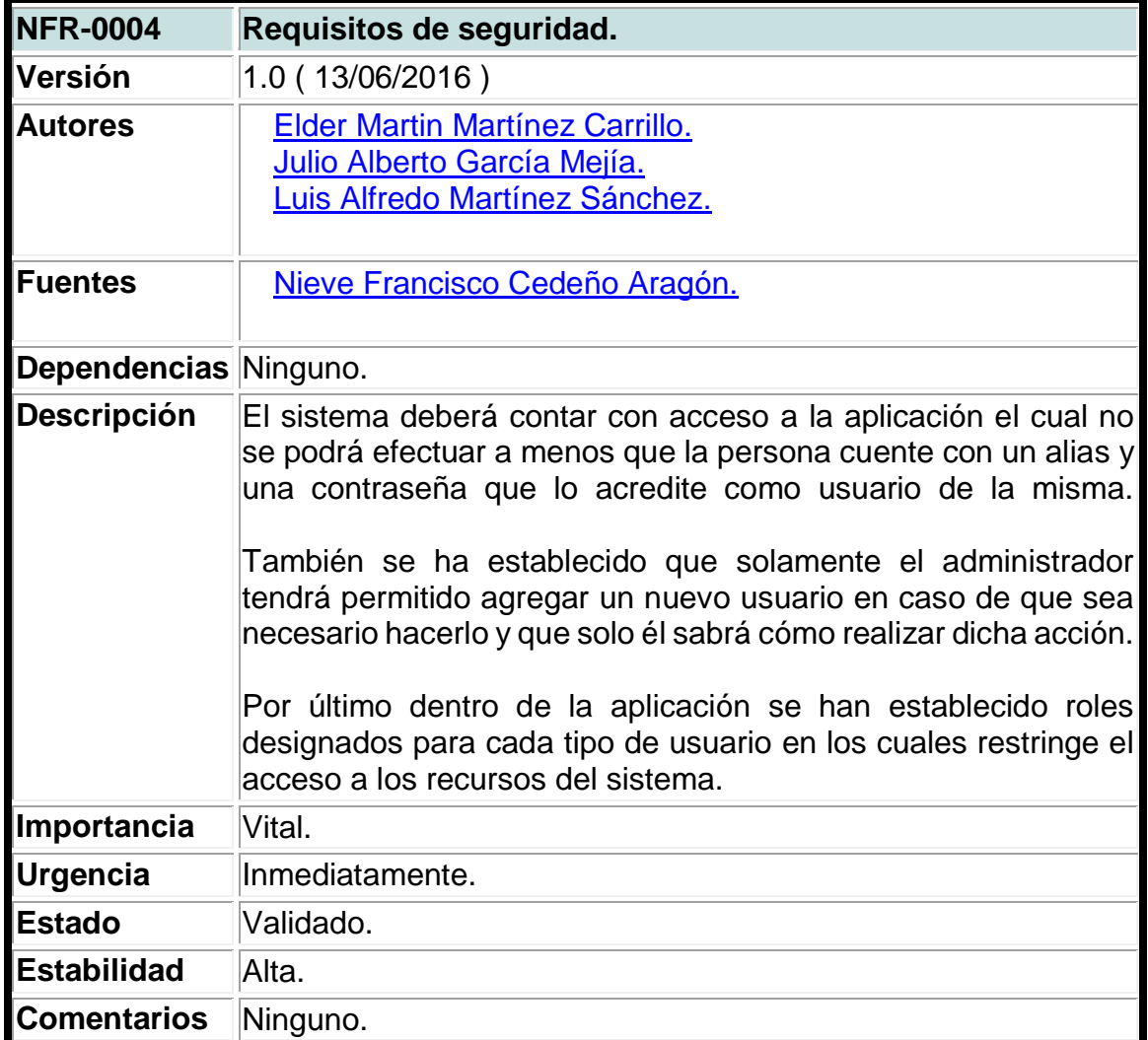

Fuente: Elaboración propia.

## **Tabla 2. Requisito no funcional de usabilidad.**

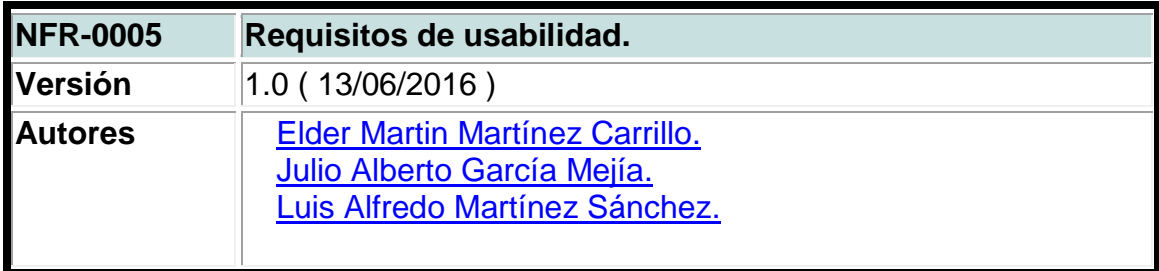

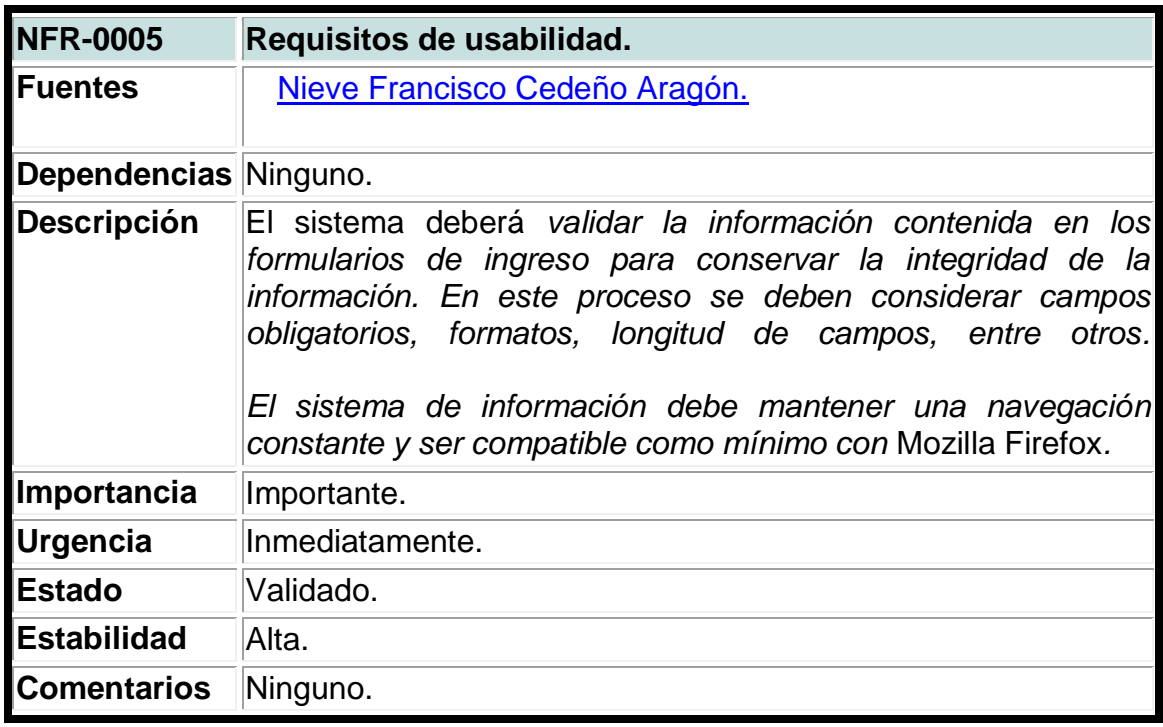

# **Tabla 3. Requisito no funcional de escalabilidad.**

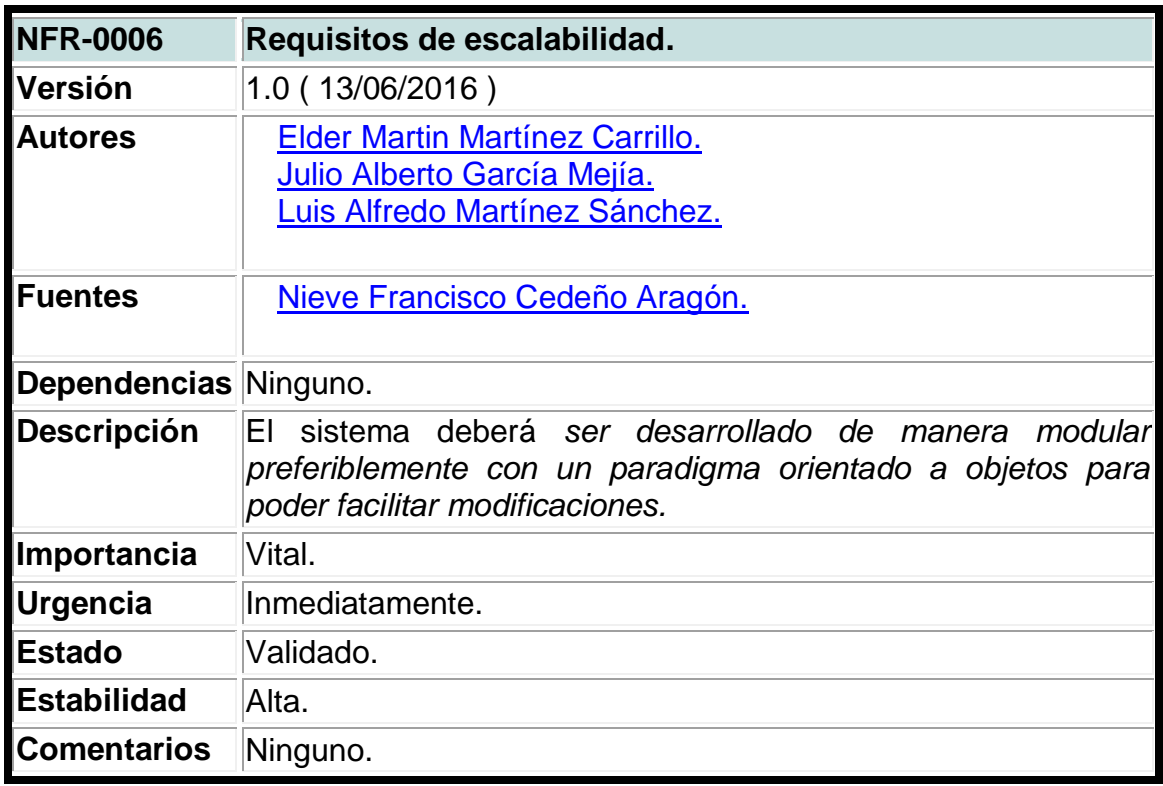

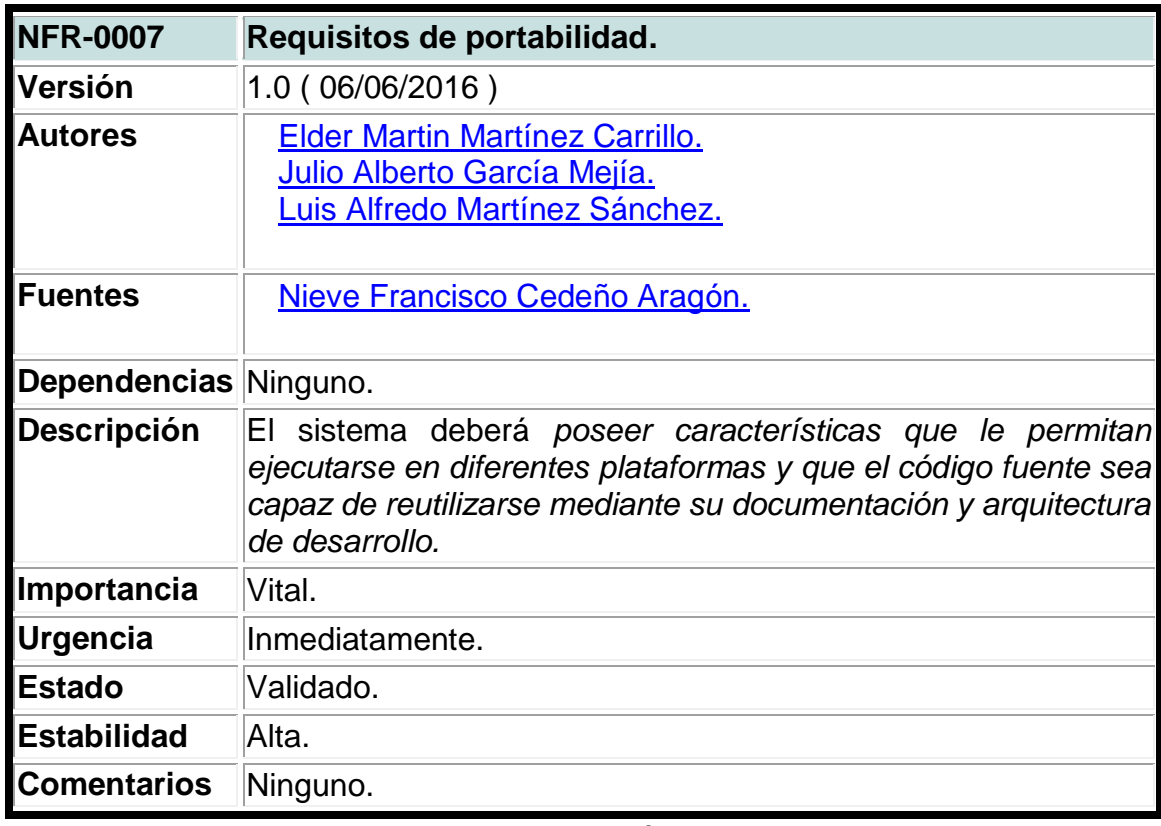

**Tabla 4. Requisito no funcional de portabilidad.**

**Anexo XXII. Casos de uso del sistema.**

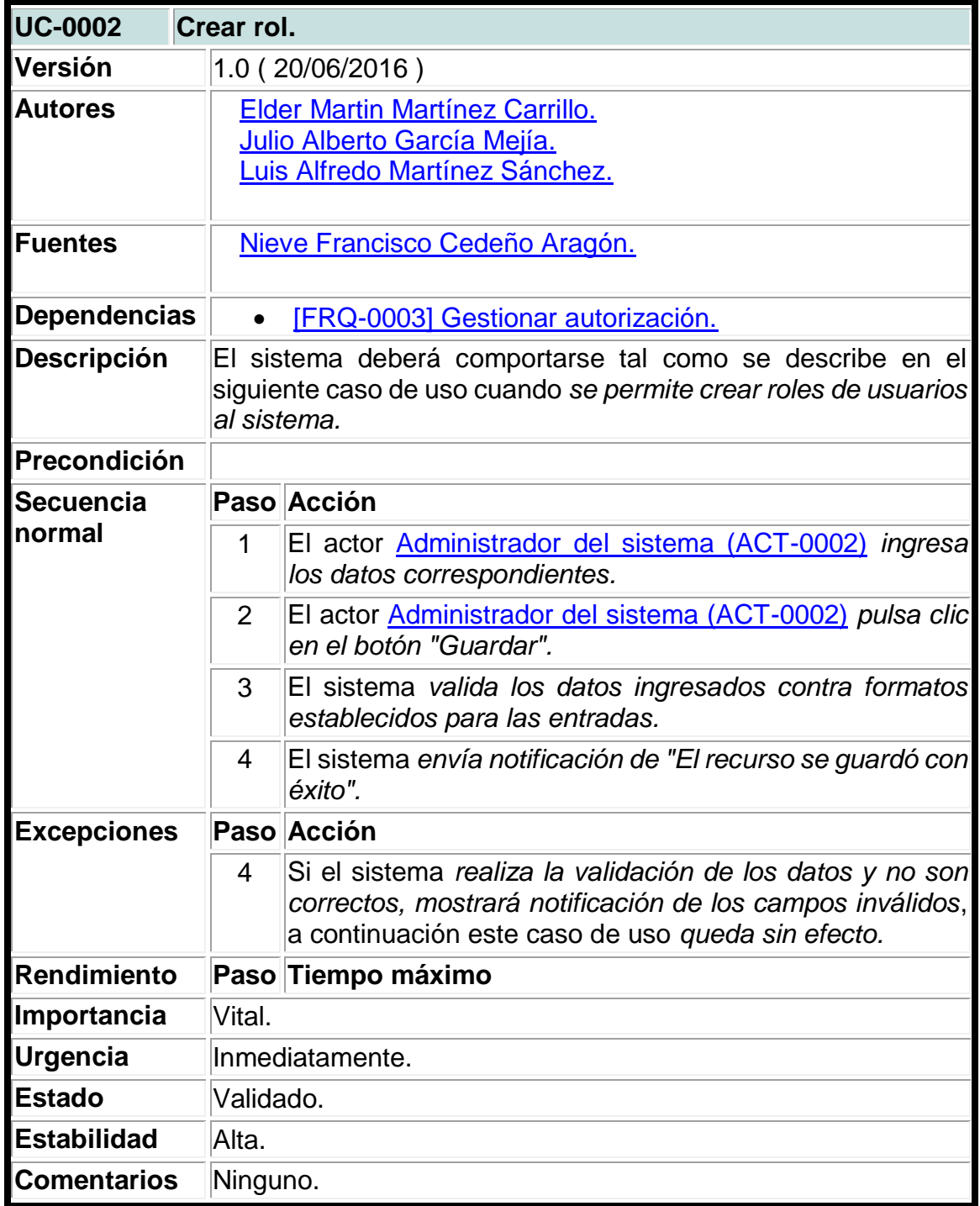

**Tabla 1. Caso de uso del sistema para crear roles.**

**Tabla 2. Caso de uso del sistema para actualizar roles.**

| <b>UC-0003</b>                | Actualizar rol.                                                                                                    |                                                                                                    |  |
|-------------------------------|----------------------------------------------------------------------------------------------------|----------------------------------------------------------------------------------------------------|--|
| Versión                       | 1.0 (20/06/2016)                                                                                                    |                                                                                                    |  |
| Autores                       | <b>Elder Martin Martínez Carrillo.</b><br>Julio Alberto García Mejía.<br>Luis Alfredo Martínez Sánchez.                               |                                                                                                    |  |
| <b>Fuentes</b>                | Nieve Francisco Cedeño Aragón.                                                                                                    |                                                                                                    |  |
| <b>Dependencias</b>           | <b>[FRQ-0003] Gestionar autorización.</b><br>$\bullet$                                                                                |                                                                                                    |  |
| Descripción                   | El sistema deberá comportarse tal como se describe en el<br>siguiente caso de uso cuando se permite actualizar un rol de<br>usuarios. |                                                                                                    |  |
| Precondición                  |                                                                                                    |                                                                                                    |  |
| <b>Secuencia</b>              |                                                                                                    | Paso Acción                                                                                                    |  |
| normal                        | 1                                                                                                    | El actor Administrador del sistema (ACT-0002) pulsa clic<br>en el botón "Editar".                                                                                           |  |
|                               | $\overline{2}$                                                                                                    | El actor Administrador del sistema (ACT-0002) actualiza<br>con nuevos datos el recurso.                                                                                     |  |
|                               | 3                                                                                                    | El actor Administrador del sistema (ACT-0002) pulsa clic<br>en el botón "guardar".                                                                                          |  |
|                               | 4                                                                                                    | El sistema valida los datos ingresados contra formatos<br>establecidos para las entradas.                                                                                   |  |
|                               | 5                                                                                                    | El sistema envía notificación de "El recurso se actualizó<br>con éxito".                                                                                                    |  |
| <b>Postcondición</b>          |                                                                                                    |                                                                                                    |  |
| <b>Excepciones</b>            |                                                                                                    | Paso Acción                                                                                                    |  |
|                               | 5                                                                                                    | Si el sistema realiza la validación de los datos y no son<br>correctos, mostrará notificación de los campos inválidos,<br>a continuación este caso de uso queda sin efecto. |  |
| <b>Rendimiento</b>            |                                                                                                    | Paso Tiempo máximo                                                                                                    |  |
|                               |                                                                                                    |                                                                                                    |  |
| <b>Frecuencia</b><br>esperada | <b>PD</b>                                                                                                    |                                                                                                    |  |
| Importancia                   | Vital.                                                                                                    |                                                                                                    |  |
| <b>Urgencia</b>               | Inmediatamente.                                                                                                    |                                                                                                    |  |
| <b>Estado</b>                 | Validado.                                                                                                    |                                                                                                    |  |

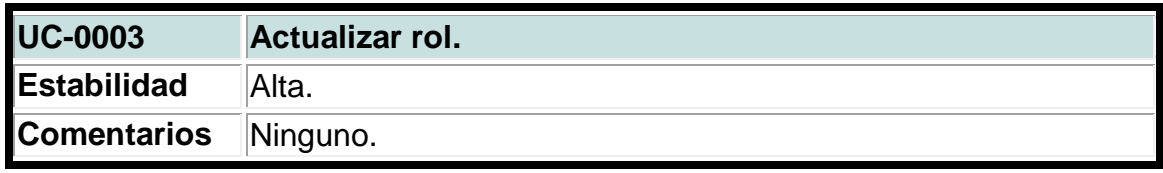

## **Tabla 3. Caso de uso del sistema para eliminar roles.**

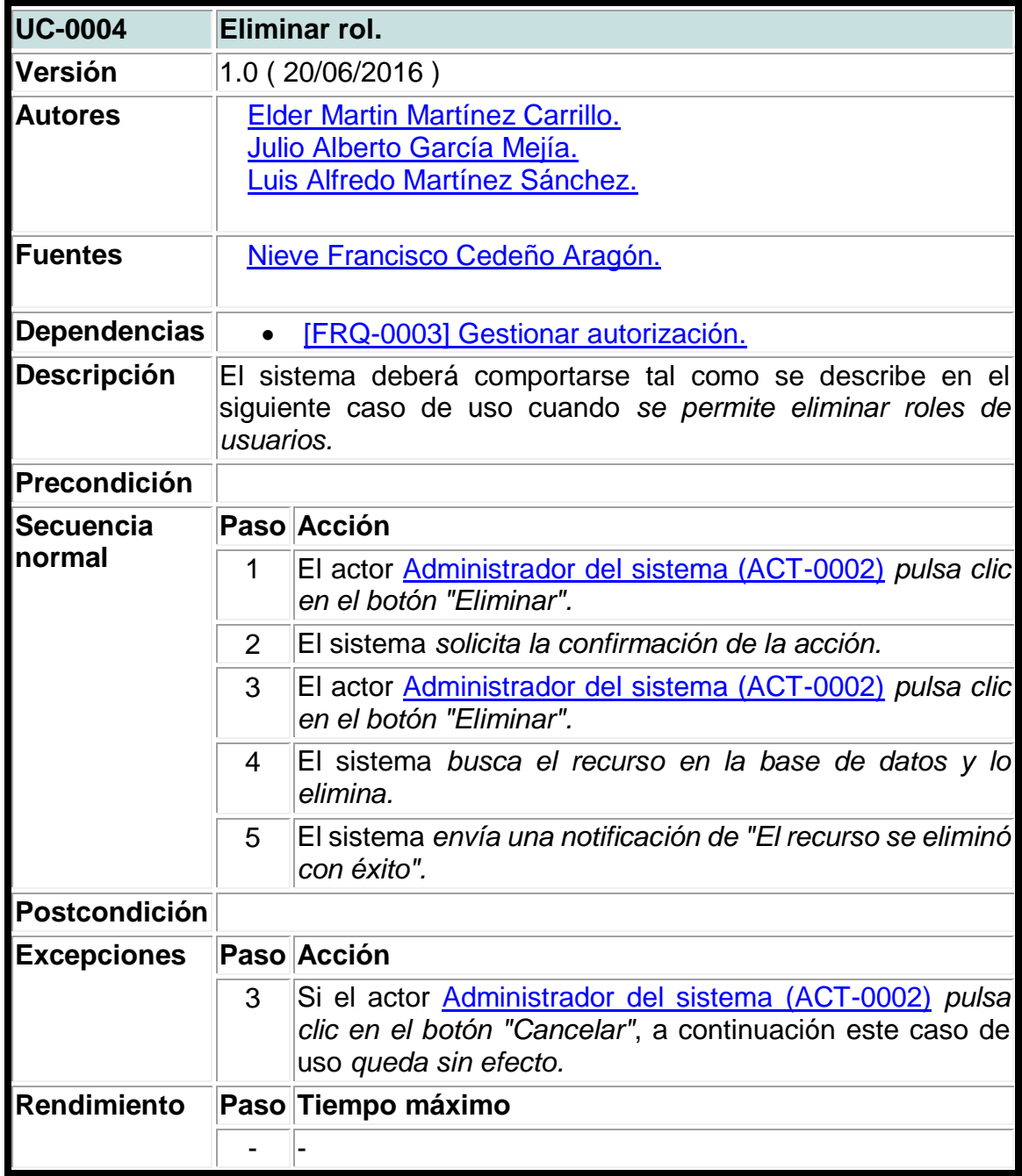

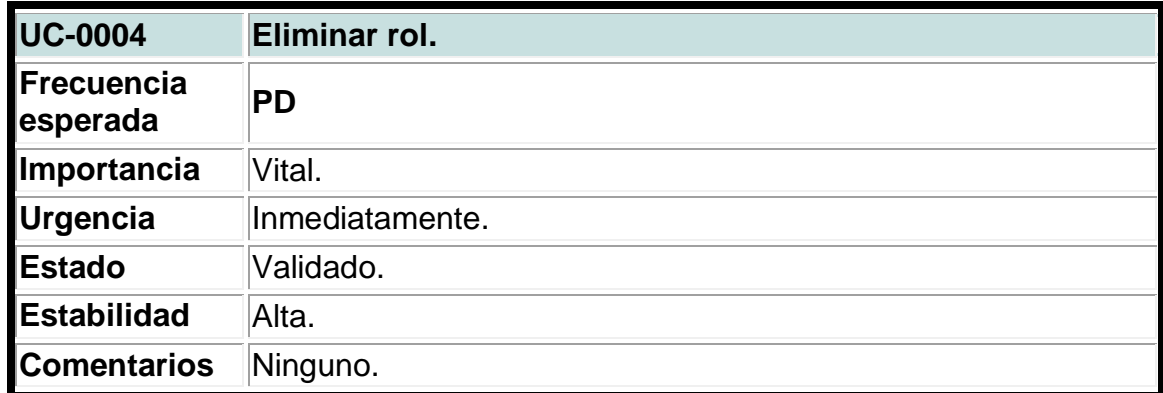

# **Tabla 4. Caso de uso del sistema para agregar permisos.**

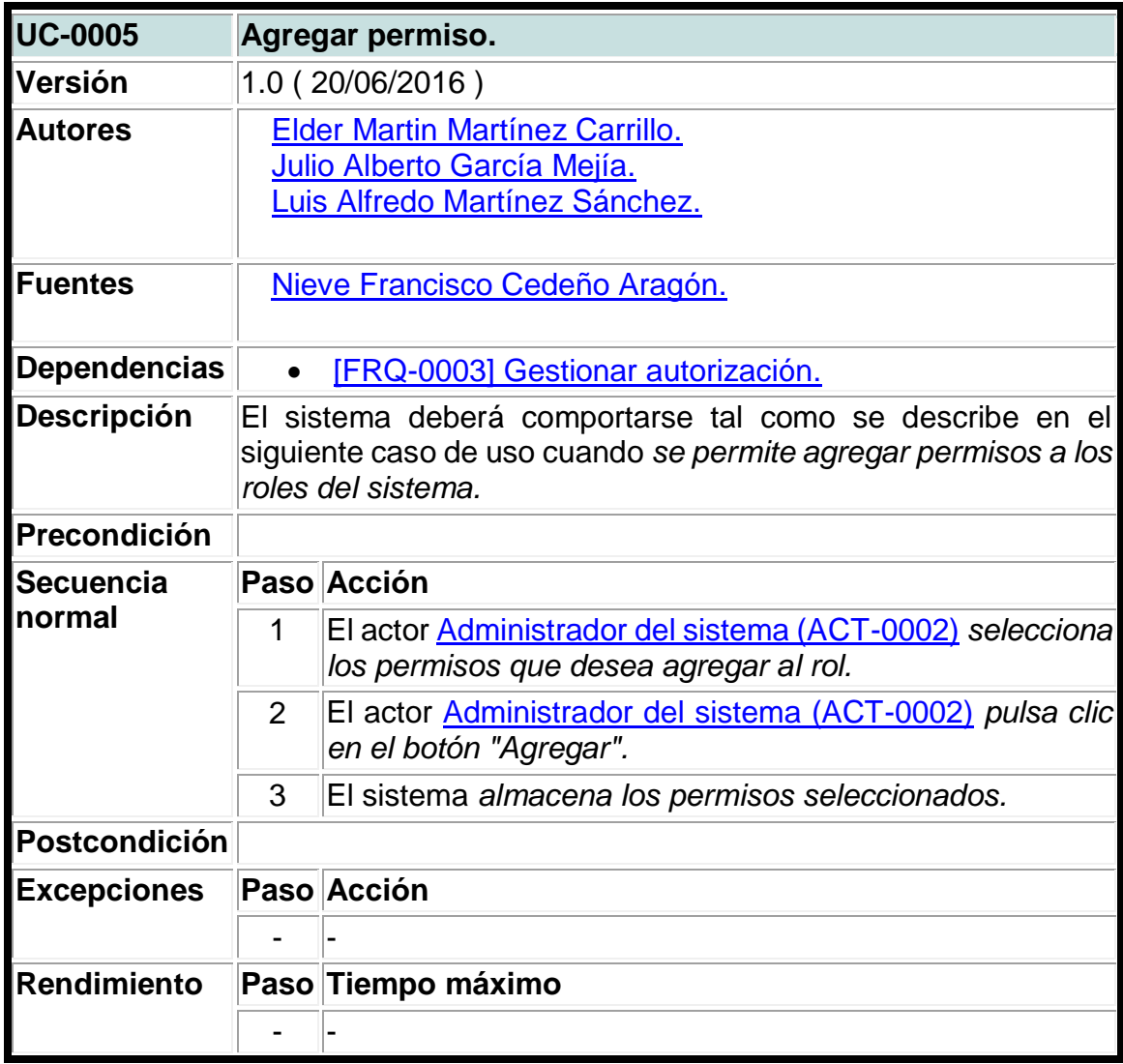

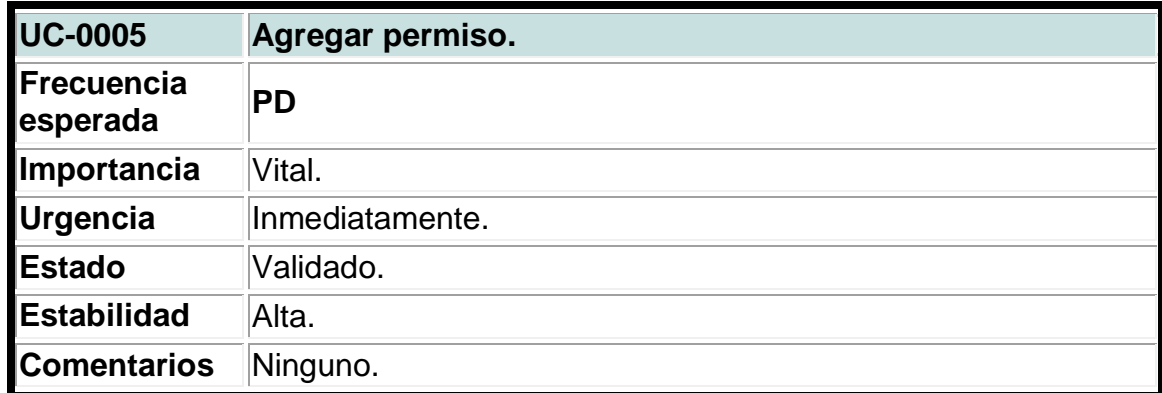

# **Tabla 5. Caso de uso del sistema para eliminar permisos.**

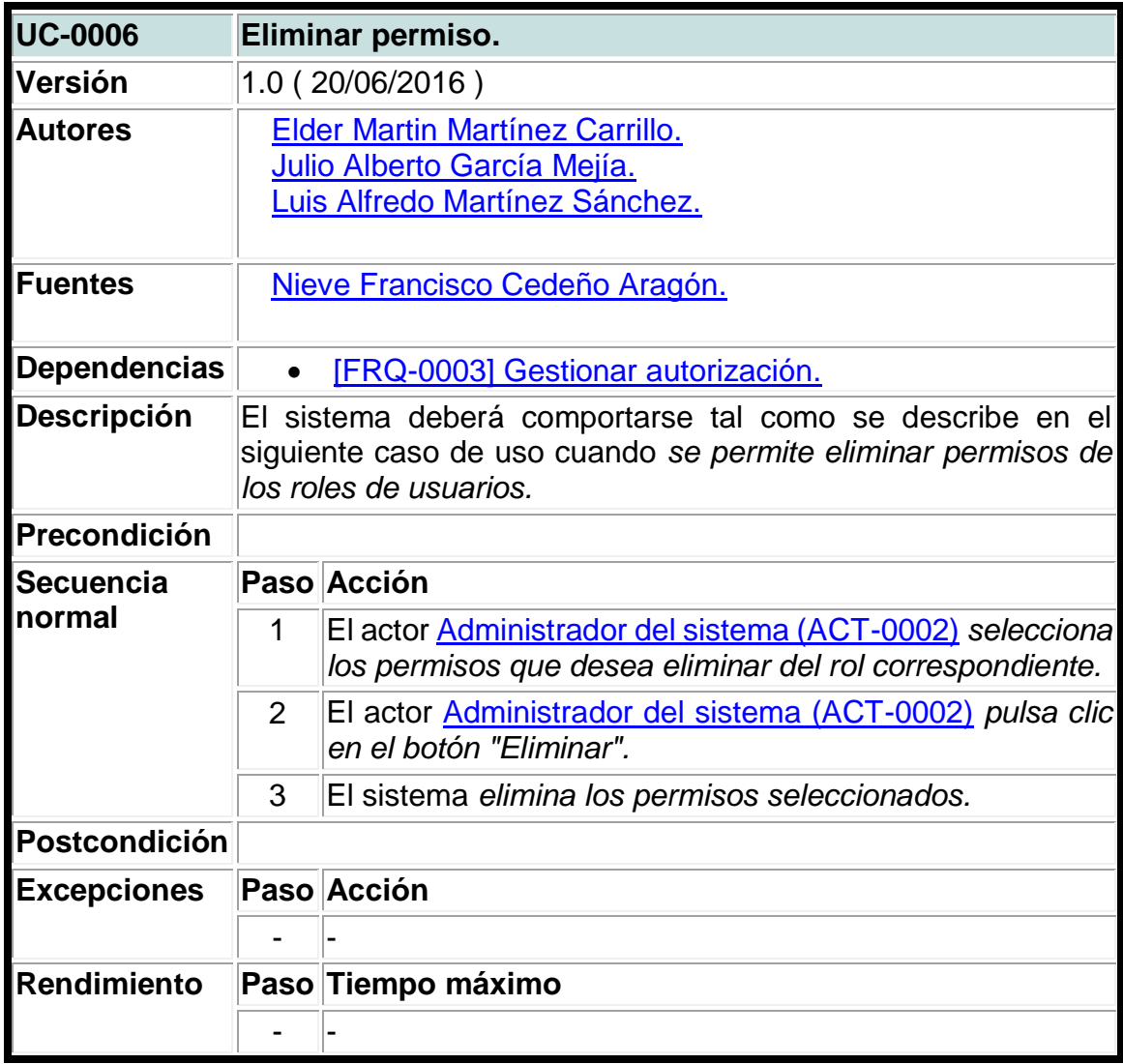
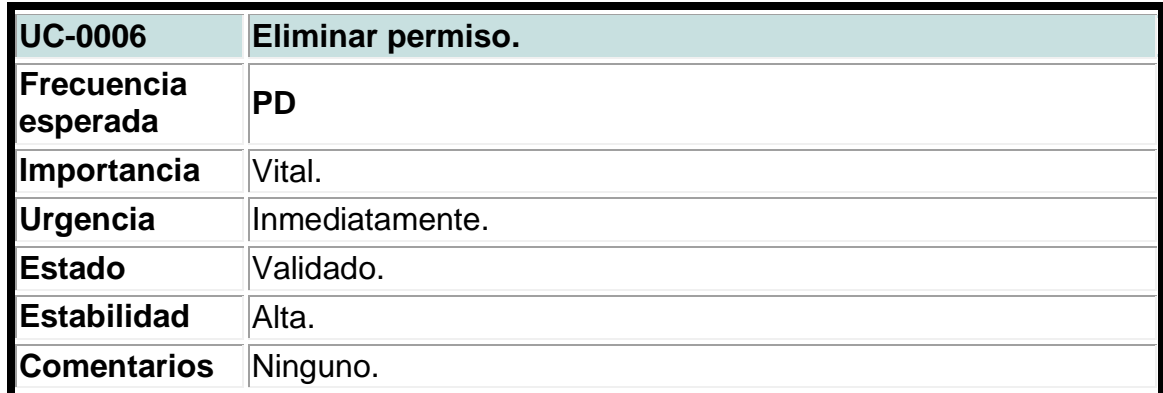

## **Tabla 6. Caso de uso del sistema para crear participantes.**

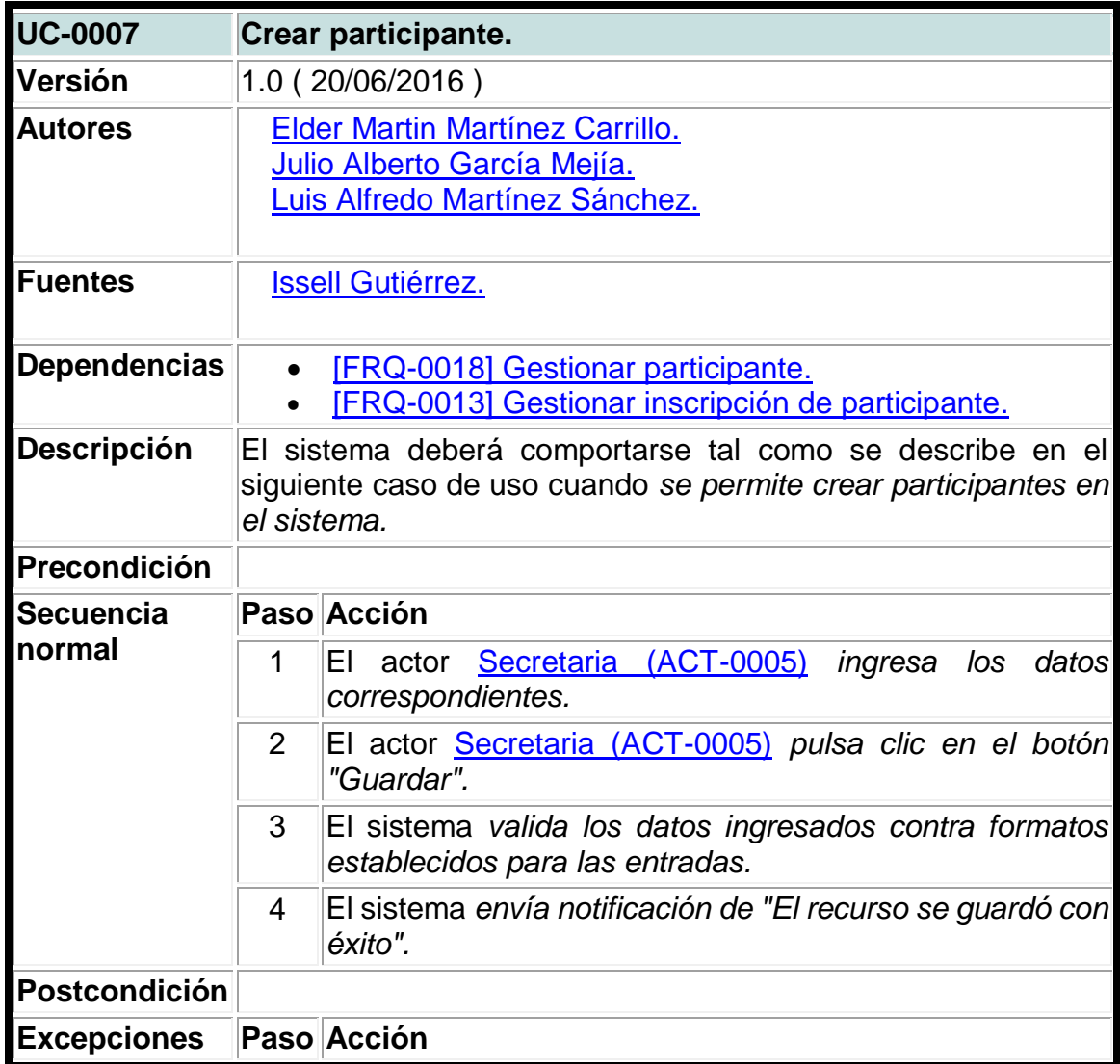

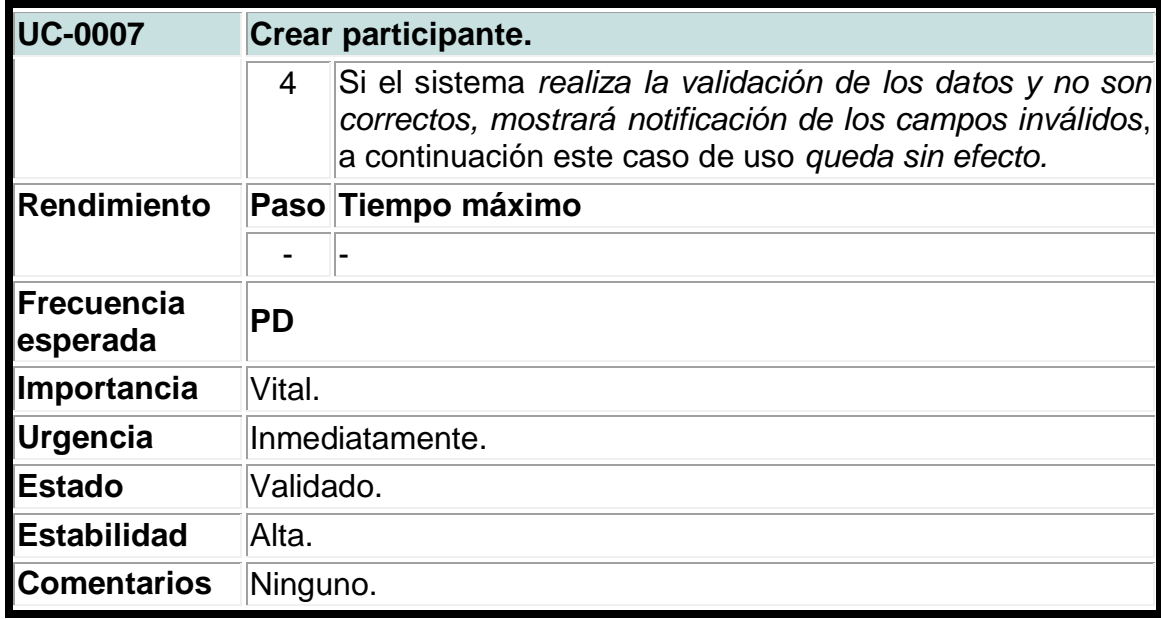

### **Tabla 7. Caso de uso del sistema para actualizar participantes.**

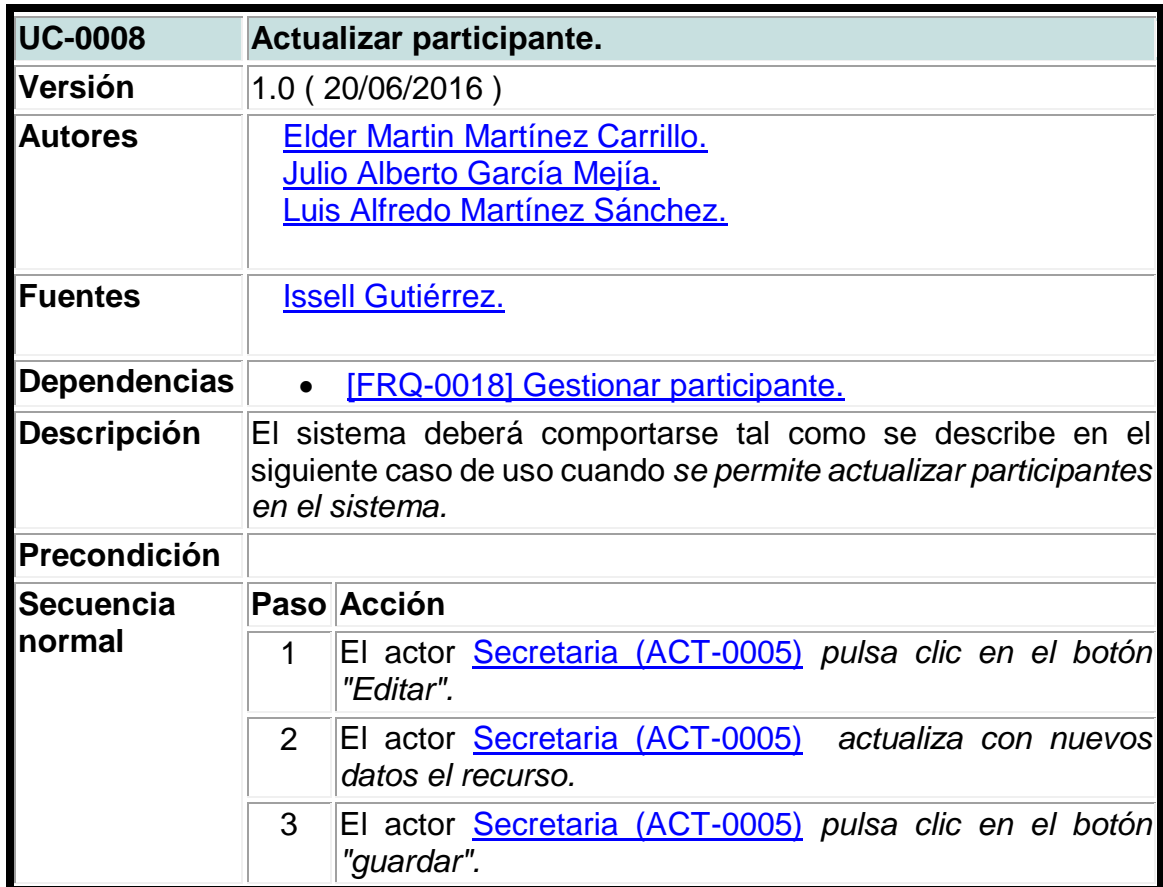

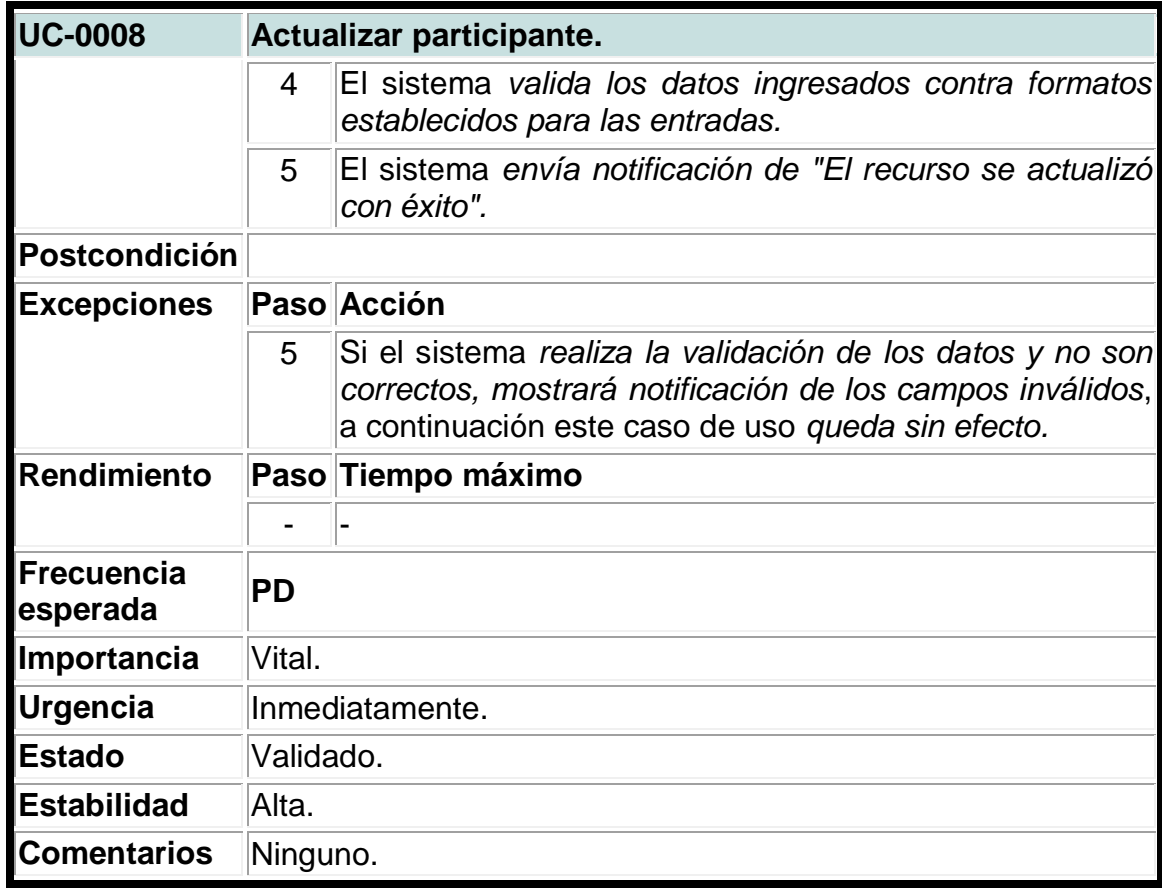

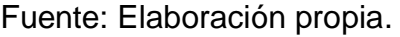

## **Tabla 8. Caso de uso del sistema para crear departamentos.**

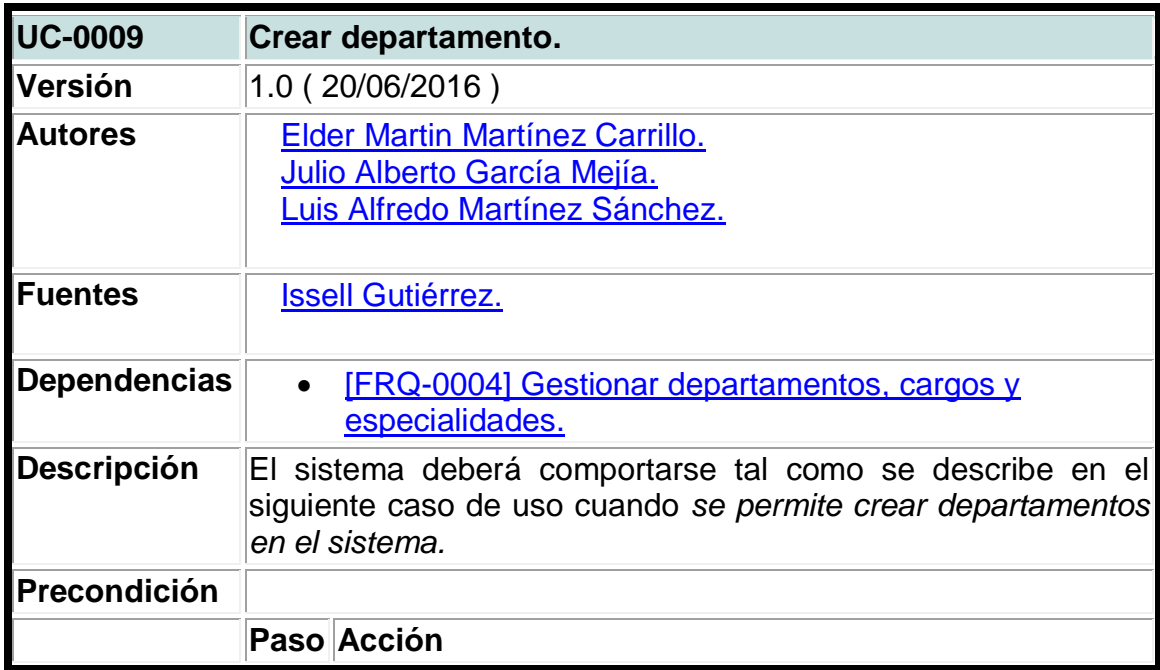

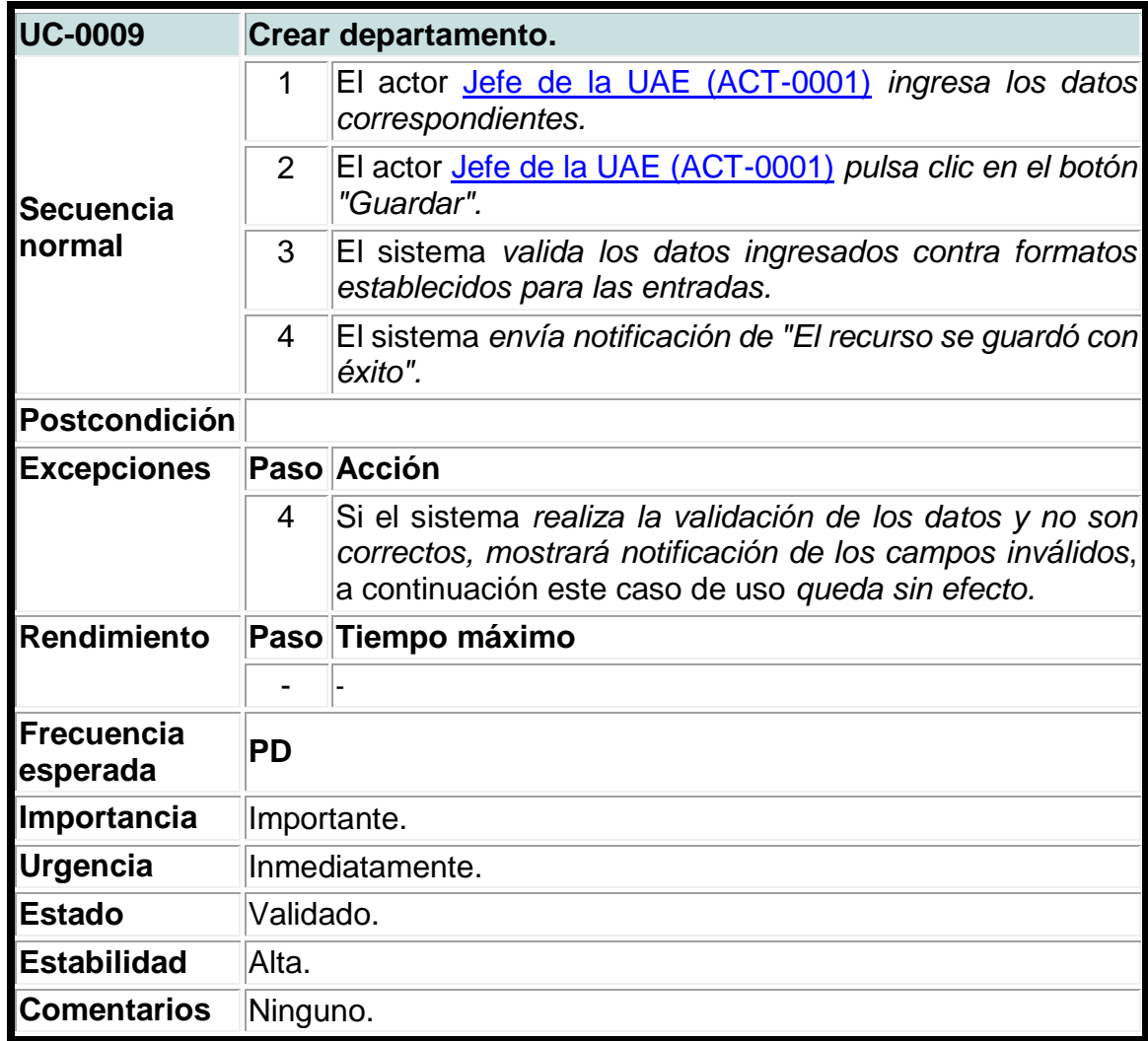

**Tabla 9. Caso de uso del sistema para actualizar departamentos.**

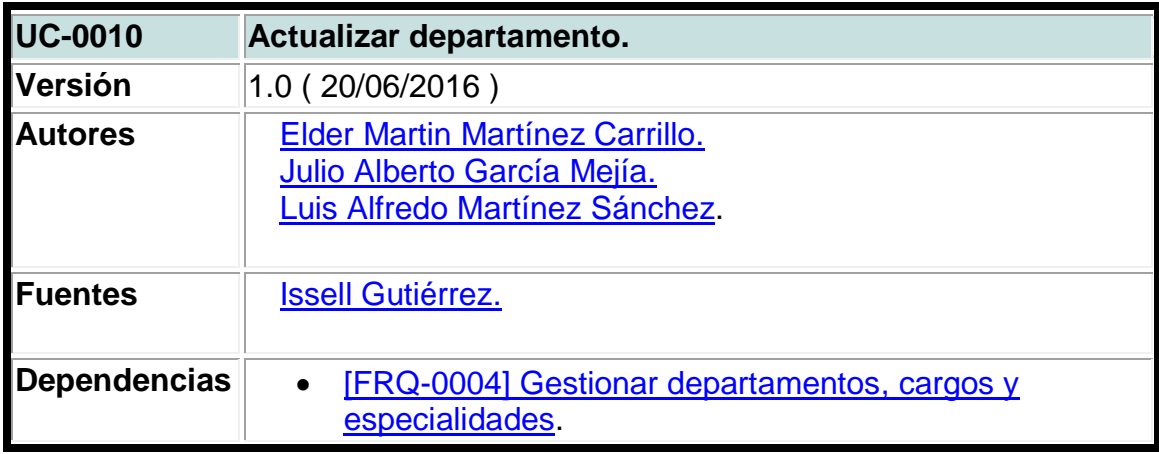

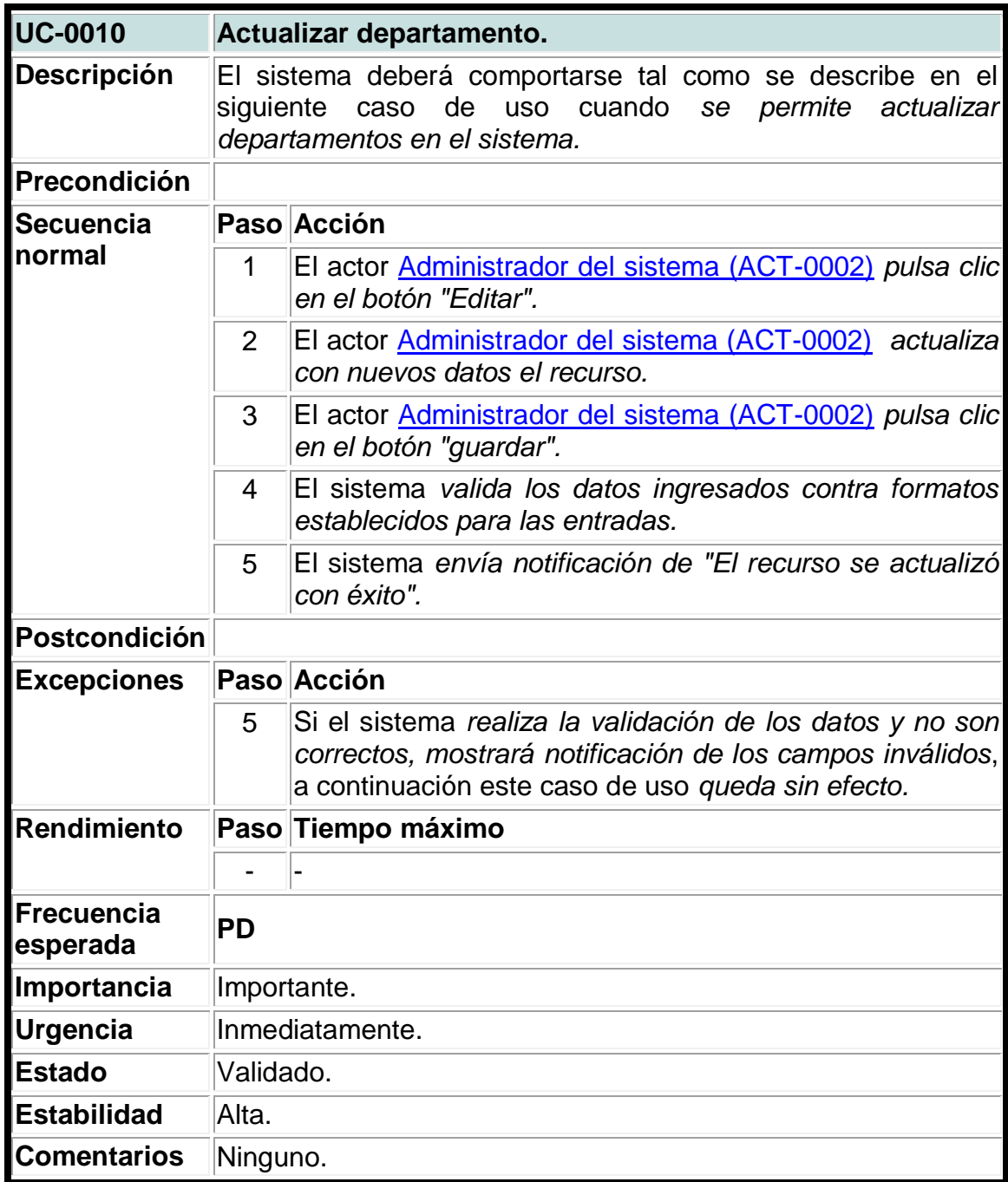

### **Tabla 10. Caso de uso del sistema para crear cargos.**

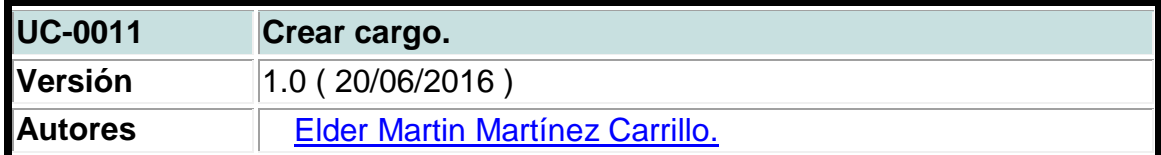

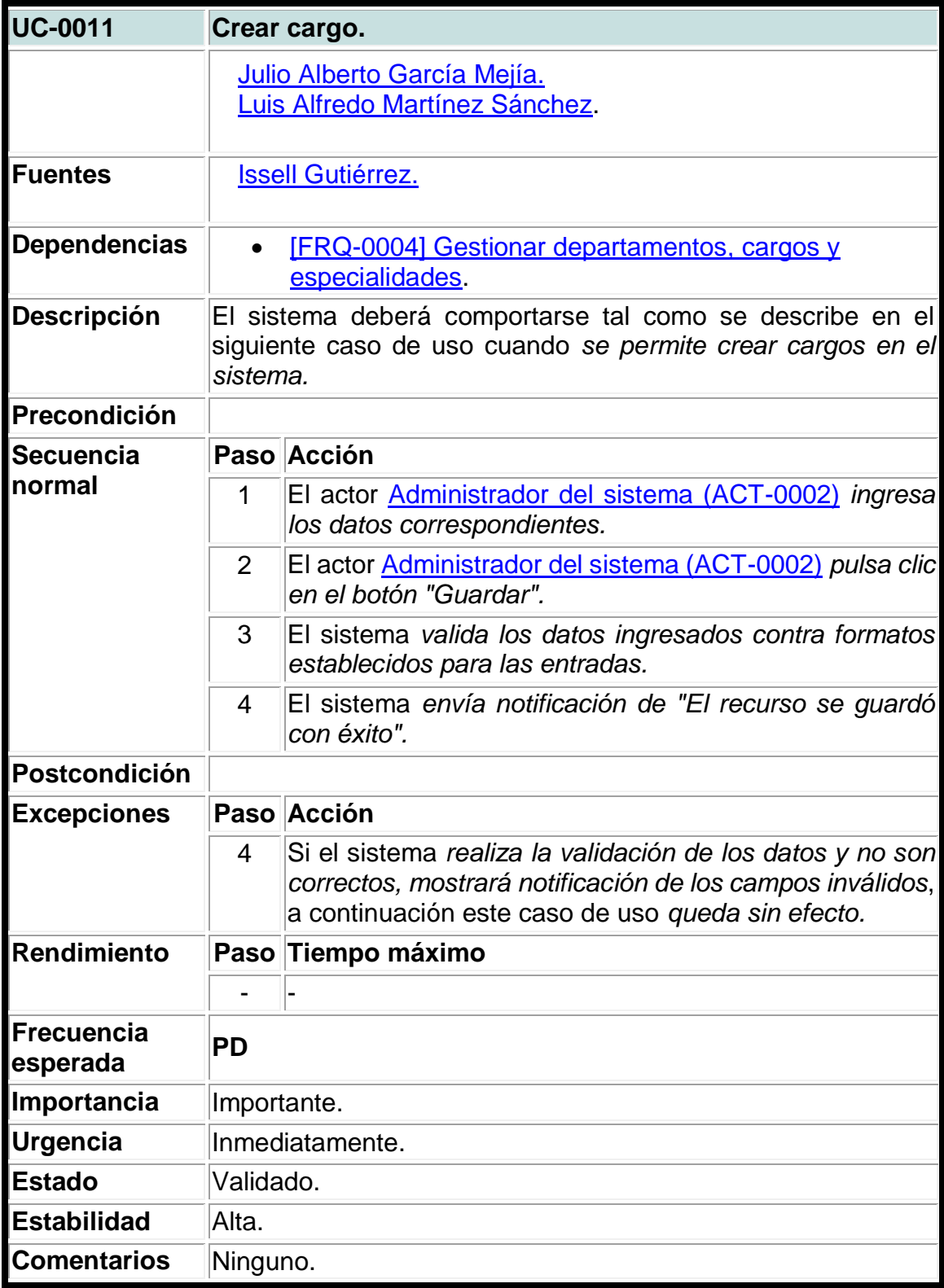

**Tabla 11. Caso de uso del sistema para actualizar cargos.**

| <b>UC-0012</b>                | Actualizar cargo.                                                                                                    |                                                                                                    |  |
|-------------------------------|----------------------------------------------------------------------------------------------------|----------------------------------------------------------------------------------------------------|--|
| Versión                       | 1.0 (20/06/2016)                                                                                                    |                                                                                                    |  |
| Autores                       | <b>Elder Martin Martínez Carrillo.</b><br>Julio Alberto García Mejía.<br>Luis Alfredo Martínez Sánchez.                               |                                                                                                    |  |
| <b>Fuentes</b>                | <b>Issell Gutiérrez.</b>                                                                                                    |                                                                                                    |  |
| <b>Dependencias</b>           | <b>[FRQ-0004] Gestionar departamentos, cargos y</b><br>$\bullet$<br>especialidades.                                                   |                                                                                                    |  |
| <b>Descripción</b>            | El sistema deberá comportarse tal como se describe en el<br>siguiente caso de uso cuando se permite actualizar cargos del<br>sistema. |                                                                                                    |  |
| Precondición                  |                                                                                                    |                                                                                                    |  |
| <b>Secuencia</b><br>normal    |                                                                                                    | Paso Acción                                                                                                    |  |
|                               | 1                                                                                                    | El actor Administrador del sistema (ACT-0002) pulsa clic<br>en el botón "Editar".                                                                                           |  |
|                               | 2                                                                                                    | El actor Administrador del sistema (ACT-0002) actualiza<br>con nuevos datos el recurso.                                                                                     |  |
|                               | 3                                                                                                    | El actor Administrador del sistema (ACT-0002) pulsa clic<br>en el botón "guardar".                                                                                          |  |
|                               | 4                                                                                                    | El sistema valida los datos ingresados contra formatos<br>establecidos para las entradas.                                                                                   |  |
|                               | 5                                                                                                    | El sistema envía notificación de "El recurso se actualizó<br>con éxito".                                                                                                    |  |
| <b>Postcondición</b>          |                                                                                                    |                                                                                                    |  |
| <b>Excepciones</b>            |                                                                                                    | Paso Acción                                                                                                    |  |
|                               | 5                                                                                                    | Si el sistema realiza la validación de los datos y no son<br>correctos, mostrará notificación de los campos inválidos,<br>a continuación este caso de uso queda sin efecto. |  |
| <b>Rendimiento</b>            |                                                                                                    | Paso Tiempo máximo                                                                                                    |  |
|                               |                                                                                                    |                                                                                                    |  |
| <b>Frecuencia</b><br>esperada | PD                                                                                                    |                                                                                                    |  |
| Importancia                   | Importante.                                                                                                    |                                                                                                    |  |
| <b>Urgencia</b>               | Inmediatamente.                                                                                                    |                                                                                                    |  |

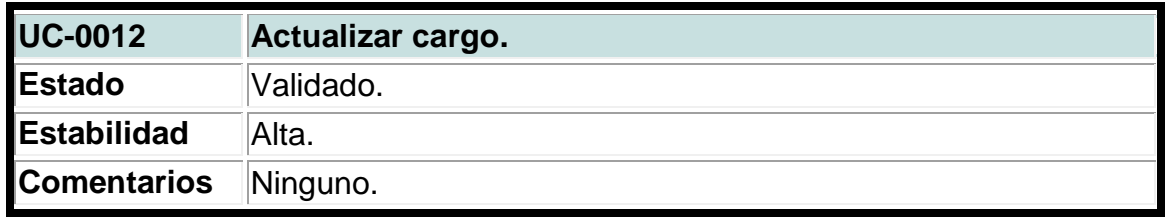

# **Tabla 12. Caso de uso del sistema para crear especialidades.**

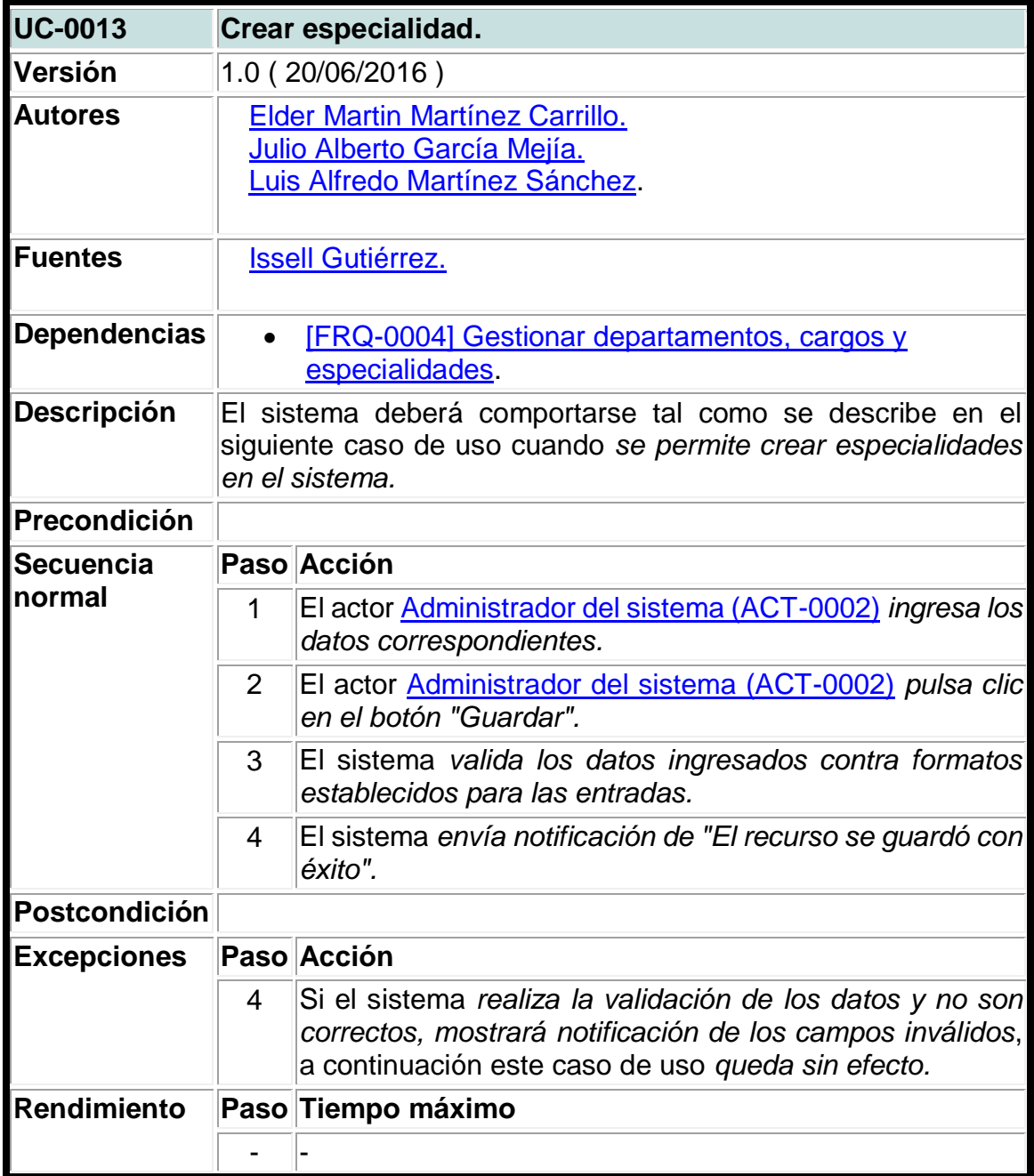

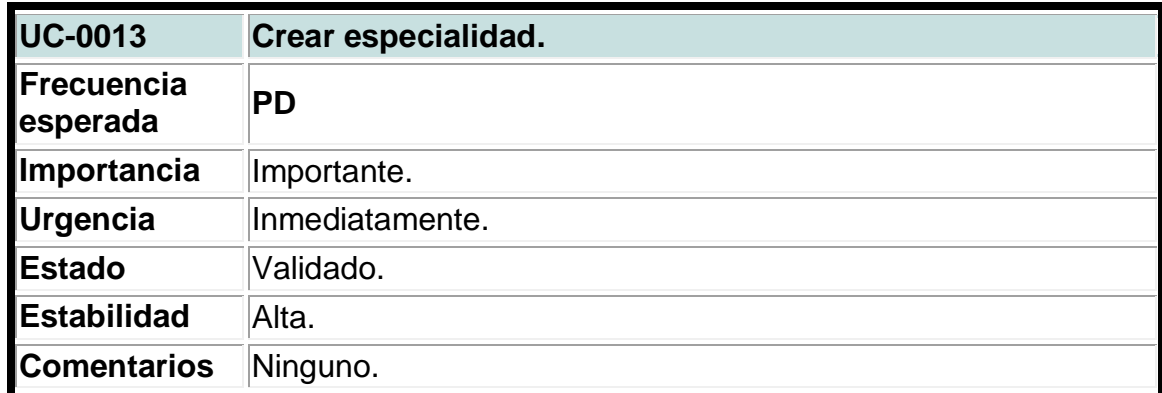

## **Tabla 13. Caso de uso del sistema para actualizar especialidades.**

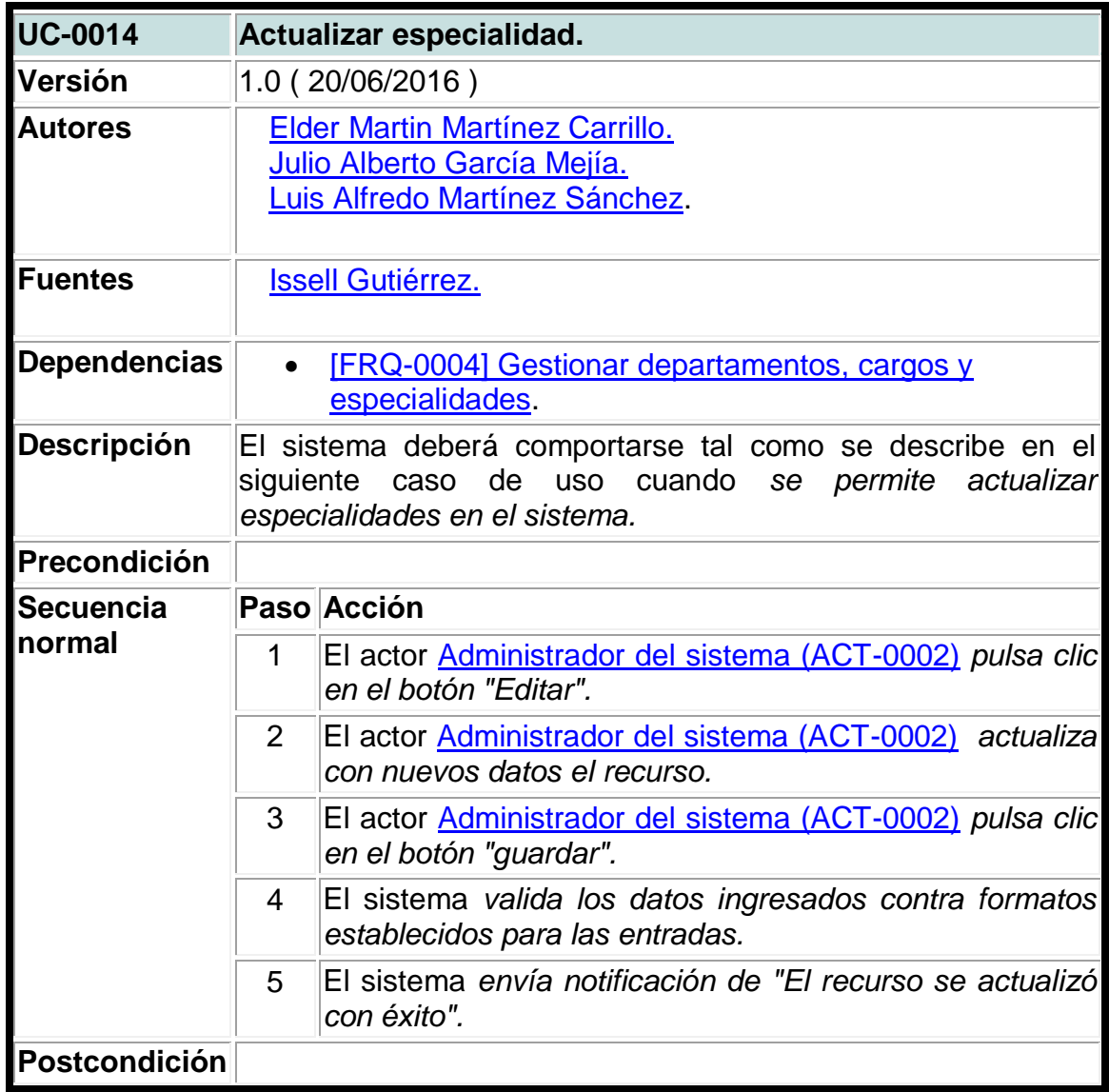

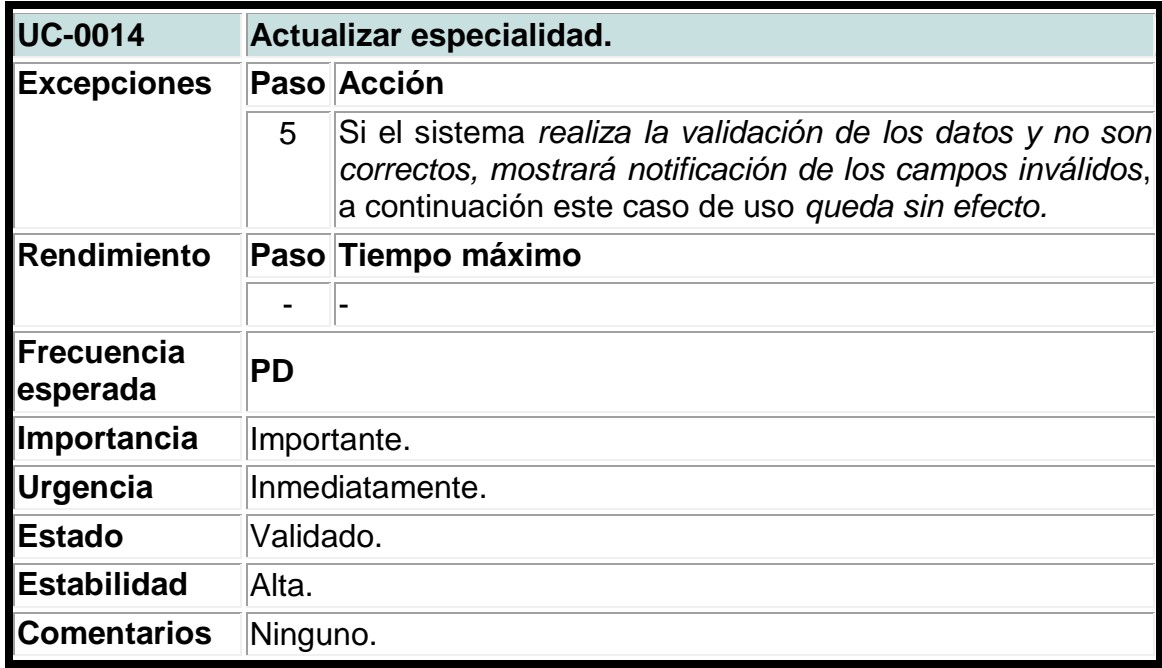

## **Tabla 14. Caso de uso del sistema para crear usuarios.**

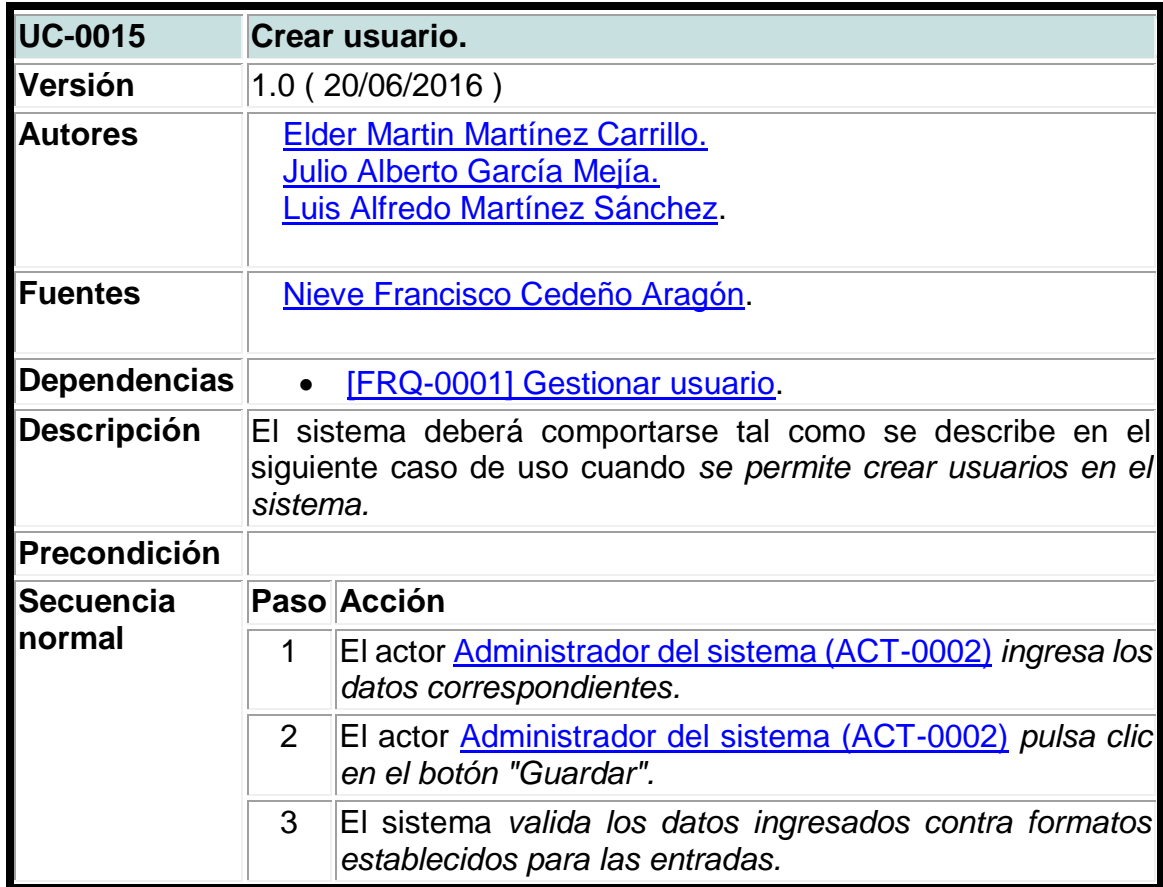

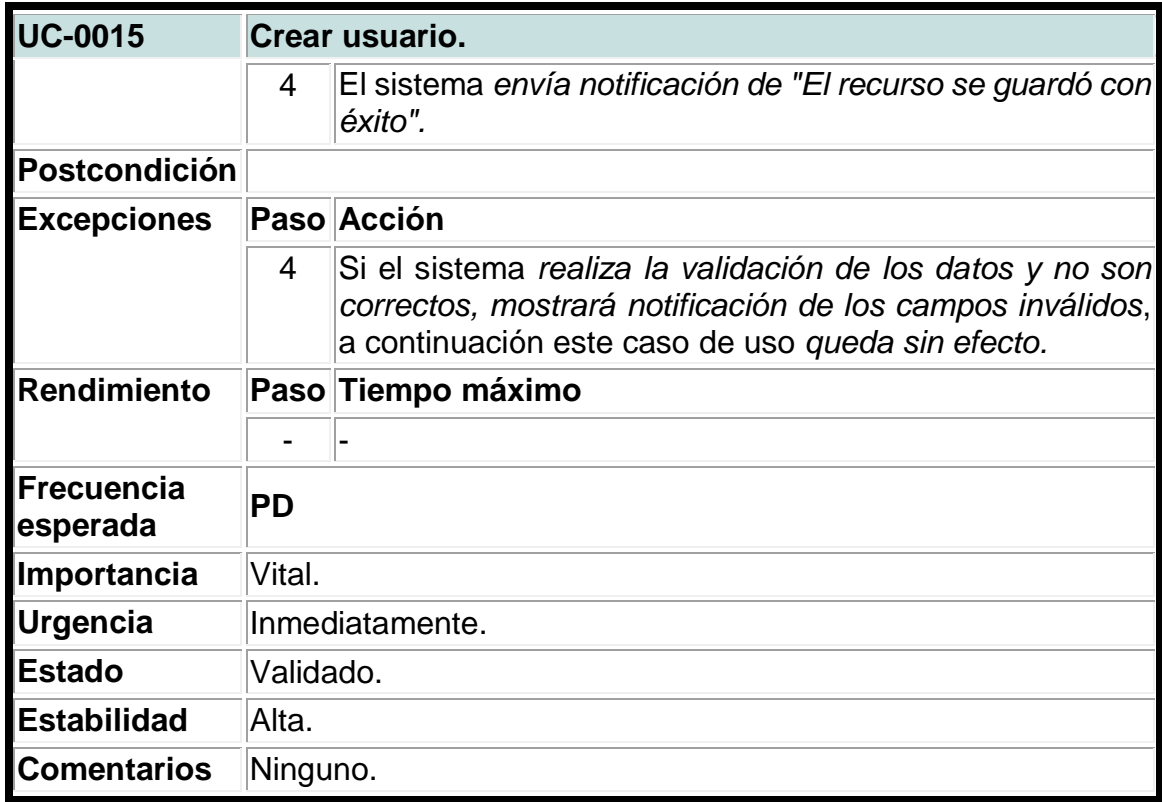

# **Tabla 15. Caso de uso del sistema para actualizar usuarios.**

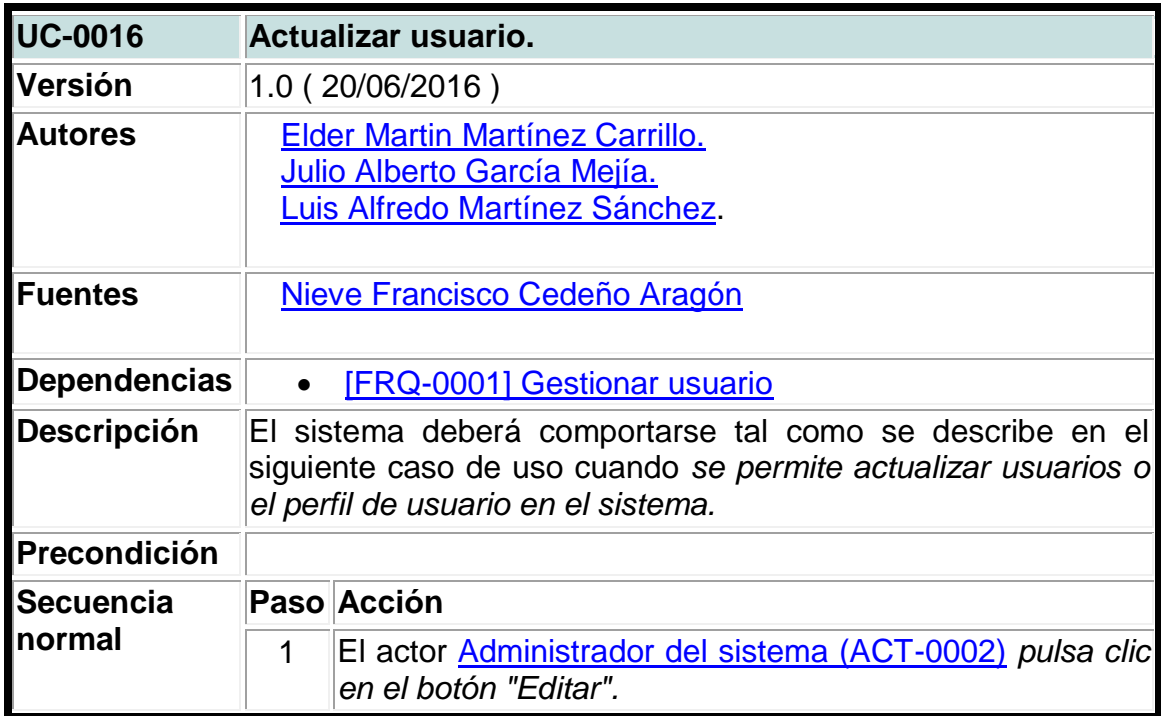

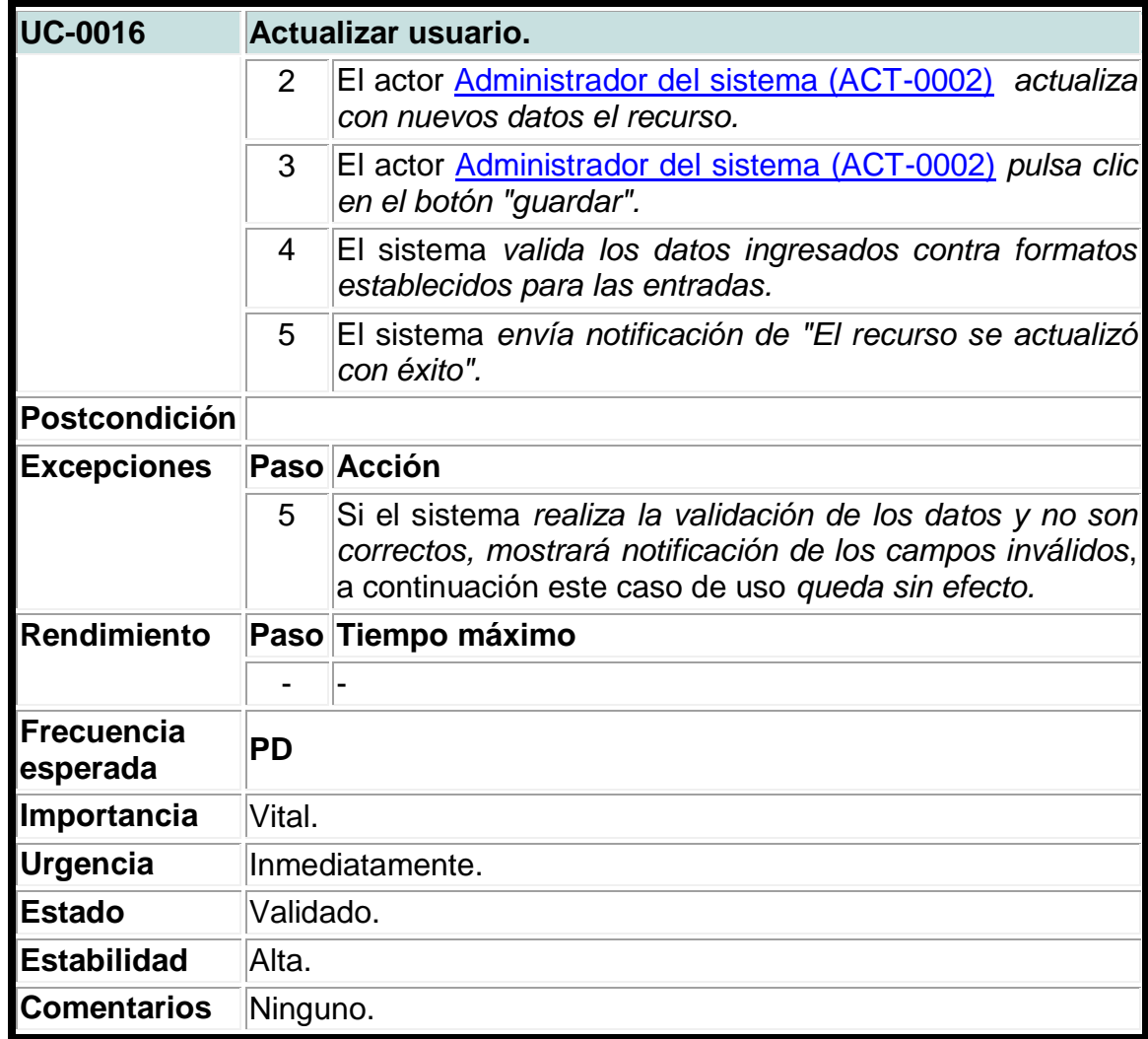

**Tabla 16. Caso de uso del sistema para agregar roles a los usuarios.**

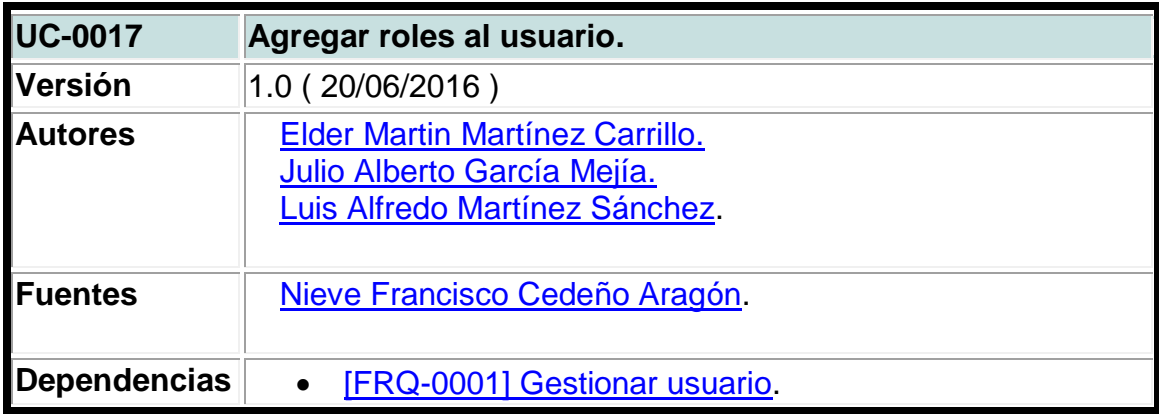

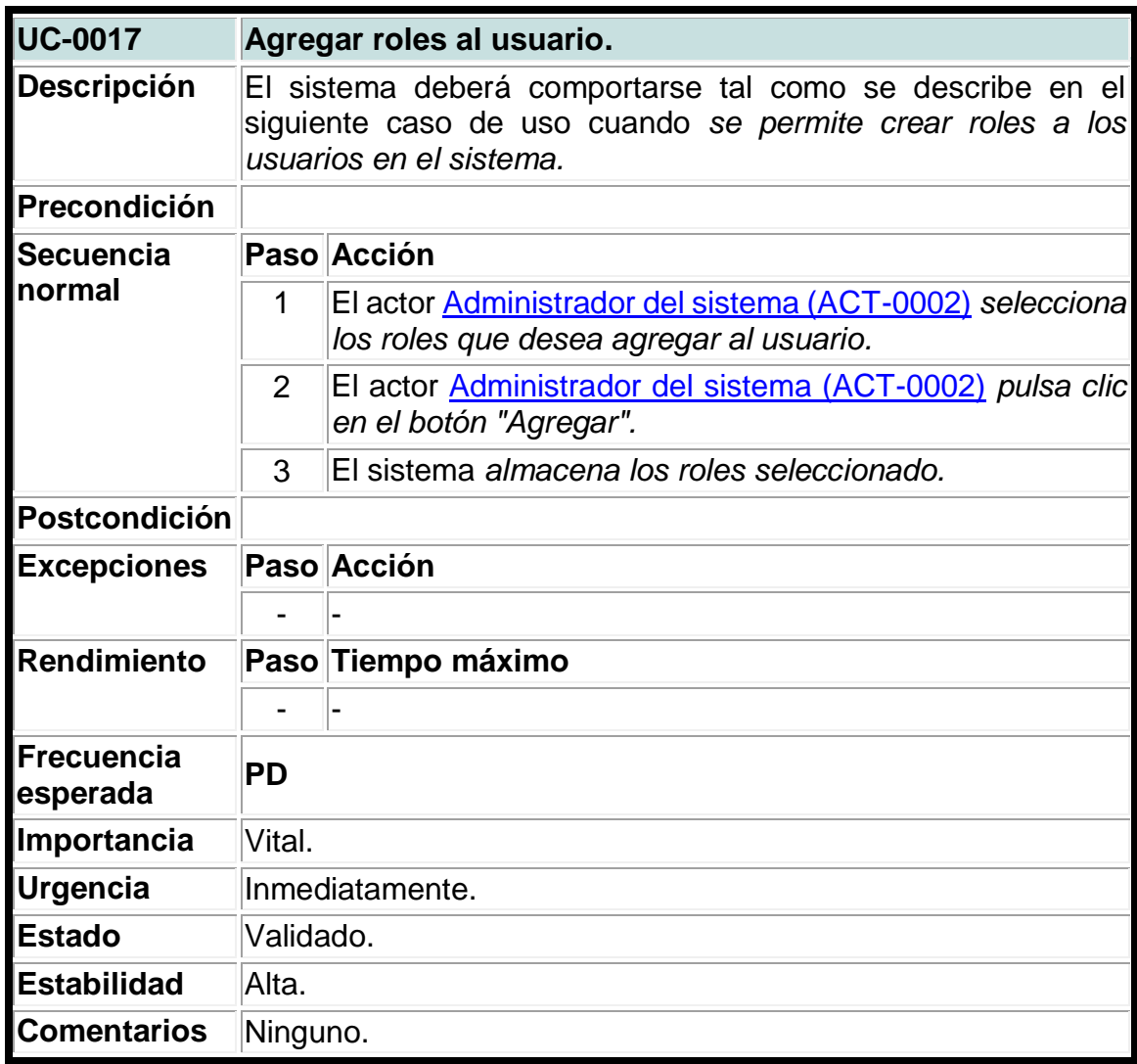

## **Tabla 17. Caso de uso del sistema para eliminar roles a los usuarios.**

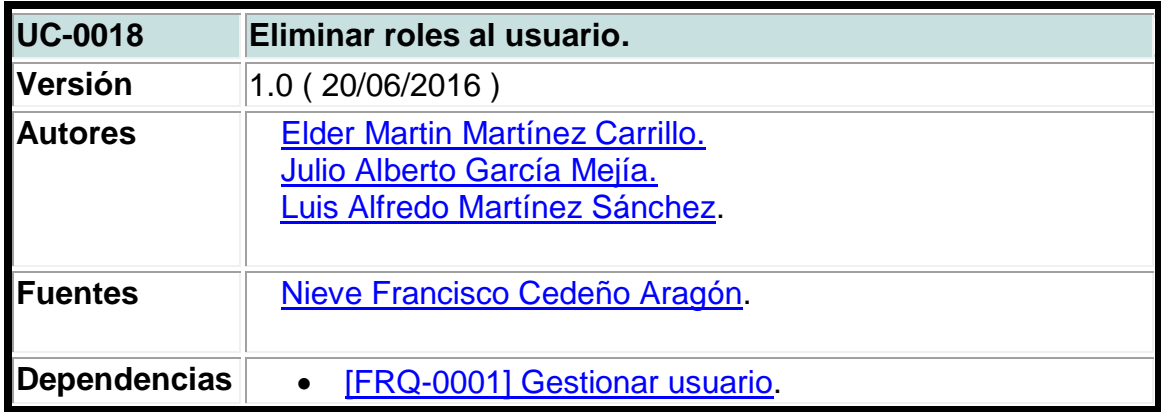

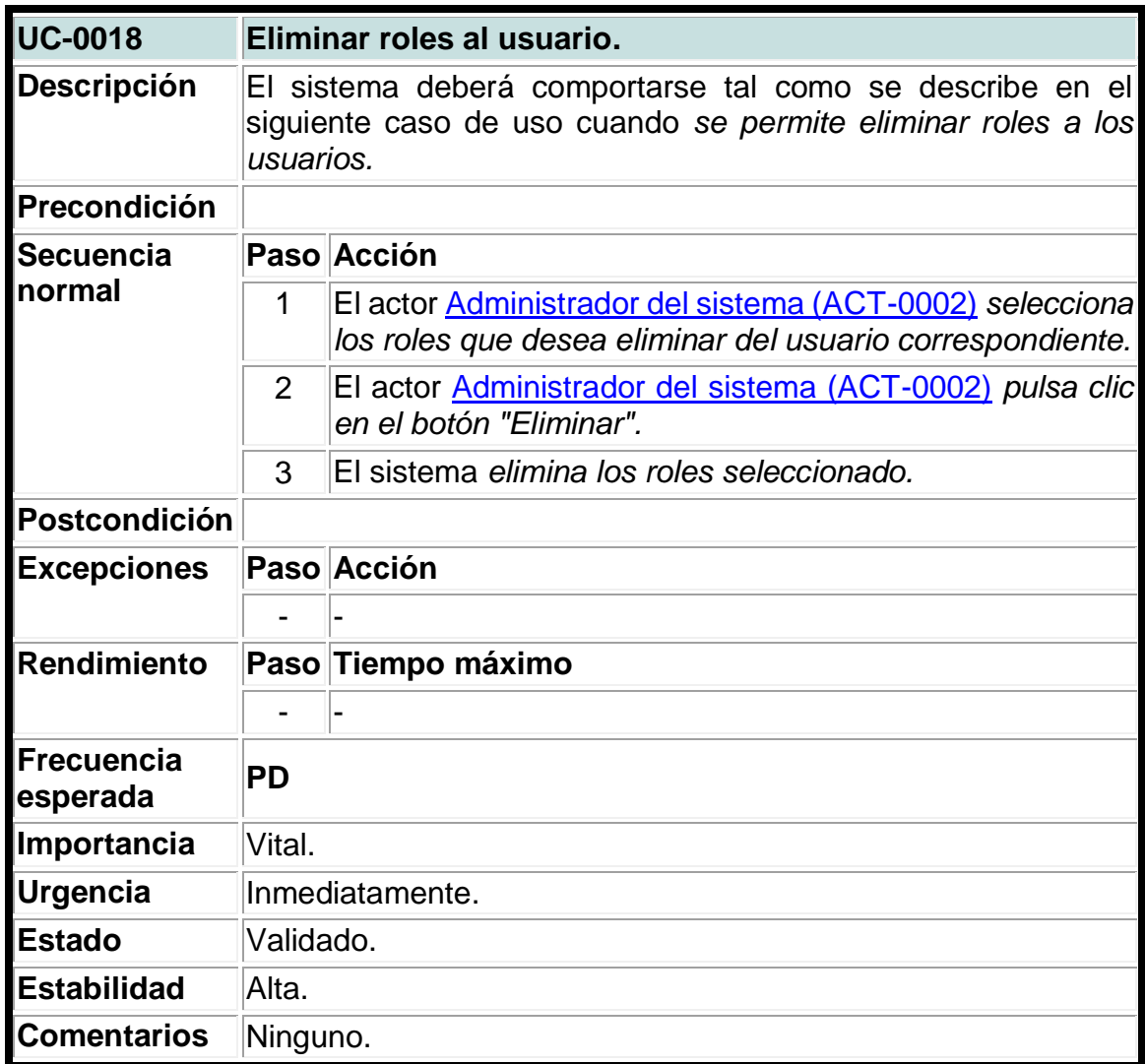

**Tabla 18. Caso de uso del sistema para agregar especialidades a los usuarios.**

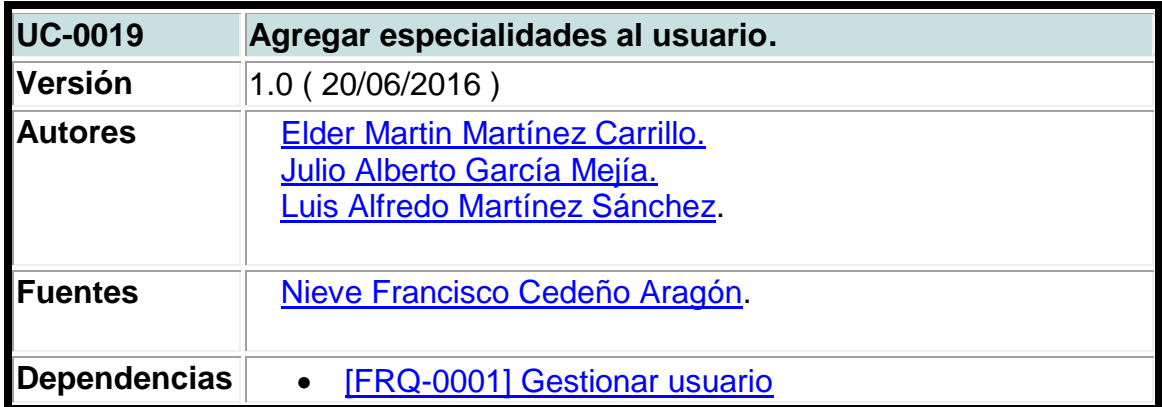

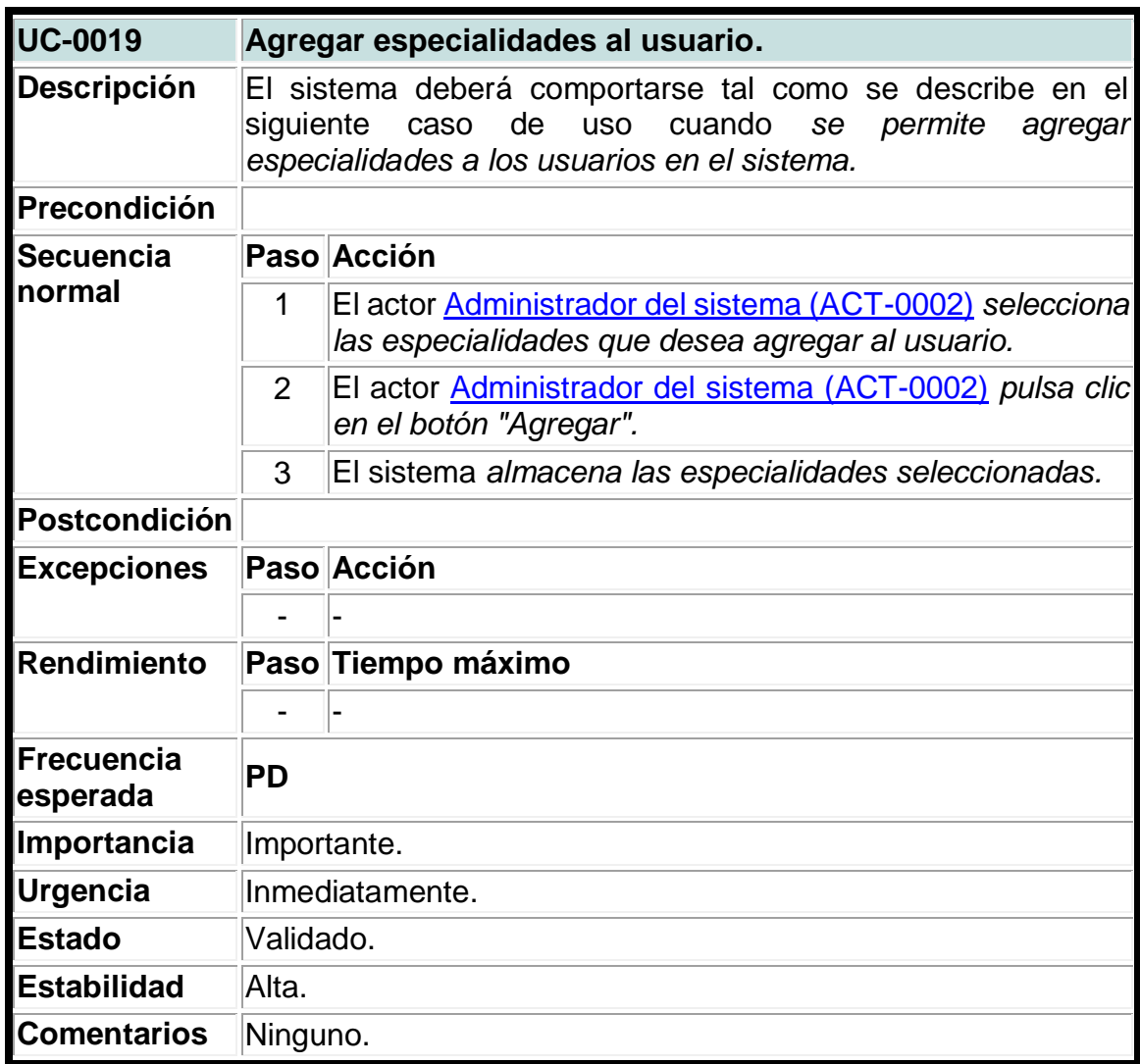

**Tabla 19. Caso de uso del sistema para eliminar especialidades a los usuarios.**

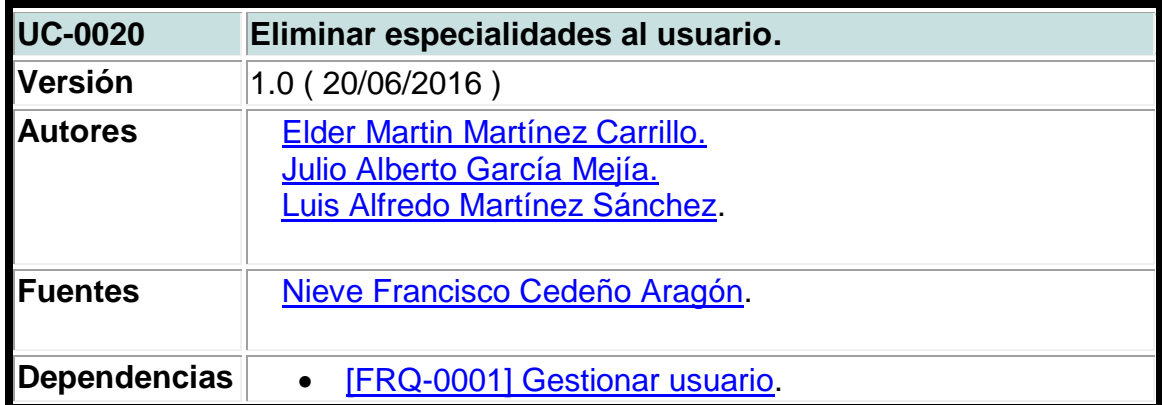

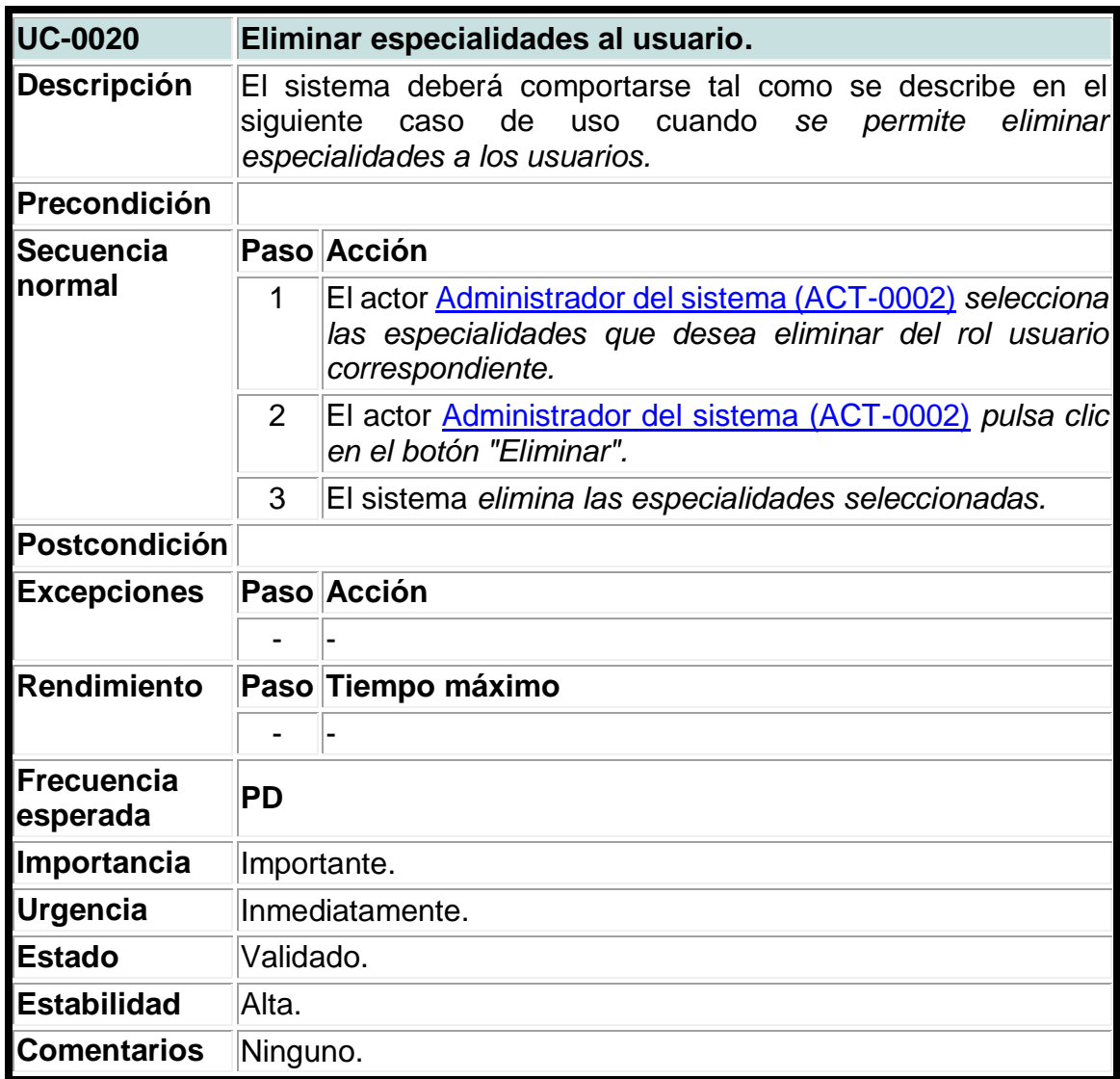

## **Tabla 20. Caso de uso del sistema para agregar sectores.**

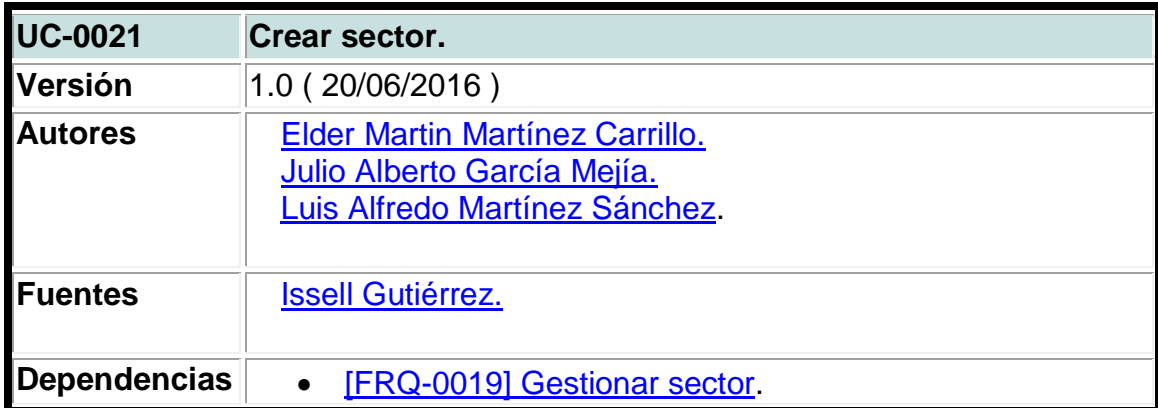

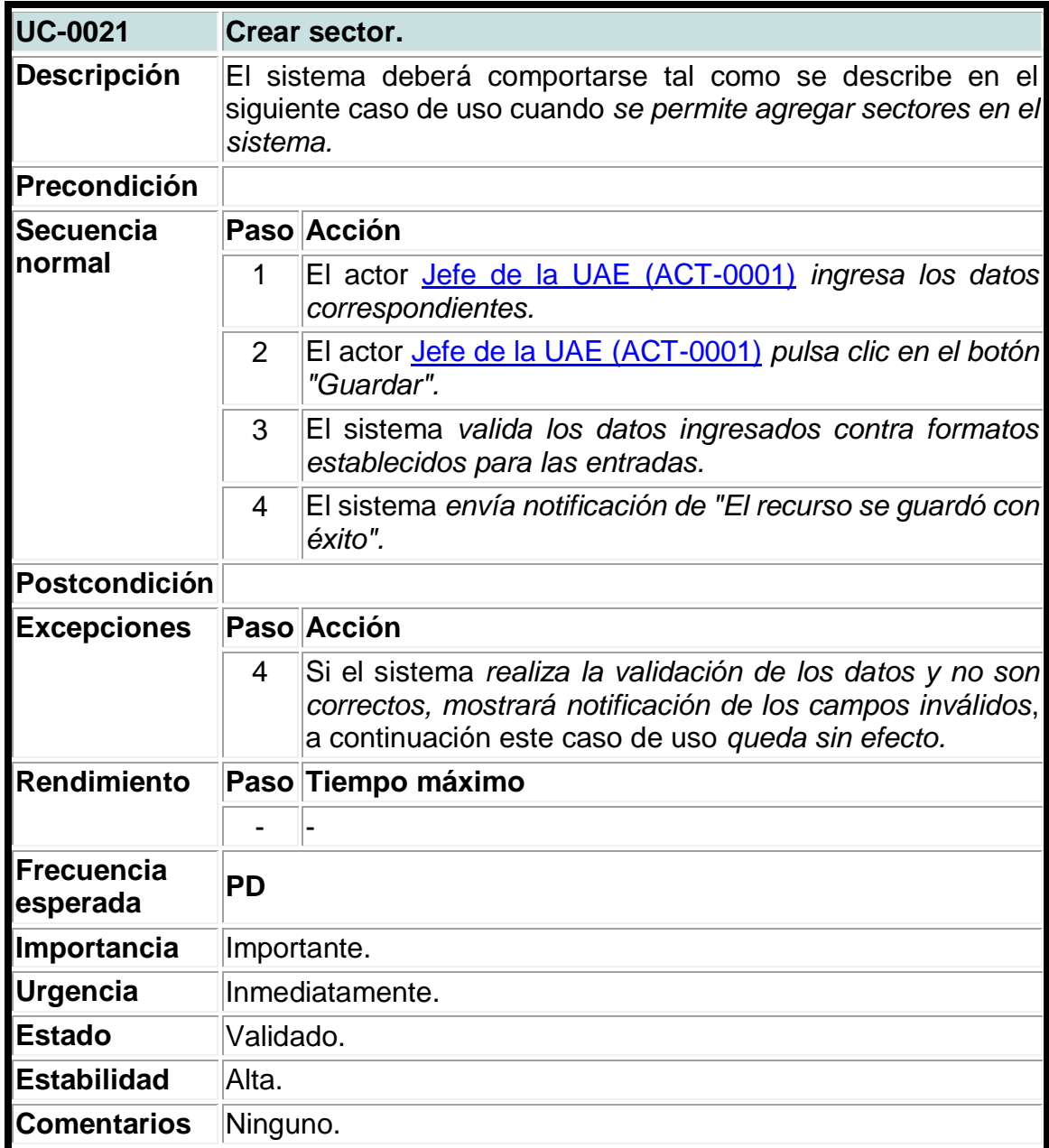

### **Tabla 21. Caso de uso del sistema para actualizar sectores.**

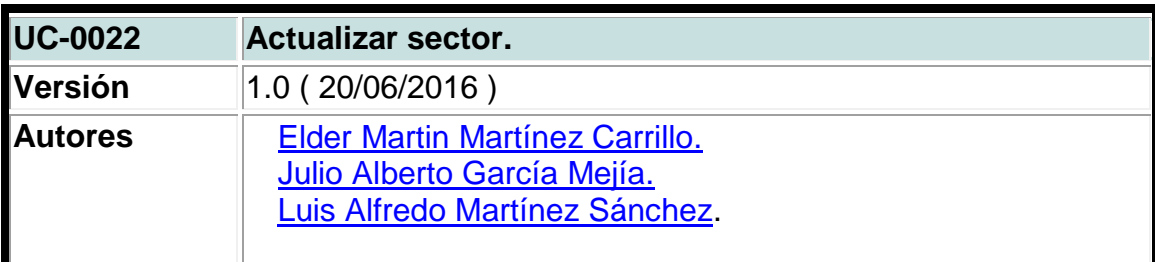

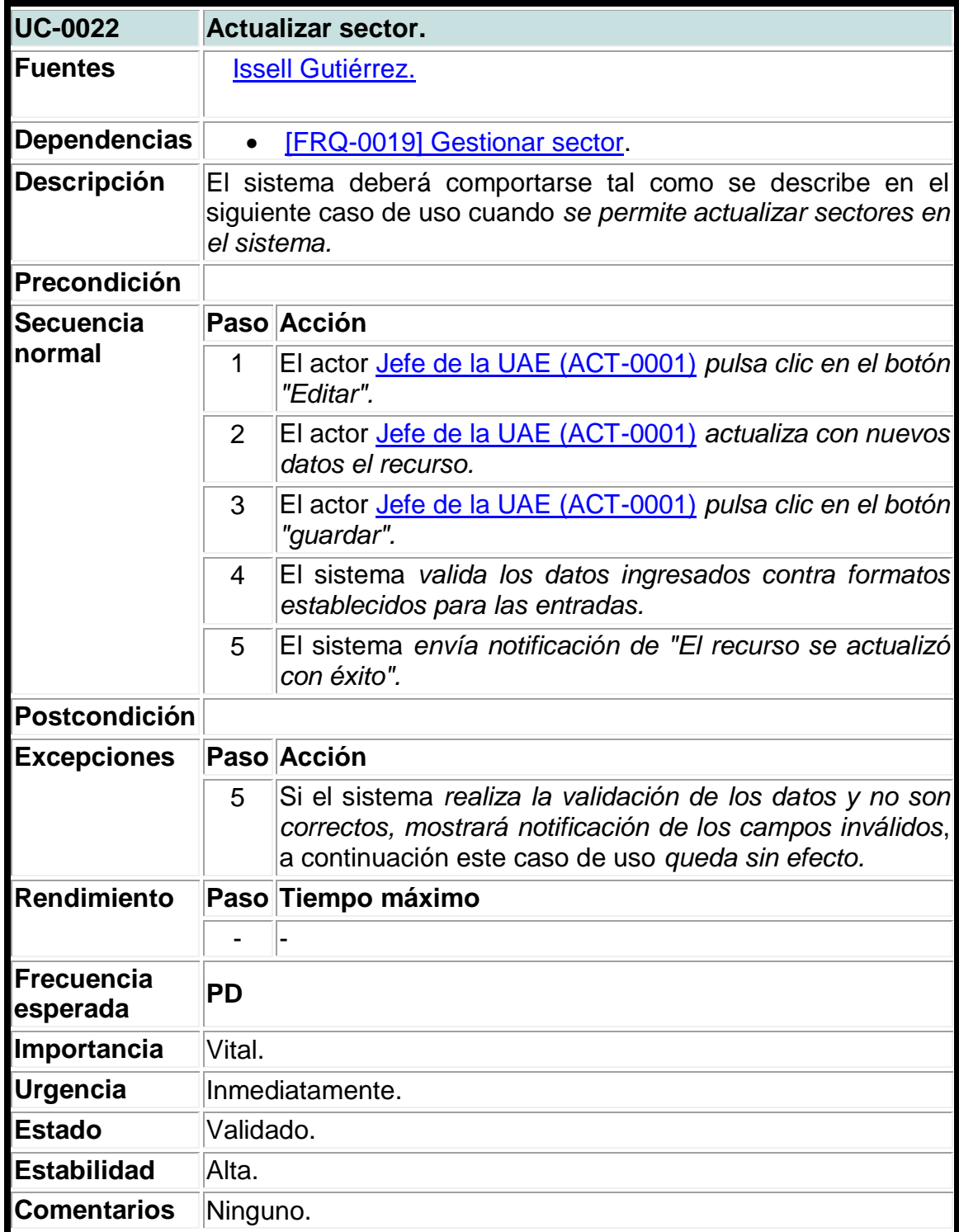

**Tabla 22. Caso de uso del sistema para crear empresas.**

| <b>UC-0023</b>         | Crear empresa.                                                                                                    |                                                                                                    |  |
|------------------------|----------------------------------------------------------------------------------------------------|----------------------------------------------------------------------------------------------------|--|
| Versión                | 1.0 (20/06/2016)                                                                                                    |                                                                                                    |  |
| <b>Autores</b>         | <b>Elder Martin Martínez Carrillo.</b><br>Julio Alberto García Mejía.<br>Luis Alfredo Martínez Sánchez.                              |                                                                                                    |  |
| <b>Fuentes</b>         | <b>Issell Gutiérrez.</b>                                                                                                    |                                                                                                    |  |
| <b>Dependencias</b>    |                                                                                                    | <b>[FRQ-0005] Gestionar empresas.</b>                                                                                                    |  |
| <b>Descripción</b>     | El sistema deberá comportarse tal como se describe en el<br>siguiente caso de uso cuando se permite crear empresas en el<br>sistema. |                                                                                                    |  |
| Precondición           |                                                                                                    |                                                                                                    |  |
| <b>Secuencia</b>       |                                                                                                    | Paso Acción                                                                                                    |  |
| normal                 | 1                                                                                                    | El actor Secretaria (ACT-0005)<br>ingresa los datos<br>correspondientes.                                                                                                   |  |
|                        | 2                                                                                                    | El actor Secretaria (ACT-0005) pulsa clic en el botón<br>"Guardar".                                                                                                    |  |
|                        | 3                                                                                                    | El sistema valida los datos ingresados contra formatos<br>establecidos para las entradas.                                                                                  |  |
|                        | 4                                                                                                    | El sistema envía notificación de "El recurso se guardó con<br>éxito".                                                                                                    |  |
| Postcondición          |                                                                                                    |                                                                                                    |  |
| <b>Excepciones</b>     |                                                                                                    | Paso Acción                                                                                                    |  |
|                        | 4                                                                                                    | Si el sistema realiza la validación de los datos y no son<br>correctos, mostrará notificación de los campos inválidos,<br>a continuación este caso de uso queda sin efecto |  |
| Rendimiento            |                                                                                                    | Paso Tiempo máximo                                                                                                    |  |
|                        |                                                                                                    |                                                                                                    |  |
| Frecuencia<br>esperada | PD                                                                                                    |                                                                                                    |  |
| Importancia            | Vital.                                                                                                    |                                                                                                    |  |
| Urgencia               | Inmediatamente.                                                                                                    |                                                                                                    |  |
| <b>Estado</b>          | Validado.                                                                                                    |                                                                                                    |  |

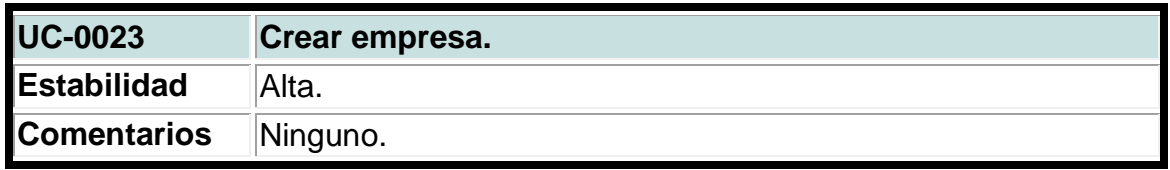

### **Tabla 23. Caso de uso del sistema para actualizar empresas.**

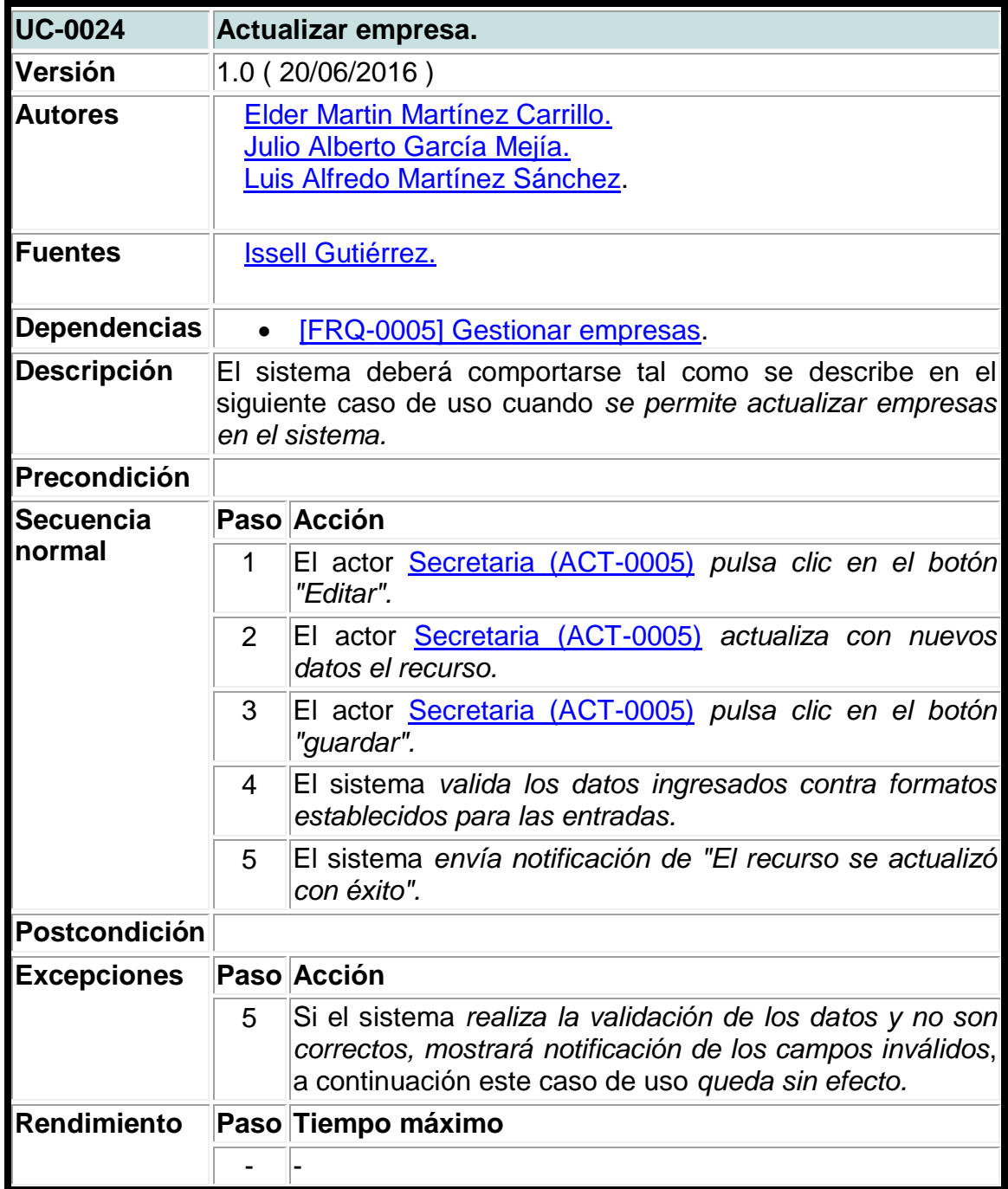

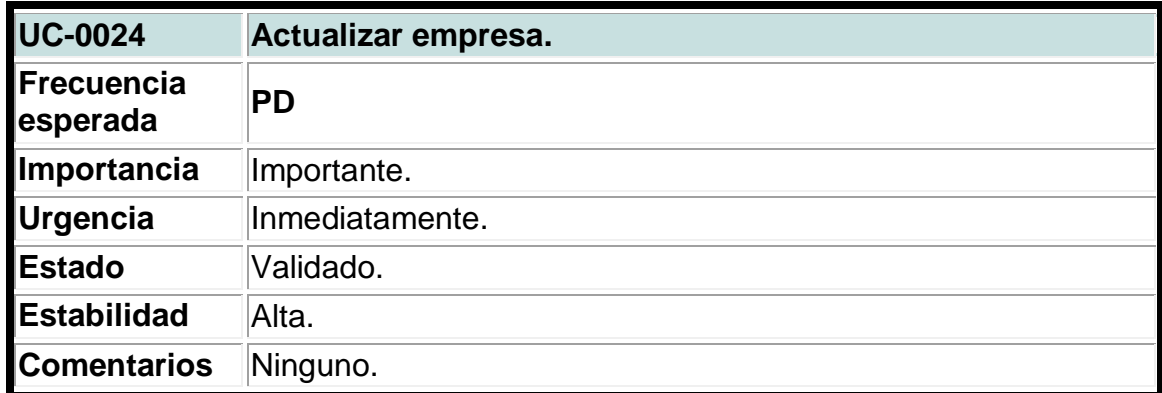

## **Tabla 24. Caso de uso del sistema para crear categorías.**

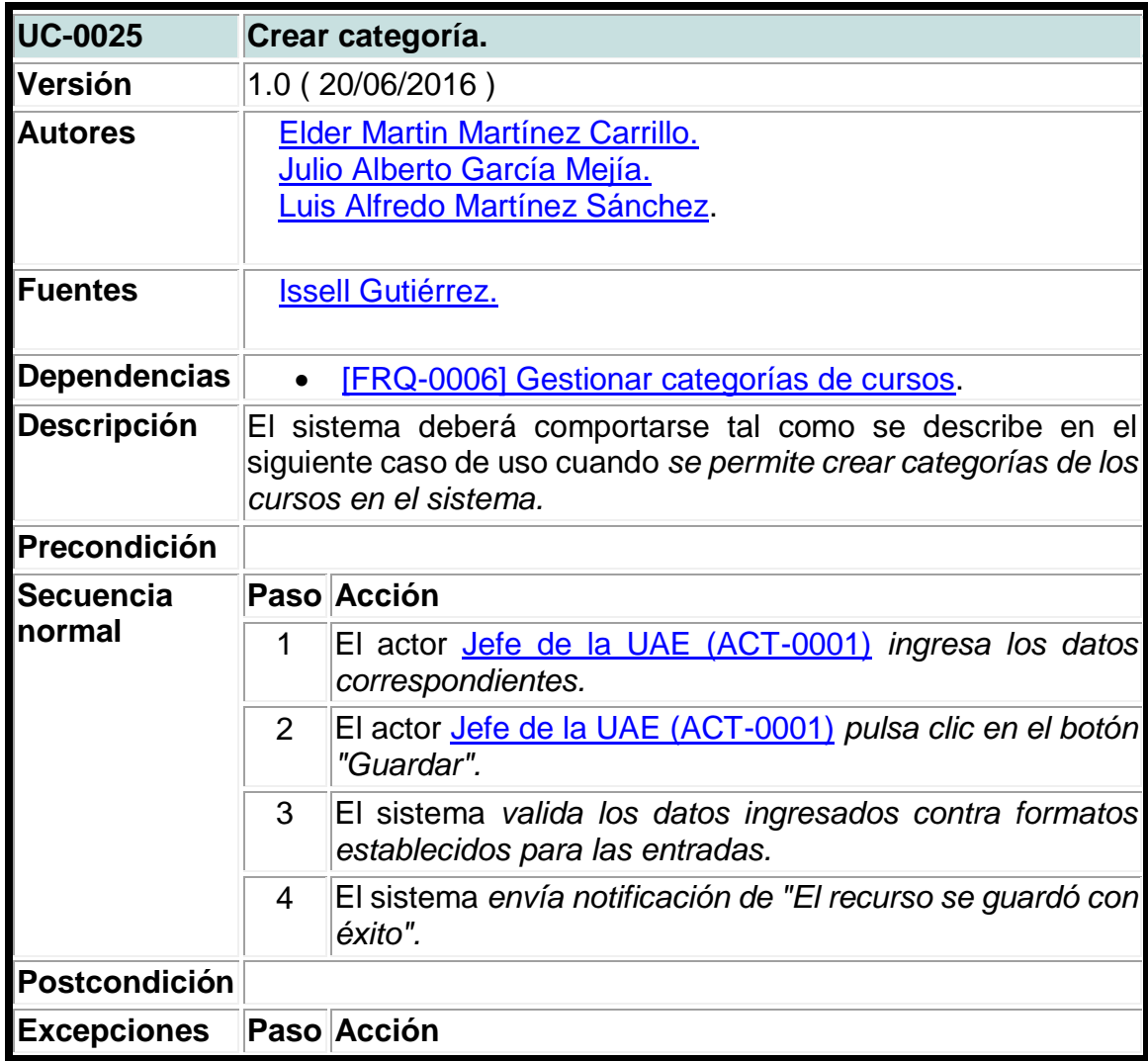

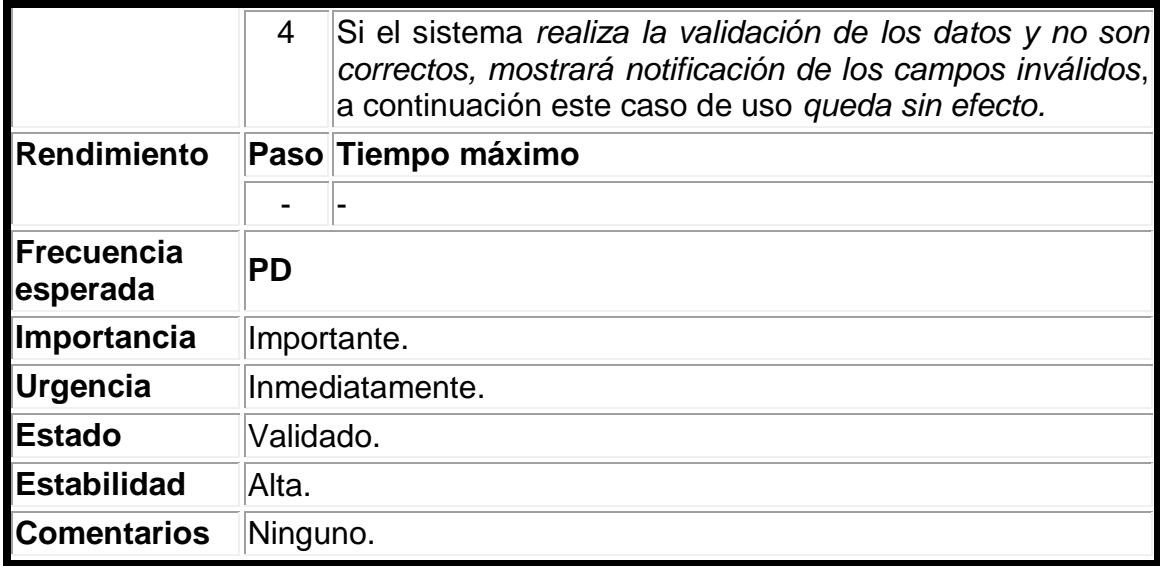

## **Tabla 25. Caso de uso del sistema para actualizar categorías.**

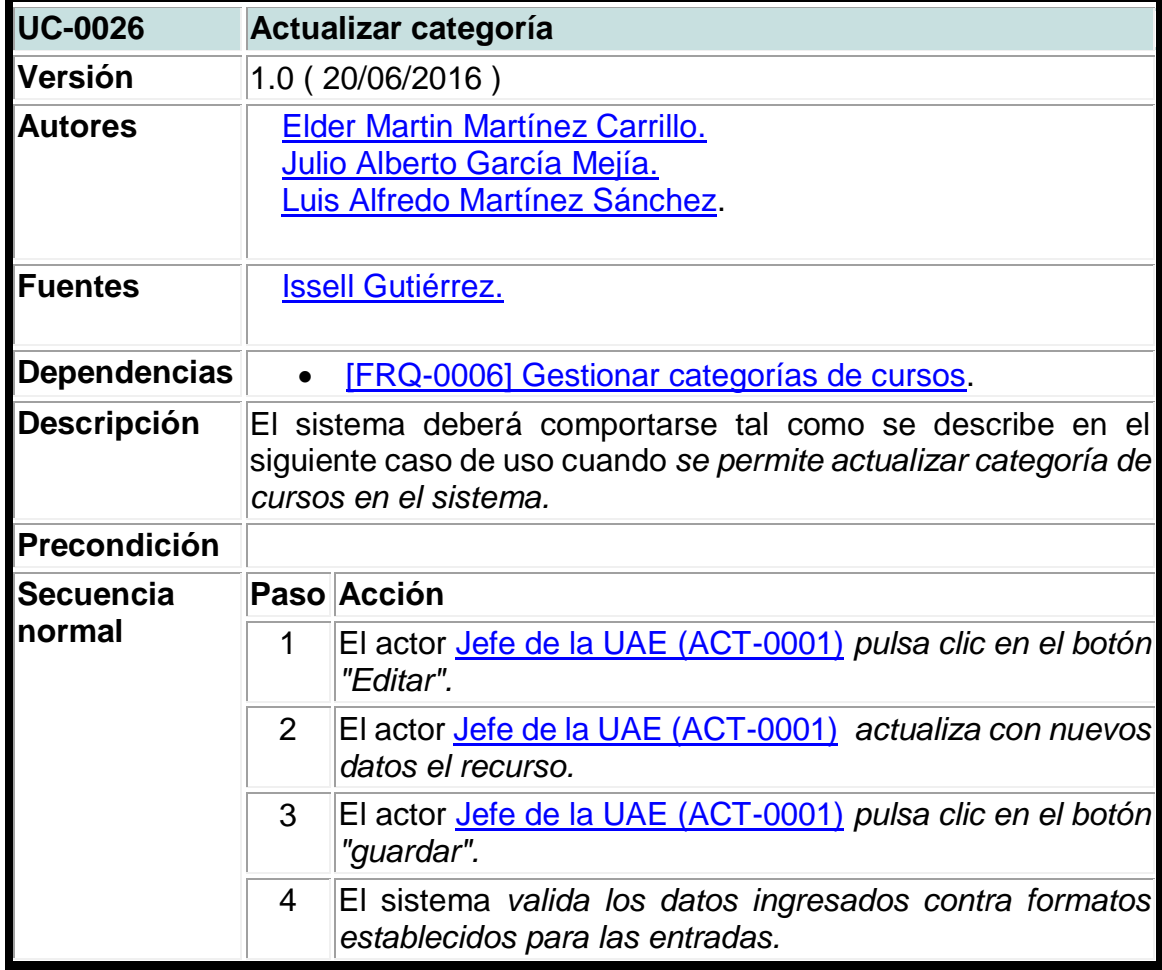

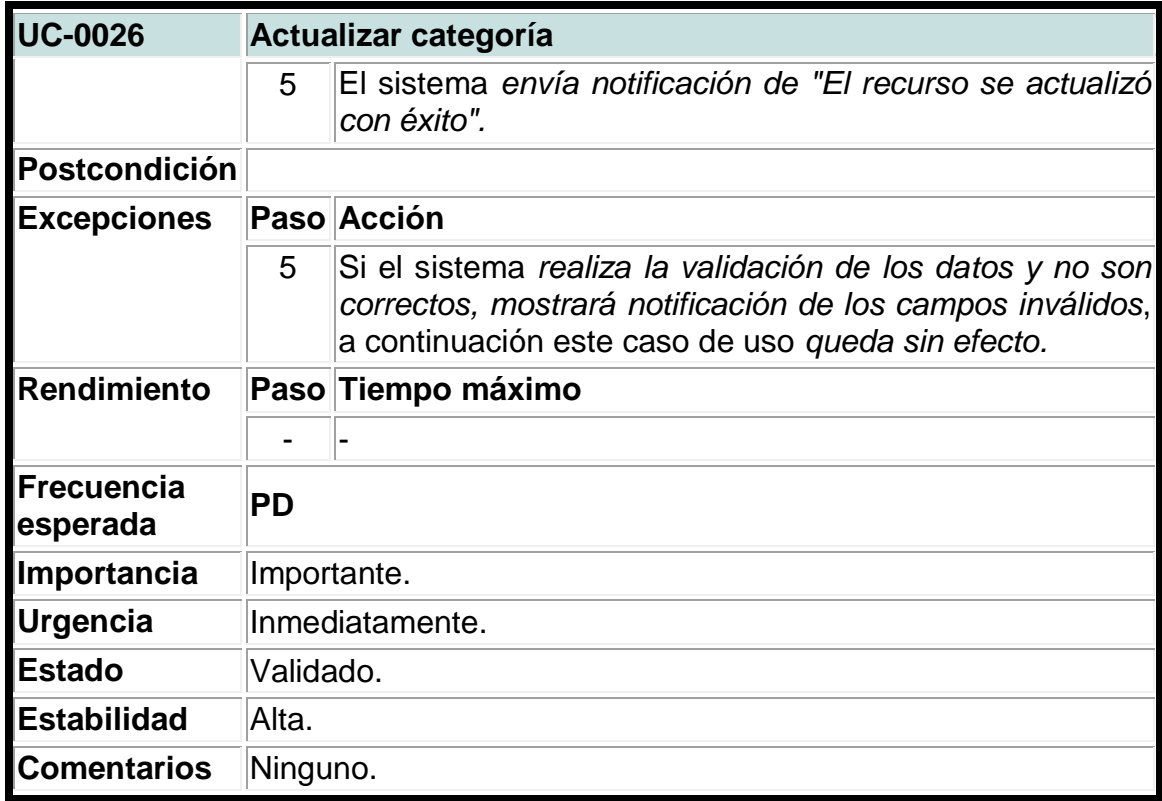

# **Tabla 26. Caso de uso del sistema para crear cursos.**

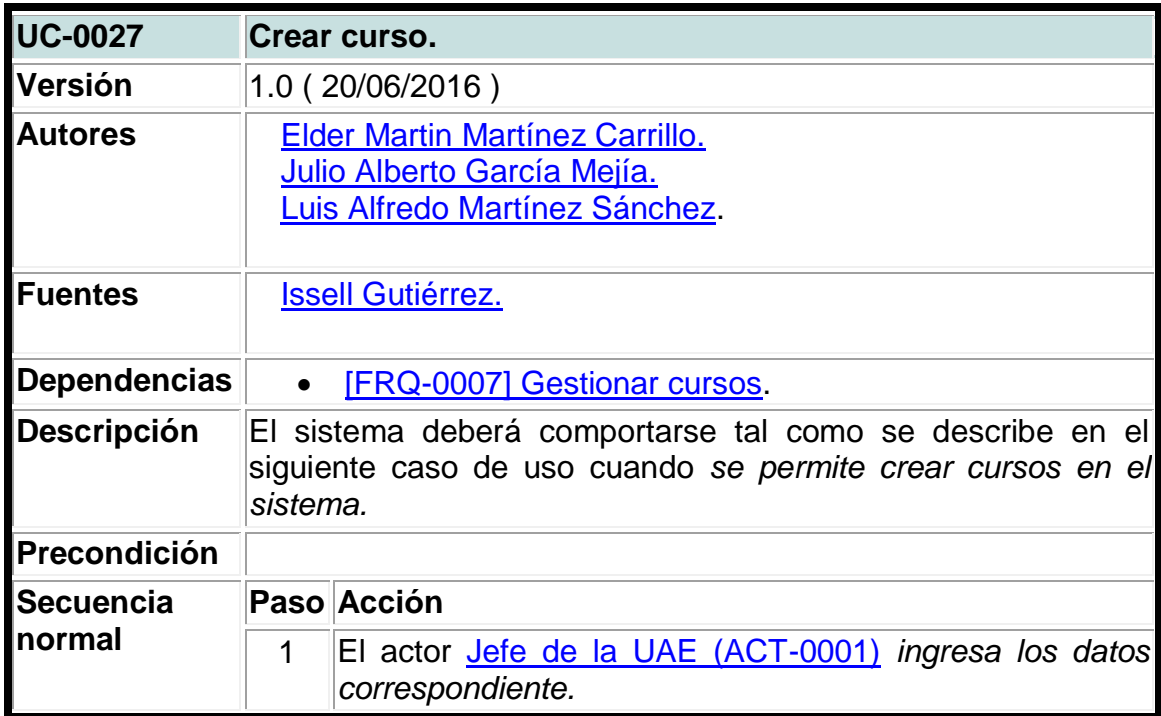

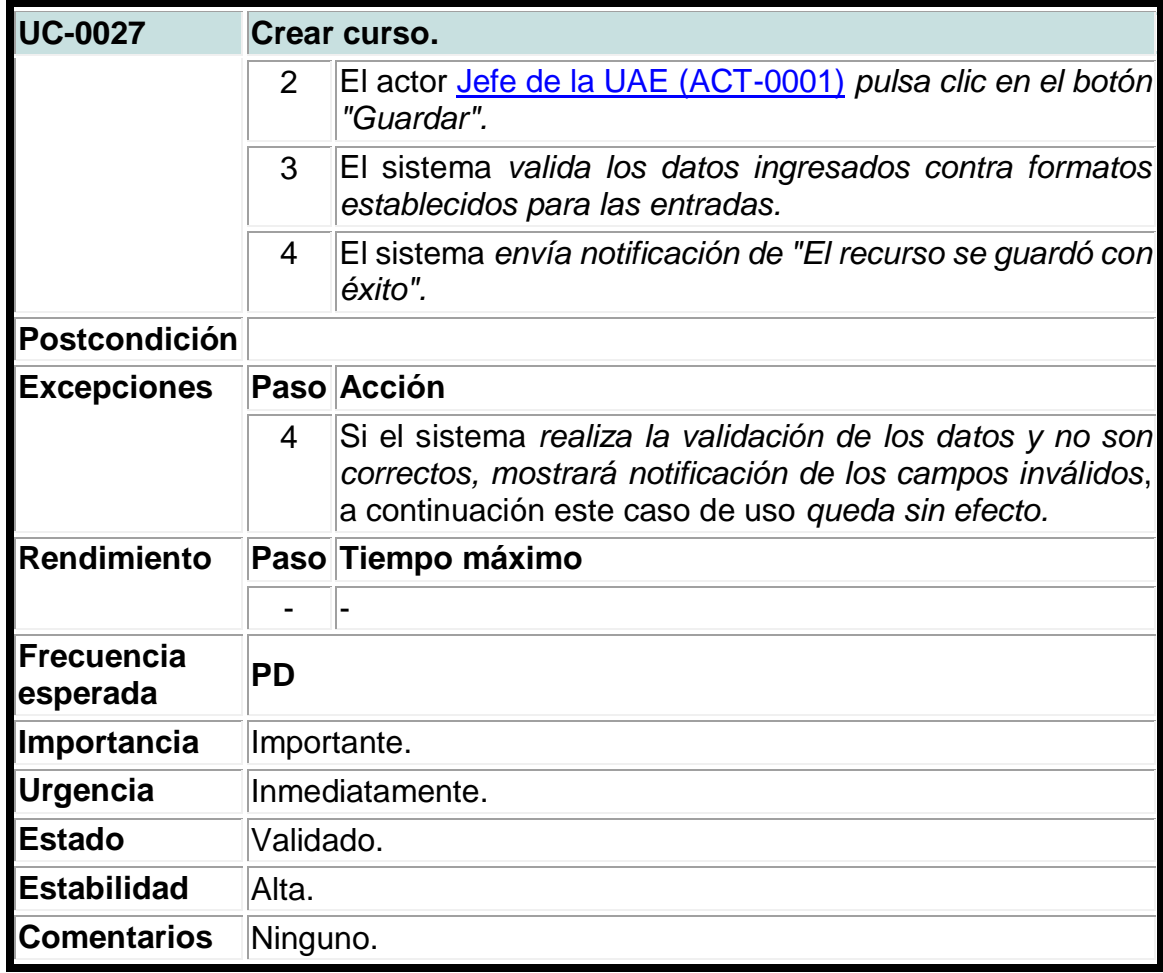

### **Tabla 27. Caso de uso del sistema para actualizar cursos.**

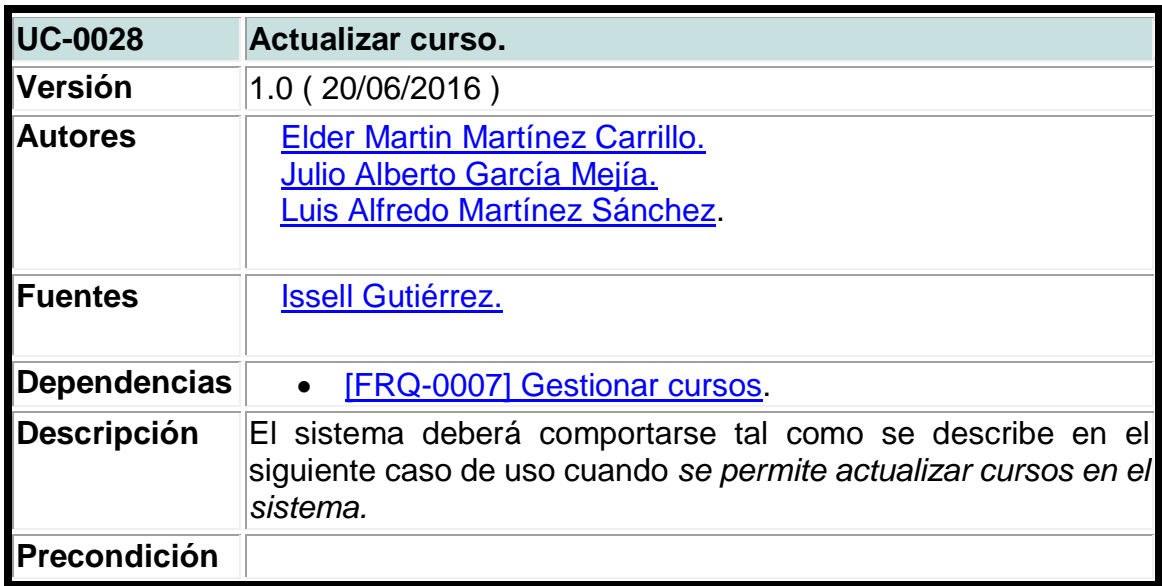

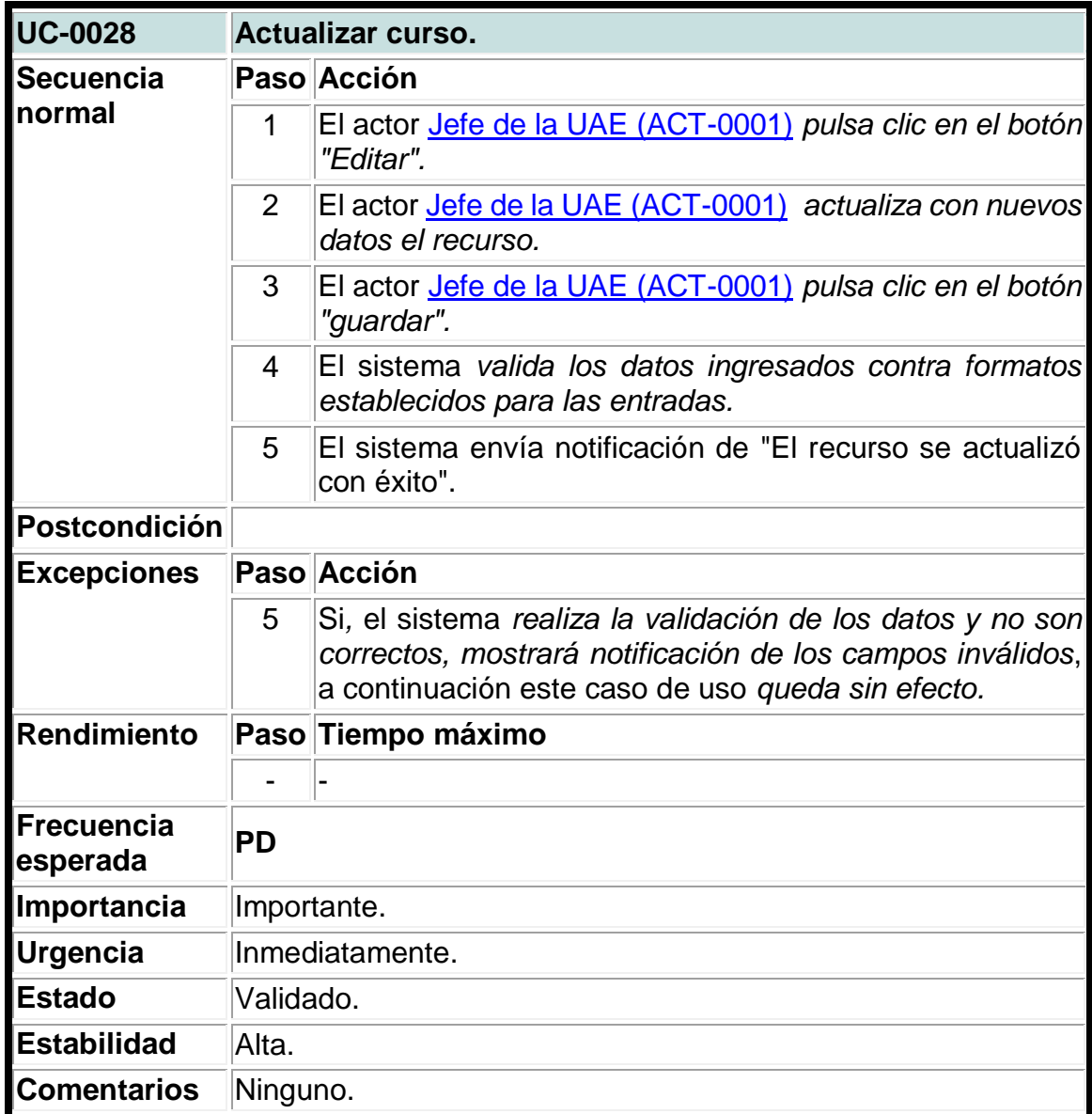

# **Tabla 28. Caso de uso del sistema para crear capacitaciones.**

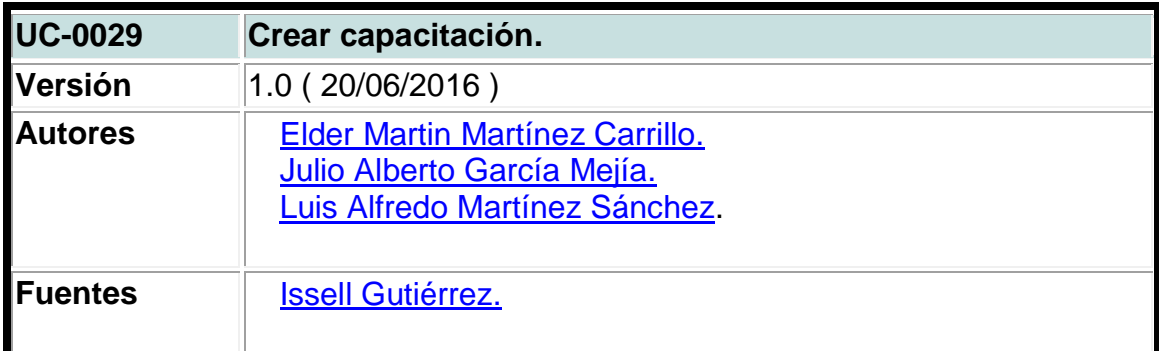

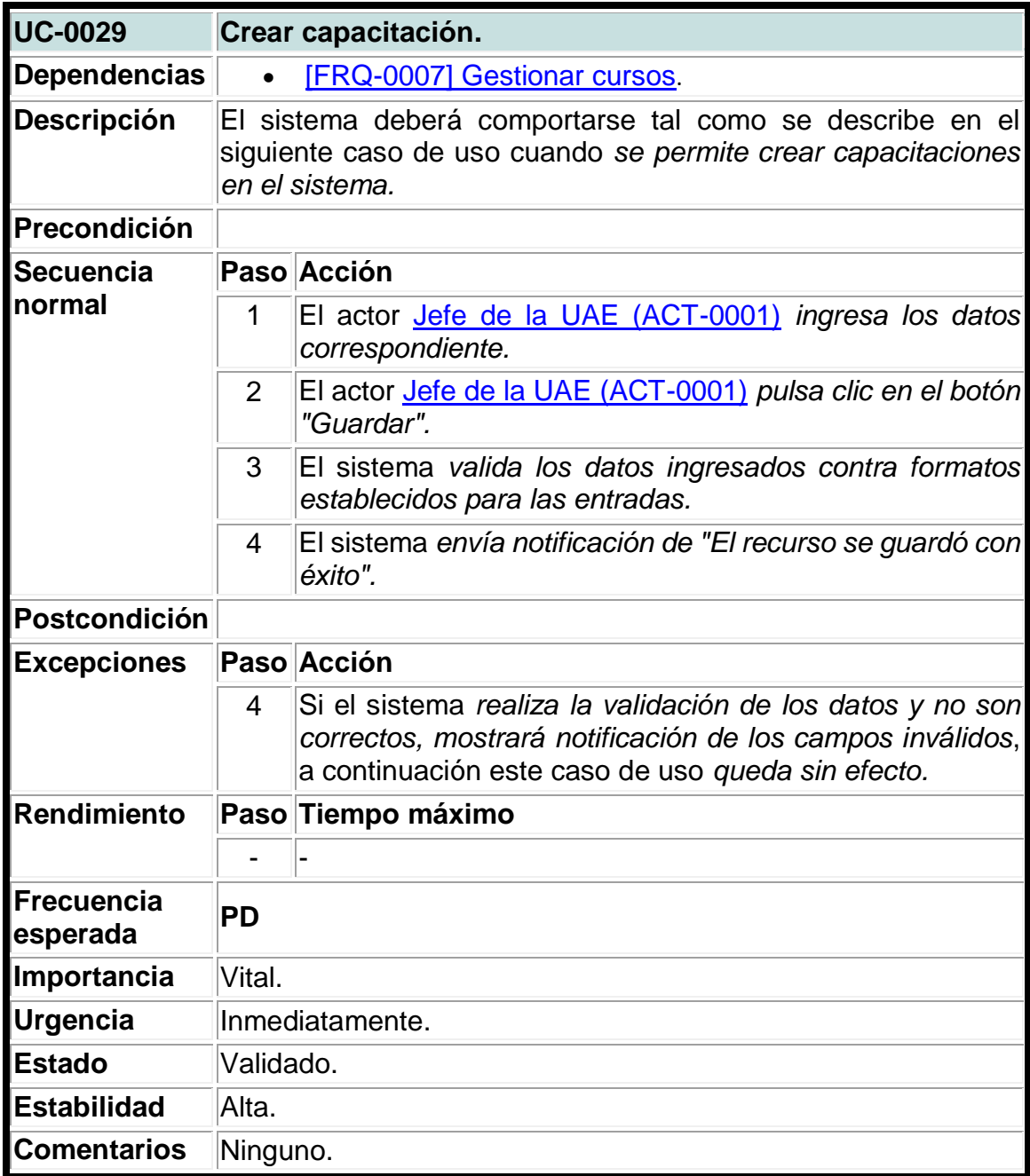

# **Tabla 29. Caso de uso del sistema para actualizar capacitaciones.**

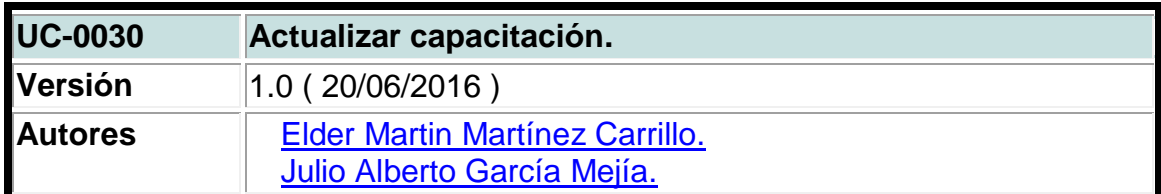

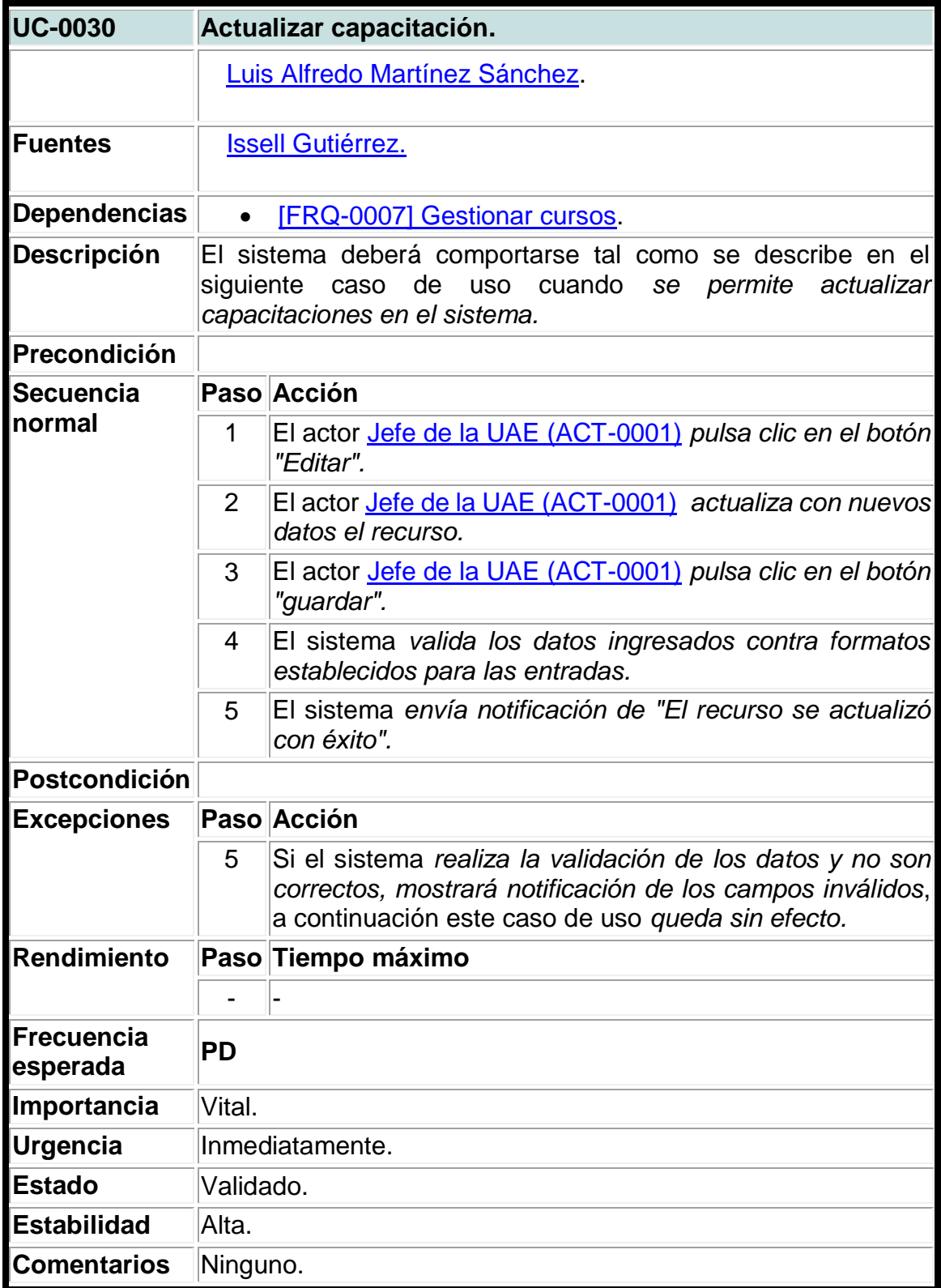

**Tabla 30. Caso de uso del sistema para crear unidades en capacitaciones.**

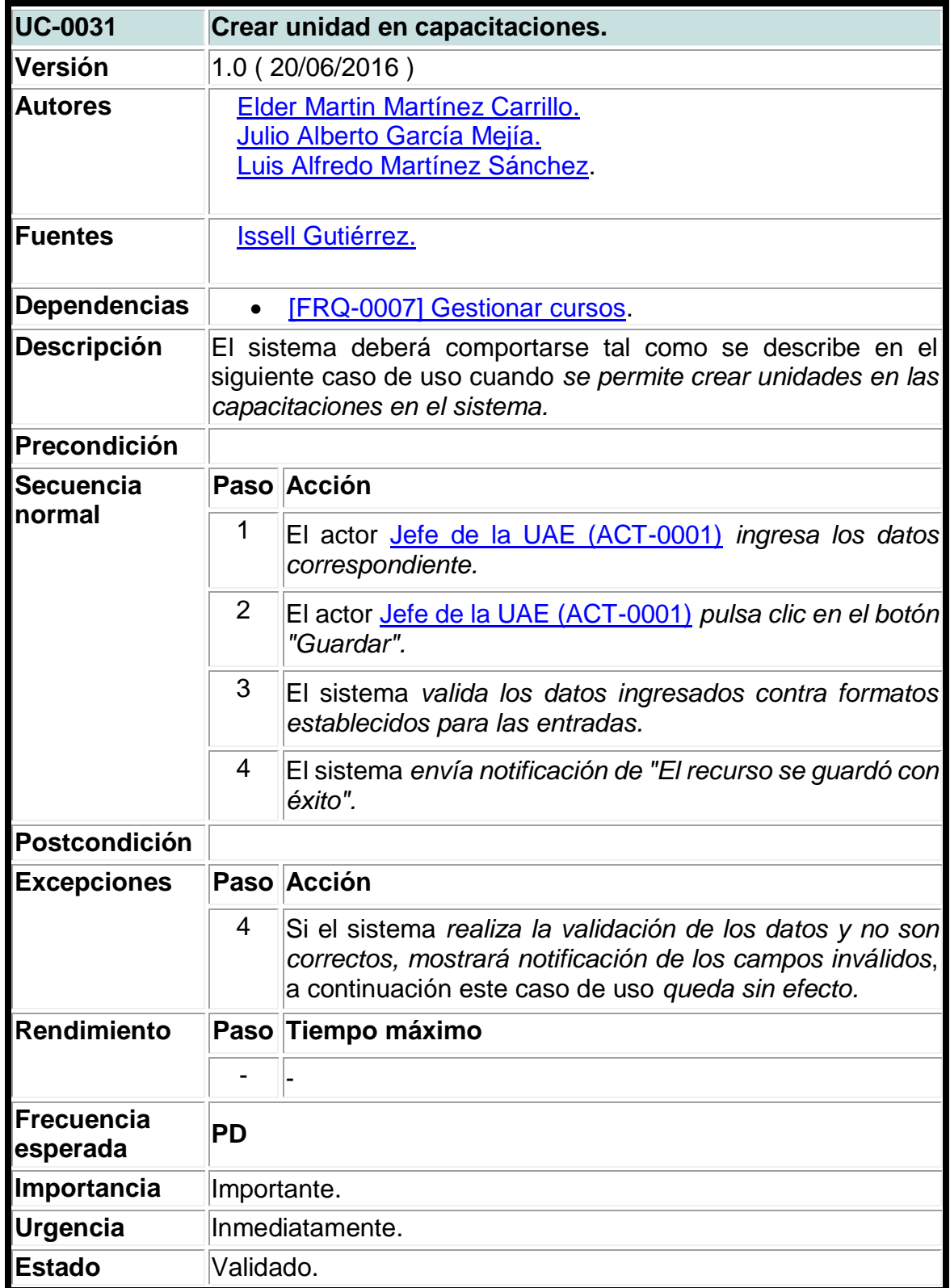

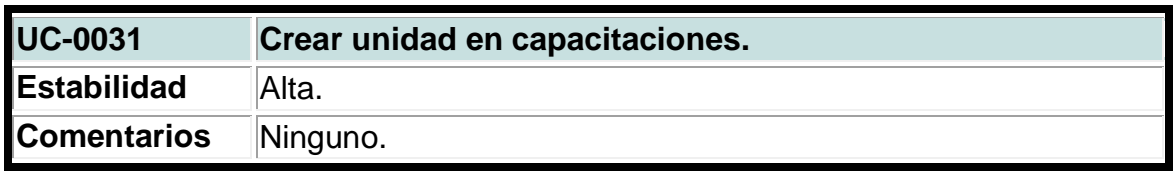

**Tabla 31. Caso de uso del sistema para actualizar unidades de las capacitaciones.**

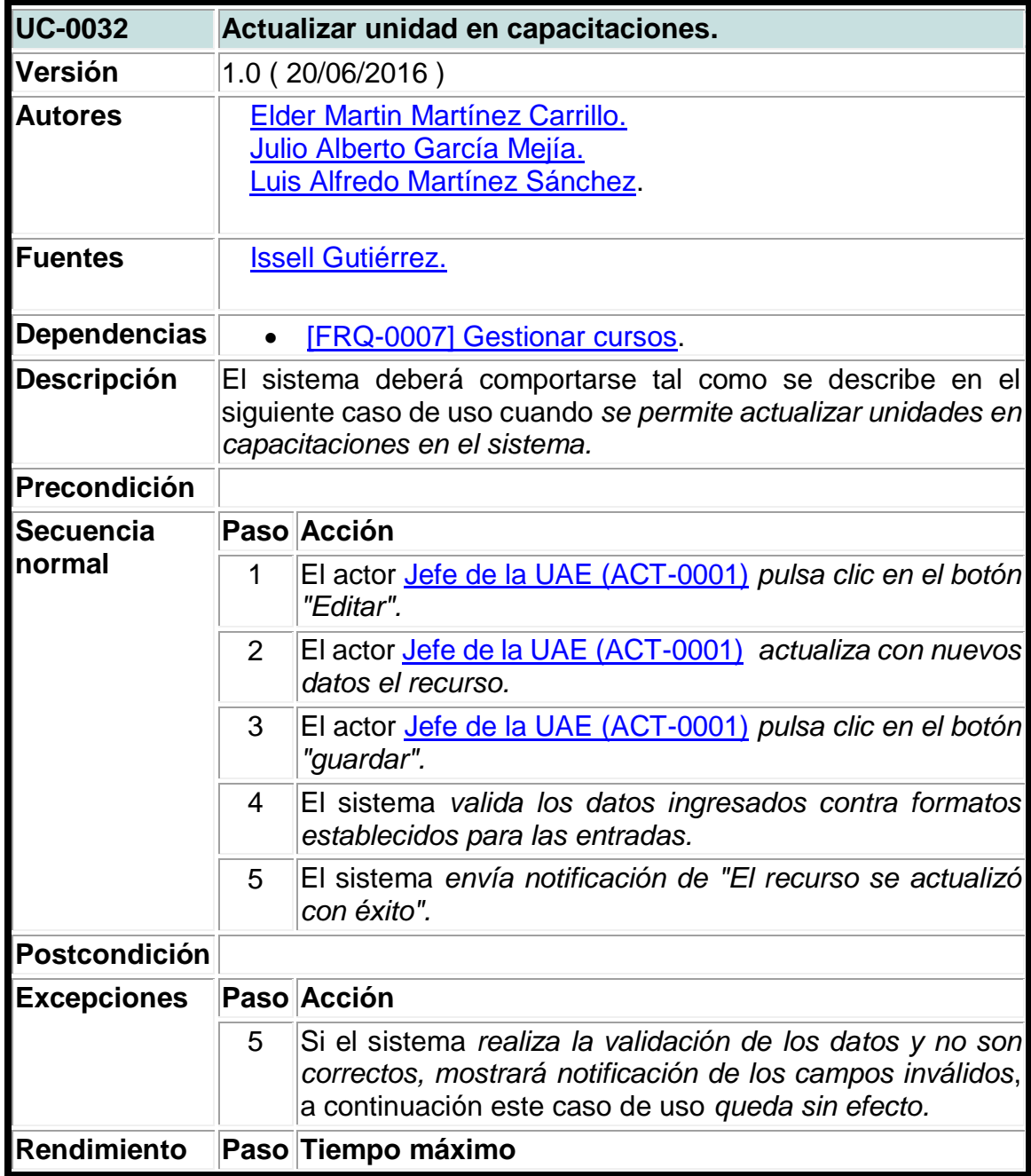

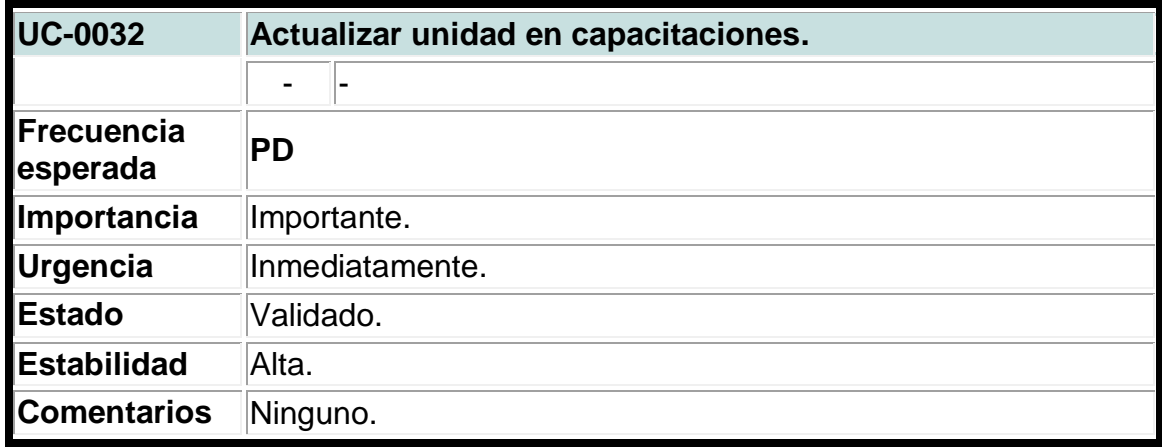

### **Tabla 32. Caso de uso del sistema para crear mercadeos de curso.**

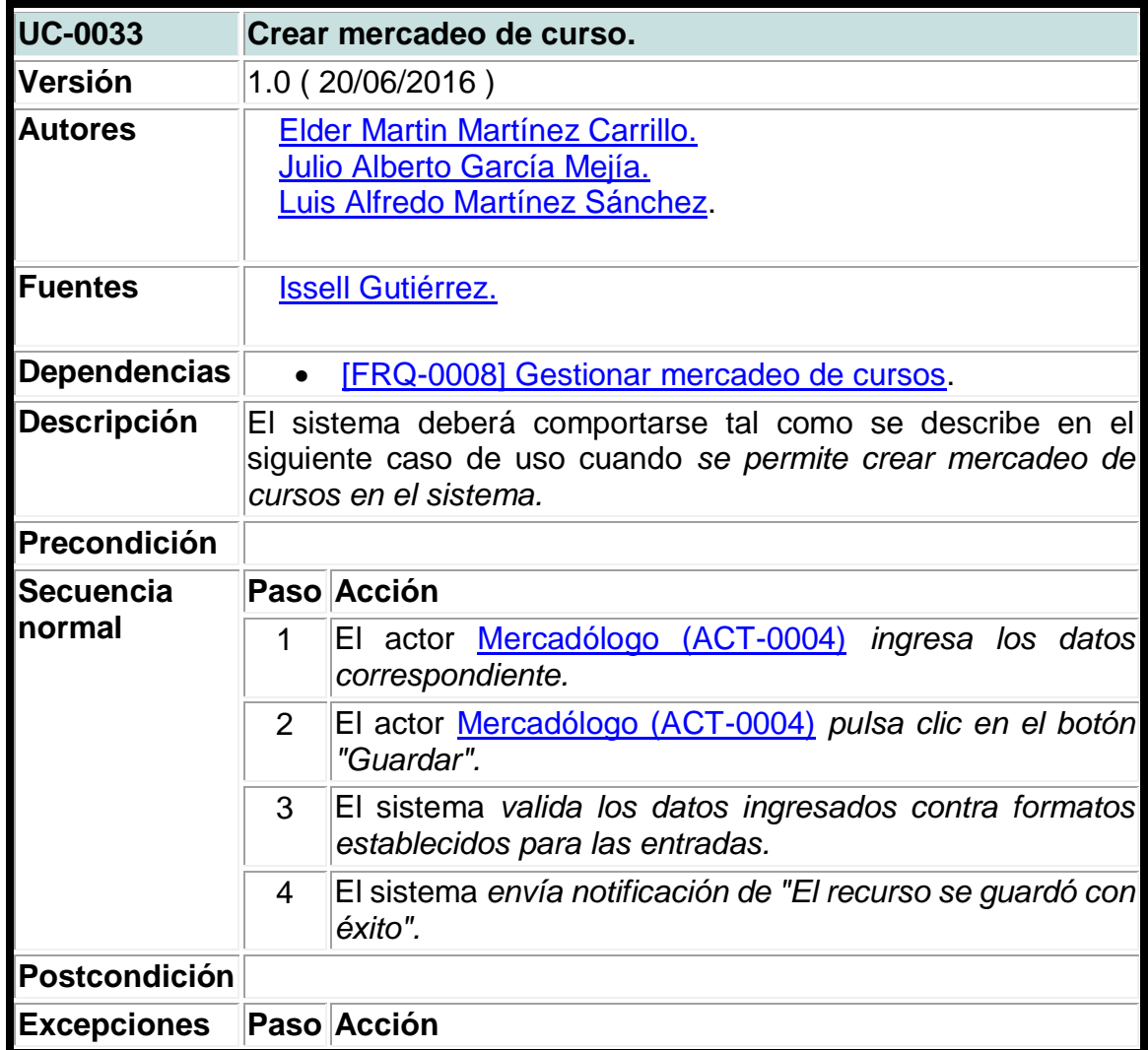

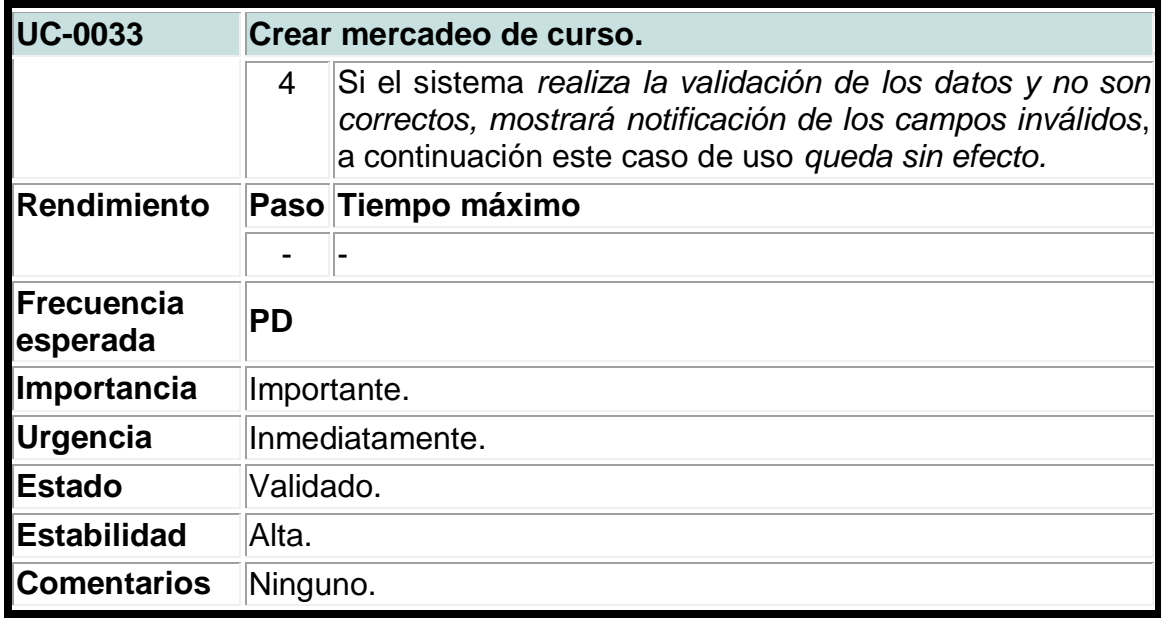

### **Tabla 33. Caso de uso del sistema para actualizar mercadeos de curso.**

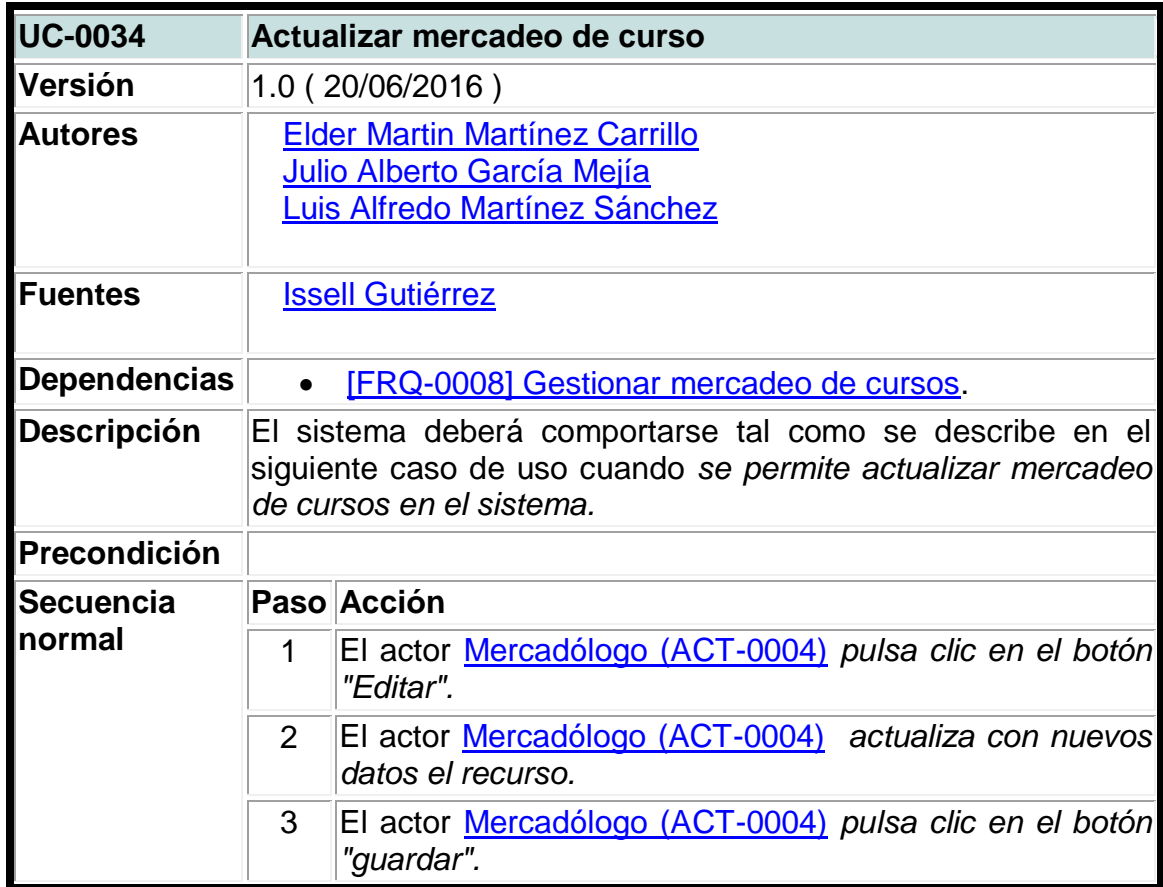

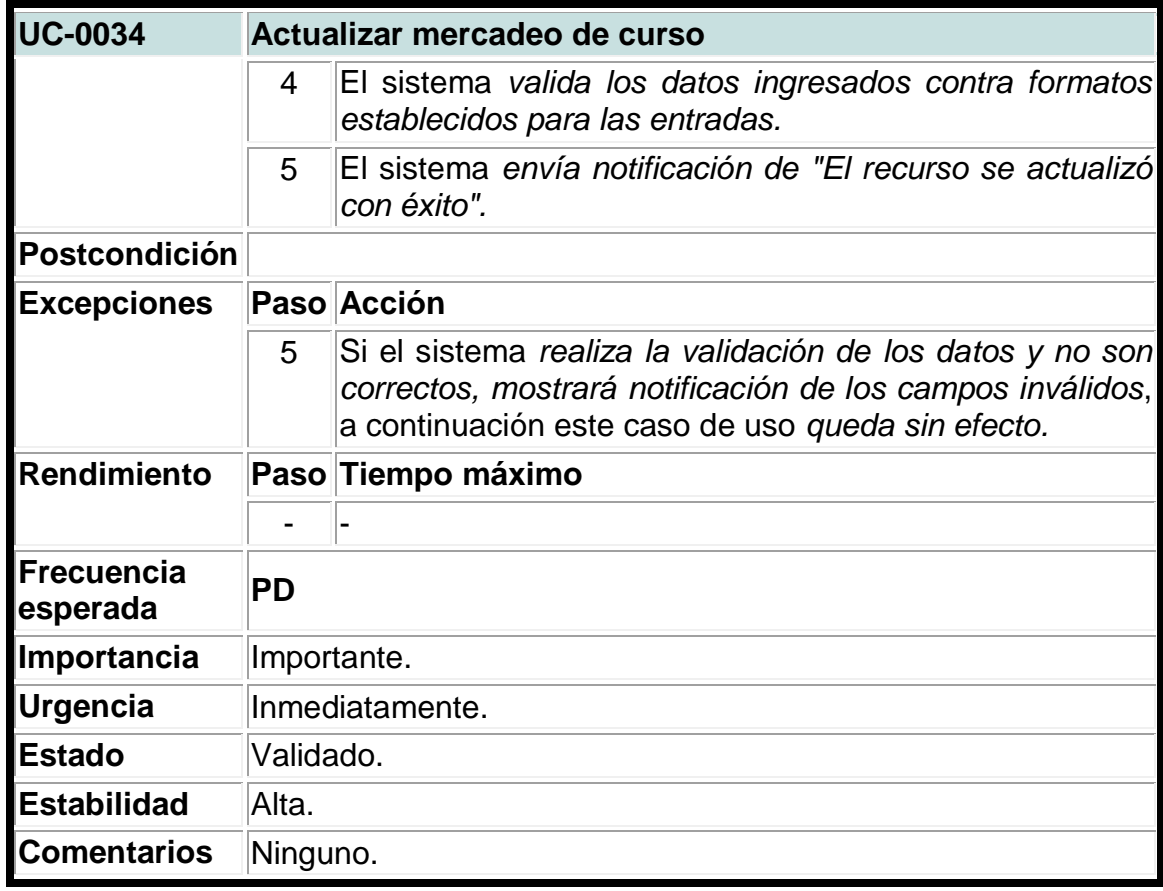

**Tabla 34. Caso de uso del sistema para crear horarios de mercadeo de cursos.**

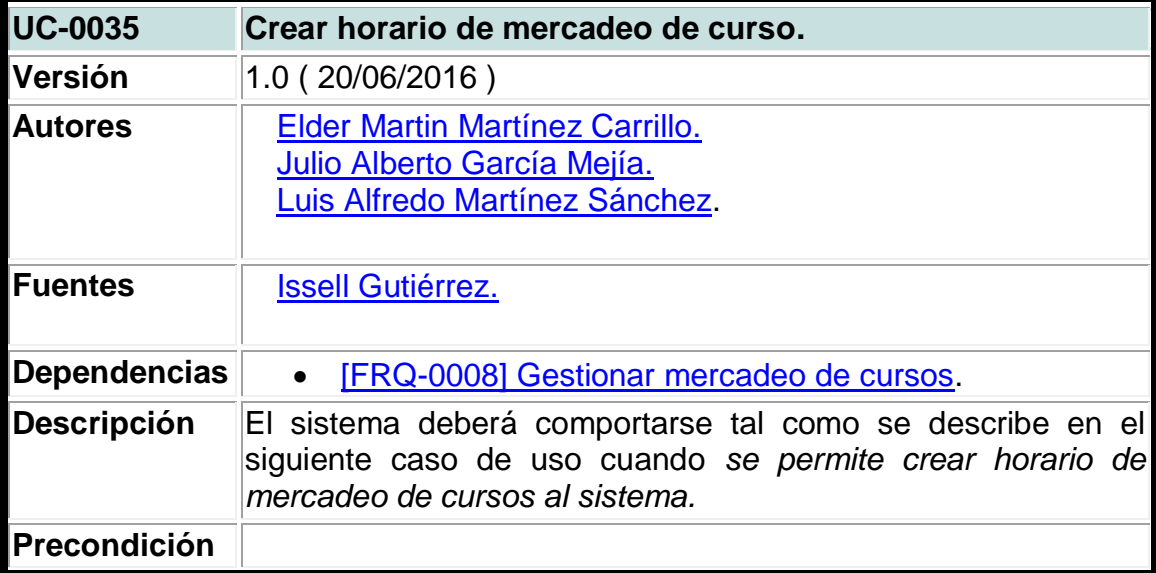

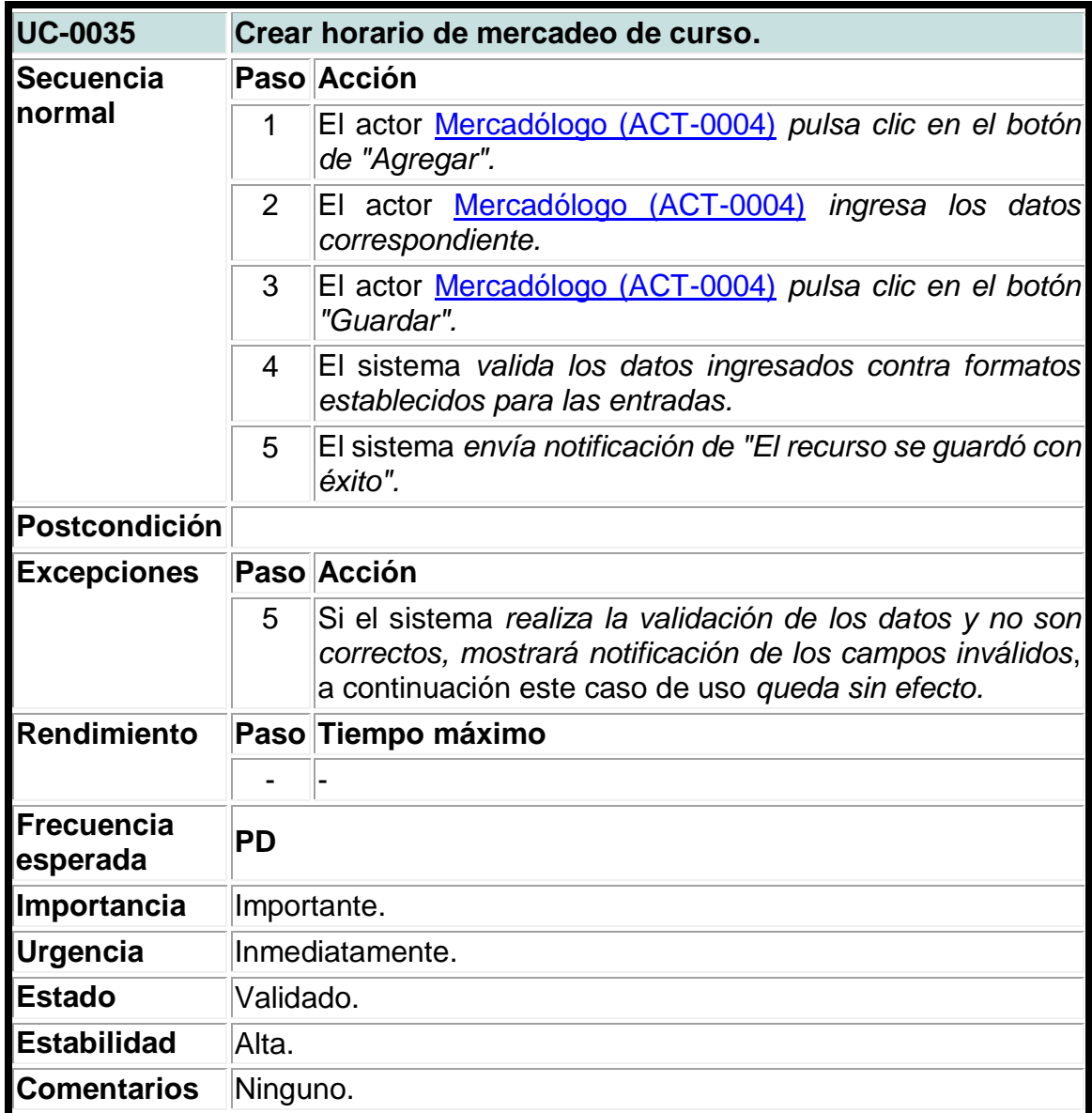

**Tabla 35. Caso de uso del sistema para eliminar horarios de mercadeos de curso.**

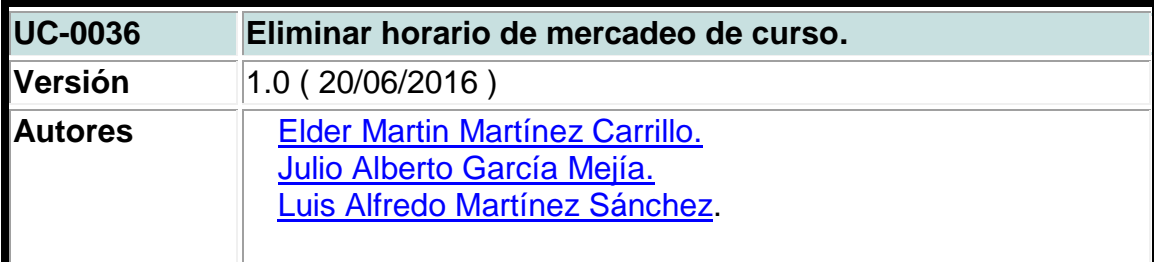

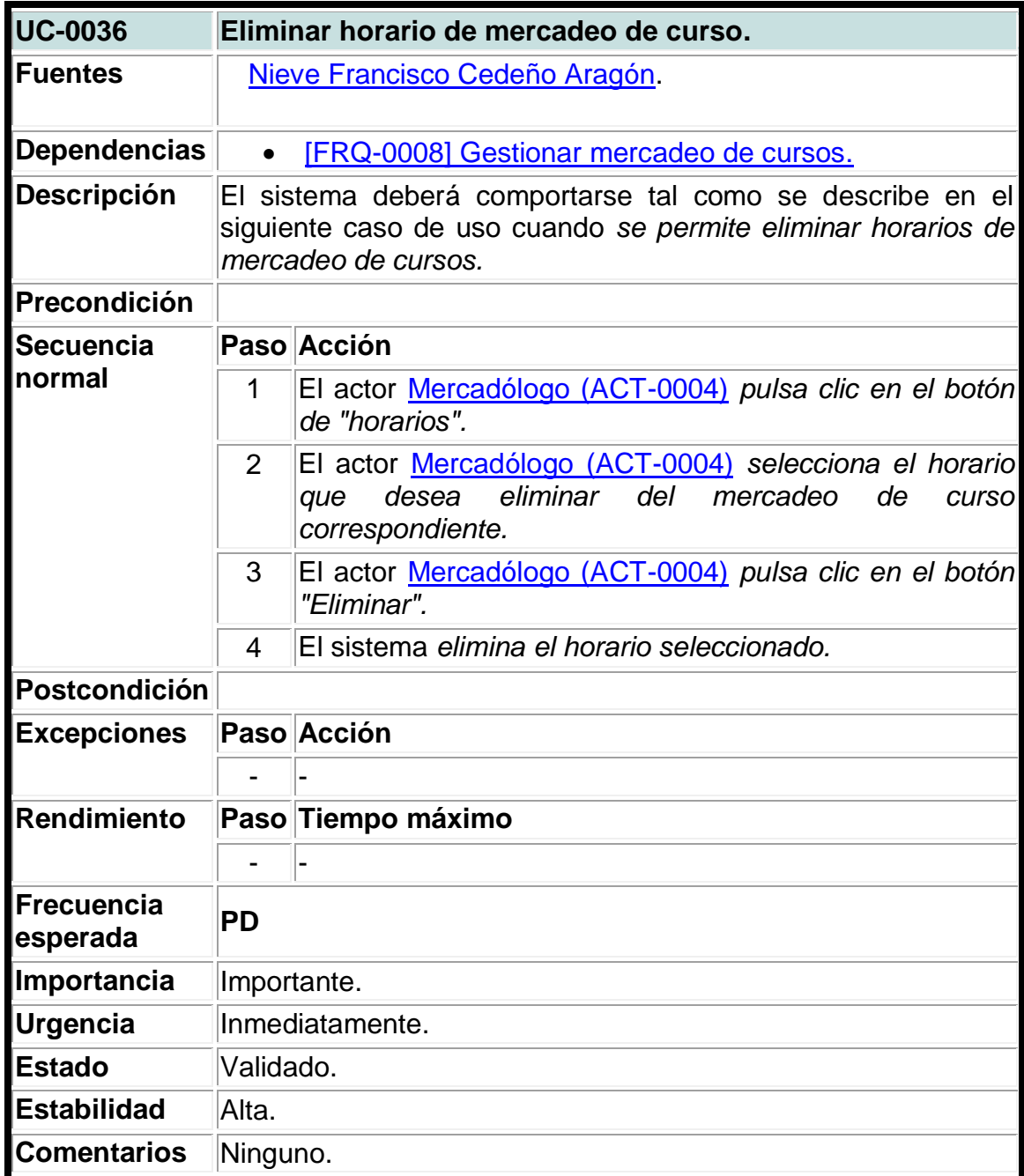

# **Tabla 36. Caso de uso del sistema para crear esquelas.**

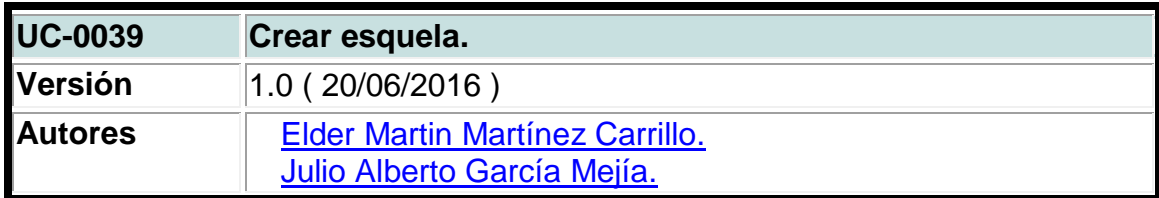

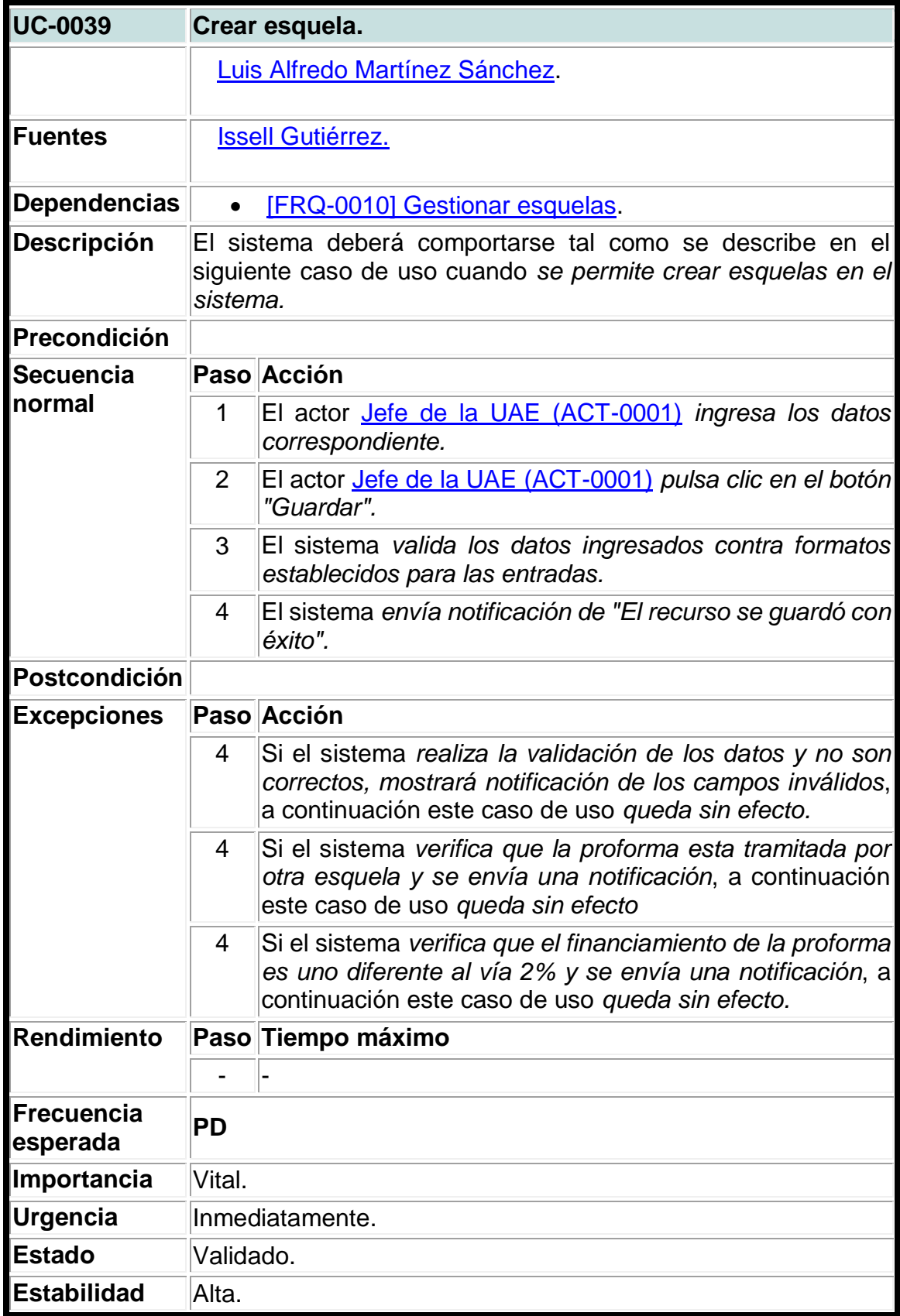

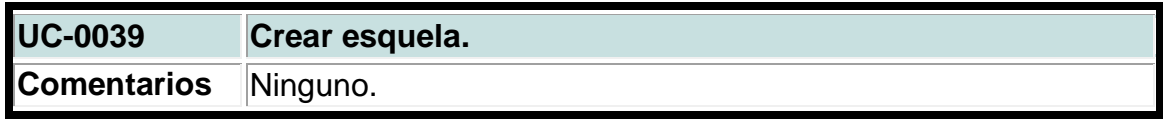

### **Tabla 37. Caso de uso del sistema para actualizar esquelas.**

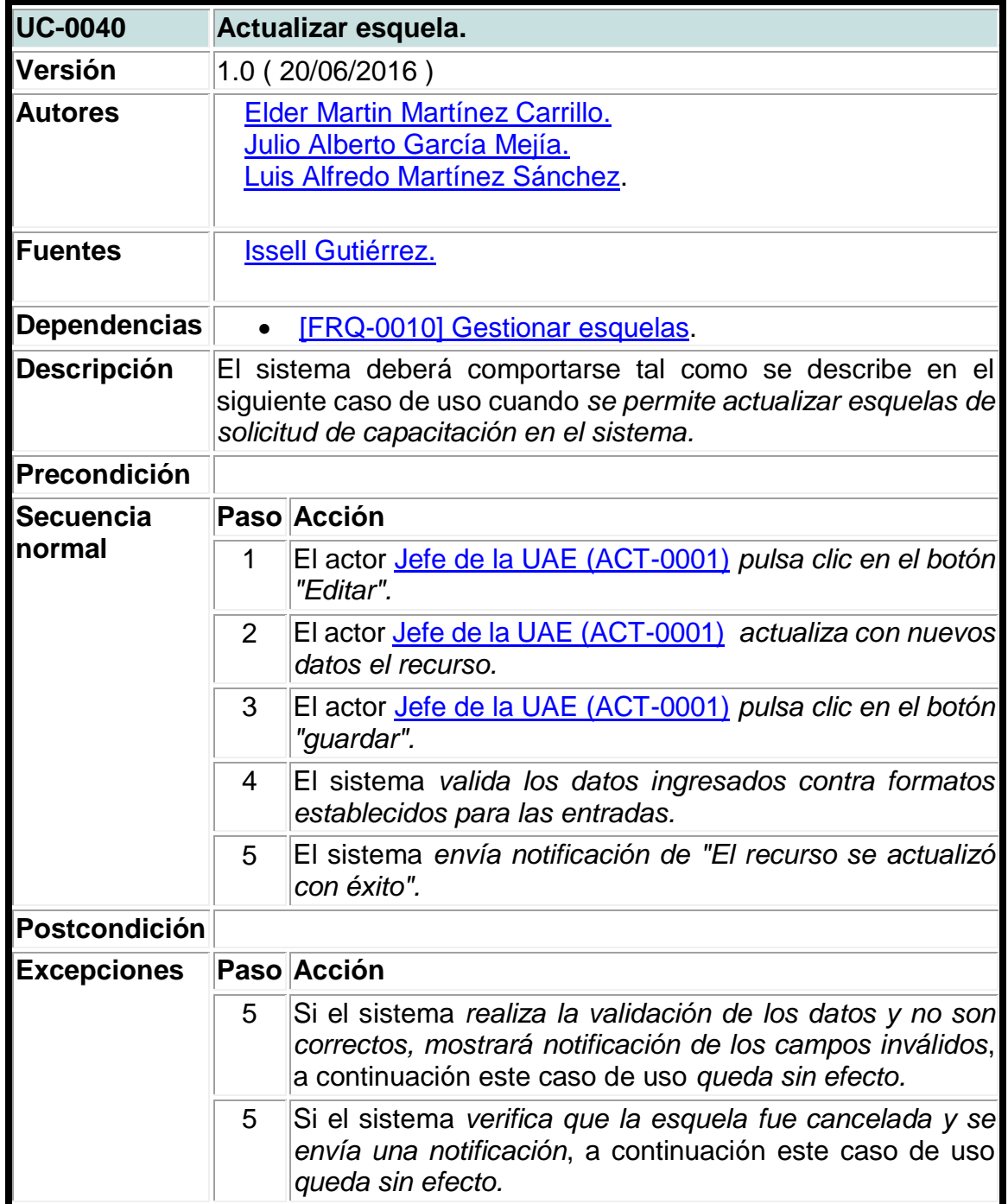
| <b>UC-0040</b>                | Actualizar esquela. |                                                                                                    |
|-------------------------------|---------------------|----------------------------------------------------------------------------------------------------|
|                               | 5                   | Si el sistema verifica que se quiere cancelar la esquela y<br>está presente en una estructura de costo y se envía una<br>notificación, a continuación este caso de uso queda sin<br>efecto.                                                  |
|                               | 5                   | Si el sistema verifica que se quiere tramitar o aprobar la<br>esquela cuando la proforma asignada está presente en<br>otra esquela tramitada o aprobada y se envía una<br>notificación, a continuación este caso de uso queda sin<br>efecto. |
| Rendimiento                   |                     | Paso Tiempo máximo                                                                                                    |
|                               |                     |                                                                                                    |
| <b>Frecuencia</b><br>esperada | PD                  |                                                                                                    |
| Importancia                   | Vital.              |                                                                                                    |
| <b>Urgencia</b>               | Inmediatamente.     |                                                                                                    |
| <b>Estado</b>                 | Validado.           |                                                                                                    |
| <b>Estabilidad</b>            | Alta.               |                                                                                                    |
| Comentarios                   | Ninguno.            |                                                                                                    |

Fuente: Elaboración propia.

### **Tabla 38. Caso de uso del sistema para crear cuota de financiamiento.**

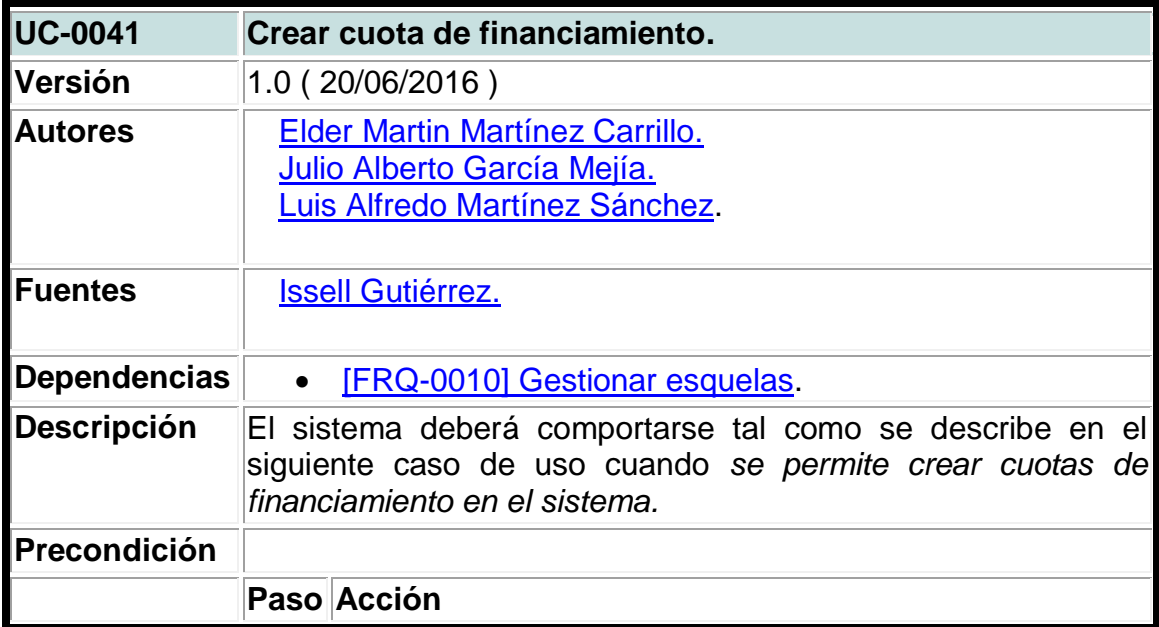

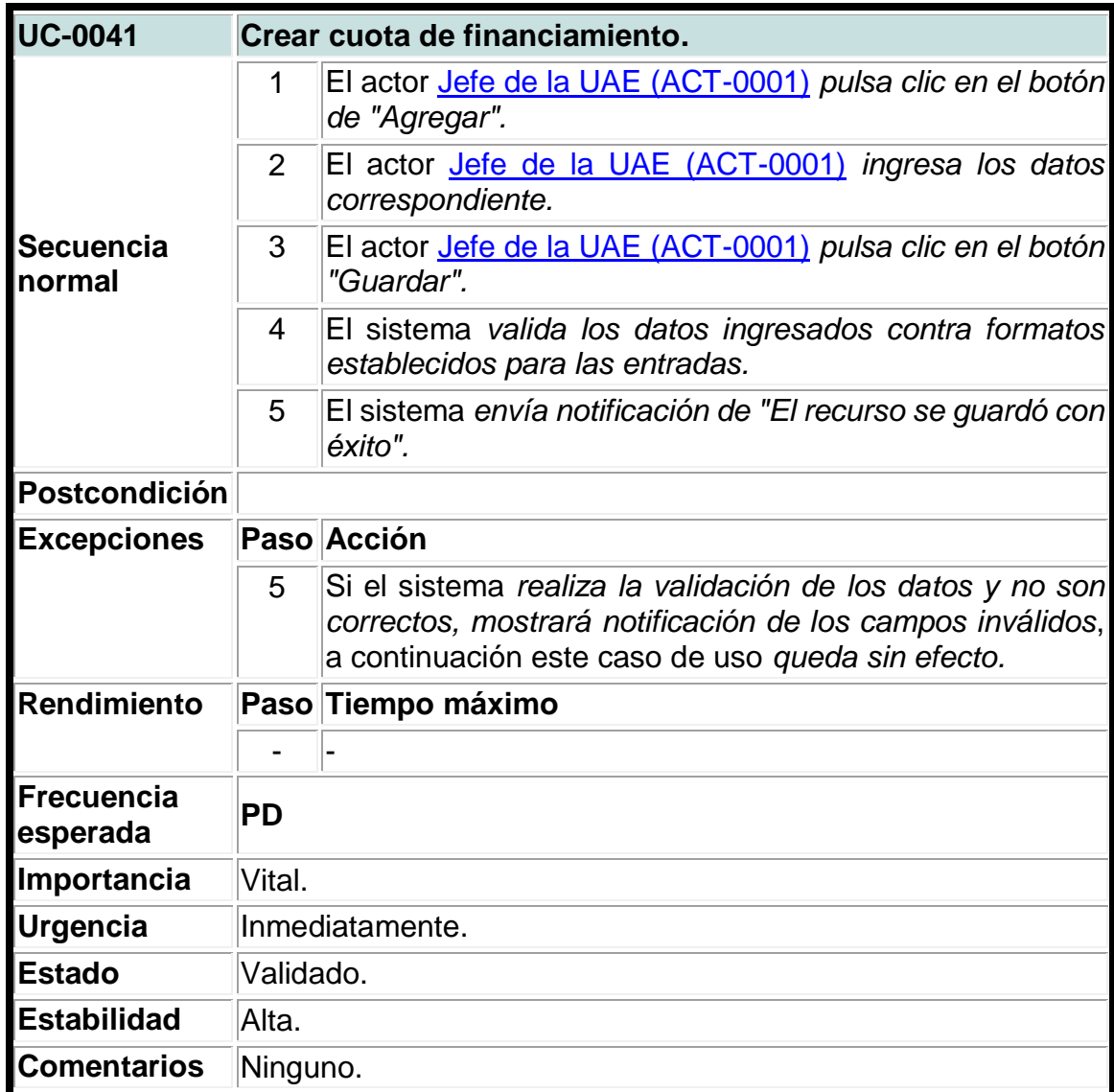

## **Tabla 39. Caso de uso del sistema para crear costos.**

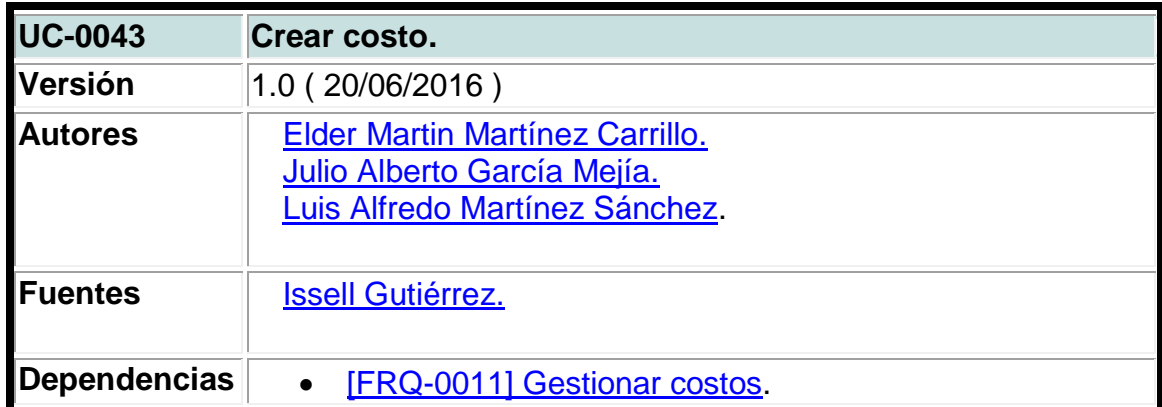

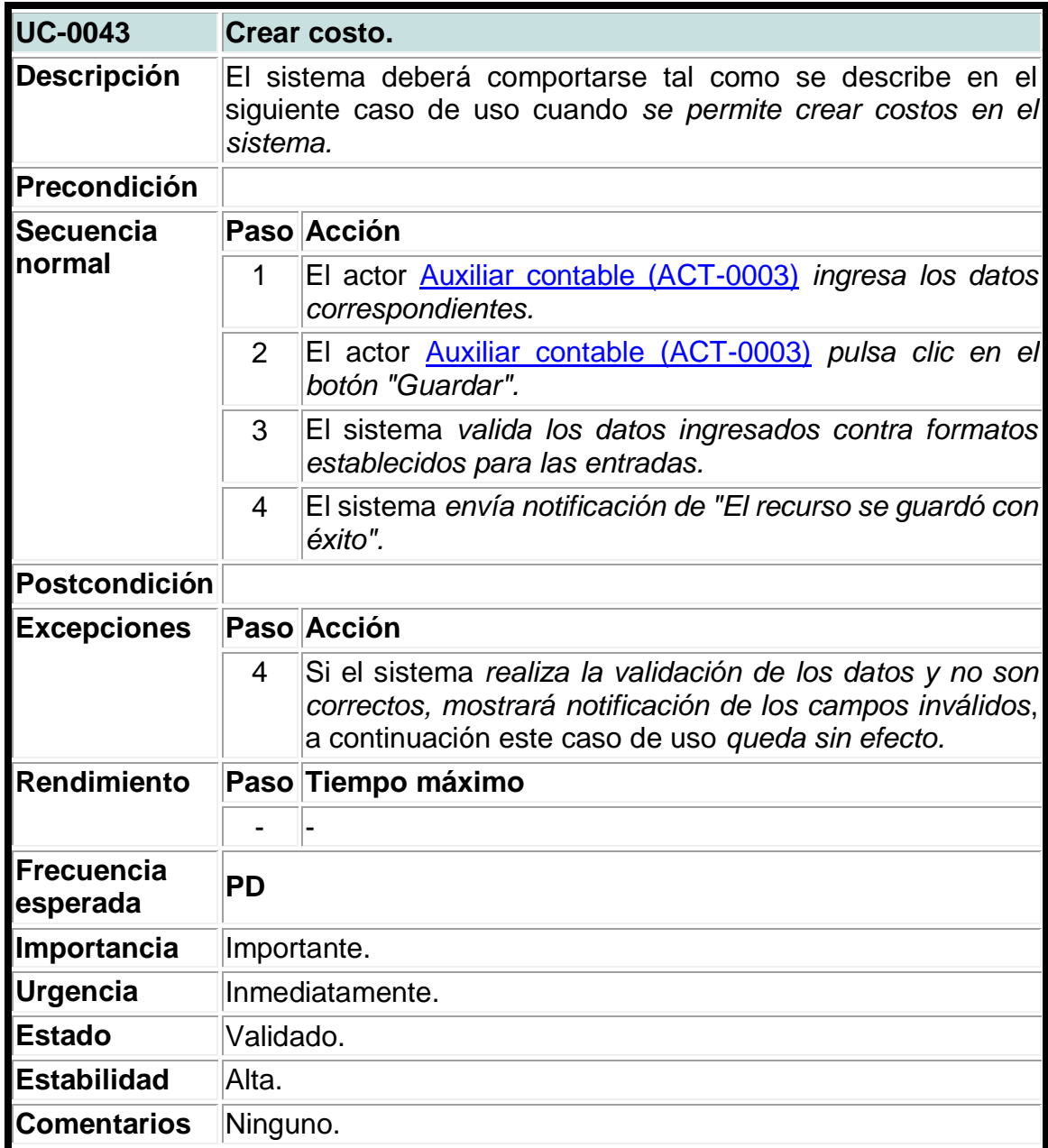

### **Tabla 40. Caso de uso del sistema para actualizar costos.**

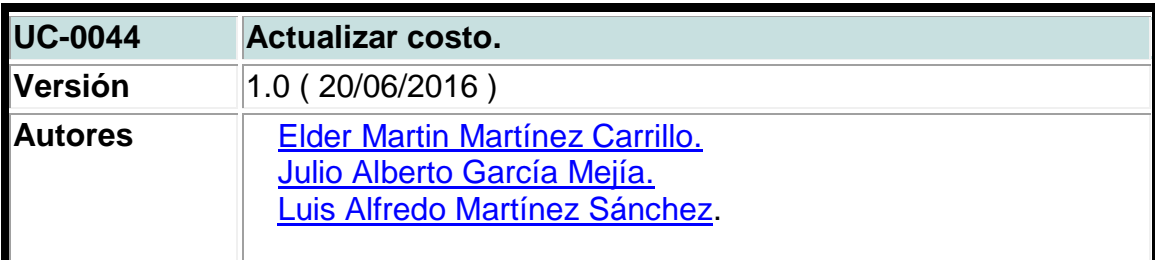

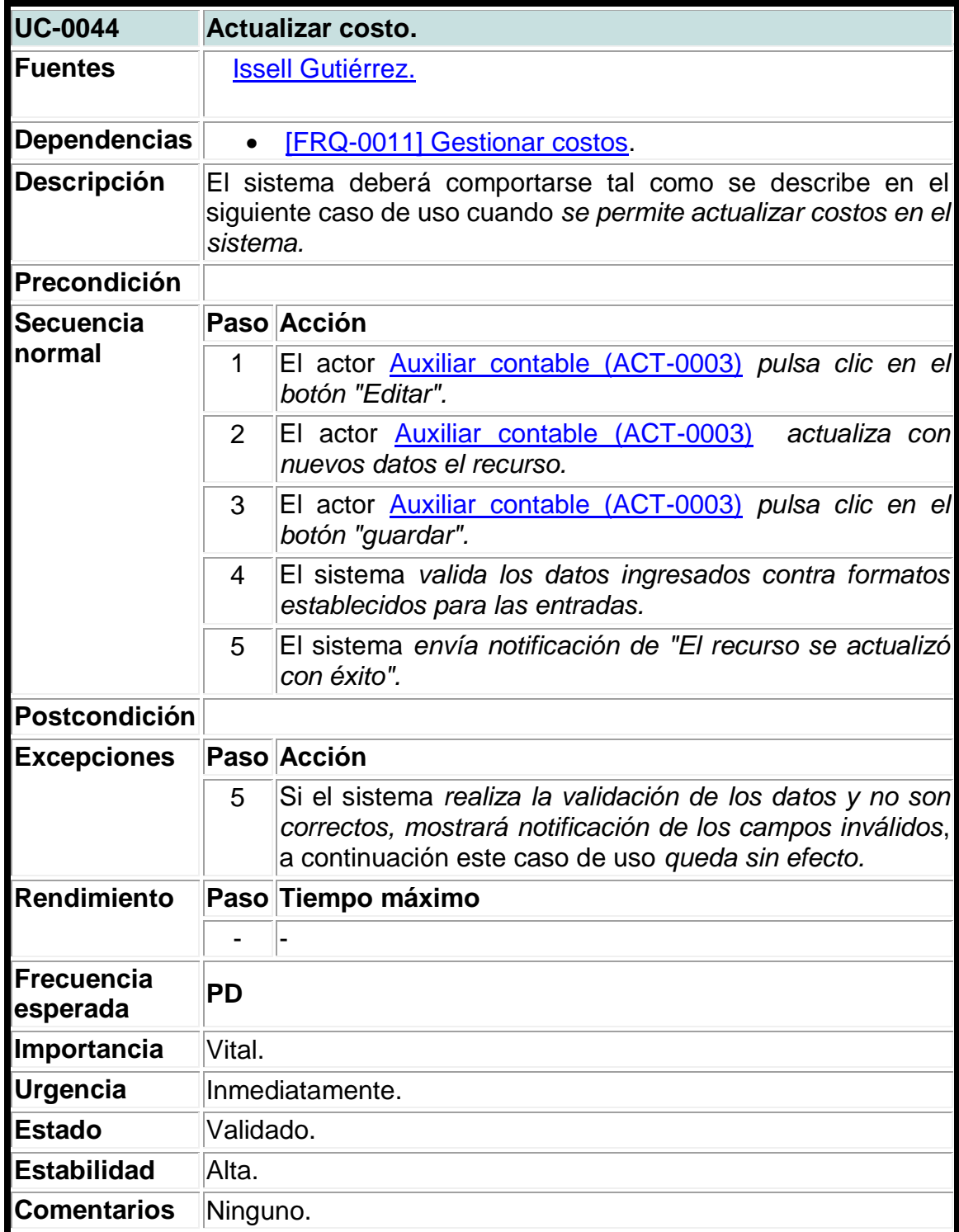

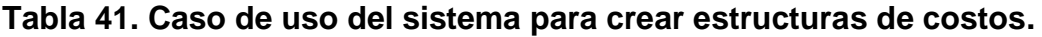

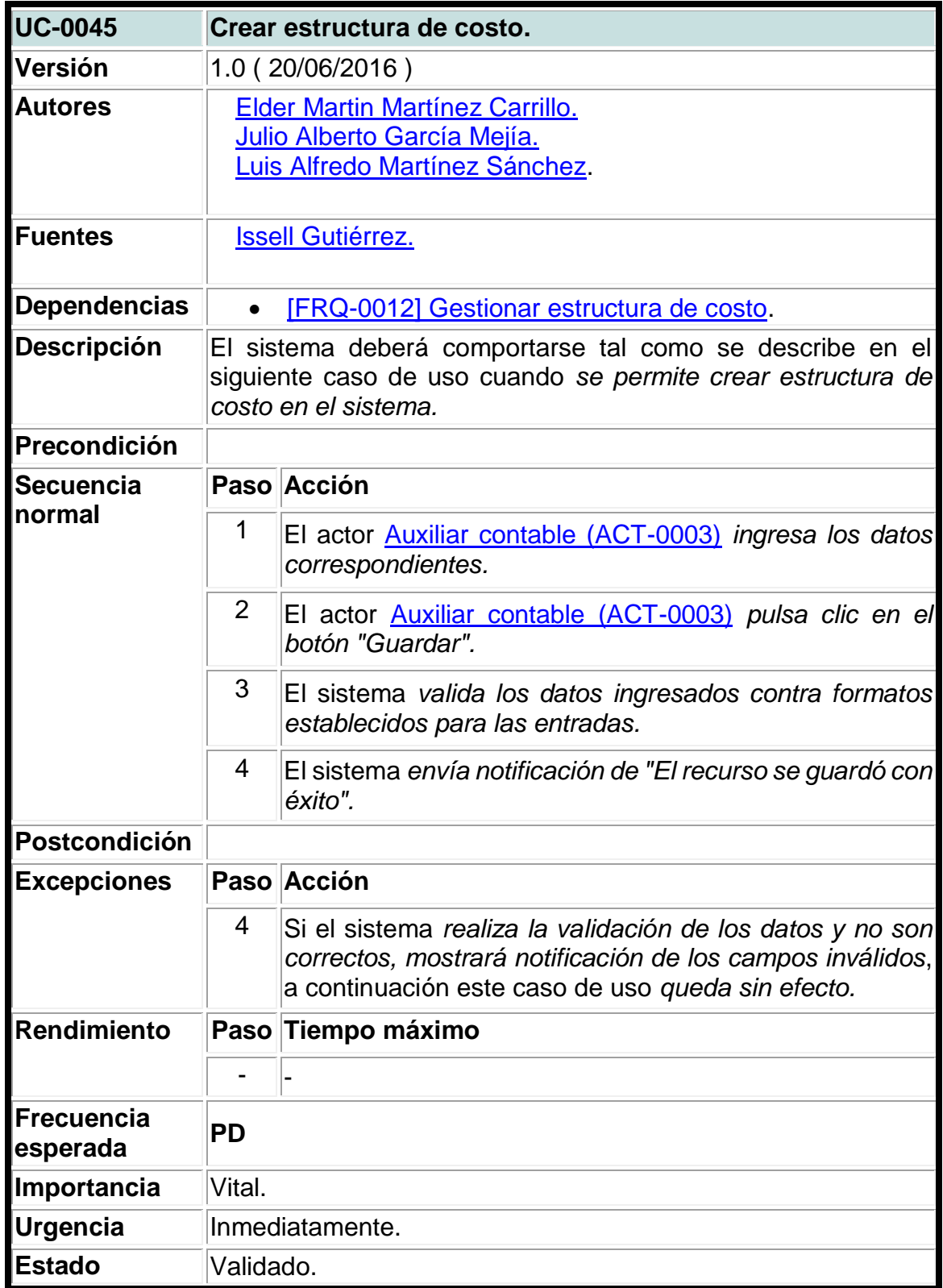

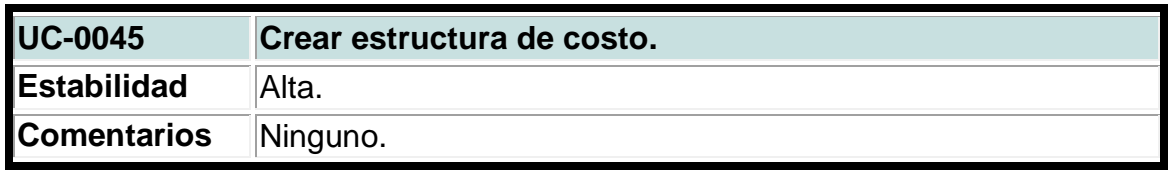

### **Tabla 42. Caso de uso del sistema para actualizar estructuras de costos.**

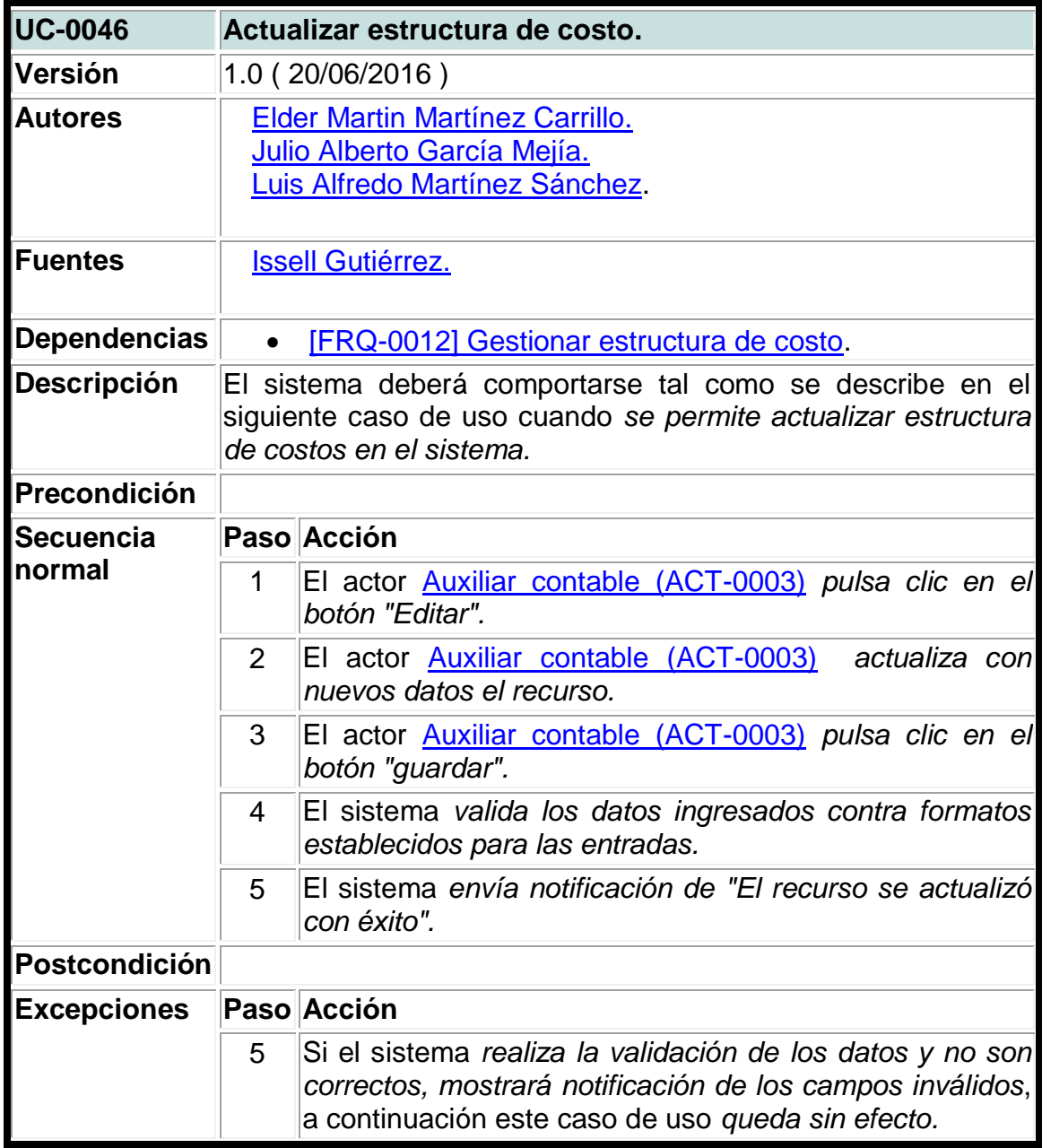

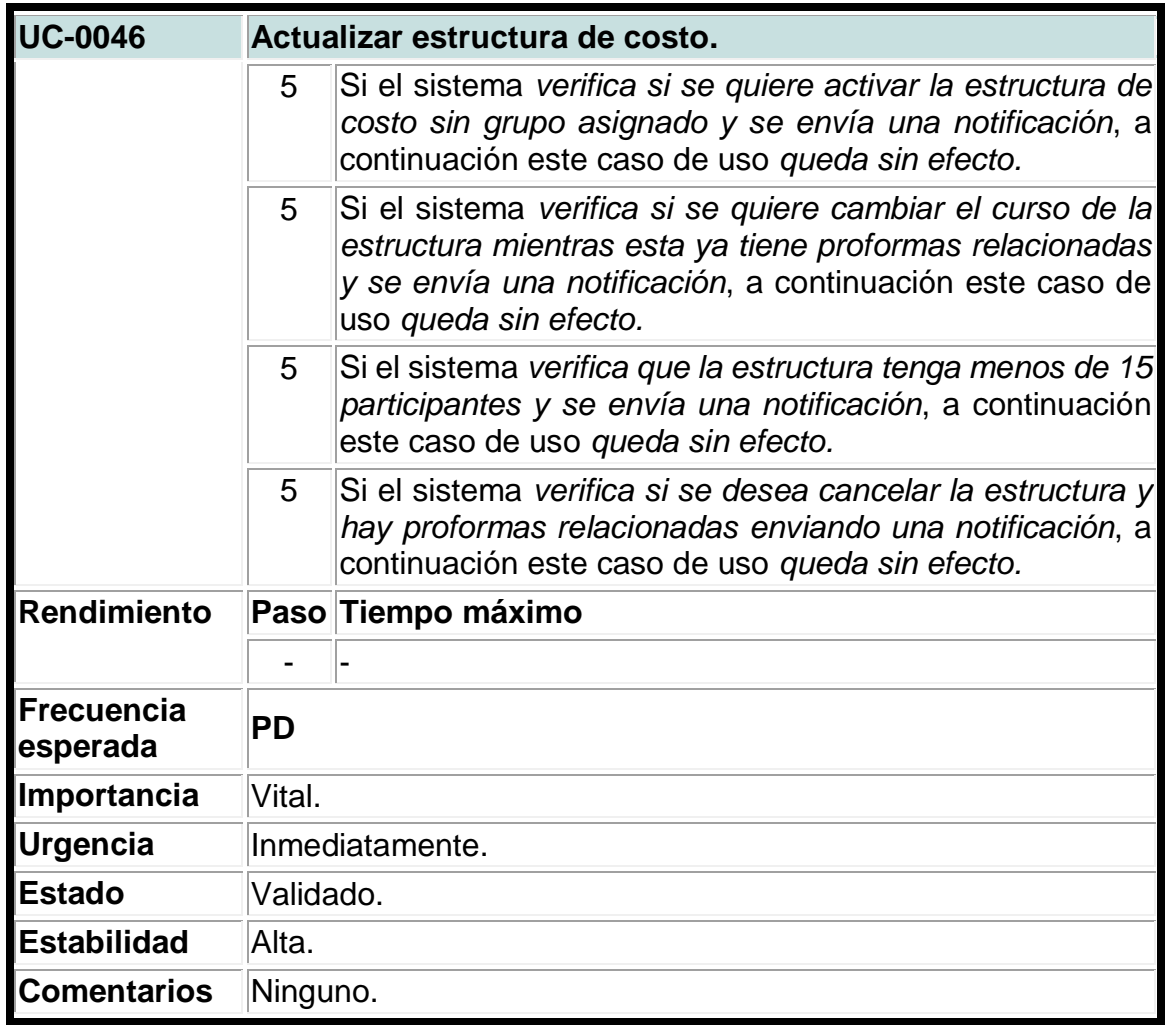

**Tabla 43. Caso de uso del sistema para agregar proformas a las estructuras de costos.**

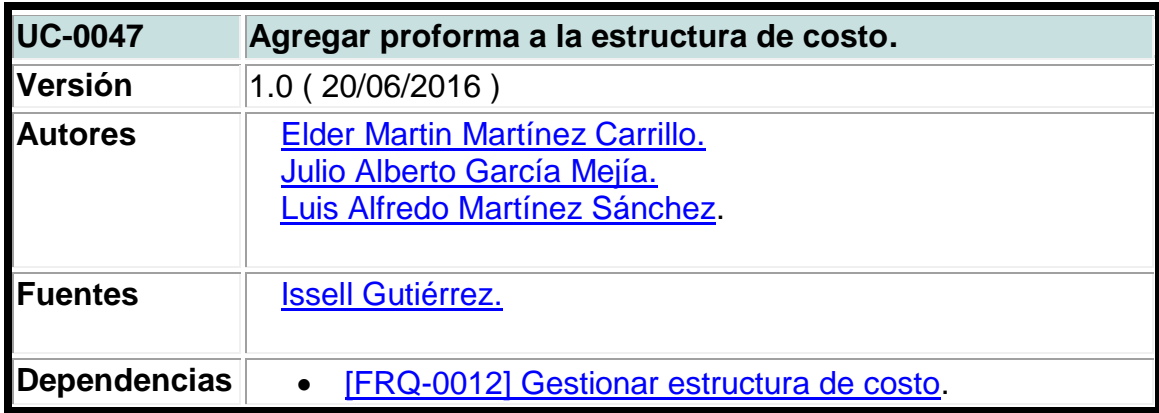

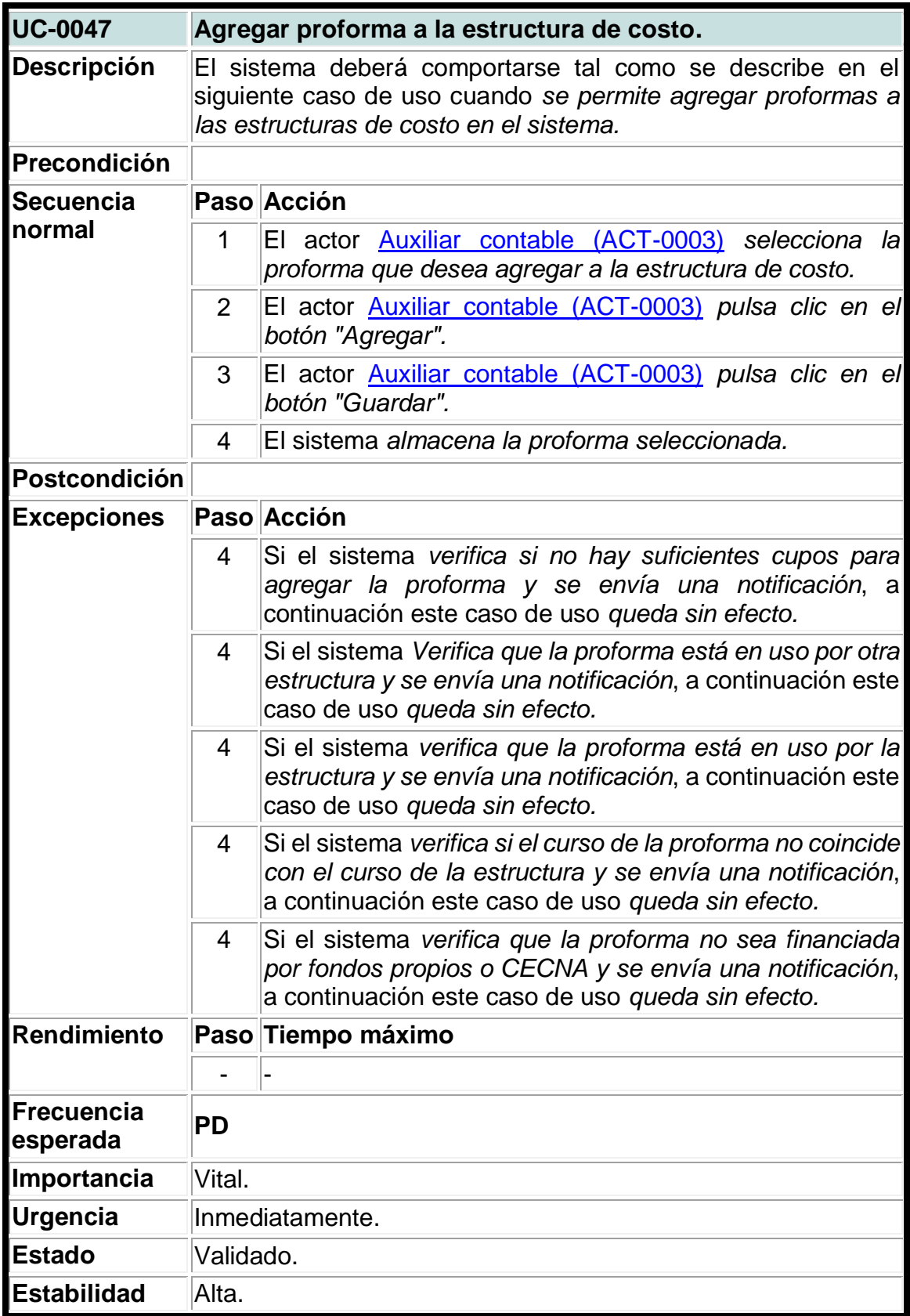

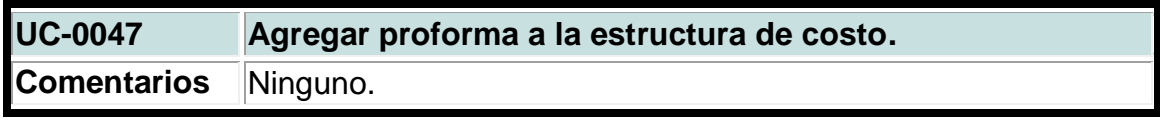

**Tabla 44. Caso de uso del sistema para agregar esquelas a las estructuras de costos.**

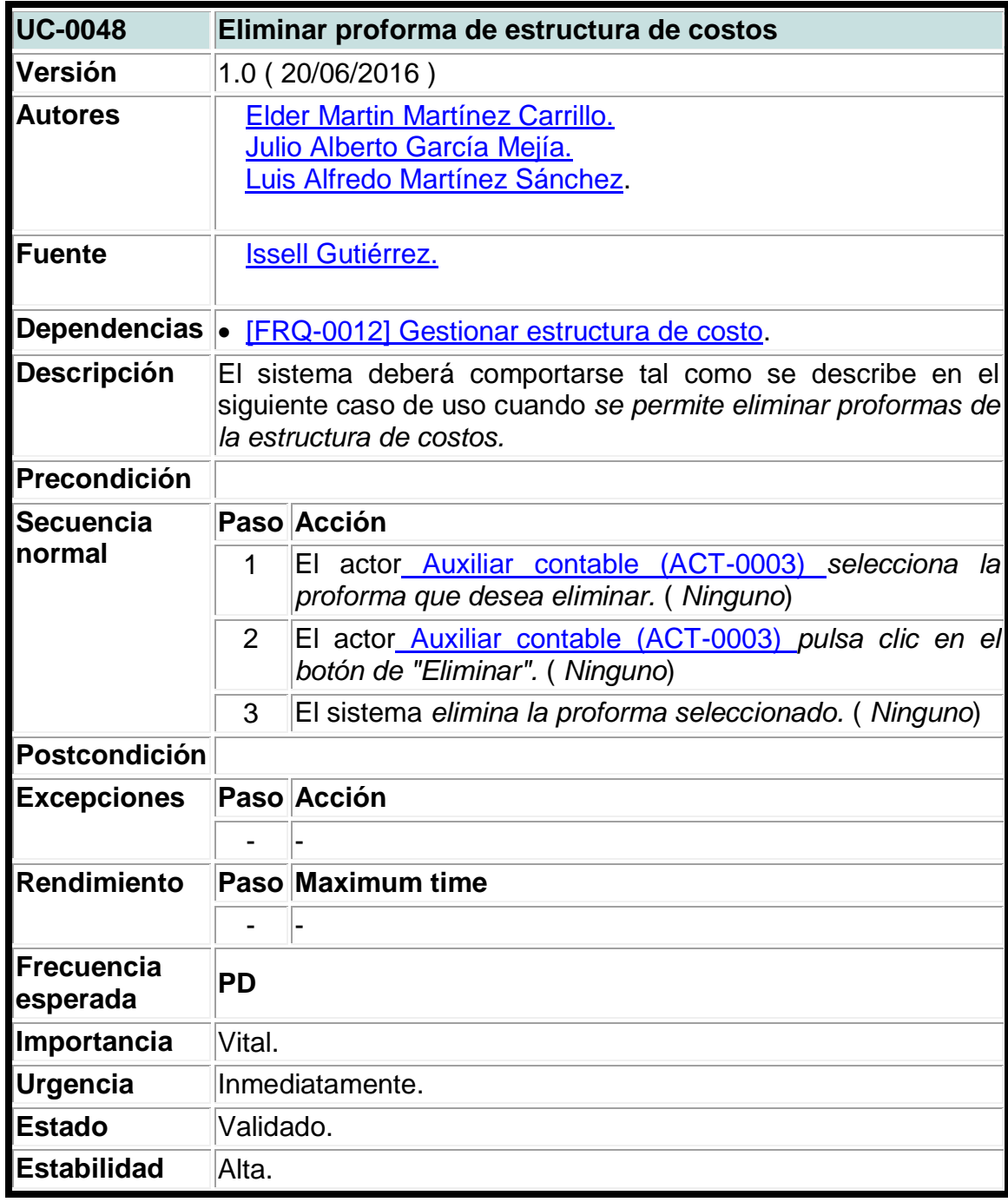

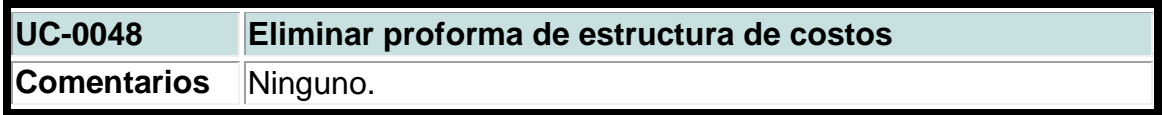

**Tabla 45. Caso de uso del sistema para agregar esquelas a las estructuras de costos.**

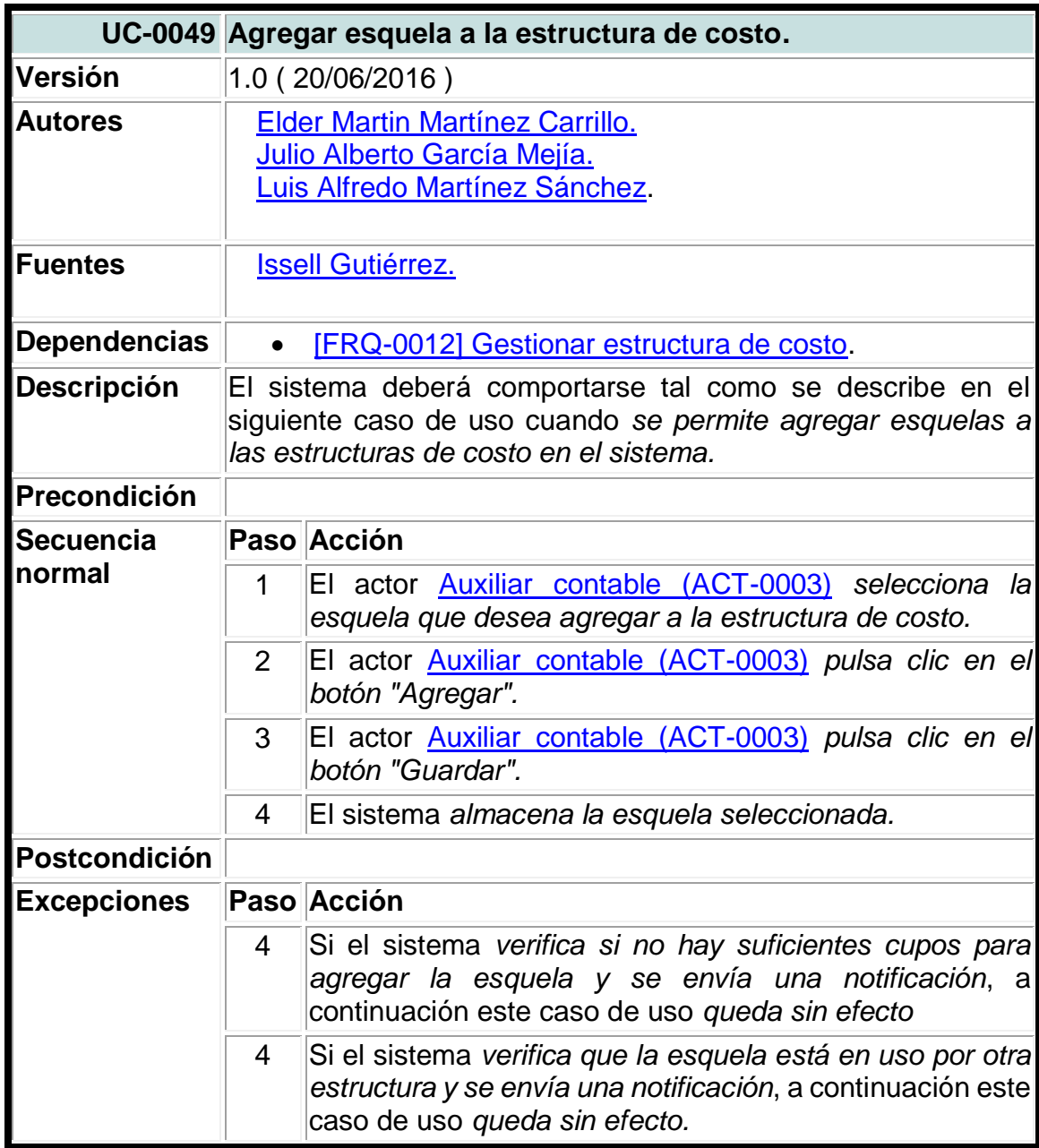

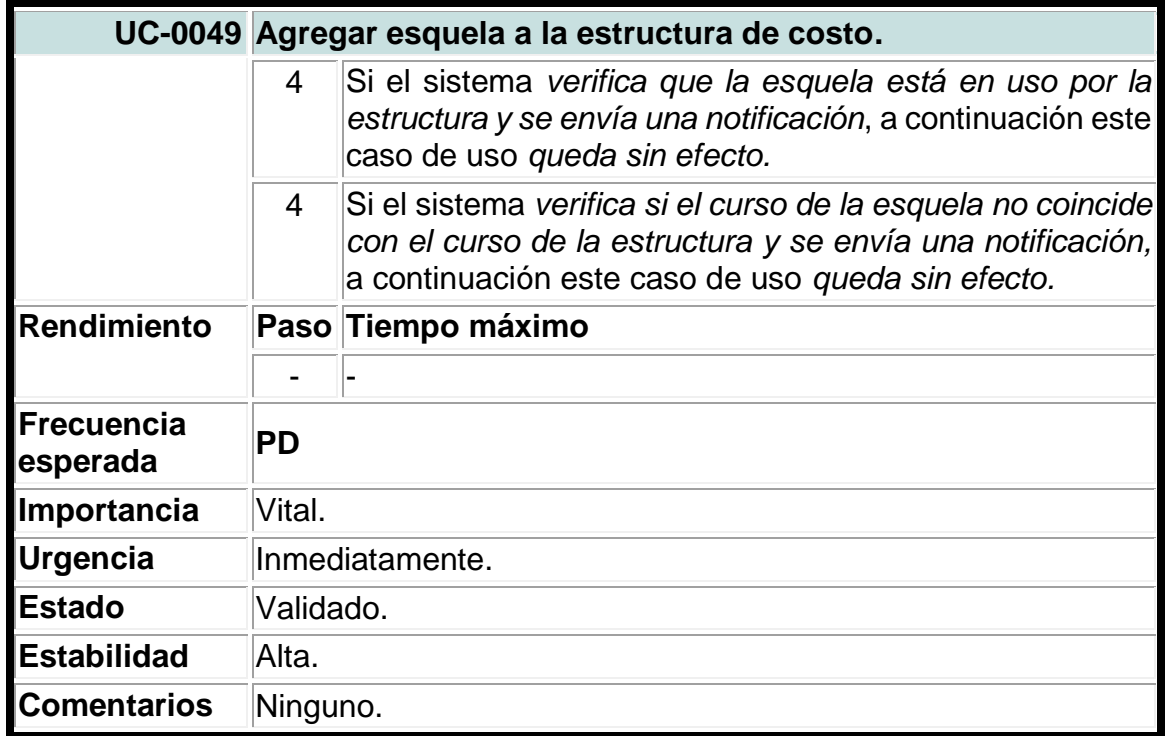

**Tabla 46. Caso de uso del sistema para agregar costos a las estructura de costos.**

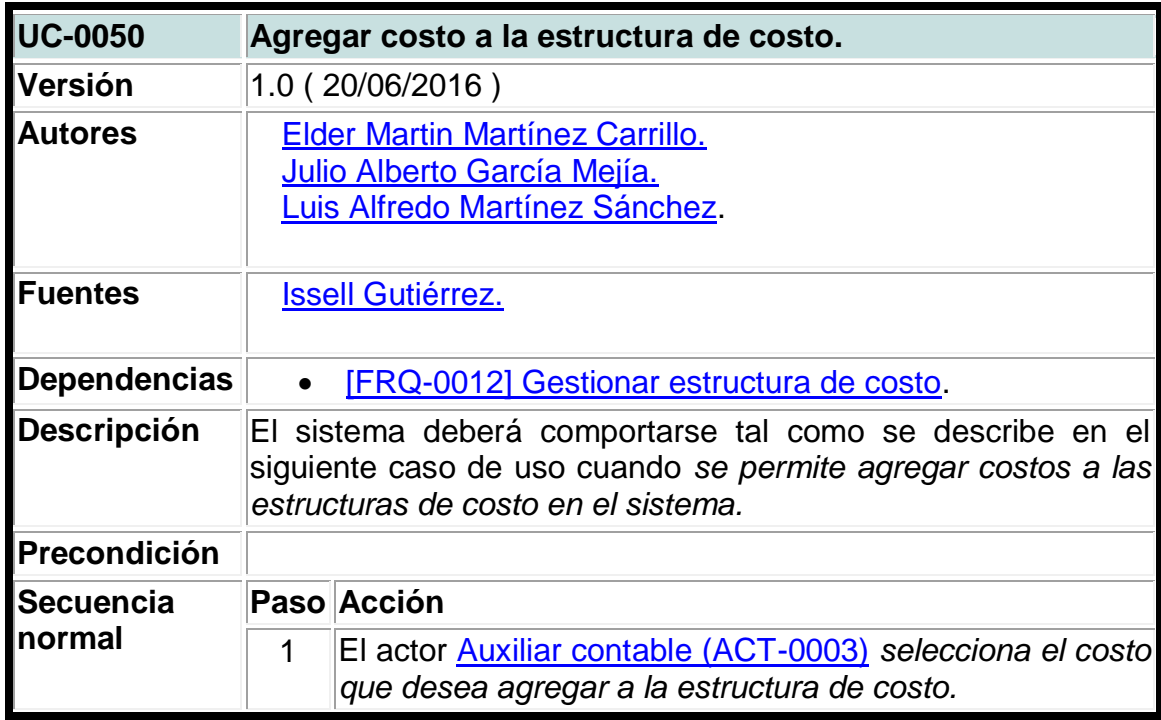

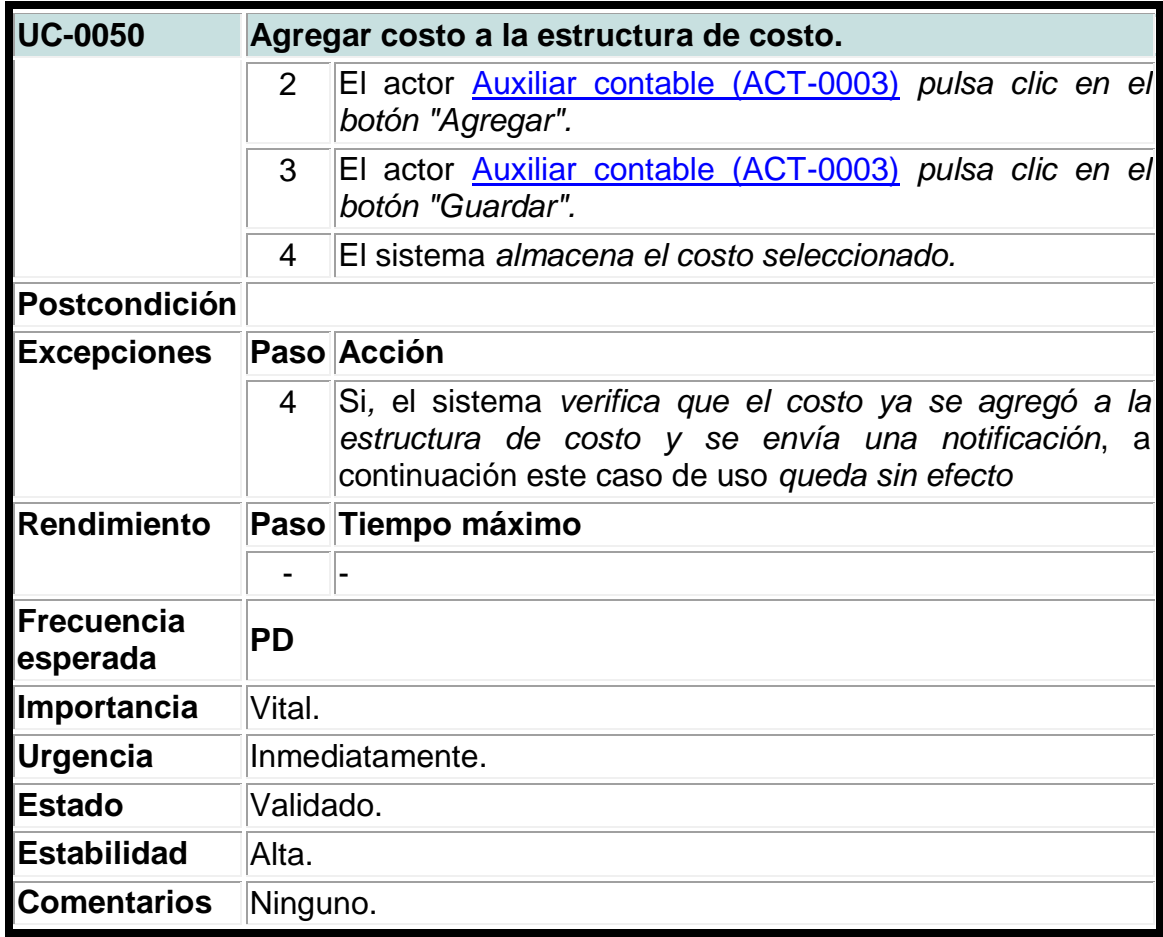

**Tabla 47. Caso de uso del sistema para actualizar costos de estructuras de costos.**

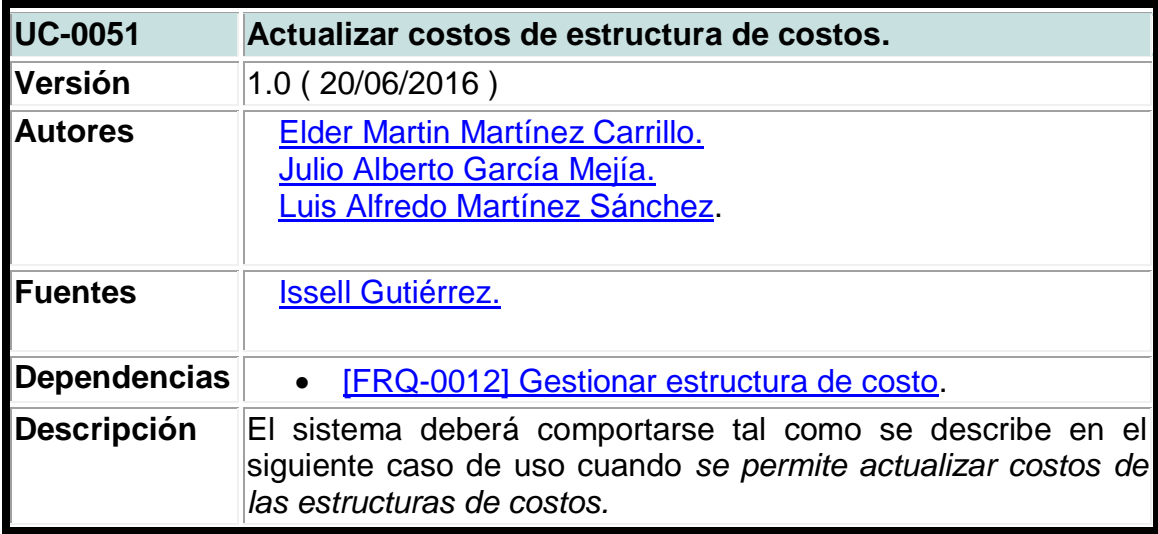

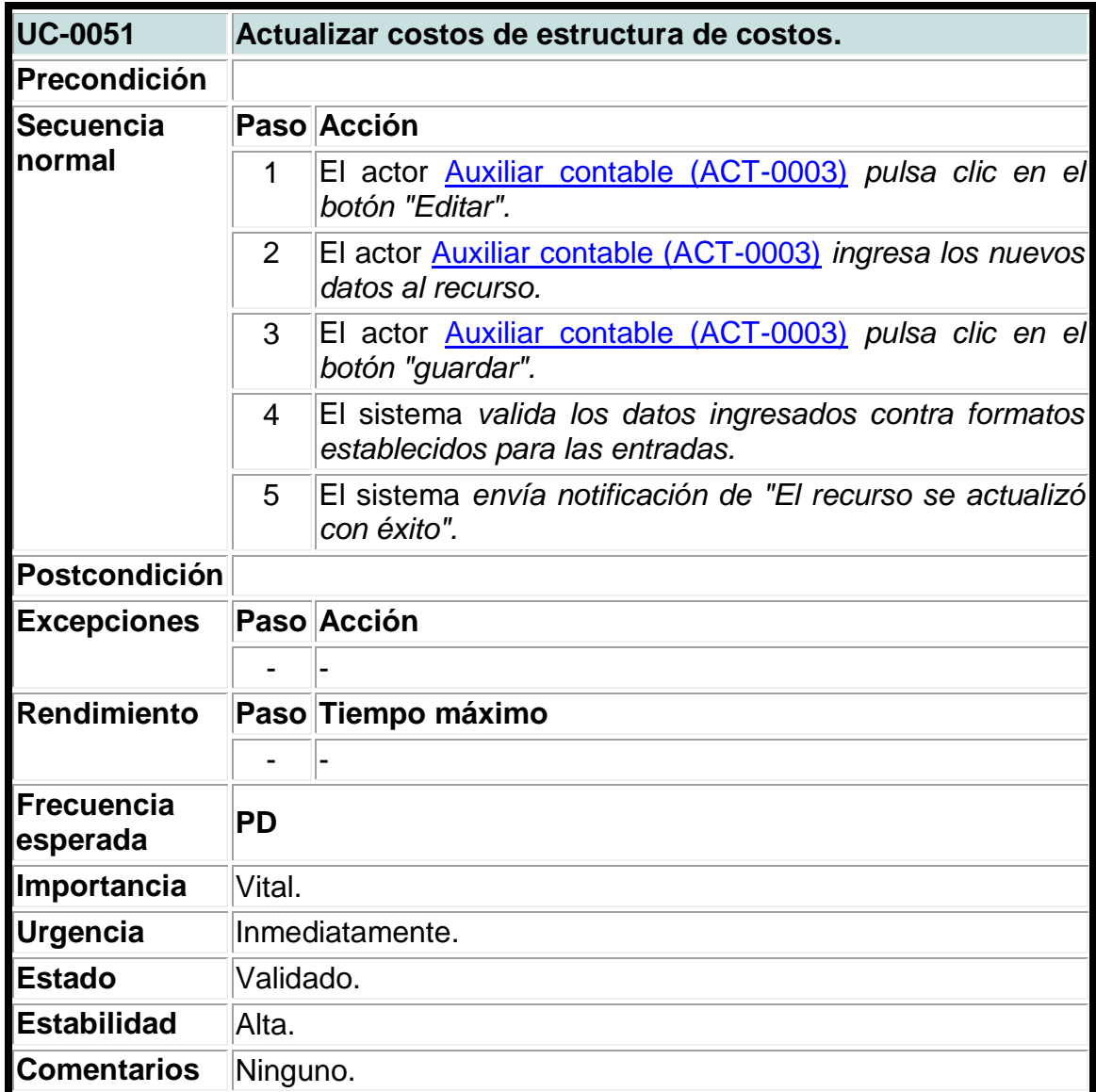

**Tabla 48. Caso de uso del sistema para eliminar costos de las estructuras de costos.**

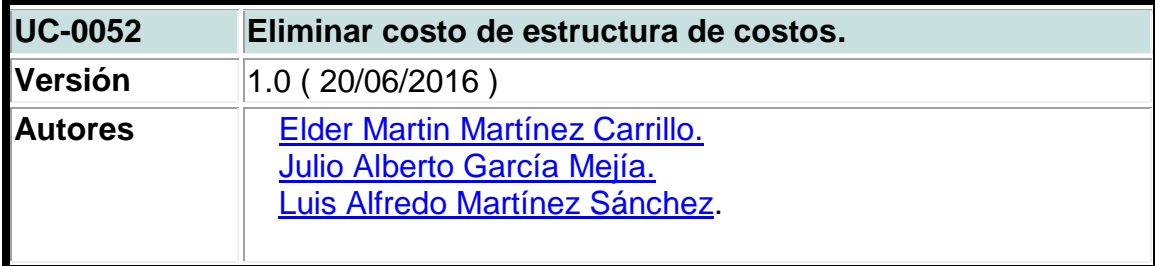

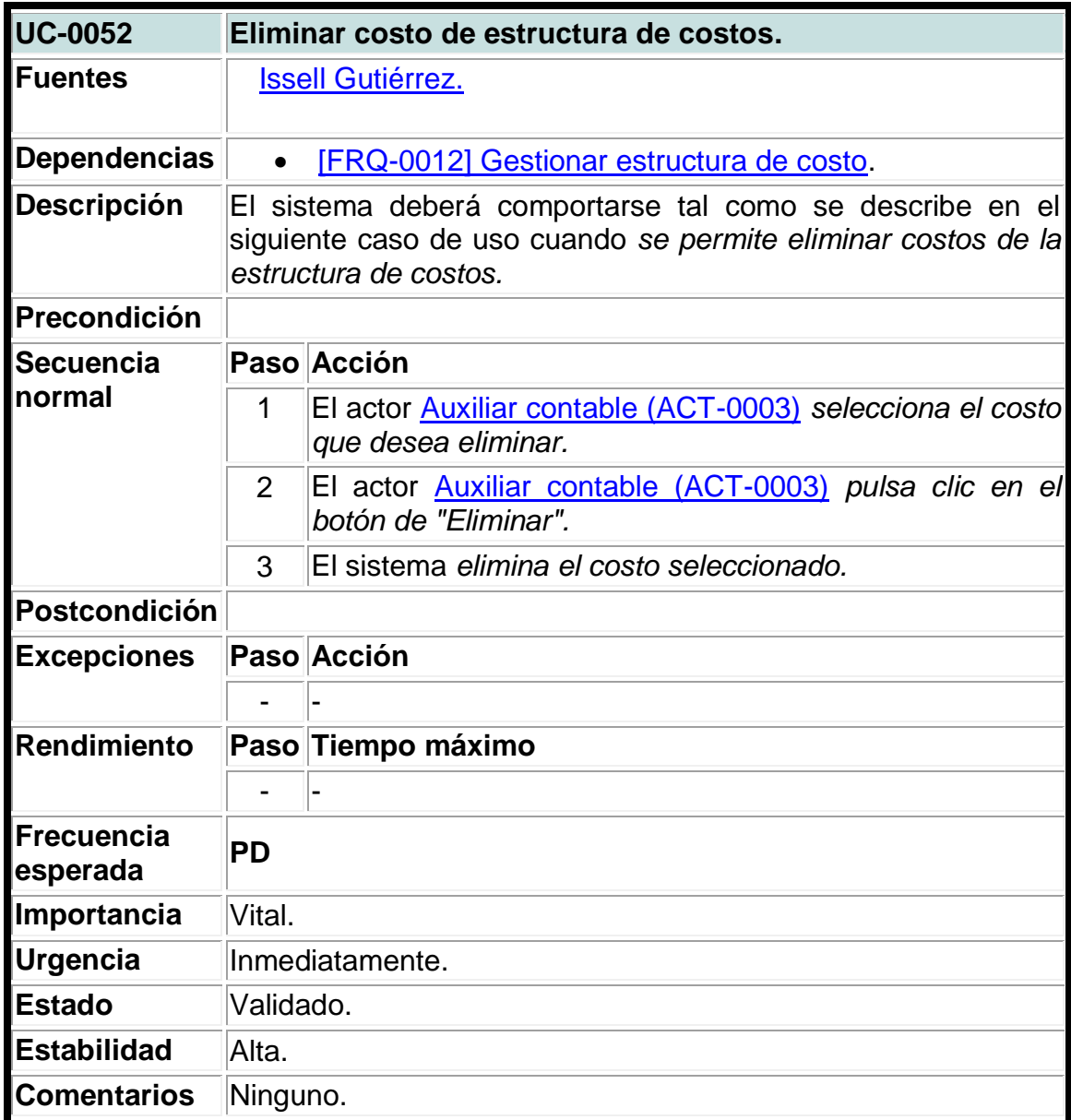

### **Tabla 49. Caso de uso del sistema para crear matrículas.**

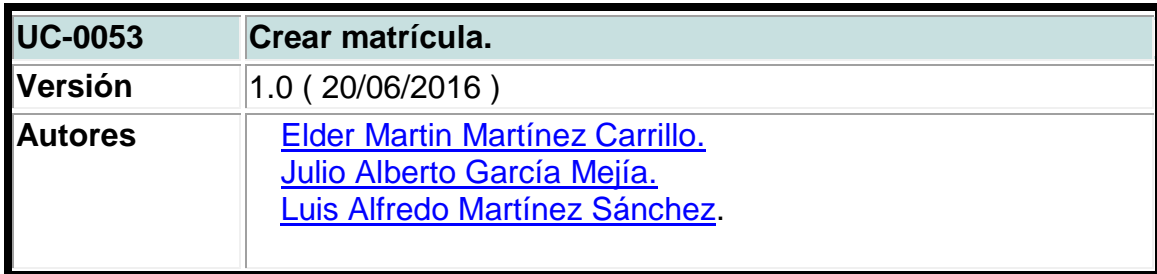

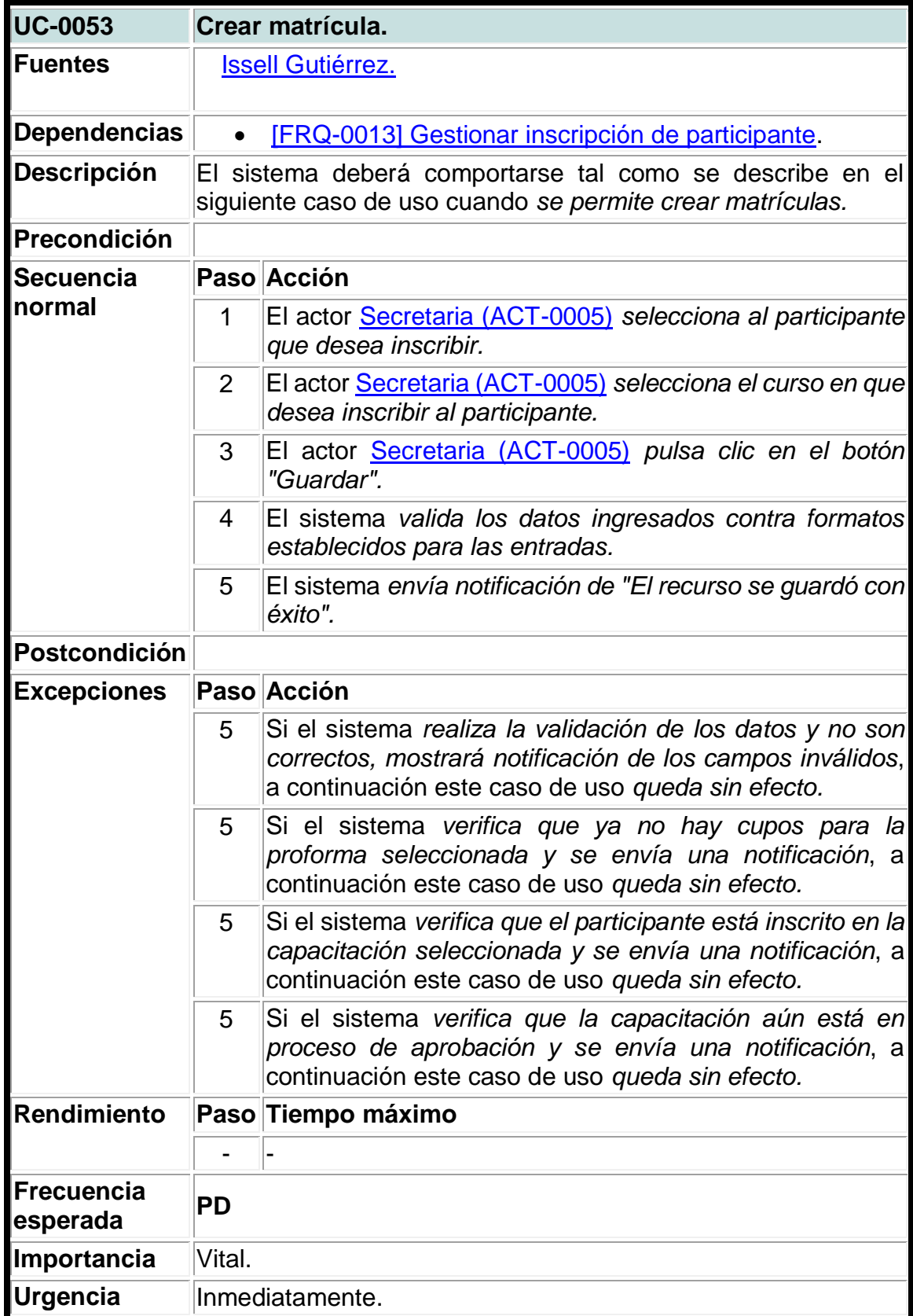

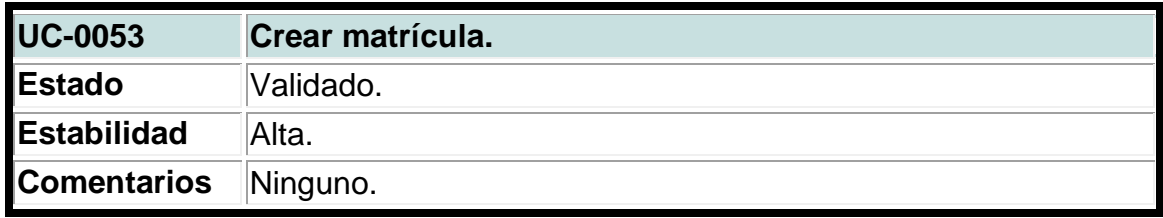

## **Tabla 50. Caso de uso del sistema para actualizar matricula.**

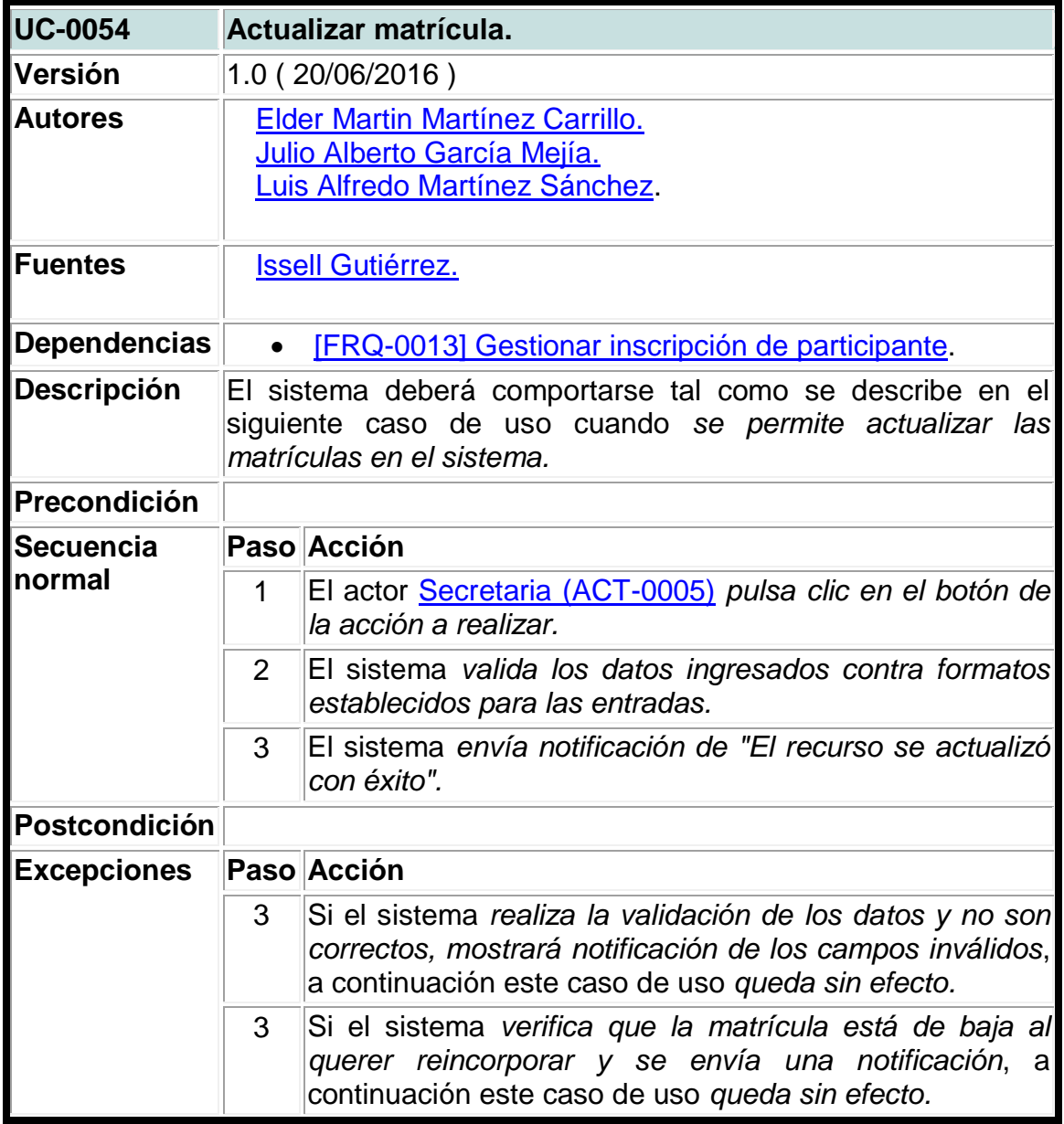

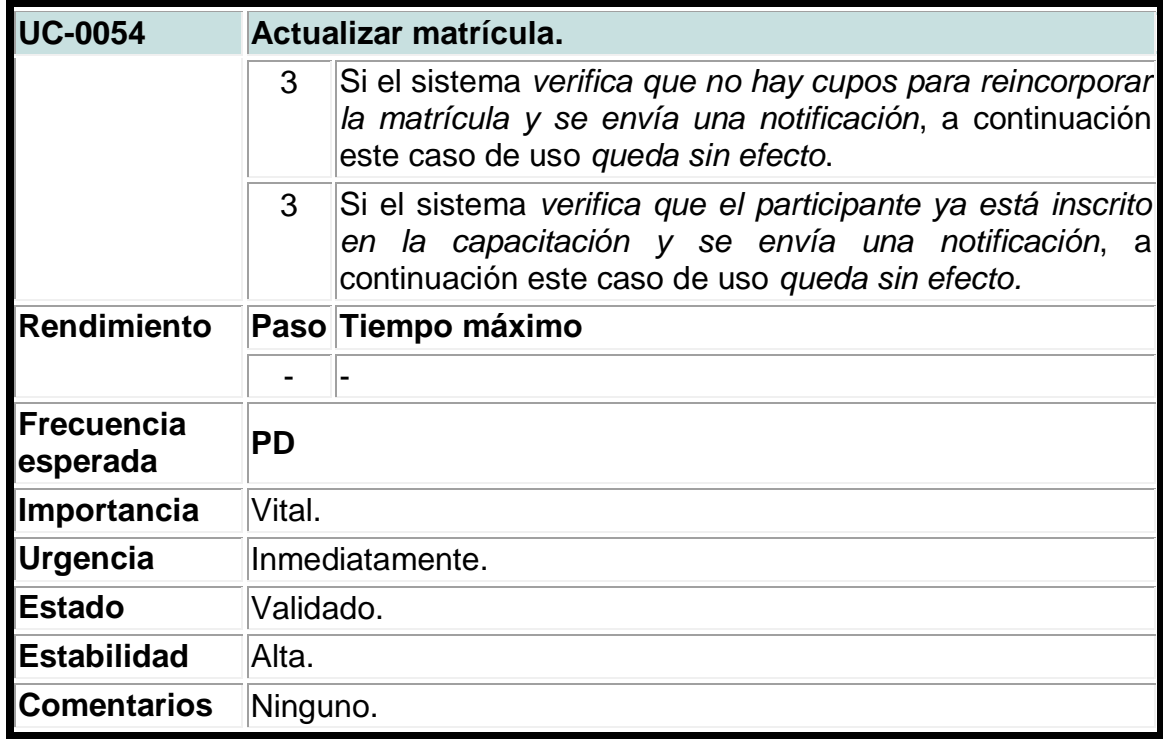

### **Tabla 51. Caso de uso del sistema para crear actividad.**

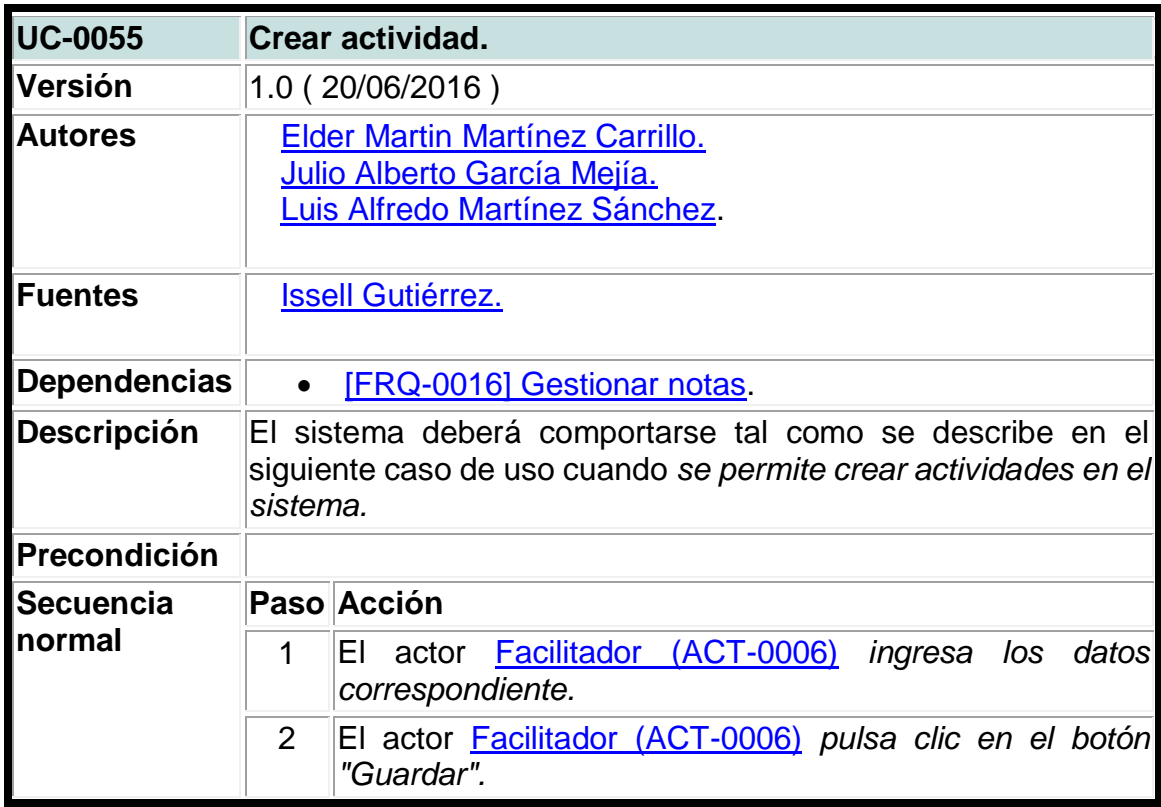

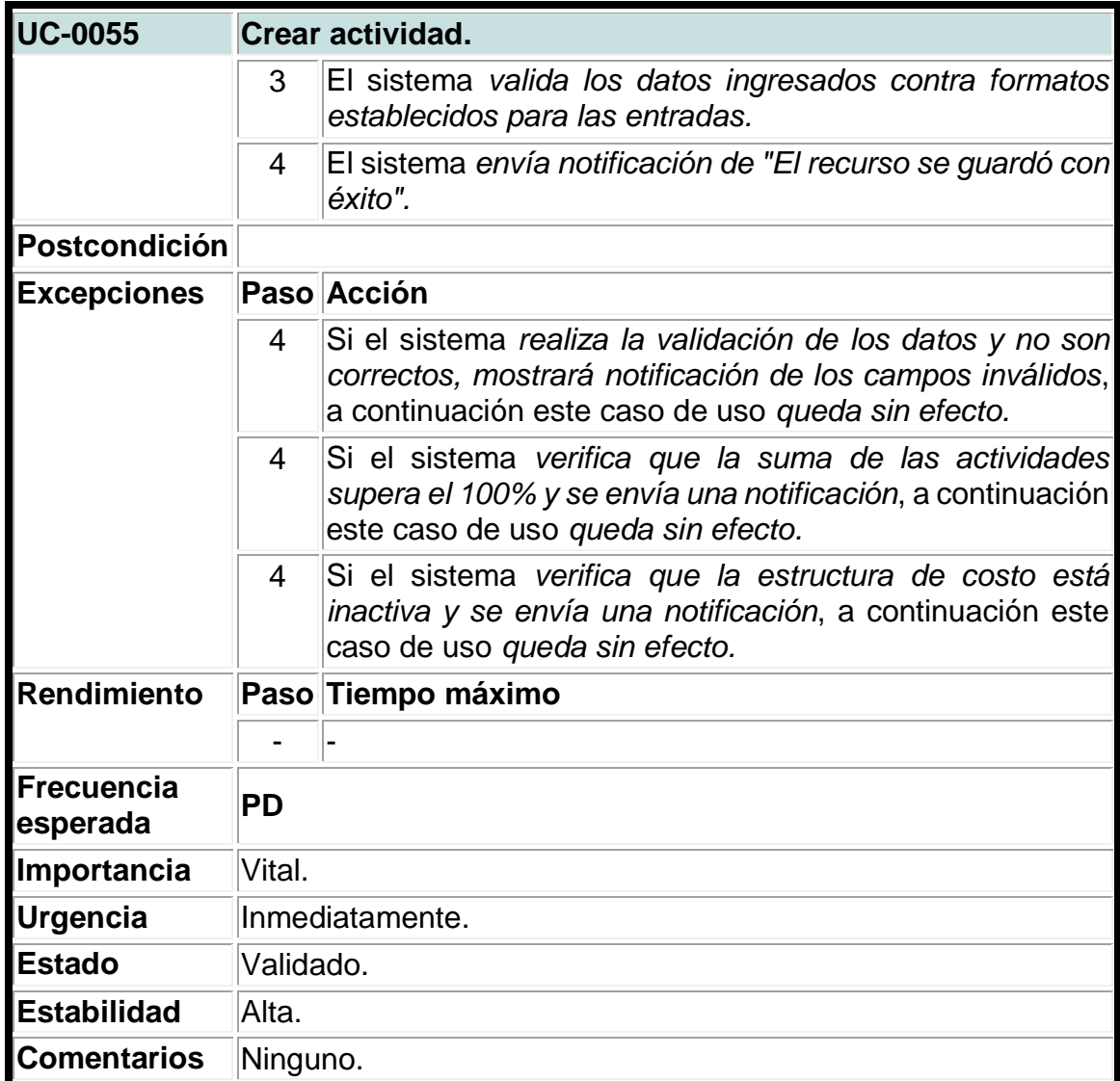

### **Tabla 52. Caso de uso del sistema para actualizar actividades.**

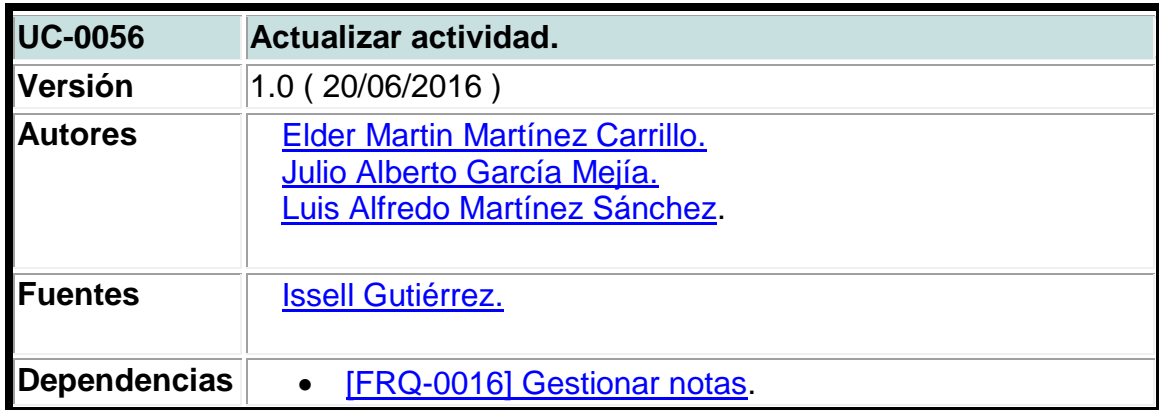

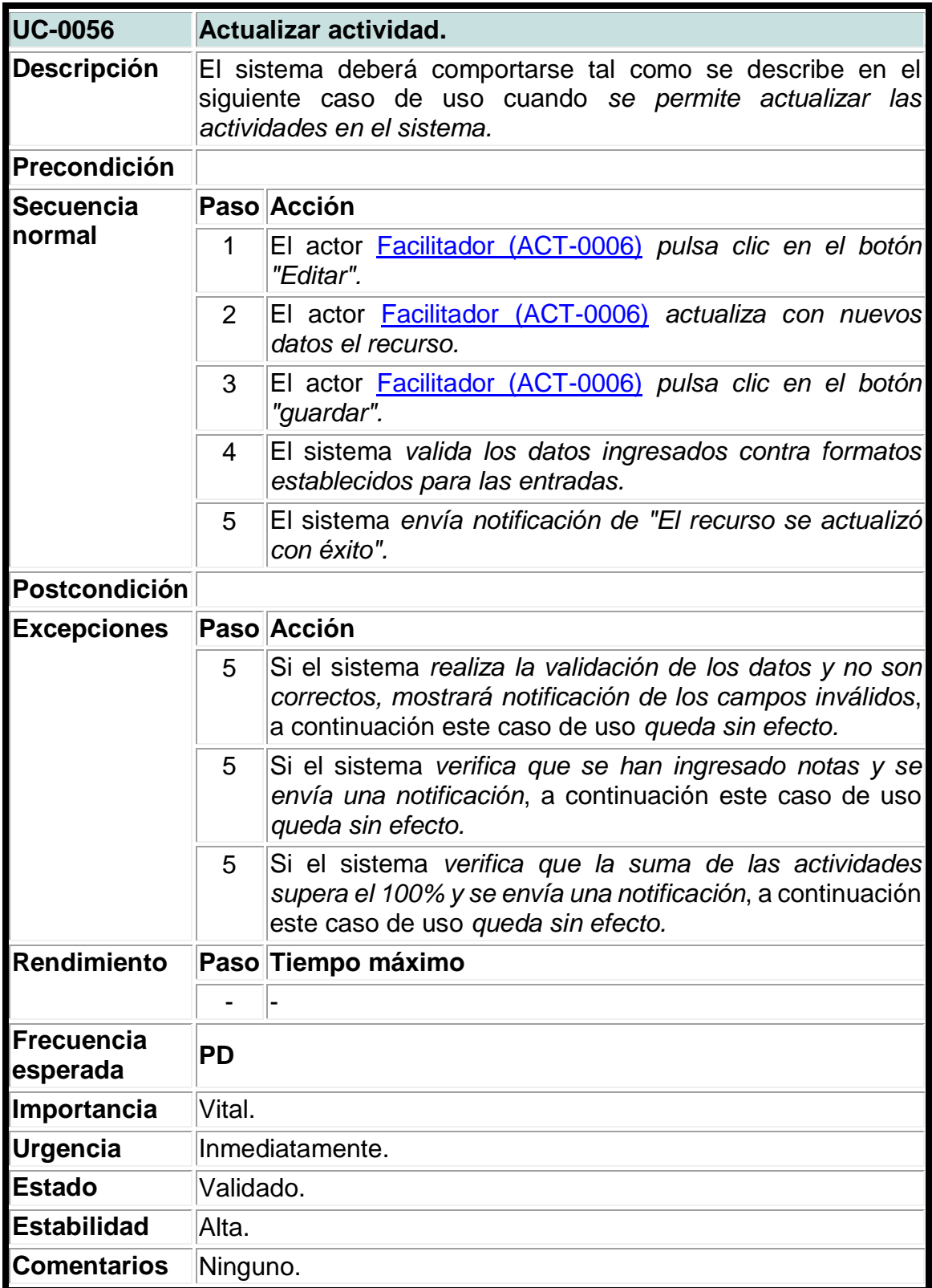

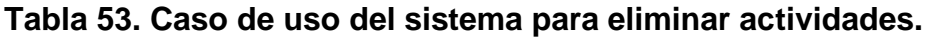

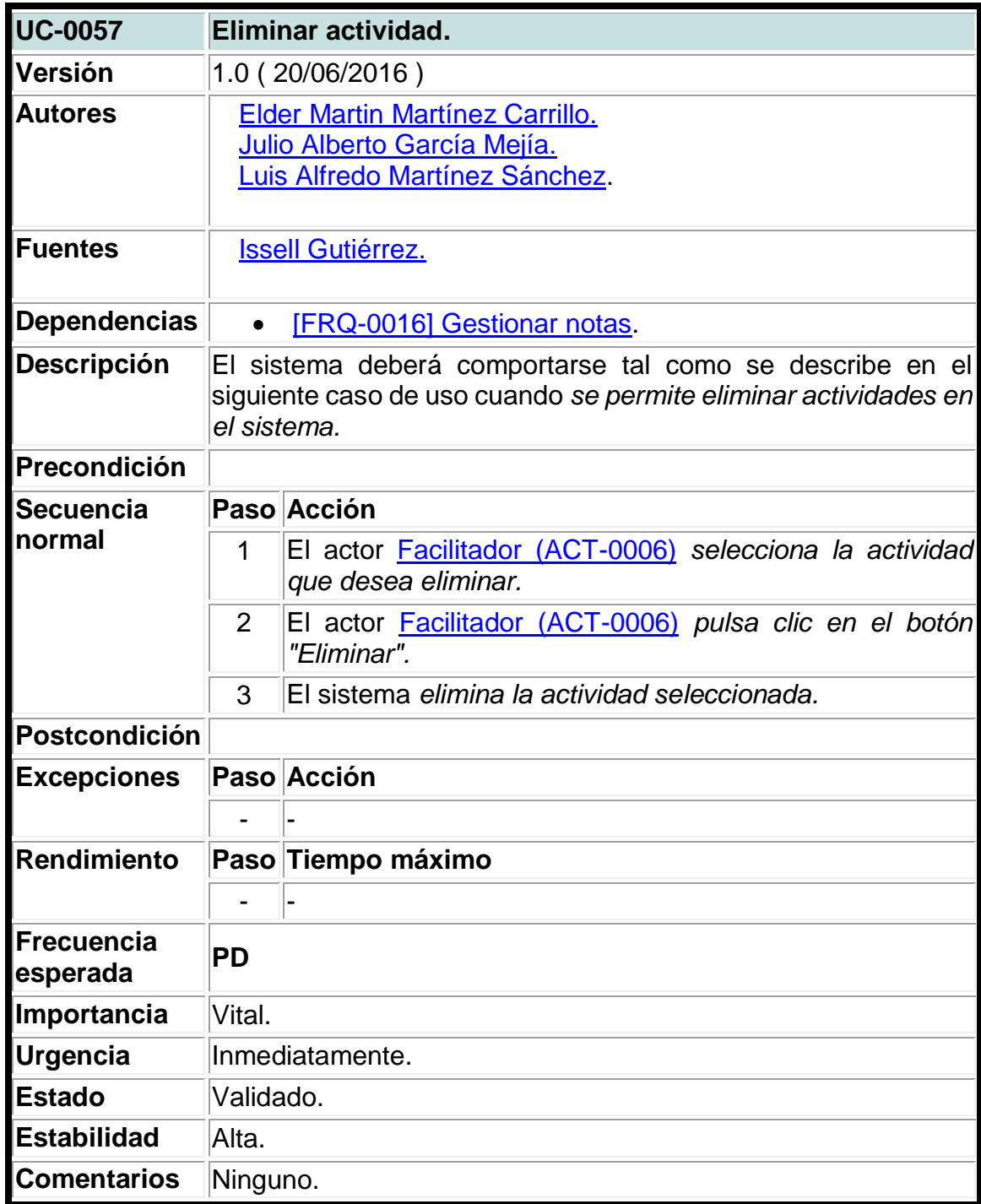

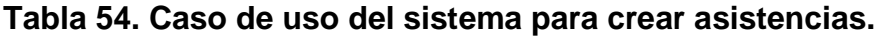

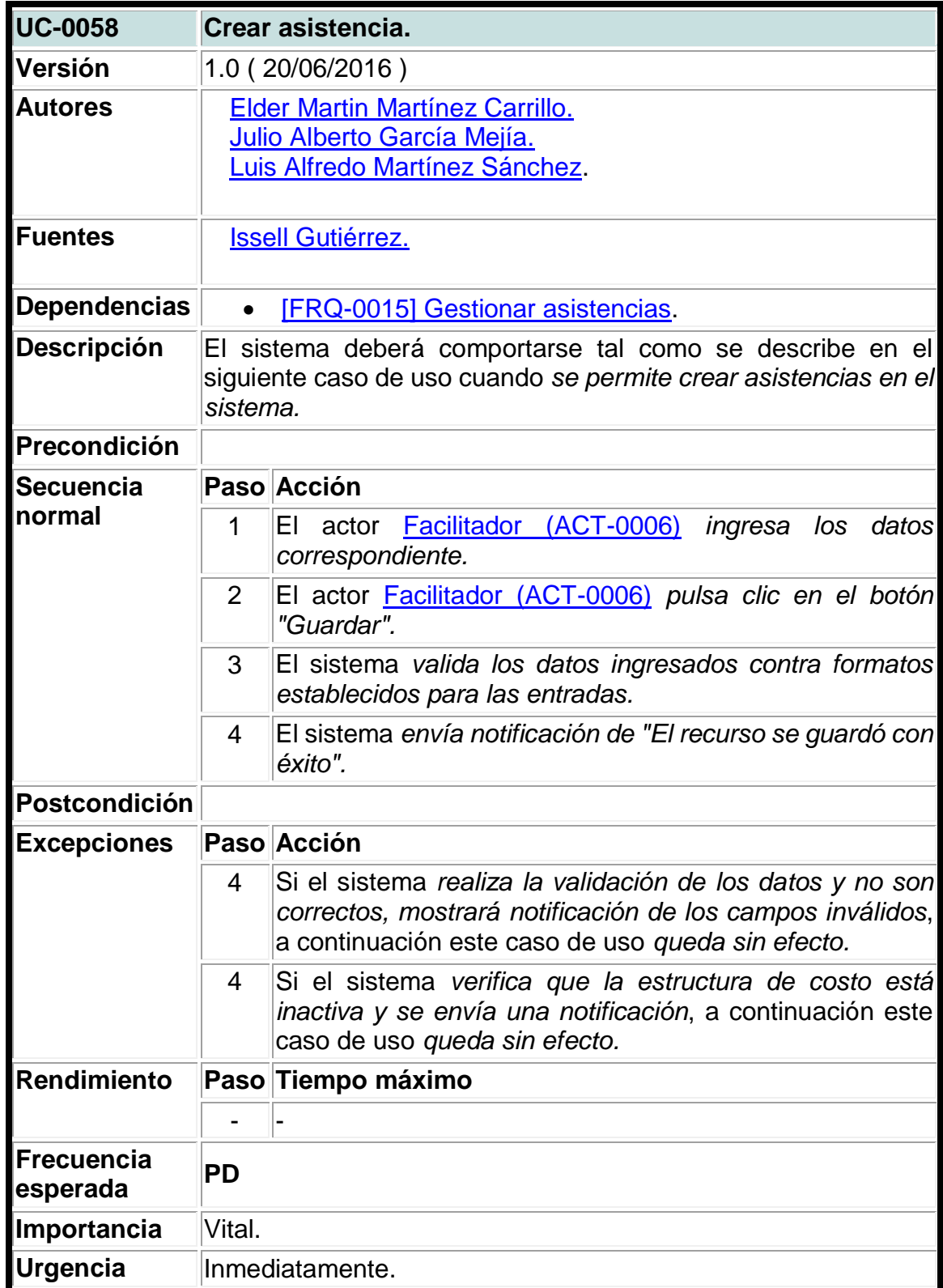

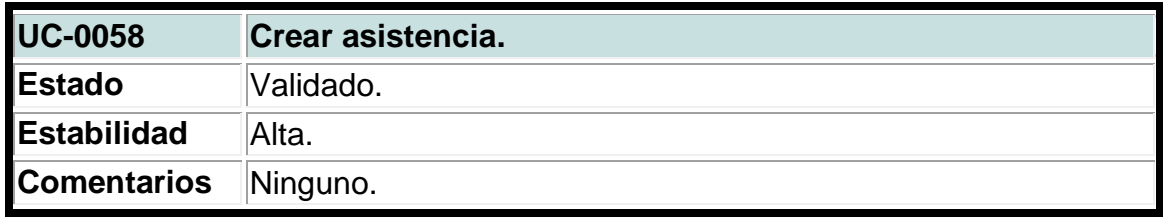

### **Tabla 55. Caso de uso del sistema para actualizar asistencias.**

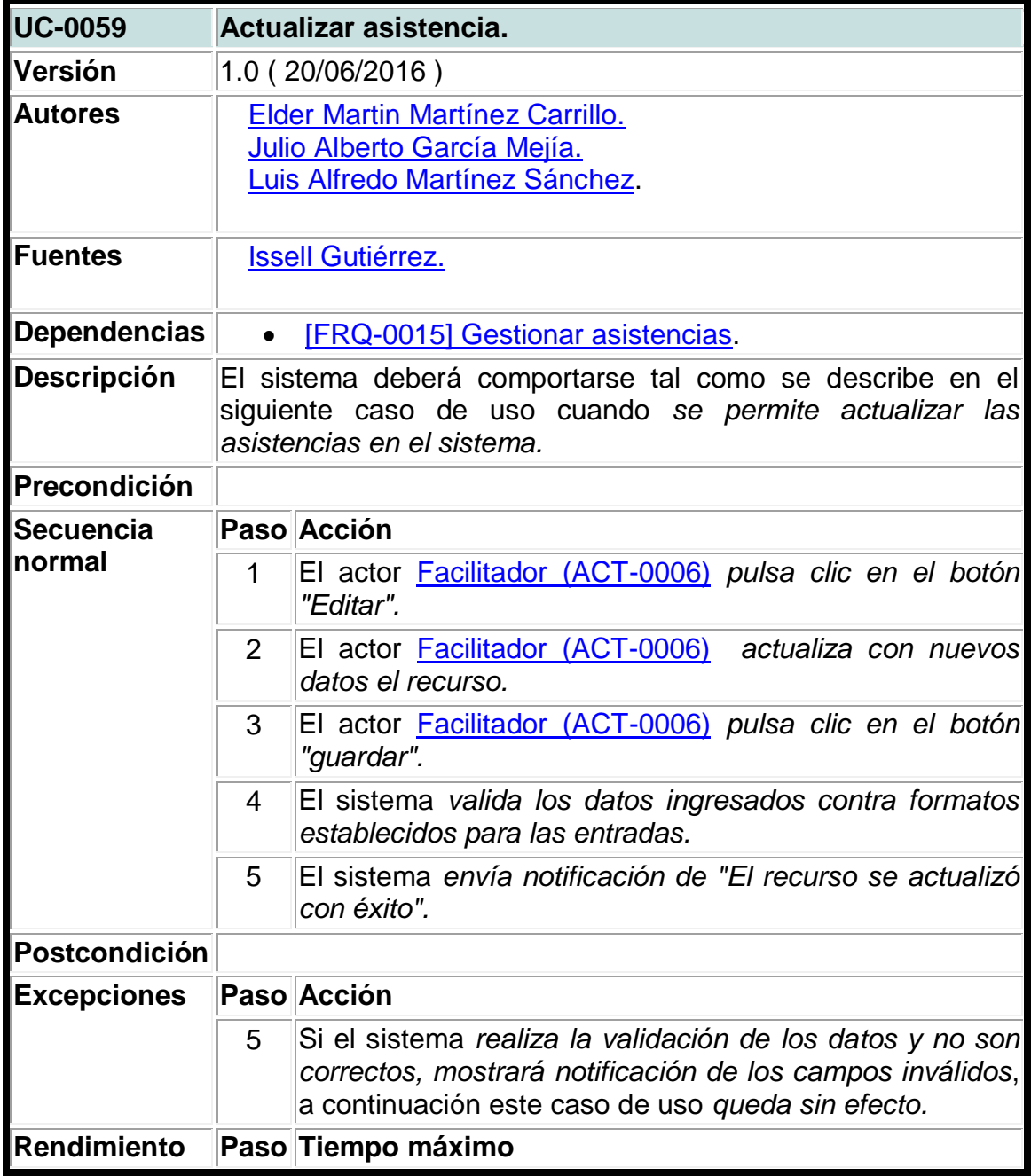

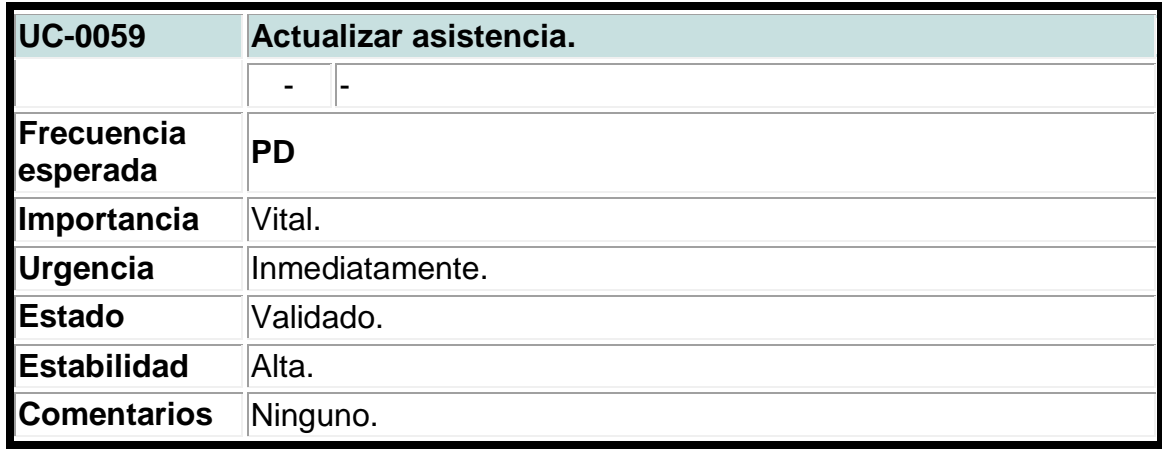

### **Tabla 56. Caso de uso del sistema para eliminar asistencias.**

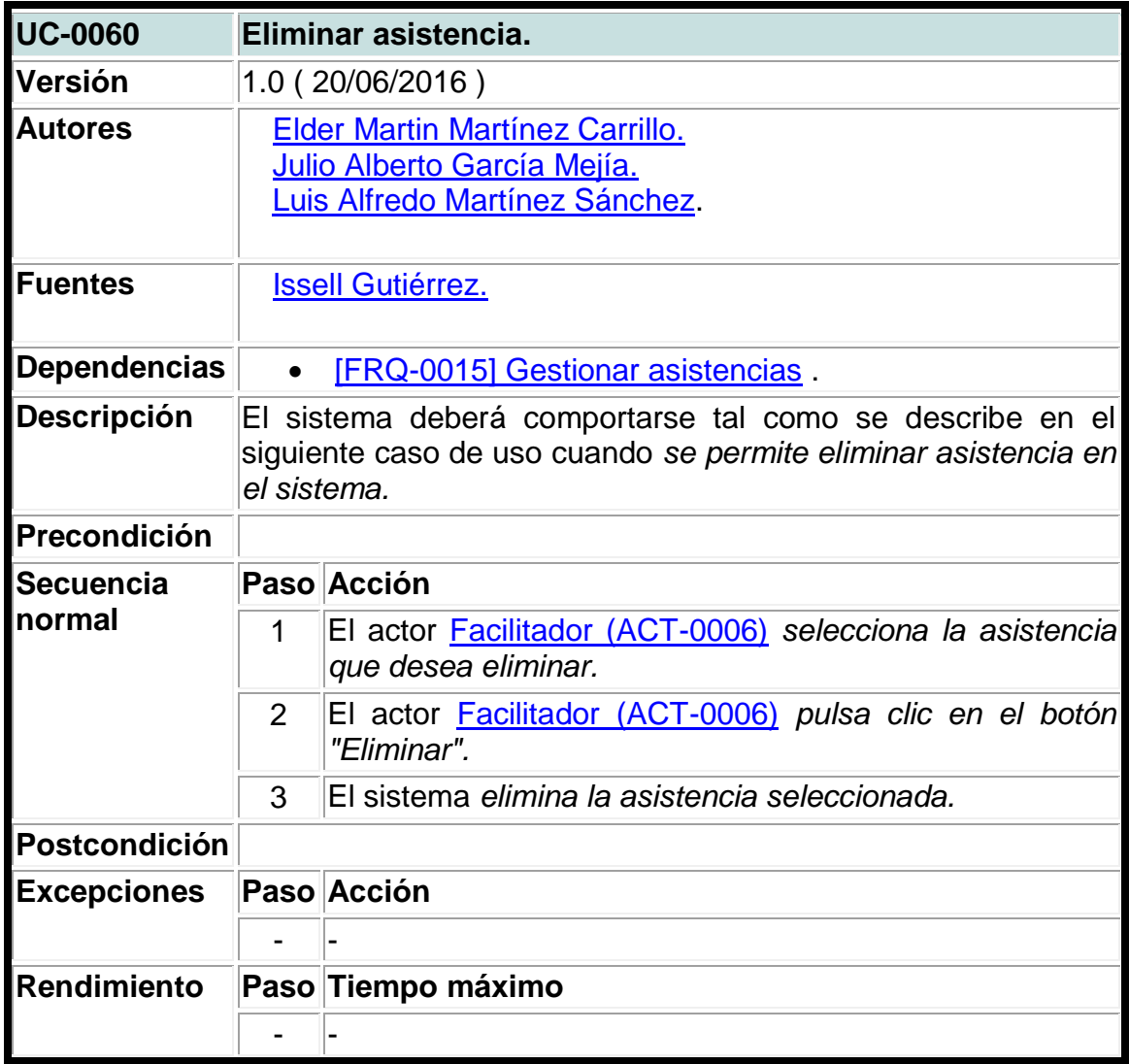

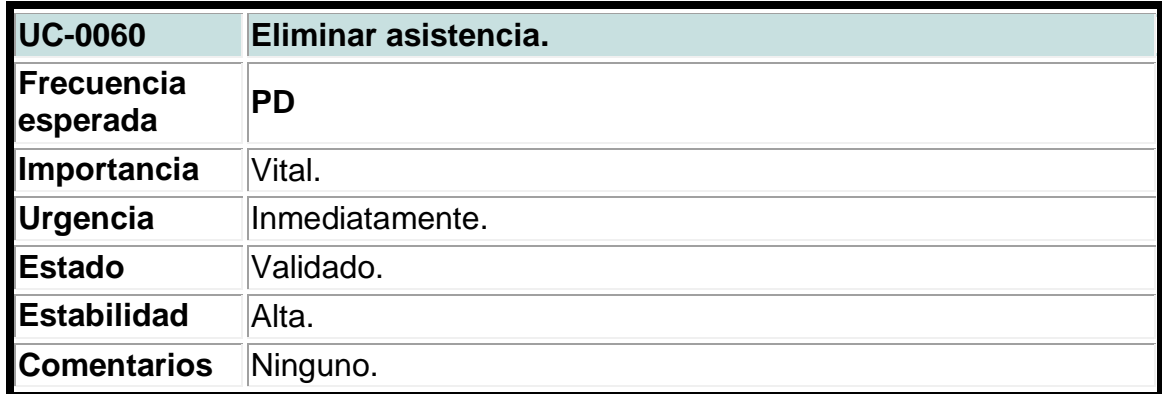

### **Tabla 57. Caso de uso del sistema para crear bajas.**

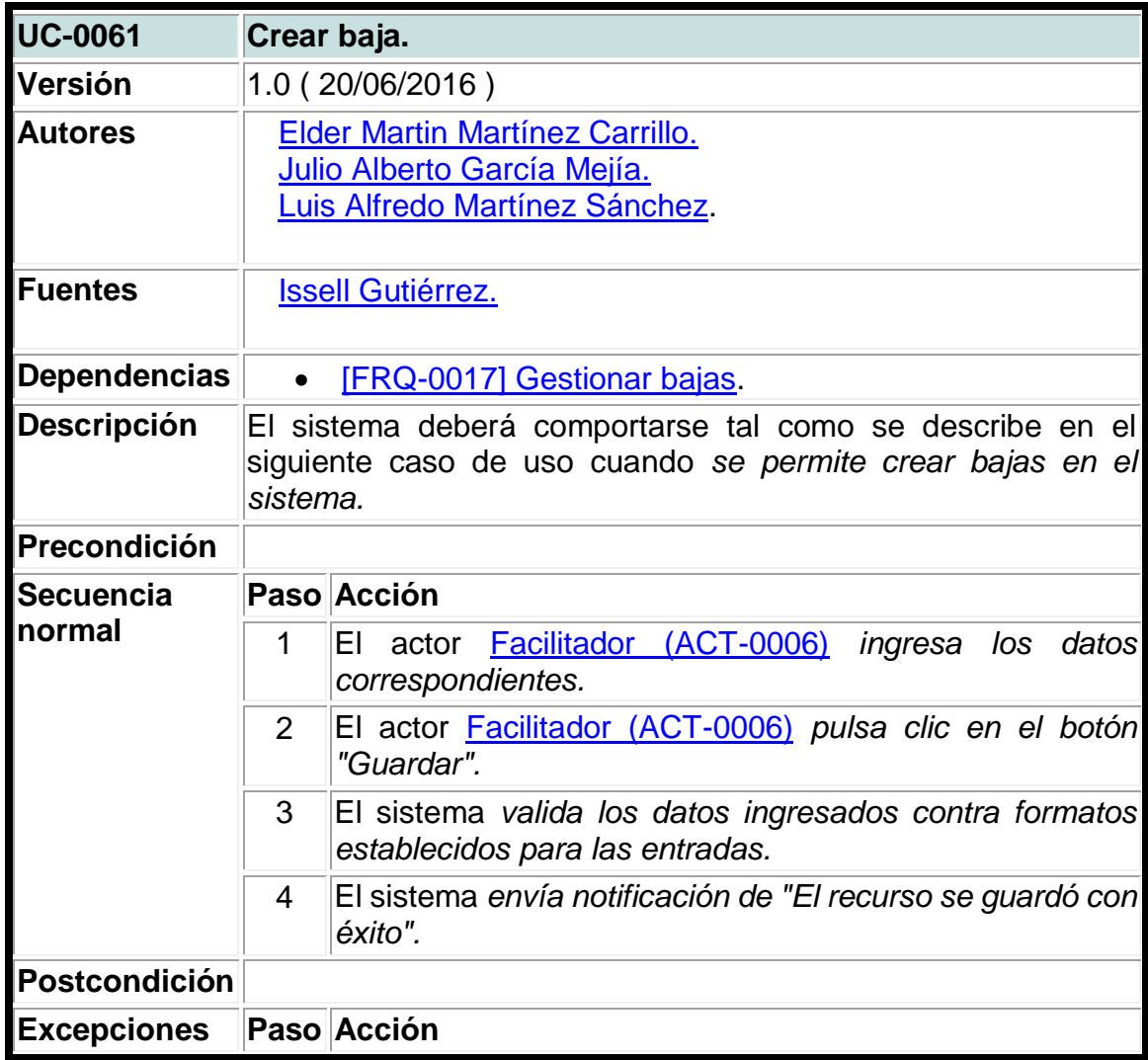

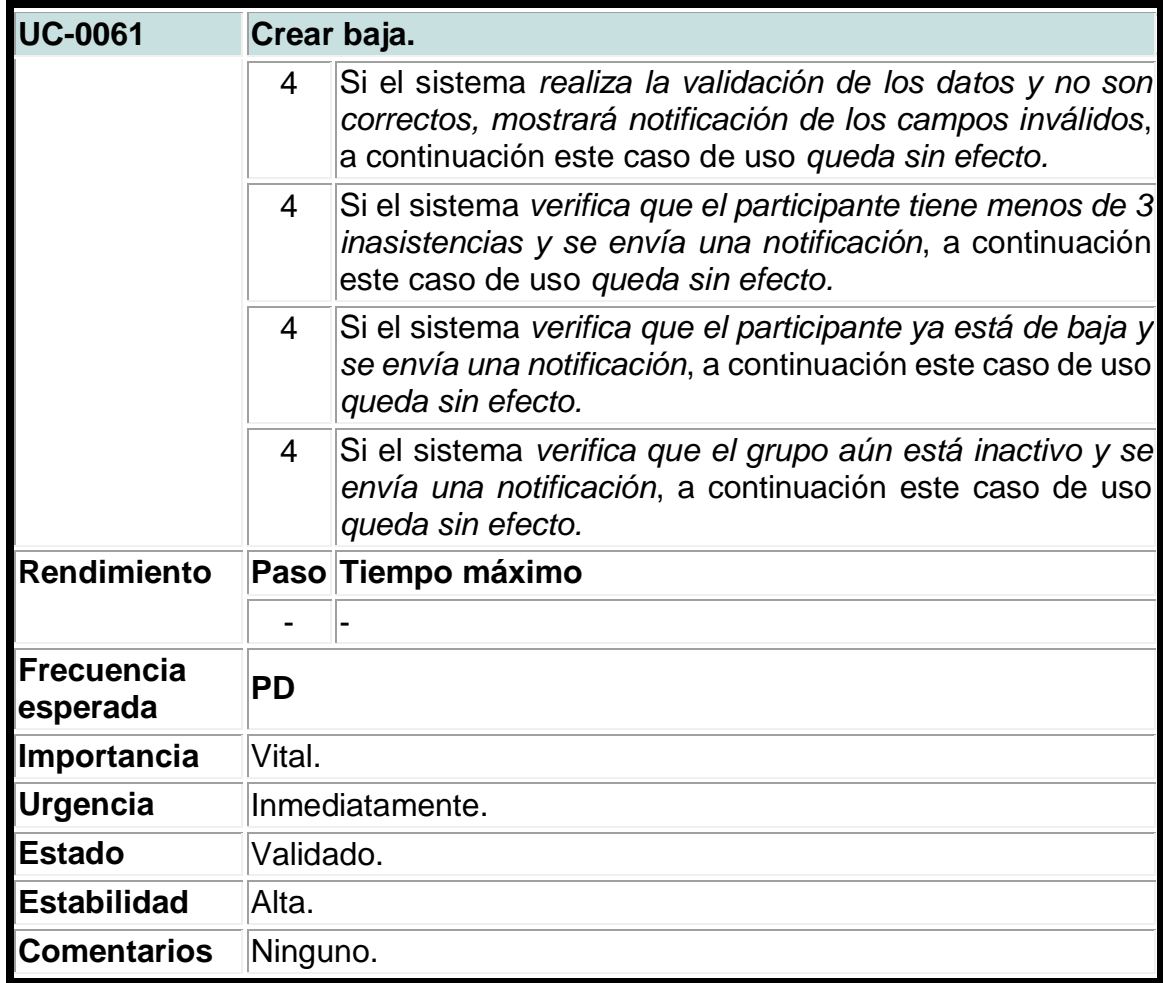

**Tabla 58. Caso de uso del sistema para actualizar bajas.**

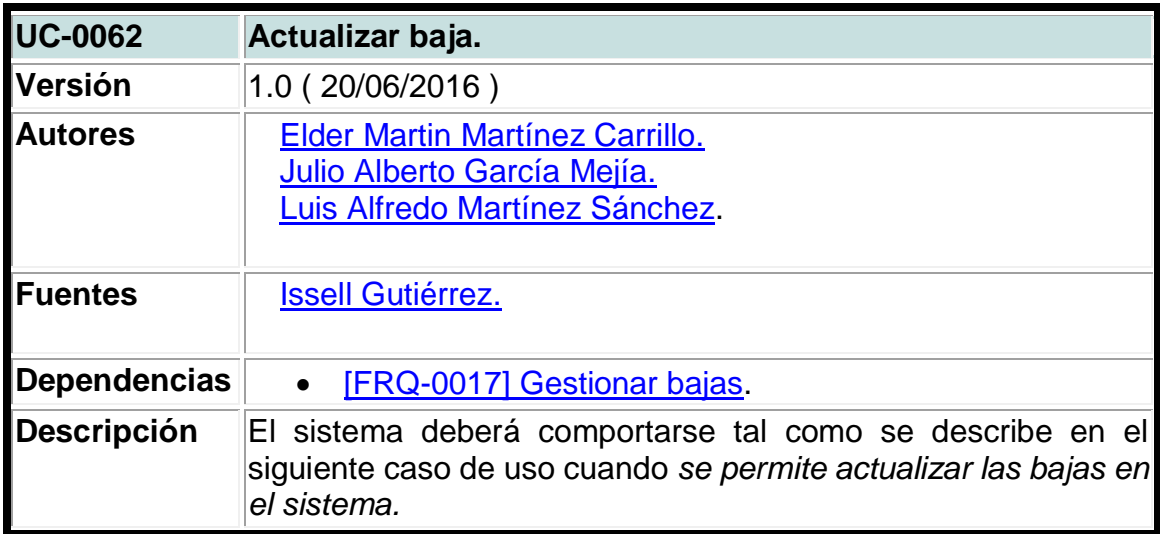

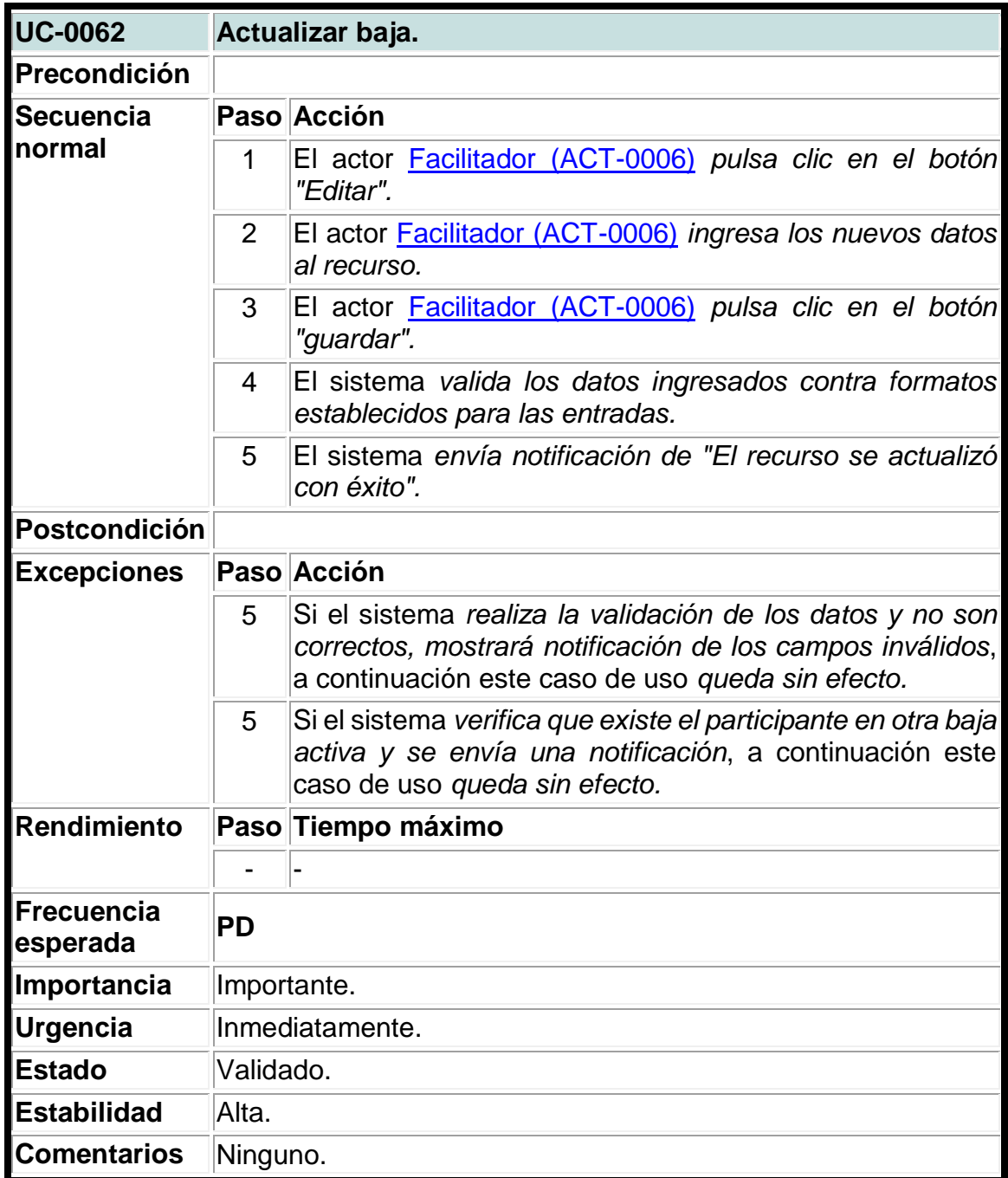

### **Tabla 59. Caso de uso del sistema para listar roles.**

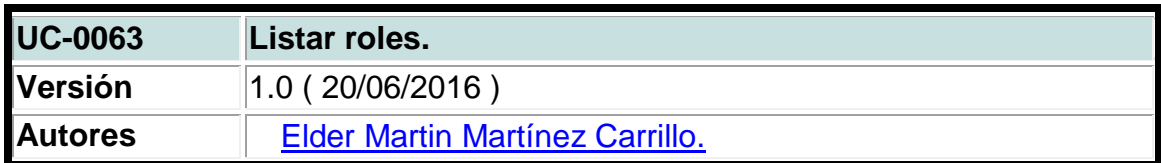

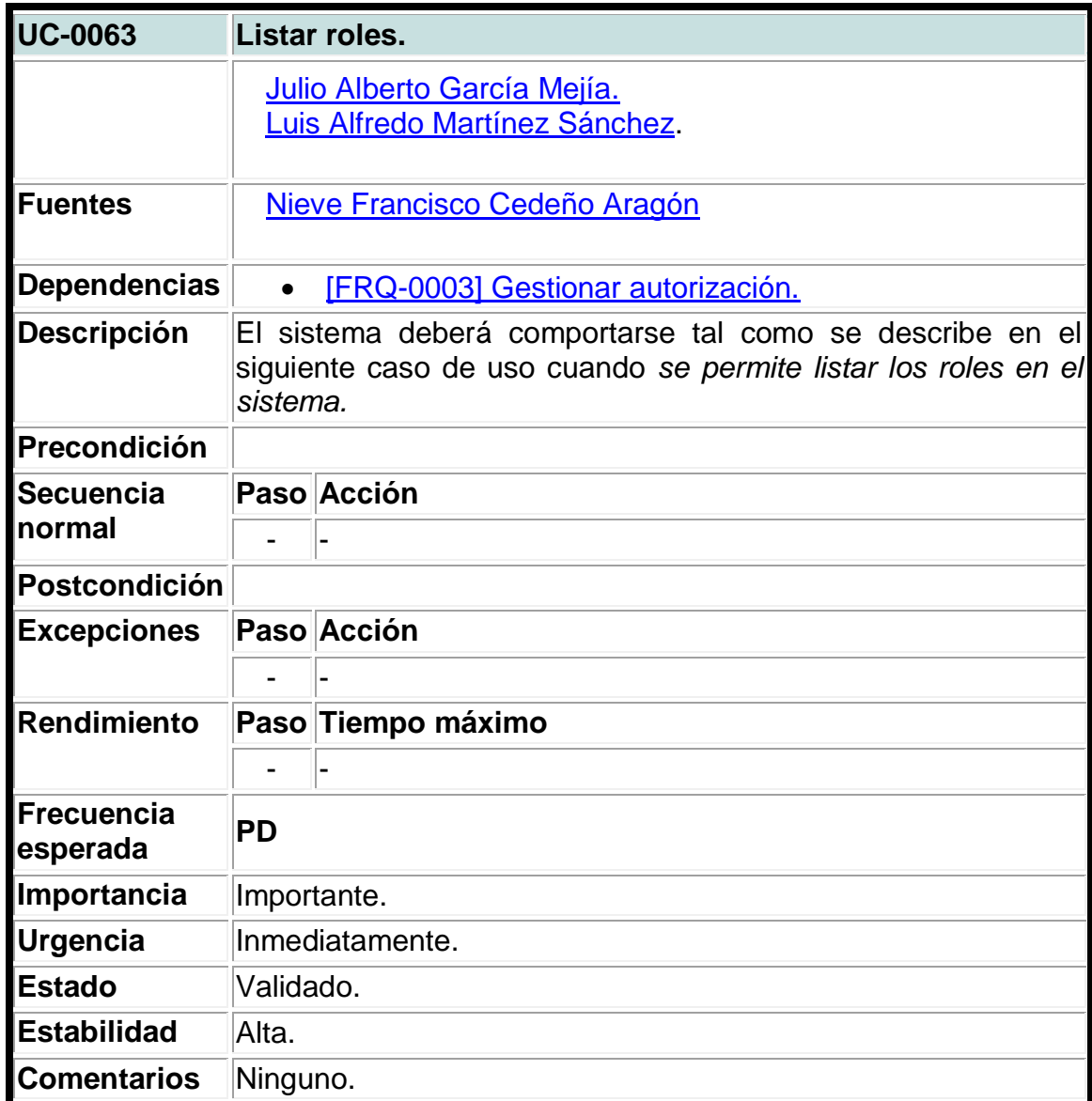

### **Tabla 60. Caso de uso del sistema para listar permisos.**

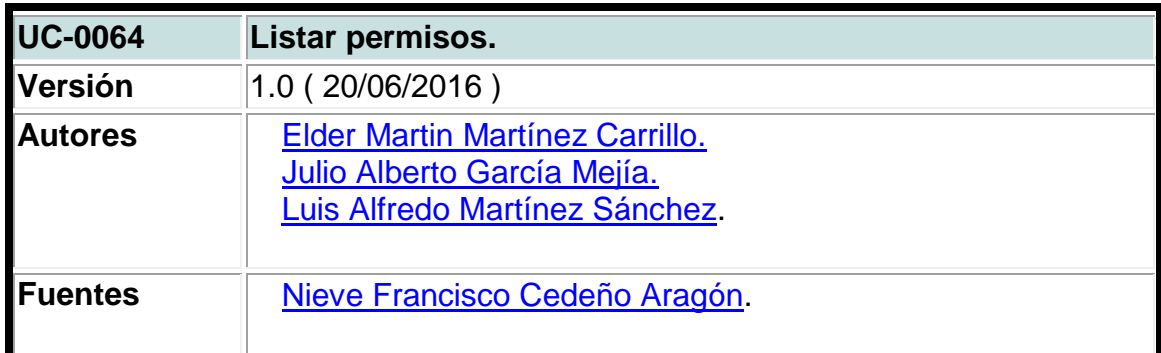

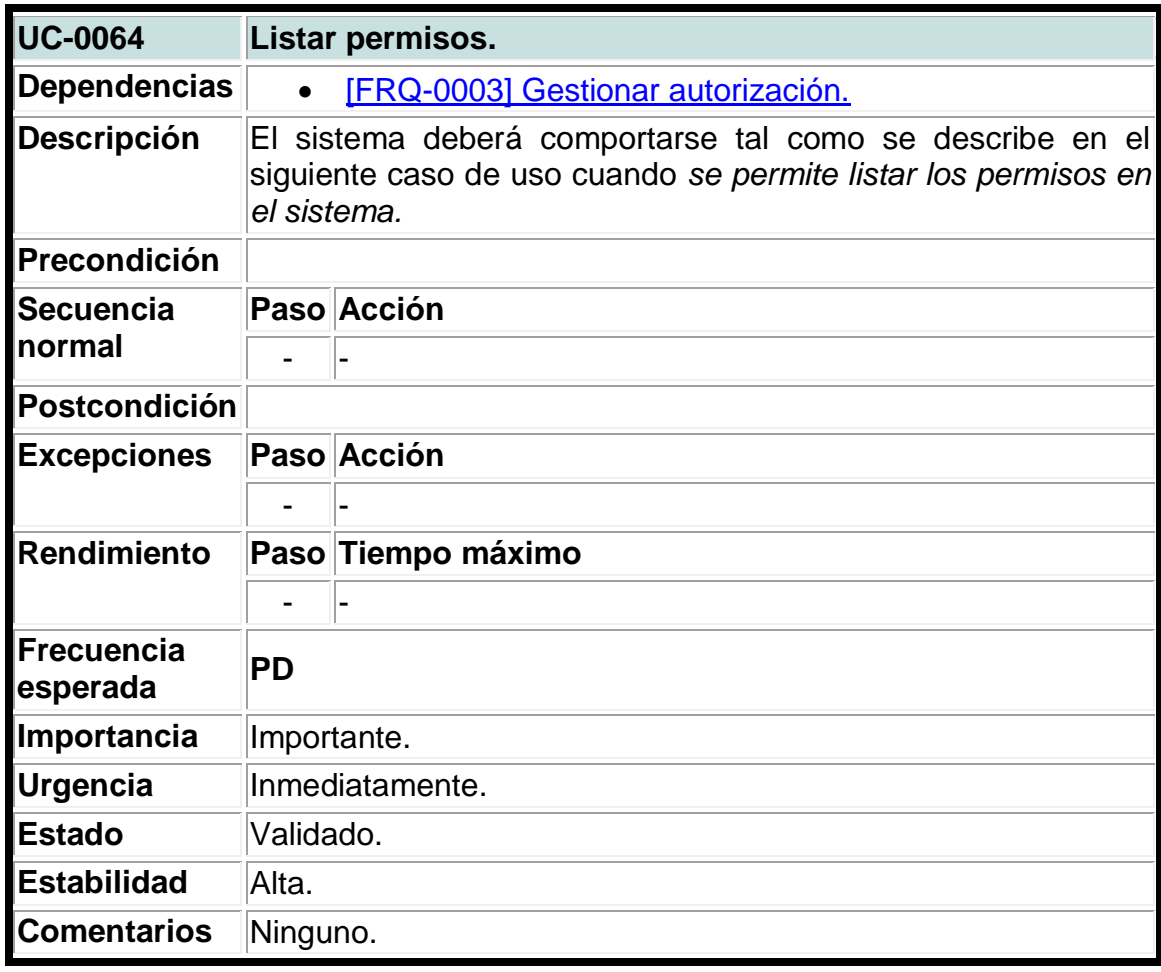

## **Tabla 61. Caso de uso del sistema para listar participantes.**

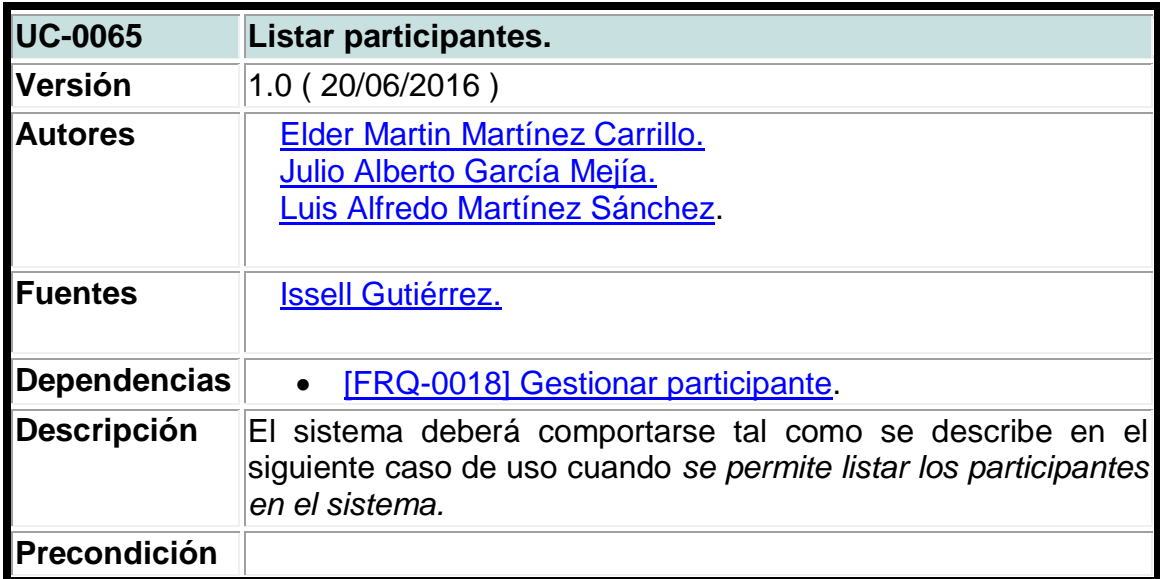

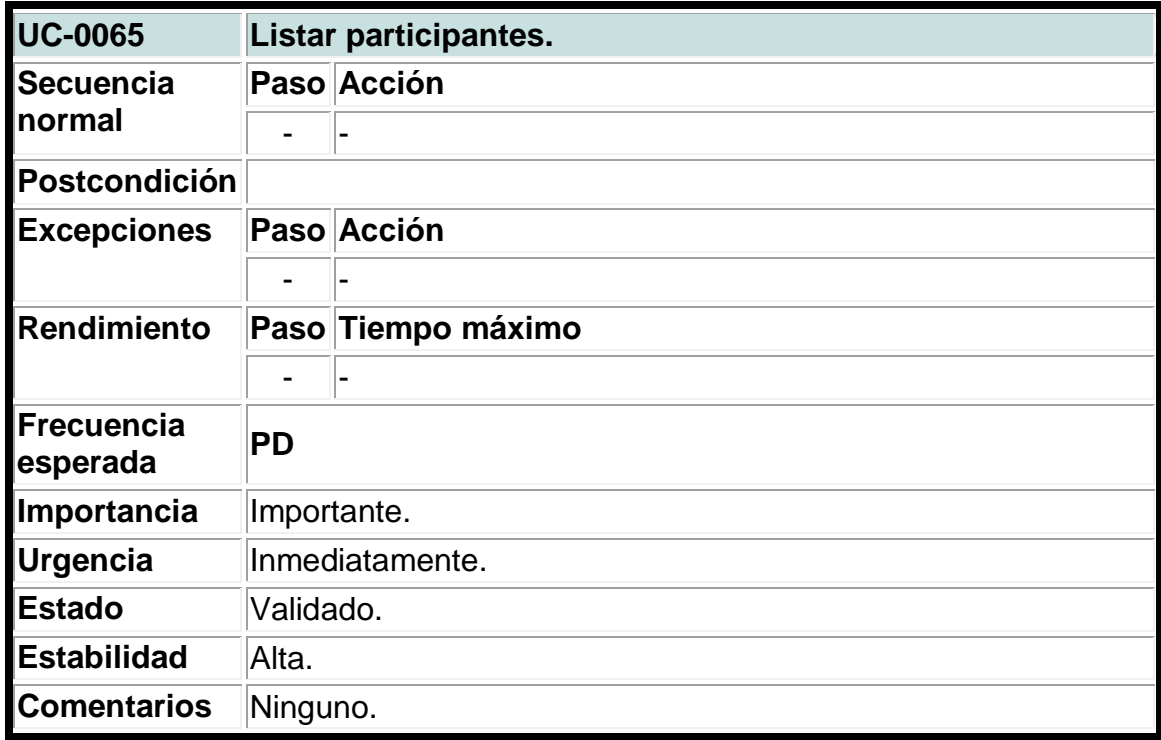

### **Tabla 62. Caso de uso del sistema para listar departamentos.**

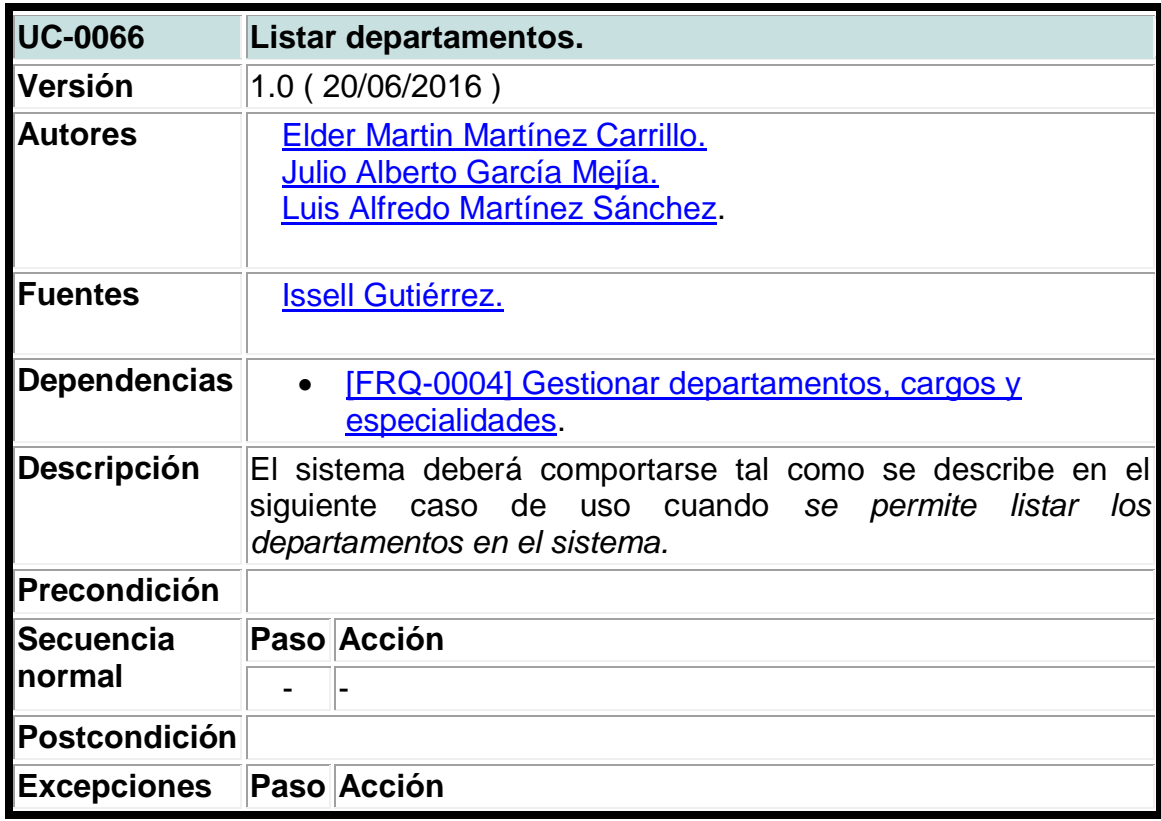

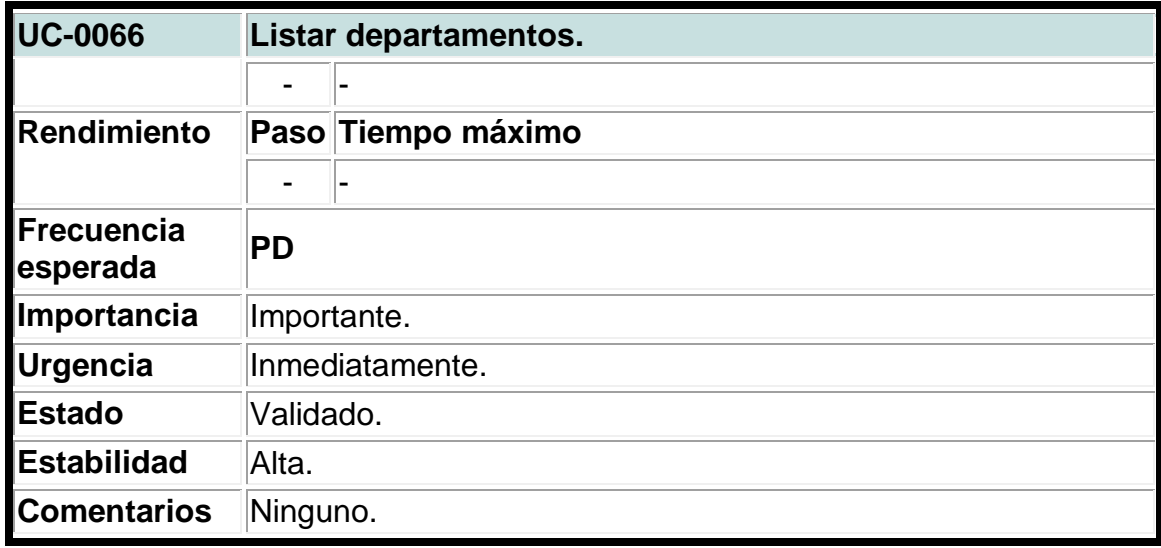

### **Tabla 63. Caso de uso del sistema para listar cargos.**

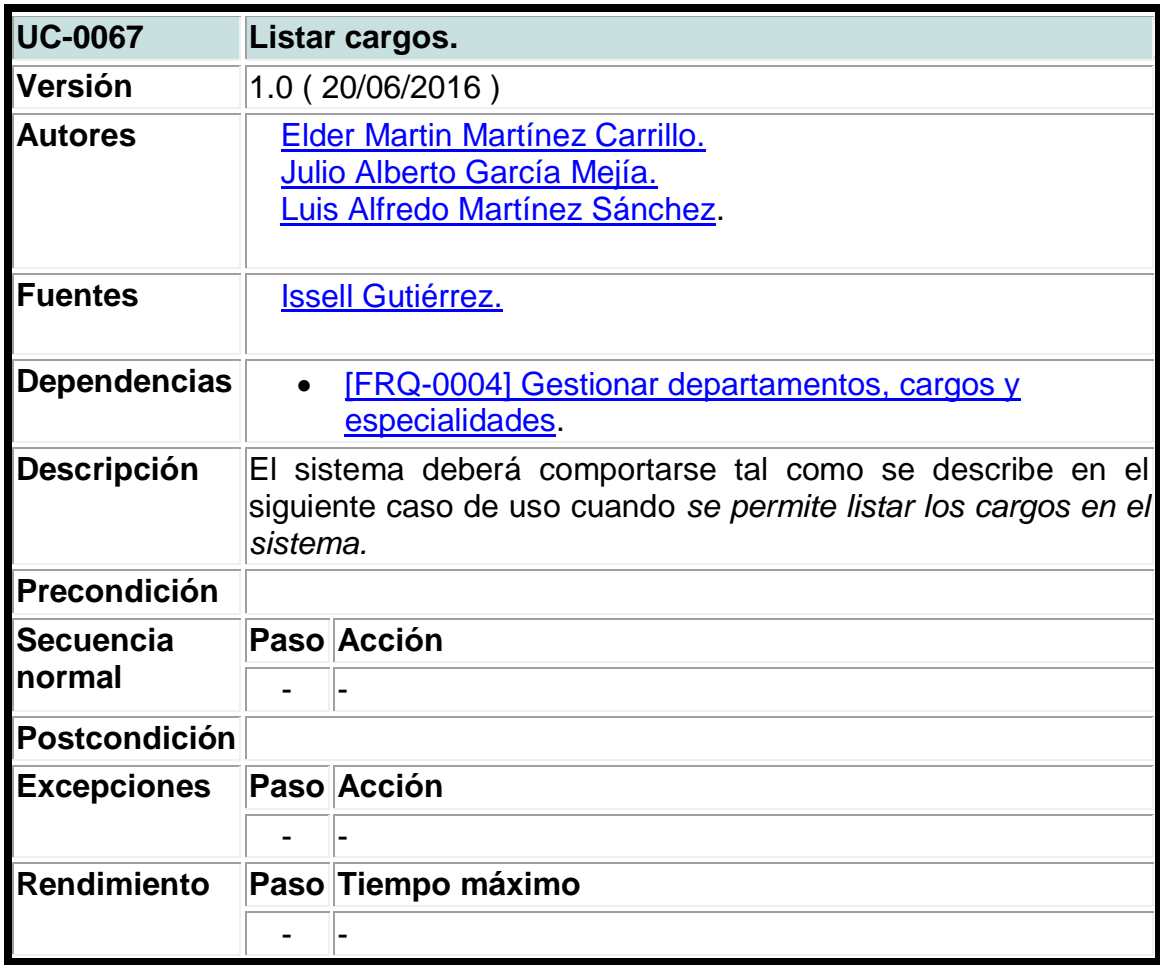

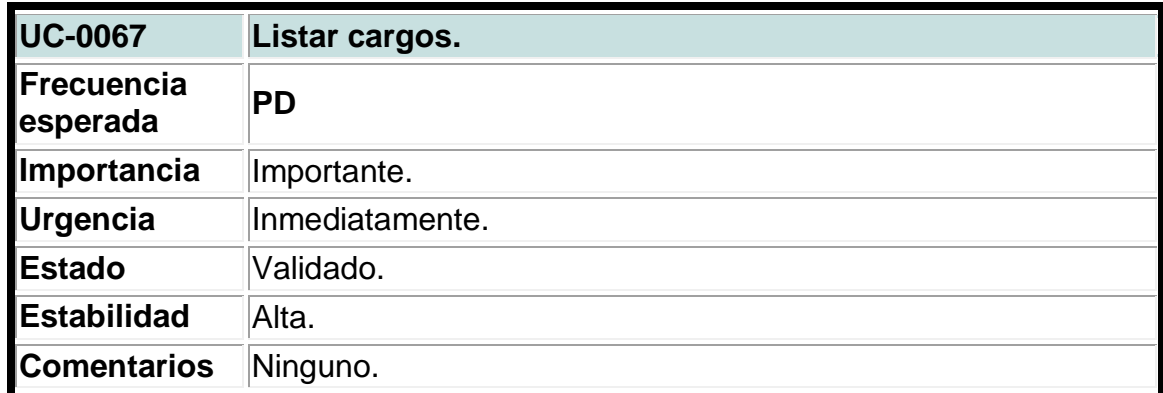

## **Tabla 64. Caso de uso del sistema para listar especialidades.**

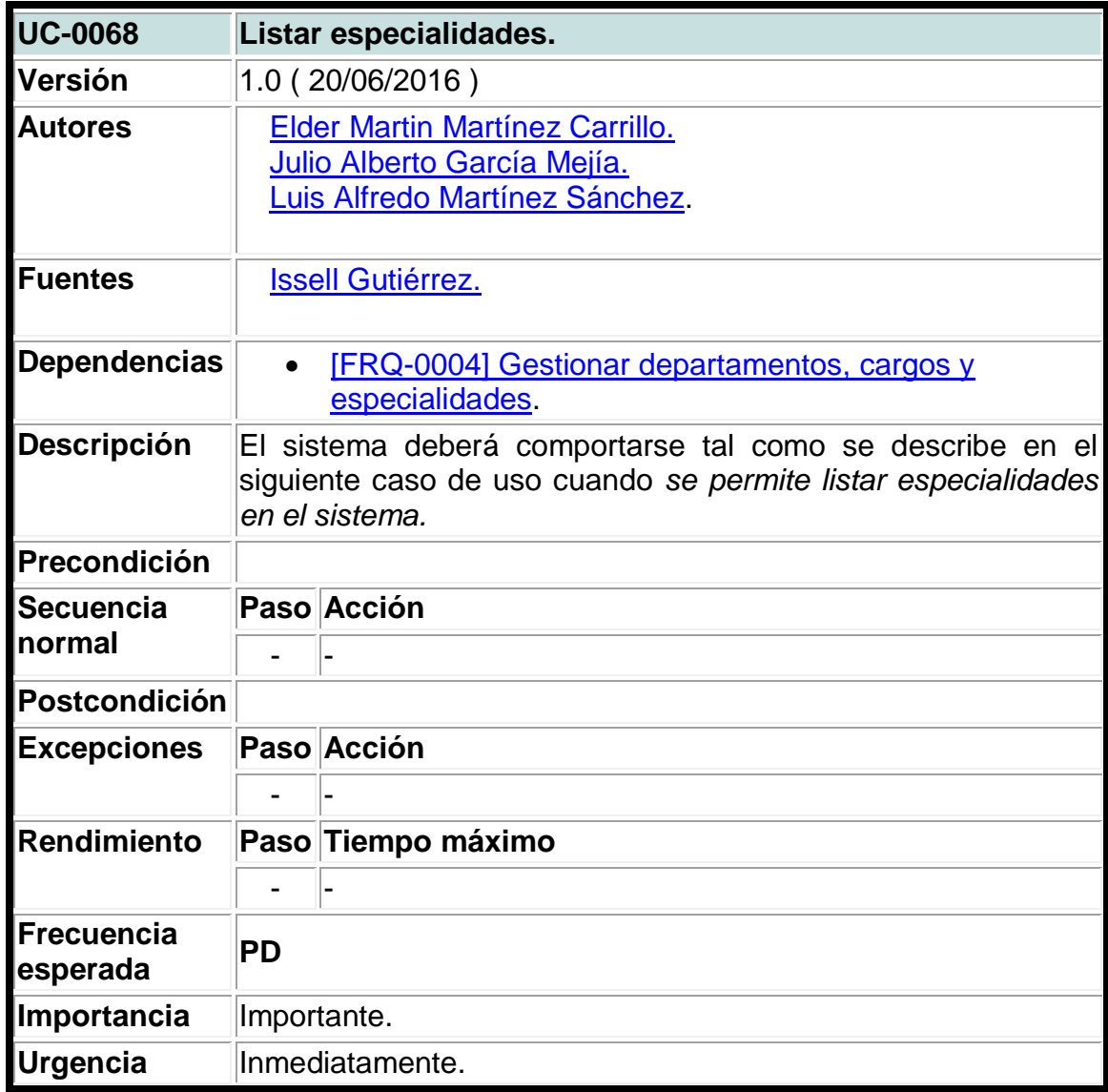

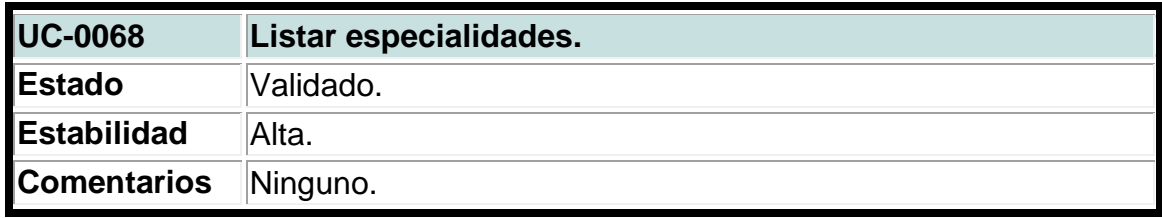

# **Tabla 65. Caso de uso del sistema para listar usuarios.**

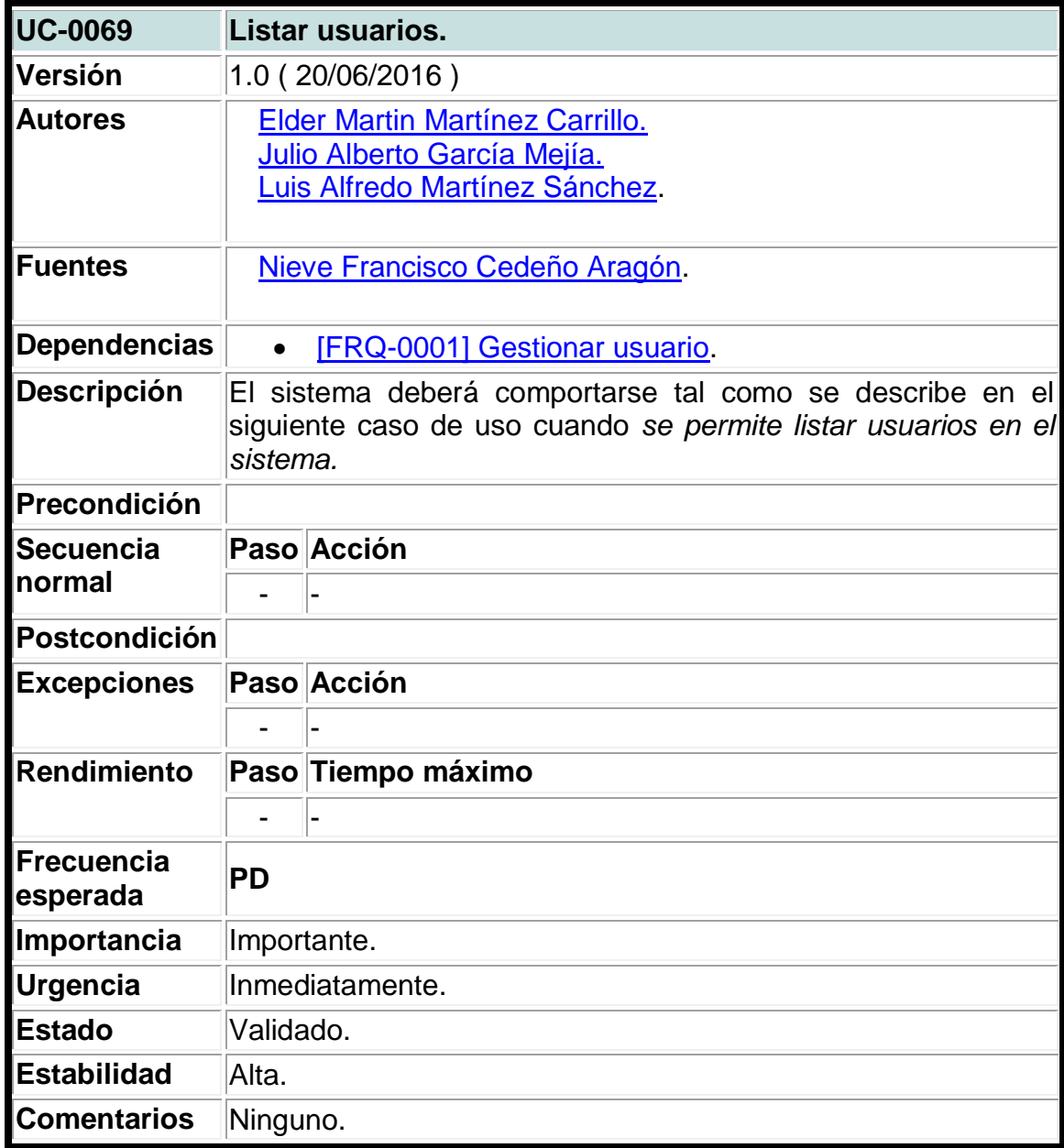

Fuente: Elaboración propia.

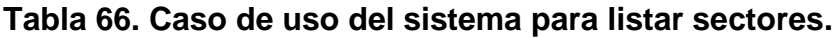

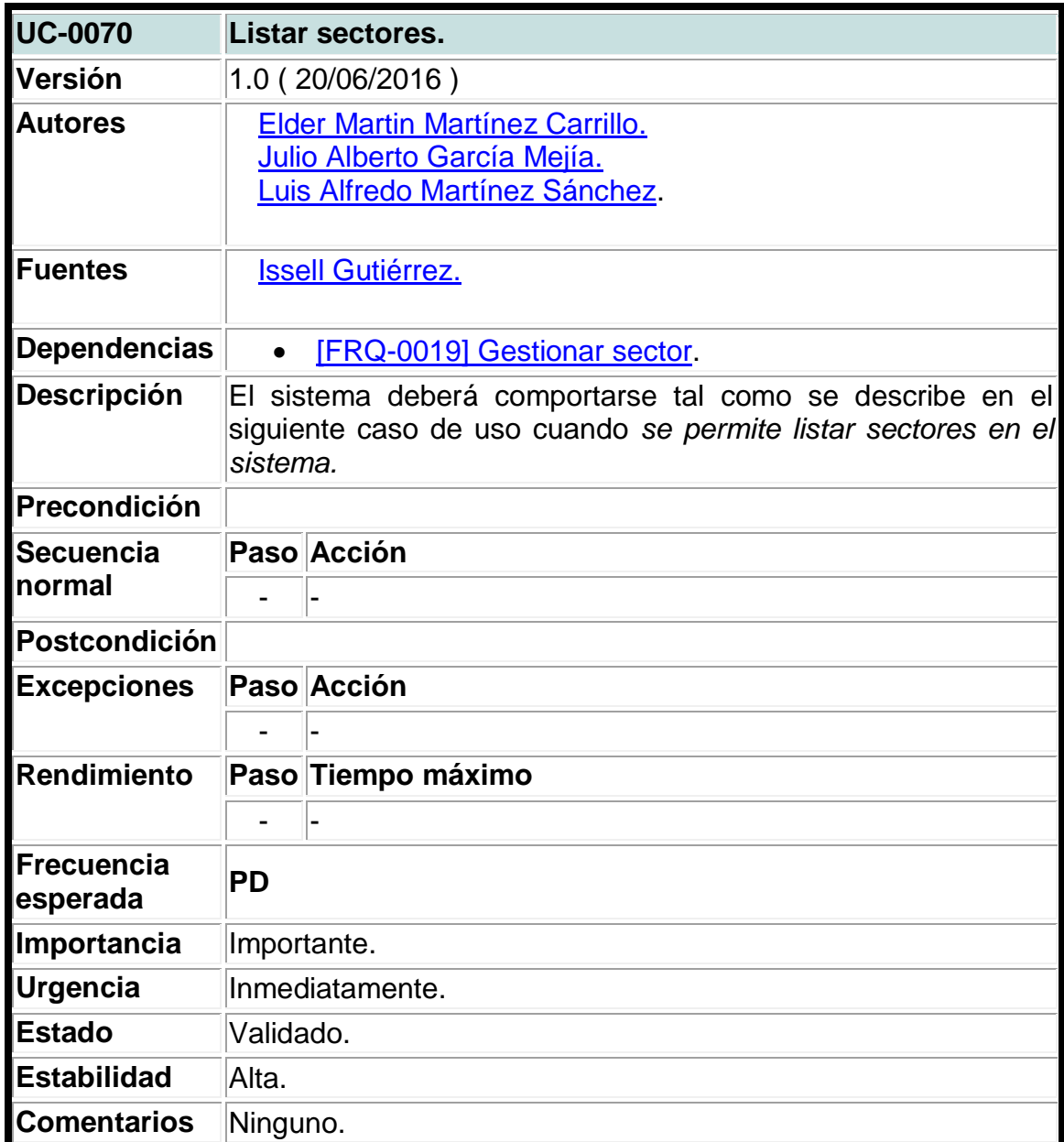

### **Tabla 67. Caso de uso del sistema para listar empresas.**

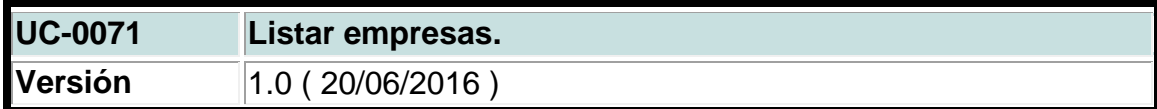

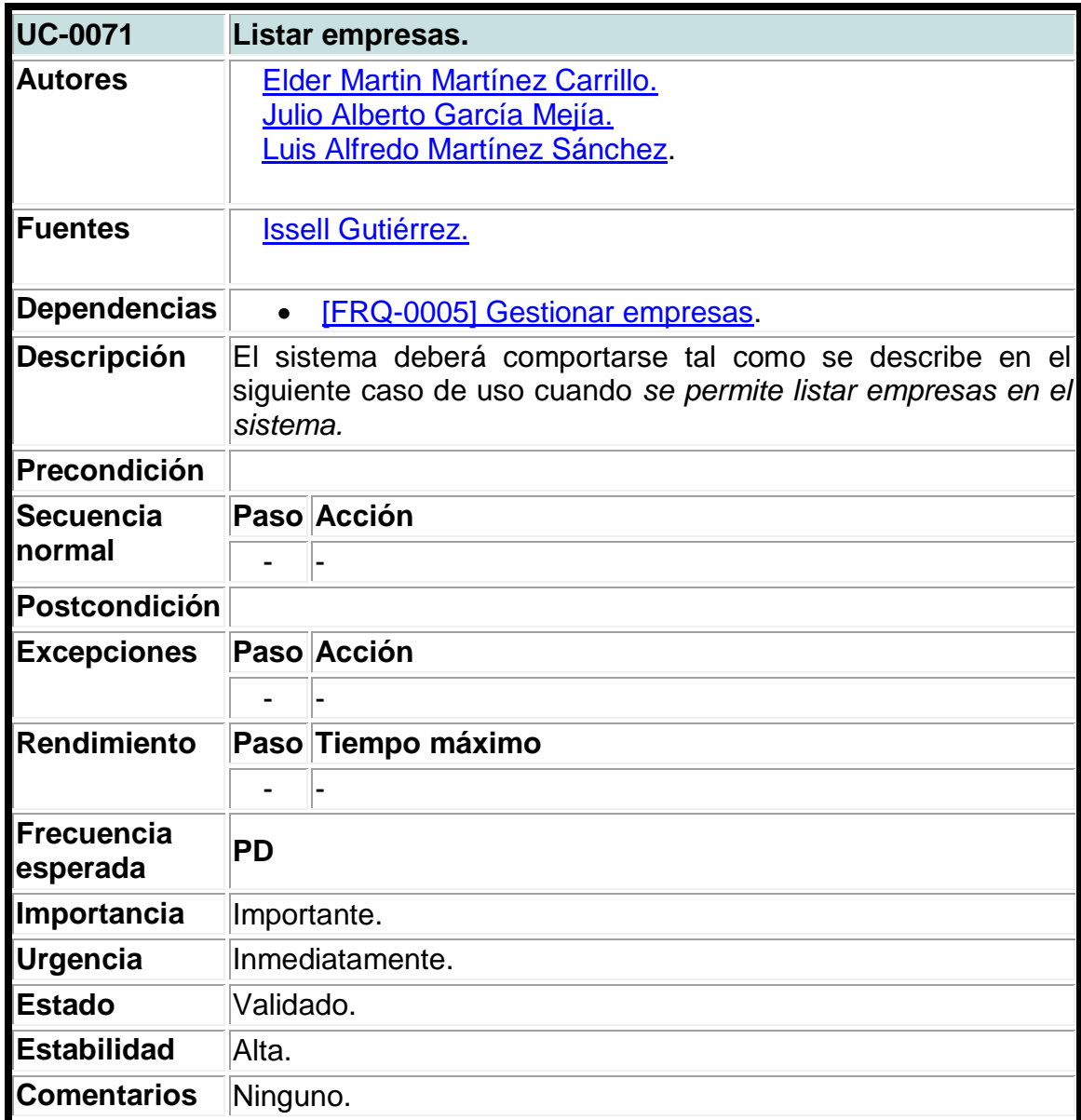

### **Tabla 68. Caso de uso del sistema para listar categorías.**

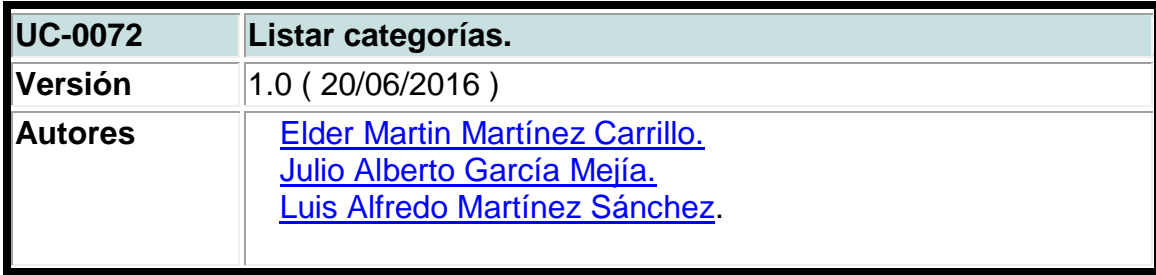

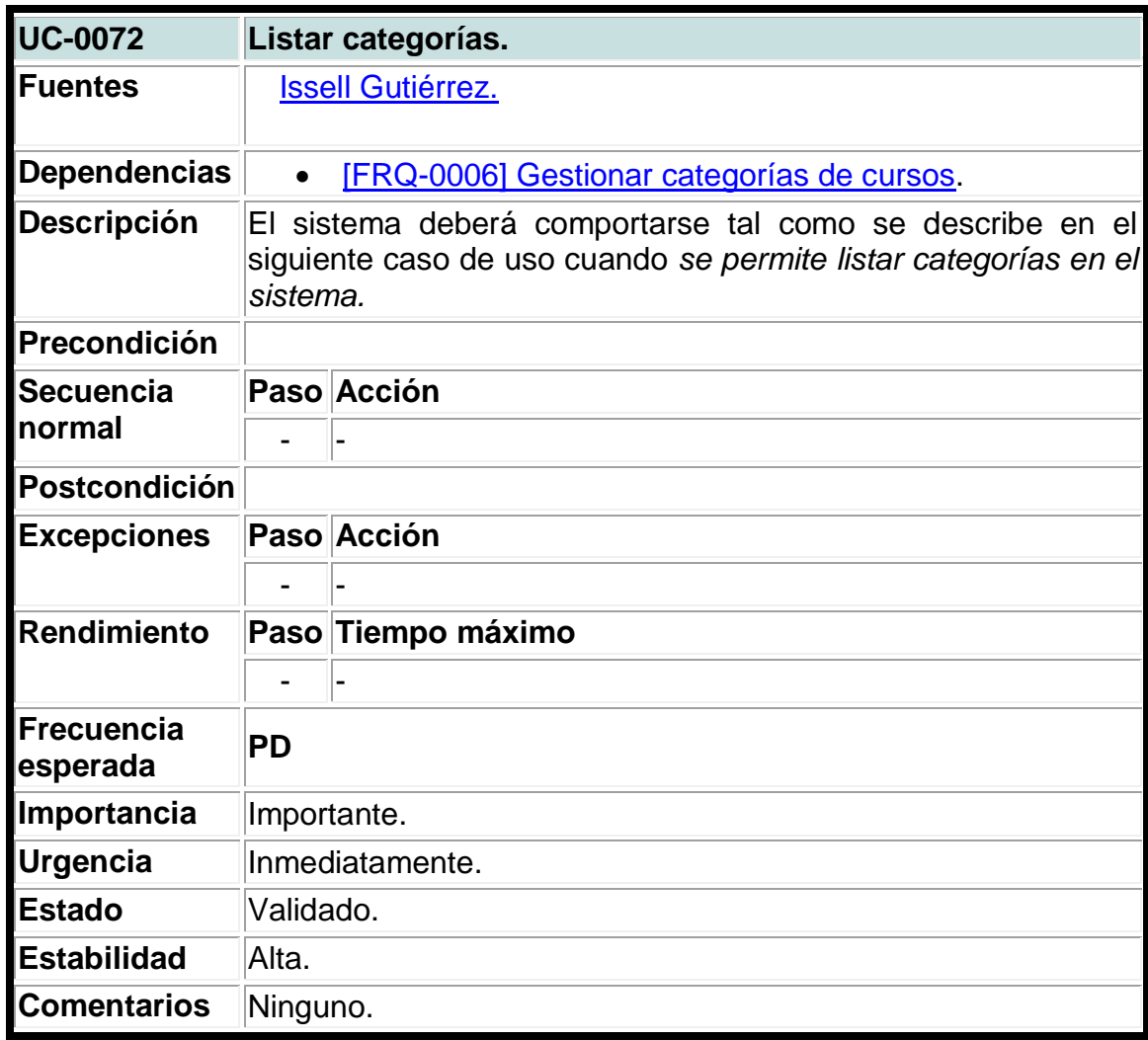

**Tabla 69. Caso de uso del sistema para listar cursos.**

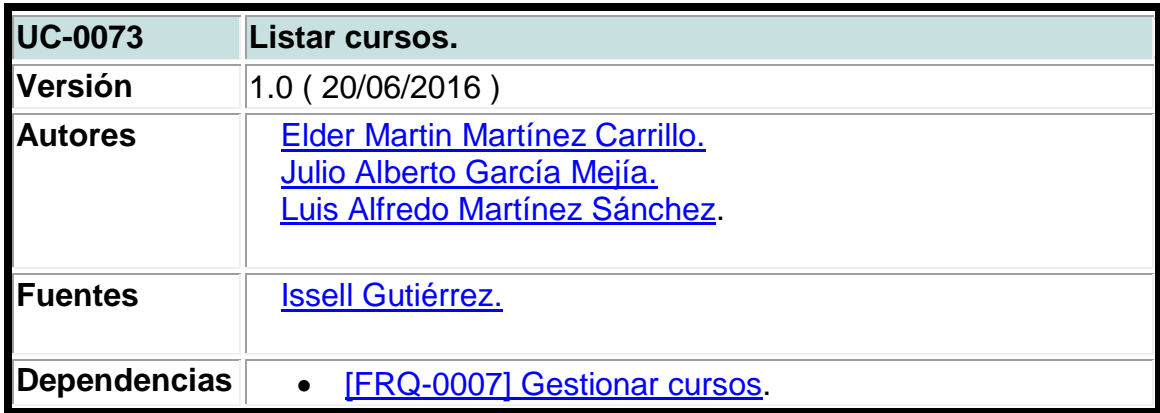

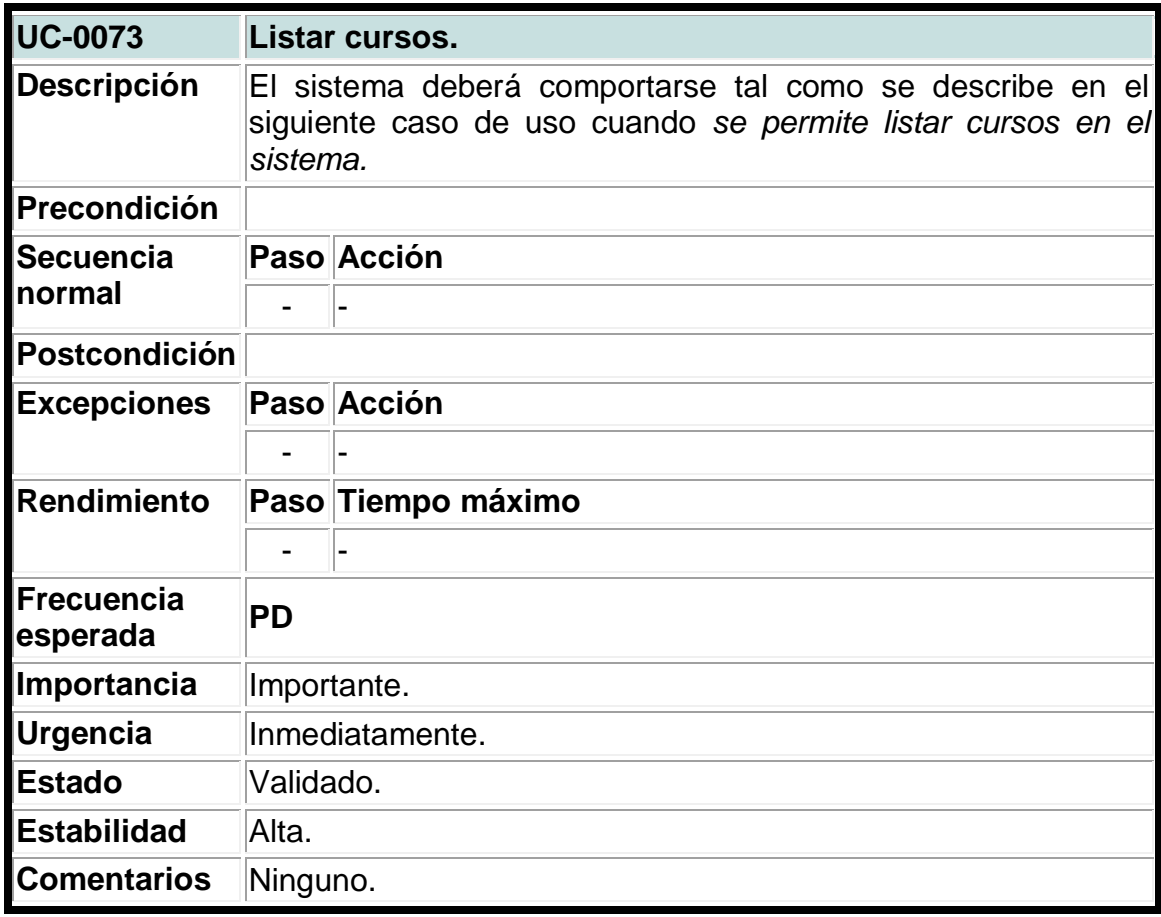

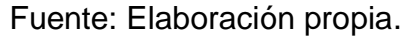

### **Tabla 70. Caso de uso del sistema para listar capacitaciones.**

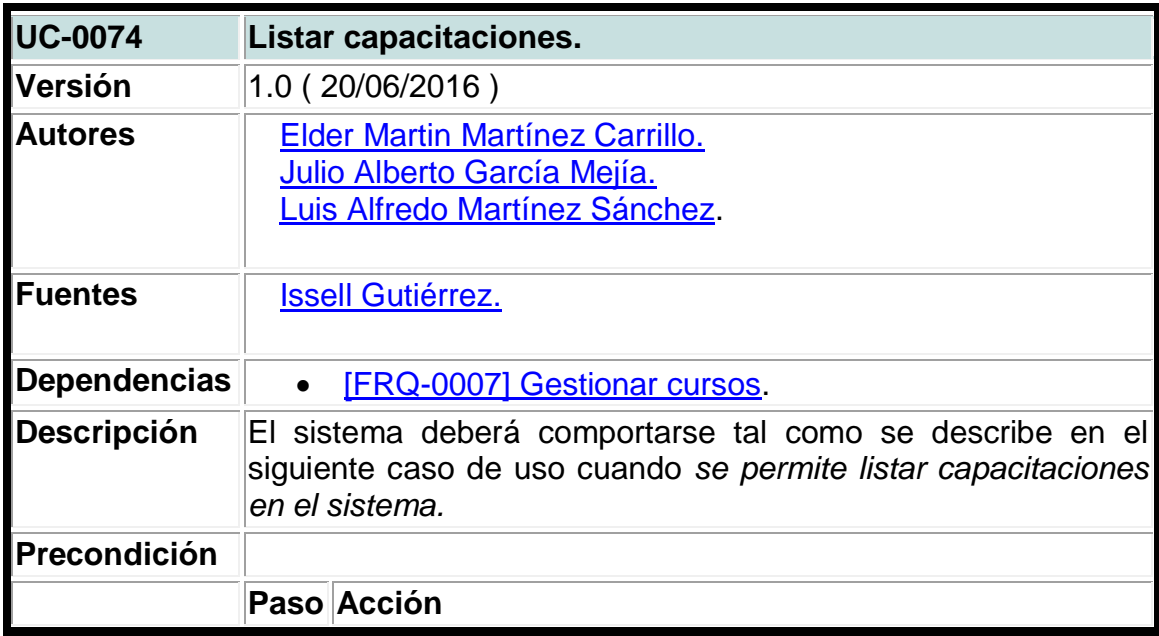
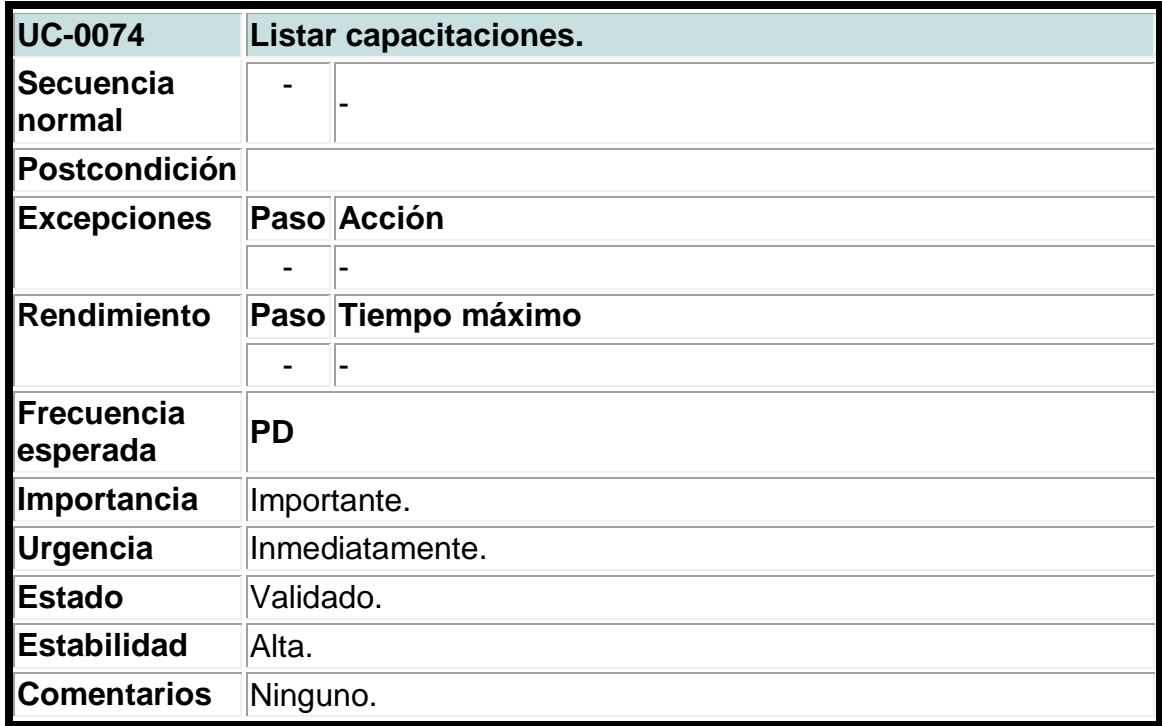

# **Tabla 71. Caso de uso del sistema para listar unidades de capacitaciones.**

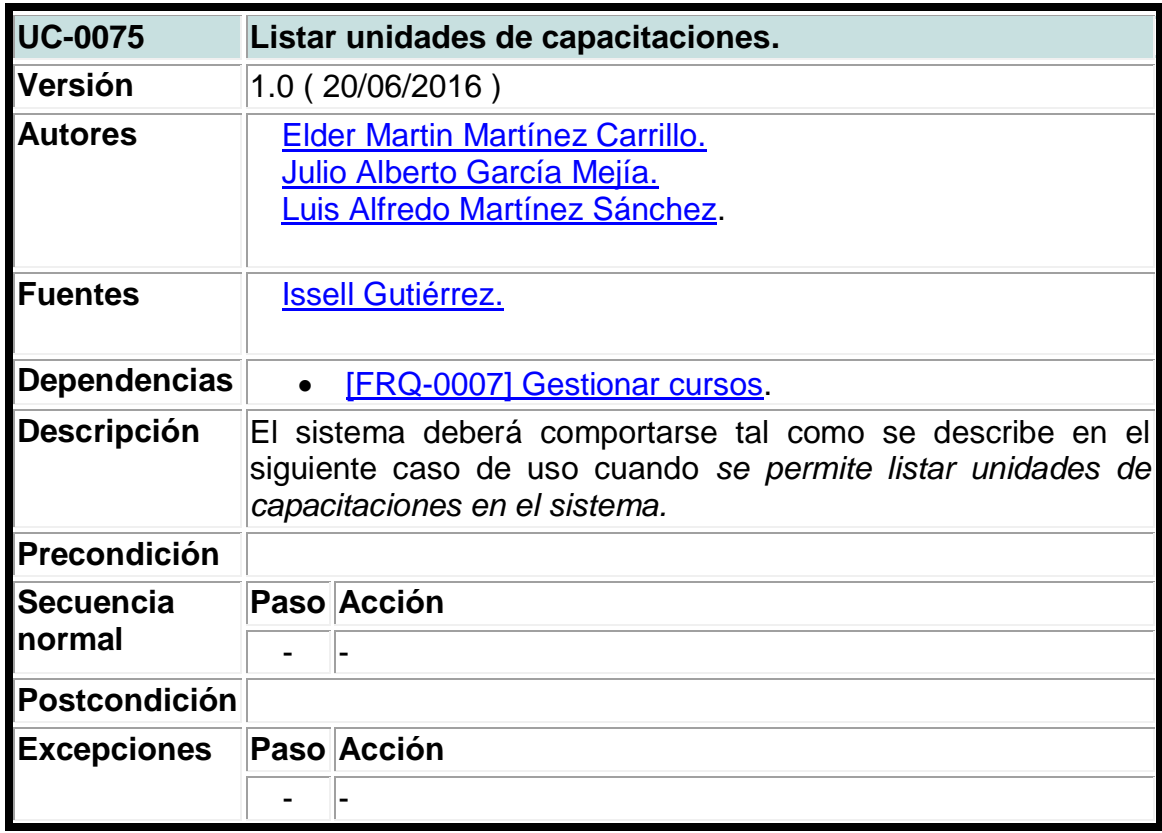

| <b>UC-0075</b>                | Listar unidades de capacitaciones. |
|-------------------------------|------------------------------------|
| Rendimiento                   | Paso Tiempo máximo                 |
|                               |                                    |
| <b>Frecuencia</b><br>esperada | PD                                 |
| Importancia                   | Importante.                        |
| <b>Urgencia</b>               | Inmediatamente.                    |
| <b>Estado</b>                 | Validado.                          |
| <b>Estabilidad</b>            | Alta.                              |
| <b>Comentarios</b>            | Ninguno.                           |

Fuente: Elaboración propia.

# **Tabla 72. Caso de uso del sistema para listar mercadeo de cursos.**

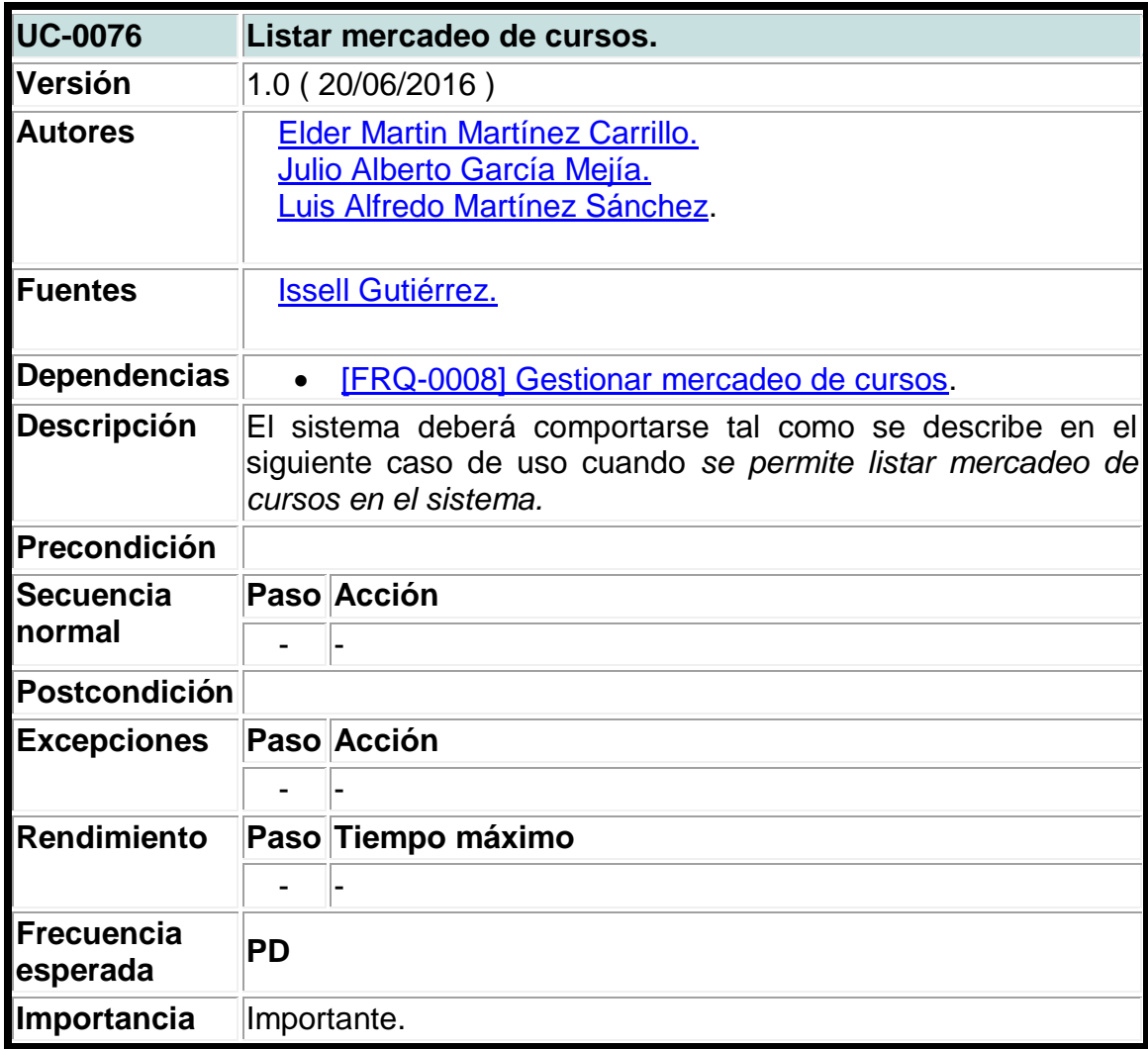

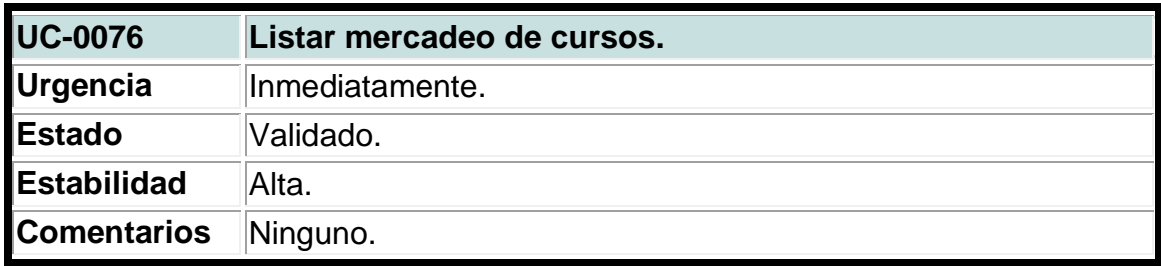

**Tabla 73. Caso de uso del sistema para listar horarios de mercadeo de cursos.**

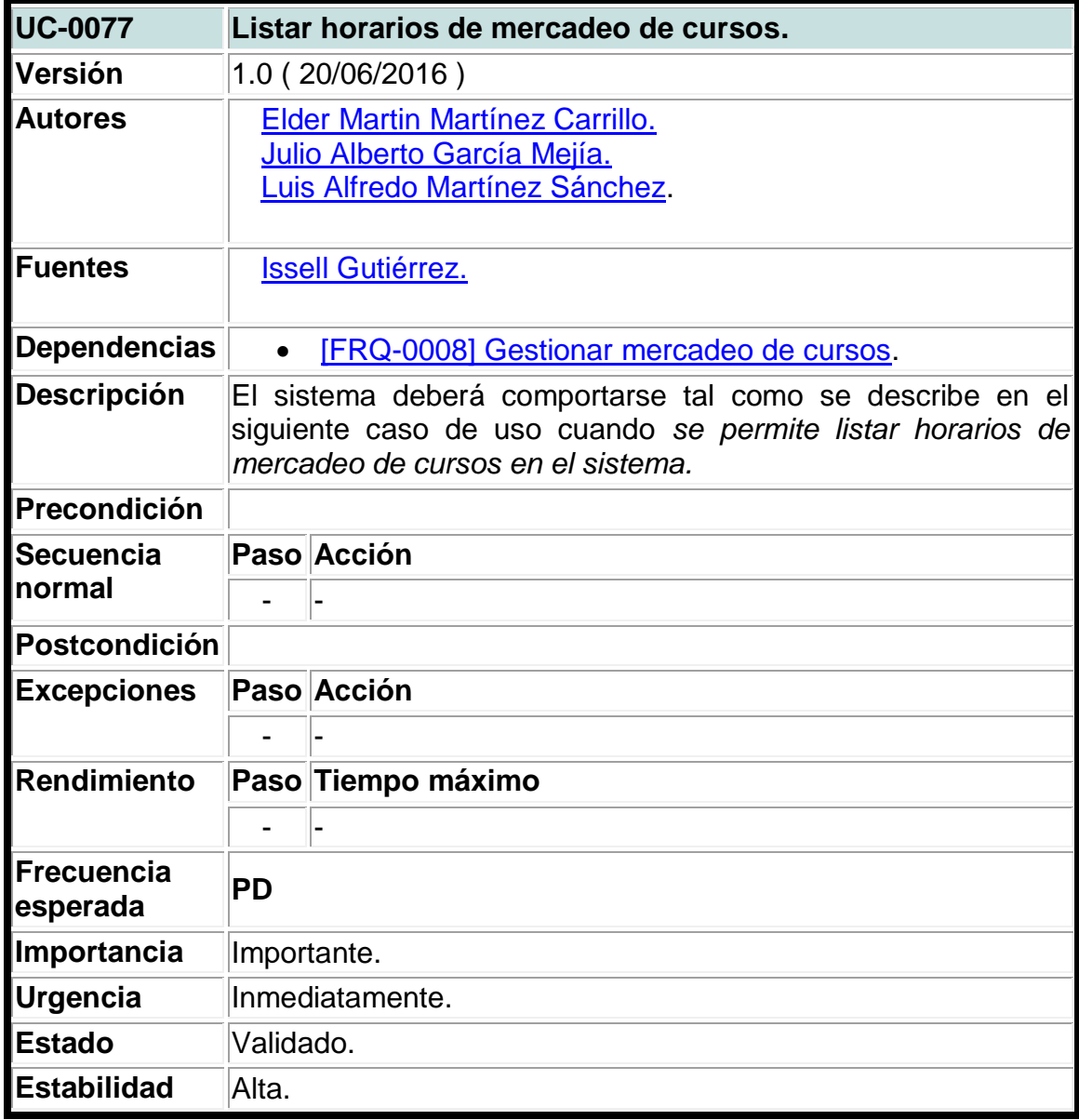

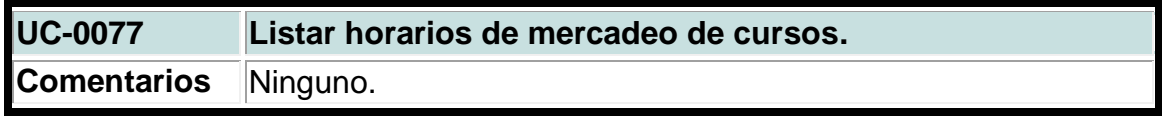

### **Tabla 74. Caso de uso del sistema para listar proformas.**

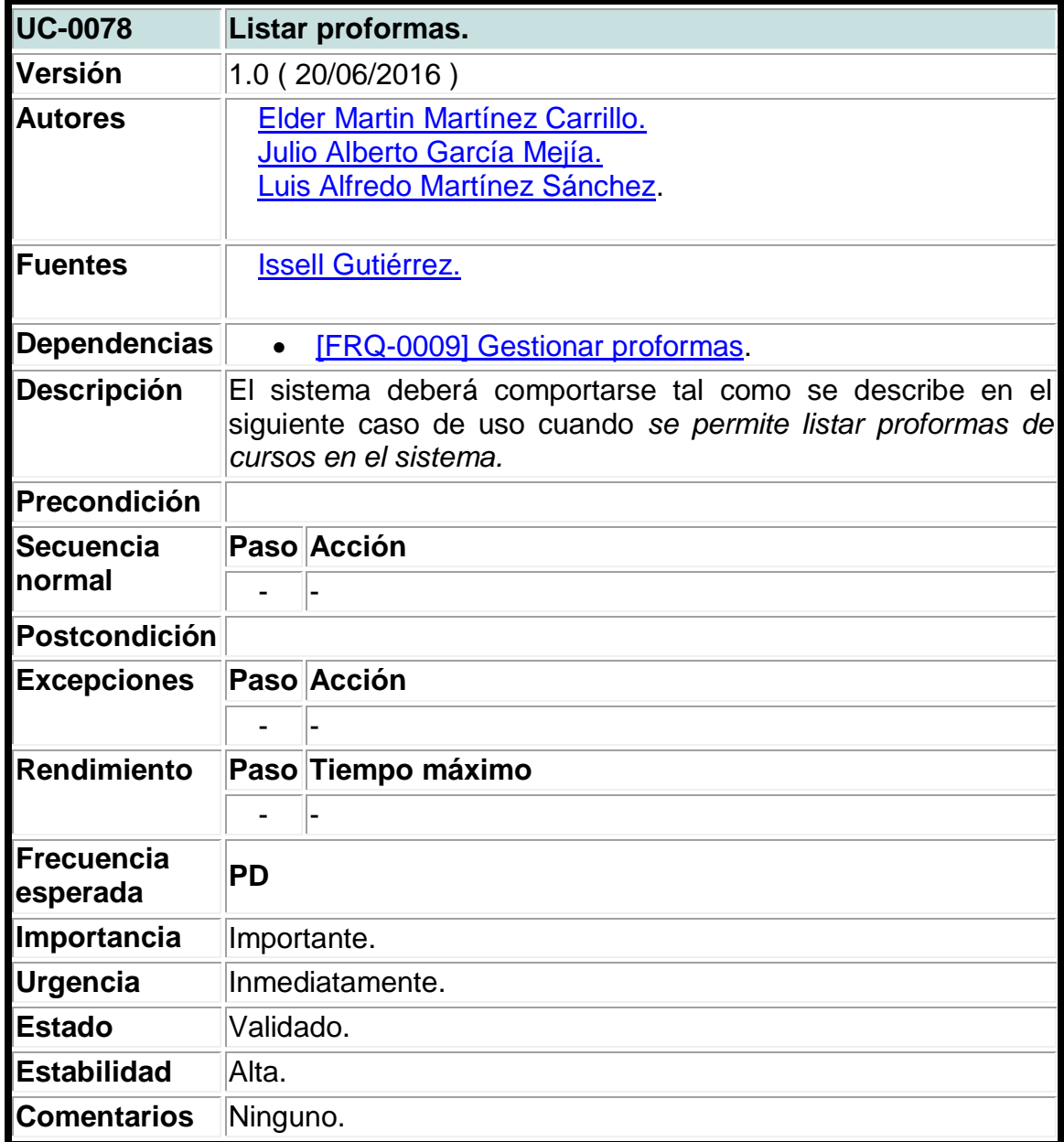

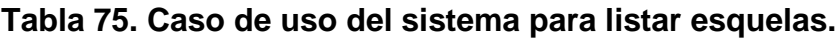

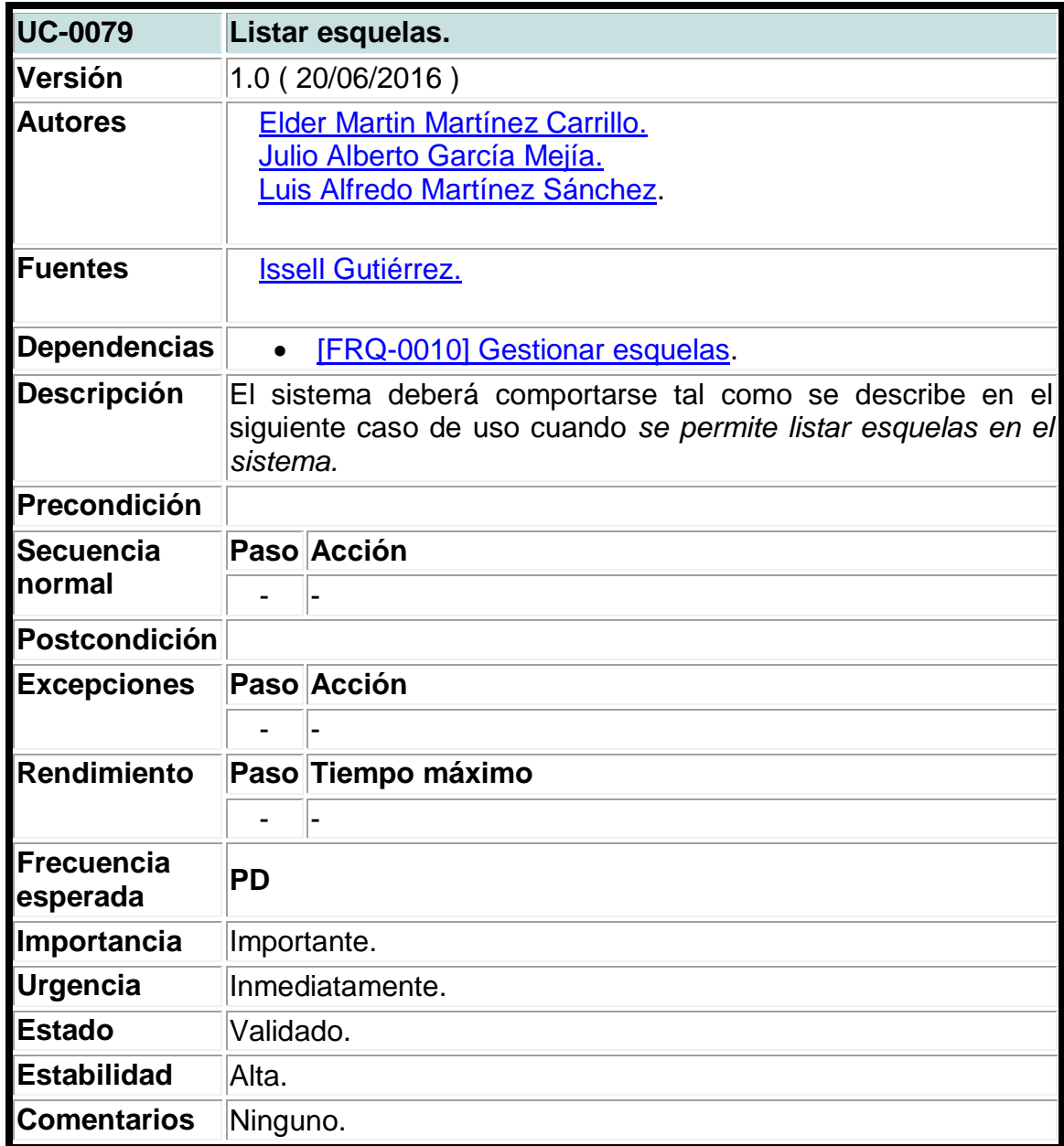

# **Tabla 76. Caso de uso del sistema para listar costos.**

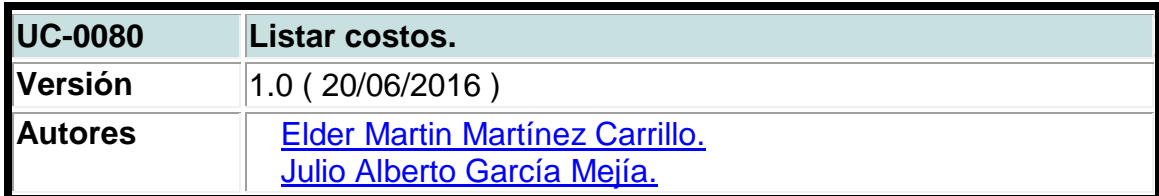

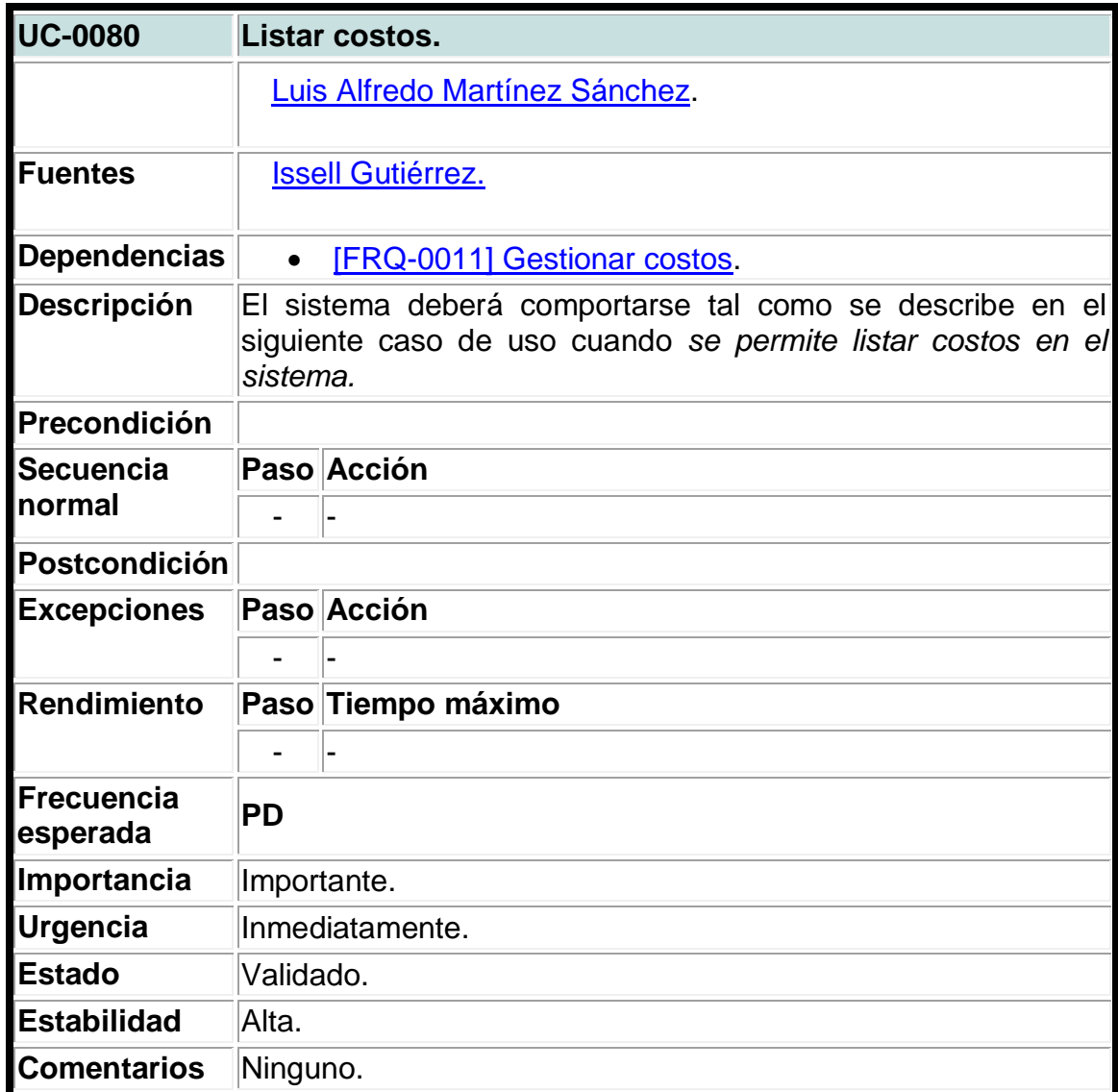

# **Tabla 77. Caso de uso del sistema para listar estructuras de costos.**

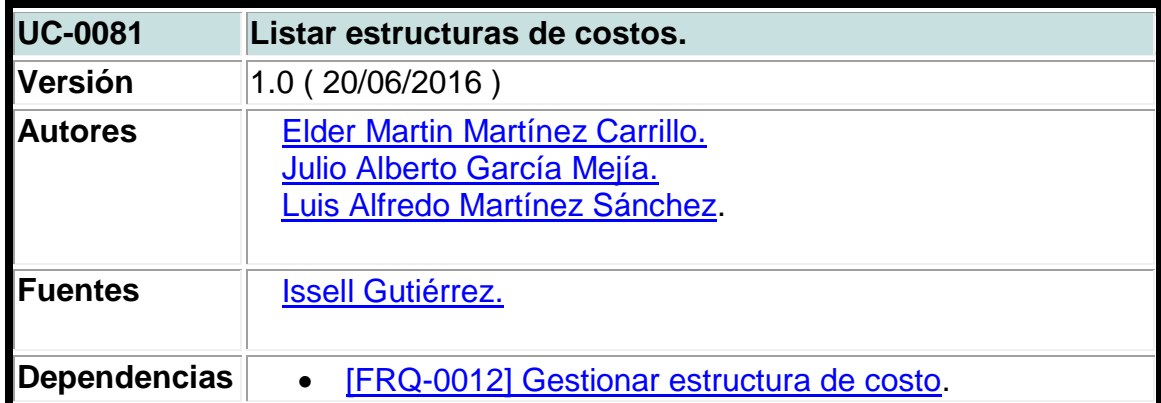

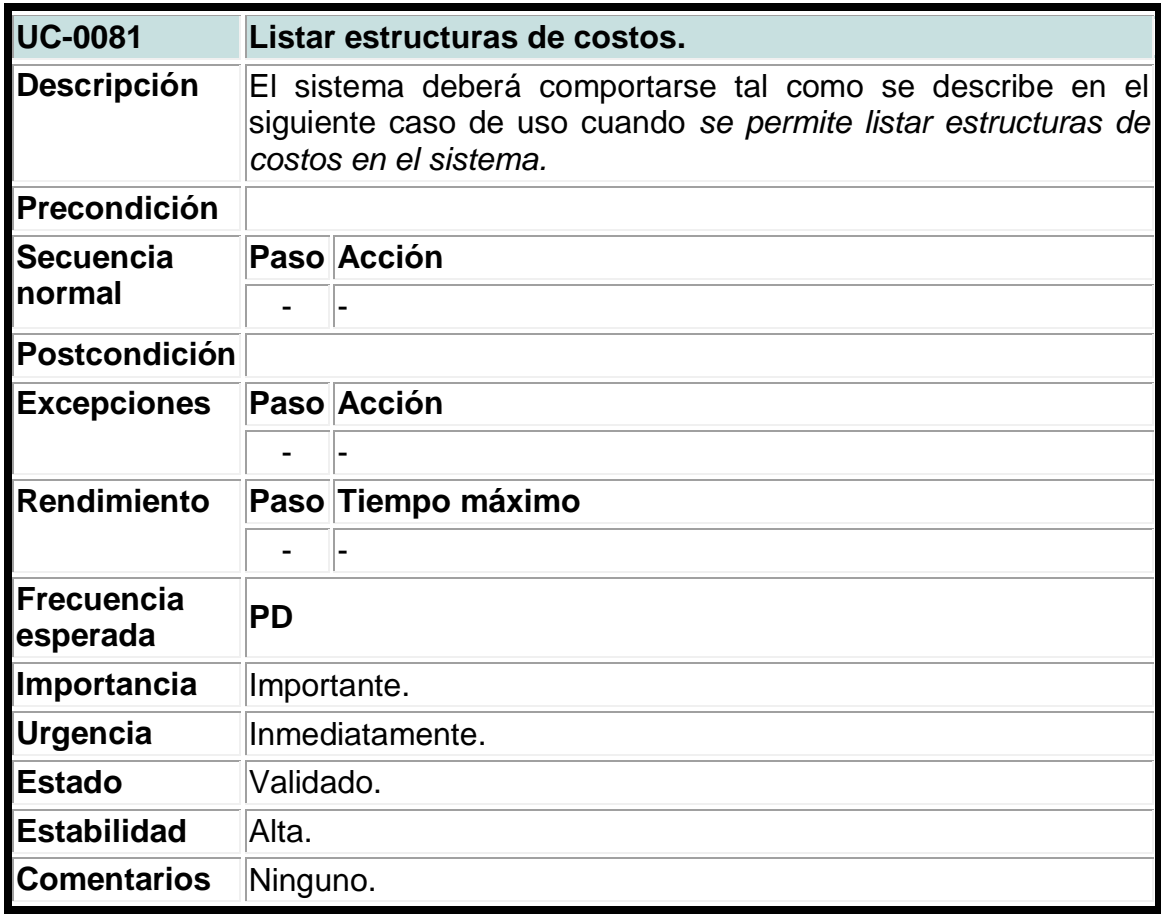

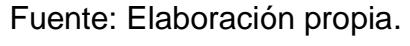

### **Tabla 78. Caso de uso del sistema para listar matriculas.**

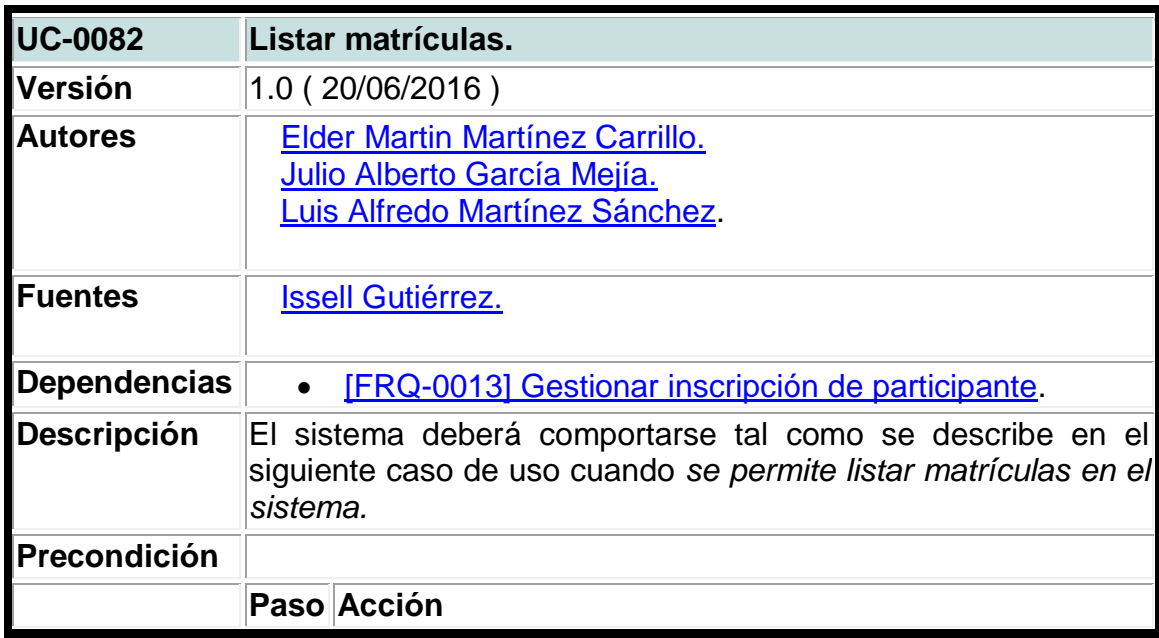

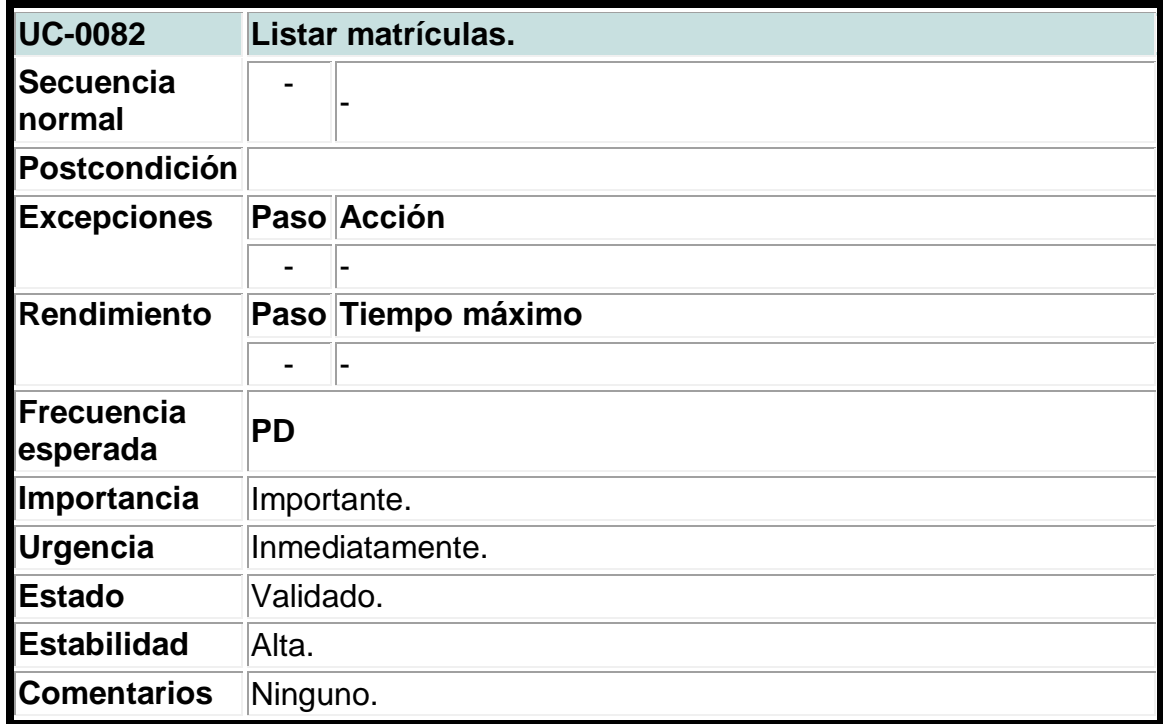

# **Tabla 79. Caso de uso del sistema para listar carga académica.**

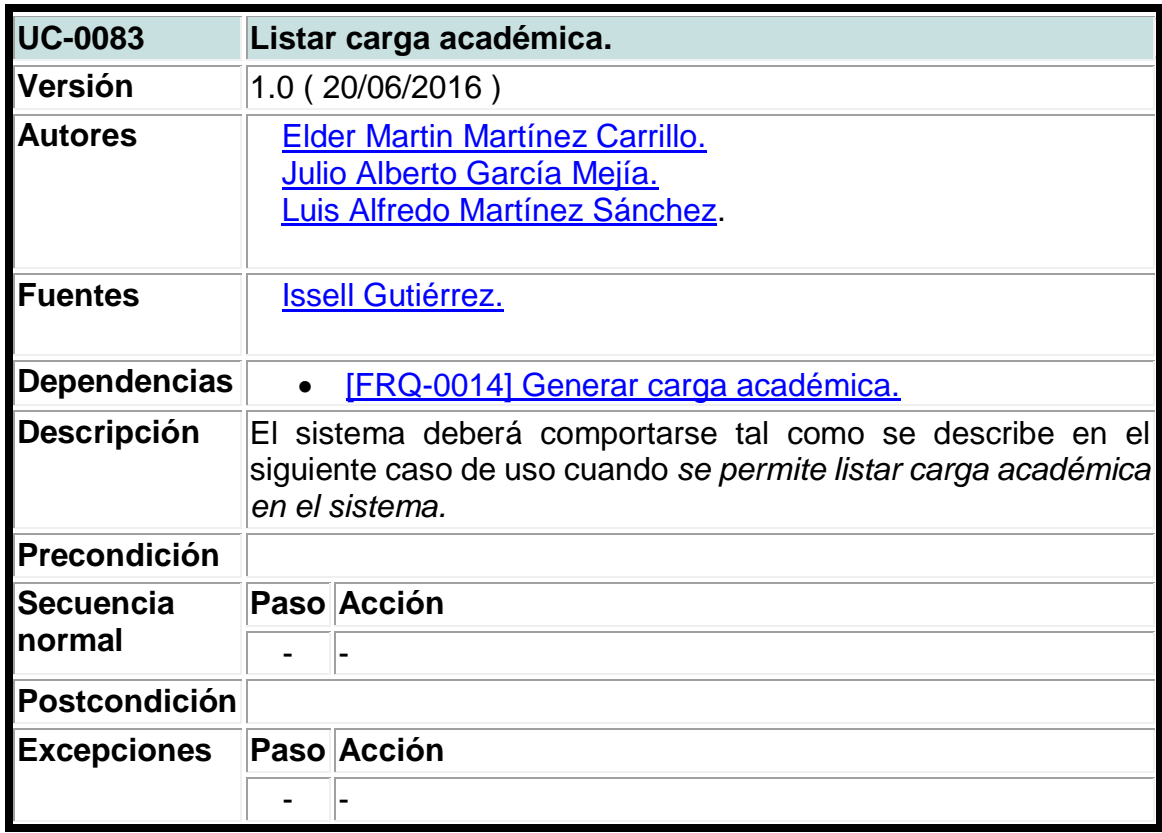

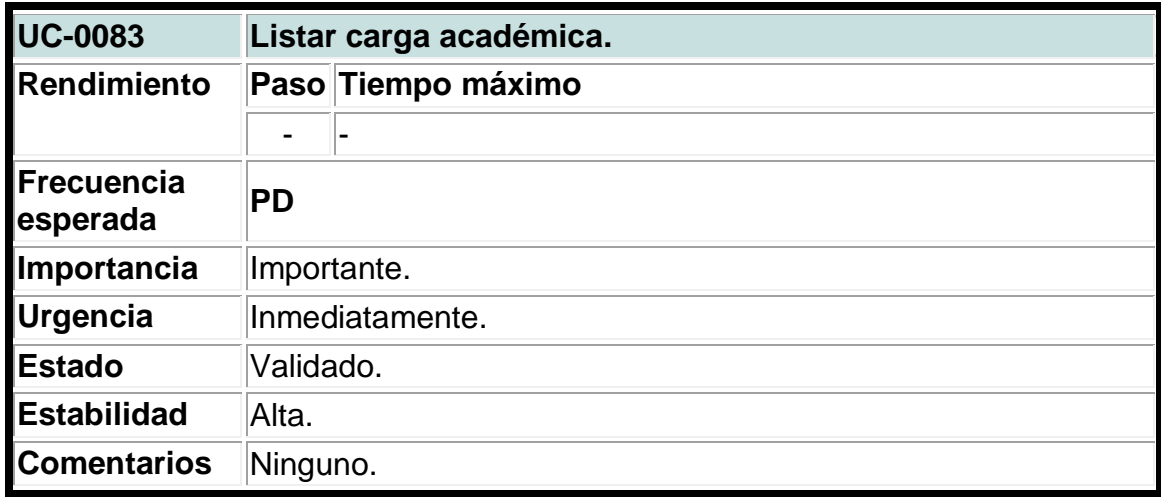

# **Tabla 80. Caso de uso del sistema para listar actividades.**

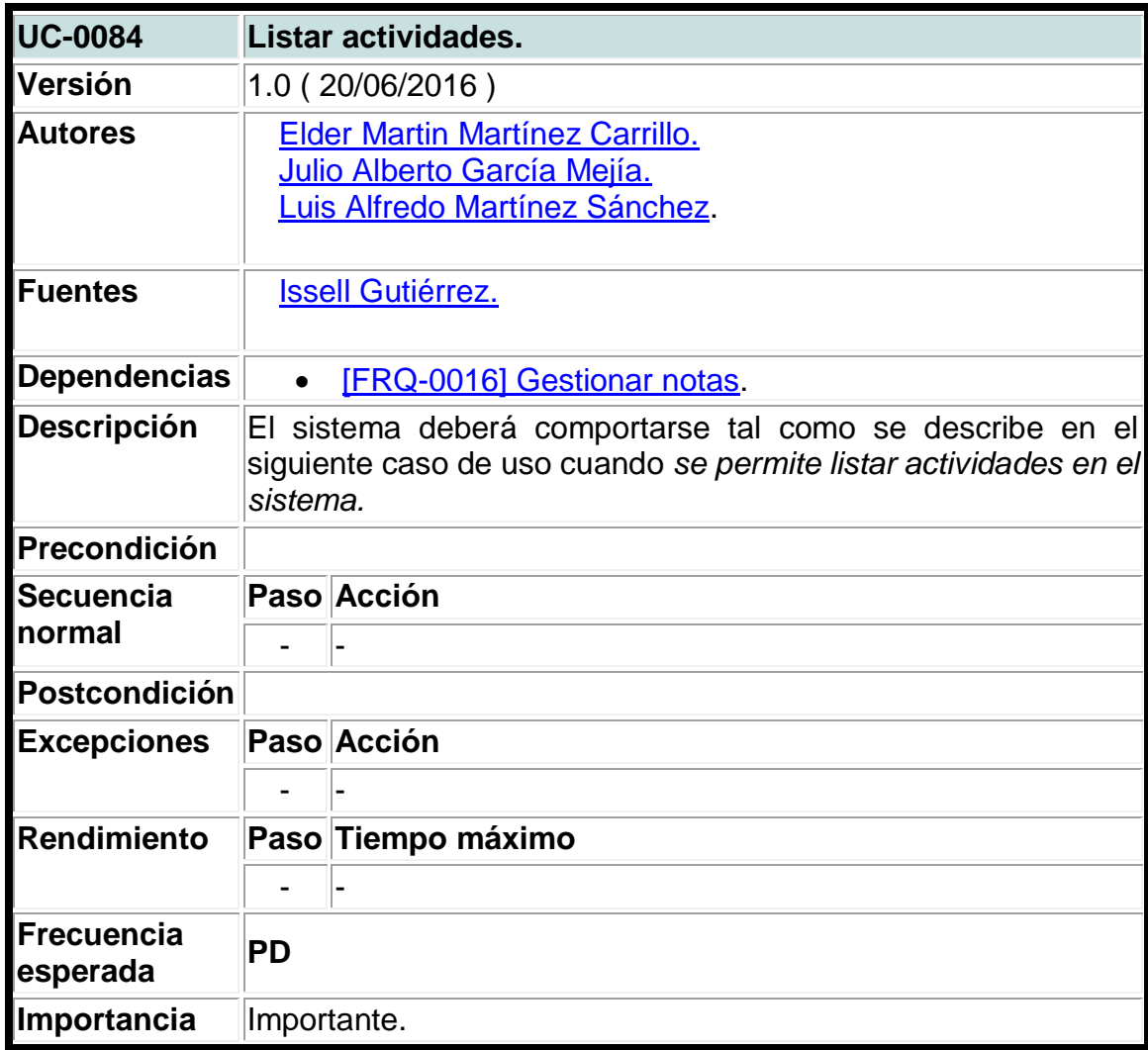

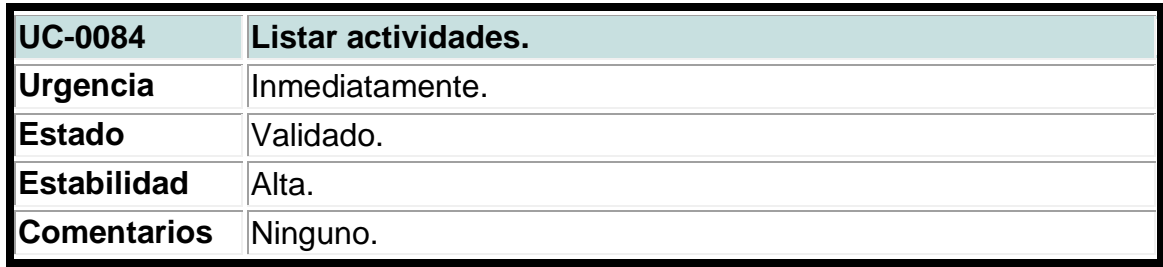

### **Tabla 81. Caso de uso del sistema para listar asistencias.**

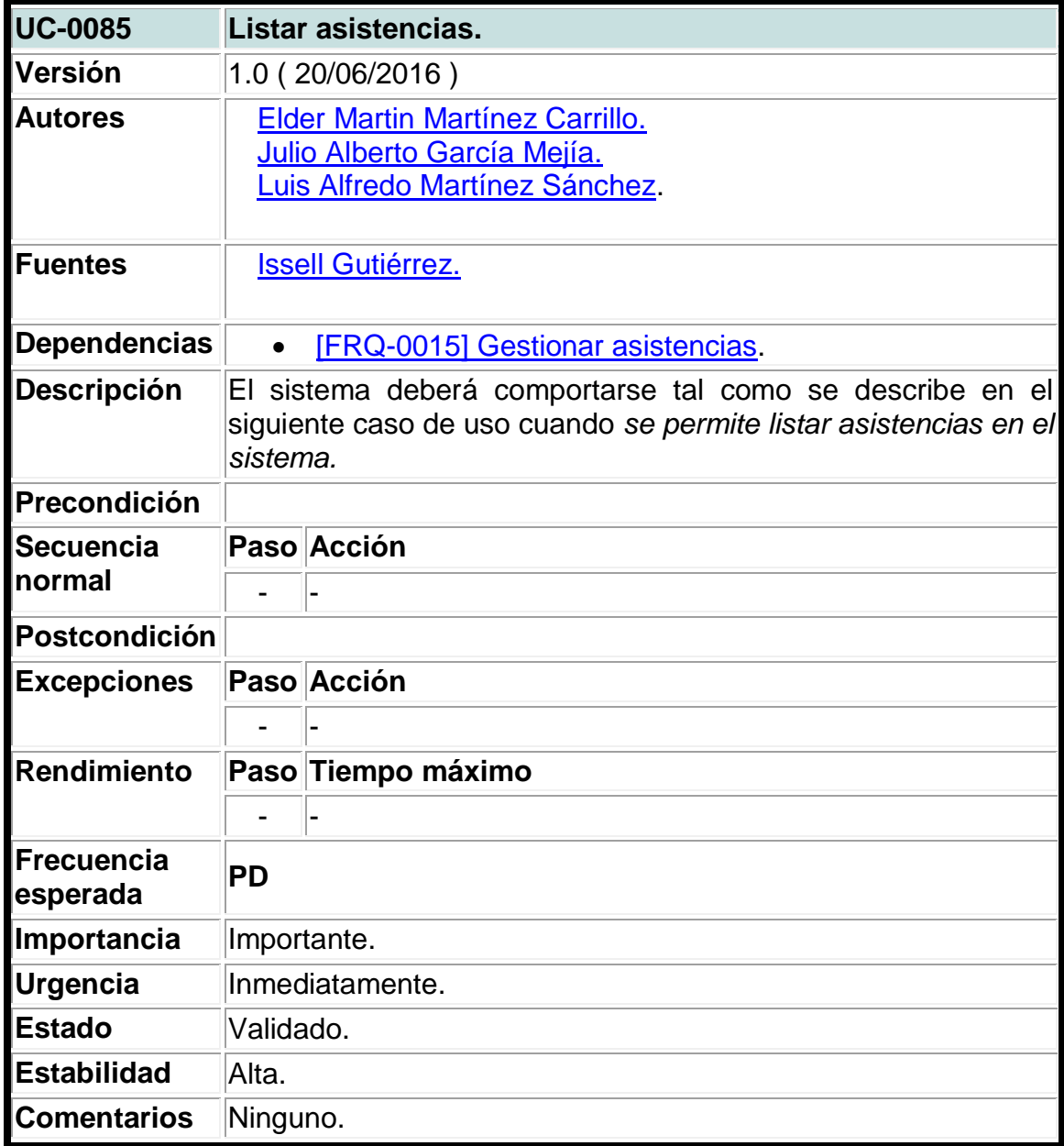

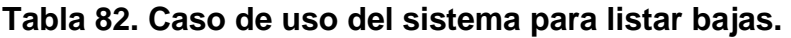

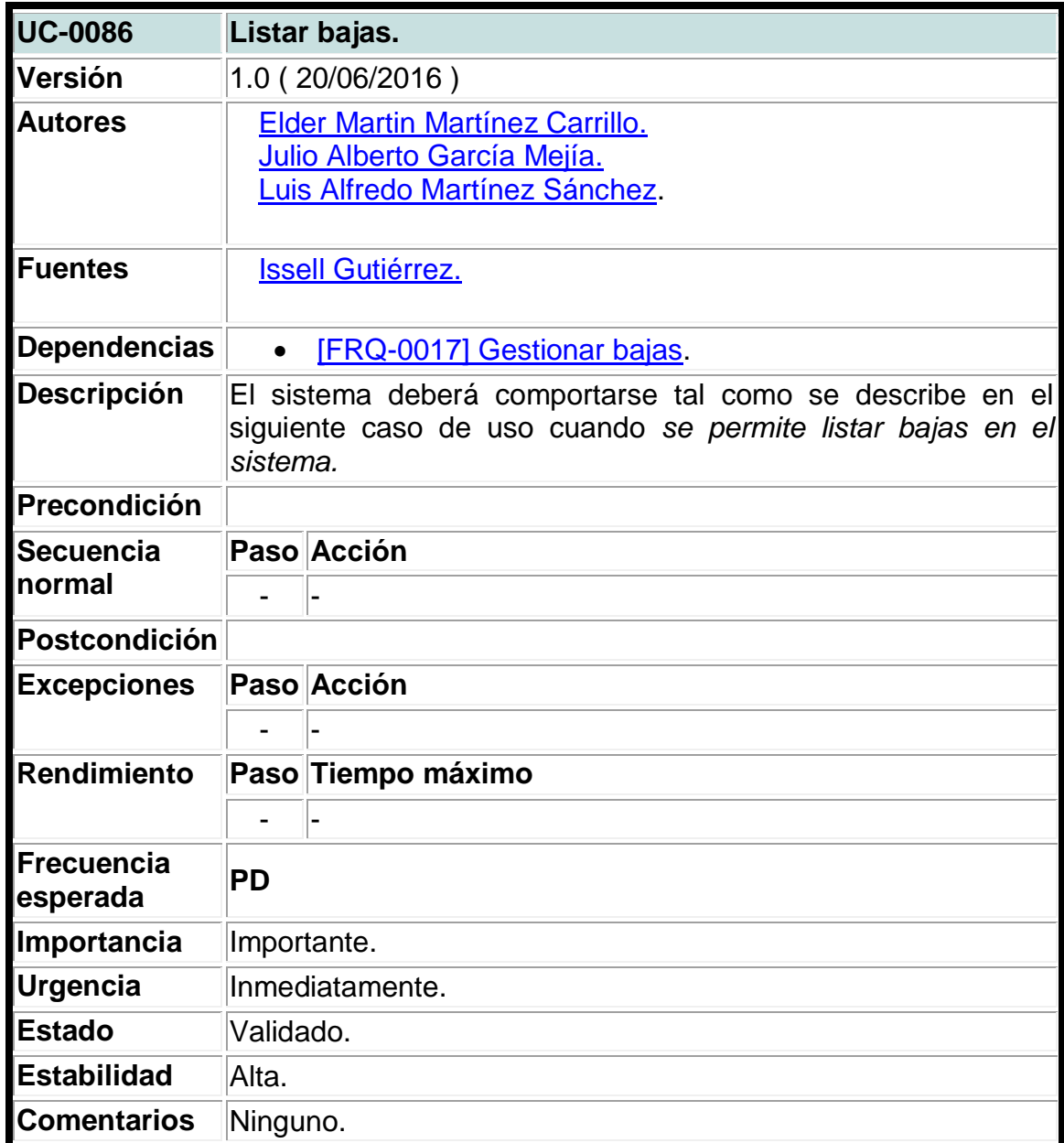

# **Tabla 83. Caso de uso del sistema para cerrar sesión.**

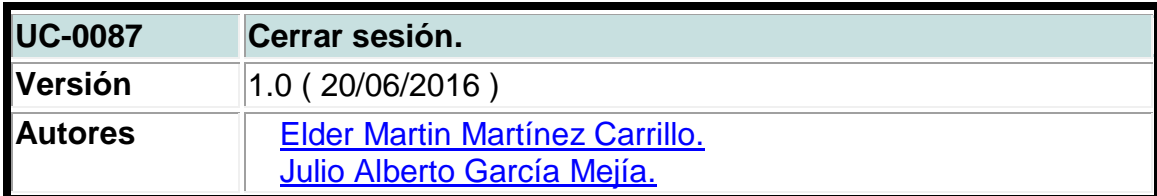

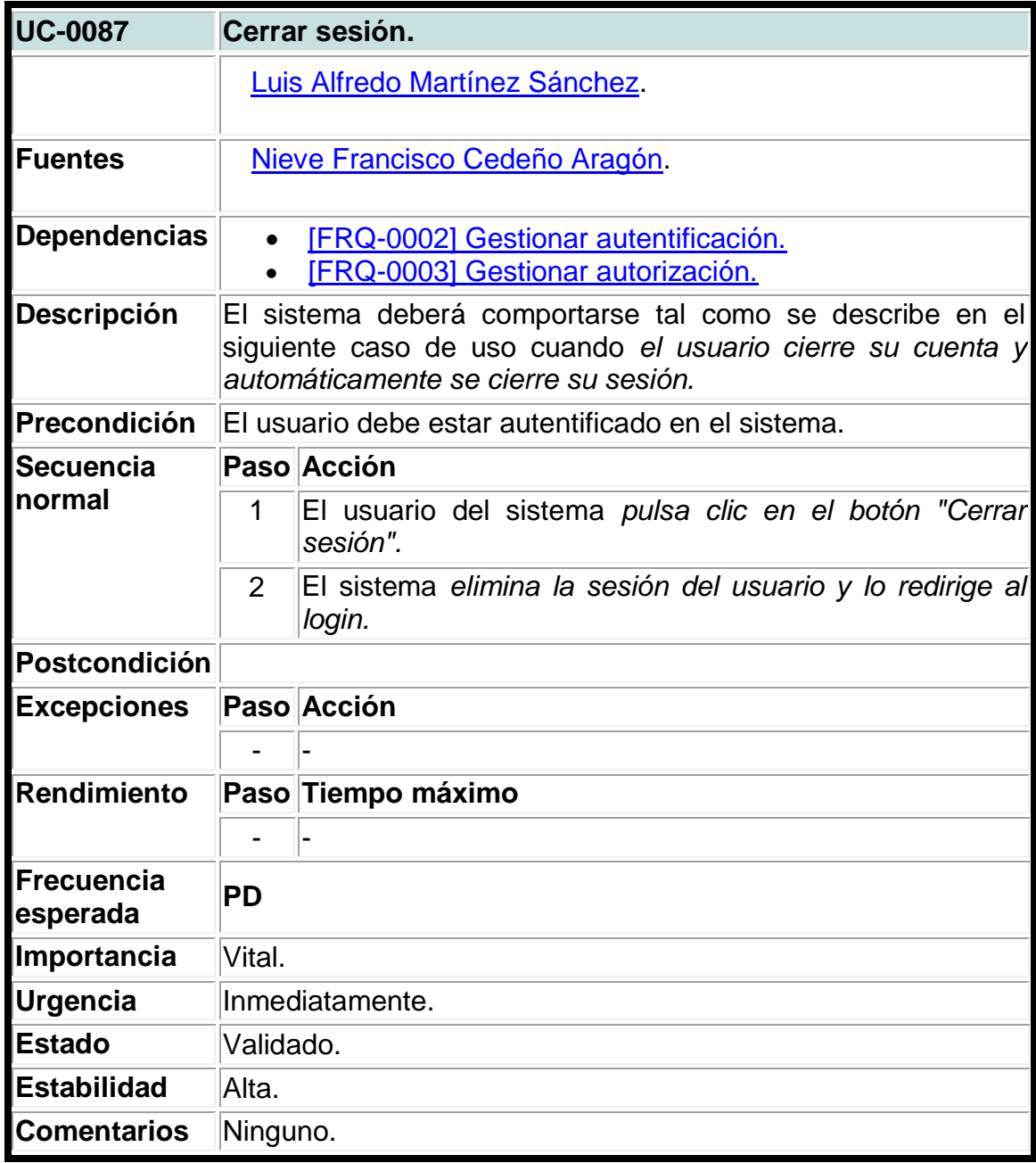

# **Tabla 84. Caso de uso del sistema para generar reportes.**

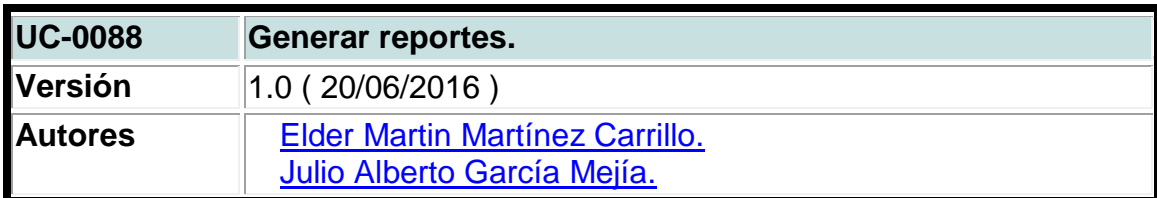

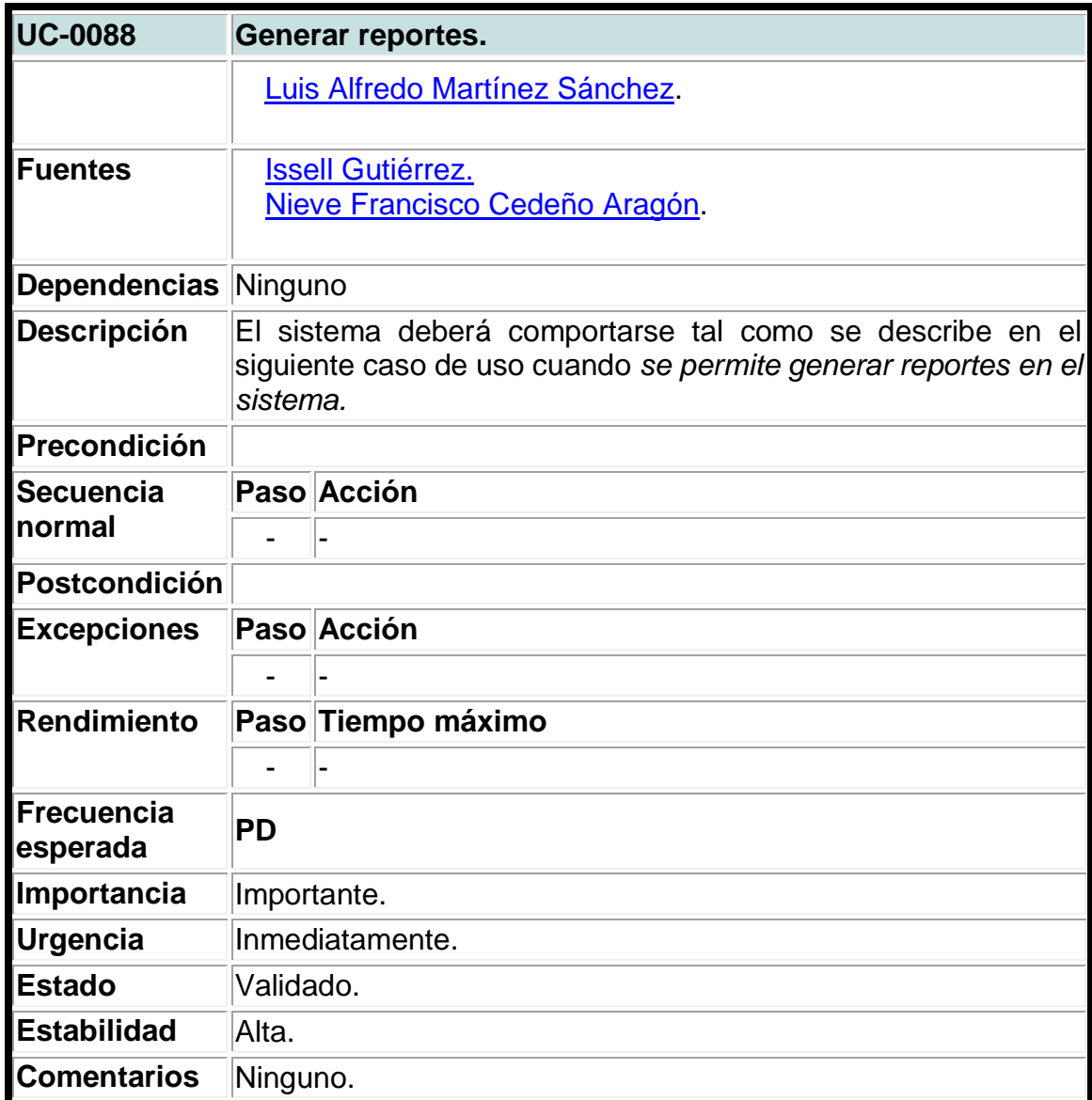

**Tabla 85. Caso de uso del sistema para eliminar esquelas de estructuras de costos.**

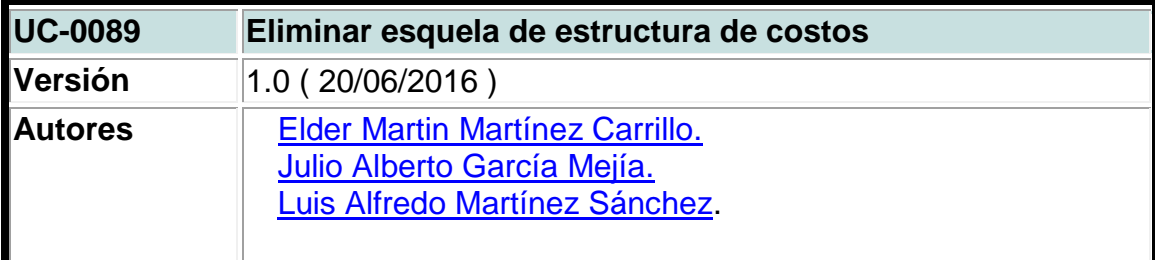

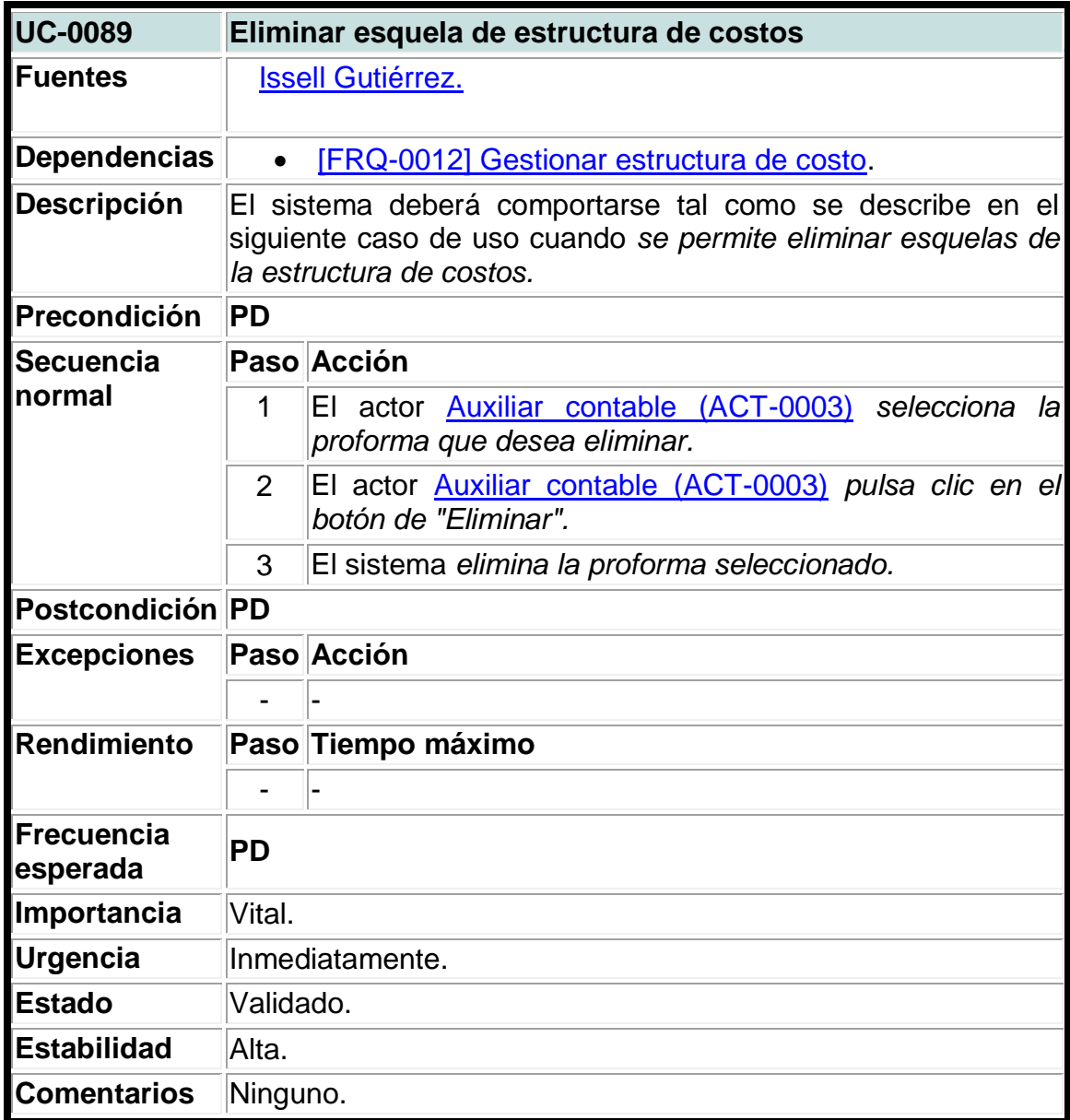

**Tabla 86. Caso de uso del sistema para agregar capacitación al mercadeo de cursos.**

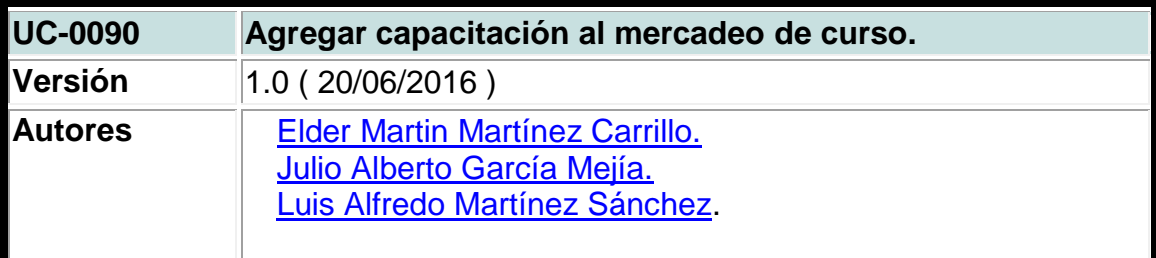

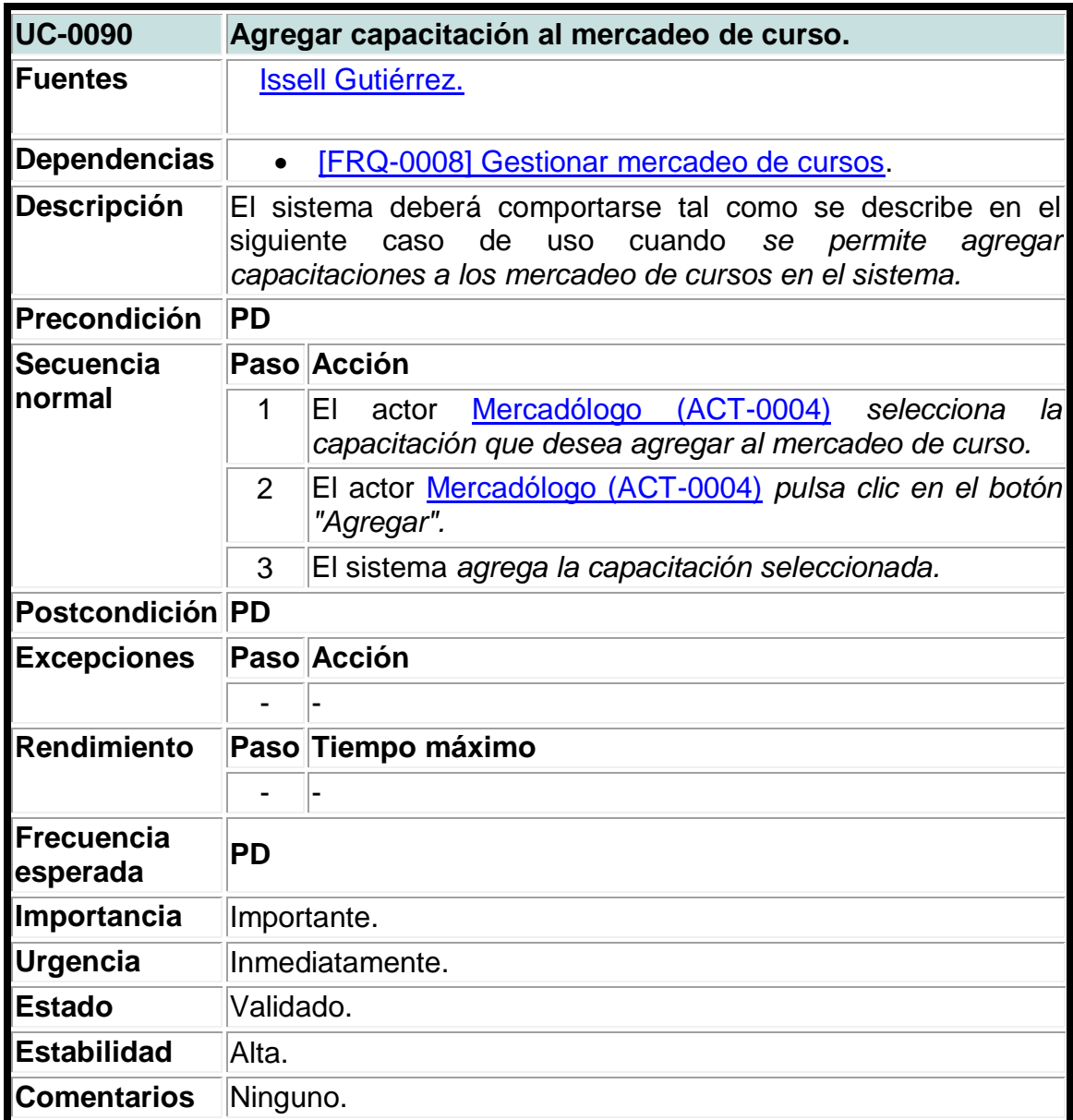

### **Tabla 87. Caso de uso del sistema para agregar empresa a las proformas.**

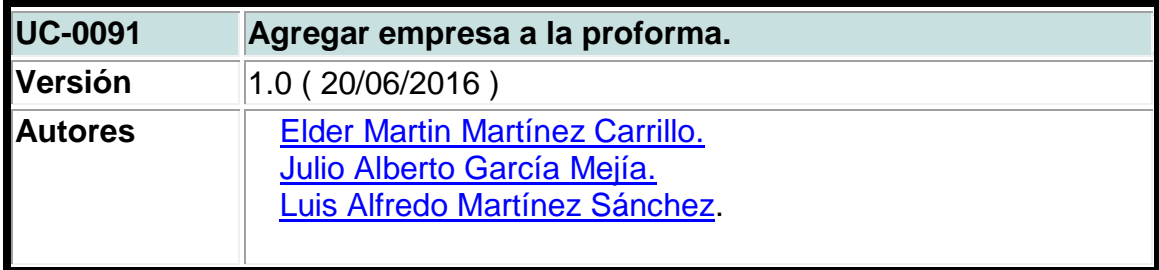

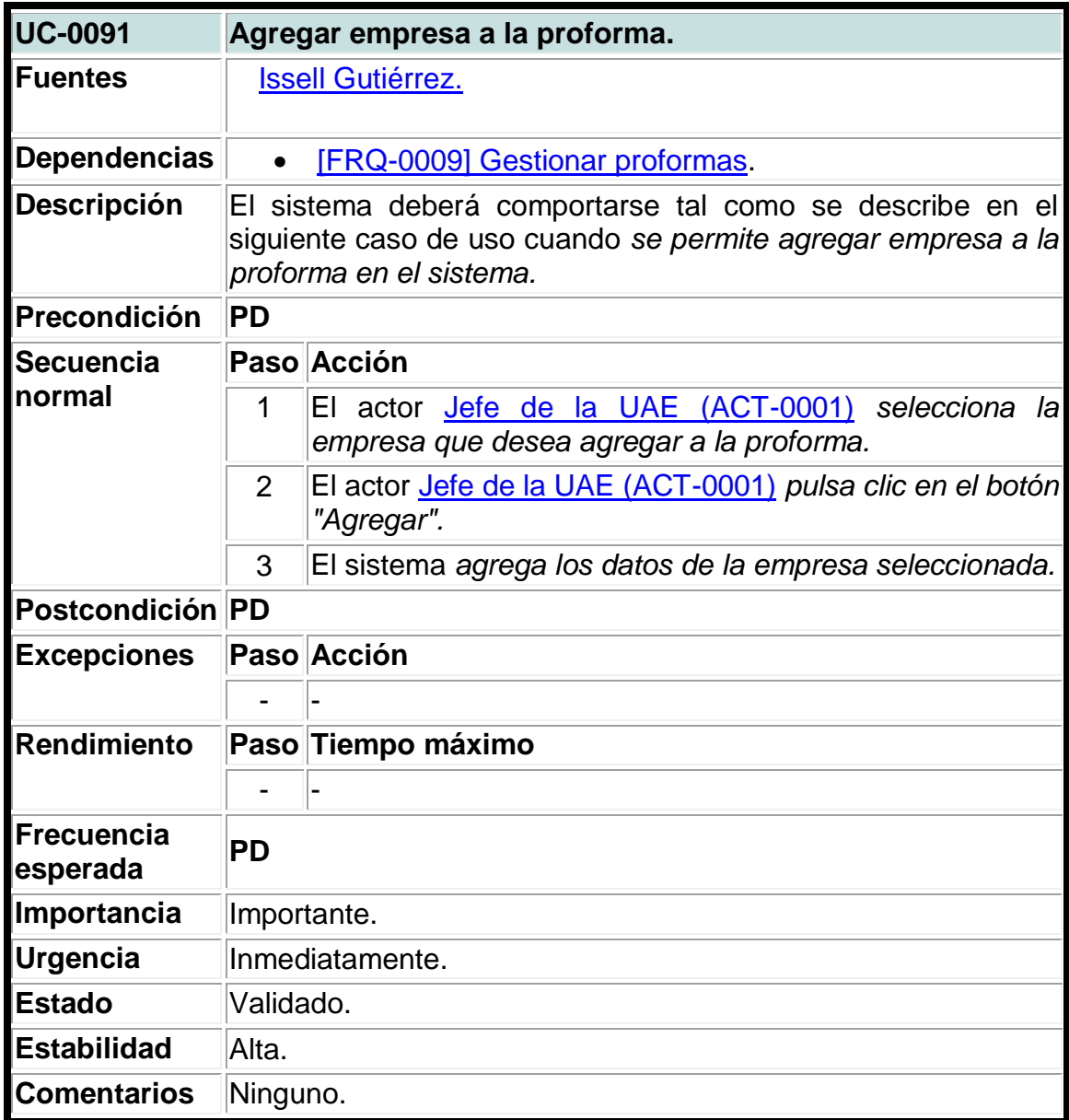

**Tabla 88. Caso de uso del sistema para agregar capacitación a las proformas.**

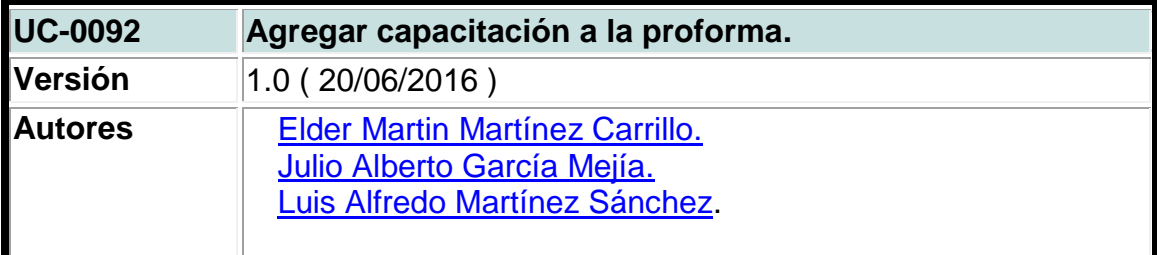

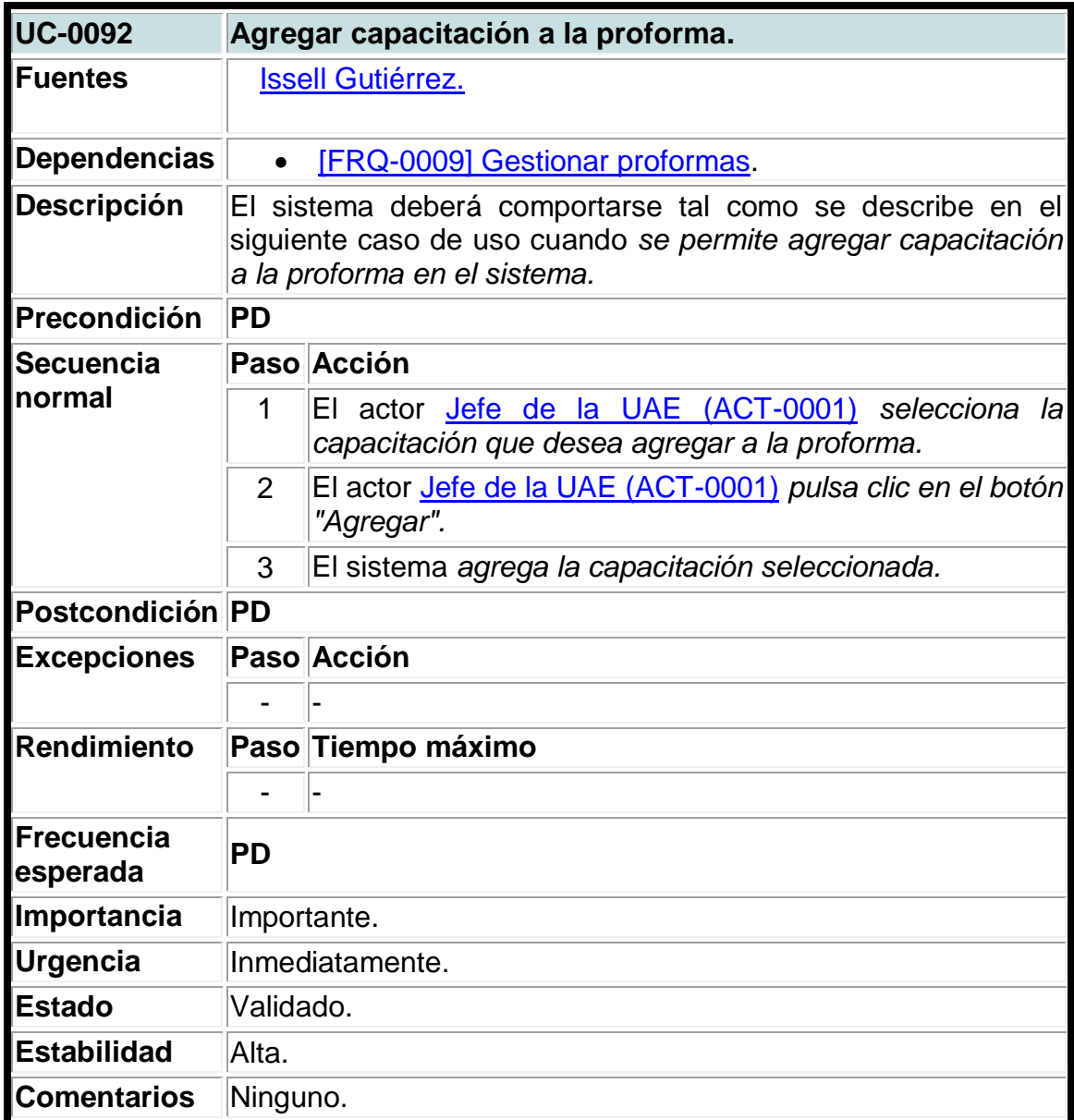

### **Tabla 89. Caso de uso del sistema para agregar proformas a las esquelas.**

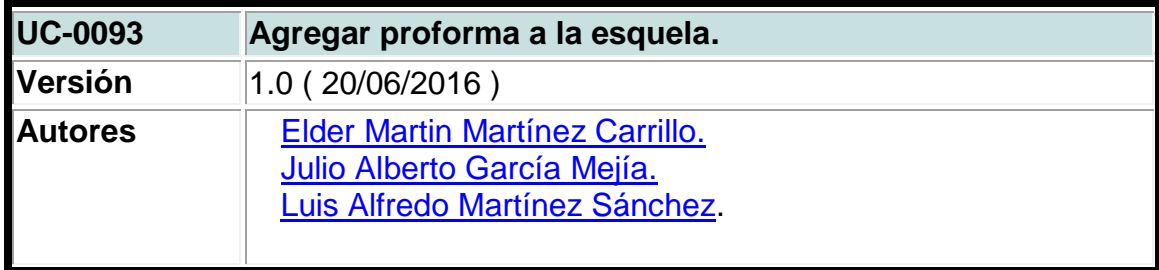

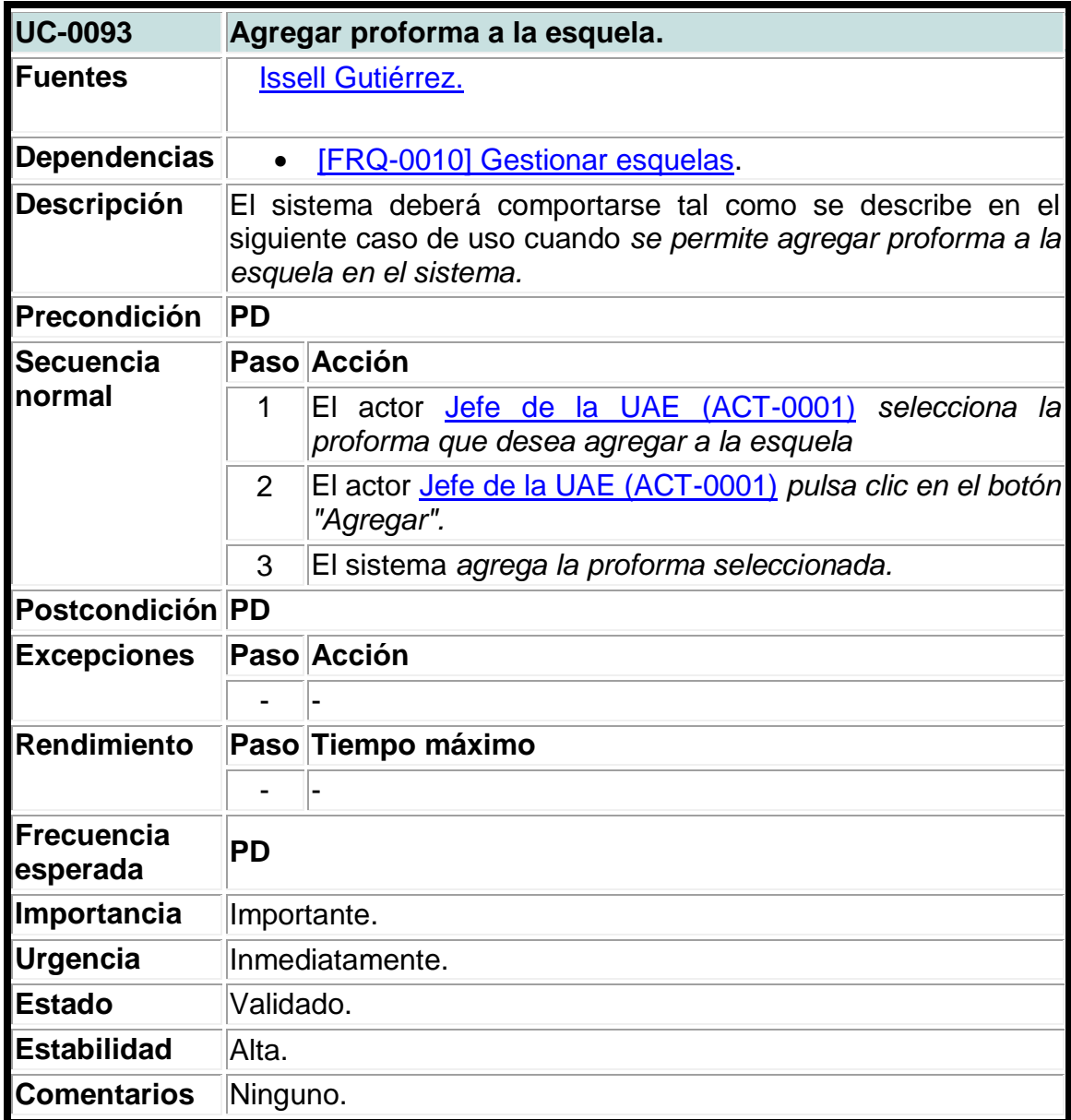

**Tabla 90. Caso de uso del sistema para agregar capacitación a las estructuras de costos.**

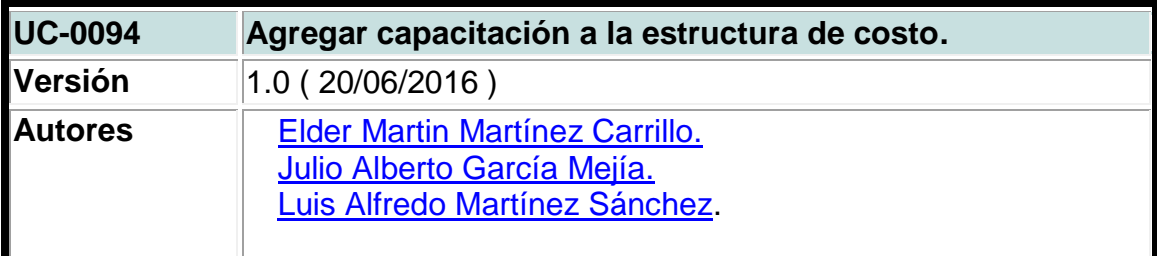

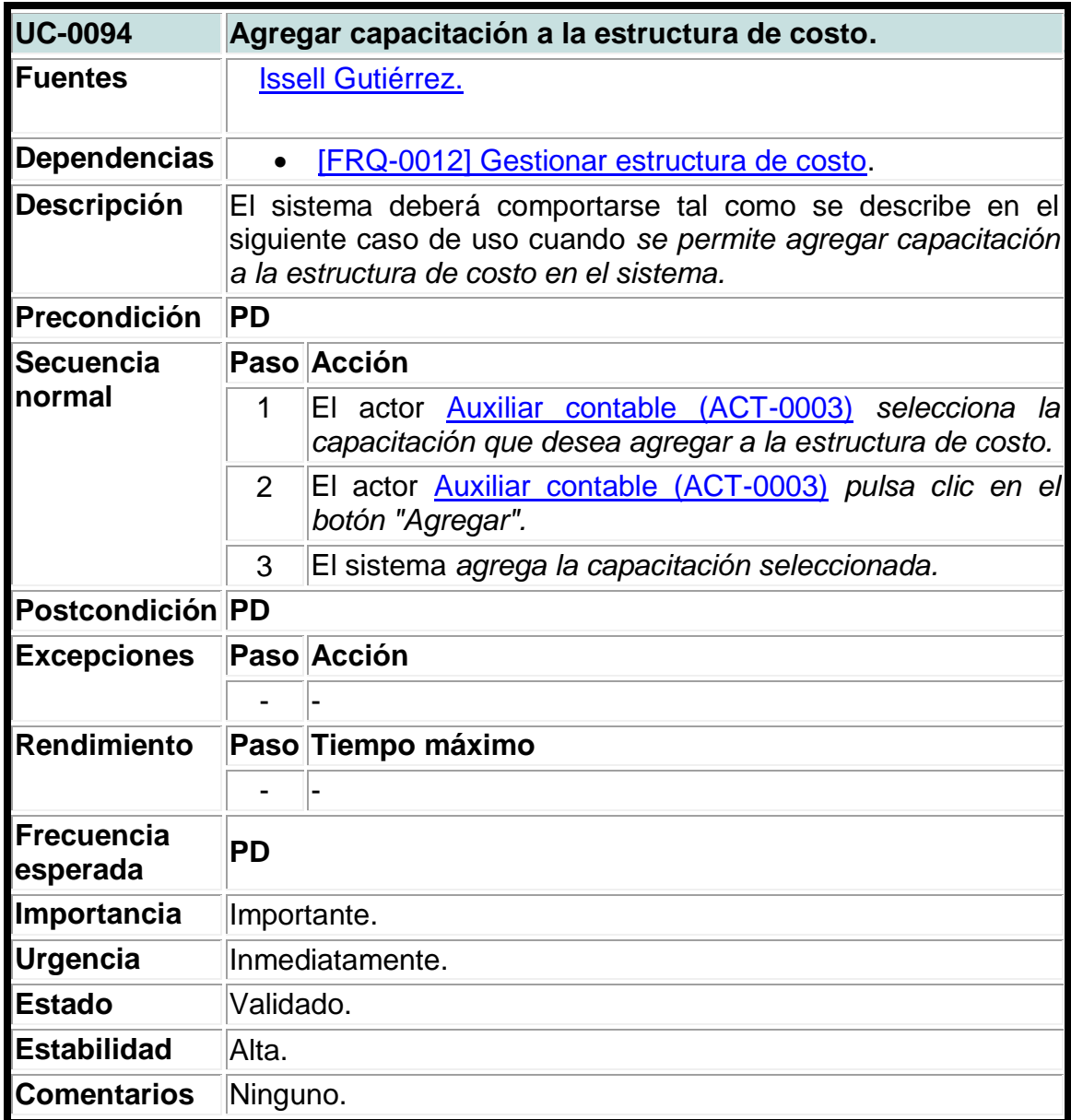

**Tabla 91. Caso de uso del sistema para agregar facilitador a las estructuras de costos.**

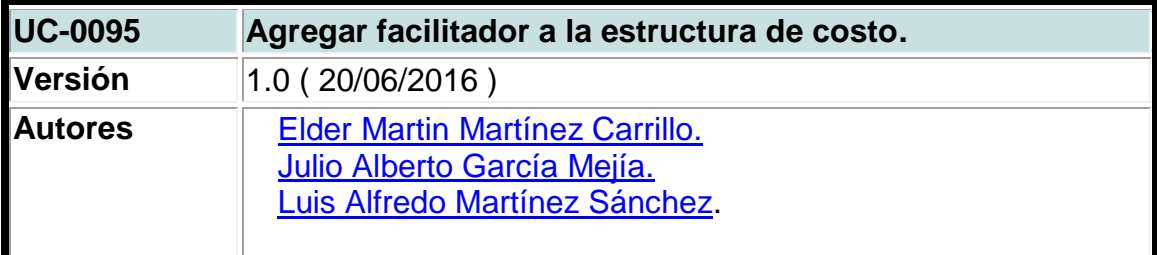

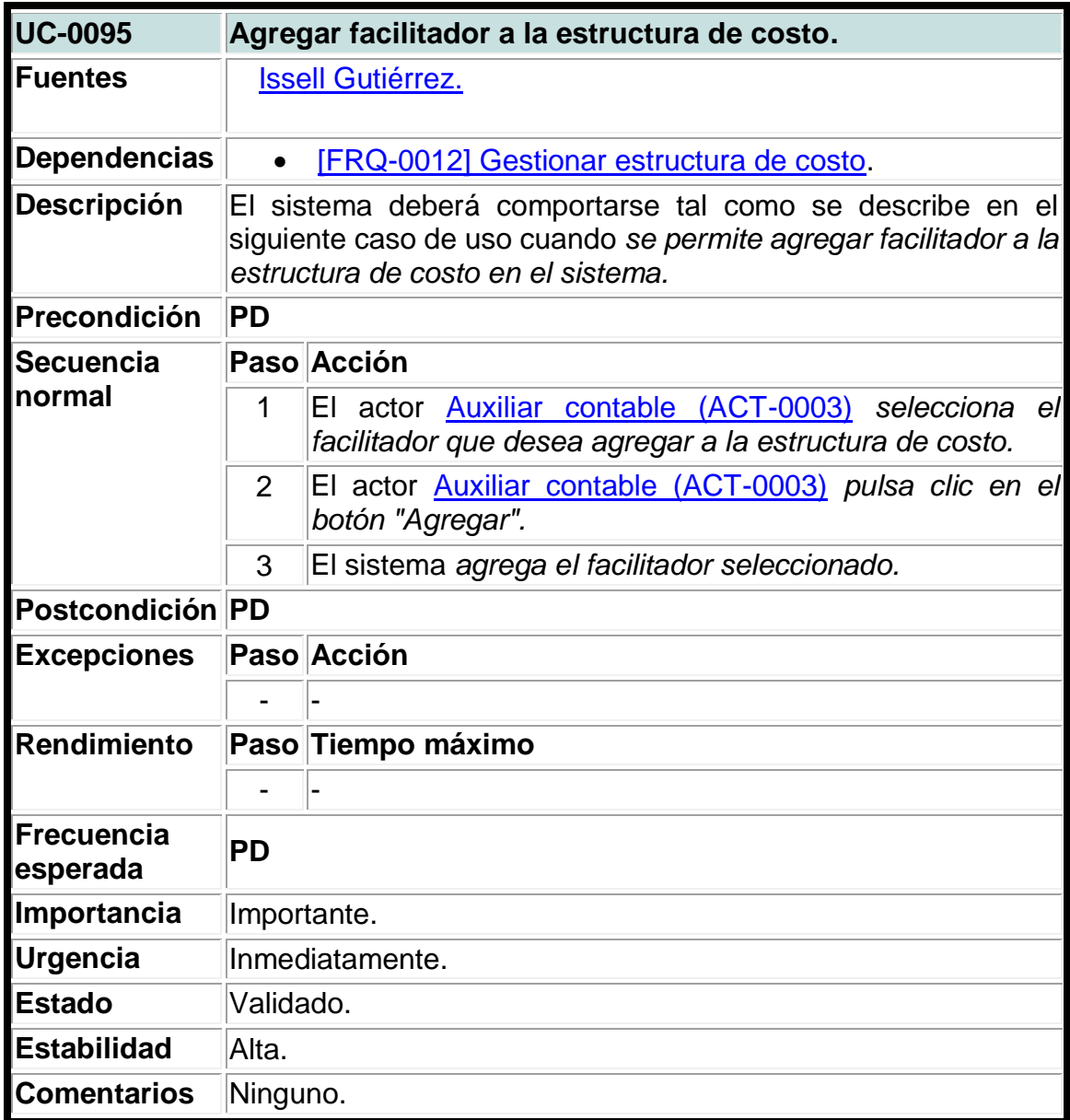

**Tabla 92. Caso de uso del sistema para agregar participantes a las matrículas.**

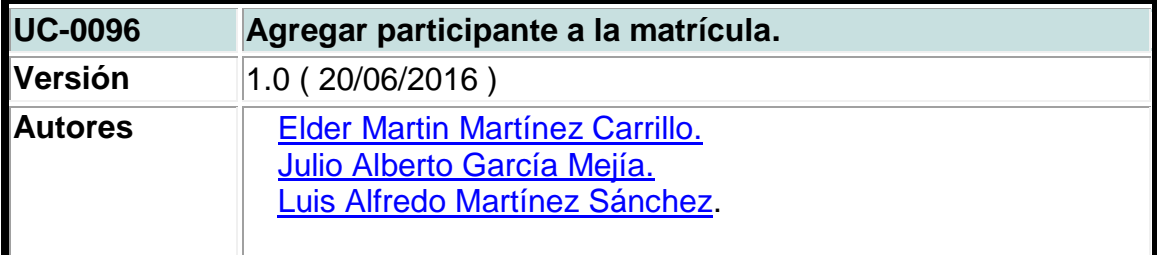

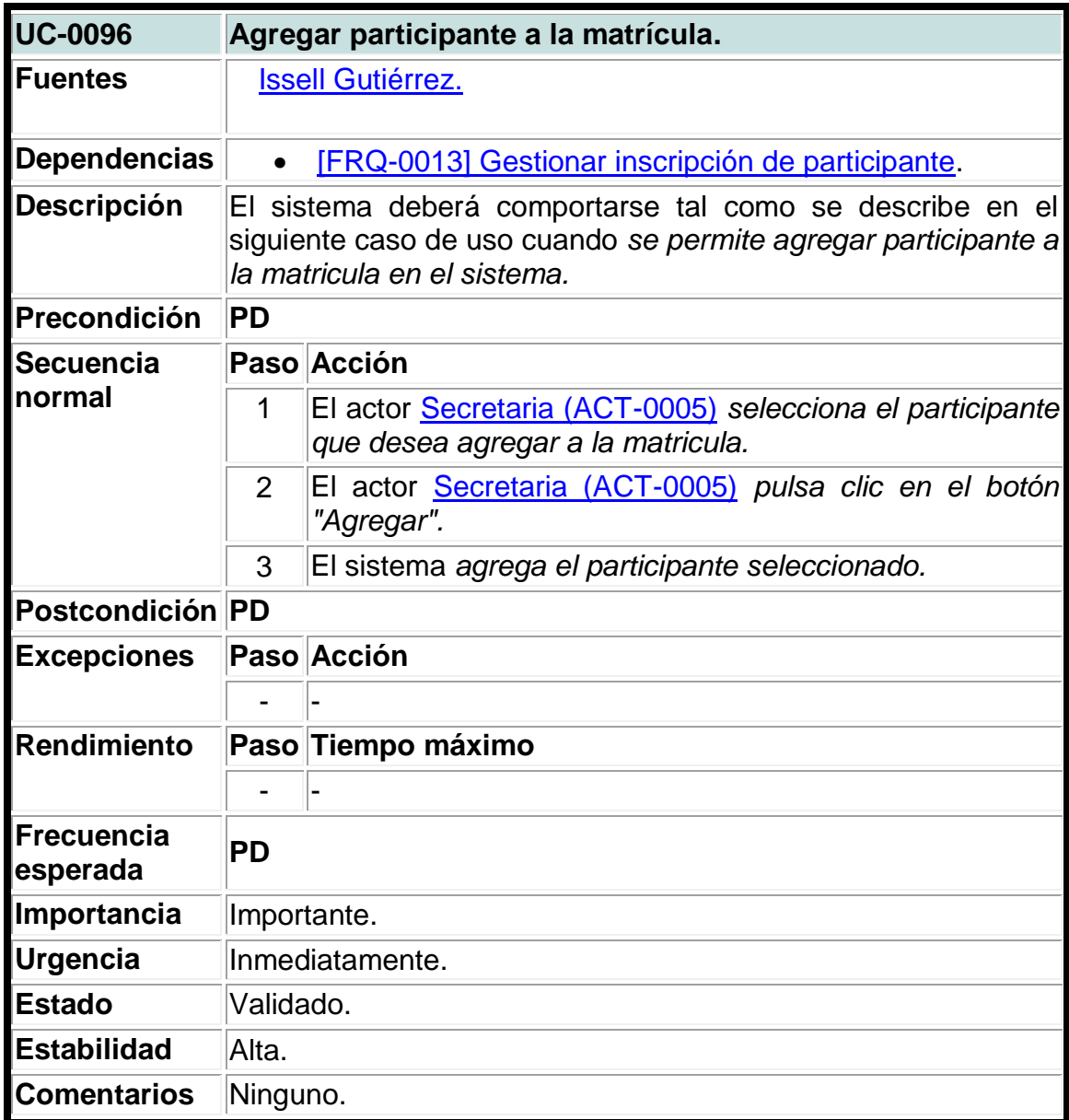

### **Tabla 93. Caso de uso del sistema para agregar proformas a las matrículas.**

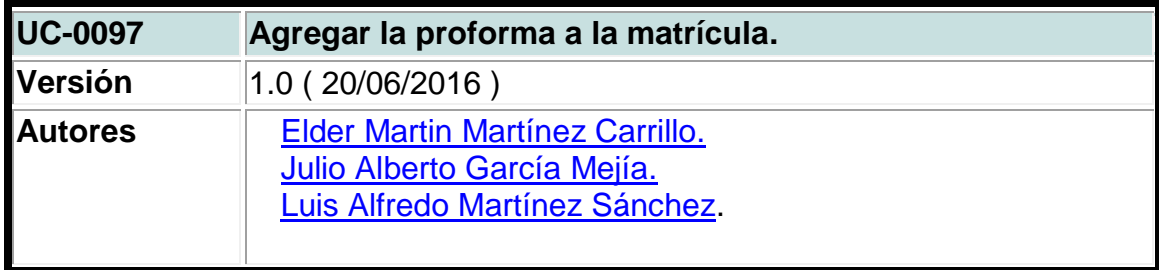

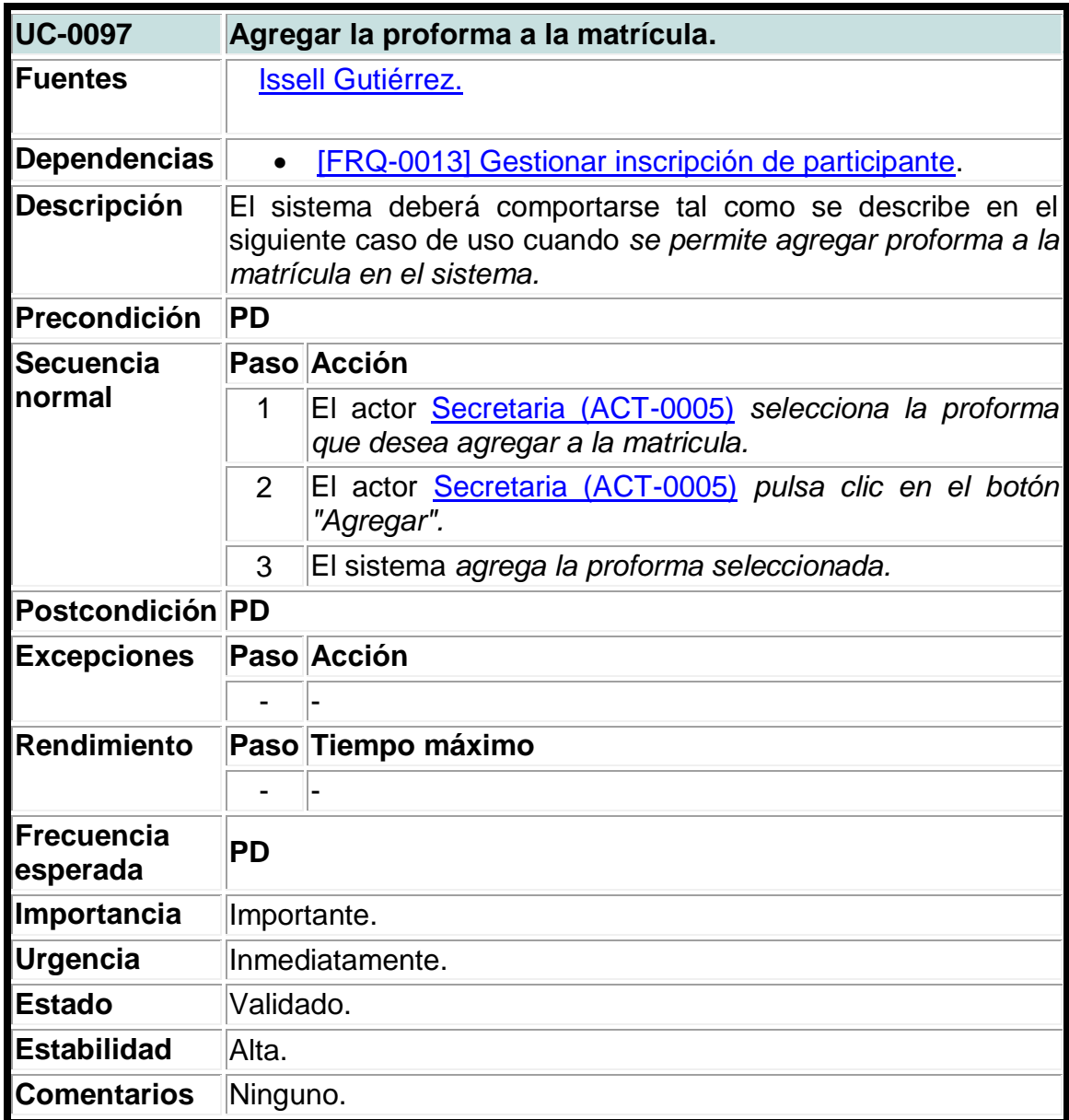

**Tabla 94. Caso de uso del sistema para listar proformas de estructuras de costos.**

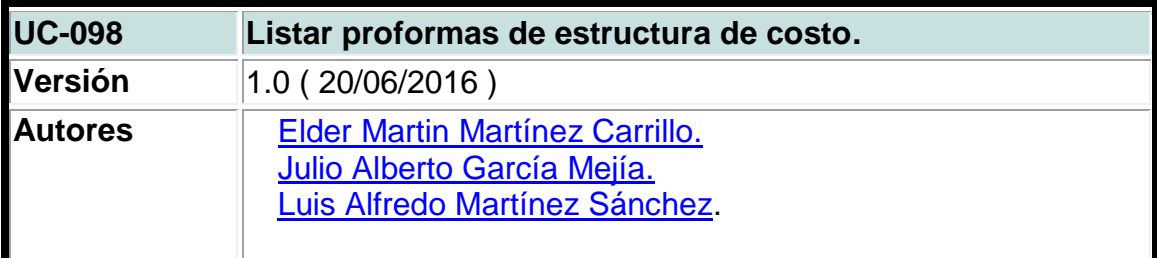

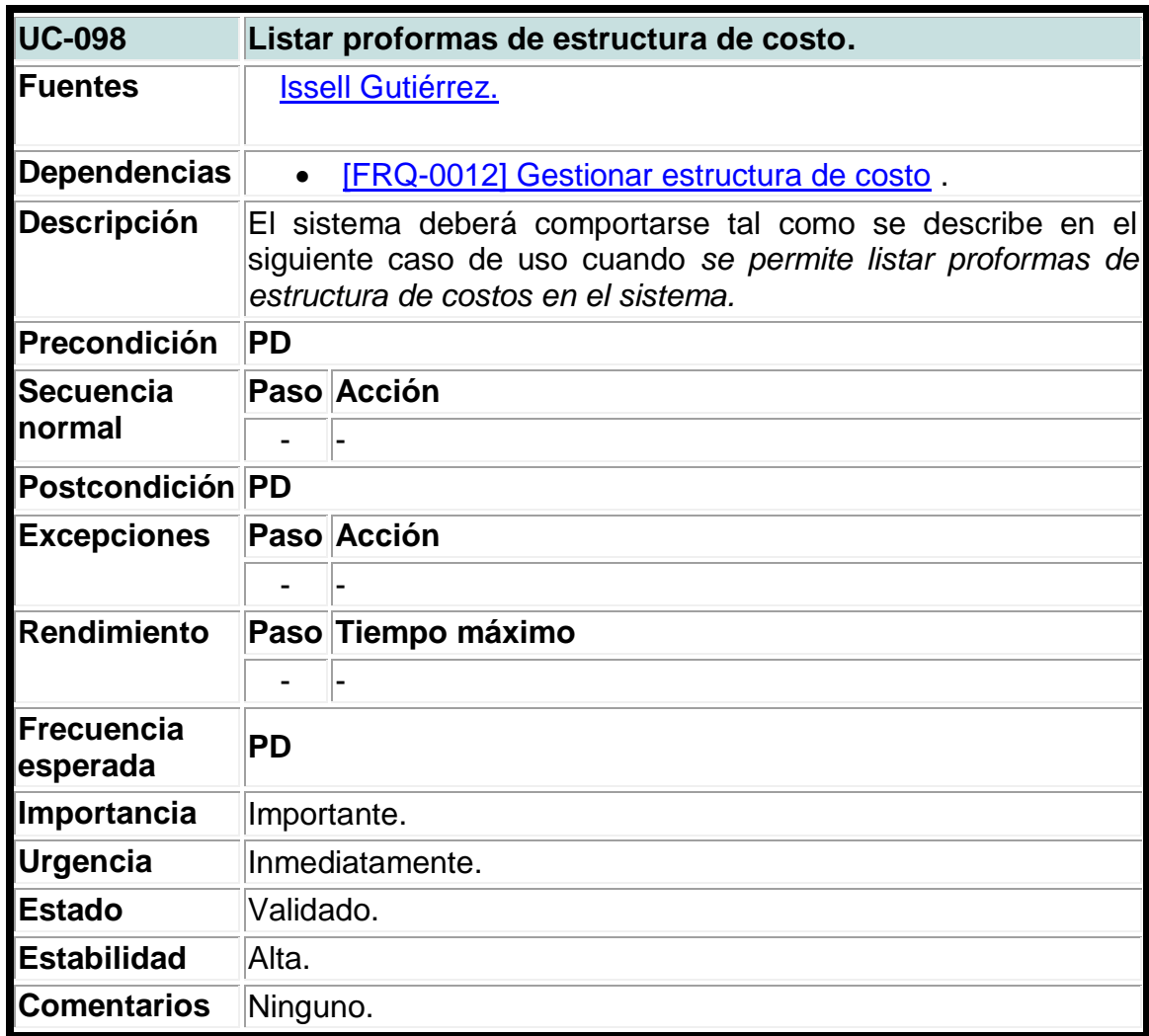

**Tabla 95. Caso de uso del sistema para listar esquelas de las estructuras de costos.**

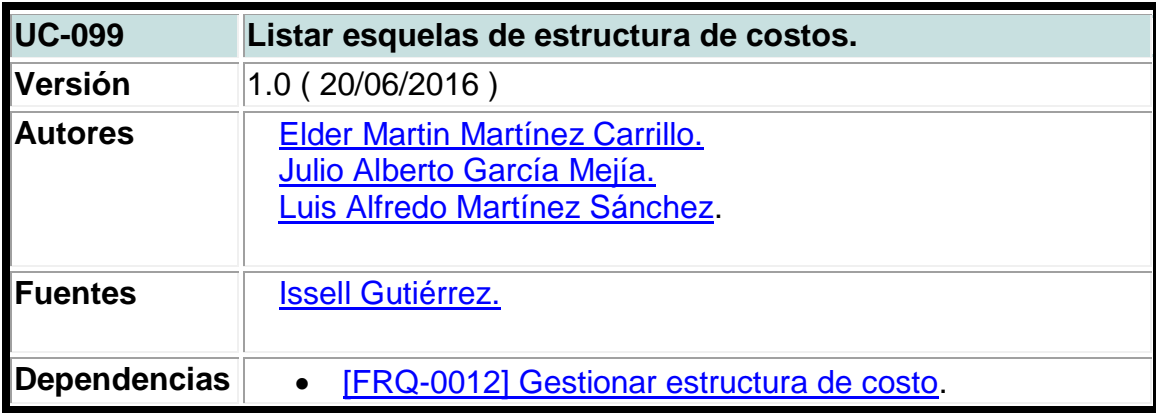

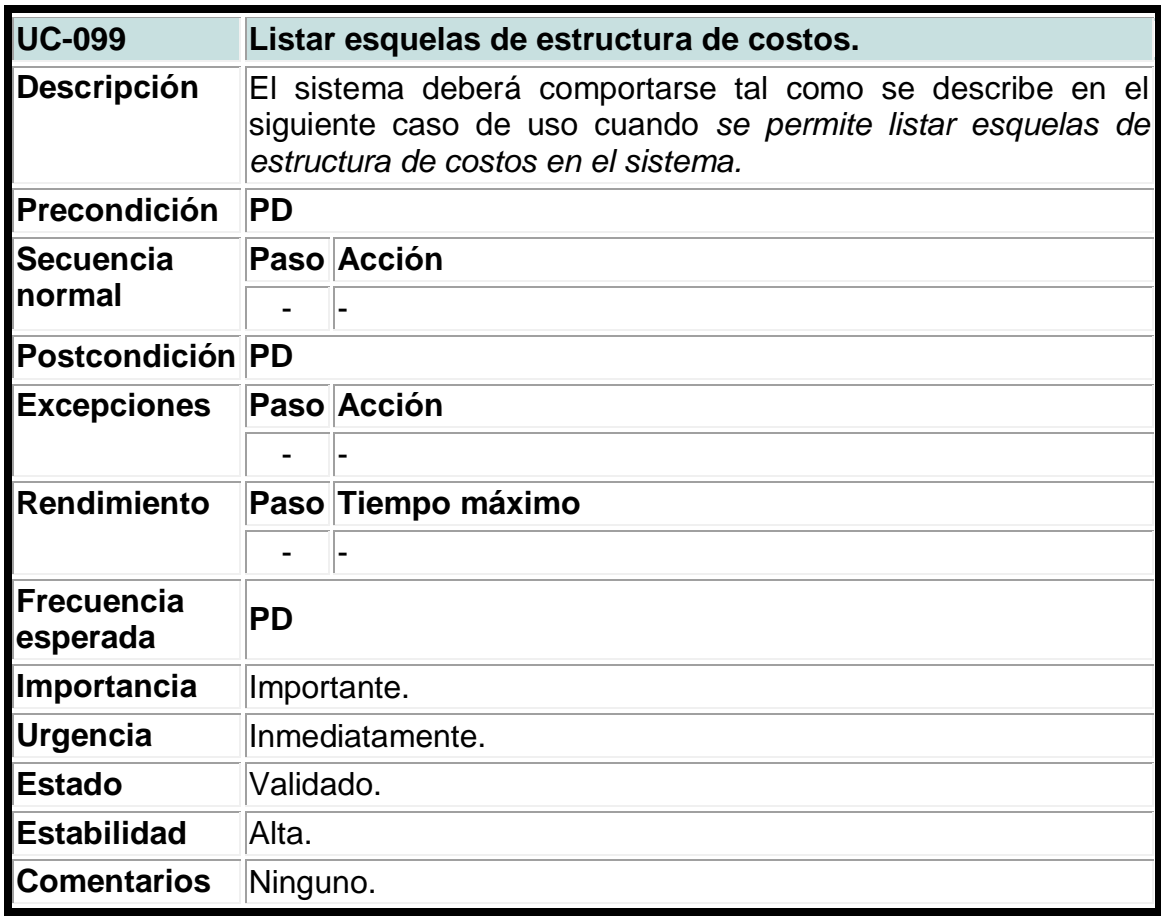

**Tabla 96. Caso de uso del sistema para listar costos de estructuras de costos.**

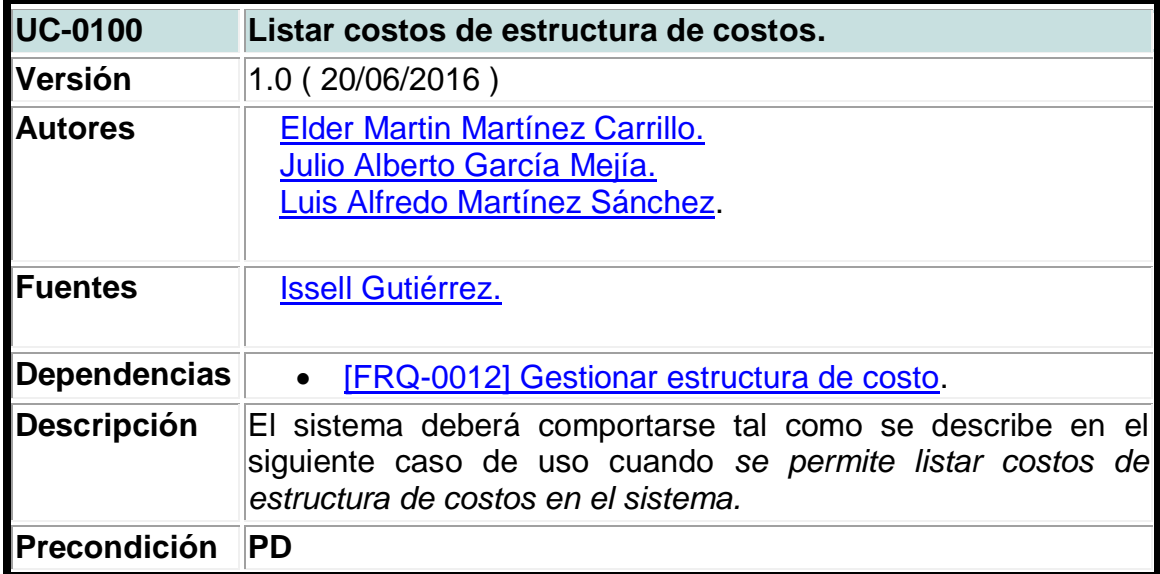

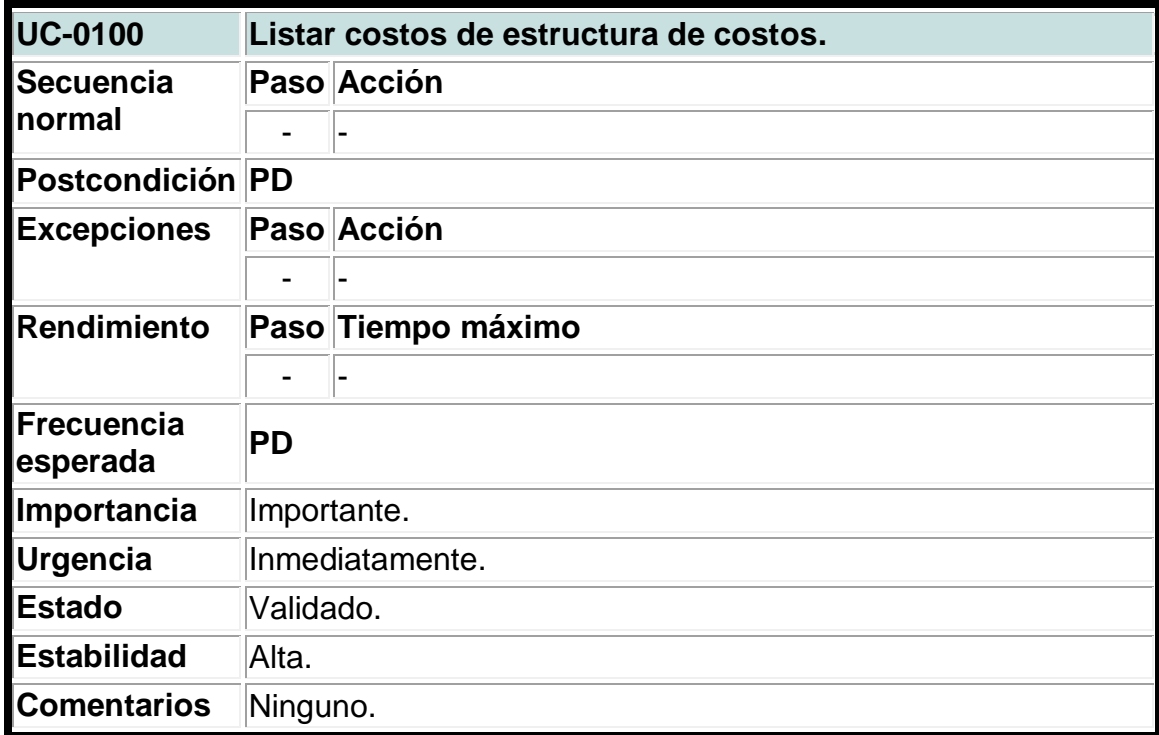

**Anexo XXIII. Diagramas de caso de uso del sistema.**

**Imagen 1. Diagrama de casos de uso del sistema para autorización, autentificación y gestión de usuarios.**

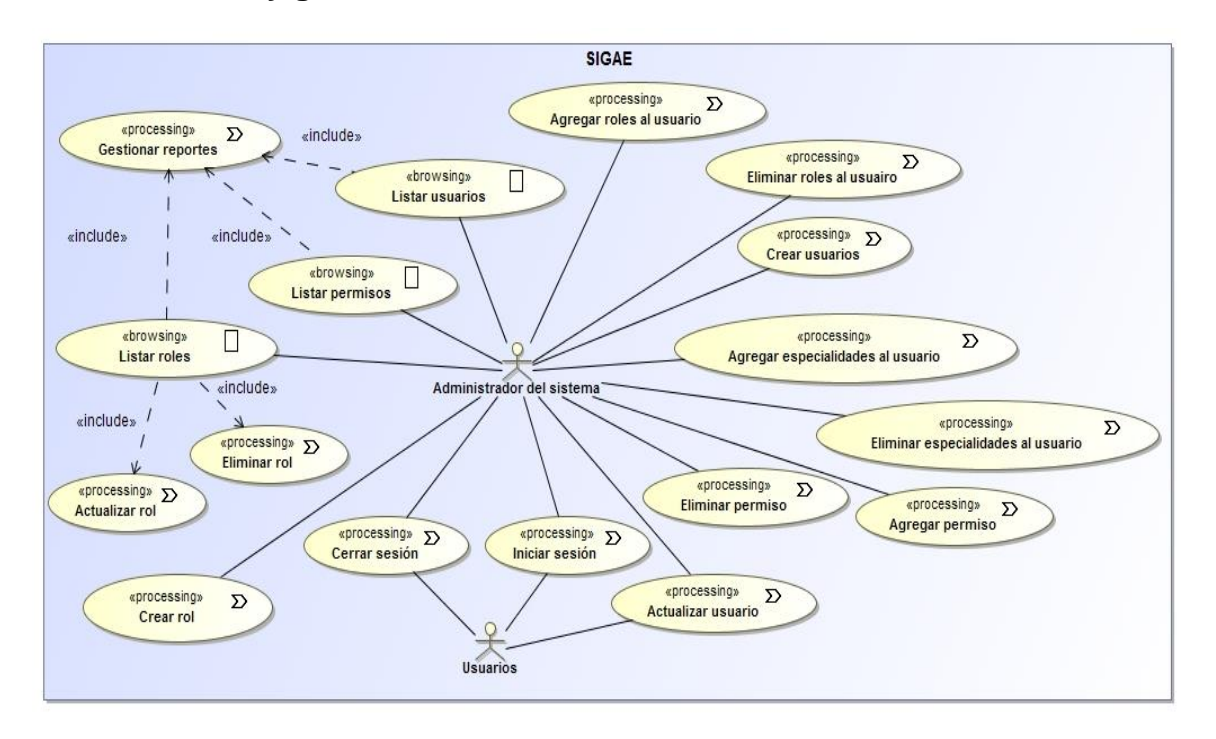

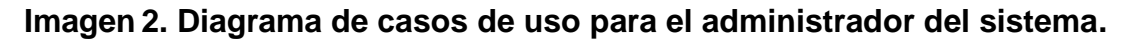

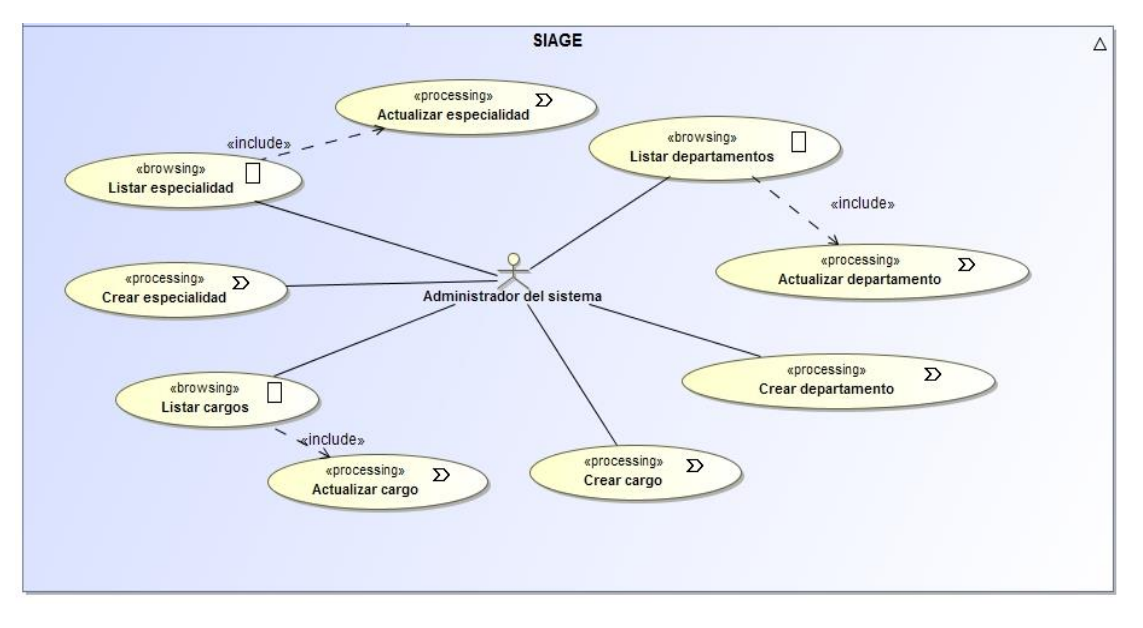

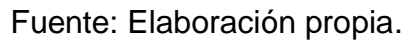

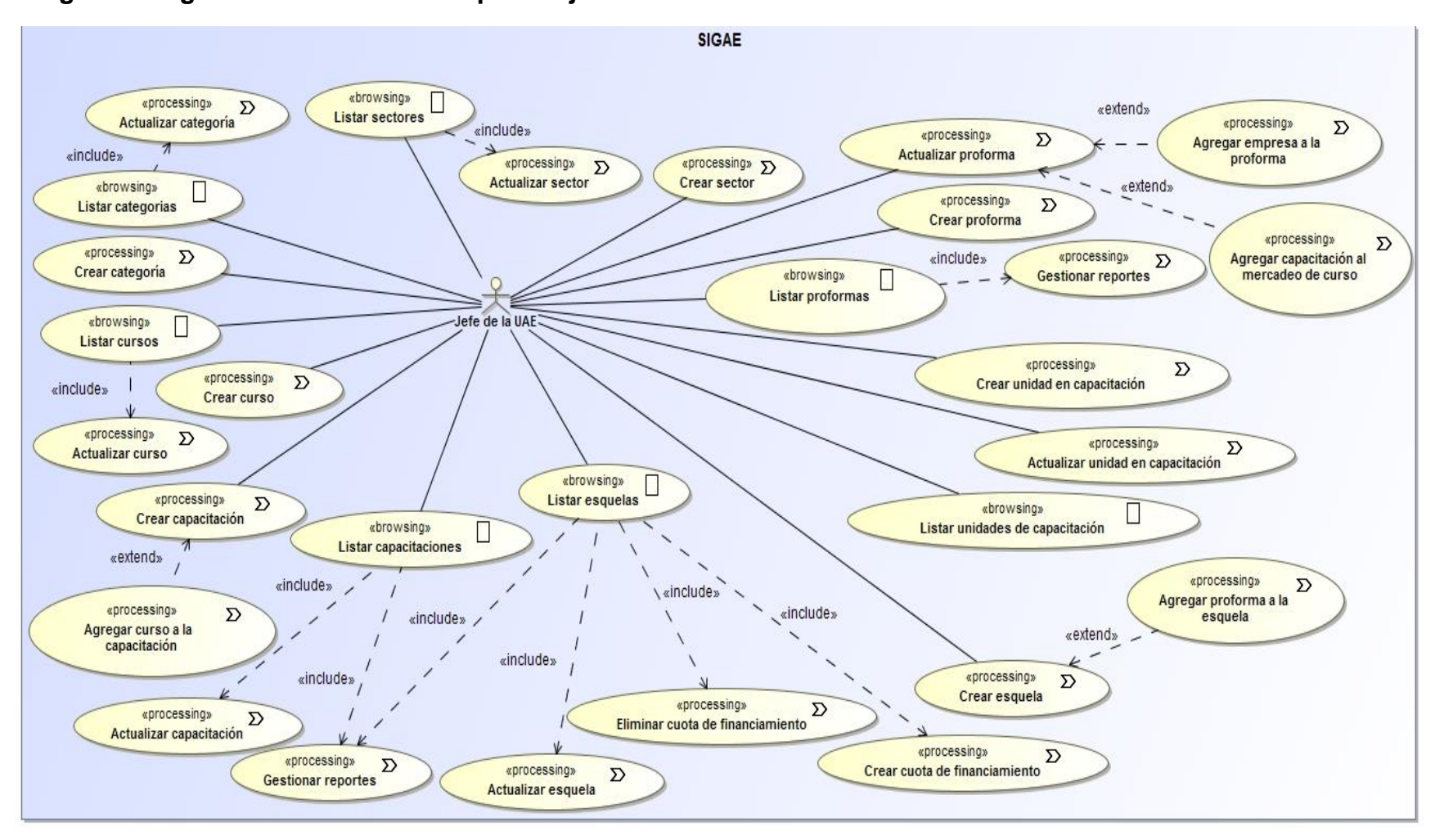

#### **Imagen 3. Diagrama de casos de uso para el jefe de la UAE.**

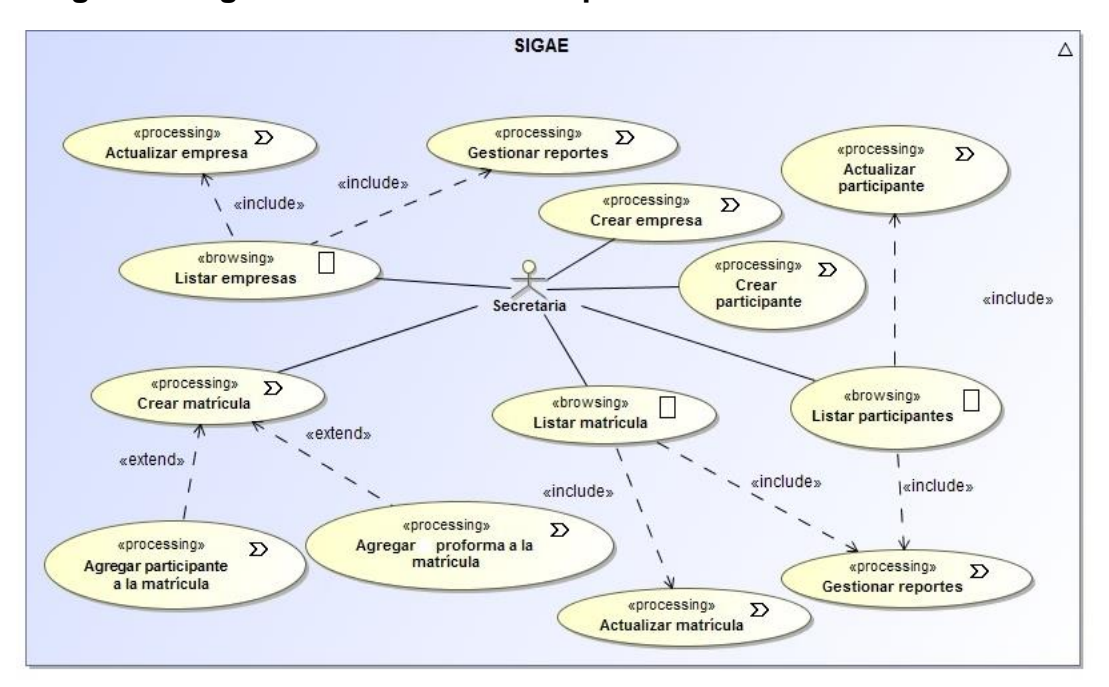

**Imagen 4. Diagrama de casos de uso para la secretaria.**

#### **Imagen 5. Diagrama de casos de uso para el facilitador.**

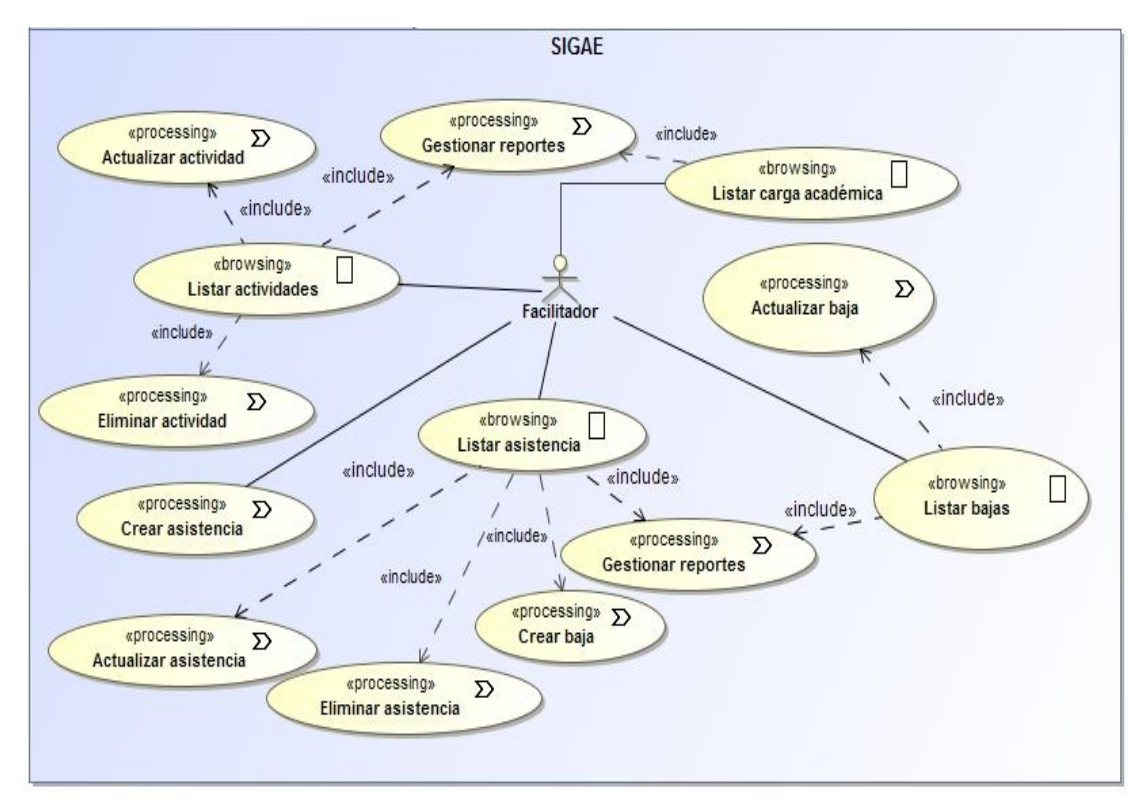

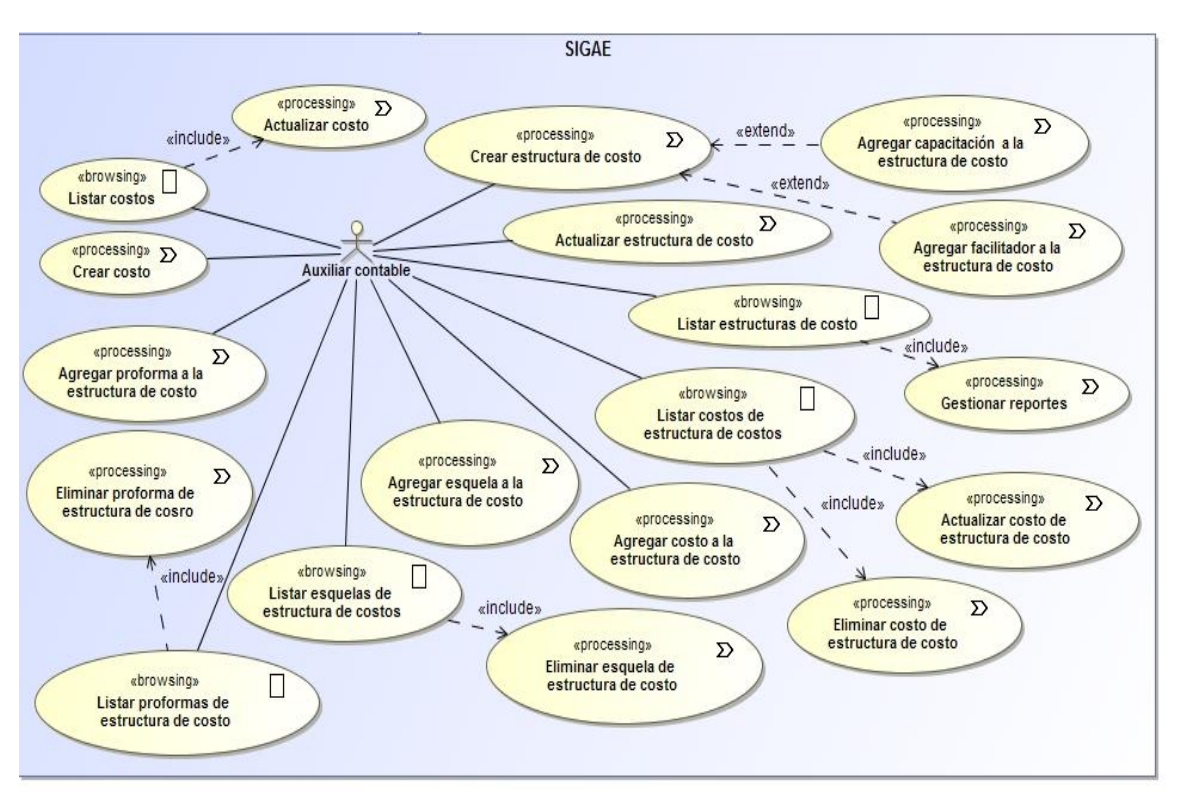

**Imagen 6. Diagrama de casos de uso para el auxiliar contable.**

**Imagen 7. Diagrama de casos de uso para el [mercadólogo.](https://es.wiktionary.org/wiki/mercad%C3%B3logo)**

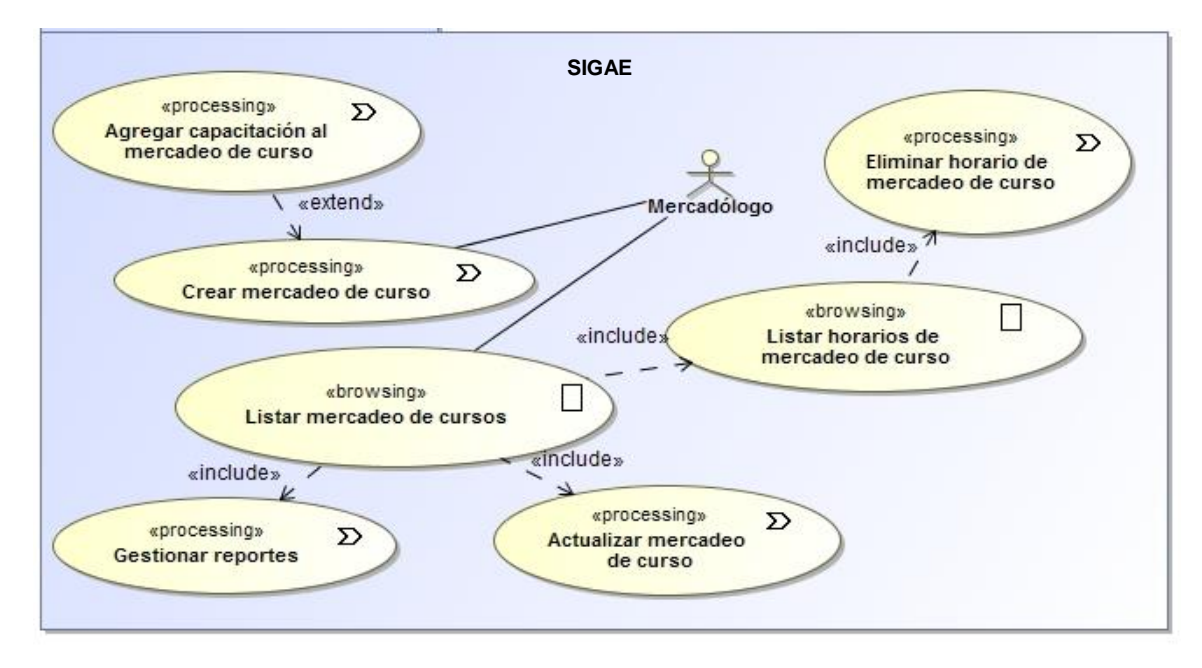

#### **Anexo XXIV. Diagramas del modelo de contenido.**

**Imagen 1. Diagrama de contenido lógico.**

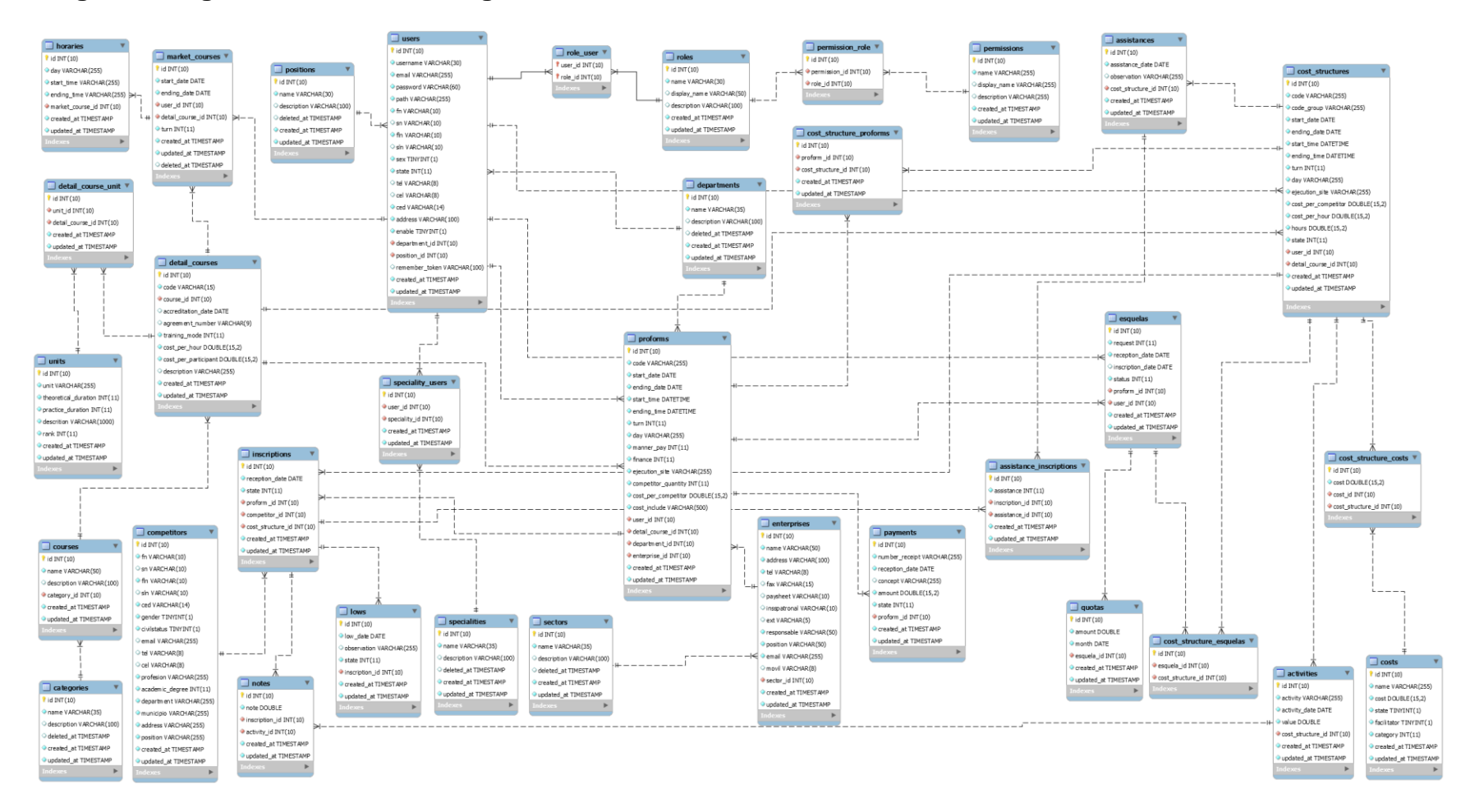

#### **Imagen 2. Diagrama de contenido conceptual.**

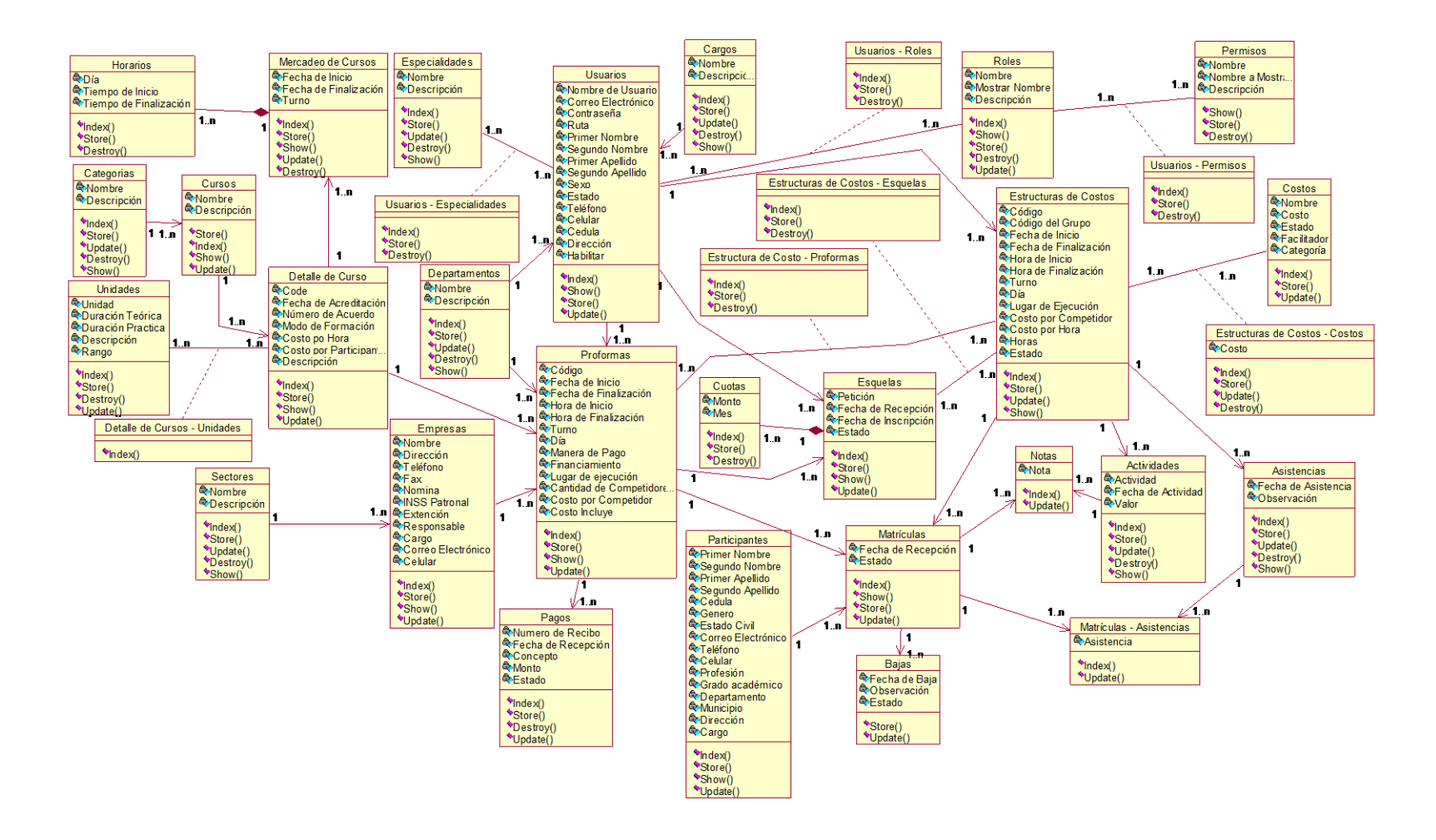

**Anexo XXV. Diagramas de navegación.**

**Imagen 1. Diagrama de navegación para gestión de empresas.**

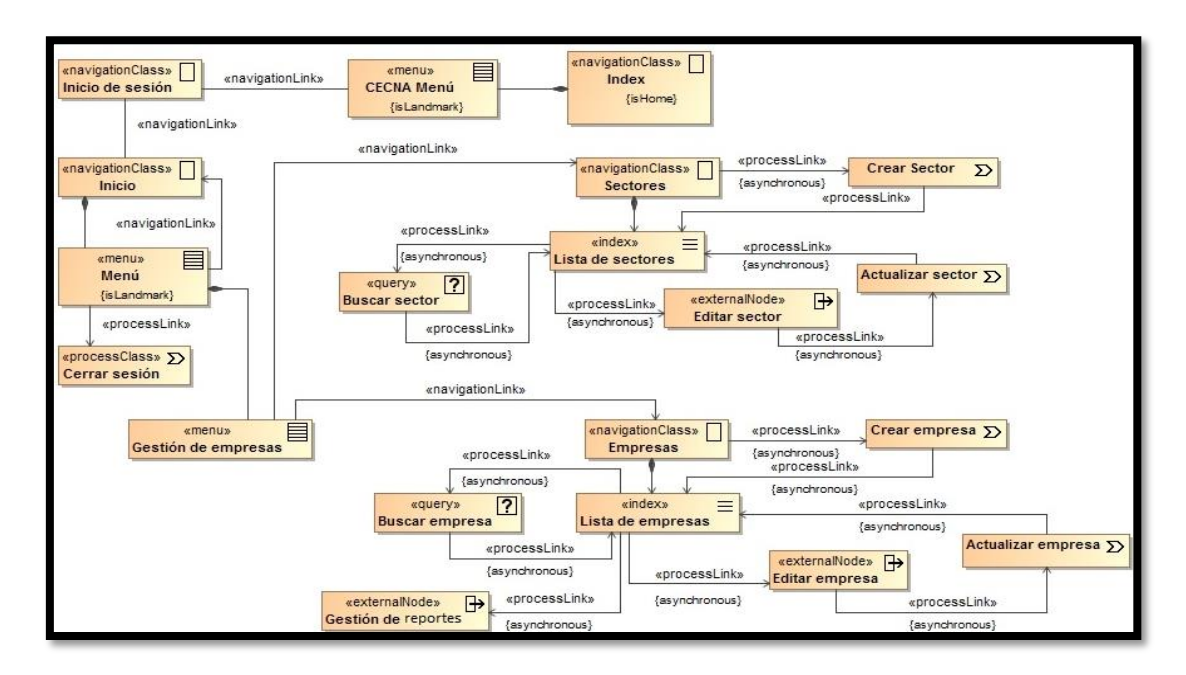

**Imagen 2. Diagrama de navegación para gestión de matrícula.**

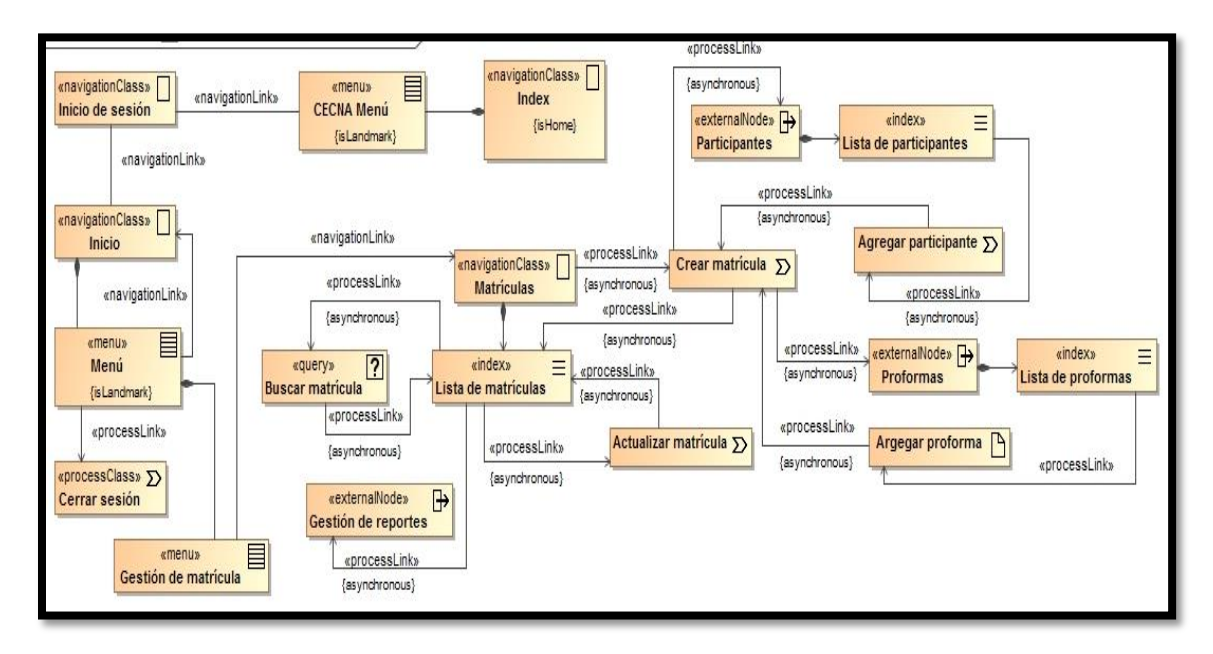

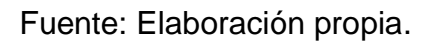

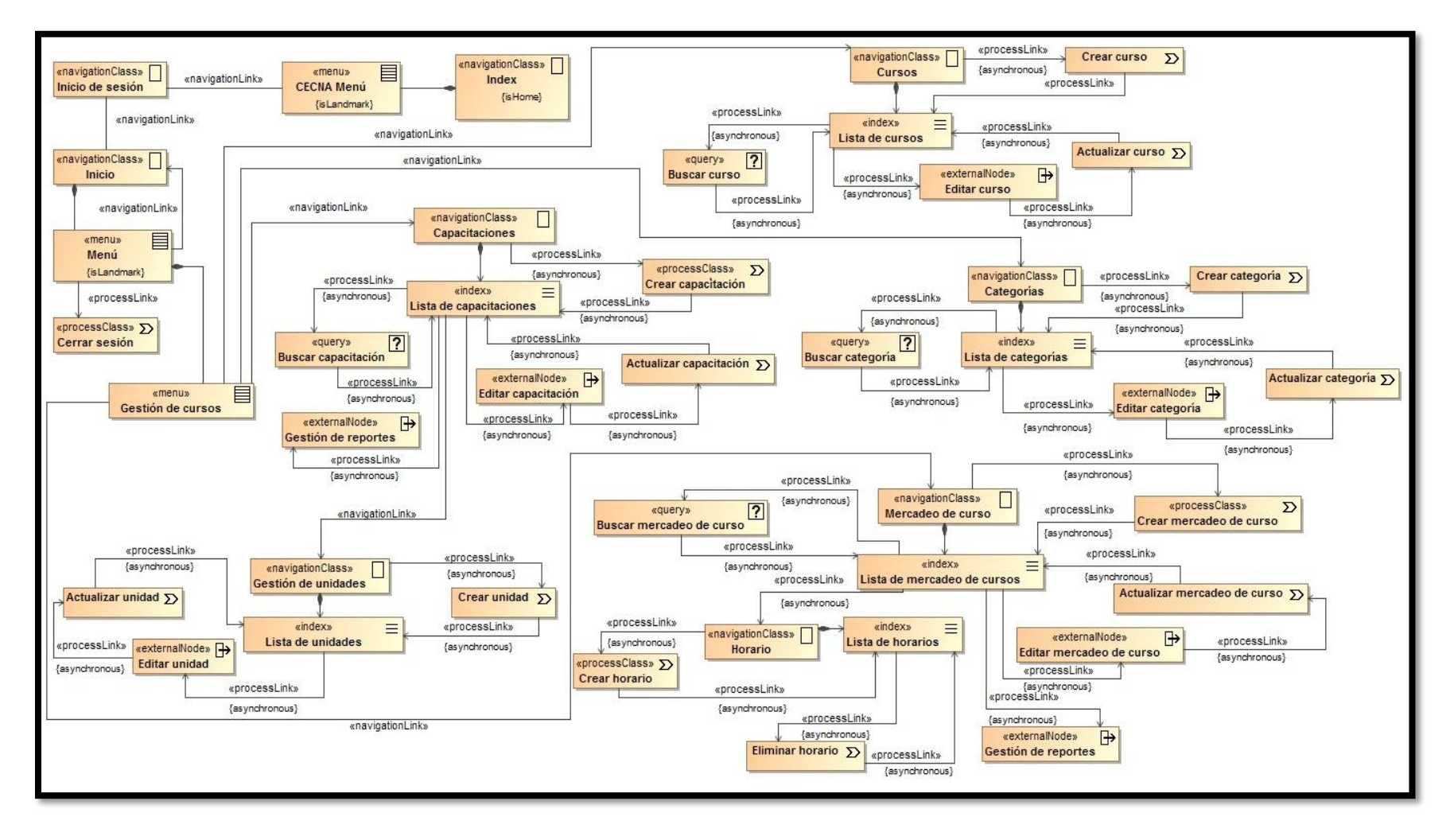

**Imagen 3. Diagrama de navegación para gestión de cursos.**

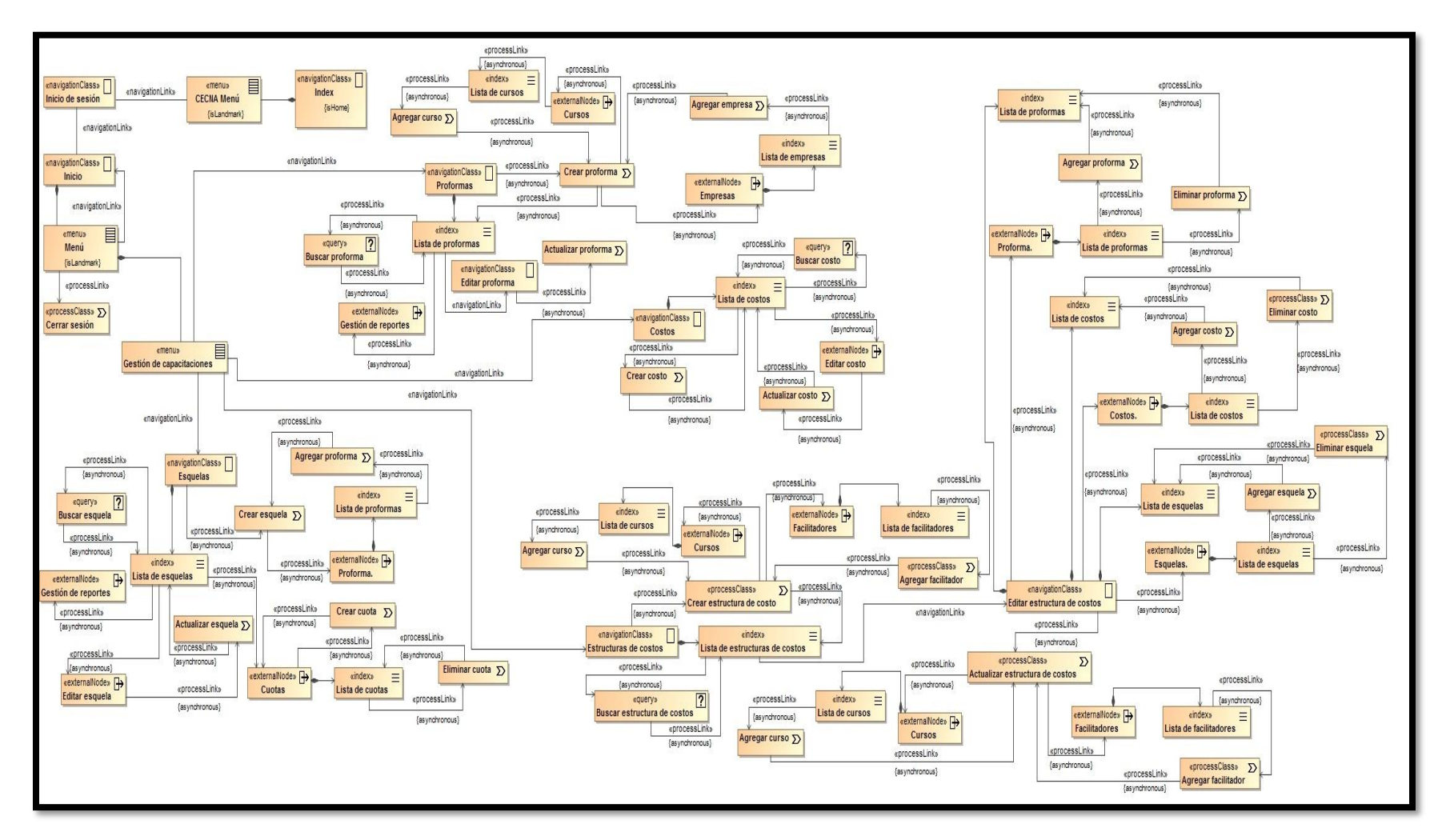

**Imagen 4. Diagrama de navegación para gestión de capacitaciones.**

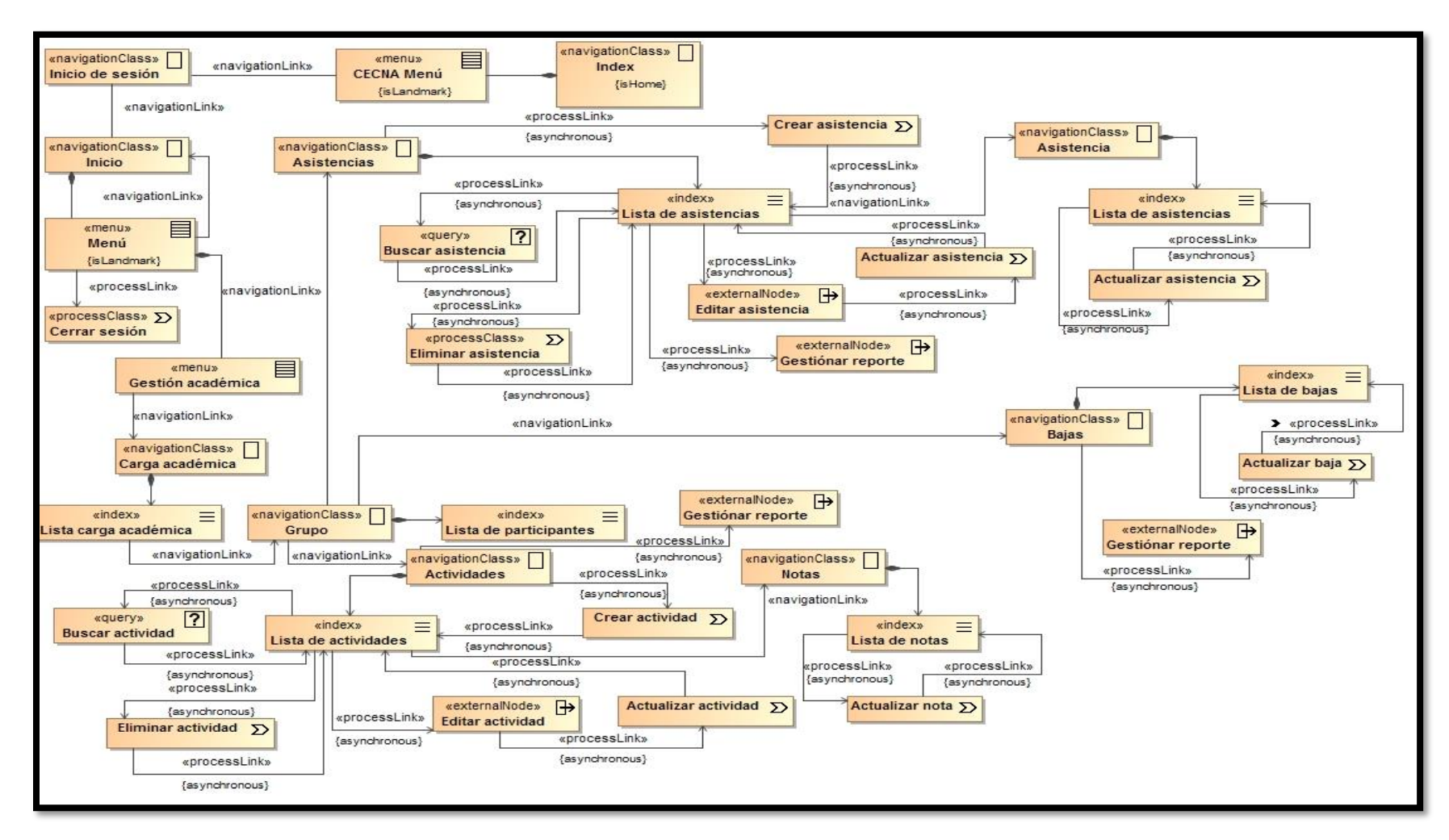

**Imagen 5. Diagrama de navegación para gestión académica.**

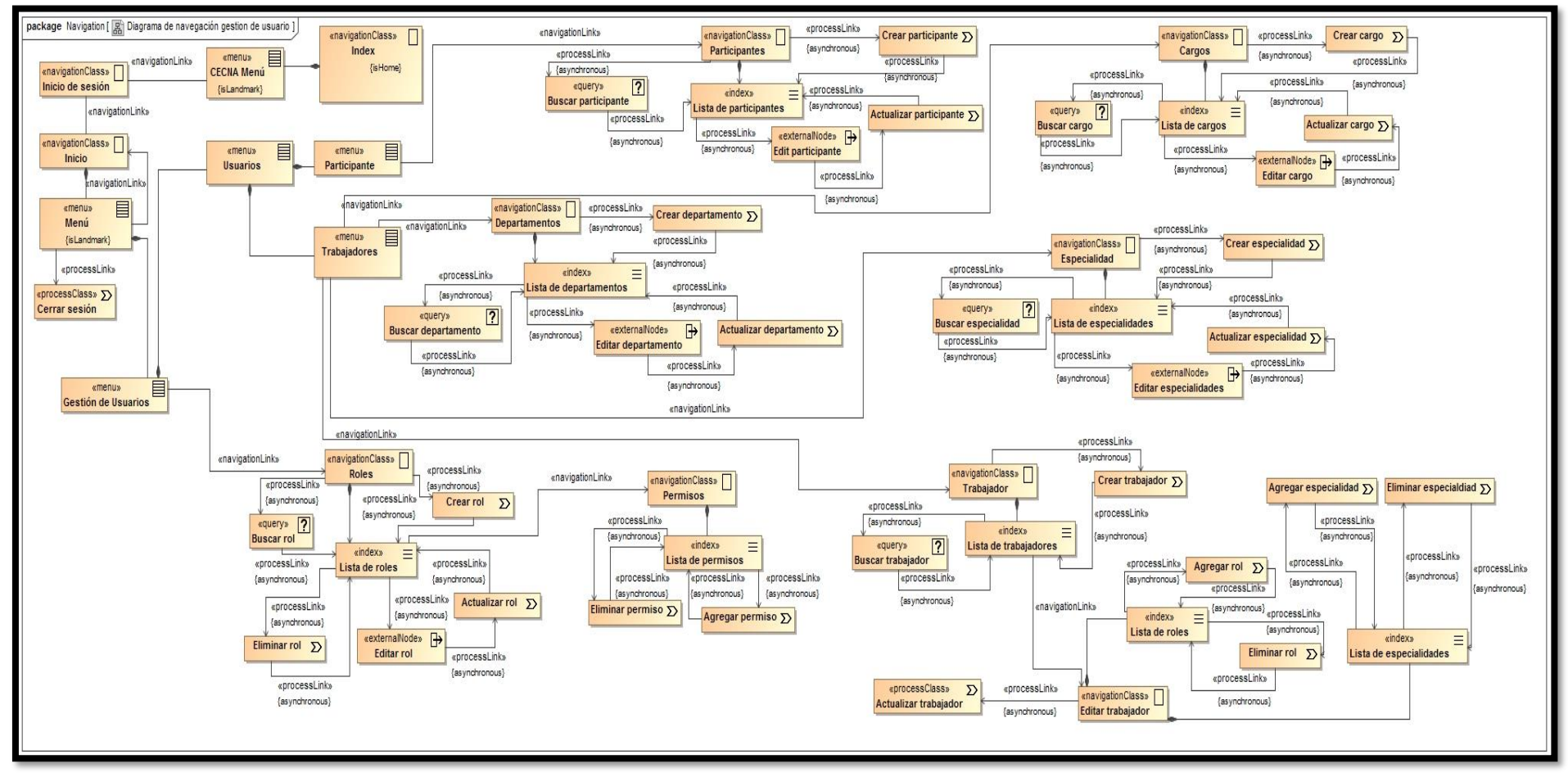

**Imagen 6. Diagrama de navegación para gestión de usuarios.**

Fuente: Elaboración propia.
**Anexo XXVI. Diagramas de presentación.**

**Imagen 1. Diagrama de presentación inicio de sesión.**

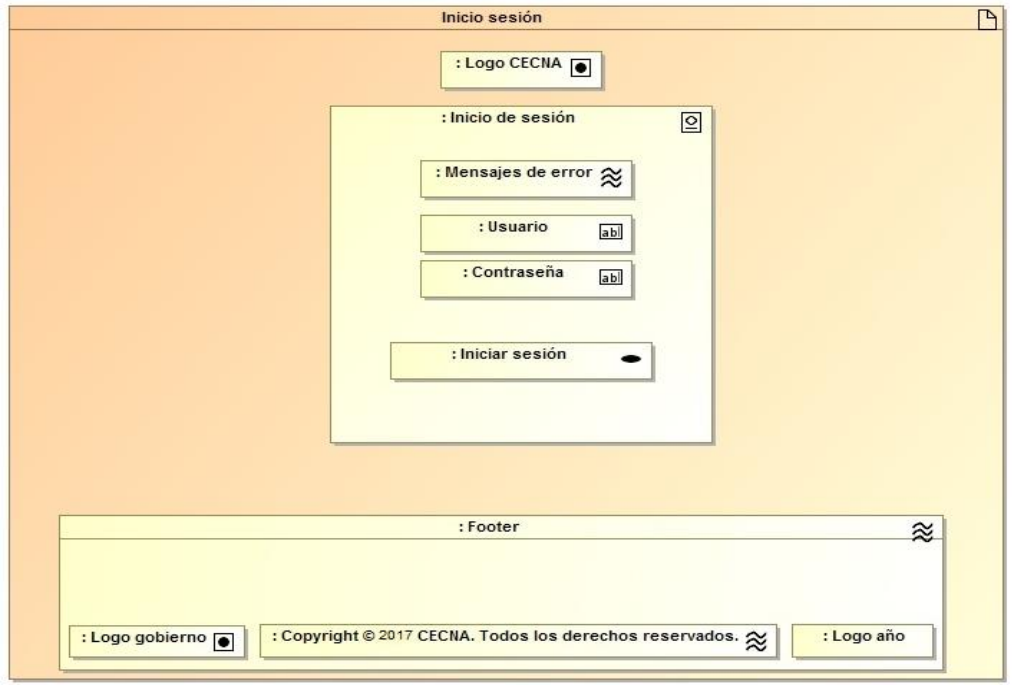

Fuente: Elaboración propia.

**Imagen 2. Diagrama de presentación del marco principal.**

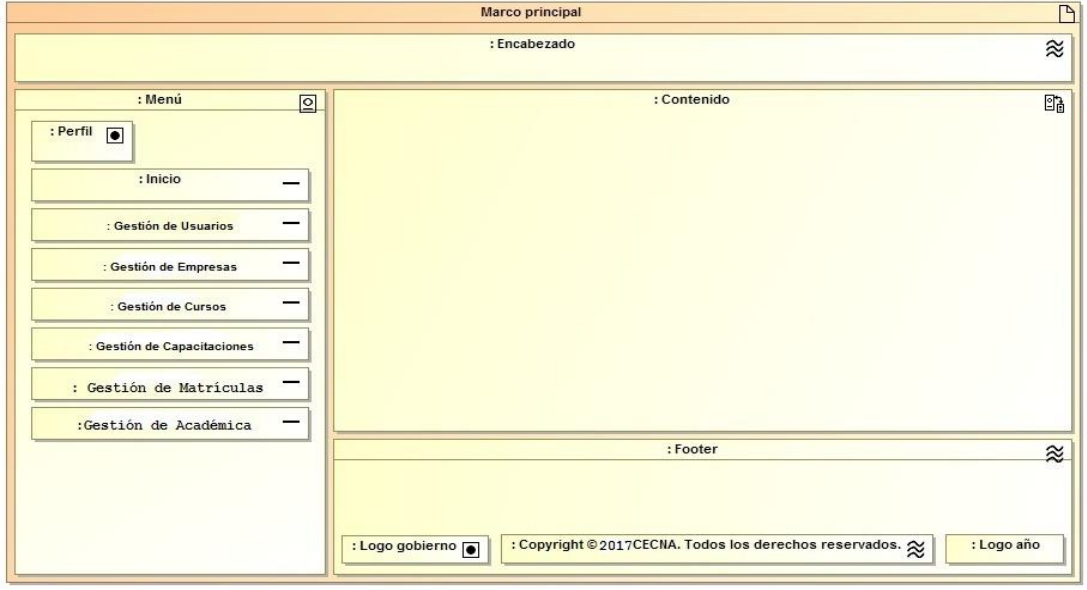

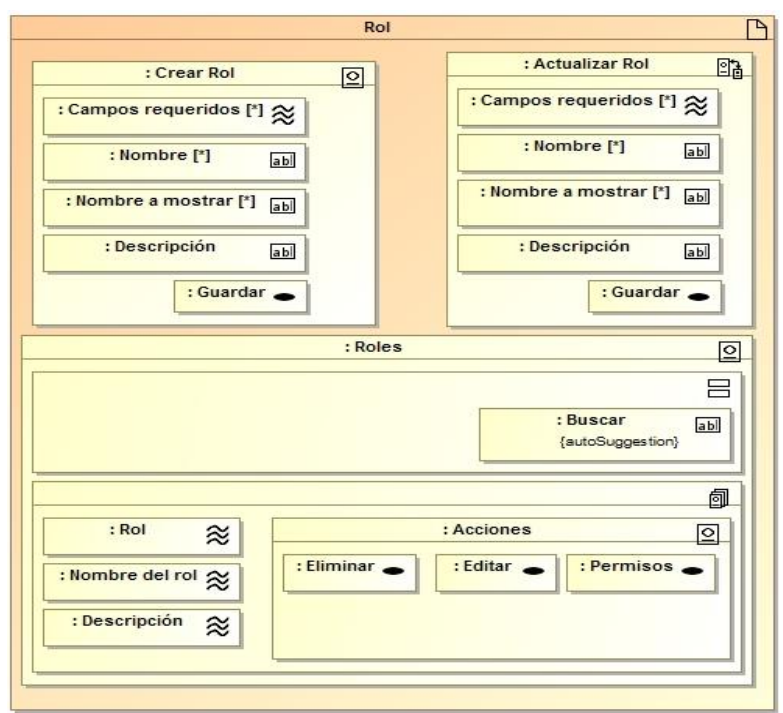

**Imagen 3. Diagrama de presentación para gestión de roles.**

Fuente: Elaboración propia.

**Imagen 4. Diagrama de presentación para gestión de departamentos.**

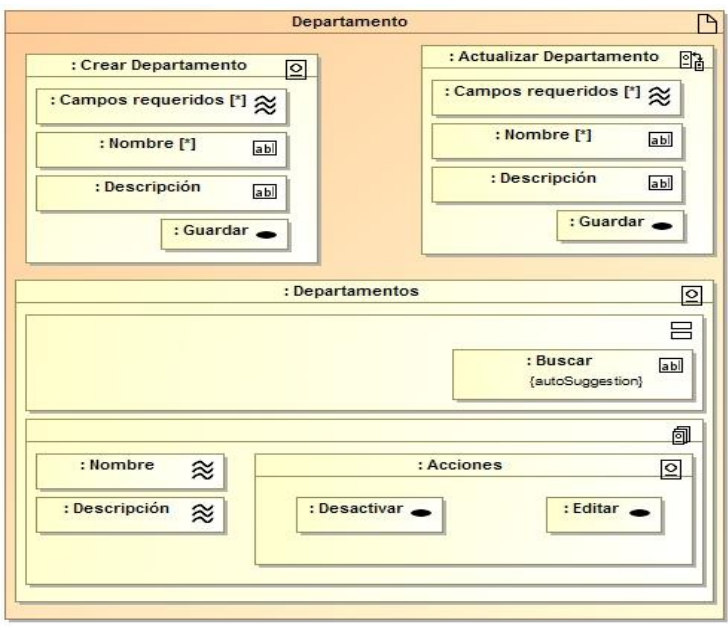

**Imagen 5. Diagrama de presentación para gestión de participantes.**

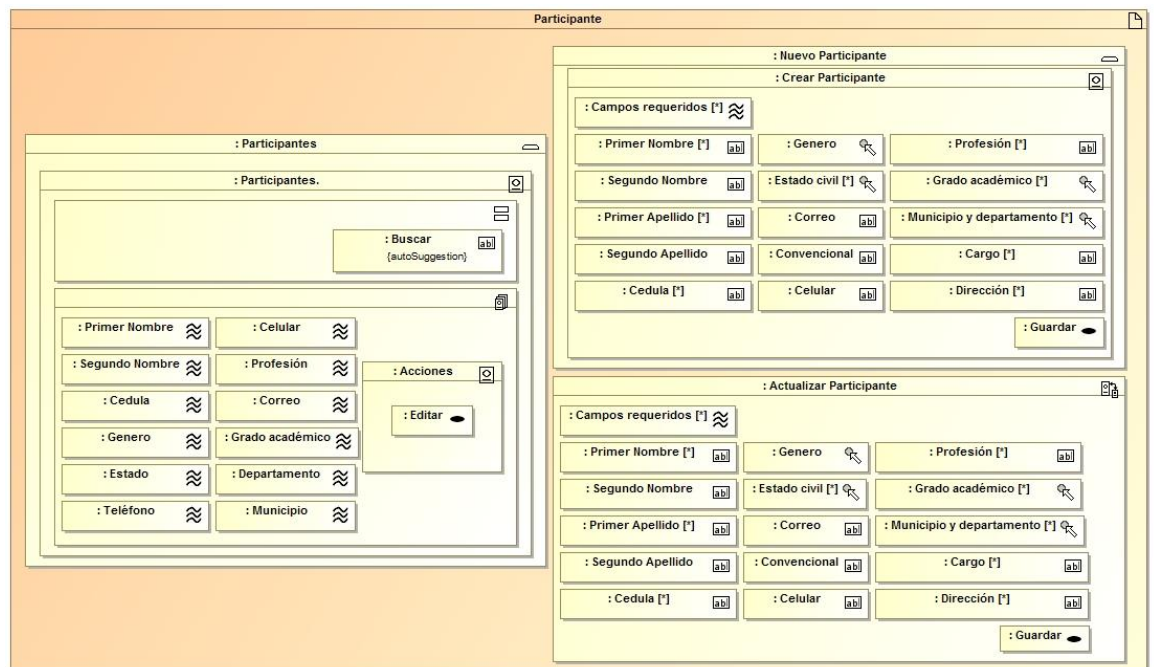

Fuente: Elaboración propia.

**Imagen 6. Diagrama de presentación para gestión de mercadeo de cursos.**

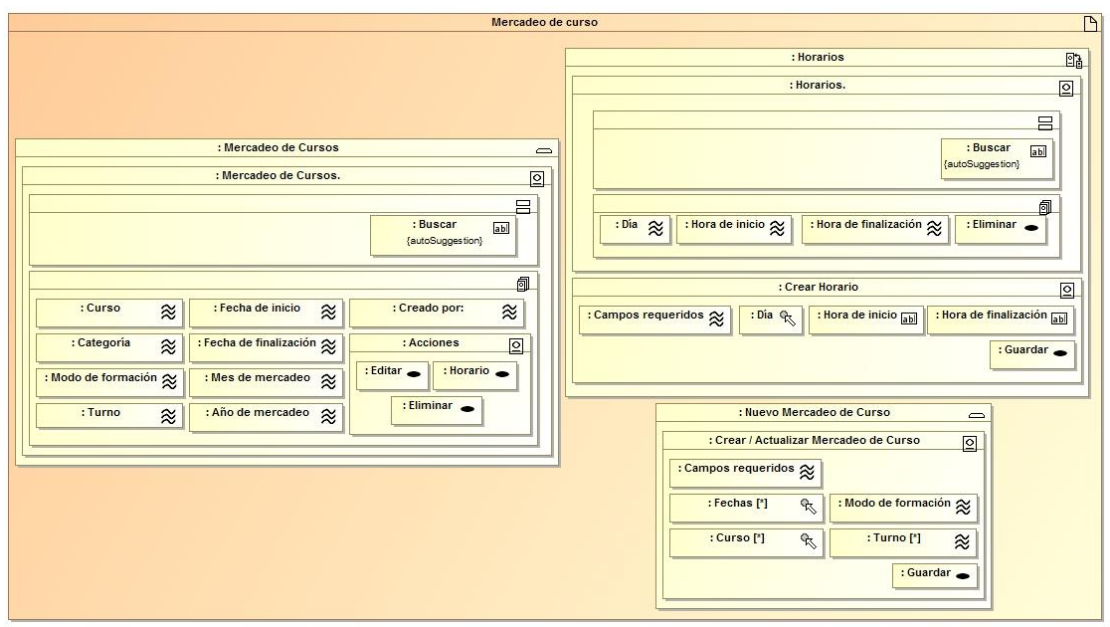

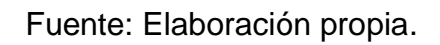

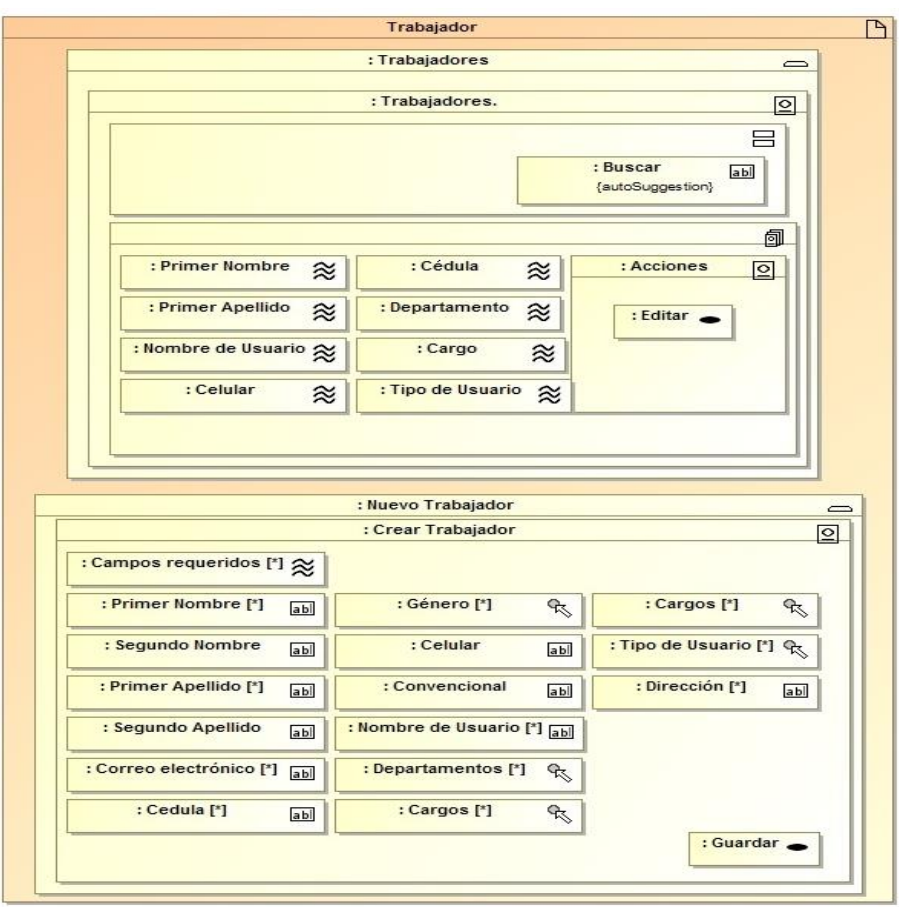

**Imagen 7. Diagrama de presentación para gestión de trabajadores.**

**Imagen 8. Diagrama de presentación para gestión de bajas.**

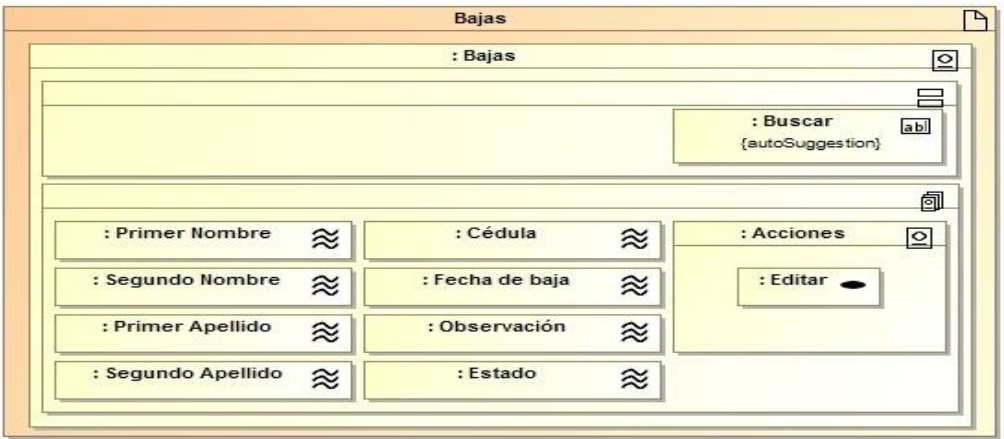

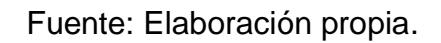

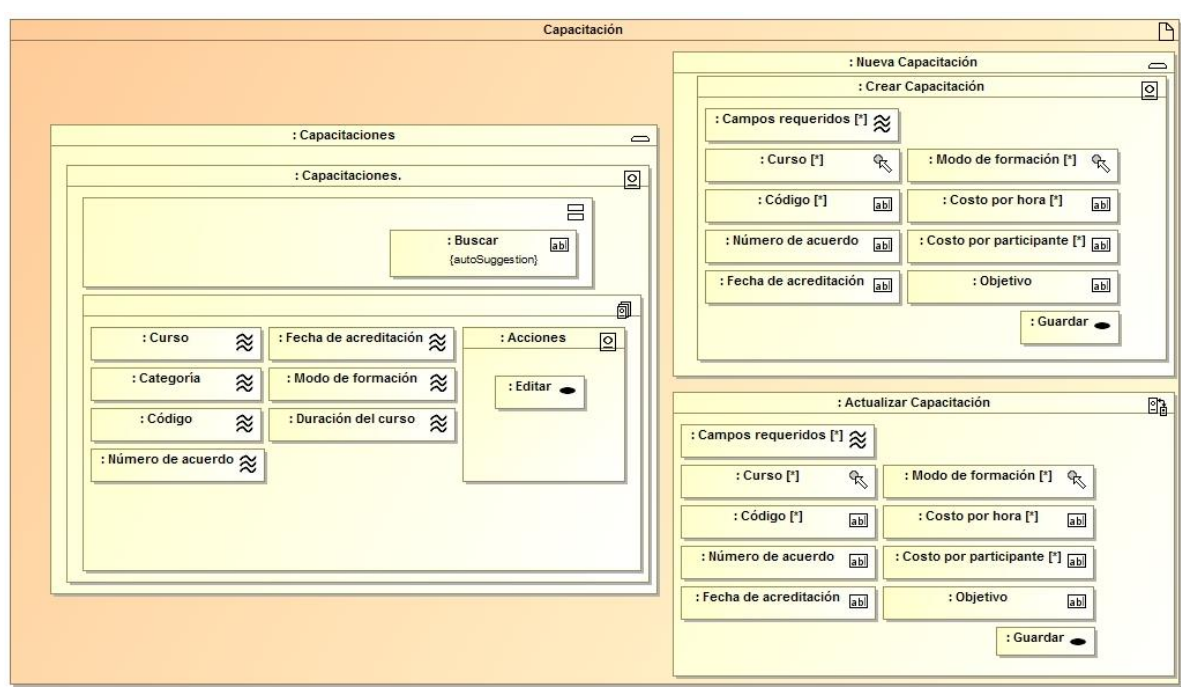

**Imagen 9. Diagrama de presentación para gestión de capacitaciones.**

Fuente: Elaboración propia.

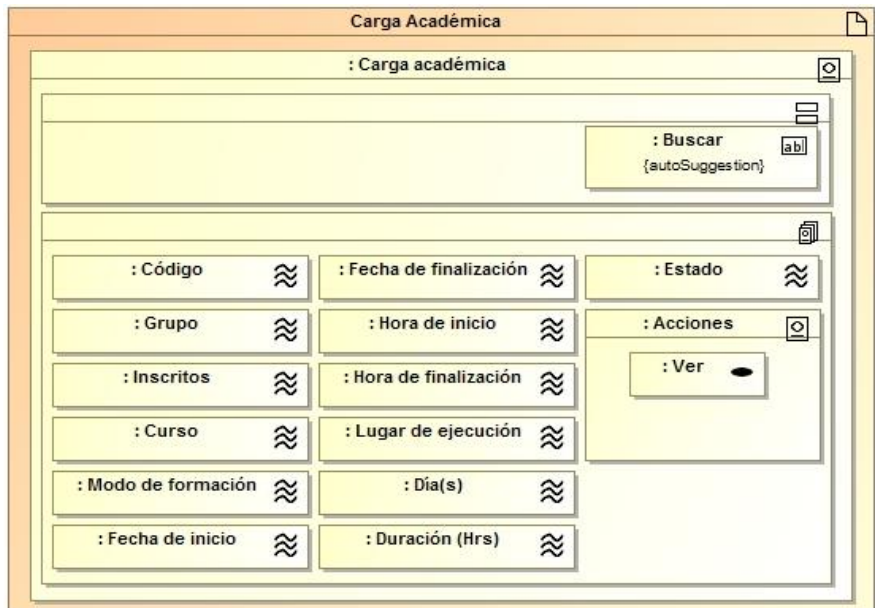

**Imagen 10. Diagrama de presentación para gestión de cargas académica.**

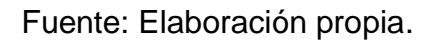

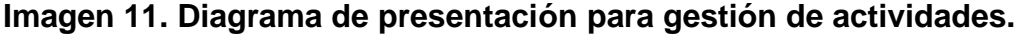

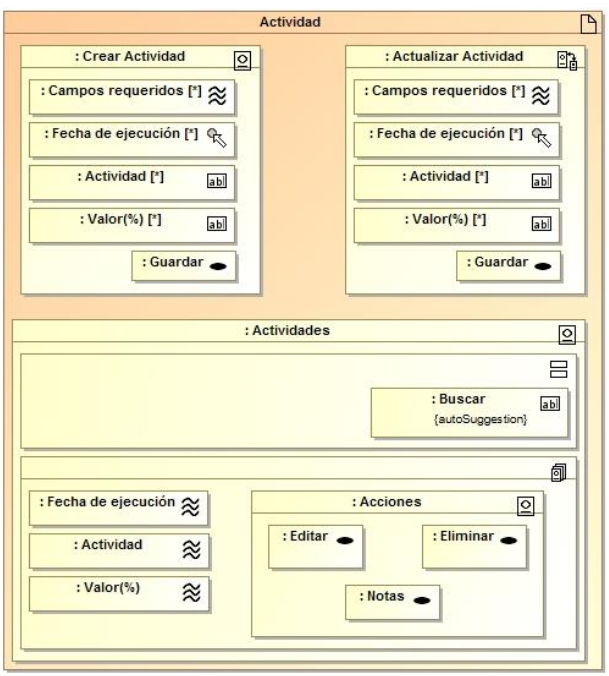

Fuente: Elaboración propia.

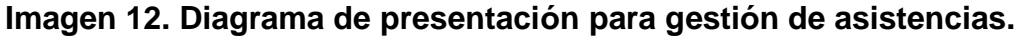

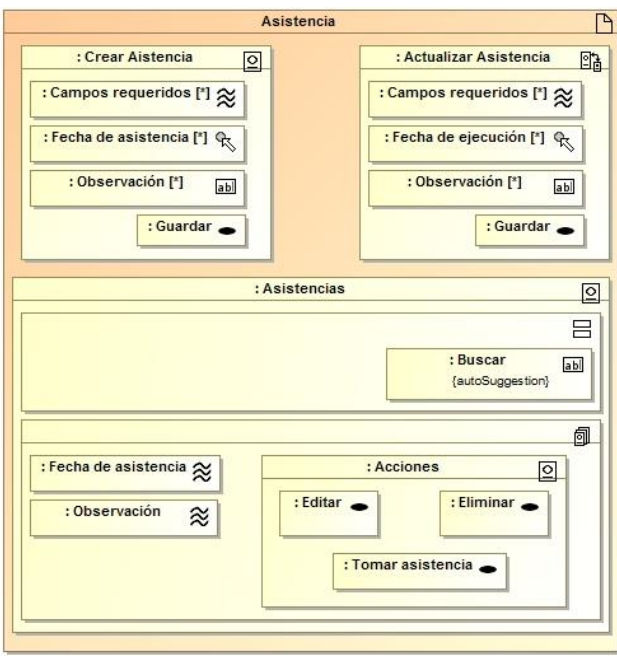

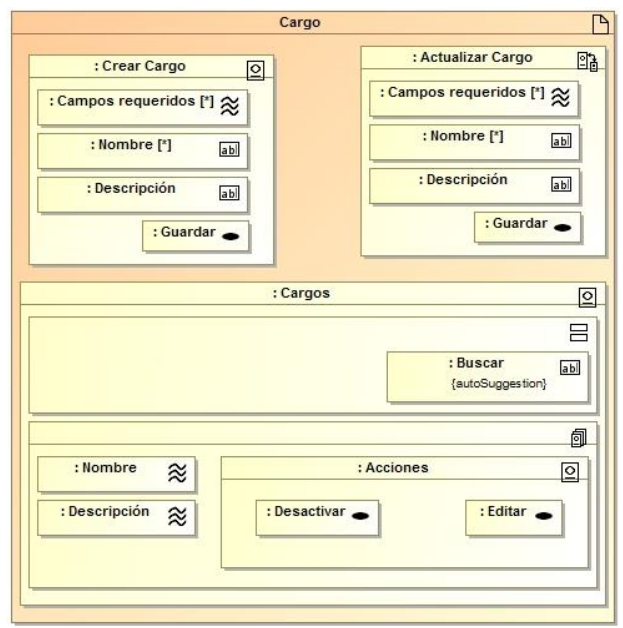

**Imagen 13. Diagrama de presentación para gestión de cargos.**

Fuente: Elaboración propia.

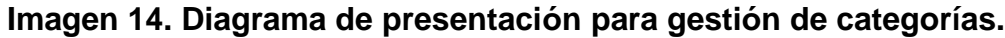

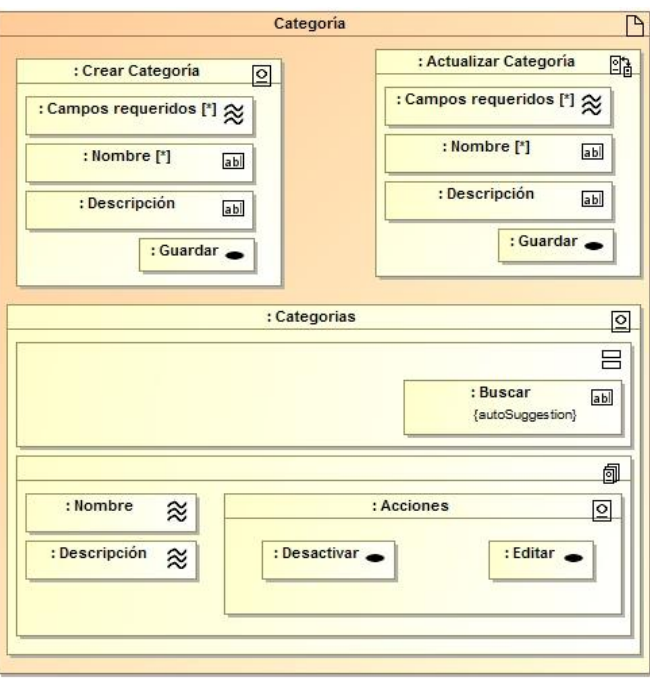

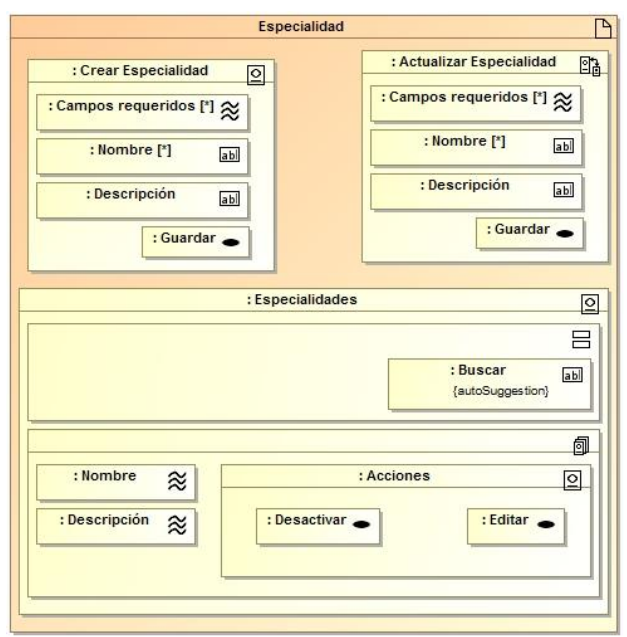

**Imagen 15. Diagrama de presentación para gestión de especialidades.**

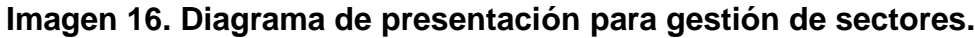

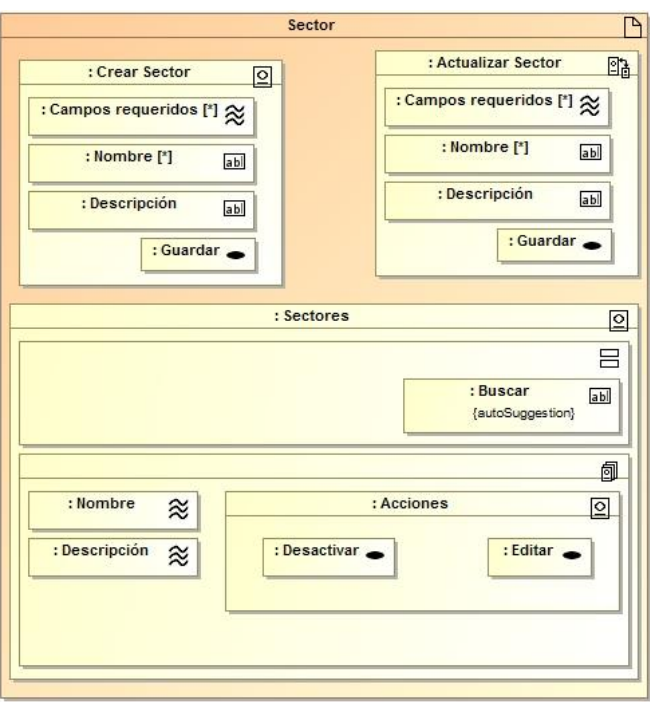

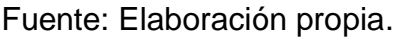

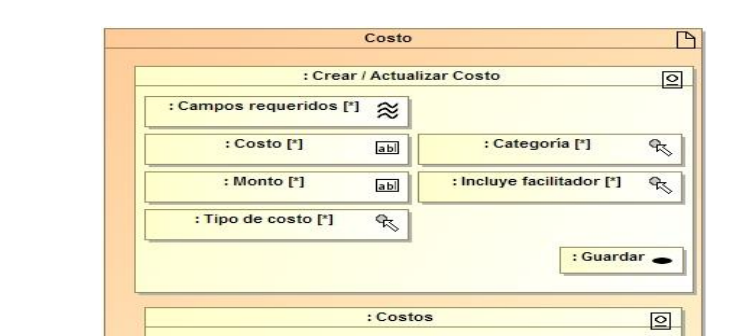

**Imagen 17. Diagrama de presentación para gestión de cursos.**

Fuente: Elaboración propia.

: Categoria 2

: Facilitador &

 $\equiv$ 

包

回

 $\boxed{ab}$ 

: Buscar<br>{autoSuggestion}

: Acciones

: Editar

## **Imagen 18. Diagrama de presentación para gestión de empresas.**

: Costos

: Monto (C\$)  $\approx$ : Tipo

 $\approx$ 

 $\approx$ 

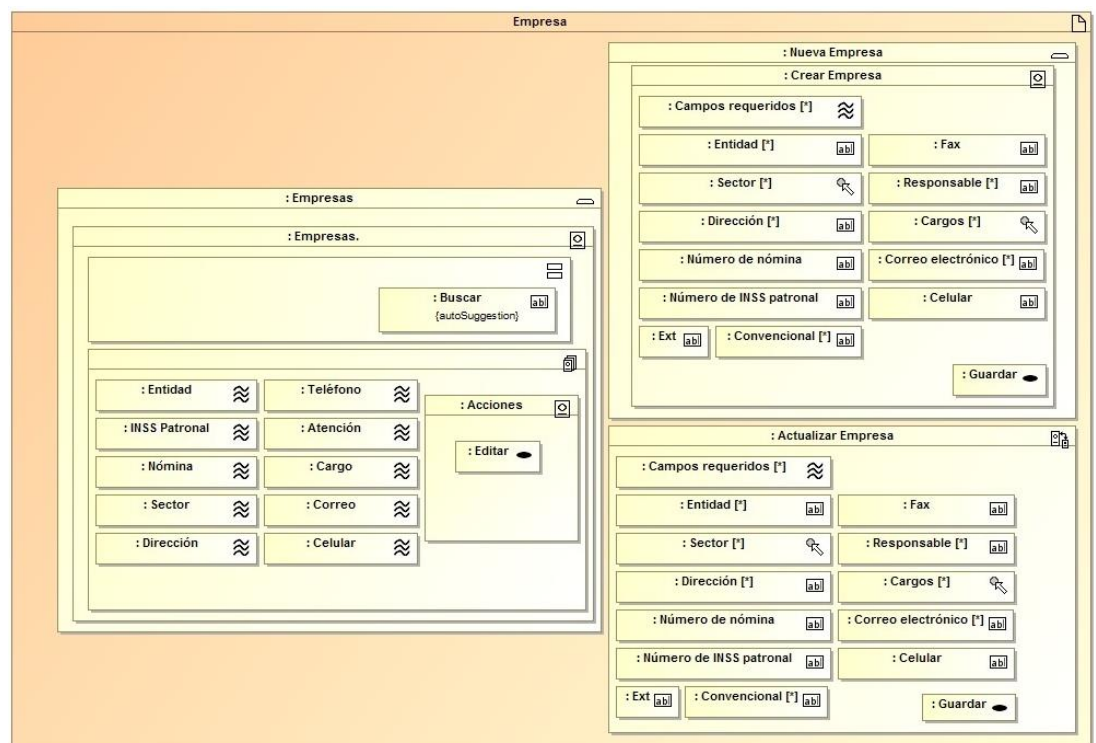

**Imagen 19. Diagrama de presentación para gestión de proformas.**

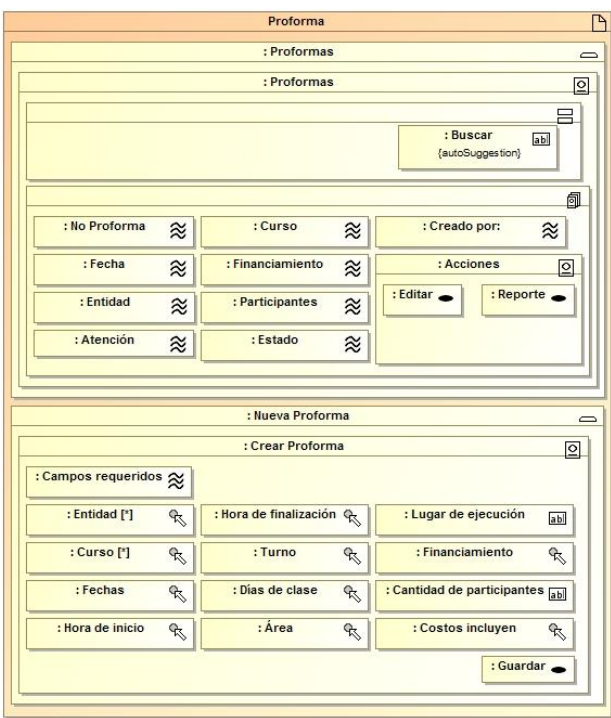

Fuente: Elaboración propia.

**Imagen 20. Diagrama de presentación para gestión de esquelas.**

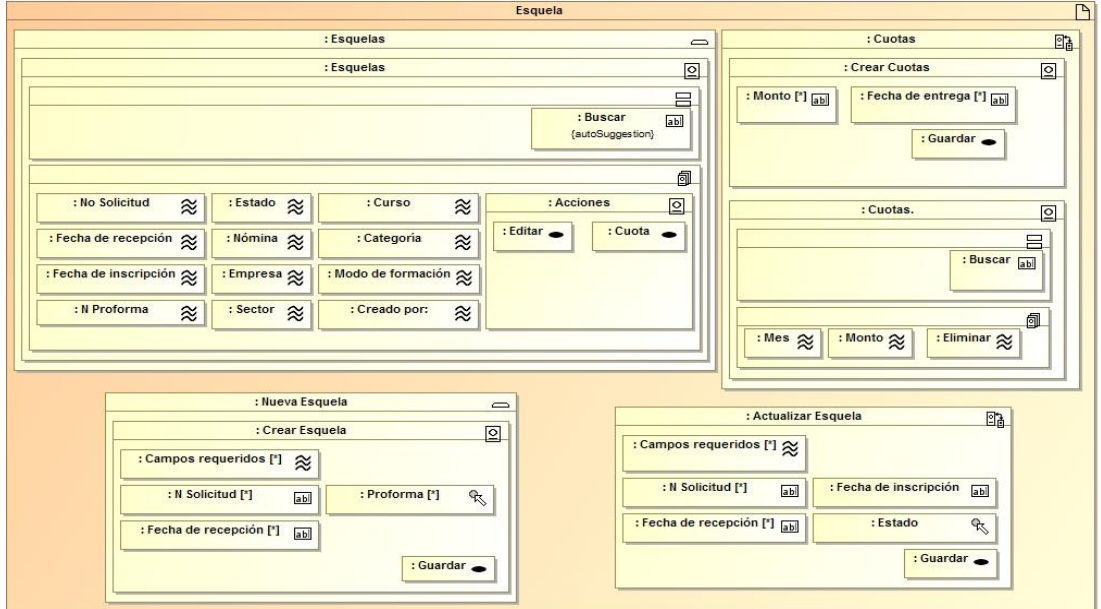

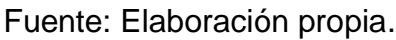

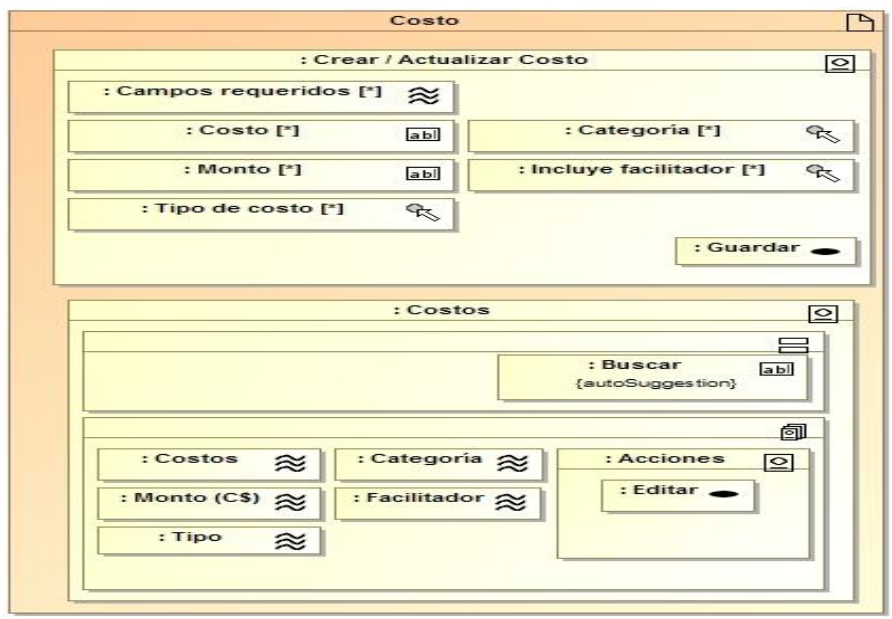

**Imagen 21. Diagrama de presentación para gestión de costos.**

Fuente: Elaboración propia.

**Imagen 22. Diagrama de presentación para gestión de estructuras de costos.**

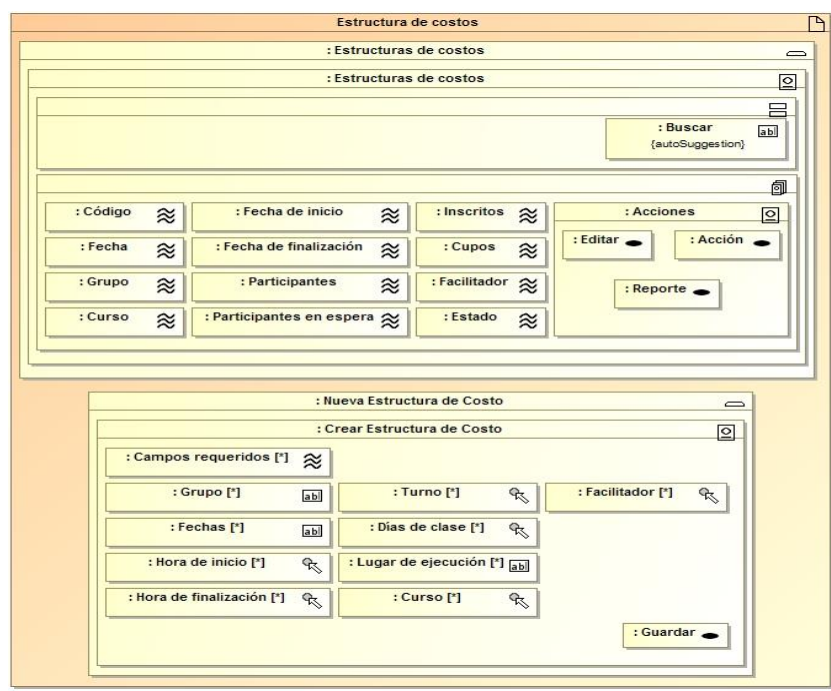

**Imagen 23. Diagrama de presentación para gestión de inscripción.**

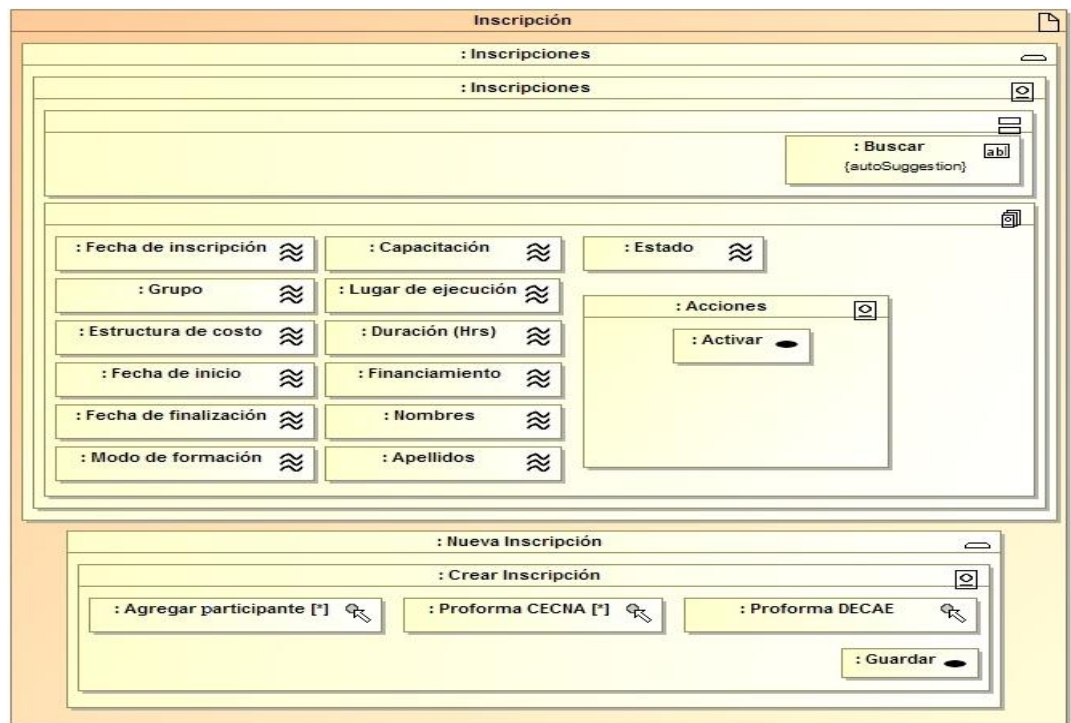

Fuente: Elaboración propia.

**Imagen 24. Diagrama de presentación para gestión de perfiles.**

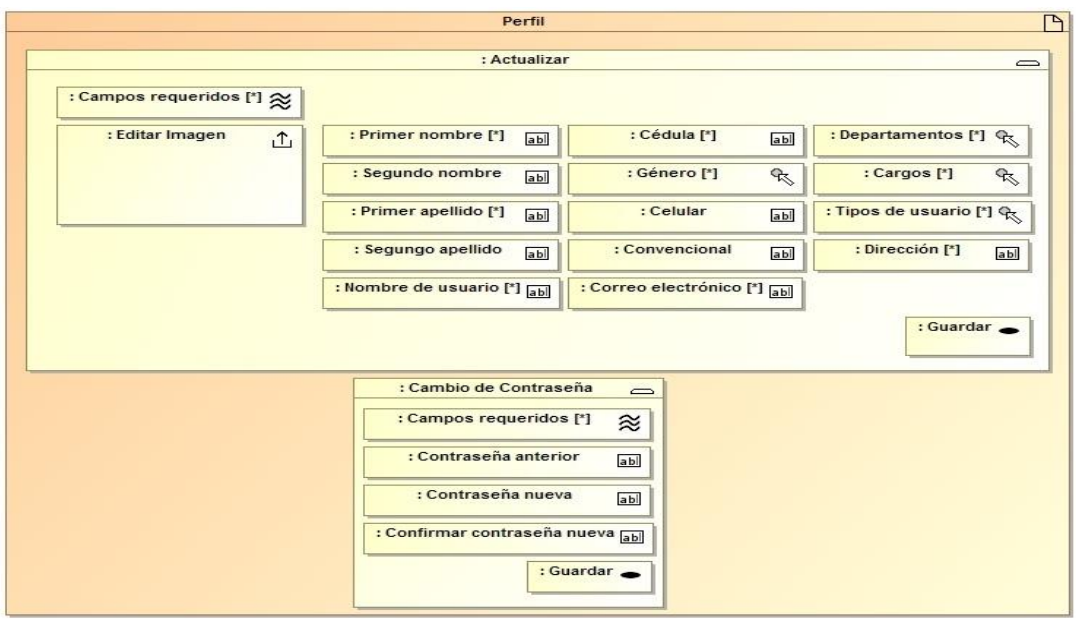

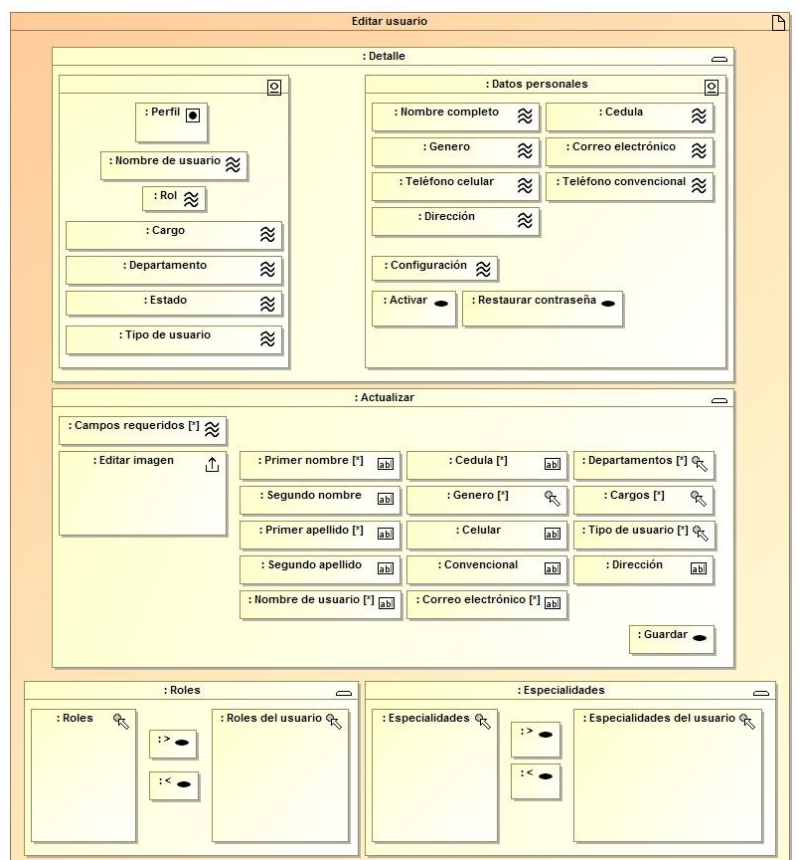

**Imagen 25. Diagrama de presentación para editar usuarios.**

Fuente: Elaboración propia.

**Imagen 26. Diagrama de presentación para unidades.**

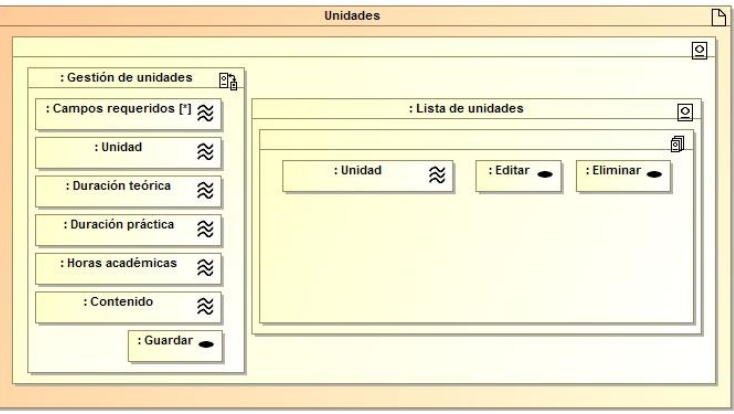

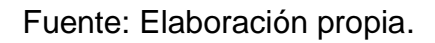

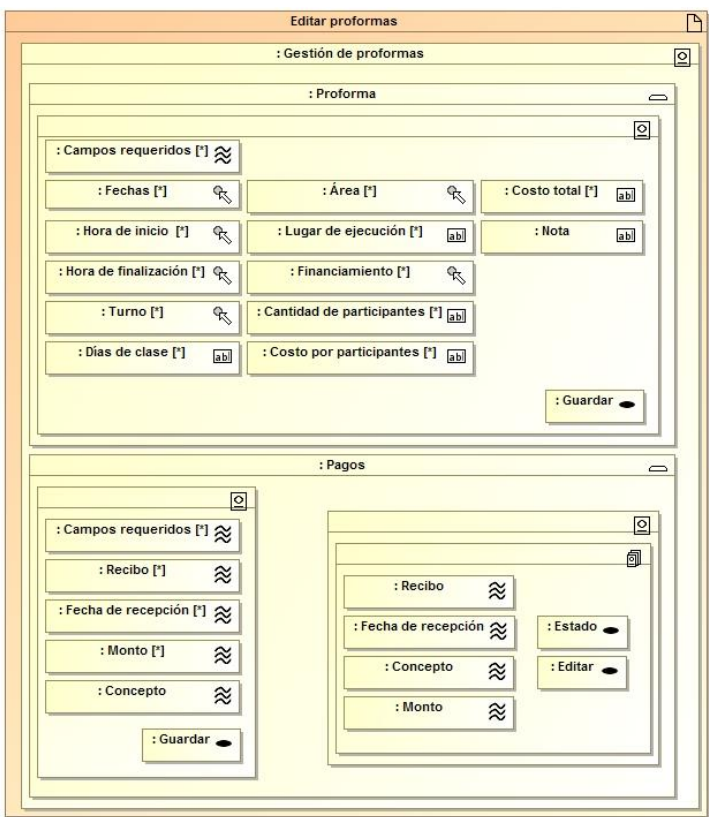

**Imagen 27. Diagrama de presentación para editar proformas.**

Fuente: Elaboración propia.

**Imagen 28. Diagrama de presentación para grupos.**

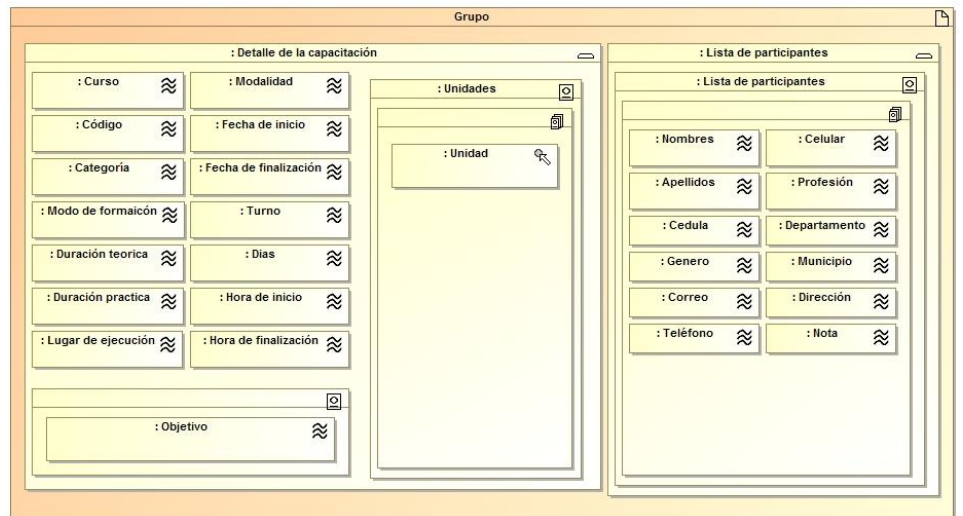

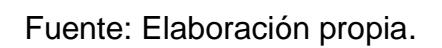

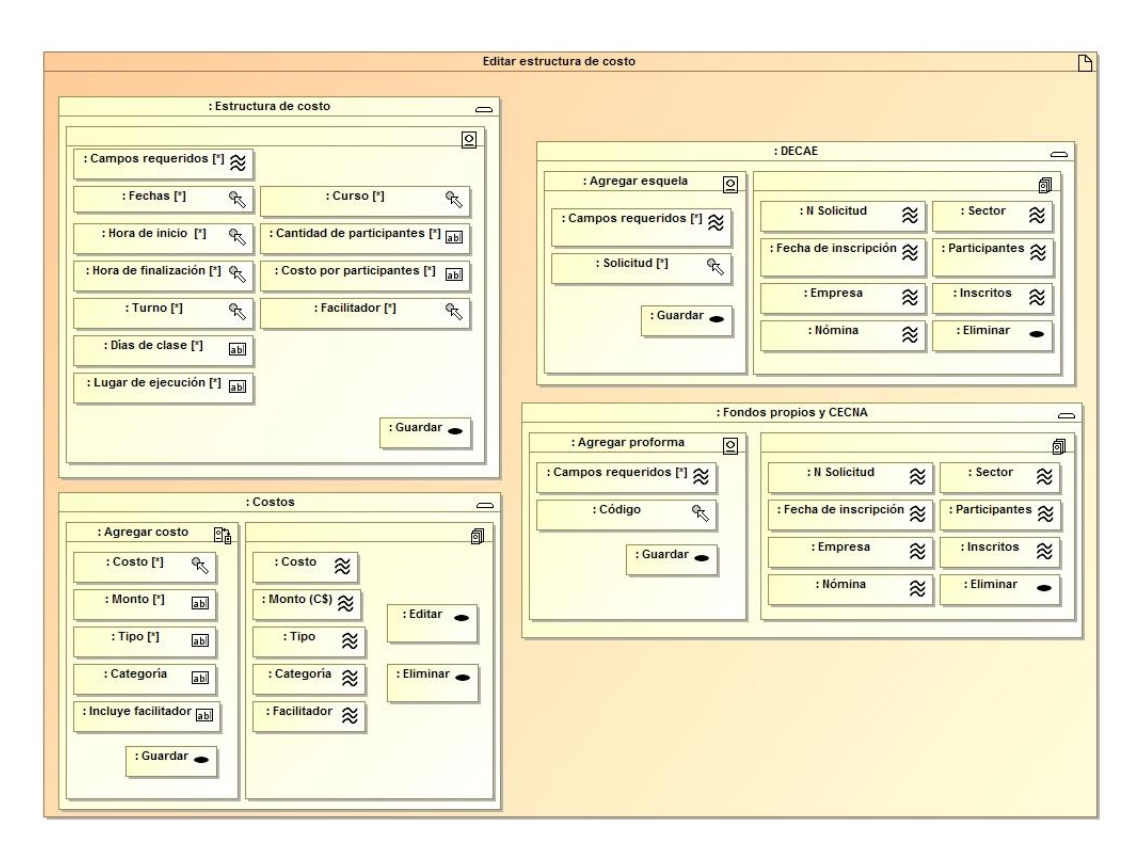

**Imagen 29. Diagrama de presentación para editar estructuras de costo.**

**Anexo XXVII. Diagramas de estructura de proceso.**

**Imagen 1. Diagrama de estructura de proceso para actividades.**

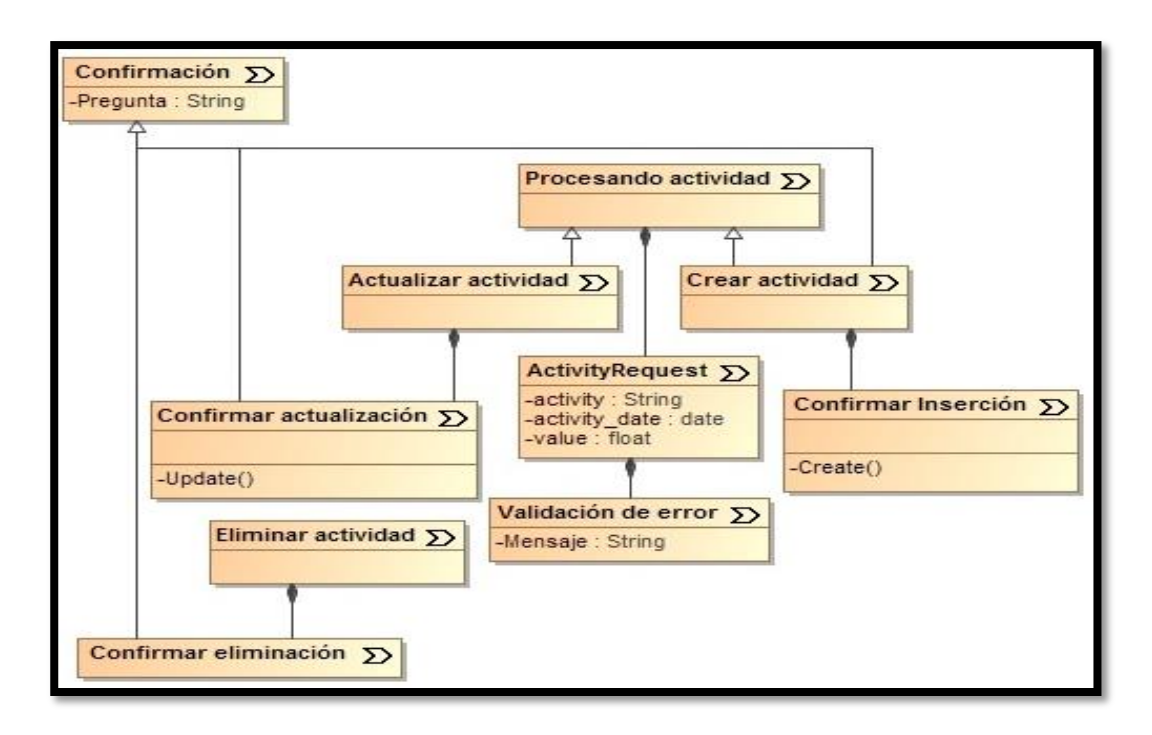

Fuente: Elaboración propia.

**Imagen 2. Diagrama de estructura de proceso para bajas.**

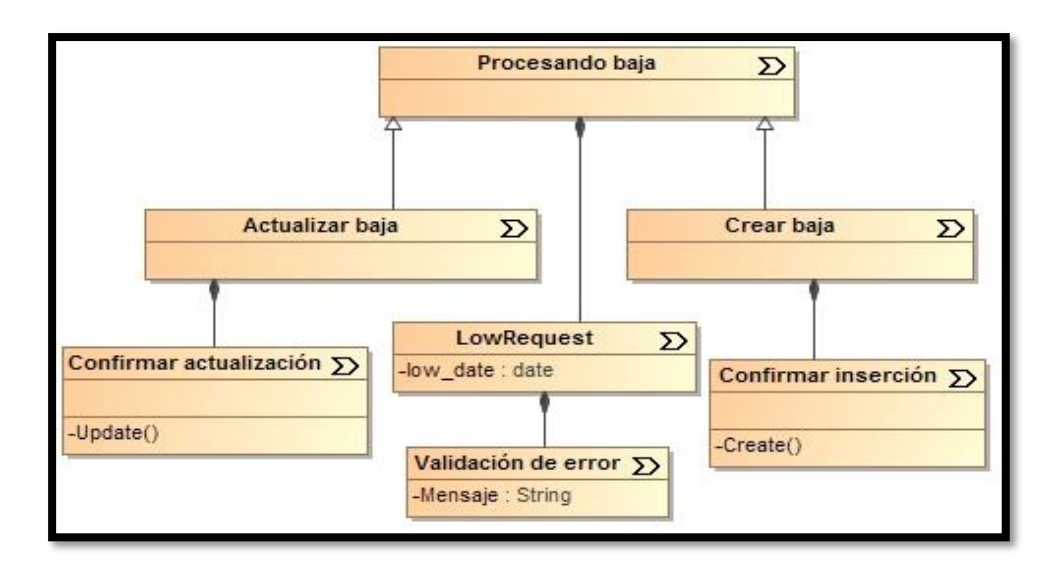

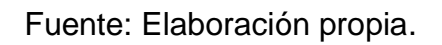

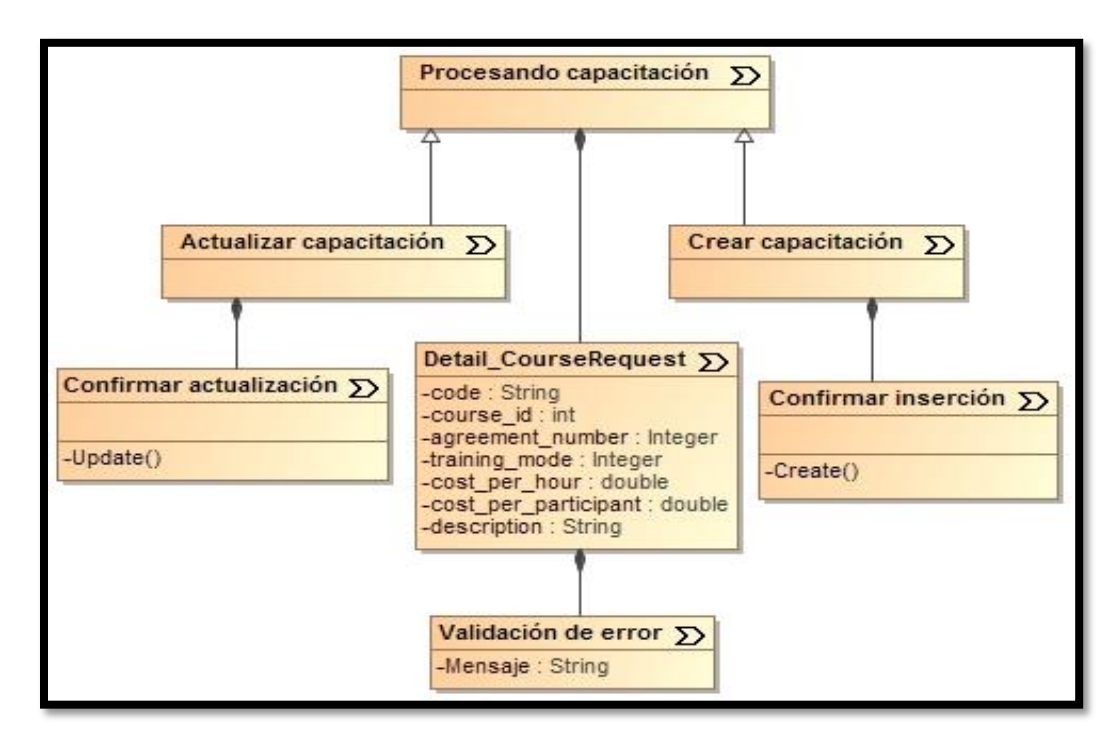

**Imagen 3. Diagrama de estructura de proceso para capacitaciones.**

Fuente: Elaboración propia.

**Imagen 4. Diagrama de estructura de proceso para cargos.**

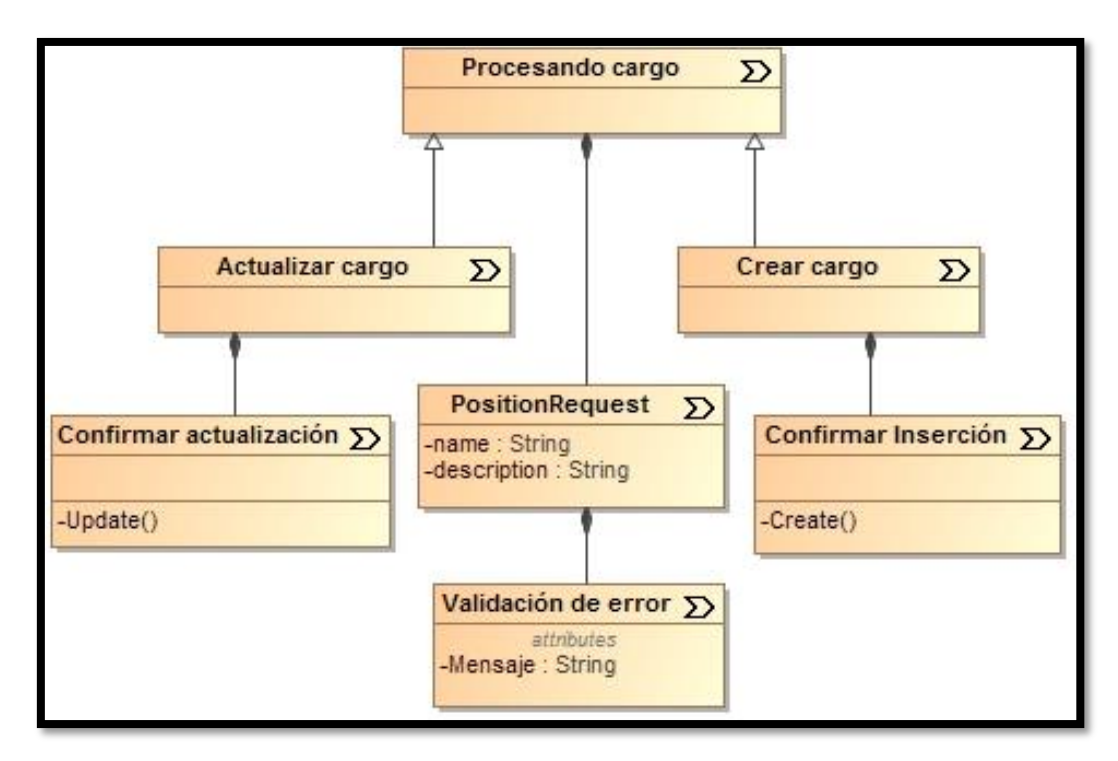

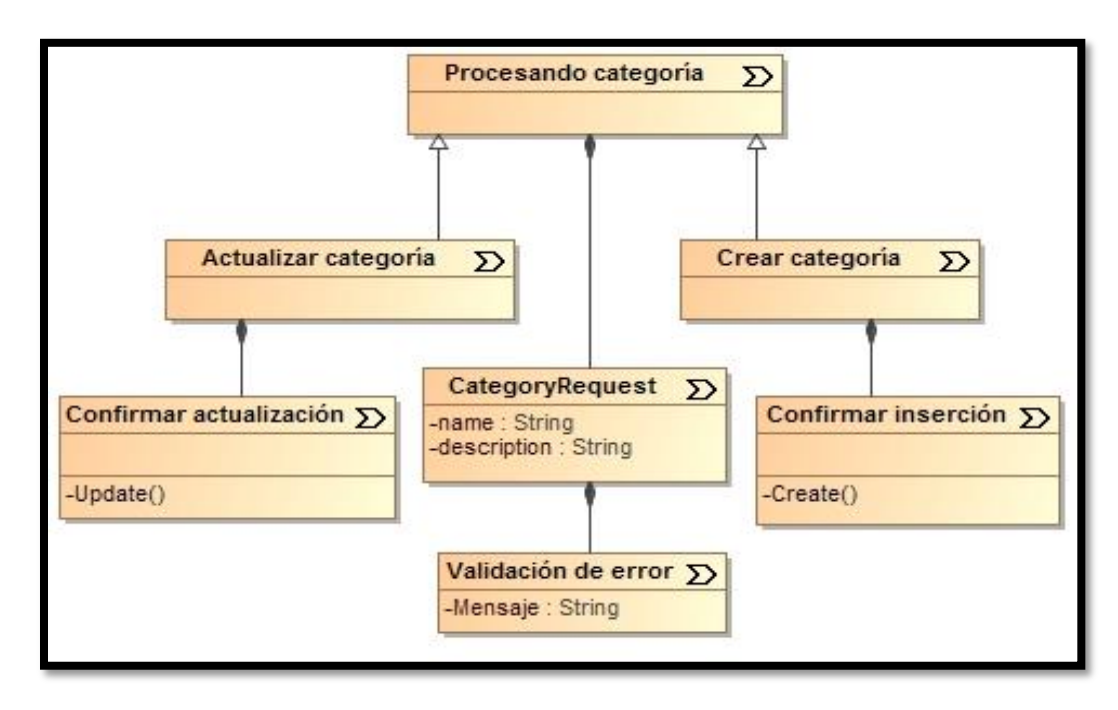

**Imagen 5. Diagrama de estructura de proceso para categorías.**

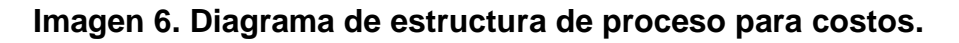

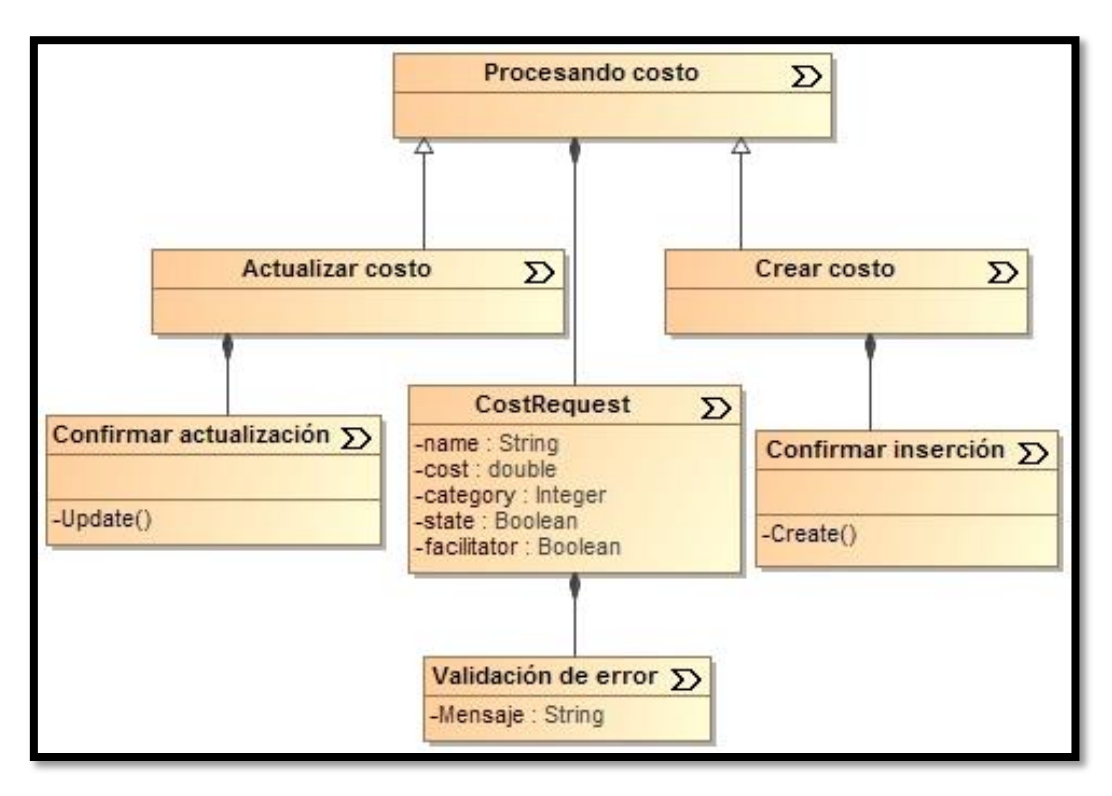

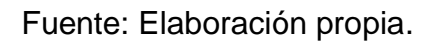

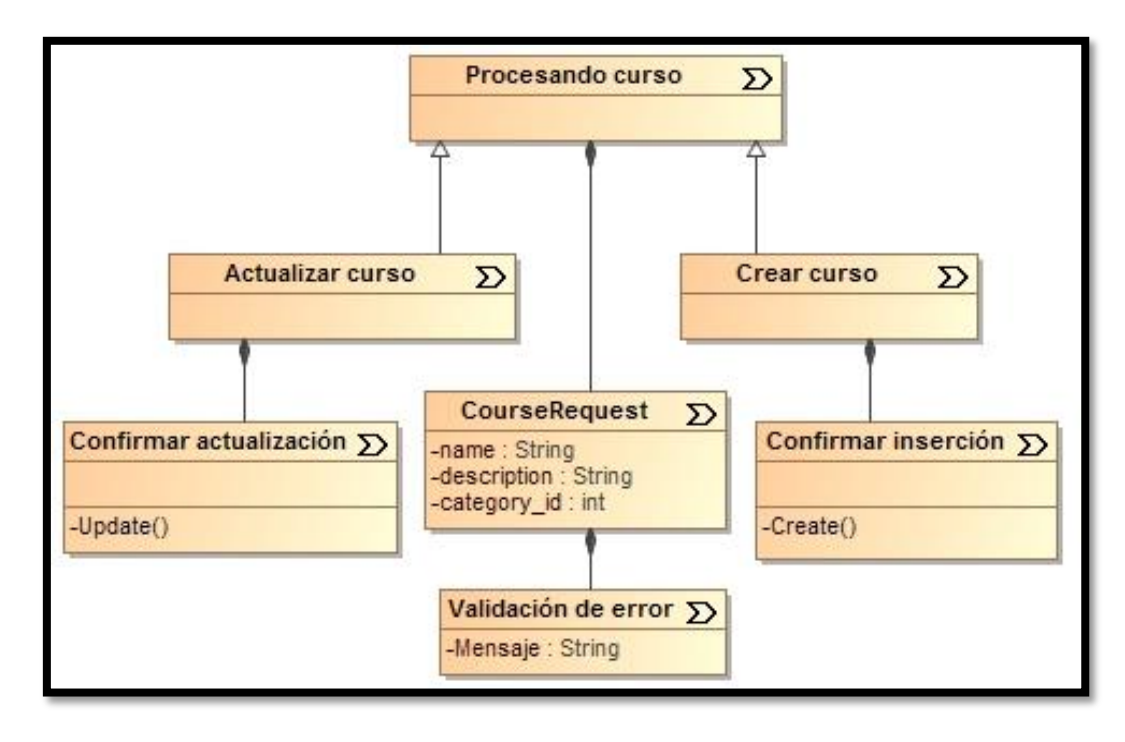

**Imagen 7. Diagrama de estructura de proceso para cursos.**

**Imagen 8. Diagrama de estructura de proceso para departamentos.**

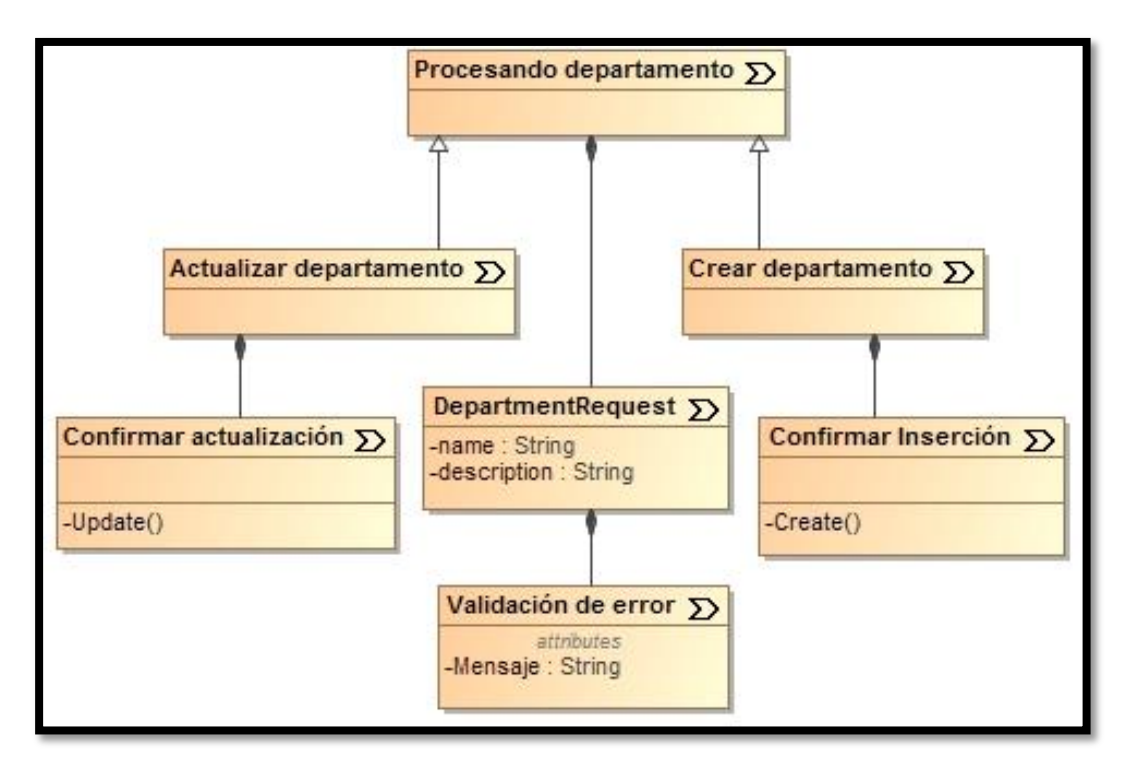

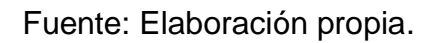

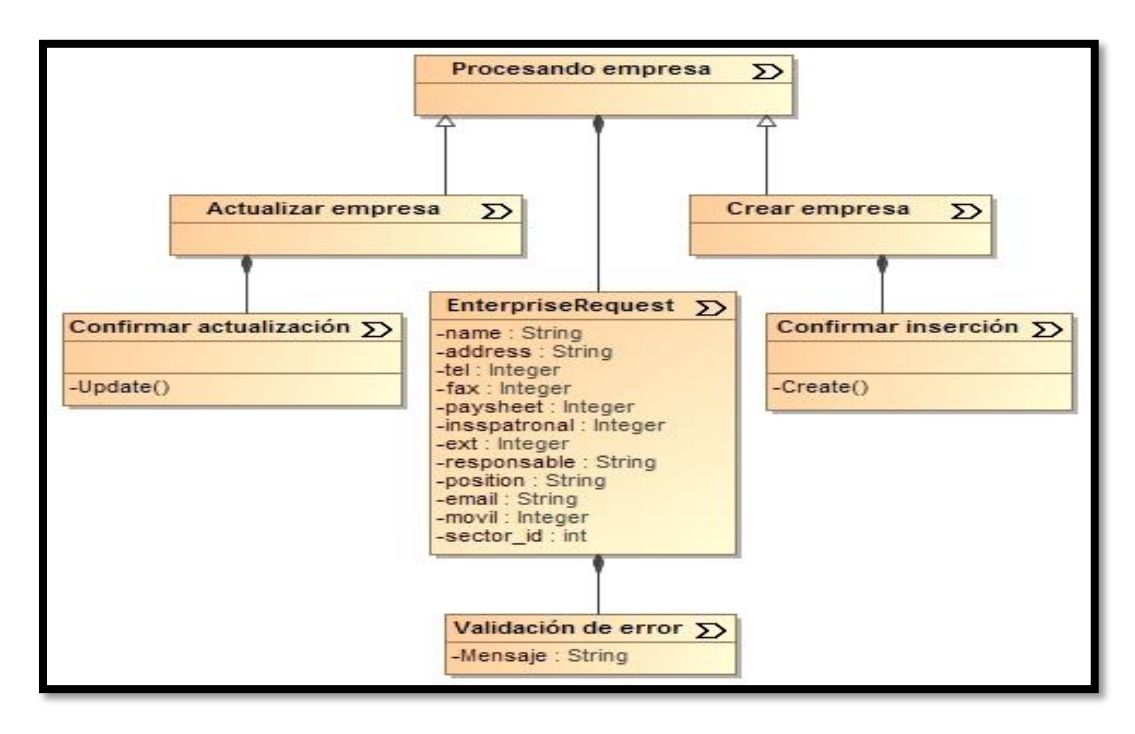

**Imagen 9. Diagrama de estructura de proceso para empresas.**

Fuente: Elaboración propia.

**Imagen 10. Diagrama de estructura de proceso para especialidades.**

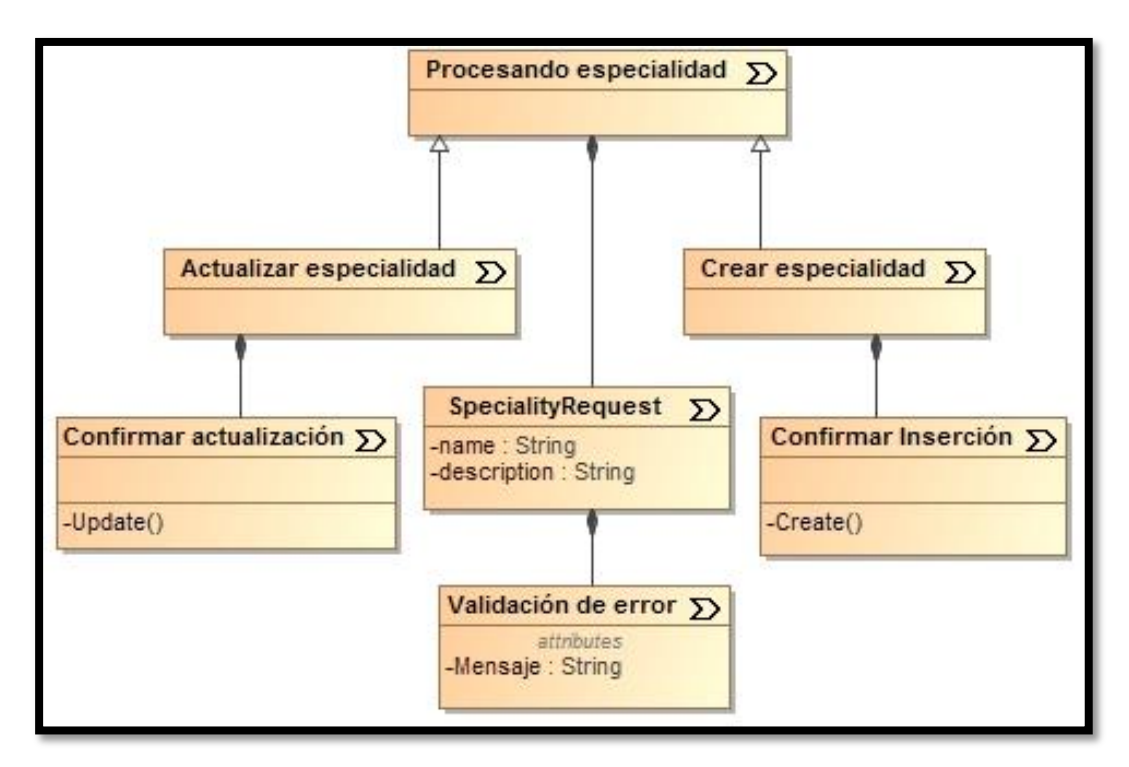

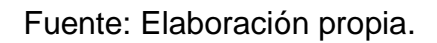

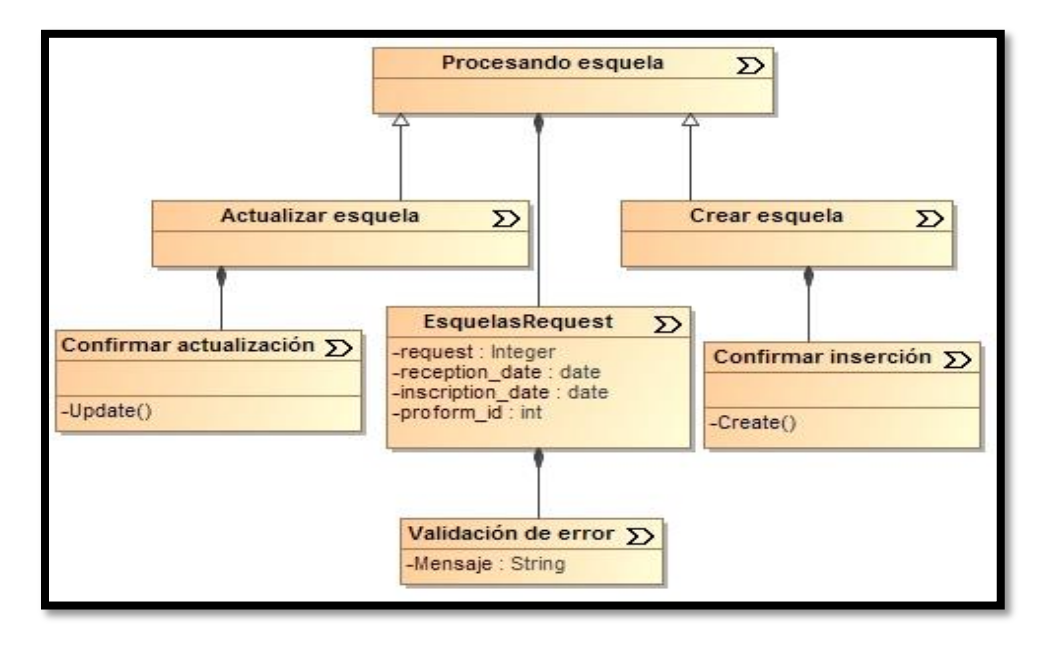

**Imagen 11. Diagrama de estructura de proceso para esquelas.**

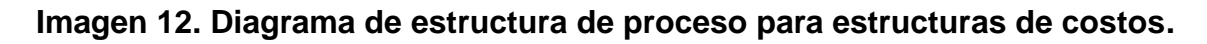

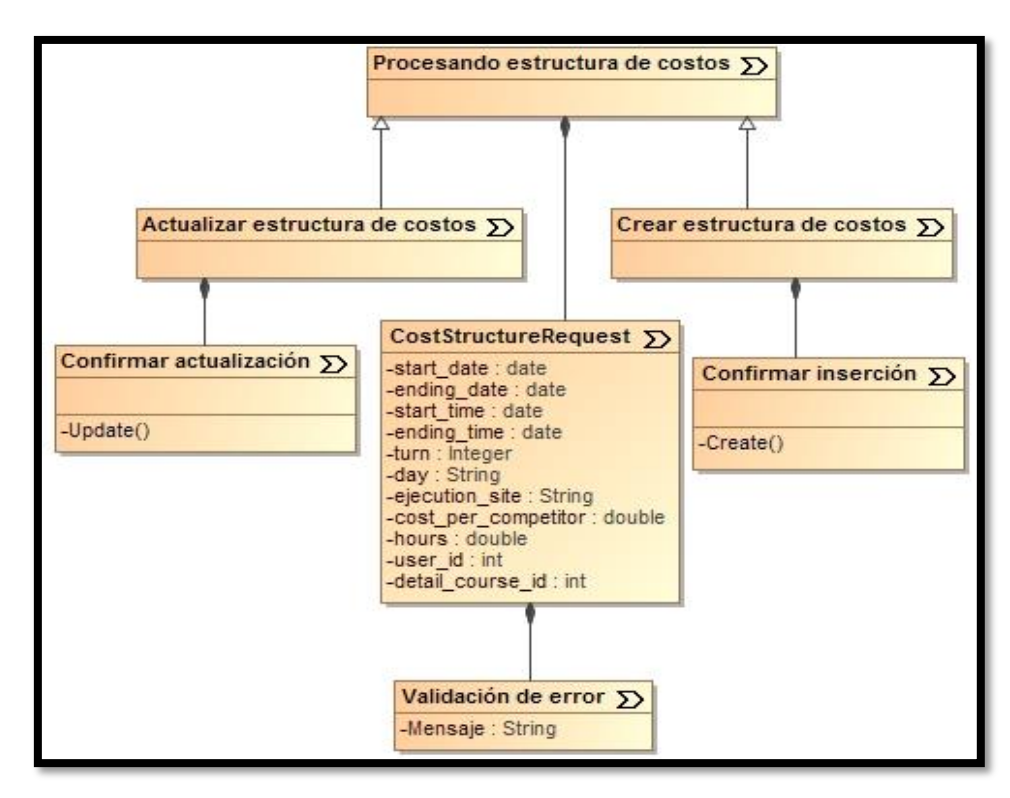

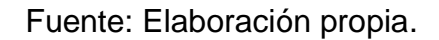

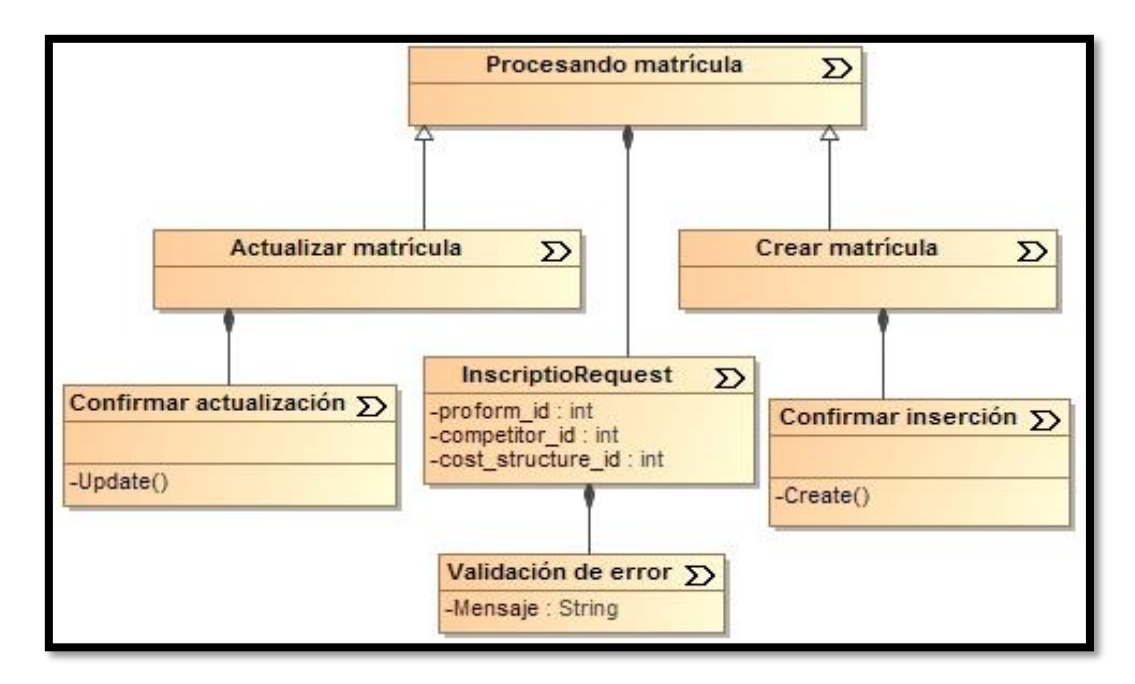

**Imagen 13. Diagrama de estructura de proceso para matrículas.**

Fuente: Elaboración propia.

## **Imagen 14. Diagrama de estructura de proceso para mercadeo de cursos.**

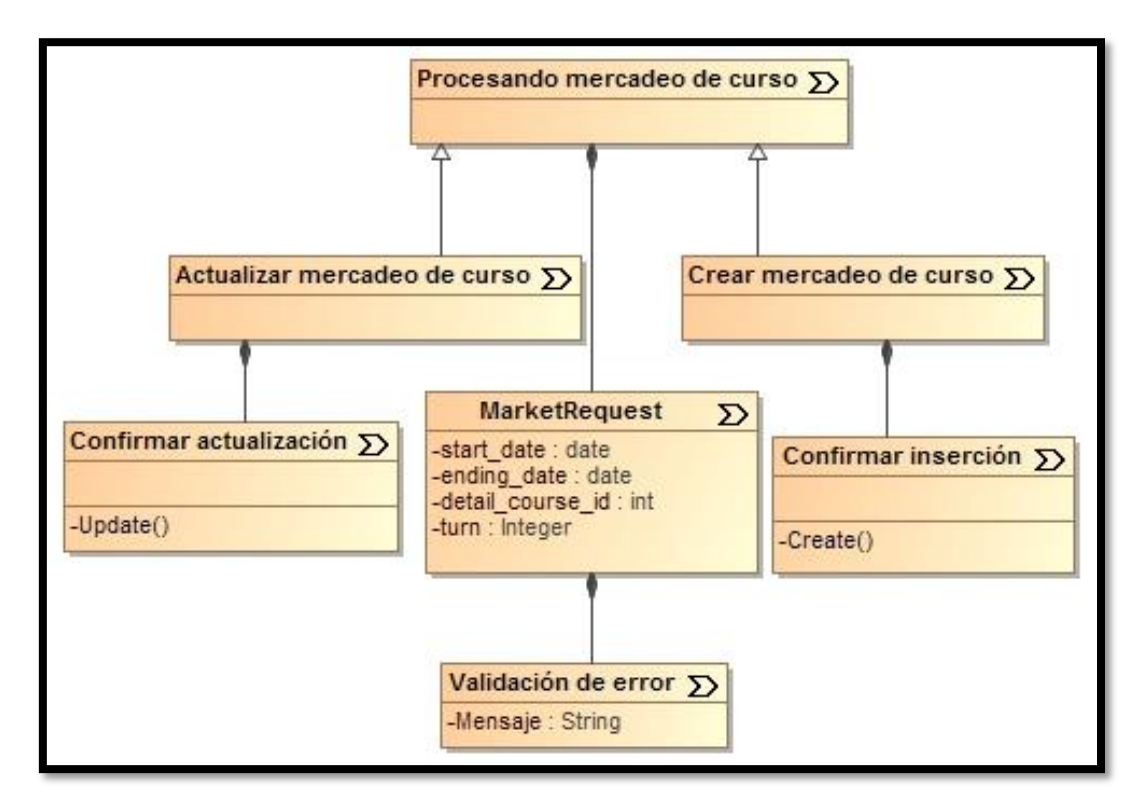

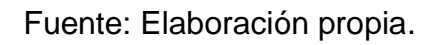

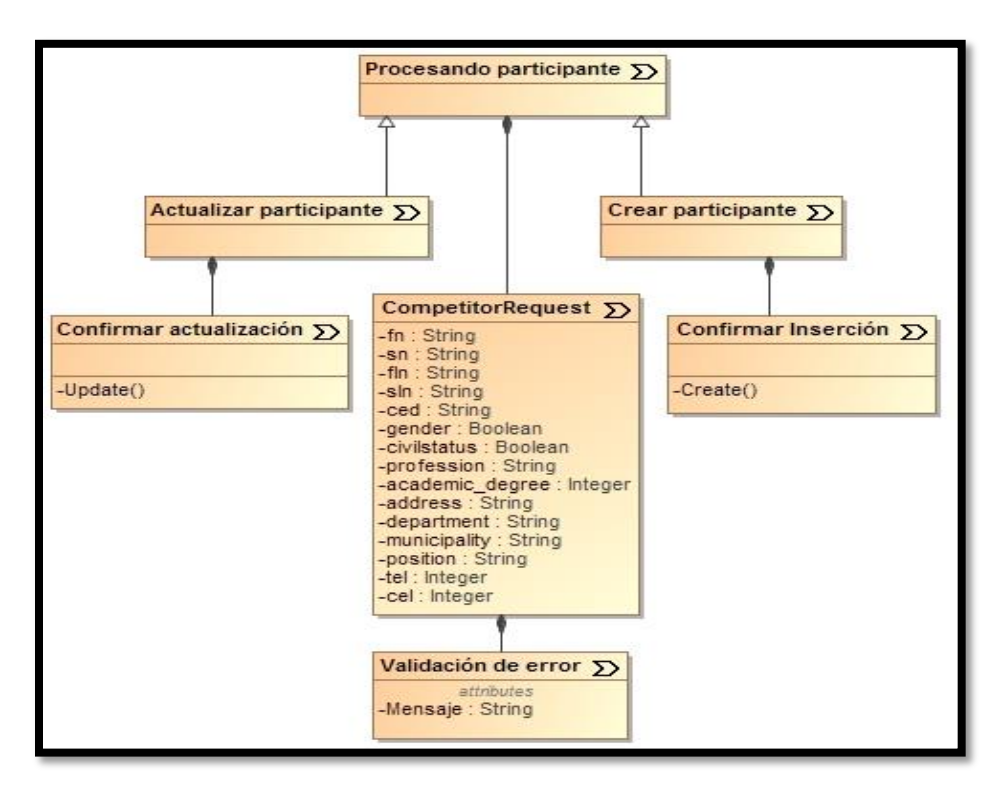

**Imagen 15. Diagrama de estructura de proceso para participantes.**

**Imagen 16. Diagrama de estructura de proceso para roles.**

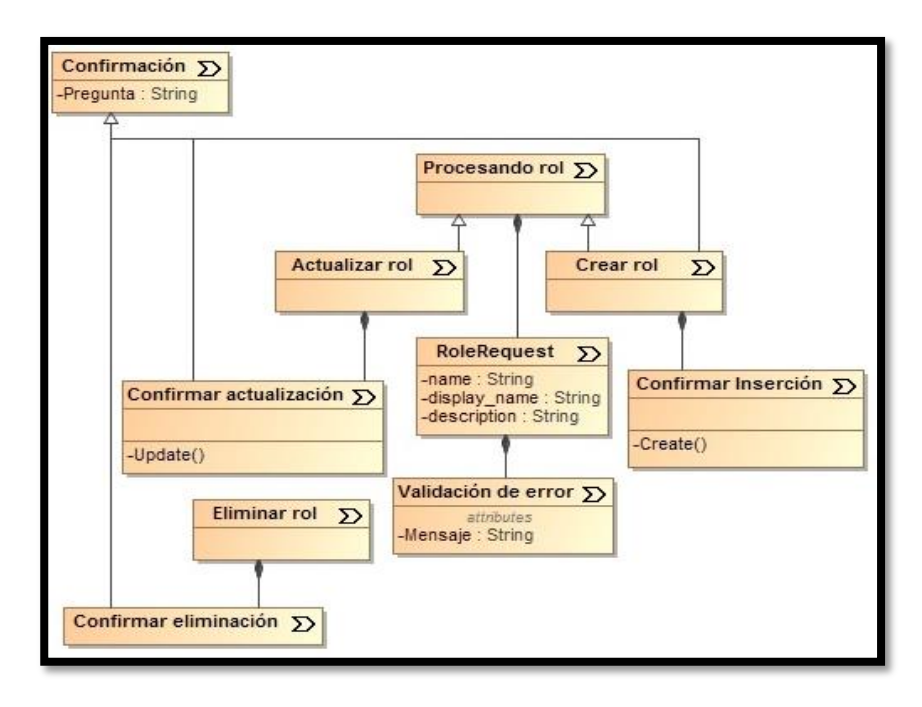

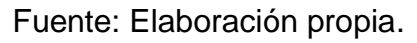

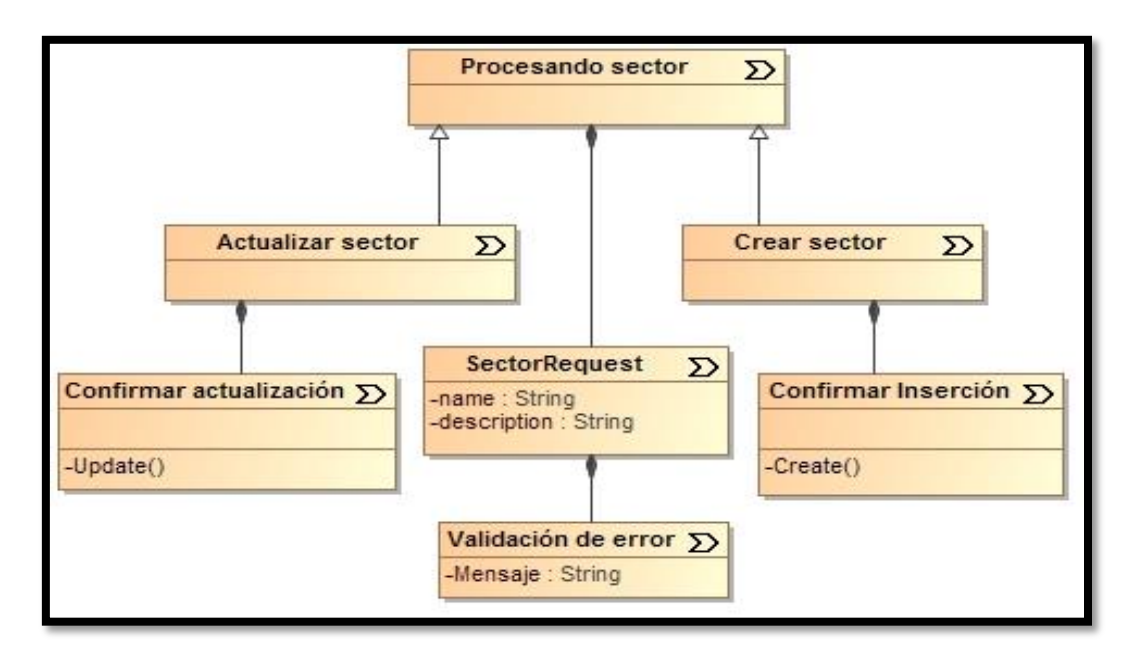

**Imagen 17. Diagrama de estructura de proceso para sectores.**

**Imagen 18. Diagrama de estructura de proceso para unidades.**

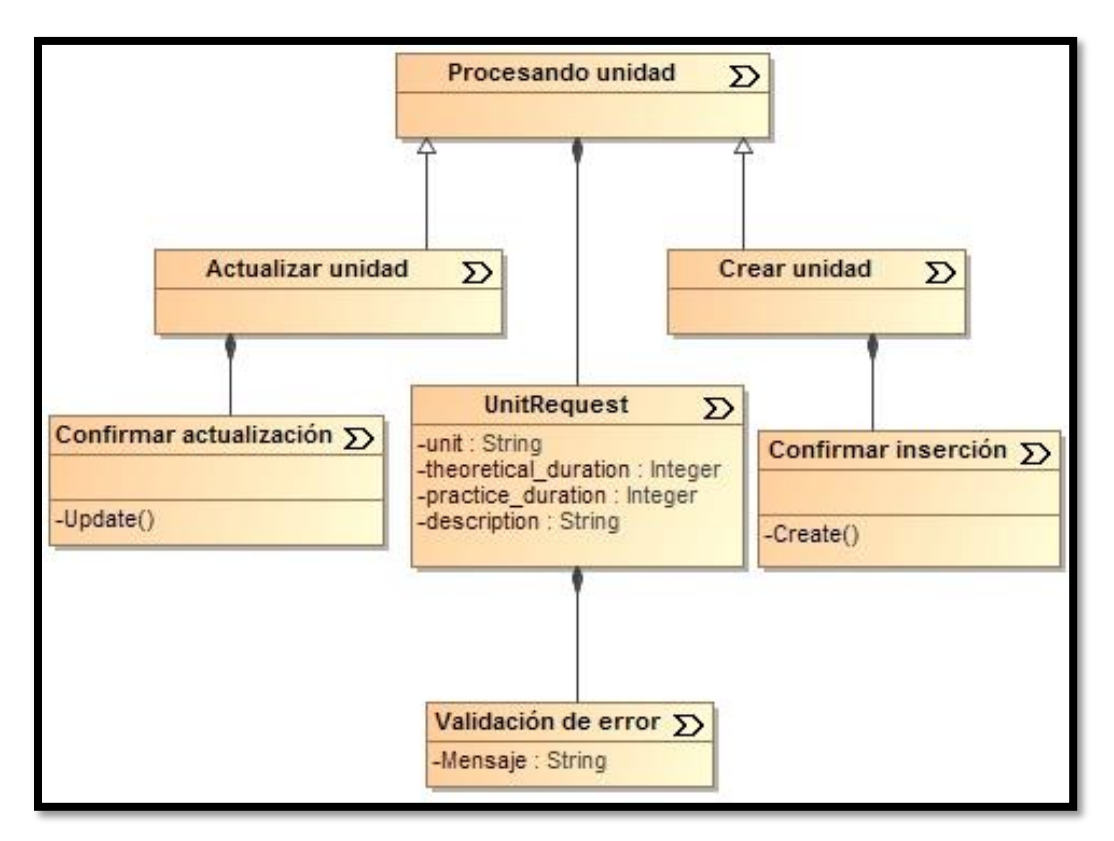

Fuente: Elaboración propia.

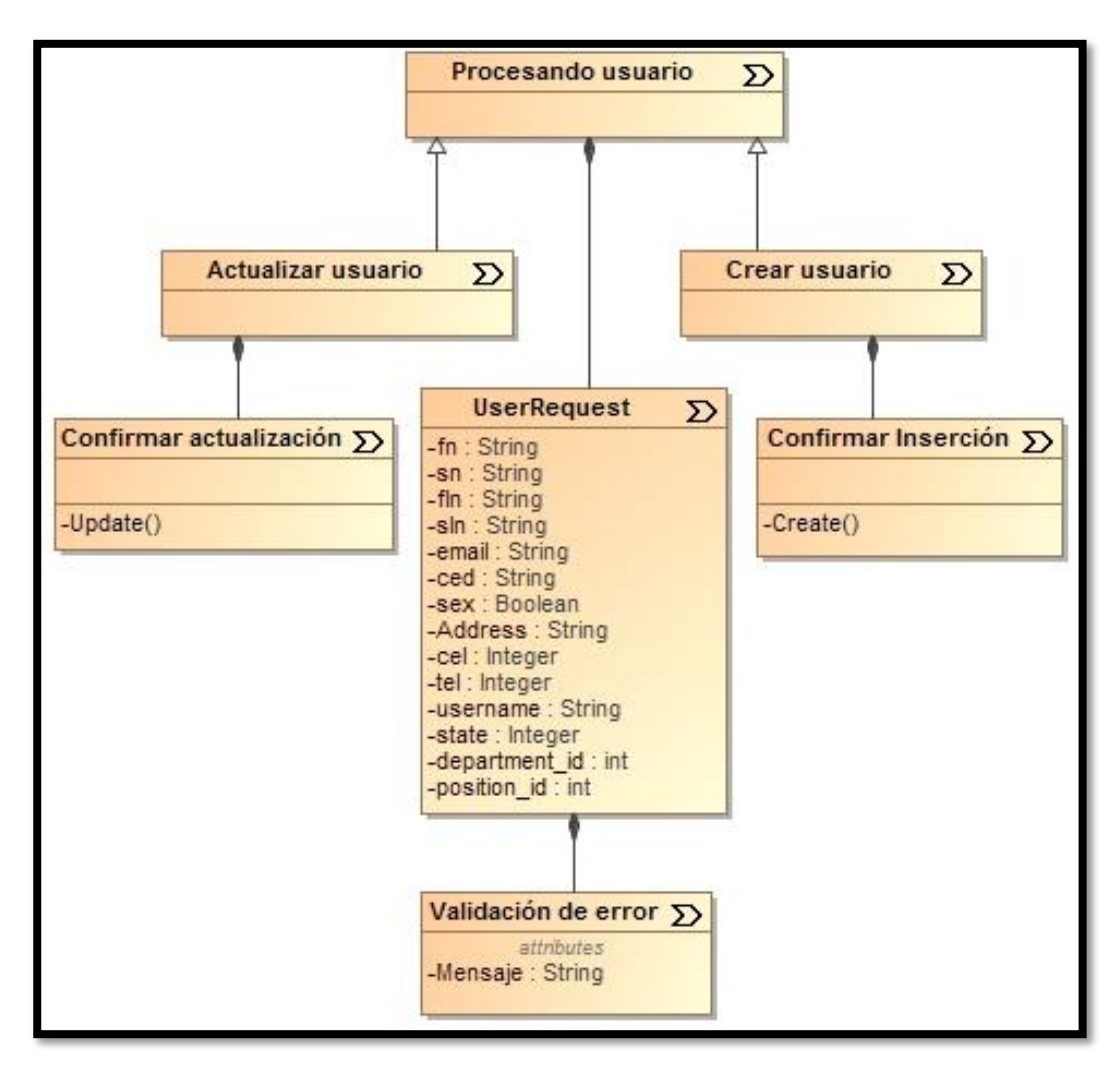

**Imagen 19. Diagrama de estructura de proceso para usuarios.**

**Anexo XXVIII. Diagramas de flujo de proceso.**

**Imagen 1. Diagrama de flujo de proceso para crear roles.**

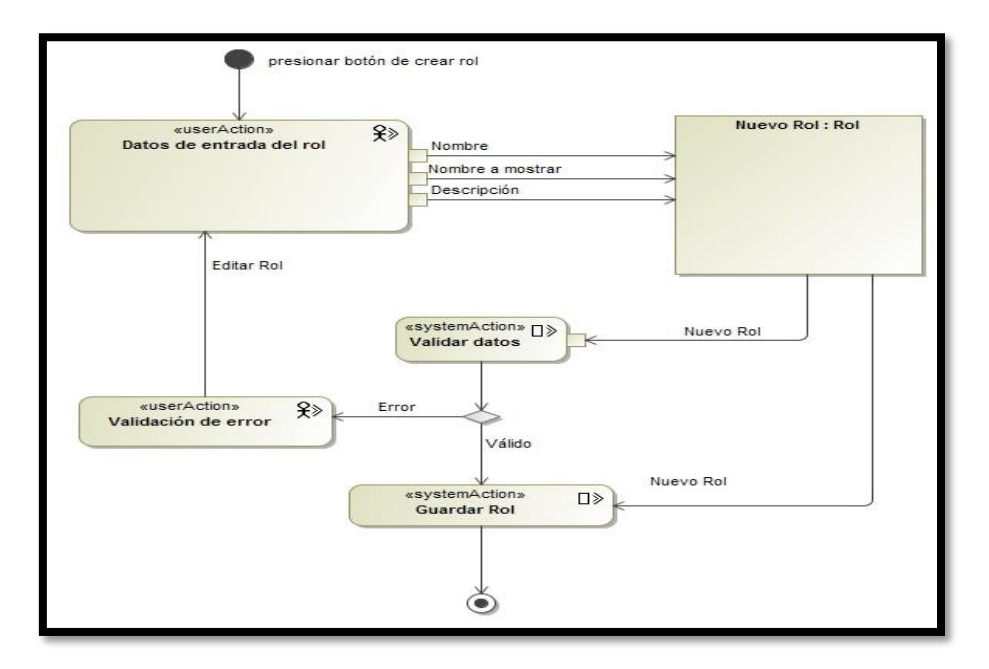

**Imagen 2. Diagrama de flujo de proceso para actualizar roles.**

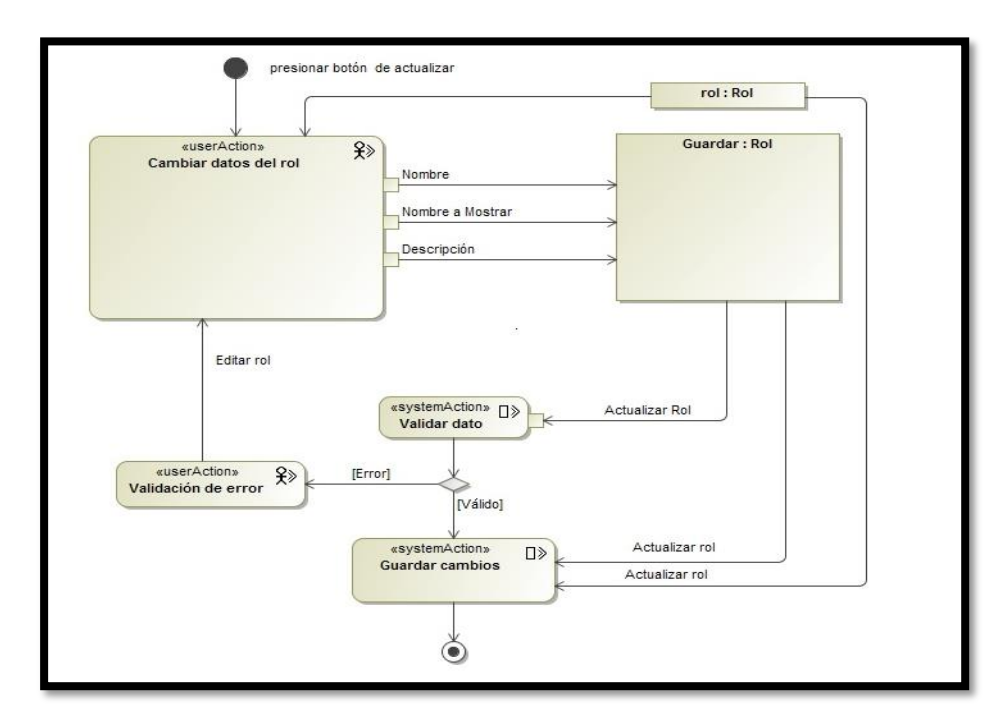

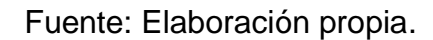

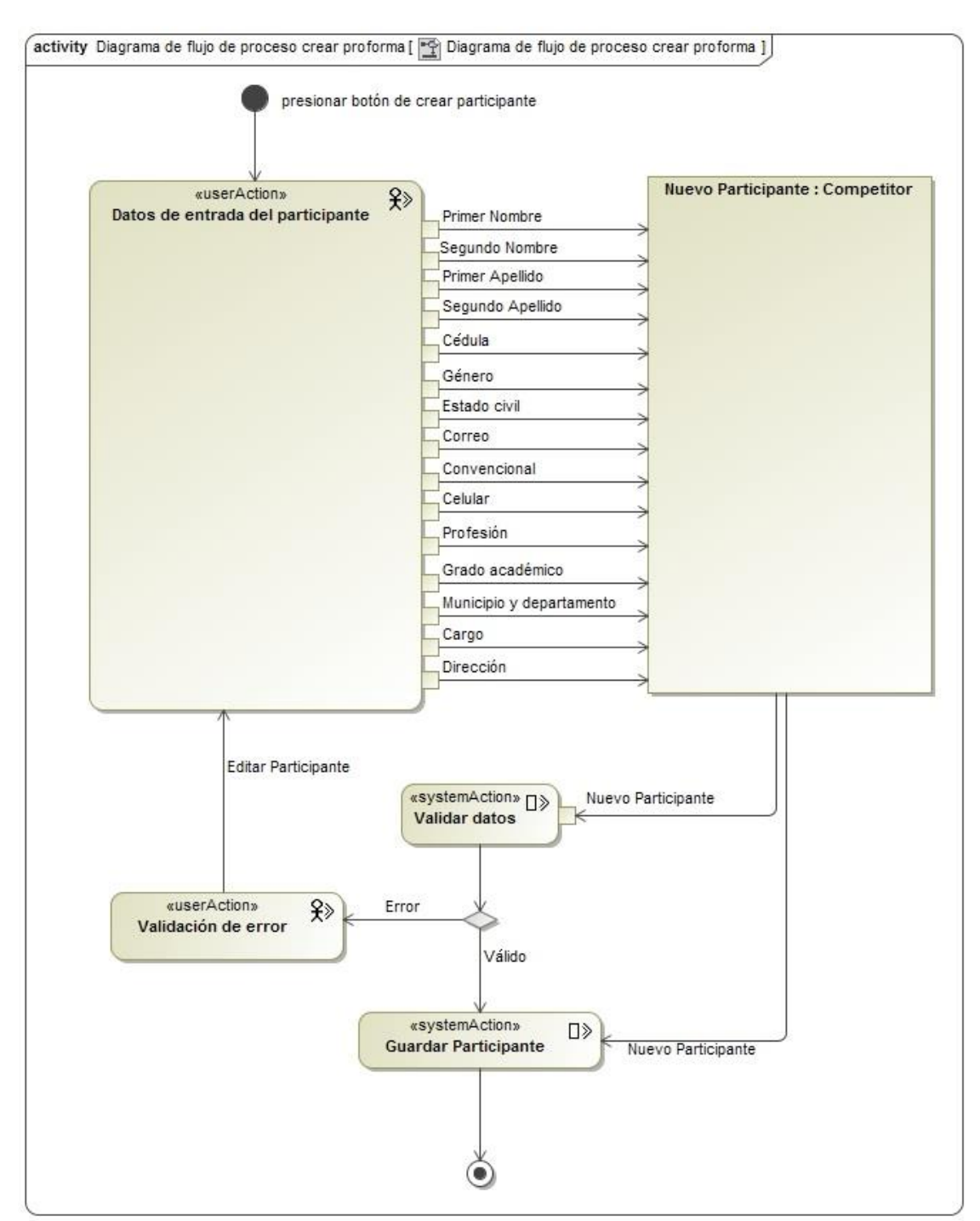

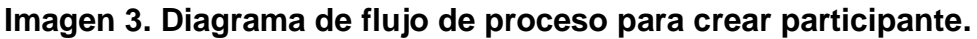

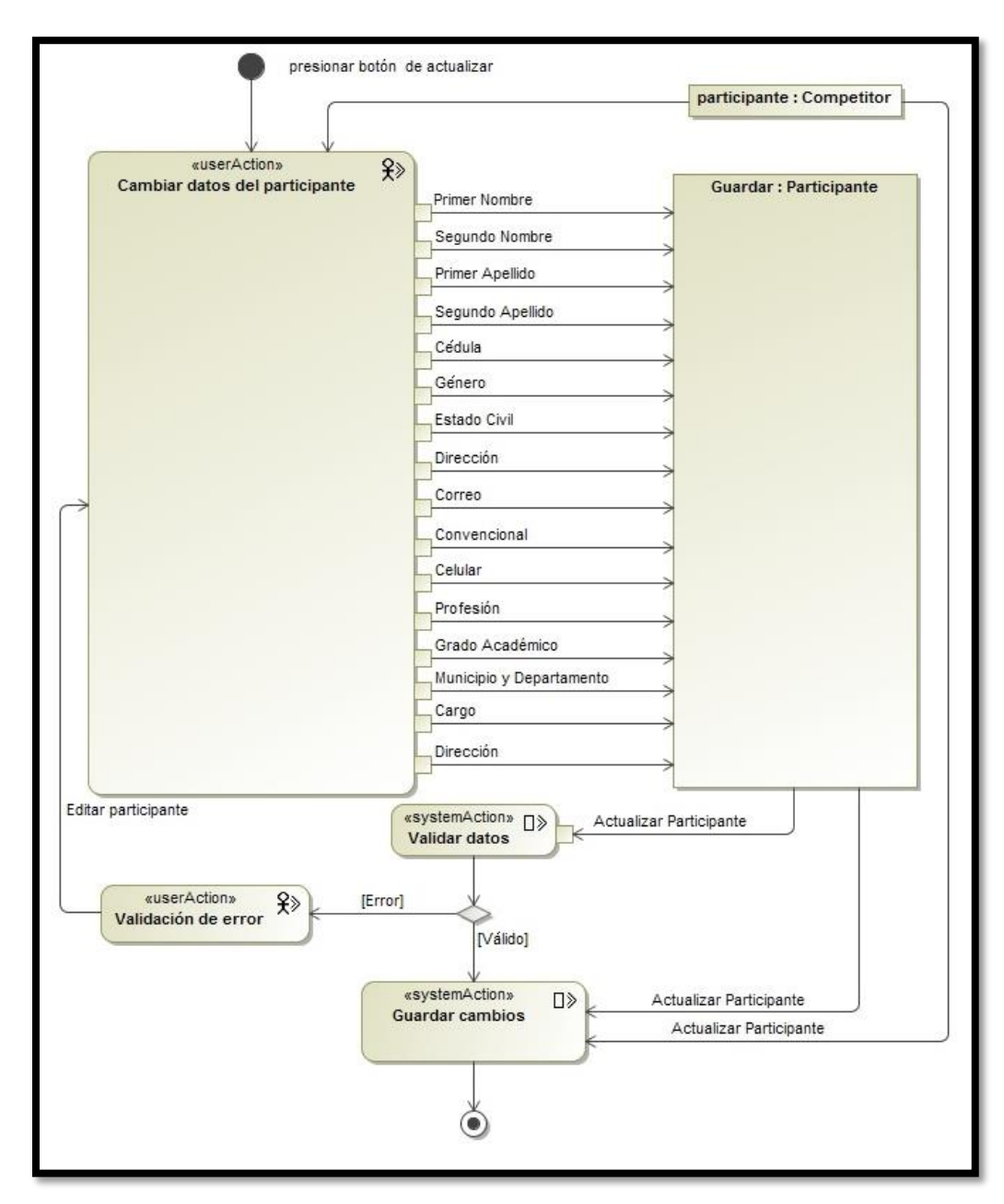

**Imagen 4. Diagrama de flujo de proceso para actualizar participantes.**

Fuente: Elaboración propia.

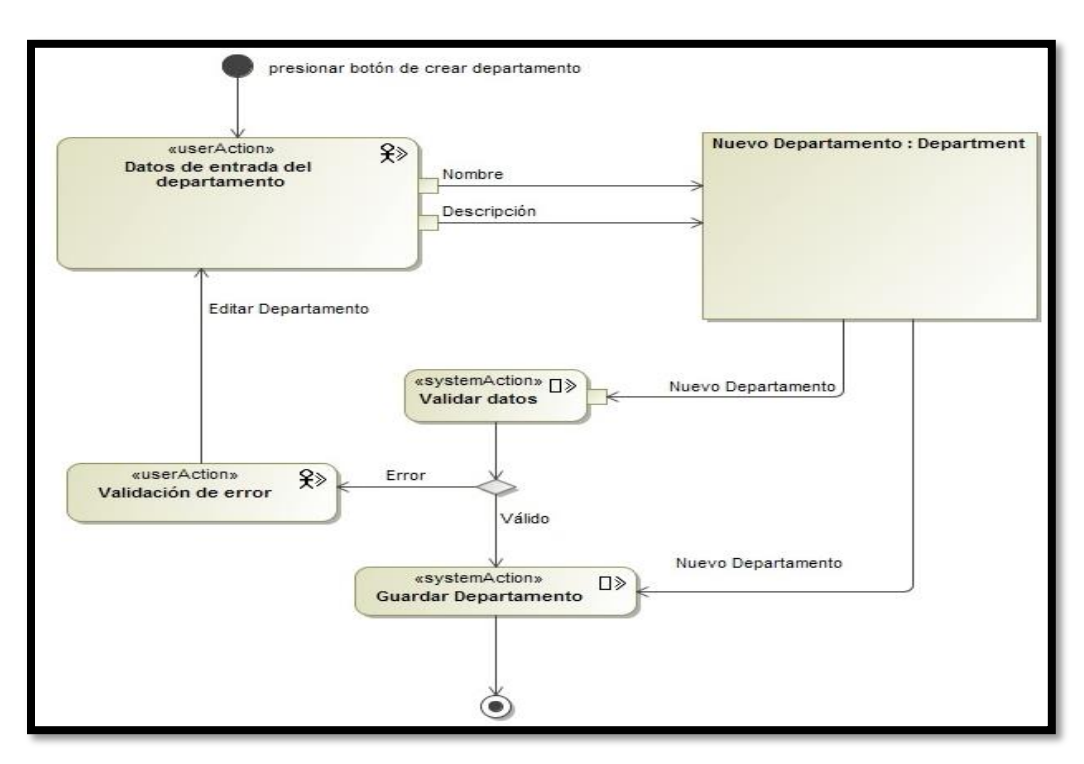

**Imagen 5. Diagrama de flujo de proceso para crear departamentos.**

Fuente: Elaboración propia.

**Imagen 6. Diagrama de flujo de proceso para actualizar departamentos.**

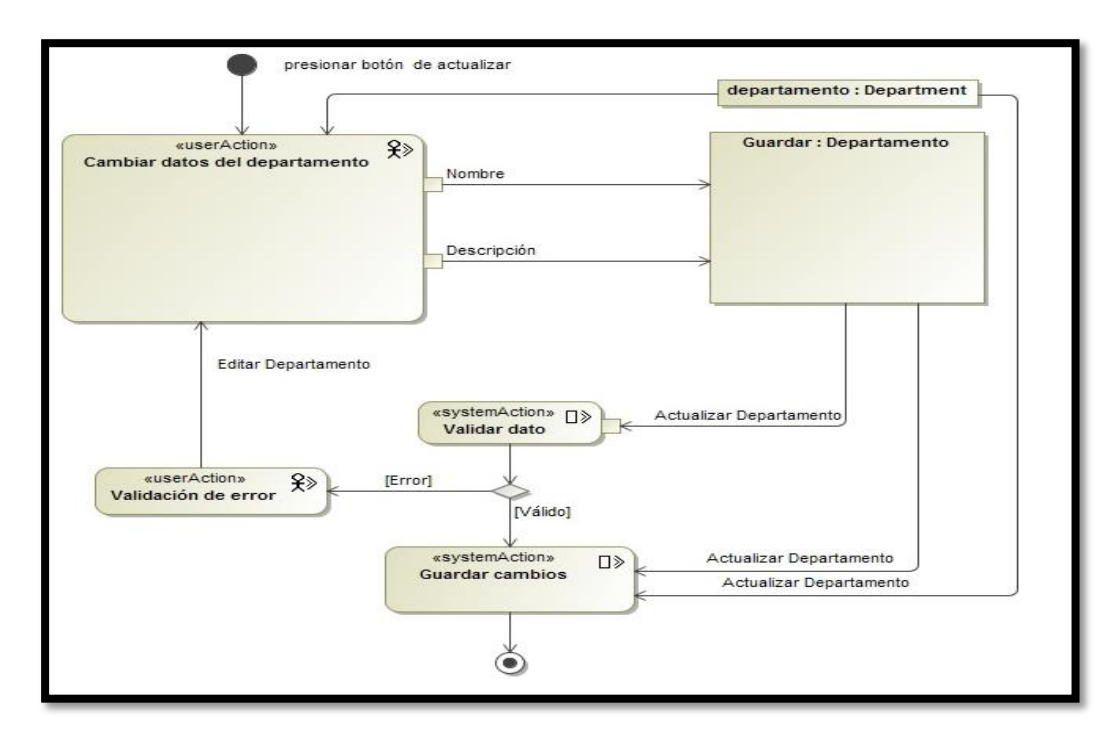

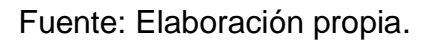

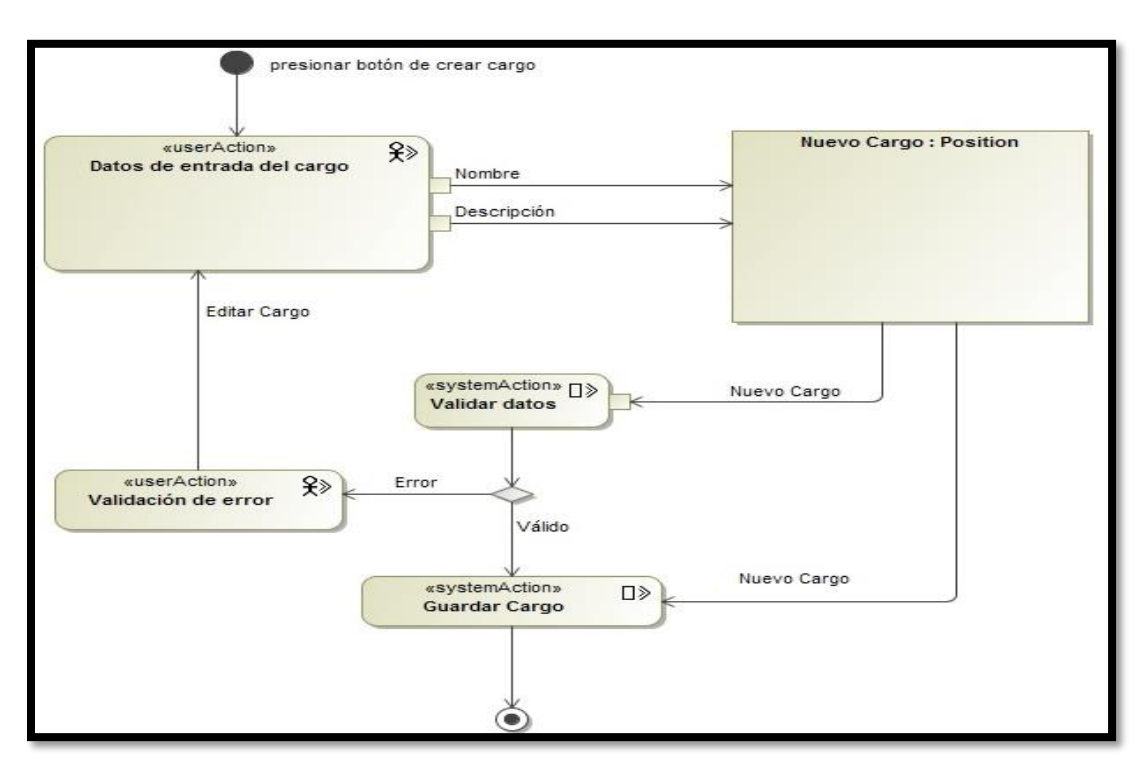

**Imagen 7. Diagrama de flujo de proceso para crear cargos.**

Fuente: Elaboración propia.

## **Imagen 8. Diagrama de flujo de proceso para actualizar cargos.**

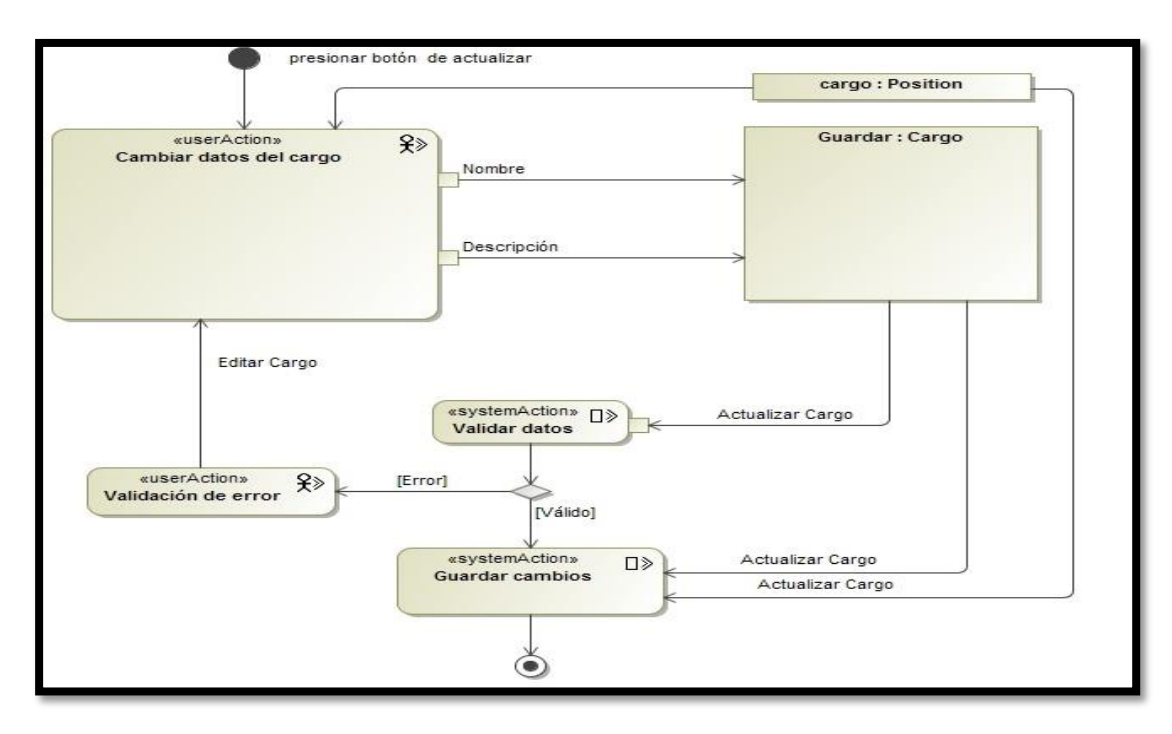

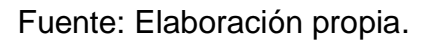

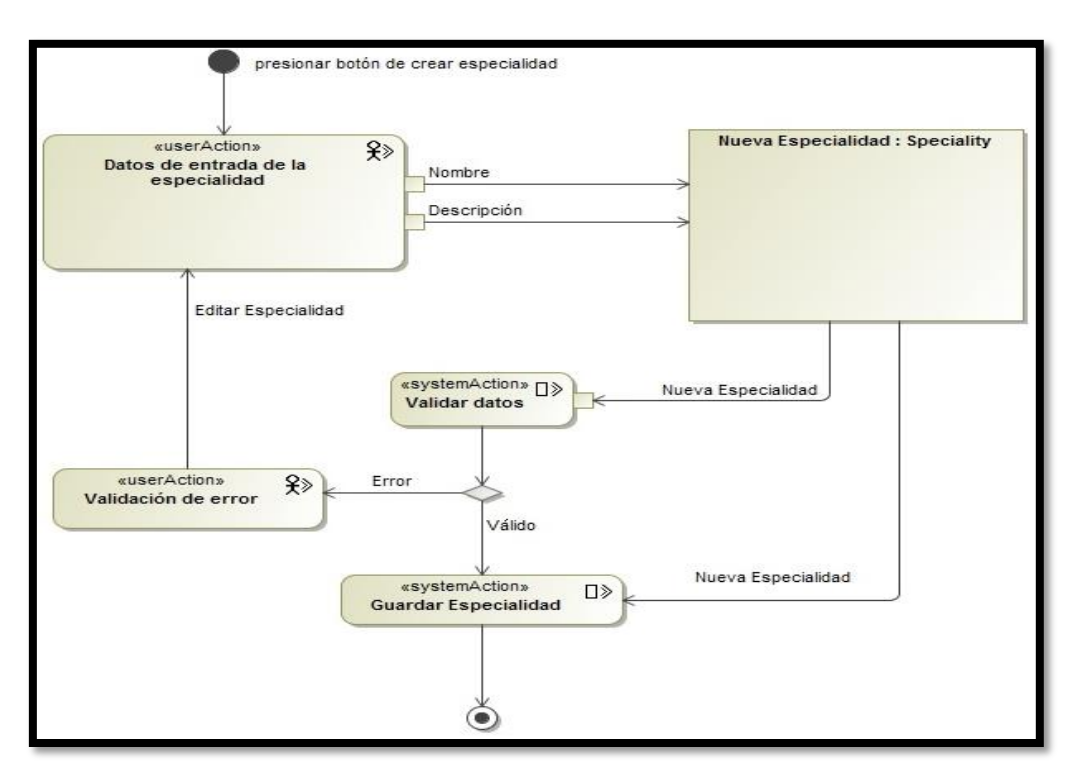

**Imagen 9. Diagrama de flujo de proceso para crear especialidad.**

Fuente: Elaboración propia.

**Imagen 10. Diagrama de flujo de proceso para actualizar especialidades.**

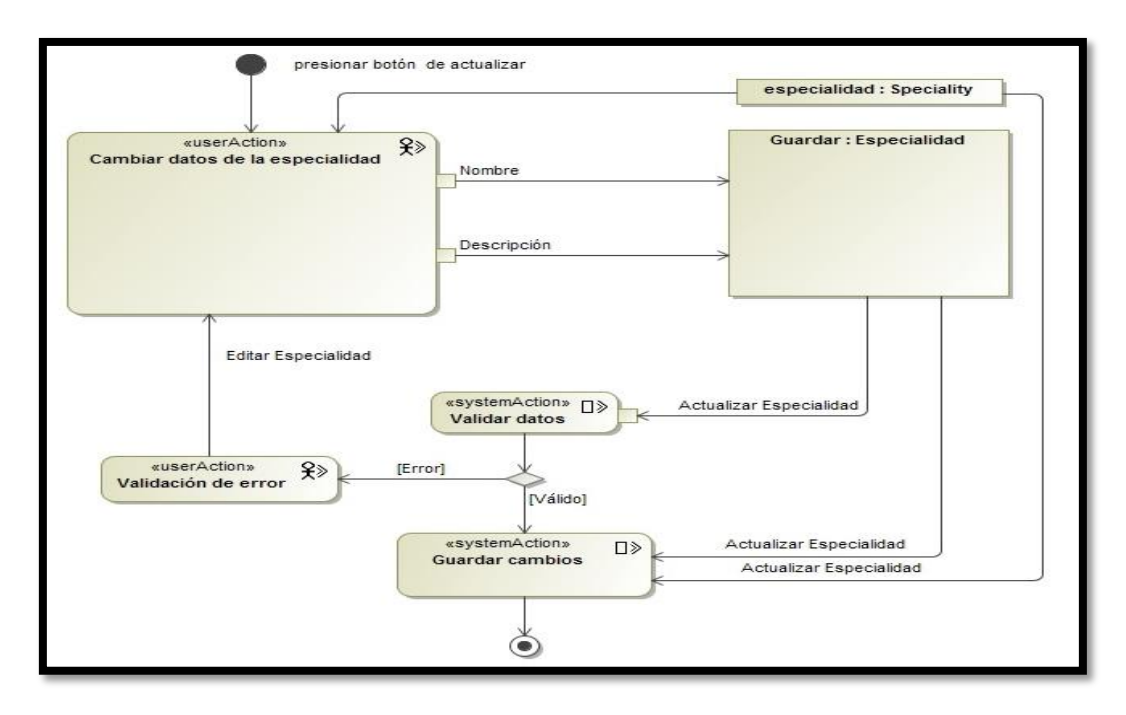

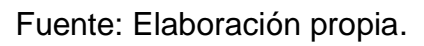

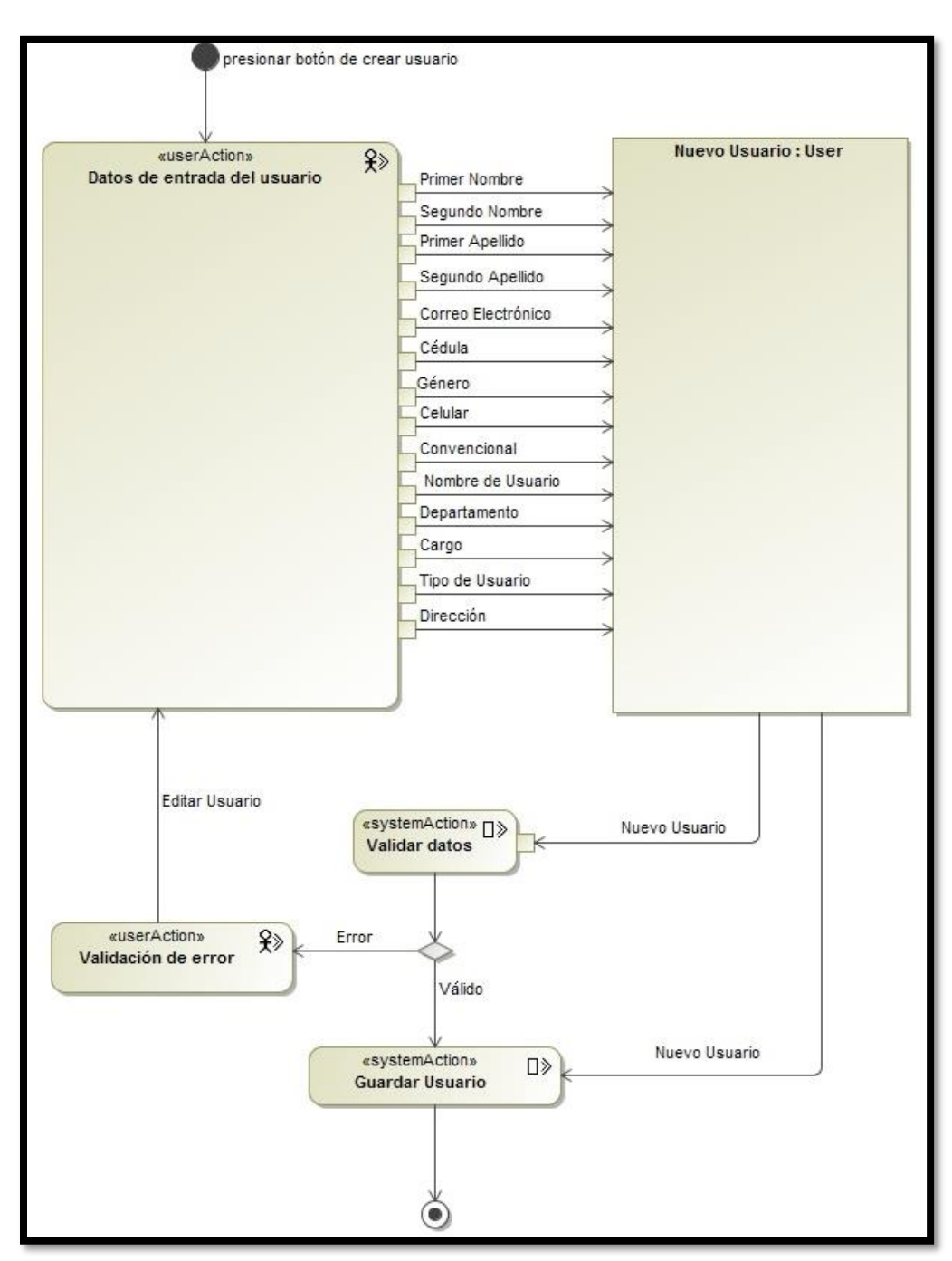

**Imagen 11. Diagrama de flujo de proceso para crear usuarios.**

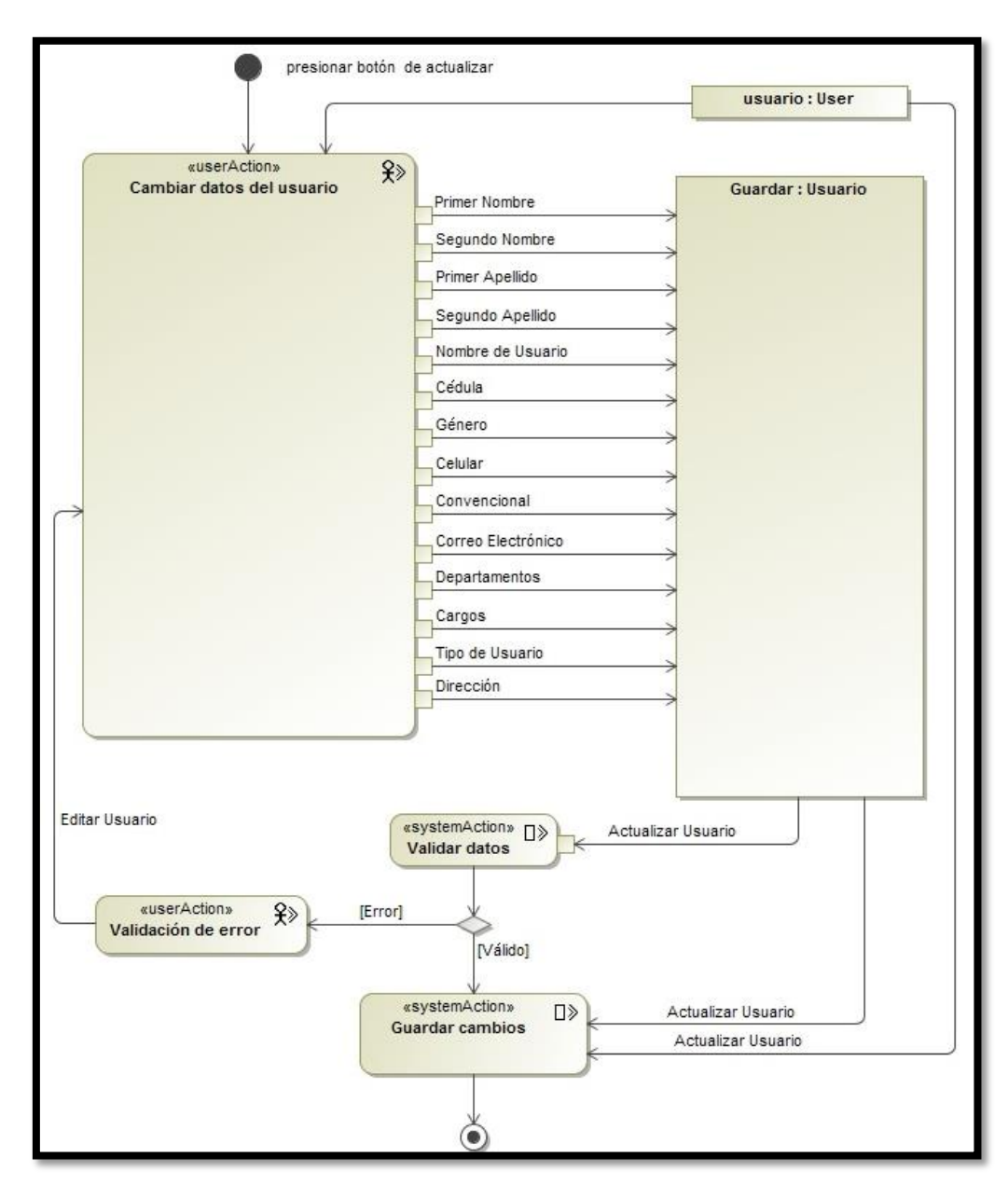

**Imagen 12. Diagrama de flujo de proceso para actualizar usuarios.**

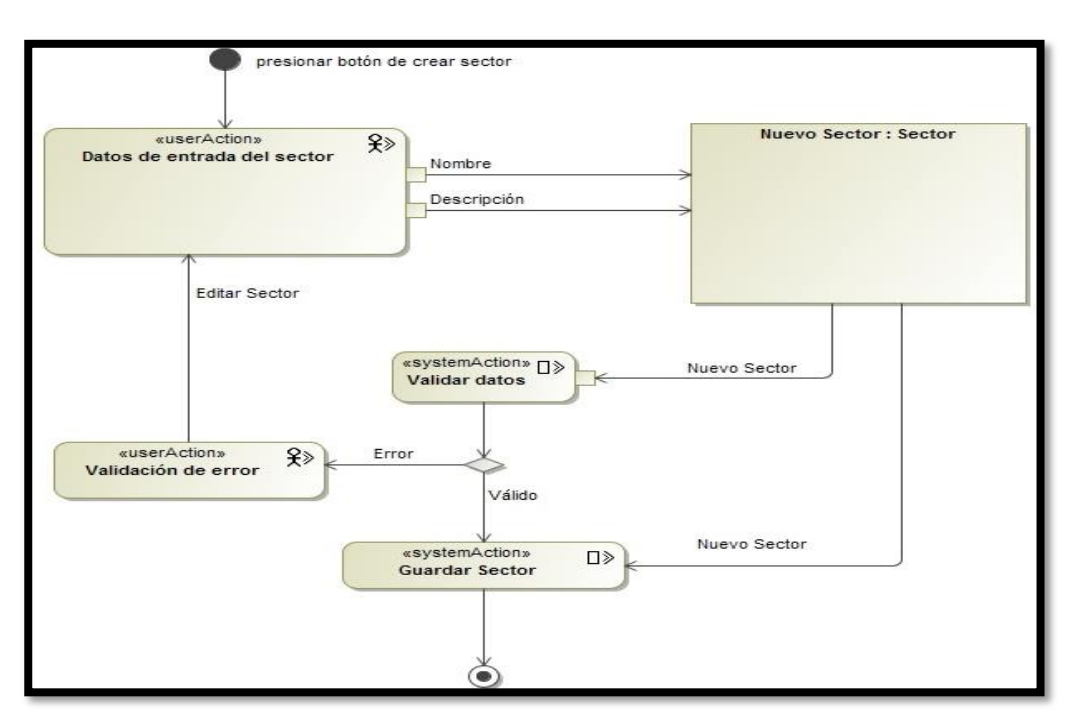

**Imagen 13. Diagrama de flujo de proceso para crear sectores.**

**Imagen 14. Diagrama de flujo de proceso para actualizar sectores.**

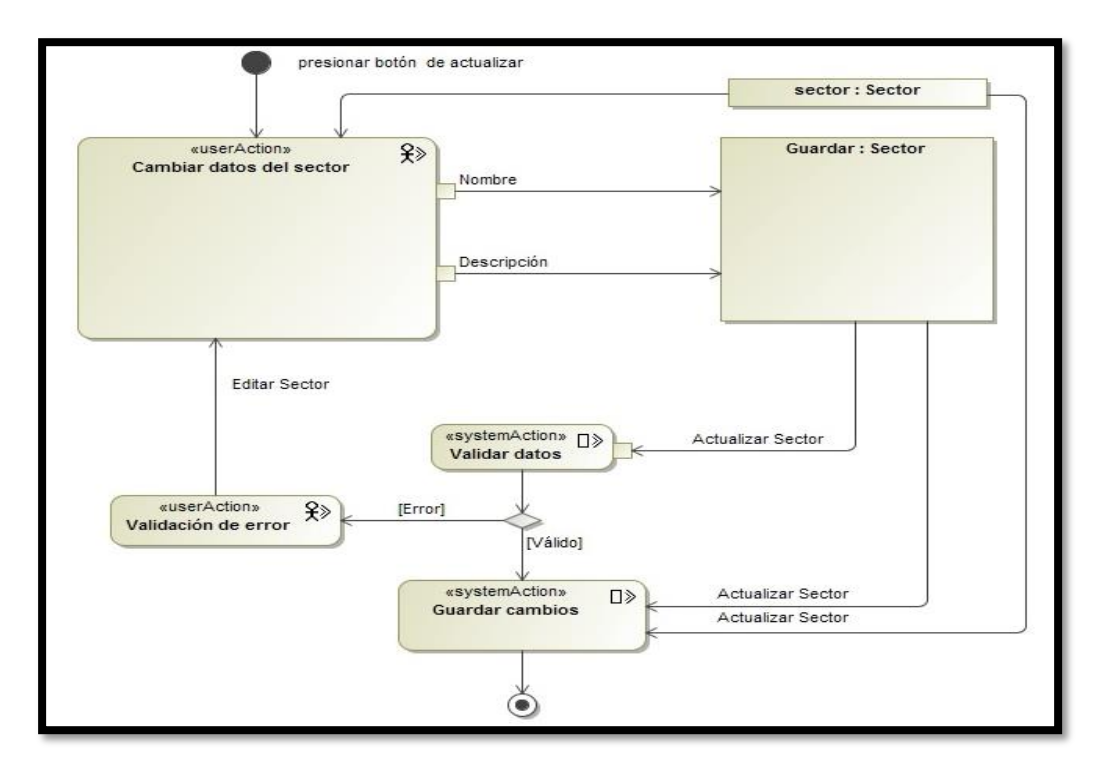

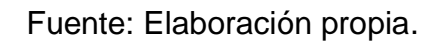

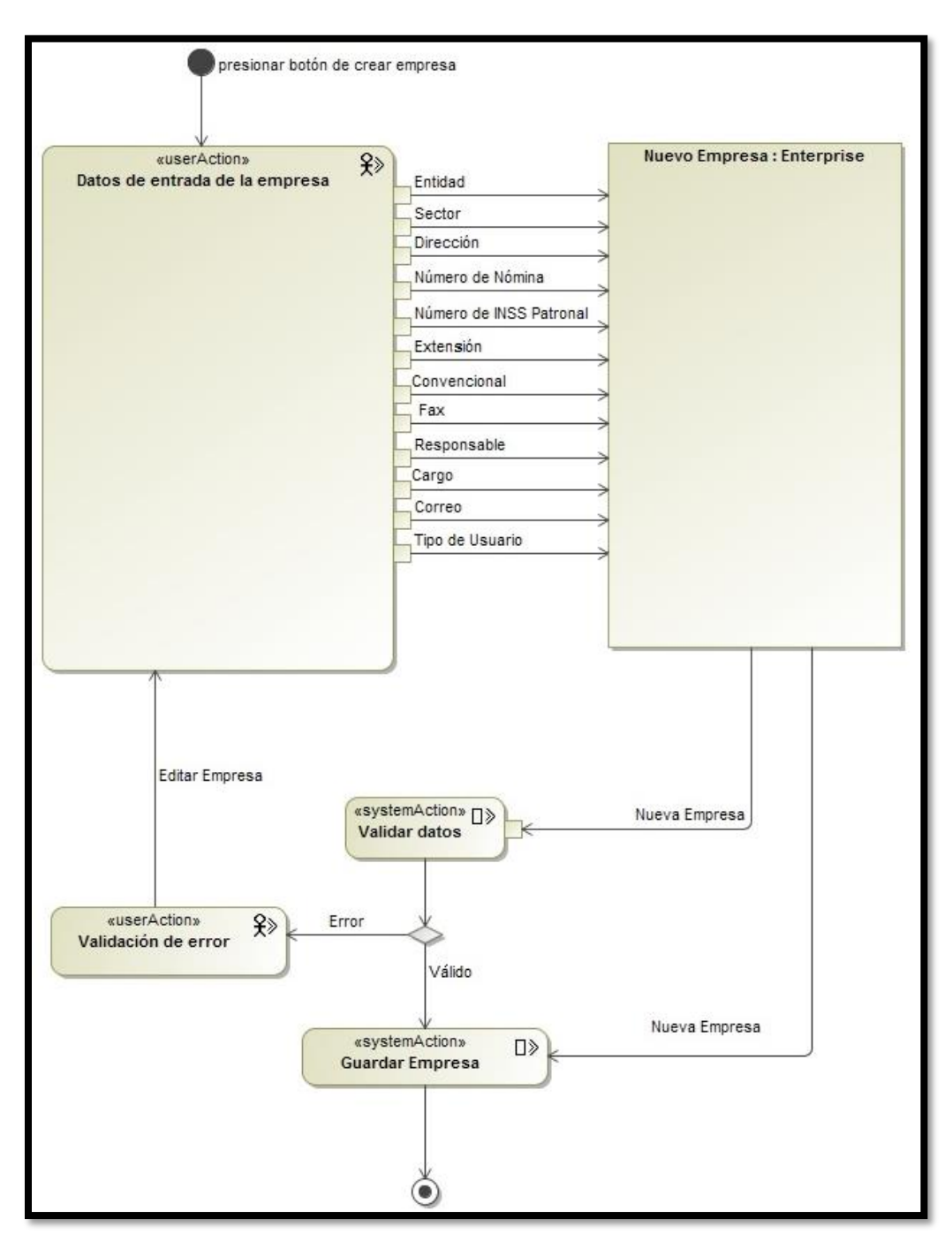

**Imagen 15. Diagrama de flujo de proceso para crear empresas.**

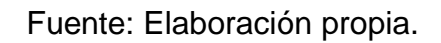

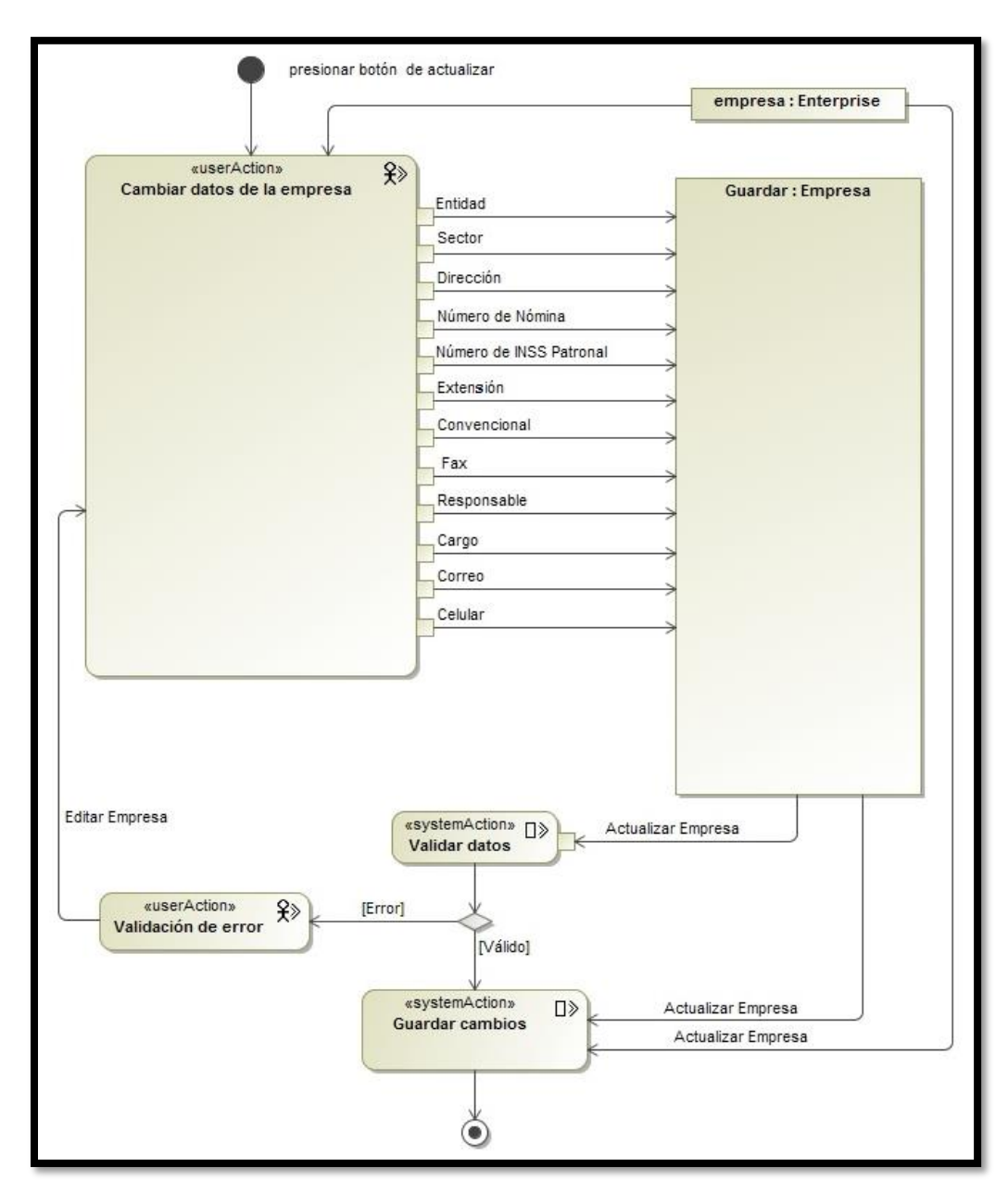

**Imagen 16. Diagrama de flujo de proceso para actualizar empresas.**

Fuente: Elaboración propia.
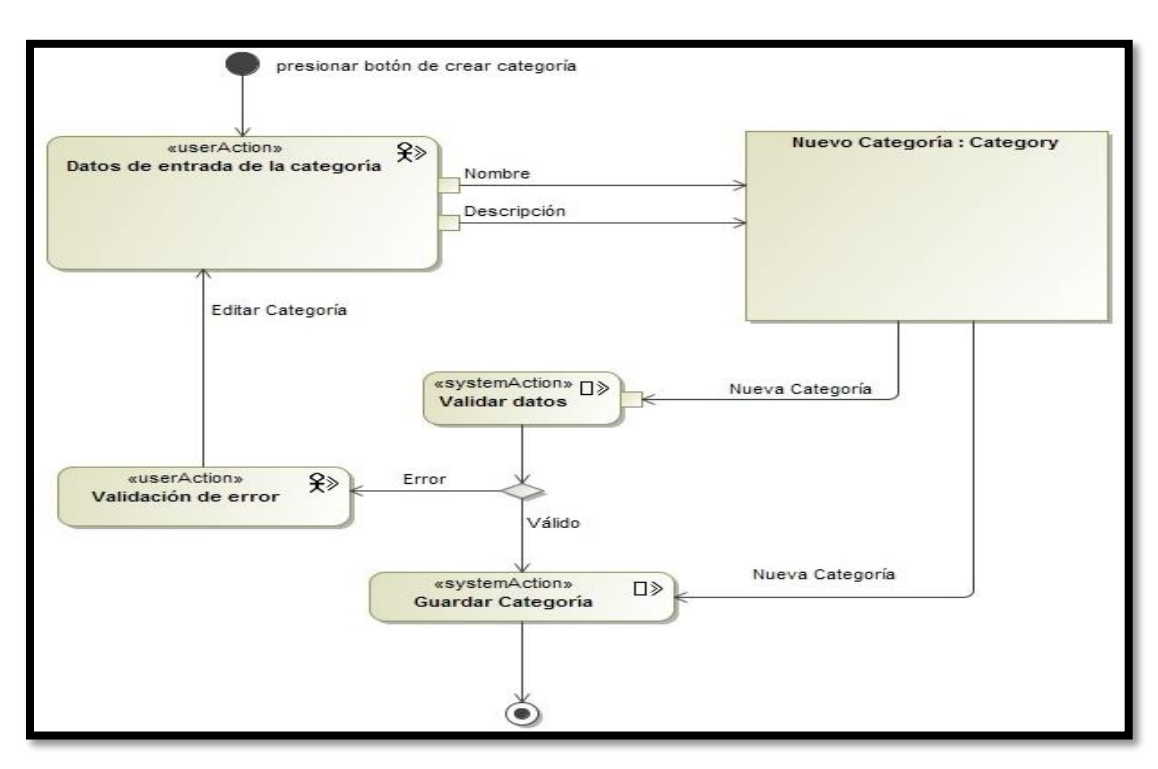

**Imagen 17. Diagrama de flujo de proceso para crear categorías.**

## **Imagen 18. Diagrama de flujo de proceso para actualizar categorías.**

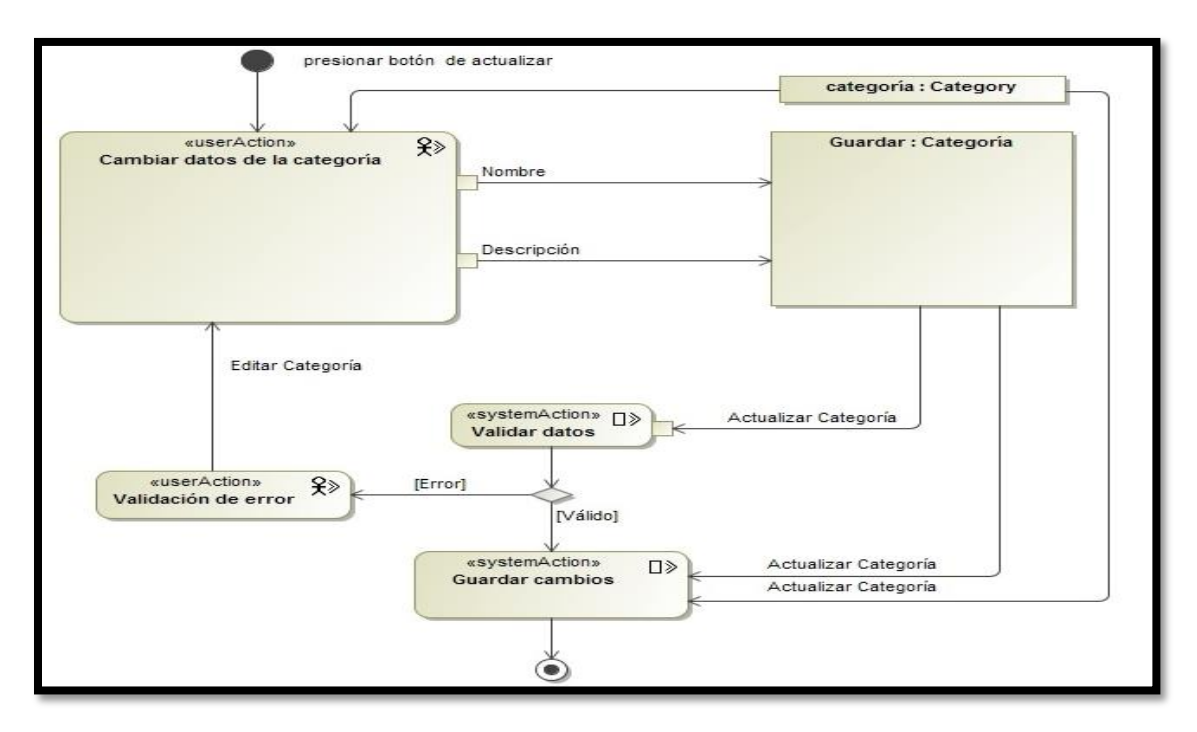

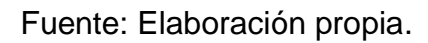

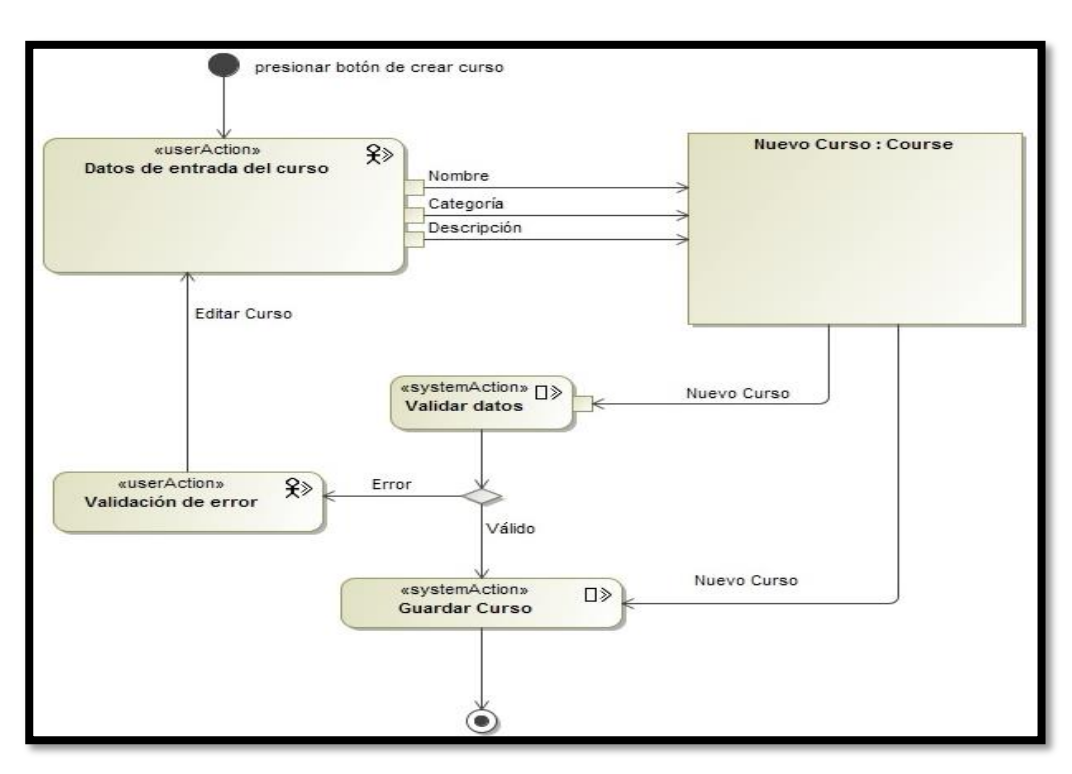

**Imagen 19. Diagrama de flujo de proceso para crear cursos.**

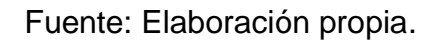

**Imagen 20. Diagrama de flujo de proceso para actualizar cursos.**

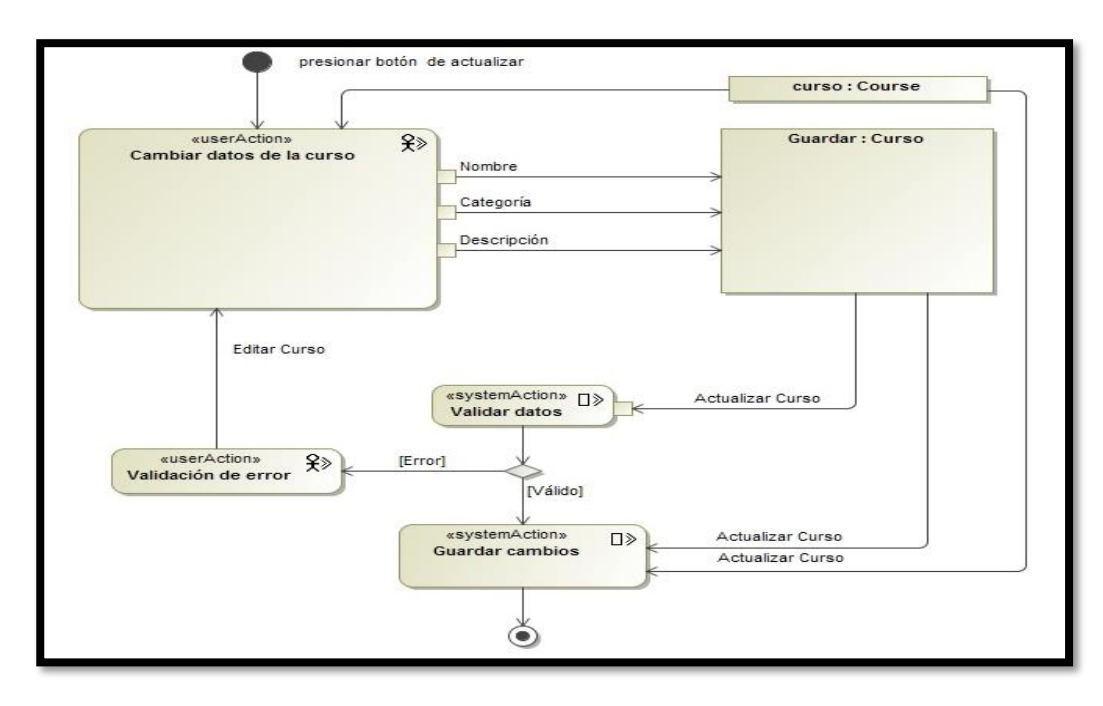

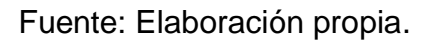

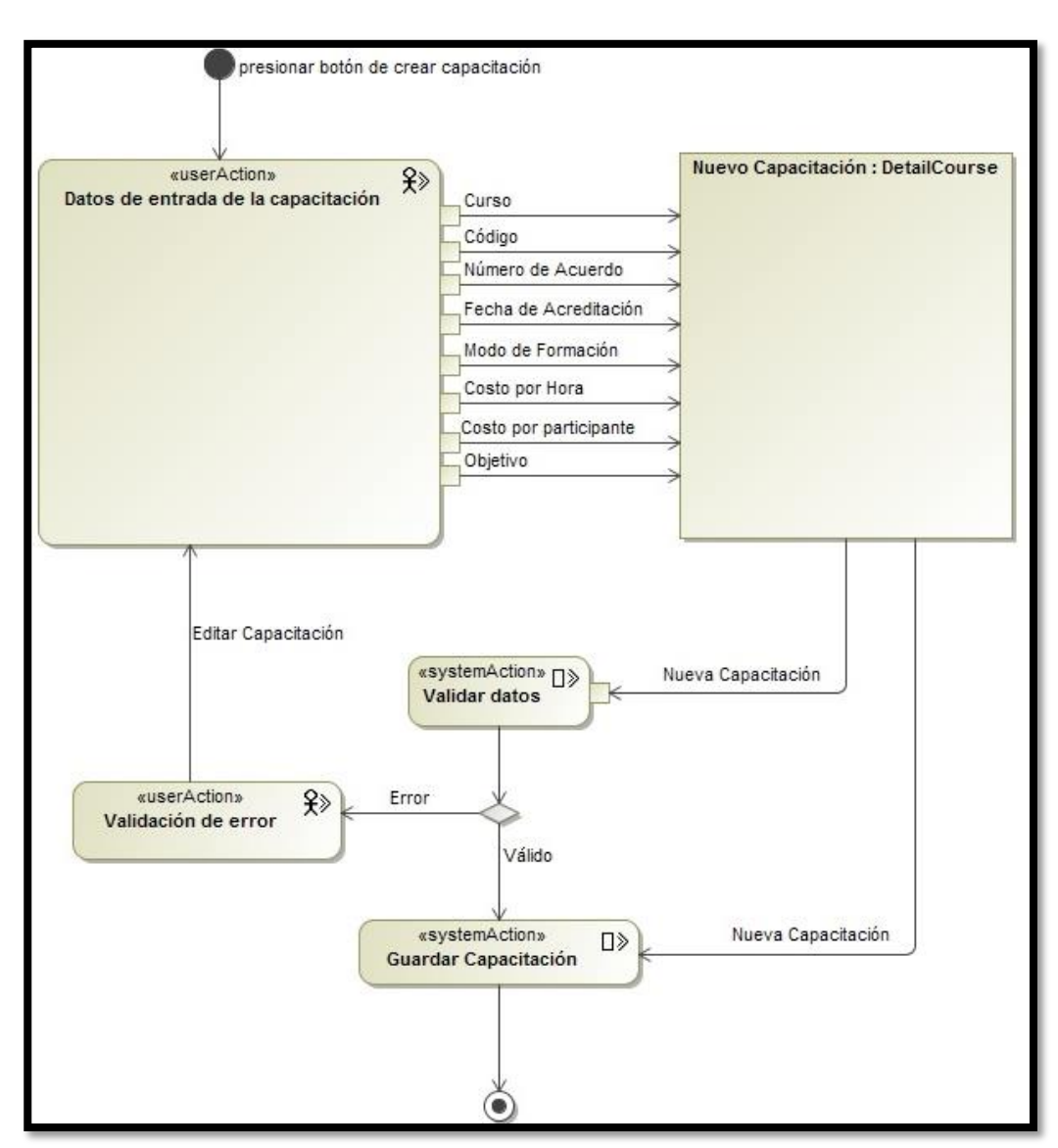

**Imagen 21. Diagrama de flujo de proceso para crear capacitaciones.**

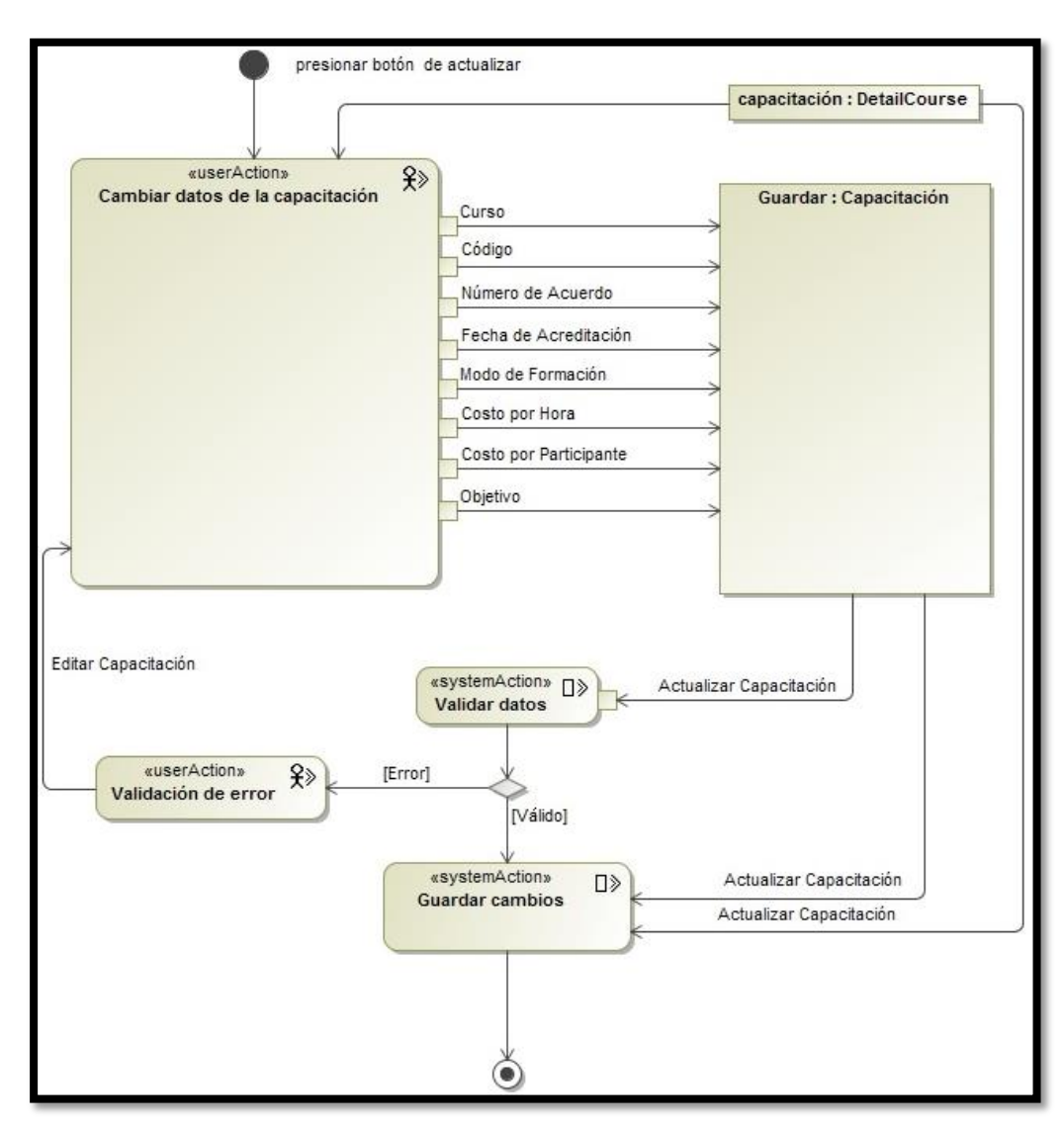

**Imagen 22. Diagrama de flujo de proceso para actualizar capacitaciones.**

**Imagen 23. Diagrama de flujo de proceso para crear unidades en capacitaciones.**

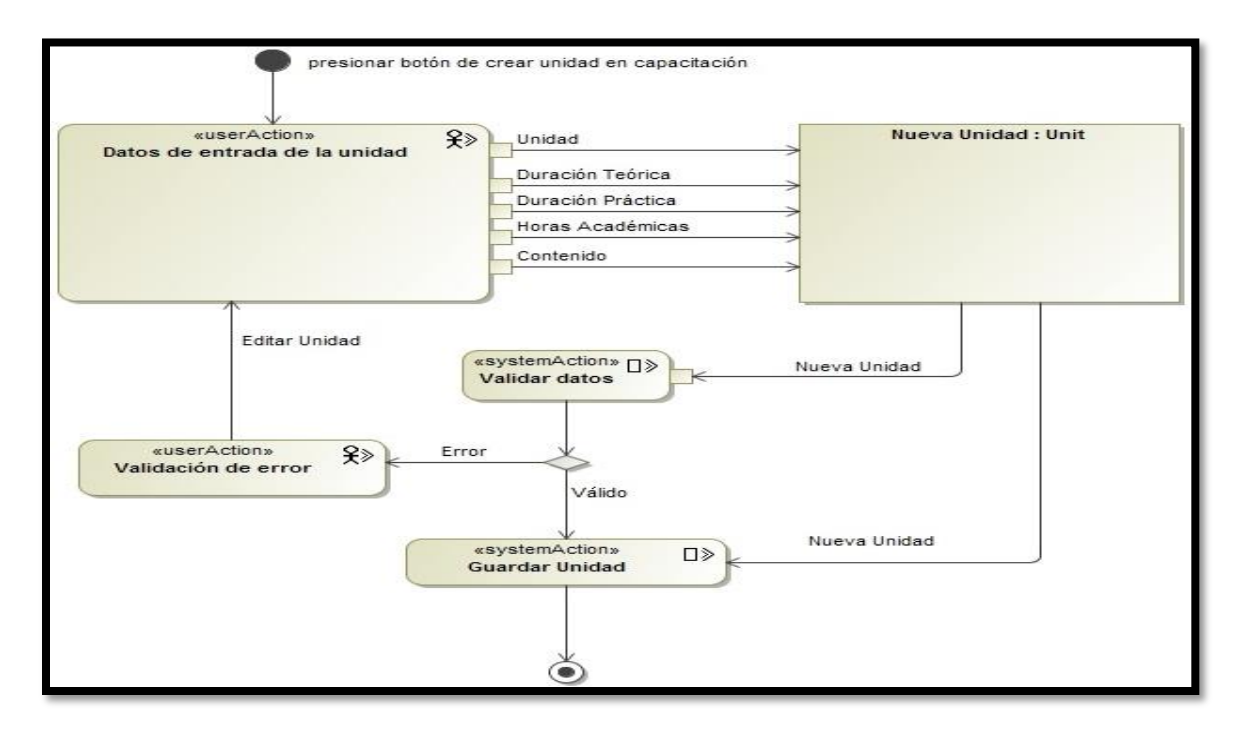

Fuente: Elaboración propia.

**Imagen 24. Diagrama de flujo de proceso para actualizar unidades en capacitaciones.**

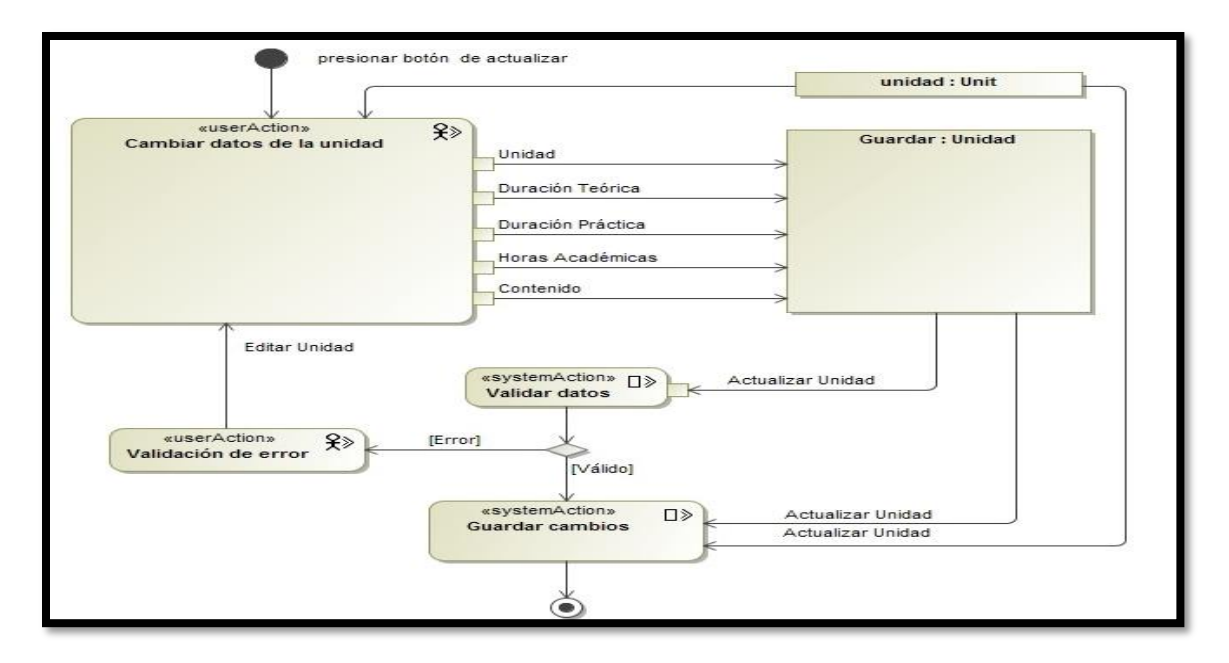

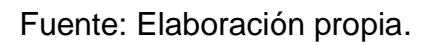

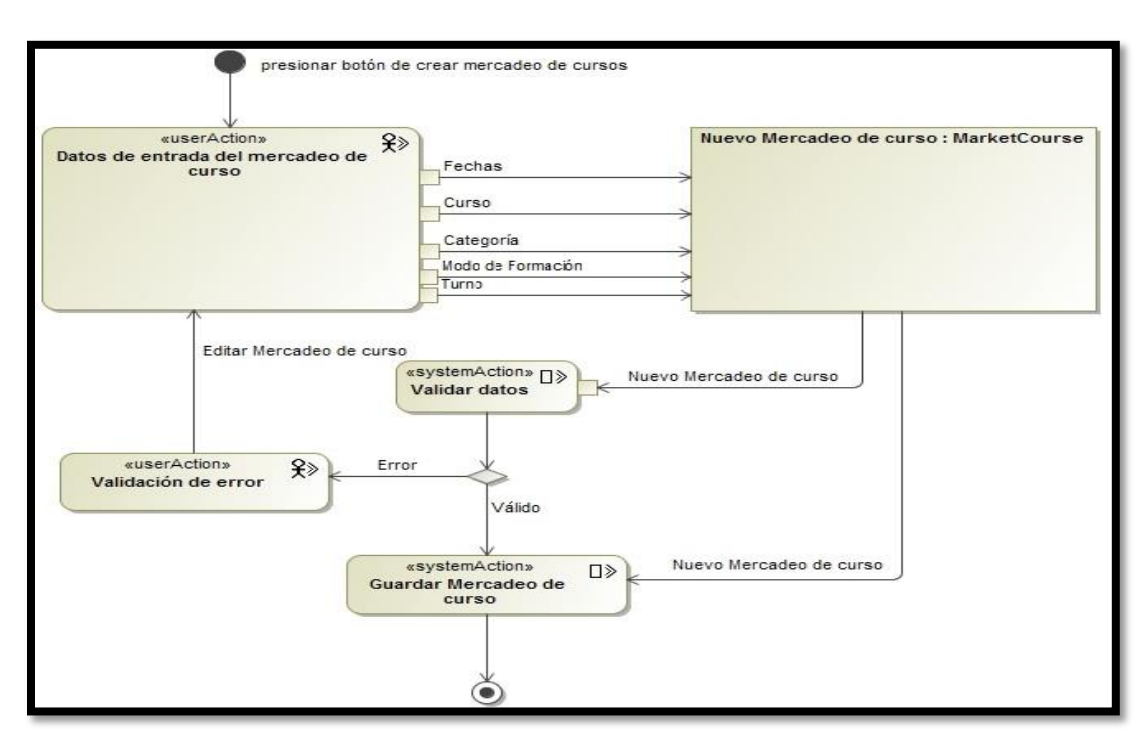

**Imagen 25. Diagrama de flujo de proceso para crear mercadeo de cursos.**

Fuente: Elaboración propia.

**Imagen 26. Diagrama de flujo de proceso para actualizar mercadeo de cursos.**

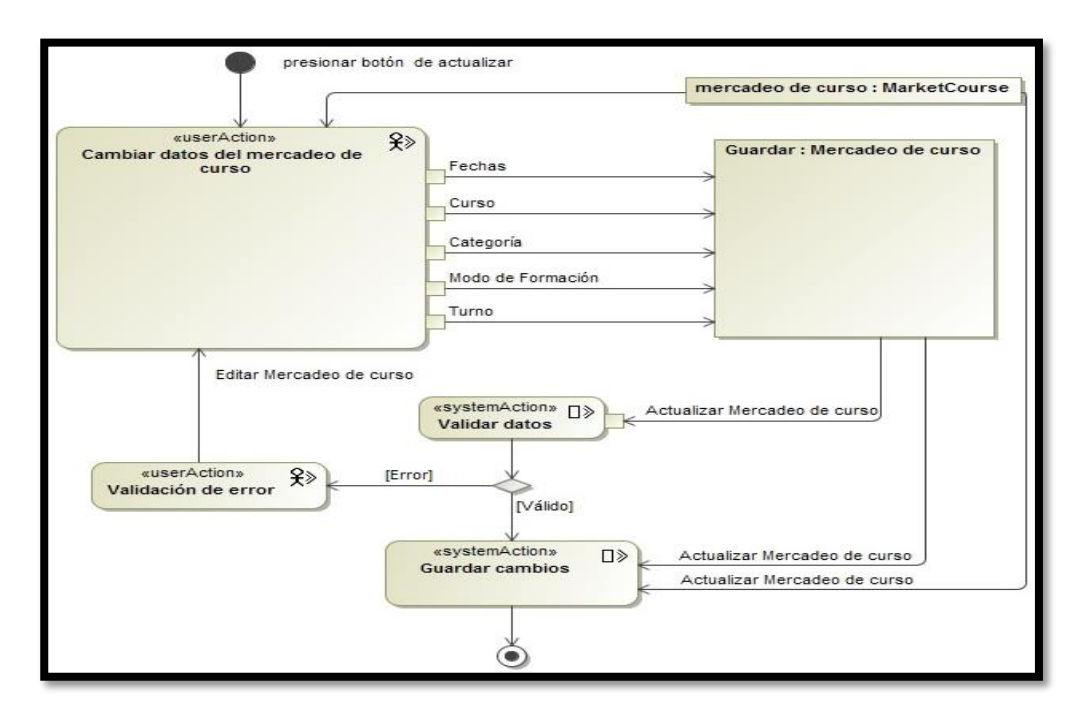

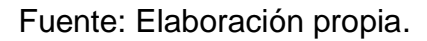

**Imagen 27. Diagrama de flujo de proceso para crear horarios de mercadeo de cursos.**

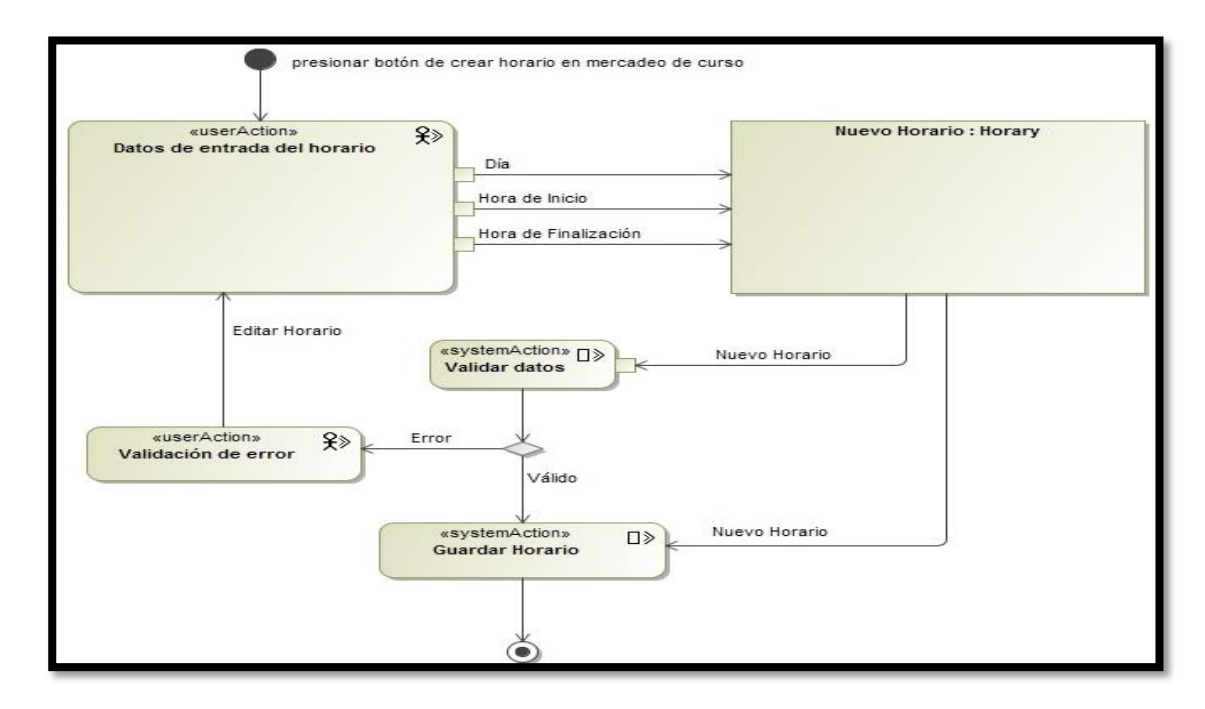

Fuente: Elaboración propia.

## **Imagen 28. Diagrama de flujo de proceso para crear esquelas.**

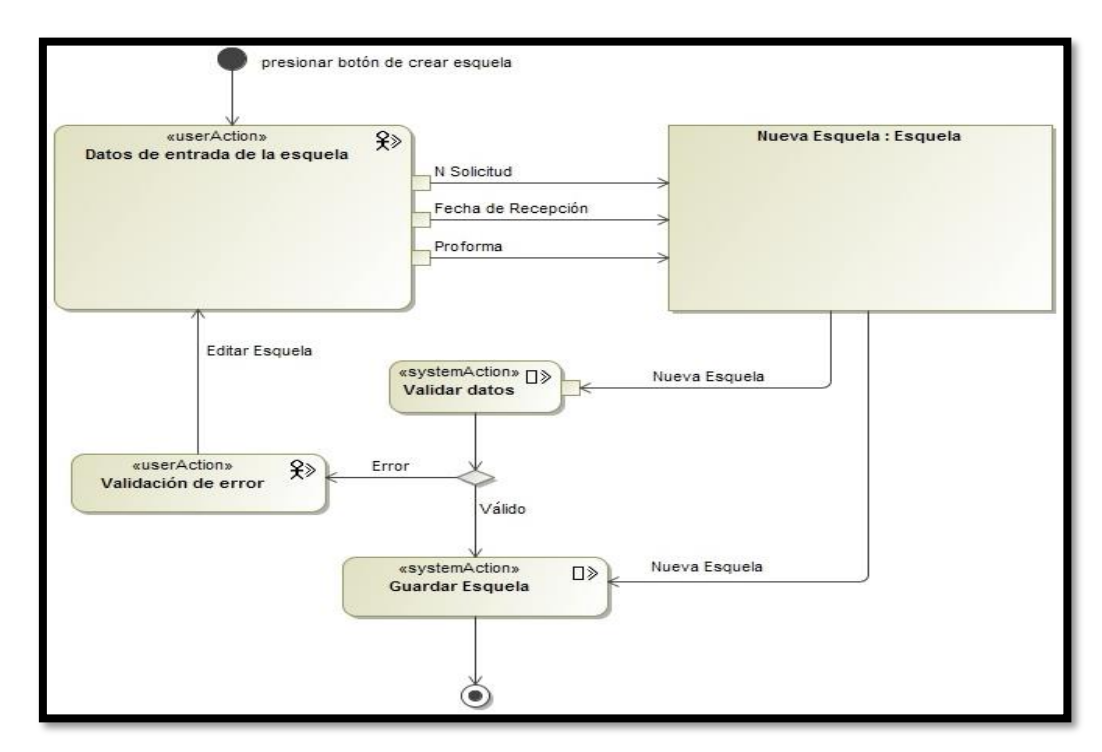

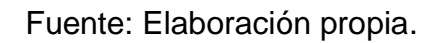

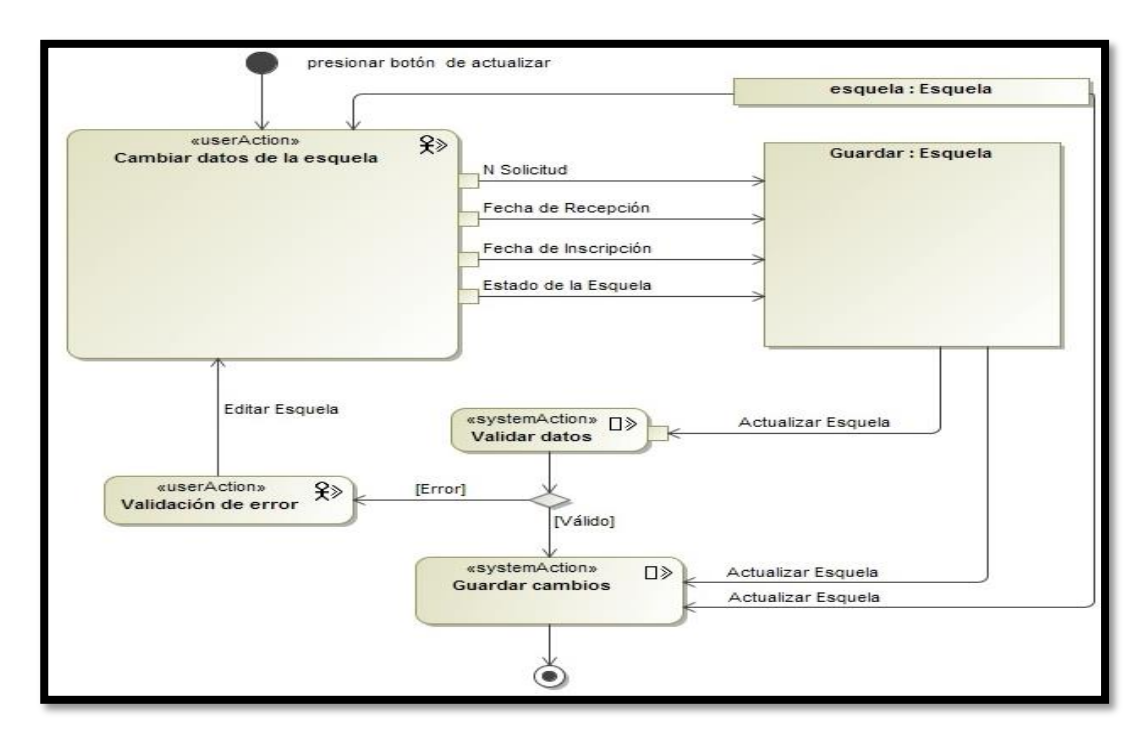

**Imagen 29. Diagrama de flujo de proceso para actualizar esquelas.**

Fuente: Elaboración propia.

**Imagen 30. Diagrama de flujo de proceso para crear cuota de financiamiento.**

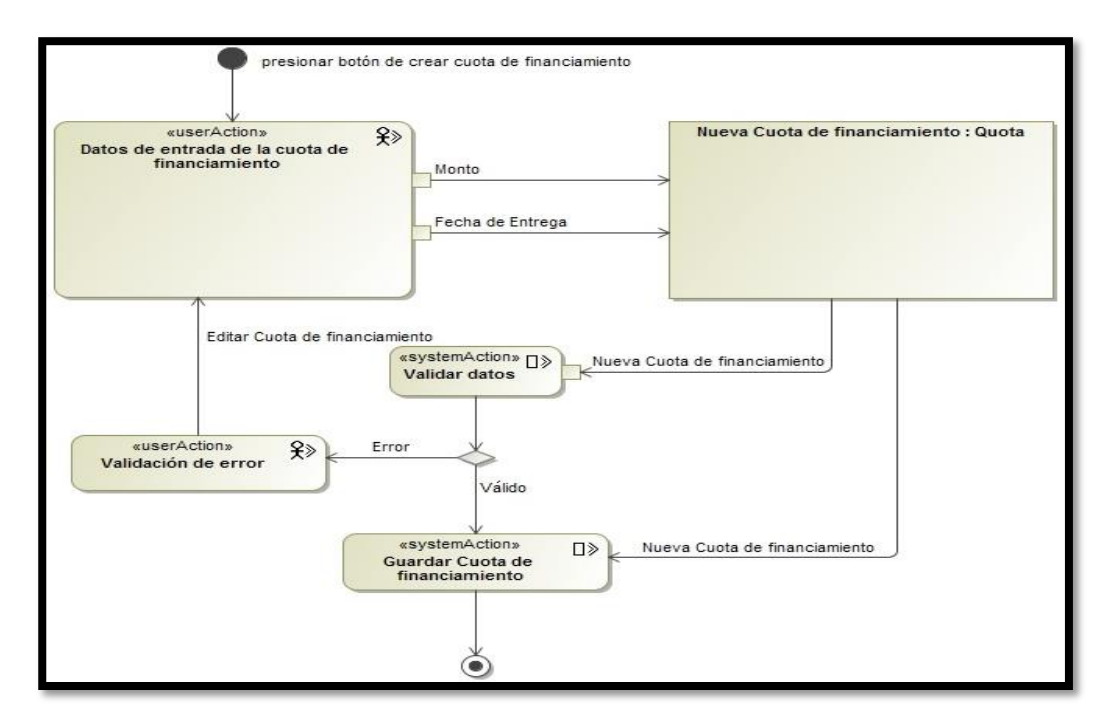

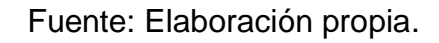

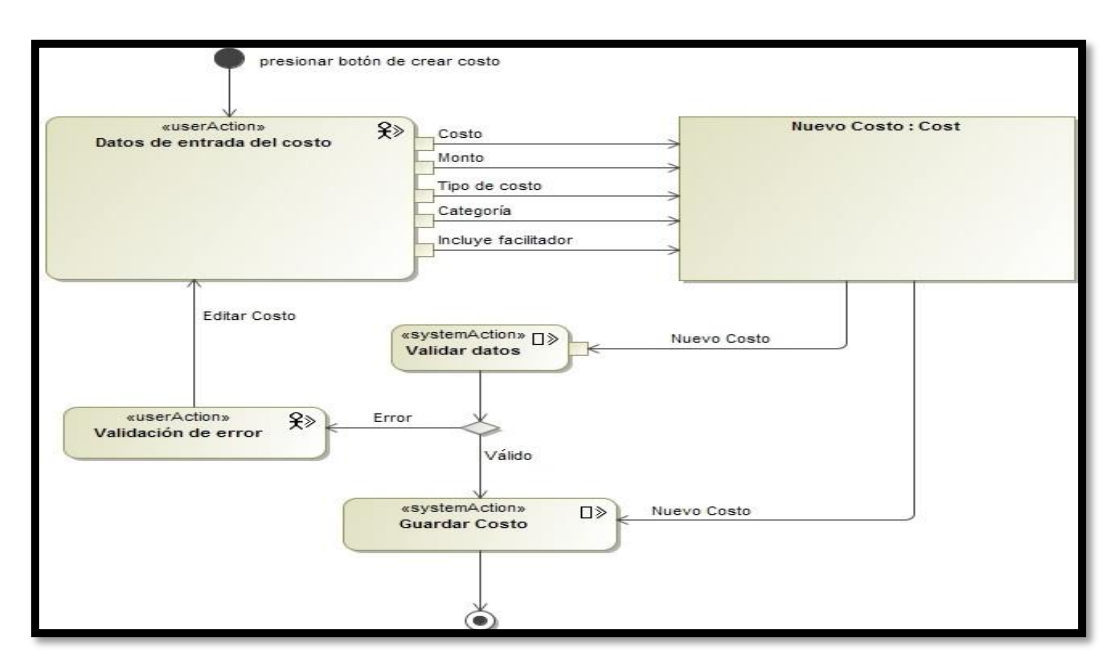

**Imagen 31. Diagrama de flujo de proceso para crear costos.**

**Imagen 32. Diagrama de flujo de proceso para actualizar costos.**

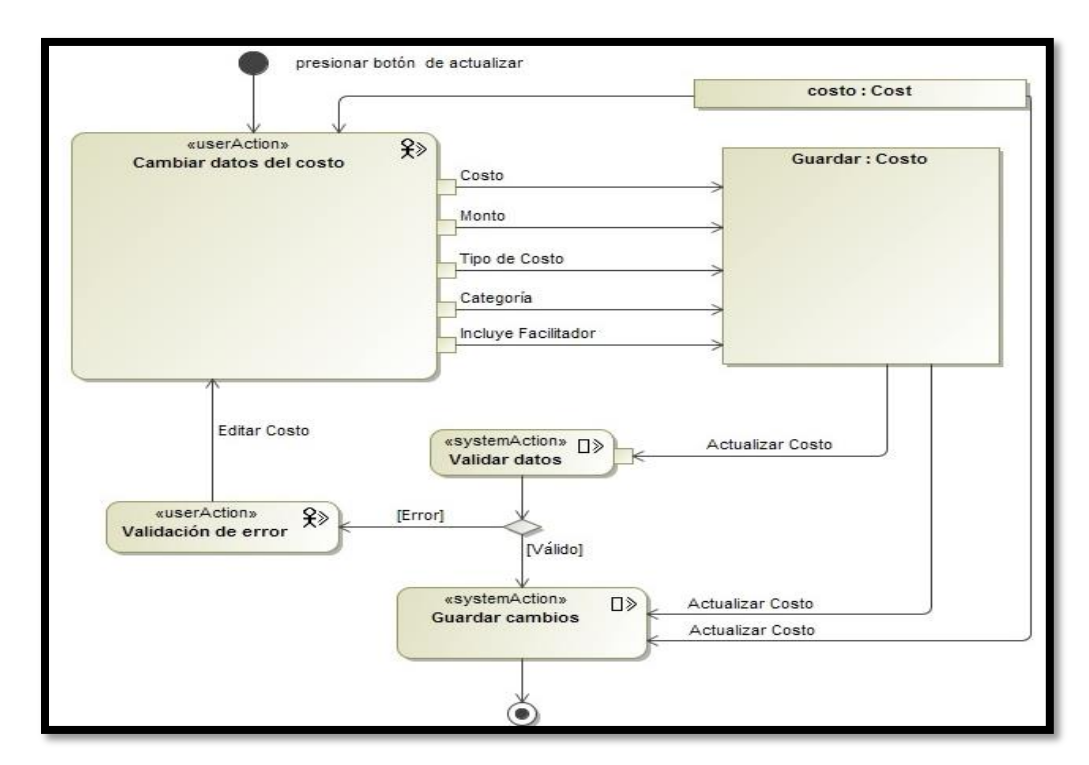

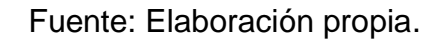

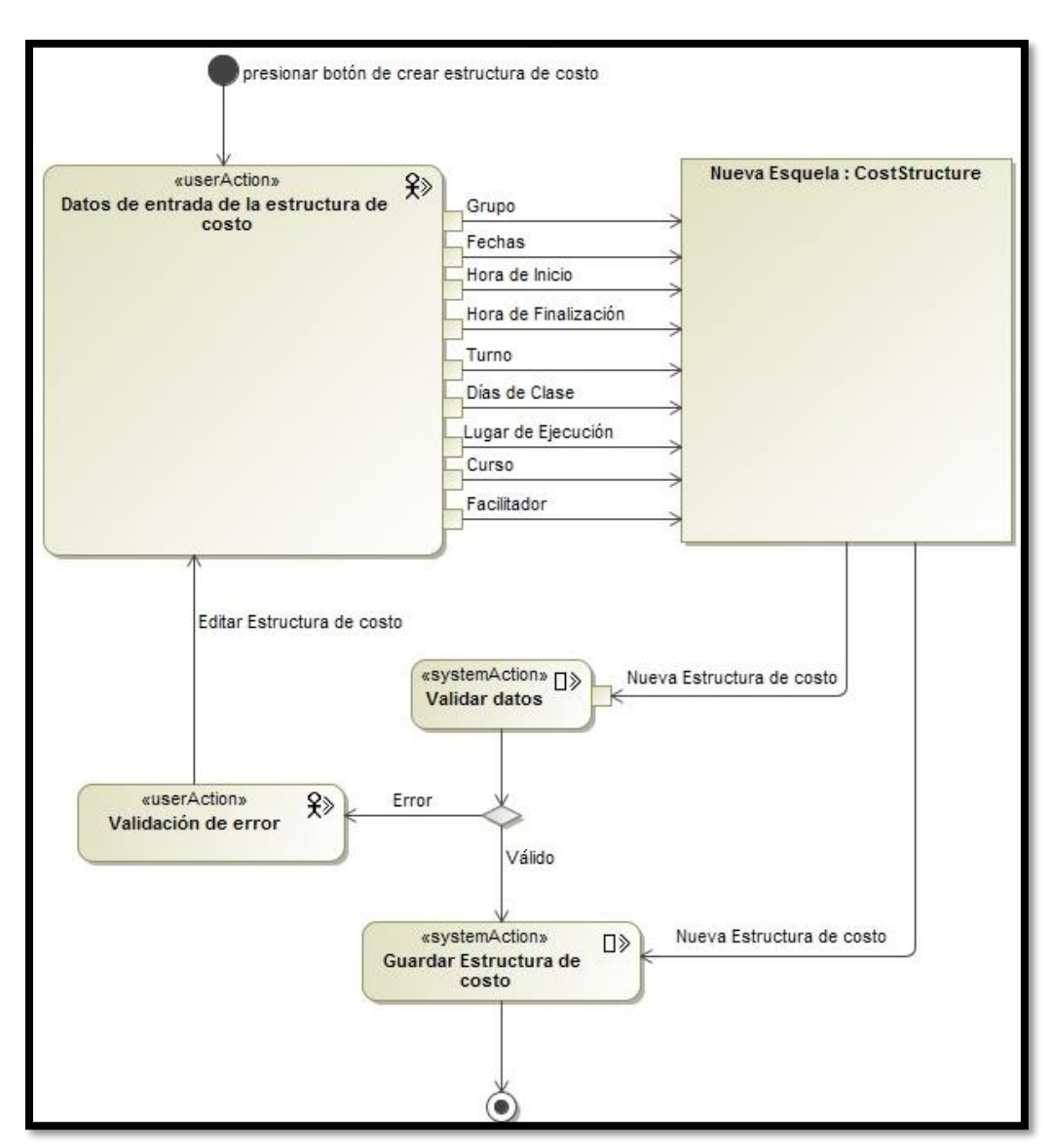

**Imagen 33. Diagrama de flujo de proceso para crear estructuras de costos.**

**Imagen 34. Diagrama de flujo de proceso para actualizar estructura de costos.**

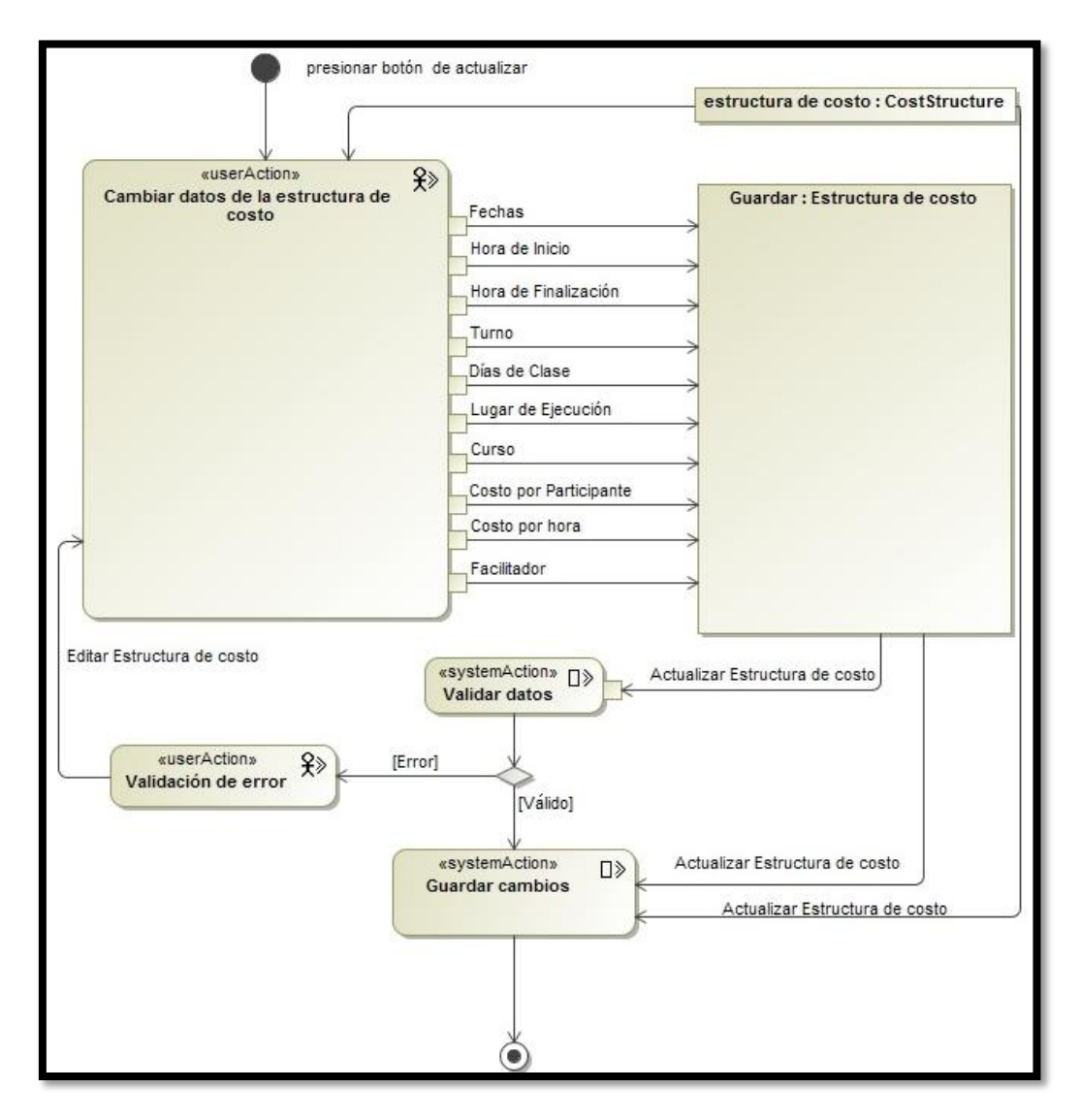

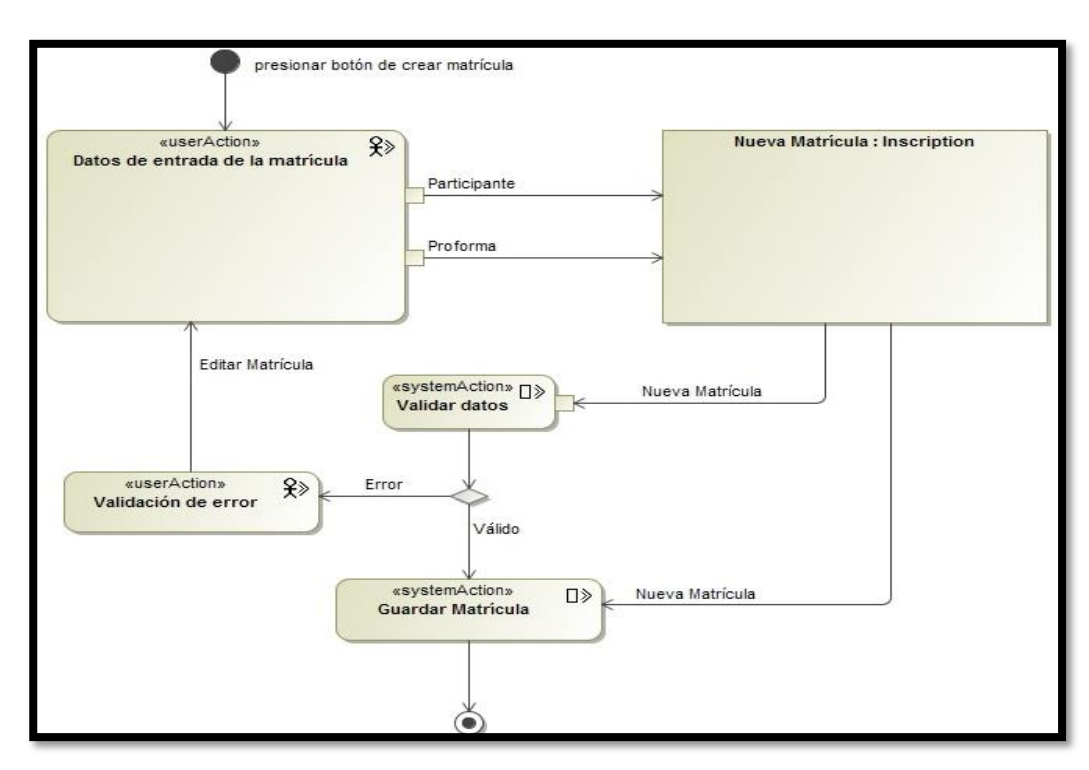

**Imagen 35. Diagrama de flujo de proceso para crear matrícula.**

Fuente: Elaboración propia.

**Imagen 36. Diagrama de flujo de proceso para actualizar matrícula.**

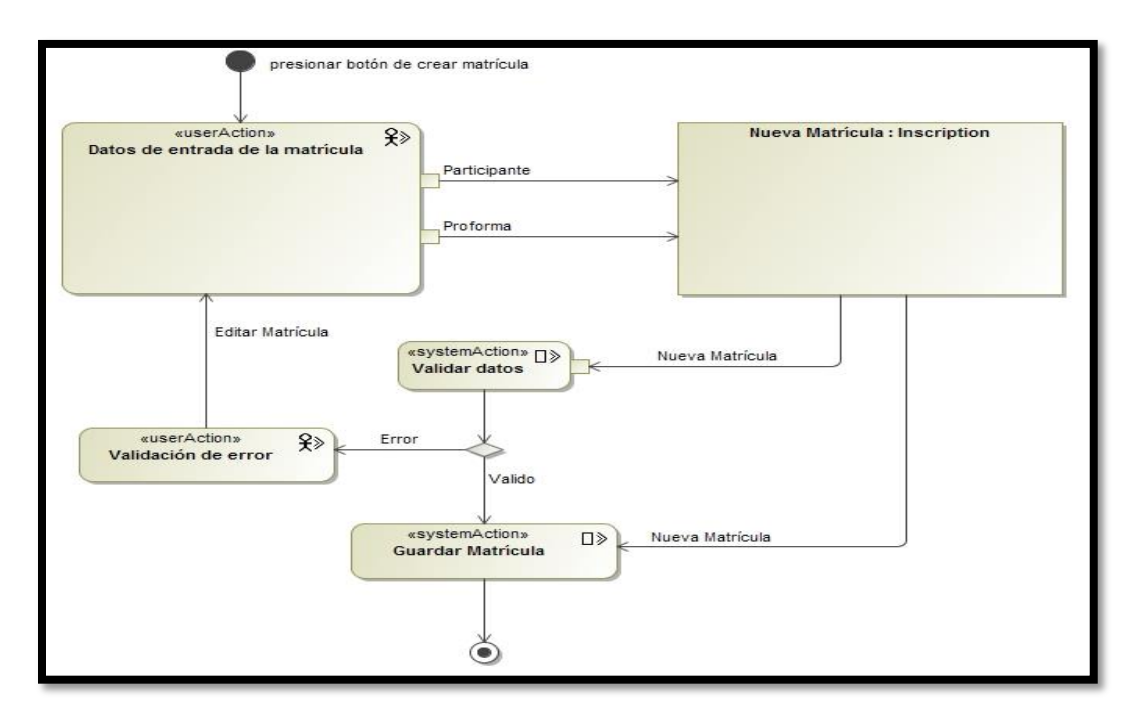

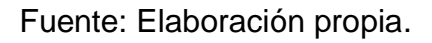

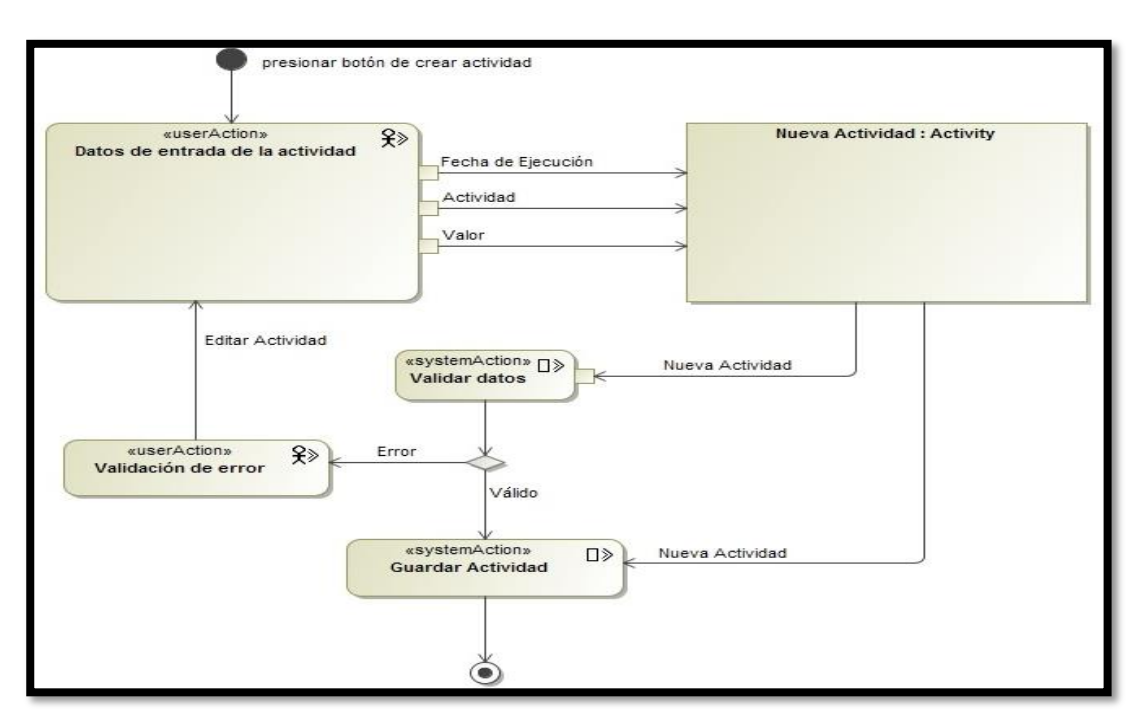

**Imagen 37. Diagrama de flujo de proceso para crear actividades.**

Fuente: Elaboración propia.

**Imagen 38. Diagrama de flujo de proceso para actualizar actividades.**

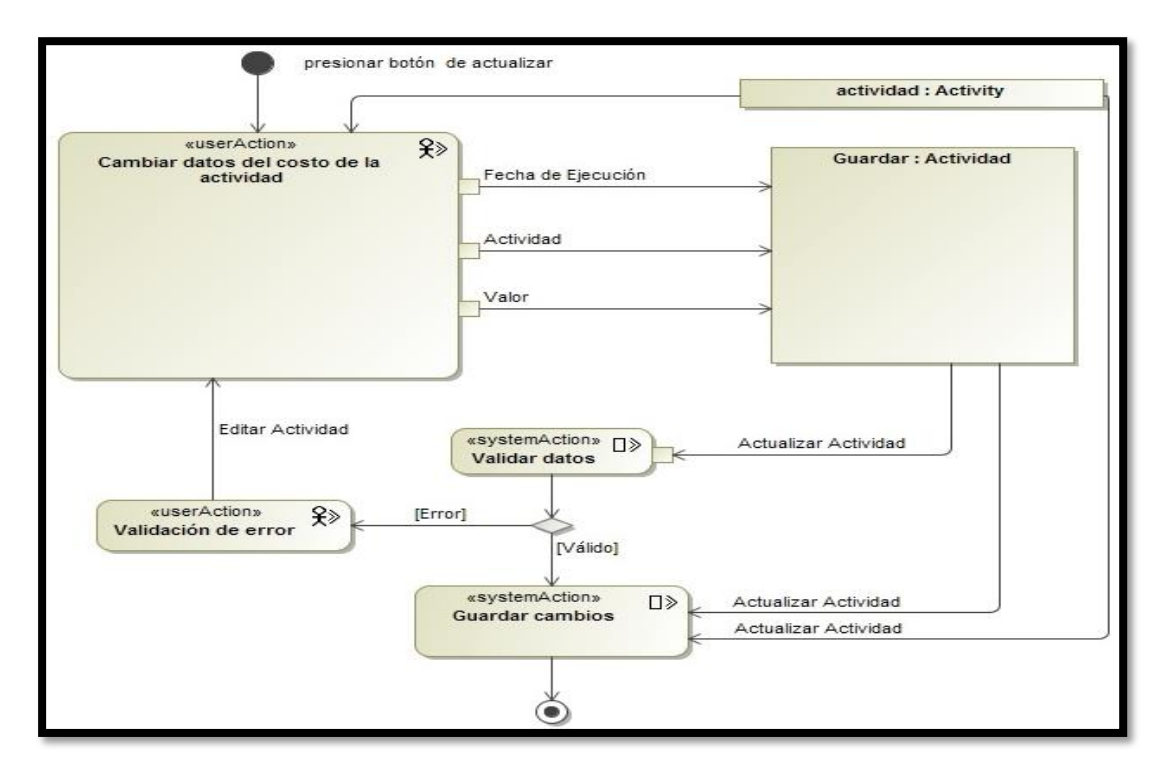

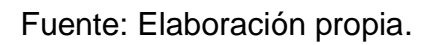

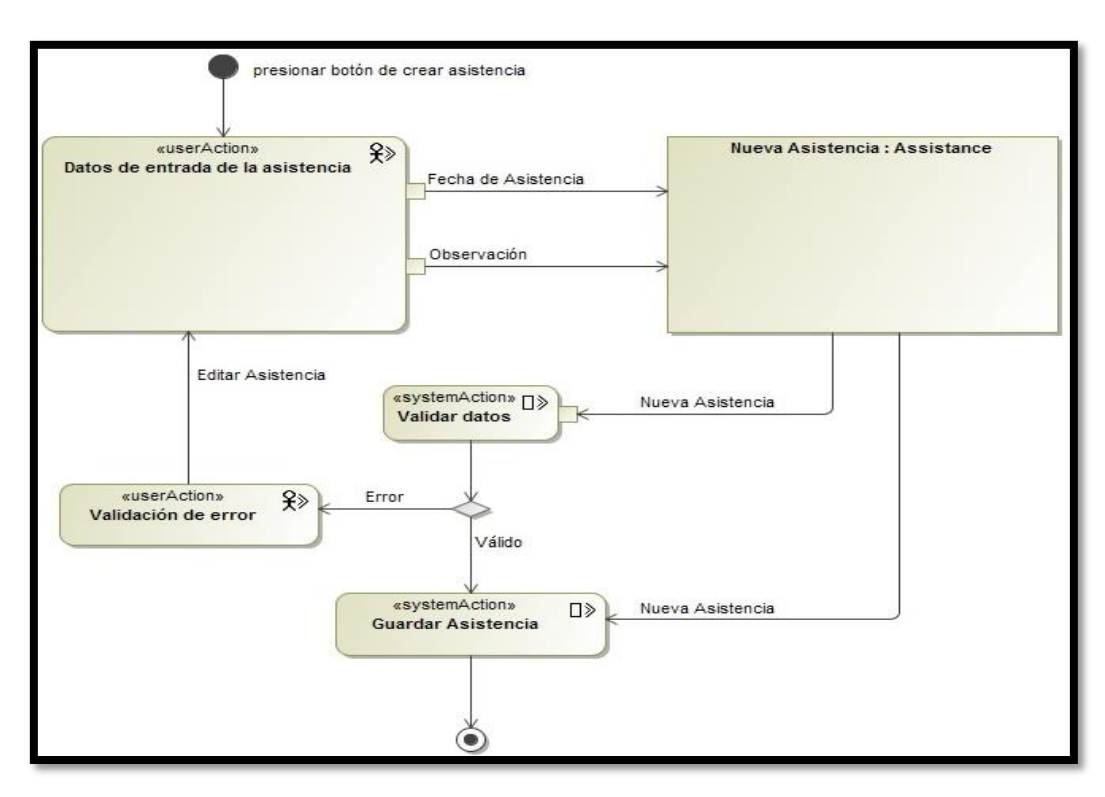

**Imagen 39. Diagrama de flujo de proceso para crear asistencias.**

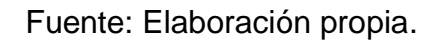

**Imagen 40. Diagrama de flujo de proceso para actualizar asistencias.**

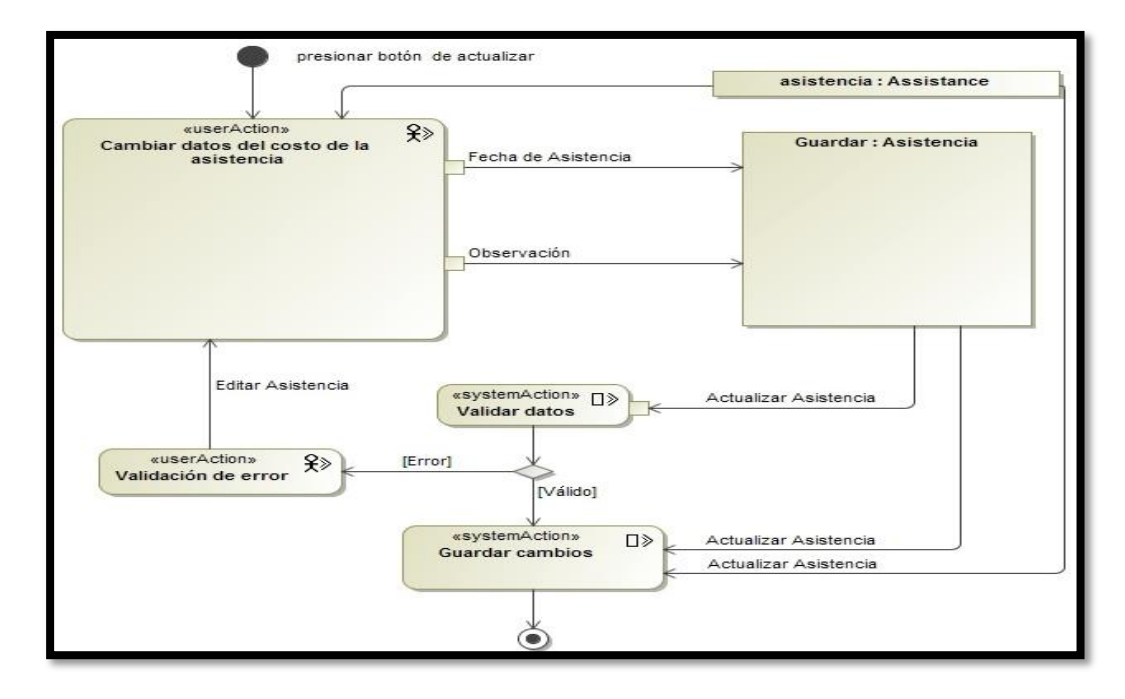

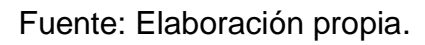

**Anexo XXIX. Arquitectura del sistema de información.**

**Imagen 1. Arquitectura lógica del sistema de información.**

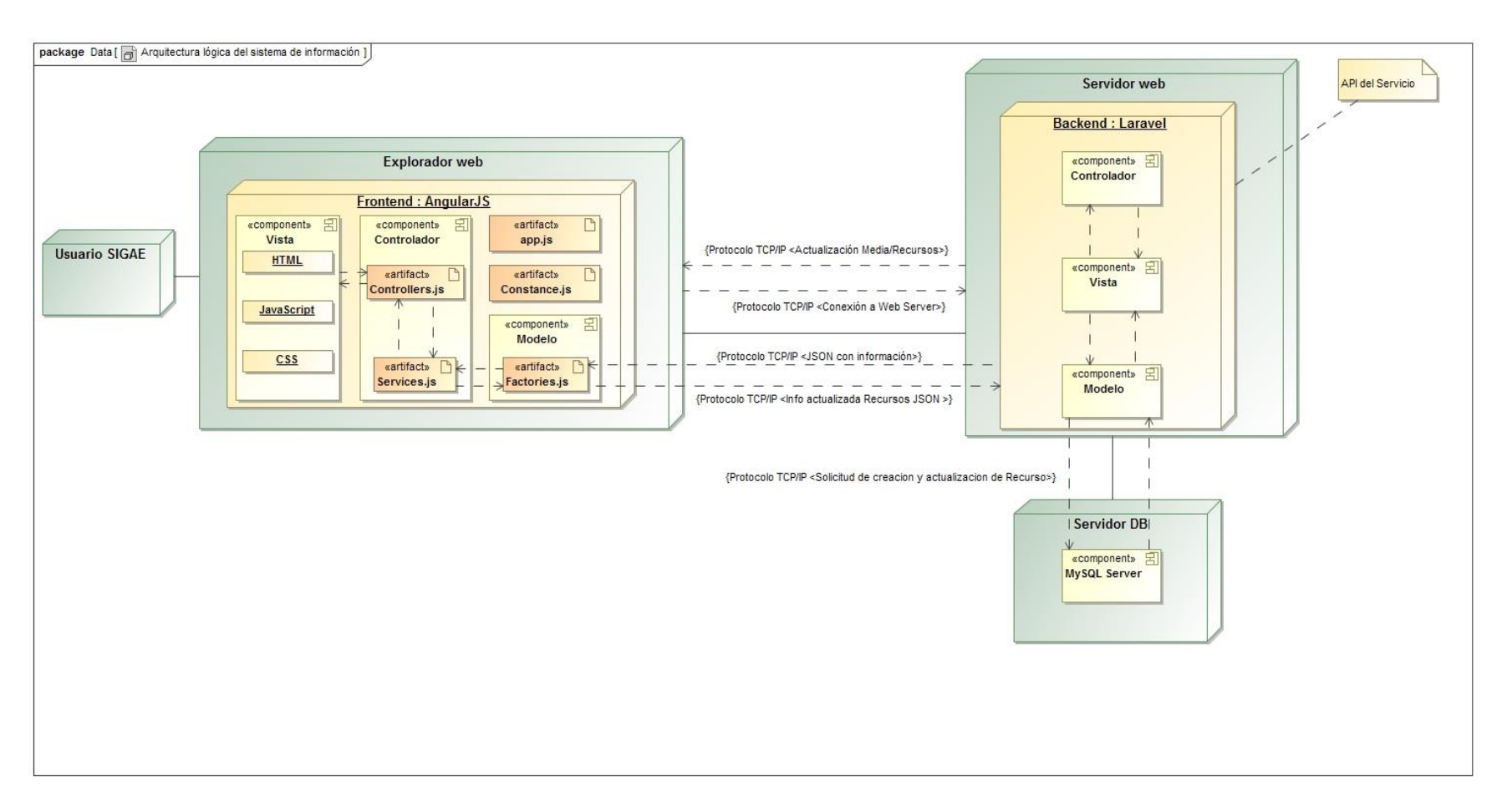

Fuente: Elaboración propia.

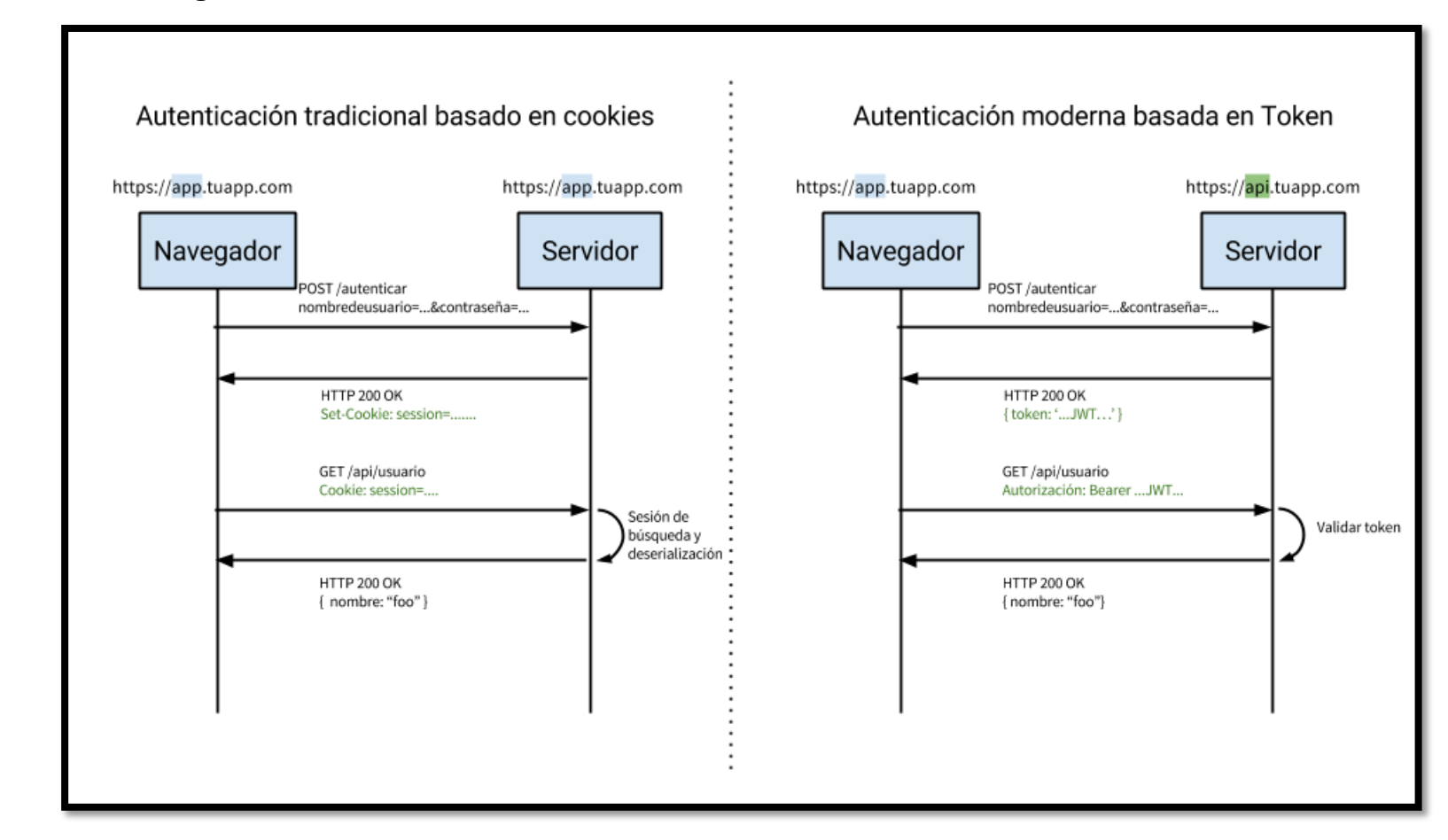

**Anexo XXX. Diagrama de autentificación basado en token vs basado en cookie.**

Fuente: Elaboración propia, traducido de (Pose, 2014).

## **Anexo XXXI. Pruebas unitarias.**

## **Tabla 1. Resultados de pruebas unitarias.**

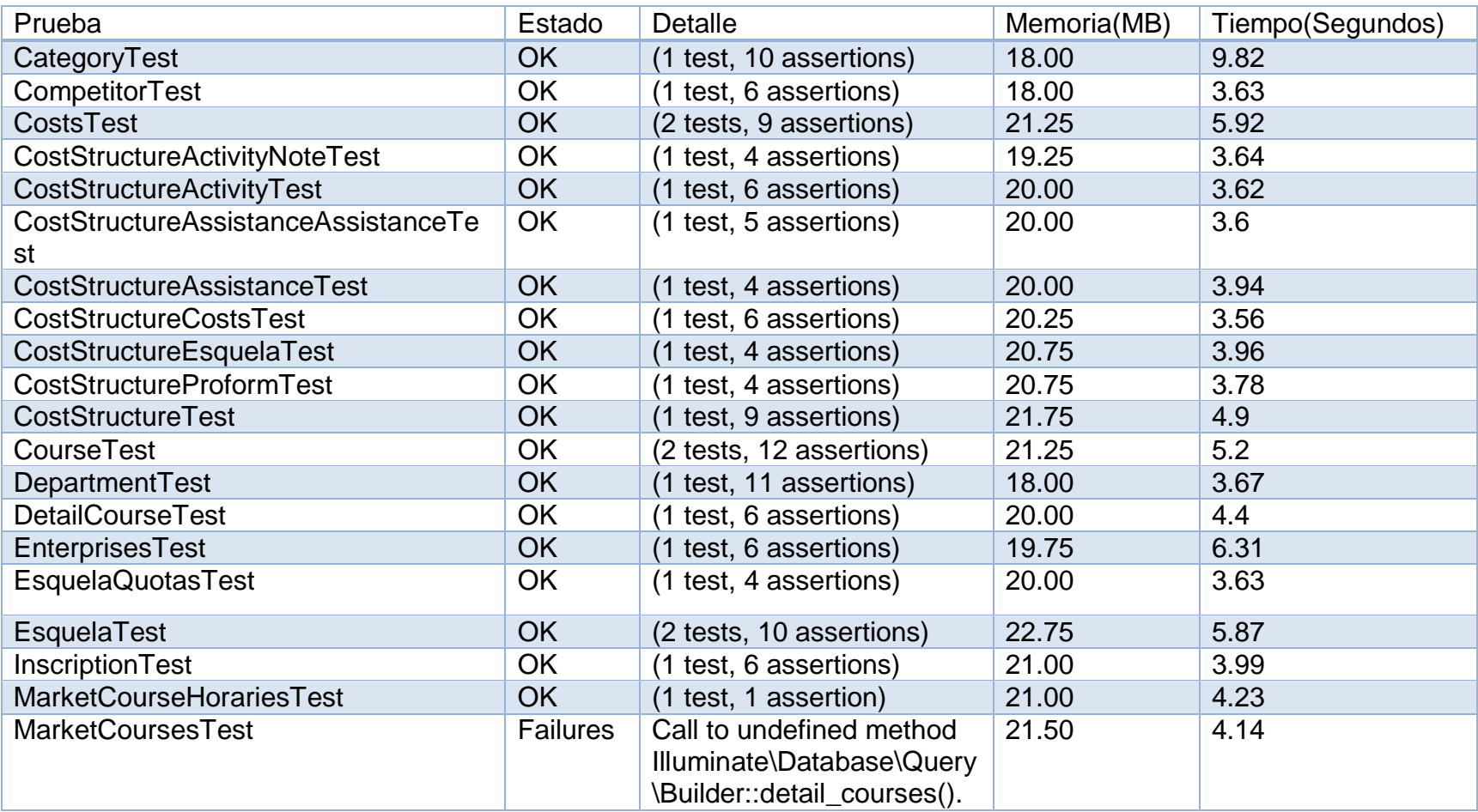

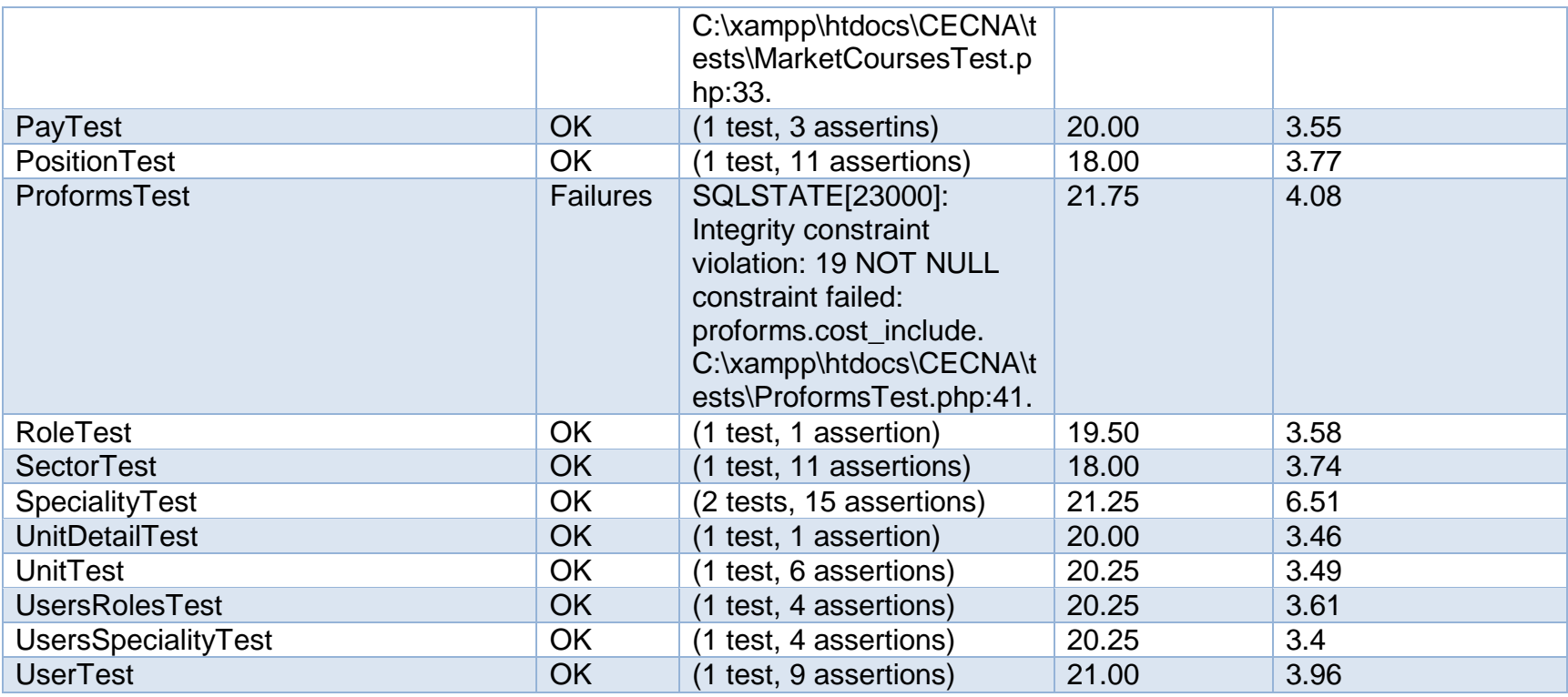